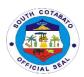

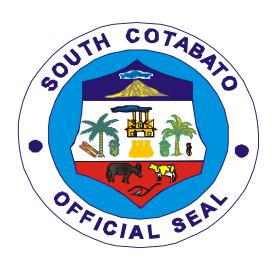

## PROVINCIAL GOVERNMENT OF SOUTH COTABATO

## CITIZEN'S CHARTER 2021 Edition

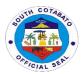

### I. Mandate

The Provincial Government of South Cotabato is responsible in the delivery of social services like education, health and social development; economic functions like agriculture and roads; and provincial governance and administration which include legislative, provincial treasury, local government and human settlement.

#### II. Vision

A Caring, Resilient, functionally Integrated and Equitably Growing Settlement Highly Responsive to the Socio-Economic and Environmental Concerns of Every Self-reliant South Cotabateňo.

### III. Mission

Promote participatory, transparent and accountable governance in building livable and safe human settlements and in transforming the province into a premier agro-industrial and tourism hub in the region.

### IV. Service Pledge

We commit to:

- Support and encourage growth in component LGUs like a caring mother to its children;
- ➤ Be with people, economies and communities that are resilient to economic, socio-cultural, and disaster hazards;
- Reduce disparity of socio-economic growth as supported by infrastructure that physically and functionally integrates its urban and rural communities;
- Ensure reliable and prompt access of the people to public goods and services while respecting the distinctiveness and sensitivity of its natural environment;
- Promote the implementation of simplified requirements and procedures that will reduce red tape and expedite business and non-business related transactions in the government;
- Advocate for the adoption of effective government practices for efficient government service delivery and prevention of graft and corruption.

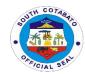

### **LIST OF SERVICES**

| Provincial Accountant's Office                                             |    |
|----------------------------------------------------------------------------|----|
| External Services                                                          |    |
| Certification and Printing of Scanned Financial Transactions               | 11 |
| 2.Issuance of PACCO Clearance                                              | 12 |
| 3.Processing of Payrolls                                                   | 13 |
| 4.Processing of Vouchers                                                   | 14 |
| Provincial Administrator's Office                                          |    |
| External Services                                                          |    |
| Processing of Non-Financial Documents for appropriate action               | 17 |
| 2.Processing of Financial Documents for initial/signature                  | 18 |
| Provincial Agriculture Office                                              |    |
| External Services                                                          |    |
| 1.Availment of Biocontrol Agents (Trichoderma, Metarrhizium &              | 20 |
| Trichogramma                                                               |    |
| 2. Availment of Organic Inputs (Vermicasts, African Night Crawler,         | 21 |
| concoctions and Extracts)                                                  |    |
| 3.Availment of Pesticides/Chemicals                                        | 22 |
| 4. Availment of Pesticide Residue Analysis                                 | 23 |
| 5.Availment of Soil Analysis                                               | 24 |
| 6.Distribution/Dispersal of Tilapia and Other Freshwater Fishes            | 25 |
| 7. Availment of Farm Machineries and Drying Facilities                     | 25 |
| 8. Availment of Planting Materials at Cost                                 | 27 |
| 9. Availment of Planting Materials under Plant Now, Pay Later (PNPL)       | 29 |
| Scheme                                                                     |    |
| 10.Availment of Specialized Training                                       | 30 |
| 11.Technical Assistance on Fishery Development                             | 31 |
| 12. Training Assistance on Fisheries                                       | 32 |
| 13.Availment of Small Scale Irrigation Projects (SSIP)                     | 32 |
| Provincial Assessor's Office                                               |    |
| External Services                                                          |    |
| 1.Availment of Appraisal and Assessment of Real Properties (SIMPLE)        | 35 |
| 2.Availment of Appraisal and Assessment of Real Properties (COMPLEX)       | 36 |
| 3.Availment of Certifications on (SIMPLE):                                 | 38 |
| 3.1. Landholding/Improvements (a) With History/Estate Tax;(b) No           |    |
| Property                                                                   |    |
| 3.2. True Copies of Assessment Records                                     |    |
| 4.Availment of Certifications on (COMPLEX):                                | 40 |
| 4.1. Landholding/Improvements (a) With History/Estate Tax;(b) No           |    |
| Property                                                                   |    |
| 4.2. True Copies of Assessment Records                                     |    |
| 5.Availment of Annotation of Bail bonds and Mortgages of Real Property Tax | 41 |
| Declarations                                                               |    |
| 6.Availment of Technical Assistance on Assessment of Real Properties       | 42 |
| Provincial Budget Office                                                   |    |
| External Services                                                          |    |
| Certifies to the Existence of Available Appropriation                      | 45 |
| 2.Release of Allotment                                                     | 45 |
| Provincial Engineer's Office                                               |    |
| External Services                                                          |    |
| 1.Approval of Barangay Request for Equipment                               | 48 |
| 2.Approval of Contractor/Private Individual Request for Equipment Rental   | 48 |
| 3.Conduct of Joint As Stake Survey                                         | 50 |
| 4.Conduct of Material Testing and issuance of Pouring Permit               | 51 |
| 5.Conduct of Pre-Construction Conference                                   | 52 |

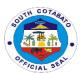

| 6.Processing of Mobilization Fund                                                                  | 53       |
|----------------------------------------------------------------------------------------------------|----------|
| 7.Processing of Progress Billing                                                                   | 54       |
| 8.Processing of Pre-Final Inspection                                                               | 57       |
| 9.Processing of Final Billing                                                                      | 58       |
| 10.Release of Retention                                                                            | 60       |
| Internal Services                                                                                  |          |
| 1.Preparation of Plan and Program of Works (POW) AIP 20% LDF                                       | 64       |
| 2.Preparation and Approval of Resume Order                                                         | 65       |
| Provincial General Services Offices                                                                |          |
| External Services                                                                                  |          |
| 1.Inspection and Acceptance of Suppliers' Deliveries                                               | 67       |
| 2.Receiving of records for Archival, Storage or Disposal                                           | 67       |
| 3. Receiving requests for repairs of buildings and other structures                                | 68       |
| 4.Refilling of water containers                                                                    | 69       |
| 5.Release of supplies to Requisitioners/End-users                                                  | 70       |
| 6.Rental of Tents, Tables, Barricades and Portalets                                                | 70<br>71 |
| 7.Risographing of Forms 8.Sale of unserviceable properties thru Auction Sale                       | 71       |
| Provincial Governor's Office                                                                       | 72       |
| A.Acts, Culture,Tourism and Museum Development                                                     |          |
| External Services                                                                                  |          |
| 1.Request for Museum Visit (Group and Walk-in)                                                     | 75       |
| 2.Request for South Cotabato Performing Arts Ensemble (SCPAE)                                      | 75       |
| 3.Request for Tour Guide                                                                           | 76       |
| B.Animal Production and Processing Center                                                          |          |
| External Services                                                                                  |          |
| 1.Animal Dispersal                                                                                 | 78       |
| 2.Artificial Insemination                                                                          | 78       |
| 3.On Call Services                                                                                 | 79       |
| 4.Technology Transfer and Orientation/Seminar                                                      | 80       |
| C.Barangay Affairs Unit                                                                            |          |
| External Services                                                                                  |          |
| 1. Barangay Assistance (Materials/Fuel)                                                            | 82       |
| 2. Community Organizing (Reinforced Services Task Force)                                           | 82       |
| D.Bids and Awards Division External Services                                                       |          |
|                                                                                                    | 85       |
| 1.Issuance of Bidding Documents     2.Partcipation in Alternative Mode of Procurement (SVP and SM) | 86       |
| 3.Procurement Complaints Handling                                                                  | 87       |
| E.Executive Staff                                                                                  | 07       |
| External Services                                                                                  |          |
| 1.Assessment and provision of appropriate assistance to individuals and                            | 90       |
| family in crisis situation                                                                         | 00       |
| 2.Solicitations and Request                                                                        | 91       |
| 3.Administratice and Executive functions and communications                                        | 92       |
| F.Information Office                                                                               | 02       |
| External Services                                                                                  |          |
| 1.Conduct of Press Conference                                                                      | 95       |
| 2. Release of Informant Magazine, Press Releases and other documents                               | 95       |
| 3. Production of Recorded Materials (Infomercials, AVP, News Plug and                              | 96       |
| other Promotional Materials)                                                                       |          |
| G.Inspectorate Unit                                                                                |          |
| External Services                                                                                  |          |
| 1.Inspection of Goods, Supplies, Materials and Equipment                                           | 99       |
| Pre and Post Repair Inspection of Equipment                                                        | 100      |
| 3. Request for Notation in the Inspection and Acceptance Report (IAR)                              | 101      |

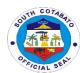

| 4. Waste Material Report                                                                                           | 101        |
|----------------------------------------------------------------------------------------------------|------------|
| 5. Inspection and Monitoring                                                                                       | 102        |
| H.Internal Audit Unit                                                                                              |            |
| Internal Services                                                                                                  |            |
| 1.Conduct of Compliance, Management or Operations Audit                                                            | 105        |
| 2.Facilitate conduct of CPES Evaluation on infrastructure project                                                  | 106        |
| I.Kabugwason Office (KPSP)                                                                                         |            |
| External Services                                                                                                  |            |
| 1.Availment of Grant-in-Aid for Tertiary Education                                                                 | 109        |
| 2.Availment of Grant-in-Aid for Post Graduate Degree (Law and Medicine)                                            | 110        |
| 3.Availment of Financial Assistance to Public Schools                                                              | 111        |
| 4.Availment of Scholarship for Modular/TESDA short courses                                                         | 112        |
| 5.Availment of Scholarship for College Degree                                                                      | 113        |
| J. Provincial Disaster Risk Reduction Management Office                                                            |            |
| External Services                                                                                                  |            |
| 1.Provision of Relief Assistance                                                                                   | 115        |
| 2.Provision of Food for Work (FFW) and Cash for Work (CFW)                                                         | 115        |
| 3.Patient Transport Service                                                                                        | 117        |
| K.Seven Falls Project Management Unit                                                                              |            |
| External Services                                                                                                  |            |
| 1.Provision of Zipline Ride                                                                                        | 119        |
| L.South Cotabato Economic Enterprise Management Office- South                                                      |            |
| Cotabato Gymnasium and Cultural Center (SGCC)                                                                      |            |
| External Service                                                                                                   |            |
| 1.Booking of SGCC Venue for events                                                                                 | 121        |
| M.South Cotabato Economic Investment and Promotion Center                                                          |            |
| (SCEIPC)                                                                                                    |            |
| External Service                                                                                                   |            |
| 1.Availment of Fiscal Incentive                                                                                    | 125        |
| N.South Cotabato Rehabilitation and Detention Center (SCRDC)                                                       |            |
| External Services                                                                                                  | 400        |
| 1.Facilitate Inmates Relatives/visitors during dalaw                                                               | 128        |
| 2.Facilitates Inmates Spouse Conjugal Visit                                                                        | 129        |
| 3. Facilitate Visit of Lawyers, Judges, Personnel of Government Agencies                                           | 130        |
| and Private Organization and Individual                                                                            | 400        |
| 4.Issuance of Inmates Certificate of Detention/Good Moral Character                                                | 130        |
| 5.Issuance of Certificate of Release                                                                               | 131        |
| 6.Receipt of Committed Inmate                                                                                      | 132        |
| O.South Cotabato Sports and Youth Development Office                                                               |            |
| External Services                                                                                                  | 105        |
| 1.Request for Sports and Youth Development Seminars/Training                                                       | 135        |
| 2.Request for Sports Equipment                                                                                     | 135        |
| 3.Request for Financial Assistance                                                                                 | 136        |
| P.South Cotabato Sports Complex                                                                                    |            |
| External Services                                                                                                  | 139        |
| 1.Request for Booking  Q.Provincial Security Unit-Radio Room                                                       | 139        |
| External Services                                                                                                  |            |
|                                                                                                    | 142        |
| 1.Radio Message Transmission 2. Repair of Padio Communication Equipment (Ground-Attached)                          | 142<br>142 |
| 2.Repair of Radio Communication Equipment (Ground-Attached)                                                        | 142        |
| 3.Repair of Radio Communication Equipment (Handheld Radio) 4.Provision of Direction/Information on Service Offices | 143<br>144 |
| R.Public Employment Service Unit                                                                                   | 144        |
| External Services                                                                                                  |            |
| 1.Special Program for Employment of Students (SPES)                                                                | 146        |
| 1. Special Frogram for Employment of Students (SFES)                                                               | 140        |

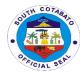

| 2.Faciliatate implementation of DOLE Integrated Livelihood Emergency                                           | 147        |
|----------------------------------------------------------------------------------------------------|------------|
| Employment Program (DILEEP)                                                                                    |            |
| 3.PESO Referral                                                                                                | 148        |
| 4.TRABAHO, NEGOSYO,KABUHAYAN ( Job and Business Fairs)                                                         | 148        |
| Provincial Environment Management Office                                                                       |            |
| External Services                                                                                              | 454        |
| 1.Availment of Environmental Management Trainings/Capability Building                                          | 151        |
| 2.Availment of Ore Transport Permit (OTP)                                                                      | 151        |
| 3. Availment of Quarry Permit (Special, Gratuitous, Commercial)                                                | 152        |
| 4. Availment of South Cotabato Healthcare Waste Treatment Facility                                             | 155        |
| 5.Availment of South Cotabato Healthcare Waste Treatment Facility                                              | 156        |
| (SCHWTF)Services 6.Conduct of Area Verification                                                                | 157        |
| 7.Issuance of Delivery Receipts                                                                                | 157<br>158 |
| Provincial Health Office                                                                                       | 130        |
| External Services                                                                                              |            |
| 1.HIV Consultation/Treatment                                                                                   | 161        |
| 2.HIV Counselling and Testing                                                                                  | 161        |
| 3.Request for Provincial Health Status, Data and Resource Materials                                            | 162        |
| 4.Request for Resource Person                                                                                  | 163        |
| Provincial Hospitals                                                                                           |            |
| A. Norala District Hospital                                                                                    |            |
| External Services                                                                                              |            |
| 1.Billing Department-Availing the Billing Services                                                             | 166        |
| 2.Dental Department-Availing of Dental Services                                                                | 167        |
| 3.Dietary Department-Availing of Dietary Services                                                              | 168        |
| 4.Emergency Room Department-Emergency Consultation/ER Care                                                     | 168        |
| 5.Laboratory Department-Availing of Laboratory Services                                                        | 170        |
| 6.Medical Records Department- Securing Medical Records                                                         | 171        |
| 7. Operating Room Services-Availing of Operating Services                                                      |            |
| A. Elective Surgery                                                                                            | 172        |
| B. Emergency Surgery                                                                                           | 174        |
| 8.Pharmacy Department- Dispensing of Drugs and Medicines                                                       | 177        |
| 9.Radiology Department-Availing of Radiology Services (X-ray, etc)                                             | 179        |
| 10. Social Welfare Services-Social Welfare Assistance (PHIC POS)                                               | 179        |
| Internal Services                                                                                              | 182        |
| 1.Administative Department-Request for Various Documents     2.Billing Department-Availing of Billing Services | 182        |
| 3.Transport Services-Availing of Ambulance Services                                                            | 183        |
| 4.Ward Services                                                                                                | 184        |
| B. Polomolok Municipal Hospital                                                                                | 104        |
| External Services                                                                                              |            |
| 1.ABTC Consultation                                                                                            | 187        |
| 2.Admin Service-                                                                                               |            |
| 2.1. Billing/Cashiering                                                                                        | 187        |
| 2.2.Philhealth Services                                                                                        | 189        |
| 2.3.Transport Services                                                                                         | 190        |
| 3.Basic Laboratory Services                                                                                    | 191        |
| 4.Emergency Consultation/ER Room Care                                                                          | 191        |
| 5. In-Patient Care                                                                                             | 192        |
| 6.Medical Records Services                                                                                     |            |
| 6.1. Issuance of Birth Certificate                                                                             | 193        |
| 6.2. Issuance of Death Certificate                                                                             | 194        |
| 6.3. Issuance of Medical Certificate                                                                           | 195        |
| 7. Out-Patient Consultation Services                                                                           | 195        |
| 8.Pharmacy Services for ER/OPD Patients                                                                        | 196        |

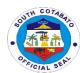

| 9.Radiology Services                                                        | 197         |
|-----------------------------------------------------------------------------|-------------|
| Internal Services                                                           |             |
| 1.Pharmacy Services for In-Patients                                         | 199         |
| 2.Processing of Leave Application                                           | 199         |
| C. South Cotabato Provincial Hospital                                       |             |
| External Services                                                           |             |
| 1.Availing of Affiliation Training/Services                                 | 201         |
| 2.Availing of Animal Bite Services                                          | 202         |
| 3.Availing of Billing Services                                              | 207         |
| 4.Availing of Cashiering Services                                           | 208         |
| 5.Availing of Dental Services                                               | 210         |
| 6.Availing of Discharge Services                                            | 211         |
| 7.Availing of Discounts                                                     | 213         |
| 8.Availing of Emergency Room Services                                       | 214         |
| 9.Availing of Gene Expert Services                                          | 216         |
| 10. Availing of Hospitalization Assistance                                  | 217         |
| 11. Availing of Hospitalization Services                                    | 219         |
| 12. Availing of Laboratory Services                                         | 222         |
| 13. Availing of Medical Supplies                                            | 225         |
| 14. Availing of Nutrition and Dietetic Services                             | 226         |
| 15. Availing of Out-Patient Consultation Services                           | 228         |
| 16. Availing of Pharmacy Services                                           | 230         |
| 17. Availing of Philhealth Services                                         | 232         |
| 18. Availing of Transport (Ambulance) Services                              | 233         |
| 19. Availing of Transport (Office Vehicle ) Services                        | 235<br>236  |
| 20.Availing of Ward Services 21.Availng of X-Ray Services                   |             |
| 22.Availing of Ultrasound Services                                          | 237<br>239  |
| 23.Claiming of Cadaver                                                      | 239<br>240  |
| 24.Securing Medical-Related Certifications                                  | 240         |
| 24.1.Filing and issuance of Birth Certificate and Newborn Admission         | 242         |
| 24.2.Filling and Issuance of Certificate of Confinement                     | 244         |
| 24.3.Filing and Issuance of Death Certificate                               | 245         |
| 24.4.Filing and Issuance of Fetal Death Certificate                         | 247         |
| 24.5.Filing and Issuance of Medical Certificate                             | 248         |
| 24.6.Filing and issuance of Medico-Legal Certificate (MLS)                  | 250         |
| Internal Services                                                           | 200         |
| 1.Processing of Leave Application                                           | 253         |
| 2.Request for Various Documents                                             | 25 <i>4</i> |
| 3.Securing Certifications (Employment, Service, etc.)                       | 254         |
| Provincial Human Resource Management Office                                 |             |
| External Services                                                           |             |
| Provision of Technical Assistance/Consultation                              | 257         |
| (L&D/PMS/RME/HRD Committees)                                                |             |
| 2. Employees and Workers Biometric Registration                             | 257         |
| 3. Issuance of Certificate of Rating/Certified Photocopy of IPCRs           | 258         |
| 4. Issuance of referral for laboratory and medical check-up                 | 259         |
| 5. Issuance of Service Record, Certificate of Employment, Certificate of No | 260         |
| Pending Admin Case, and Certificate of Leave Credits (Personal/Legal        |             |
| Purpose, GSIS, PAGIBIG HDMF Maturity and Separation Purposes)               |             |
| for PGSC Active Employees                                                   |             |
| 6. Issuance of Service Record, Certificate of Employment, Certificate of No | 262         |
| Pending Admin Case, and Certificate of Leave Credits (Personal/Legal        |             |
| Purpose, GSIS, PAGIBIG HDMF Maturity and Separation Purposes) for           |             |
| PGSC In-active Employees                                                    |             |
| 7.Processing of Leave Application                                           | 263         |

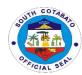

| 8. Processing of Leave Monetization                                                                                             |     |
|----------------------------------------------------------------------------------------------------|-----|
| 8.1. Regular                                                                                                    | 264 |
| 8.2. Special                                                                                                    | 266 |
| Processing of Terminal Leave and Retirement/                                                                                    | 268 |
| Separation Benefits and Claims                                                                                                  |     |
| Provincial Legal Office                                                                                                    |     |
| External Services                                                                                                    | 070 |
| 1.Renders Legal Opinion                                                                                                    | 270 |
| 2.Resolves Legal Issues, Gives Legal Advice and Render other Legal                                                              | 270 |
| Services to clients on matters of public concern                                                                                | 074 |
| 3.Request of Case Transcription for elected public officials                                                                    | 271 |
| Provincial Planning and Development Office                                                                                      |     |
| External Services                                                                                                    |     |
| 1.Planning and Programing Services                                                                                              | 074 |
| 1.1.Evaluation of CSO/NGA accreditation application                                                                             | 274 |
| 1.2.Request for Provincial Planning documents (PDPFP,ELA,AIP,PDIP)                                                              | 274 |
| 1.3.Request for various maps, data and shapefiles                                                                               | 275 |
| 1.4.Review of AIP Proposals and Project Profiles                                                                                | 275 |
| 1.5.Review of Annual GAD Plan of C/MLGUs                                                                                        | 276 |
| 2.Research, Evaluation and Monitoring Services                                                                                  | 277 |
| 2.1.Provision of Statistical Data and Researches                                                                                | 277 |
| 3.Special Projects Services 3.1.Formulation and submission of Project Proposals/Feasibility                                     | 278 |
| 3.1.Formulation and submission of Project Proposals/Feasibility Studies/Business Plans for Fund Sourcing from Local and Foreign | 270 |
| Funding Institutions                                                                                                    |     |
| 3.2.Provision of Technical Services for project proposals and                                                                   |     |
| program/project formulation                                                                                                    |     |
| 3.2.1. Provision of Technical Services for project proposals and                                                                | 279 |
| program/project formulation- Complex                                                                                            | 219 |
| 3.2.2. Provision of Technical Services for project proposals and                                                                | 280 |
| program/project formulation- Highly Technical                                                                                   | 200 |
| Provincial Population Office                                                                                                    |     |
| External Services                                                                                                    |     |
| 1.Request for Training/Seminars on PPO Programs for BLGUs and MLGUs,                                                            | 283 |
| School Partners and Partner Institutions                                                                                        | 200 |
| 2.Request for Resource Person                                                                                                   | 284 |
| Request for Population Data and Resource Materials                                                                              | 285 |
| Provincial Sangguniang Panlalawigan Office                                                                                      |     |
| External Services                                                                                                    |     |
| 1.Issuance of Certificate of Posting                                                                                            | 288 |
| 2.Issuance of Certified Copies of Resolutions/Ordinances                                                                        | 289 |
| 3. Receiving of Complaints/Appealed Cases requiring appropriate action by                                                       | 291 |
| the Sanggunian                                                                                                    |     |
| 4.Receiving of Resolutions/Ordinances/Executive Orders of Component                                                             |     |
| LGU's for SP Review                                                                                                    |     |
| 4.1. Receiving of Resolutions/Ordinances/Executive Order of component                                                           | 292 |
| LGU's for SP Reviews-Ordinances                                                                                                 |     |
| 4.2.Receiving of Resolutions, Ordinances, Executive orders of component                                                         | 295 |
| LGU's for SP Review-Letter Request, Endorsement from the                                                                        |     |
| Provincial Governor                                                                                                    |     |
| Provincial Social Welfare and Development Office                                                                                |     |
| External Services                                                                                                    |     |
| 1.Provision of Financial/Food packs Assistance                                                                                  |     |
| 1.1 Provision of assistance                                                                                                    | 300 |
| a) Burial/Mortuary                                                                                                    |     |
| b) Medical Assistance                                                                                                    |     |

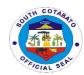

| c) Hospital                                                                 |     |
|-----------------------------------------------------------------------------|-----|
| d) Laboratory Tests                                                         |     |
| 1.2 Food Assistance for drop-in clients                                     | 303 |
| 1.3Transportation Assistance                                                | 304 |
| 2.Provision of Holding Opportunity for Productive Entrepreneurship (HOPE)   | 305 |
| thru credit assistance program                                              |     |
| 3.Provision of Nutrition Services                                           | 307 |
| 4.Provision of Productivity Skills and Capability Building (PSCB)           | 308 |
| Provincial Treasurer's Office                                               |     |
| External Services                                                           |     |
| 1.Billing and Collection of walk-in Taxpayers                               | 311 |
| 2.Claiming of salaries, wages,honorarium and incentives by means of cash    | 313 |
| 3.Computationand Billing of Tax on Transfer of Real Property Ownership      | 314 |
| 4.Disbursement of Checks                                                    |     |
| 4.1.For Individual Claimants                                                | 315 |
| 4.2.For Contractors/Dealers/Suppliers                                       | 316 |
| 5.Issuance of Accountable Forms                                             | 318 |
| 6.Issuance of Official Receipts for Secretary's Fee, Assessor's Fee,PHRMO   | 319 |
| (Leave Credits and Service Records),etc.                                    |     |
| 7.Issuance of Official Receipt for the Bills from ROD and FSD               | 320 |
| 8.Issuance of PTO Clearance                                                 | 321 |
| 9.Verification of RPT Clearance Issued by MTO                               | 322 |
| Provincial Veterinary Office                                                |     |
| External Services                                                           |     |
| 1.Alay sa Barangay Program                                                  | 324 |
| 2.Animal Treatment (Walk-in)                                                | 324 |
| 3.Castration/Spaying/Minor surgeries for Dogs/Cats                          | 325 |
| 4.Issuance of Transport Permit/Veterinary Health Certificate for livestock, | 326 |
| Poultry and its by-product                                                  |     |
| 5.Rabies Vaccination (Walk-in)                                              | 330 |
| Feedback and Complaints Mechanism                                           | 332 |
| List of Offices                                                             | 334 |

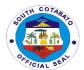

## Provincial Accountant's Office External Services

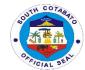

### 1. CERTIFICATION AND PRINTING OF SCANNED FINANCIAL TRANSACTIONS

Certified scanned copies of original documents are given to clients for any claims and/or any legal purposes

| Office or Division:                     | Provincial Accountant's                                                                           | Offico                                                                                                    |                       |                                                                       |
|-----------------------------------------|---------------------------------------------------------------------------------------------------|----------------------------------------------------------------------------------------------------|-----------------------|-----------------------------------------------------------------------|
| Classification:                         |                                                                                                   | OIIICE                                                                                                    |                       |                                                                       |
|                                         | Simple                                                                                            |                                                                                                    |                       |                                                                       |
| Type of                                 | G2B – Government to Business Entity                                                               |                                                                                                    |                       |                                                                       |
| Transaction:                            | G2C – Government to Citizen                                                                       |                                                                                                    |                       |                                                                       |
| 14/1 '1                                 | G2G – Government to G                                                                             | overnment                                                                                                    |                       |                                                                       |
| Who may avail:                          | All                                                                                               | ,                                                                                                    | ///EDE TO OF          | OUDE                                                                  |
| CHECKLIST OF                            | FREQUIREMENTS                                                                                     |                                                                                                    | VHERE TO SE           |                                                                       |
| <ol> <li>Request For</li> </ol>         |                                                                                                   | Provincial Accou                                                                                                    | ıntant's Office-      | Admin Section                                                         |
| Official Receipt (1 original)           |                                                                                                   | Provincial Treas                                                                                                    | urer's Office         |                                                                       |
| CLIENT STEPS                            | AGENCY ACTION                                                                                     | FEES TO BE<br>PAID                                                                                                    | PROCESS-<br>ING TIME  | PERSON<br>RESPONSIBLE                                                 |
| Submit Filled-up     Request Form       | 1.1 Receive filled-up request form                                                                | None                                                                                                    | 10 minutes            | Administrative<br>Officer<br>Admin Support<br>Section                 |
|                                         | 1.2 Assess if the requested documents is with PACCO or PTO                                        | None                                                                                                    | 10 minutes            | Administrative<br>Officer<br>Admin Support<br>Section                 |
|                                         | 1.3 Forward request form to Provincial Accountant for approval                                    | None                                                                                                    | 30 minutes            | Secretary to<br>Provincial<br>Accountant                              |
|                                         | 1.3 If approved, locate documents requested If not approved, forward clients to concerned offices | None                                                                                                    | 2 days                | Administrative<br>Officer/Data<br>Encoder<br>Admin Support<br>Section |
|                                         | 1.4 For approved requests, compute corresponding fees based on the number of documents requested  | None                                                                                                    | 10 minutes            | Administrative<br>Officer<br>Admin Support<br>Section                 |
| 2. Pay necessary fees to PTO            | 2.1 Present computation for fees                                                                  | P100.00 +<br>P30.00=P130.<br>00(Secretary's<br>Fee +<br>Documentary<br>Stamp)<br>Note: P5.00<br>per succeeding<br>pages | 1 day                 | Cashier<br>Provincial<br>Treasurer's Office                           |
| 3. Present Official<br>Receipt to PACCO | Print and certify scanned financial documents                                                     | None                                                                                                    | 20 minutes            | Administrative<br>Officer<br>Admin Support<br>Section                 |
|                                         | TOTAL                                                                                             | P100.00 +<br>P30.00=P130.                                                                                               | 3days,1hr,<br>25mins. |                                                                       |

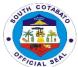

| 00(Secretary's Fee + Documentary Stamp) |
|-----------------------------------------|
| Note: P5.00 per succeeding pages        |

### 2. ISSUANCE OF PACCO CLEARANCE

PACCO Clearance is issued to employees who are on retirement, resignation, maternity leave, sick leave, study leave or travel abroad (official or personal)

| Office or Division:                                                                         | Provincial Accountant's                                            | Office              |                  | 1                                                                                                    |
|---------------------------------------------------------------------------------------------|--------------------------------------------------------------------|---------------------|------------------|----------------------------------------------------------------------------------------------------|
| Classification:                                                                             | Complex                                                            | Accountant's Office |                  |                                                                                                    |
| Type of Transaction:                                                                        | G2G – Government to                                                | o Covernment        |                  |                                                                                                    |
| Who may avail:                                                                              |                                                                    |                     | of Courth Cotobo | to                                                                                                    |
|                                                                                             | Employees of the Prov                                              |                     | HERE TO SECU     |                                                                                                    |
| CHECKLIST OF REQUIREMENTS  1. PACCO Clearance Form (4 original)                             |                                                                    | Provincial Accoun   |                  | KE                                                                                                    |
| 1. PACCO Clearar                                                                            | AGENCY ACTION                                                      | FEES TO BE          | PROCESS-         | PERSON                                                                                                    |
| CLIENT STEPS                                                                                | AGENCY ACTION                                                      | PAID                | ING TIME         | RESPONSIBLE                                                                                                    |
| Request for copies     of PACCO     Clearance Form                                          | 1.Provide copies of PACCO Clearance Form                           | None                | 5 minutes        | Administrative<br>Officer<br>Admin Support<br>Section Head                                                                       |
| Submit to PACCO     copies of the     Clearance Form     duly signed by     servicing banks | 2.1Receive copies of PACCO Clearance Form                          | None                | 5 minutes        | Administrative<br>Officer<br>Admin Support<br>Section                                                                            |
|                                                                                             | 2.2.Check for receivables/payabl es and unliquidated cash advances | None                | 20 minutes       | Administrative Offcers/ Administrative Assistants/ Administrative Aides/ Admin. Clerks Pre-Audit Division                        |
|                                                                                             | 2.3 Check for receivables/payabl es and/or disallowances           | None                | 2 days           | Accountant III Accountant IV Administrative Officers Administrative Assistants Admin. Aides Accounting Clerk Accounting Division |

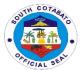

|                                                                                                    | ı                                                                                           | ı                                                                     |                      |                                                                              |
|----------------------------------------------------------------------------------------------------|---------------------------------------------------------------------------------------------|-----------------------------------------------------------------------|----------------------|------------------------------------------------------------------------------|
| 3. Return to the PACCO for the computation of fees for payment (if necessary)                                                        | 3.Provide Computation of fees for payment (if necessary)                                    | Refer to the<br>Table of<br>Computation of<br>PACCO                   | 1 day                | Administrative<br>Officer<br>Admin Support<br>Section                        |
| 4. Pay the fees at the Provincial Treasurer's Office based on the computation of fees for payment issued by the PACCO (if necessary) | 4.Accept the payment based on the computation of fees issued by the PACCO (If necessary)    | Refer to the<br>Table of<br>Computation of<br>PACCO                   | 1 day                | Cashier<br>Provincial<br>Treasurer's<br>Office                               |
| 5. Submit the Official<br>Receipt to the<br>PACCO (if<br>necessary)                                                                  | 5.1.Receive and<br>Check the Official<br>Receipt (if<br>necessary)                          | None                                                                  | 30 minutes           | Administrative<br>Officer<br>Administrative<br>Support Section               |
| 6.Return to the PACCO for the approval and release of the Clearance                                                                  | 6.1. Process and approve the Clearance 6.2. Release the Clearance to the concerned employee | None                                                                  | 30 minutes           | Provincial Accountant  Administrative Officer Administrative Support Section |
|                                                                                                    | TOTAL                                                                                       | Refer to the<br>Table of<br>Computation of<br>PACCO<br>(if necessary) | 4days,1hr,<br>30mins |                                                                              |

### 3. PROCESSING OF PAYROLLS

Payroll of Employees are checked for completeness of supporting documents and proper account charging.

| Office or Division:                                                                                      | Provincial Accountant's     | untant's Office                                      |                      |                       |
|----------------------------------------------------------------------------------------------------|-----------------------------|------------------------------------------------------|----------------------|-----------------------|
| Classification:                                                                                          | Complex                     |                                                      |                      |                       |
| Type of Transaction:                                                                                     | G2G – Government to G       | Government                                           |                      |                       |
| Who may avail:                                                                                           | All Offices of the Province | ial Governmer                                        | nt of South Cotaba   | nto                   |
| CHECKLIST OF                                                                                             | REQUIREMENTS                | WHERE TO SECURE                                      |                      |                       |
|                                                                                                    |                             |                                                      |                      |                       |
| Checklist for p original copy)                                                                           | rocessing of claims (1      | PGSC, Data Center                                    |                      |                       |
| Obligation Request and Disbursement     Voucher with complete supporting     documents (1 original copy) |                             | PGSC, Concerned Offices' Financial Management System |                      |                       |
| CLIENT STEPS                                                                                             | AGENCY ACTION               | FEES TO<br>BE PAID                                   | PROCESS-<br>ING TIME | PERSON<br>RESPONSIBLE |

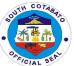

| 1 0 1 11 11 11                  |                          |      | 1             | 161A                           |
|---------------------------------|--------------------------|------|---------------|--------------------------------|
| Submit payroll to the Pre-Audit | 1.1 Receive payroll      | None | 10 minutes    | Data<br>Encoder/Storekeeper    |
| Division                        |                          |      |               | Receiving Section              |
|                                 | 1.2 Forward payroll to   |      |               | Data                           |
|                                 | Pre-audit                | None | 15 minutes    | Encoder/Storekeeper            |
|                                 | personnel                |      |               | Receiving Section              |
|                                 |                          |      |               | Admiinistrative                |
|                                 |                          |      |               | Officer/                       |
|                                 |                          |      |               | Administrative                 |
|                                 | 1.3 Pre-audit payroll    | None | 7 days        | Assistant/                     |
|                                 |                          |      |               | Admin. Aide/                   |
|                                 |                          |      |               | Audit Clerk                    |
|                                 |                          |      |               | Pre-Audit Division             |
|                                 | 1.4 Review pre-audited   |      |               | Supervising                    |
|                                 | payroll                  | None | 10 minutes    | Administrative Officer         |
|                                 |                          |      |               | Pre-Audit Division             |
|                                 | 1.5 Forward pre-audited  |      |               |                                |
|                                 | payroll to the           | None | 15 minutes    | Receiving Section to           |
|                                 | Accounting               |      |               | Accounting Division            |
|                                 | Division                 |      |               | Accountant III                 |
|                                 |                          |      |               | Accountant iii Administrative  |
|                                 | 1.6 Fund Control and     |      |               | Officers                       |
|                                 | classification of        | None | 1 day         | Admin. Assistants              |
|                                 | payroll                  | None | i day         | Admin. Assistants Admin. Aides |
|                                 | payron                   |      |               | Accounting Clerk               |
|                                 |                          |      |               | Accounting Division            |
|                                 | 1.7 Review of controlled |      |               | Accountant IV                  |
|                                 | payroll                  | None | 1 day         | Accounting Division            |
|                                 | 1.8 Approval of          |      |               | Provincial                     |
|                                 | payroll                  | None | 1 hour        | Accountant                     |
|                                 | 1.9 Release of           |      |               |                                |
|                                 | approved payroll to      | NI   | 4 1           | Releasing Section              |
|                                 | the Provincial           | None | 1 hour        | Accounting Division            |
|                                 | Treasurer's Office       |      |               | 3                              |
|                                 | TOTAL                    | None | 9 days,2 hrs. |                                |
|                                 |                          |      | 50 mins       |                                |

### 4. PROCESSING OF VOUCHERS

Financial Claims are checked for completeness of supporting documents and proper account charging.

| Office or Division:                 | Provincial Accountant's Office                              |                   |  |
|-------------------------------------|-------------------------------------------------------------|-------------------|--|
| Classification:                     | Complex                                                     |                   |  |
| Type of Transaction:                | G2B – Government to Business Entity                         |                   |  |
|                                     | G2C – Government to Citizen                                 |                   |  |
|                                     | G2G – Government to Government                              |                   |  |
| Who may avail:                      | All Offices of the Provincial Government of South Cotabato, |                   |  |
|                                     | Suppliers/Contractors, Clients                              |                   |  |
| CHECKLIST OF                        | CHECKLIST OF REQUIREMENTS WHERE TO SECURE                   |                   |  |
| Checklist for pro<br>original copy) | ocessing of claims (1                                       | PGSC, Data Center |  |

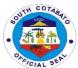

| Obligation Required     Voucher with conduction documents (1, conduction) | PGSC Concerned Offices' Financial<br>Management System                |                       |                       |                                                                                                    |
|---------------------------------------------------------------------------|-----------------------------------------------------------------------|-----------------------|-----------------------|----------------------------------------------------------------------------------------------------|
| CLIENT STEPS                                                              | AGENCY ACTION                                                         | FEES<br>TO BE<br>PAID | PROCESS<br>ING TIME   | PERSON<br>RESPONSIBLE                                                                                      |
| Forward vouchers to<br>the Pre-Audit<br>Division                          | 1.1 Receive vouchers                                                  | None                  | 10 minutes            | Data<br>Encoder/Storekeeper<br>Receiving Section                                                           |
|                                                                           | 1.2 Forward vouchers to<br>the Pre-audit<br>personnel                 | None                  | 15 minutes            | Data<br>Encoder/Storekeeper<br>Receiving Section                                                           |
|                                                                           | 1.3 Pre-audit vouchers                                                | None                  | 3 days                | Administrative officers/ Admin. Assistants/ Admin. Aides Audit Clerk Pre-Audit Division                    |
|                                                                           | 1.4 Review pre-audited vouchers                                       | None                  | 10 minutes            | Supervising<br>Administrative Officer<br>Pre-Audit Division                                                |
|                                                                           | 1.5 Forward pre-audited vouchers to the Accounting Division           | None                  | 15 minutes            | Receiving Section to<br>Accounting Division                                                                |
|                                                                           | 1.6 Fund Control and classification of vouchers                       | None                  | 1 day                 | Accountant III Administrative Officers Admin. Assistants Admin. Aides Accounting Clerk Accounting Division |
|                                                                           | 1.7 Review of controlled vouchers                                     | None                  | 1 day                 | Accountant IV Accounting Division                                                                          |
|                                                                           | 1.8 Approval of vouchers                                              | None                  | 1 hour                | Provincial Accountant                                                                                      |
|                                                                           | 1.9 Release of approved vouchers to the Provincial Treasurer's Office | None                  | 1 hour                | Secretary/Utility<br>Workers<br>Releasing Section                                                          |
|                                                                           | TOTAL                                                                 | None                  | 5days,2hrs<br>50mins. |                                                                                                    |

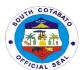

## Provincial Administrator's Office External Services

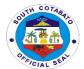

### 1.PROCESSING OF NON- FINANCIAL DOCUMENTS FOR APPROPRIATE ACTION

Documents/letter requests and other pertinent papers for signature/information/appropriate action addressed to the Provincial Governor and Provincial Administrator are duly received and processed.

| Office or Division:                                 | Provincial Administrator's Office                                                                                                    |                    |                    |                                                                        |  |
|-----------------------------------------------------|----------------------------------------------------------------------------------------------------|--------------------|--------------------|------------------------------------------------------------------------|--|
| Classification:                                     | Simple                                                                                                    |                    |                    |                                                                        |  |
| Type of Transaction:                                | G2G – Government to Government                                                                                                    |                    |                    |                                                                        |  |
|                                                     | G2C – Government to Citi                                                                                                    |                    |                    |                                                                        |  |
|                                                     | G2B – Government to Bus                                                                                                    |                    |                    |                                                                        |  |
| Who may avail:                                      | Students, Teachers, Priva                                                                                                    | te and Govern      | ment Employees,    | Public Officials,                                                      |  |
|                                                     | Businessmen, Stakeholde                                                                                                    |                    |                    | of the Province of                                                     |  |
| CUECKI ICT OF I                                     | South Cotabato, People fr                                                                                                    | om ali waiks o     |                    | CUDE                                                                   |  |
| CHECKLIST OF F                                      | REQUIREMENTS                                                                                                    |                    | WHERE TO SE        | CURE                                                                   |  |
| Documents, letter repertinent papers (1)            | original copy)                                                                                                    |                    | Client/Requesi     | itioner                                                                |  |
| CLIENTS STEPS                                       | AGENCY ACTION                                                                                                    | FEES TO<br>BE PAID | PROCESSING<br>TIME | PERSON<br>RESPONSIBLE                                                  |  |
| Submit     letters/request/docum     ent for action | Receive and record<br>the document for<br>action or referral of<br>the Provincial<br>Administrator                                                                                                    | None               | 10 minutes         | Admin. Staff<br>Admin. Support<br>Services                             |  |
|                                                     | 2.1.Review and acted or initial signature (Cause release, distribution or circulation of the document presented).  2.2.Recommend or refer to the Office of the Provincial Governor for further action. | None               | 20 minutes         | Provincial<br>Administrator<br>Provincial<br>Administrator's<br>Office |  |
|                                                     | 3.Release the document<br>to Records<br>Section/Forward<br>document to Office of<br>the Provincial<br>Governor                                                                                         | None               | 10 minutes         | Admin. Staff<br>Admin. Support<br>Services                             |  |
|                                                     | TOTAL                                                                                                    | None               | 40 minutes         |                                                                        |  |

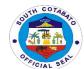

### 2. PROCESSING OF FINANCIAL DOCUMENTS FOR SIGNATURE/INITIAL

All financial documents/claims are received from clients and duly processed.

| Classification:   Simple                                                                                                    |
|----------------------------------------------------------------------------------------------------|
| G2C – Government to Citizen G2B – Government to Business Entity  Who may avail:  Students, Teachers, Private and Government Employees, Public Officials, Businessmen, Stakeholders, Residents and Non-residents of the Province of South Cotabato, People from all walks of life  CHECKLIST OF REQUIREMENTS  WHERE TO SECURE  1. Financial Documents (Payrolls, Vouchers- 1 set -original copy)  CLIENTS STEPS  AGENCY ACTION BE PAID  1. Submit financial documents in the tracking system  1.1. Receive the financial documents in the tracking system  1.2. Review and Evaluation of Financial documents None  20 minutes  Administrator Provincial Administrator Provincial Administrator                                                                                                    |
| G2B - Government to Business Entity                                                                                                    |
| Students, Teachers, Private and Government Employees, Public Officials, Businessmen, Stakeholders, Residents and Non-residents of the Province of South Cotabato, People from all walks of life   CHECKLIST OF REQUIREMENTS   WHERE TO SECURE                                                                                                    |
| Officials, Businessmen, Stakeholders, Residents and Non-residents of the Province of South Cotabato, People from all walks of life  CHECKLIST OF REQUIREMENTS  WHERE TO SECURE  1. Financial Documents (Payrolls, Vouchers- 1 set -original copy)  CLIENTS STEPS  AGENCY ACTION BE PAID  1. Submit financial documents in the tracking system  1.1.Receive the financial documents in the tracking system  1.2. Review and Evaluation of Financial documents  1.2. Review and Evaluation of Financial documents  1.2. Review and Evaluation of Financial documents  1.2. Review and Evaluation of Financial documents  1.3. Review and Evaluation of Financial documents  1.4. Review and Evaluation of Financial documents  1.5. Review and Evaluation of Financial documents  1.6. Review and Evaluation of Financial documents  1.6. Review and Evaluation of Financial documents  1.6. Review and Evaluation of Financial documents  1.6. Review and Evaluation of Financial documents  1.7. Review and Evaluation of Financial documents  1.8. Review and Evaluation of Financial documents  1.9. Review and Evaluation of Financial documents  1.2. Review and Evaluation of Financial documents  1.3. Review and Evaluation of Financial documents  1.4. Administrator Provincial Administrator Provincial Administrator's   |
| the Province of South Cotabato, People from all walks of life  CHECKLIST OF REQUIREMENTS  WHERE TO SECURE  1. Financial Documents (Payrolls, Vouchers- 1 set -original copy)  CLIENTS STEPS  AGENCY ACTION BE PAID  1. Submit financial documents in the tracking system  Time  Time  Admin. Staff Admin. Support Services  1.2. Review and Evaluation of Financial documents  None  1.2. Review and Evaluation of Financial documents  None  20 minutes  Administrator Provincial Administrator Provincial Administrator Provincial Administrator Provincial Administrator's                                                                                                    |
| CHECKLIST OF REQUIREMENTS  1. Financial Documents (Payrolls, Vouchers- 1 set -original copy)  CLIENTS STEPS  AGENCY ACTION  1. Submit financial documents in the tracking system  1. Submit financial documents in the tracking system  1. Submit financial documents in the financial documents in the tracking system  1. Submit financial documents in the financial documents in the tracking system  1. Submit financial documents in the financial documents in the tracking system  1. Submit financial documents in the financial documents in the tracking system  1. Submit financial documents in the financial documents in the tracking system  1. Submit financial documents in the financial documents in the tracking system  1. Submit financial documents in the financial documents in the tracking system  1. Submit financial documents in the financial documents in the tracking system  1. Submit financial documents in the financial documents in the tracking system  1. Submit financial documents in the financial documents in the financial documents administrator Services  1. Submit financial documents in the financial documents in the financial documents administrator Services  1. Submit financial documents in the financial documents in the financial documents administrator Services |
| 1. Financial Documents (Payrolls, Vouchers- 1 set -original copy)  CLIENTS STEPS  AGENCY ACTION  FEES TO PROCESSING RESPONSIBLE  1. Submit financial documents in the tracking system  1.1.Receive the financial documents in the tracking system  1.2. Review and Evaluation of Financial documents  Evaluation of Financial documents  None  1.2. Review and Evaluation of Financial documents  2.2 Affixes her full  Client/Requisitioner/Concerned Office  PROCESSING TIME  Admin. Staff Admin. Staff Admin. Support Services  Provincial Administrator Provincial Administrator's                                                                                                    |
| Vouchers- 1 set -original copy)   CLIENTS STEPS                                                                                                    |
| Vouchers- 1 set -original copy)   CLIENTS STEPS                                                                                                    |
| CLIENTS STEPS  AGENCY ACTION BE PAID  1. Submit financial documents in the tracking system  1.1.Receive the financial documents in the tracking system  1.2. Review and Evaluation of Financial documents  1.2. Review and Evaluation of Financial documents  2.2.Affixes her full  PROCESSING TIME  Admin. Staff Admin. Support Services  Provincial Administrator Provincial Administrator's                                                                                                    |
| 1. Submit financial documents in the tracking system  1.1. Receive the financial documents in the tracking system  1.2. Review and Evaluation of Financial documents  2.2. Affixes her full  1.1. Receive the financial documents in the tracking system  1.2. Review and Evaluation of Financial documents  2.2. Affixes her full  1.1. Receive the financial documents None  1.2. Review and Evaluation of Financial documents  2.2. Affixes her full  2.3. Review and Evaluation of Financial documents  3.4. Admin. Staff Admin. Support Services                                                                                                    |
| 1. Submit financial documents in the tracking system  1.1.Receive the financial documents in the tracking system  1.2. Review and Evaluation of Financial documents  1.3. Review and Evaluation of Financial documents  2.2.Affixes her full  1.4.Receive the financial None and Evaluation of Financial Administrator Provincial Administrator's                                                                                                    |
| documents in the tracking system  financial documents in the tracking system  10 minutes  Admin. Staff Admin. Support Services  1.2. Review and Evaluation of Financial documents  None  20 minutes  Admin. Staff Admin. Support Services  Provincial Administrator Provincial Administrator Administrator's                                                                                                    |
| tracking system  documents in the tracking system  1.2. Review and Evaluation of Financial documents  None  None  10 minutes  Admin. Support Services  Provincial  Administrator  Provincial  Administrator  Provincial  Administrator  Administrator  Administrator                                                                                                    |
| tracking system  1.2. Review and Evaluation of Financial documents None 20 minutes Administrator Provincial Administrator's                                                                                                    |
| 1.2. Review and Evaluation of Financial documents None 20 minutes Provincial Administrator Provincial Administrator's                                                                                                    |
| Evaluation of Financial documents None 20 minutes Administrator Provincial Administrator's                                                                                                    |
| Financial documents None 20 minutes Provincial Administrator Provincial Administrator Administrator's                                                                                                    |
| Provincial 2.2Affixes her full Administrator's                                                                                                    |
| 2.2Affixes her full Administrator's                                                                                                    |
|                                                                                                    |
| signature and Office                                                                                                    |
| Signature and   Office                                                                                                    |
| causes release of                                                                                                    |
| the financial                                                                                                    |
| document                                                                                                    |
| 3.Release of document                                                                                                    |
| to concerned                                                                                                    |
| office/Forward                                                                                                    |
| document to Office Admin. Staff                                                                                                    |
| of the Provincial None 10 minutes Admin. Support Services                                                                                                    |
| action.                                                                                                    |
| TOTAL None 40 minutes                                                                                                    |

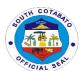

# Provincial Agriculture Office External Services

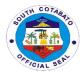

### 1. AVAILMENT OF BIOCONTROL AGENTS (TRICHODERMA, METARRHIZIUM & TRICHOGRAMMA)

Biocontrol agents play a vital role in controlling plant pests. It helps in maintaining and balancing plant species along with their natural enemies. This government service is being availed by walk-in farmer buyers or MLGUs/BLGUs based on the Provincial Revenue Ordinance.

| Office or Division:                                                     | Provincial Agriculture Office                                                                                |                                                                                                    |                     |                                                 |  |
|-------------------------------------------------------------------------|----------------------------------------------------------------------------------------------------|----------------------------------------------------------------------------------------------------|---------------------|-------------------------------------------------|--|
| Classification:                                                         | Simple                                                                                                    |                                                                                                    |                     |                                                 |  |
| Type of                                                                 | G2B – Government to Bus                                                                                      |                                                                                                    |                     |                                                 |  |
| Transaction:                                                            | G2C – Government to Citiz                                                                                    | zen                                                                                                   |                     |                                                 |  |
|                                                                         | G2G – Government to Gov                                                                                      | vernment                                                                                              |                     |                                                 |  |
| Who may avail:                                                          | All Farmers/LGUs                                                                                             |                                                                                                    |                     |                                                 |  |
| CHECKLIST                                                               | OF REQUIREMENTS                                                                                              | WHER                                                                                                  | E TO SECUR          | E                                               |  |
| 2.Official Receipt                                                      | o (1 original copy)<br>t (1 original copy)                                                                   | Provincial Agriculture Office Provincial Treasurer's Office                                           |                     |                                                 |  |
| CLIENT STEPS                                                            | AGENCY ACTION                                                                                                | FEES TO BE PAID                                                                                       | PROCESS<br>ING TIME | PERSON<br>RESPONSIBL<br>E                       |  |
| Request for     Withdrawal slip                                         | Issue withdrawal slip with corresponding computation of fees to be paid to the Provincial Treasurer's Office | None                                                                                                  | 10 minutes          | Laboratory-in-<br>Charge<br>Research<br>Section |  |
| 2. Pay at the Provincial Treasurer's Office showing the withdrawal slip | 2.1. Receive payment 2.2.Issue Official Receipt                                                              | 1.Metarrhizium Php15.00/pack 2.Trichoderma- Php15.00/pack 3.Trichogramma- Php3.00/card                | 30 minutes          | Cashier<br>Provincial<br>Treasurer's<br>Office  |  |
| 3. Present the<br>Official Receipt                                      | <ul><li>3.1. Accept the Official Receipt</li><li>3.2.Release of stocks</li></ul>                             | None                                                                                                  | 30 minutes          | Laboratory-in-<br>Charge<br>Research<br>Section |  |
|                                                                         | TOTAL                                                                                                    | 1.Metarrhizium<br>Php15.00/pack<br>2.Trichoderma-<br>Php15.00/pack<br>3.Trichogramma-<br>Php3.00/card | 1hr,10mins.         |                                                 |  |

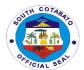

### 2. AVAILMENT OF ORGANIC INPUTS (VERMICASTS, AFRICAN NIGHT CRAWLER, CONCOCTIONS AND EXTRACTS)

Organic inputs are derived are derived from the processing of plan and animal products that the farmer brings to his crop in order for it to express its production potential. The main role of organic inputs is to be used either as fertilizer for crops or for soil amendments.

| Office or Division:                                                                    | Provincial Agriculture's Office-Agricultural Research & Support Services Division |                                                                                                    |                                          |                                                         |
|----------------------------------------------------------------------------------------|-----------------------------------------------------------------------------------|----------------------------------------------------------------------------------------------------|------------------------------------------|---------------------------------------------------------|
| Classification: Type of Transaction:                                                   | Simple  G2C – Government to Citizen                                               |                                                                                                    |                                          |                                                         |
| Who may avail:                                                                         | Farmers of South Cota                                                             | bato                                                                                                    |                                          |                                                         |
| CHECKLIST O                                                                            | F REQUIREMENTS                                                                    | WHE                                                                                                    | RE TO SECURE                             |                                                         |
|                                                                                        | p (1 original copy)<br>t (1 original copy)                                        |                                                                                                    | al Agriculture Off<br>Il Treasurer's Off |                                                         |
| CLIENTS<br>STEPS                                                                       | AGENCY ACTION                                                                     | FEES TO BE PAID                                                                                                    | PROCESSIN<br>G TIME                      | PERSON<br>RESPONSIBL<br>E                               |
| Inquire/verify the availability of stocks                                              | 1.Issue withdrawal slip for payment to the Provincial Treasurer's Office          | None                                                                                                    | 15 minutes                               | Agriculturist I<br>Research<br>Section                  |
| 2. Pay at the<br>Provincial<br>Treasurer's<br>Office showing<br>the withdrawal<br>slip | 2.1. Receive payment 2.2.Issue Official Receipt                                   | 1.Fermented Fruit Juice (FFJ)- Php95.00/L 2.Fermented Plant Juice (FPJ)- Php65.00/L 3.Fish Amino Acid (FAA)-Php120.00/L 4.Oriental Herbal Nutrient (OHN)- Php80.00/L 5.Vermicast- Php4.00/kg 6.African Night Crawler — Php350.00/kg | 30 minutes                               | Cashier<br>Provincial<br>Treasurer's<br>Office          |
| 3.Present Official Receipt for the release of stocks.                                  | 3.1. Accept the Official Receipt 3.2.Release of stocks                            | None                                                                                                    | 30 minutes                               | Agriculturist 1<br>Agricultural<br>Research<br>Division |
|                                                                                        | TOTAL                                                                             | 1.Fermented Fruit Juice (FFJ)- Php95.00/L 2.Fermented Plant Juice (FPJ)- Php65.00/L 3.Fish Amino Acid (FAA)-Php120.00/L                                                                                                    | 1hour,15mins.                            |                                                         |

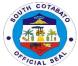

| 4.Oriental Herbal |  |
|-------------------|--|
| Nutrient (OHN)-   |  |
| Php80.00/L '      |  |
| 5.Vermicast-      |  |
| Php4.00/kg        |  |
| 6.African Night   |  |
| Crawler –         |  |
| Php350.00/kg      |  |

### 3. AVAILMENT OF PESTICIDES/CHEMICALS

Pesticides are chemical substances that are meant to kill pests. They most commonly used by farmers to kill insects, weeds, rodents, fungi, mold and mildew.

| Office or                                                                                                    |                                                                                                    |                    |                    |                                                         |  |
|----------------------------------------------------------------------------------------------------|----------------------------------------------------------------------------------------------------|--------------------|--------------------|---------------------------------------------------------|--|
| Division:                                                                                                    | Provincial Agriculture's Office-Field Operations Division                                                                                                    |                    |                    |                                                         |  |
| Classification:                                                                                                    | Simple                                                                                                    |                    |                    |                                                         |  |
| Type of                                                                                                    | G2C – Government to Citi                                                                                                    | zen                |                    |                                                         |  |
| Transaction:                                                                                                    |                                                                                                    |                    |                    |                                                         |  |
| Who may avail:                                                                                                    | Rice, Corn & High Value C                                                                                                    | rop Farmers        |                    |                                                         |  |
| CHECKLIST                                                                                                    | OF REQUIREMENTS                                                                                                    |                    | WHERE TO SECU      | JRE                                                     |  |
| 1.Report of Infestation (1 original copy) 2.Withdrawal Slip (1 original copy)  Municipal Agriculturist Provincial Agriculture Office |                                                                                                    |                    |                    |                                                         |  |
| CLIENT STEPS                                                                                                    | AGENCY ACTION                                                                                                    | FEES TO<br>BE PAID | PROCESSING<br>TIME | PERSON<br>RESPONSIBLE                                   |  |
| Submit Report of Infection                                                                                                    | 1.1Accept the Report of Infection  1.2.Schedule visitation/validation                                                                                                    | None               | 5 minutes          | Senior<br>Agriculturist<br>Field Operations<br>Division |  |
| 2.Wait for the request to be processed                                                                                               | <ul> <li>2.1. Conduct field inspection and validation</li> <li>2.2.Prepare Validation Result</li> <li>2.3.Inform farmer of the Validation Result</li> <li>2.4.Prepare withdrawal Slip</li> </ul> | None               | 2 days             | Senior<br>Agriculturist<br>Field Operations<br>Division |  |
| 3.Secure withdrawal slip                                                                                                    | 3.1.Provide withdrawal slip                                                                                                    | None               | 5 minutes          | Senior<br>Agriculturist                                 |  |
| 4.Wait for the release of available pesticides                                                                                       | Release of required pesticides                                                                                                    | None               | 20 minutes         | Field Operations<br>Division                            |  |
|                                                                                                    | TOTAL                                                                                                    | None               | 2 days,30 mins.    |                                                         |  |

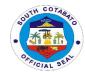

### 4. AVAILMENT OF PESTICIDE RESIDUE ANALYSIS

Pesticide Residue analysis is a specialized field of analytical chemistry, where the role of the liquid chromatography-mass spectrometry (LCMS) is of great importance. It determines not only the present compounds, but also their metabolites and degradation products.

| Office or Division:                                                                                                    | Provincial Agriculture's                                                                                                    | Office              |                                                                     |                                                      |  |
|----------------------------------------------------------------------------------------------------|----------------------------------------------------------------------------------------------------|---------------------|---------------------------------------------------------------------|------------------------------------------------------|--|
| Classification:                                                                                                    | Simple                                                                                                    |                     |                                                                     |                                                      |  |
| Type of                                                                                                    | G2C – Government to Citizen                                                                                                    |                     |                                                                     |                                                      |  |
| Transaction:                                                                                                    |                                                                                                    |                     |                                                                     |                                                      |  |
|                                                                                                    | Who may avail: Vegetable Farmers, Vendors & Buyers                                                                                        |                     |                                                                     |                                                      |  |
| CHECKLIST OF                                                                                                    | REQUIREMENTS                                                                                                    |                     | WHERE TO SEC                                                        | URE                                                  |  |
| 1.Vegetable Samples (actual vegetable sample) 2.Requisition Slip (1 original copy) 3.Official Receipt (1 original copy) |                                                                                                    | 2.Provincia         | e Farmers, Vendors,<br>I Agriculture Office<br>I Treasurer's Office | •                                                    |  |
| CLIENT STEPS                                                                                                    | AGENCY ACTION                                                                                                    | FEES TO<br>BE PAID  | PROCESSING<br>TIME                                                  | PERSON<br>RESPONSIBLE                                |  |
| Submit vegetable samples                                                                                                | 1.1 Receive samples 1.2. Issue Requisition Slip with corresponding amount of fee/s to be paid to the Provincial Treasurer's Office        | None                | 15 minutes                                                          | Lab Aide<br>Agri-Research &<br>Laboratory<br>Section |  |
| 2. Pay to the Provincial Treasurer's Office showing the Requisition Slip                                                | 2.1.Receive payment 2.2.Issue Official Receipt                                                                                            | Php10.00<br>/sample | 15 minutes                                                          | Cashier<br>Provincial<br>Treasurer's Office          |  |
| 3. Present the<br>Official Receipt and<br>wait for the request<br>to be processed                                       | 3.1.Conducts Pesticide Residue Analysis  3.2.Prepare Pesticide Residue Analysis Result  3.3. Release of Pesticide Residue Analysis Result | None                | 1 hour                                                              | Lab Aide<br>Agri-Research &<br>Laboratory<br>Section |  |
|                                                                                                    | TOTAL                                                                                                    | Php10.00<br>/sample | 1hr,30 mins.                                                        |                                                      |  |

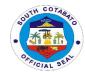

#### **5.AVAILMENT OF SOIL ANALYSIS**

Soil analysis is a valuable tool for farmers to determine the inputs required for efficient and economic production. It also helps ensure the application of enough fertilizer to meet the requirements of the crop while taking advantage of the nutrients already present in the soil.

| Office or Division:                                                                                           | Provincial Agriculture's Office-Agri Research and Laboratory Section                                                                |                                                                           |                     |                                                                        |  |  |
|----------------------------------------------------------------------------------------------------|----------------------------------------------------------------------------------------------------|---------------------------------------------------------------------------|---------------------|------------------------------------------------------------------------|--|--|
| Classification:                                                                                               | Simple                                                                                                    | Simple                                                                    |                     |                                                                        |  |  |
| Type of                                                                                                    | G2C – Government to Citi                                                                                                    | zen                                                                       |                     |                                                                        |  |  |
| Transaction:                                                                                                  |                                                                                                    |                                                                           |                     |                                                                        |  |  |
| Who may avail: Farmers                                                                                        |                                                                                                    |                                                                           |                     |                                                                        |  |  |
| CHECKLIST                                                                                                    | OF REQUIREMENTS                                                                                                    | ,                                                                         | WHERE TO SE         | CURE                                                                   |  |  |
| 1.Soil Samples (actual soil sample) 2.Requisition Slip (1 original copy) 3.Official Receipt (1 original copy) |                                                                                                    | 1.Farmers 2.Provincial Agriculture Office 3.Provincial Treasurer's Office |                     |                                                                        |  |  |
| CLIENT STEPS                                                                                                  | AGENCY ACTION                                                                                                    | FEES TO BE<br>PAID                                                        | PROCESS<br>ING TIME | PERSON<br>RESPONSIBLE                                                  |  |  |
| 1. Submit soil samples                                                                                        | 1.1 Receive samples  1.2. Issue Requisition Slip with corresponding amount of fee/s to be paid to the Provincial Treasurer's Office | None                                                                      | 5 minutes           | Lab Aide,<br>Agriculturist II<br>Agri-Research &<br>Laboratory Section |  |  |
| 2. Pay to the Provincial Treasurer's Office showing the Requisition Slip                                      | 2.1.Receive payment 2.2.Issue Official Receipt                                                                                      | P15.00/<br>sample                                                         | 10 minutes          | Cashier<br>Provincial<br>Treasurer's Office                            |  |  |
| 3. Present the<br>Official Receipt<br>and wait for the<br>request to be<br>processed                          | 3.1.Conducts Soil Analysis 3.2.Prepare Soil Analysis Result 3.3.Release of Soil Analysis Result                                     | None                                                                      | 1 hour              | Lab Aide,<br>Agriculturist II<br>Agri-Research &<br>Laboratory Section |  |  |
|                                                                                                    | TOTAL                                                                                                    | P15.00/<br>sample                                                         | 1hour,15mins.       |                                                                        |  |  |

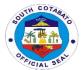

#### 6. DISTRIBUTION/DISPERSAL OF TILAPIA AND OTHER FRESHWATER FISHES

Fish farming is one of the lucrative aquatic business one can indulge in. More so, Freshwater agriculture refers to raising and breeding aquatic animals for economic purposes by the use of ponds, reservoirs, lakes, rivers and inland water ways, which play an important role in the aquaculture industry.

| Office or Division:                | Provincial Agriculture's Office-Fishery and Aquaculture Management Section |                    |                       |                                                   |  |
|------------------------------------|----------------------------------------------------------------------------|--------------------|-----------------------|---------------------------------------------------|--|
| Classification:                    | Complex                                                                    |                    |                       |                                                   |  |
| Type of                            | G2C – Government to Citi                                                   | zen                |                       |                                                   |  |
| Transaction:                       |                                                                            |                    |                       |                                                   |  |
| Who may avail:                     |                                                                            |                    |                       |                                                   |  |
| CHECKLIST                          | OF REQUIREMENTS                                                            |                    | WHERE TO SECUR        | RE                                                |  |
| 1. Letter F                        | Request (1 original copy)                                                  |                    | Fisherfolks/Fishfarme | ers                                               |  |
| CLIENT STEPS                       | AGENCY ACTION                                                              | FEES TO<br>BE PAID | PROCESSING<br>TIME    | PERSON<br>RESPONSIBL<br>E                         |  |
| Submit letter request              | 1.1. Receive the letter request 1.2. Schedule the validation date          | None               | 30 minutes            | Agri. 2/AT Fishery and Aquatic Management Section |  |
| 2. Wait for the                    | 2.1. Coordinate with concerned agencies (BFAR/MLGUs)                       |                    | 2 days                | Agri. 2/AT<br>Fishery and                         |  |
| request to be processed            | 2.2 Conducts site evaluation                                               | None               | 1 day                 | Aquatic<br>Management<br>Section                  |  |
|                                    | 2.3 Inform beneficiaries for final schedule of distribution                |                    | 1 day                 |                                                   |  |
| 3. Claim the requested fingerlings | 3.Distribute/ disburse fingerlings                                         | None               | 1 day                 | Agri. 2/AT Fishery and Aquatic Management Section |  |
|                                    | TOTAL                                                                      | None               | 5 days, 30mins.       |                                                   |  |

#### 7. AVAILMENT OF FARM MACHINERIES AND DRYING FACILITIES

Farm mechanization aims to increase the productivity and income of farmers and making their cost of labor lesser.

| Office or Division: | Provincial Agriculture's Office-Agricultural Engineering and Infrastructure Section |
|---------------------|-------------------------------------------------------------------------------------|
| Classification:     | Complex                                                                             |
| Type of             | G2C – Government to Citizen                                                         |
| Transaction:        |                                                                                     |
| Who may avail:      | Cooperatives, Irrigator's Associations & People's Organizations                     |

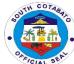

| CHECKLIST OF REQUIREMENTS WHERE TO SECURE                                                                                                    |                                                                                                    |                                                                    |                                                                  |                                                                                                    |  |
|----------------------------------------------------------------------------------------------------|----------------------------------------------------------------------------------------------------|--------------------------------------------------------------------|------------------------------------------------------------------|----------------------------------------------------------------------------------------------------|--|
| CHECKLIST                                                                                                    | OF KEWUIKEMEN 13                                                                                                    |                                                                    | WHERE IC                                                         | SECURE                                                                                              |  |
| <ol> <li>Letter of Intent/Board Resolution<br/>stating the need and capacity to<br/>manage the project (1 original copy)</li> </ol>                                                              |                                                                                                    | 1.Cooperatives, Irrigator's Association, People's<br>Organizations |                                                                  |                                                                                                    |  |
| 2. Certificate photocopy                                                                                                    | e of Registration (1<br>/)                                                                                          | 2.SEC/NIA                                                          | /CDA/DOLE                                                        |                                                                                                    |  |
| <ol><li>Endorsem</li></ol>                                                                                                    | nent (1 original copy)                                                                                              |                                                                    |                                                                  |                                                                                                    |  |
| copy)                                                                                                    | validation form (1 original                                                                                         |                                                                    | l & Provincial Ag<br>I Agriculture Offi                          | riculturist, MAFC<br>ce                                                                             |  |
| proposal (                                                                                                    | oroporma of project<br>(1 original copy)<br>cers and members w/                                                     | 5.Provincia                                                        | l Agriculture Offi                                               | ce                                                                                                  |  |
|                                                                                                    | original copy)                                                                                                    | 6 Cooperat                                                         | ives Irrigator's A                                               | Association, People's                                                                               |  |
|                                                                                                    | ancial Statement (1                                                                                                 | Organization                                                       | ons                                                              | Association, People's                                                                               |  |
| document                                                                                                    | counterpart (any states that shows funds                                                                            | Organization 8.Banks                                               | ons                                                              | ·                                                                                                   |  |
|                                                                                                    | <ul> <li>/- 1 photocopy)</li> <li>al policy guidelines</li> </ul>                                                   | 9.Cooperat<br>Organizatio                                          |                                                                  | Association, People's                                                                               |  |
|                                                                                                    | 10. Machinery shed/garage (picture)                                                                                 |                                                                    | 10.Cooperatives, Irrigator's Association, People's Organizations |                                                                                                    |  |
| 11. Notarized deed of donation for<br>dryers at least 500sq.m, 1,000sq.m<br>for rice processing complex and<br>should shoulder expenses for site<br>preparation development (1 original<br>copy) |                                                                                                    | 11.Coopera<br>Organizatio                                          |                                                                  | Association, People's                                                                               |  |
| 12. For POs (<br>accreditat                                                                                                    |                                                                                                    | 12.SP or DA                                                        |                                                                  |                                                                                                    |  |
| CLIENT STEPS                                                                                                    | AGENCY ACTION                                                                                                    | FEES TO<br>BE PAID                                                 | PROCESS<br>ING TIME                                              | PERSON<br>RESPONSIBLE                                                                               |  |
| 1. Submit all the requirements addressed to the Provincial Governor                                                                                                    | 1.1 Receive and check all the requirements  1.2. Secure indorsement from the Provincial Governor                    | None                                                               | 2 days                                                           | Supervising Agriculturist; Senior Agriculturist Agricultural Research and Support Services Division |  |
|                                                                                                    | 1.3. Forward the signed endorsement to DA-RFO XII for prioritization and funding                                    | None                                                               | 1 day                                                            | Supervising Agriculturist; Senior Agriculturist Agricultural Research and Support Services Division |  |
|                                                                                                    | 1.4.Notify the proponent of the status of the request depending on the procurement of the Department of Agriculture | None                                                               | 1 day                                                            | Supervising Agriculturist; Senior Agriculturist Agricultural Research and Support Services Division |  |

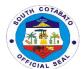

|                             | 1.5.Inform the proponent of the approval of the Grant to Release and Notice to Proceed | None | 1 day                | Supervising Agriculturist; Senior Agriculturist Agricultural Research and Support Services Division |
|-----------------------------|----------------------------------------------------------------------------------------|------|----------------------|----------------------------------------------------------------------------------------------------|
| 2. Claim the approved grant | 2.1. Proceed to Tupi<br>Seed Farm. Bololmala,<br>Tupi<br>2.2 Release of the Grant      | None | 15 minutes           | Supervising Agriculturist; Senior Agriculturist Agricultural Research and Support Services Division |
|                             | TOTAL                                                                                  | None | <b>4</b> days,25mins |                                                                                                    |

### 8. AVAILMENT OF PLANTING MATERIALS AT COST

Availability of good quality seedlings or planting materials is one of the important elements of successful horticulture production. It determines potential yield and performance of crop production. Further, the rate per planting material is based on the approved Revenue Code of the Provincial Government of South Cotabato.

| Office or                      | Provincial Agriculture's                                | Office-Agricultural Re | search and Sup     | port Services                                                                 |  |  |
|--------------------------------|---------------------------------------------------------|------------------------|--------------------|-------------------------------------------------------------------------------|--|--|
| Division:                      | Division                                                |                        |                    |                                                                               |  |  |
| Classification:                | Simple                                                  |                        |                    |                                                                               |  |  |
| Type of                        | G2C – Government to C                                   | Citizen                |                    |                                                                               |  |  |
| Transaction:                   |                                                         |                        |                    |                                                                               |  |  |
| Who may avail:                 | Walk-in Farmers                                         |                        |                    |                                                                               |  |  |
| CHECKLIST (                    | OF REQUIREMENTS                                         | WH                     | <b>ERE TO SECU</b> | RE                                                                            |  |  |
|                                | e planted must be within tabato (1 photocopy-           | 1.Farmer               |                    |                                                                               |  |  |
|                                | wnership of area to be                                  | 2.Farmer               | . 0"               |                                                                               |  |  |
|                                | photocopy)                                              | 3.Provincial Agricul   |                    |                                                                               |  |  |
|                                | al Slip (1 original)                                    | 4.Provincial Treasu    | rer's Office       |                                                                               |  |  |
| 4. Official Re                 | eceipt (1 original)  AGENCY ACTION                      | FEES TO BE             | PROCESS            | PERSON                                                                        |  |  |
| CLIENT STEPS                   | AGENCT ACTION                                           | PAID                   | ING TIME           | RESPONSIBLE                                                                   |  |  |
| Inquire on the availability of | 1.1. Verifies the availability of Planting Materials    | None                   | 15 minutes         | In-charge Agricultural Research and Support Services Division                 |  |  |
| planting<br>materials          | 1.2 Prepare and process approval in the Withdrawal Slip | None                   | 15 minutes         | Supervising Agriculturist Agricultural Research and Support Services Division |  |  |

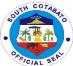

| 2. Pay required fees at the Provincial Treasurer's Office by showing withdrawal slip         | 2.1.Received payment<br>of required fee/s<br>2.2.Issue Official<br>Receipt                                                                                            | Asexually Propagated (Per hill) Rambutan- Php25.00 Lanzones- Php25.00 Durian-Php20.00 Calamansi- Php 15.00 Cacao-Php25.00 Pomelo-Php25.00  Sexually Propagated (per hill) Timber trees- Php5.00 Maran-Php5.00 Jackfruit-Php 5.00 Avocado-Php5.00 Coffee-Php 7.50 Calamansi-Php 10.00 Pomelo-Php 10.00 Mangosteen (with trifoliate leaves)- Php20.00 Mangosteen (without trifoliate leaves)-Php35.00 | 30 minutes         | Supervising<br>Agriculturist<br>Agricultural<br>Research and<br>Support<br>Services<br>Division |
|----------------------------------------------------------------------------------------------|----------------------------------------------------------------------------------------------------|----------------------------------------------------------------------------------------------------|--------------------|-------------------------------------------------------------------------------------------------|
| 3. Claim for the planting materials paid by showing the Official Receipt and Withdrawal Slip | 3.1.Receive the Official Receipt and the Withdrawal slip  3.2.Prepare for the planting materials indicated in the withdrawal slip  3.3.Release the planting materials | None                                                                                                    | 20 minutes         | Agricultural<br>Technologist;<br>Agriculturist 1<br>Demo Farm<br>Nursery Section                |
|                                                                                              | TOTAL                                                                                                    | Asexually<br>Propagated (Per<br>hill)<br>Rambutan-<br>Php25.00<br>Lanzones-<br>Php25.00<br>Durian-Php20.00<br>Calamansi- Php<br>15.00<br>Cacao-Php25.00<br>Pomelo-Php25.00                                                                                                    | 1 hour,<br>20mins. |                                                                                                 |

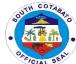

| Sexually            |
|---------------------|
| Propagated (per     |
| hill)               |
| Timber trees-       |
|                     |
| Php5.00             |
| Maran-Php5.00       |
| Jackfruit-Php 5.00  |
| Avocado-Php5.00     |
| Coffee-Php 7.50     |
| Calamansi-Php       |
| 10.00               |
| Pomelo-Php          |
| 10.00               |
| Mangosteen (with    |
| trifoliate leaves)- |
| Php20.00            |
| Mangosteen          |
| (without trifoliate |
| leaves)-Php35.00    |

### 9. AVAILMENT OF PLANTING MATERIALS UNDER PLANT NOW, PAY LATER (PNPL) SCHEME

Availability of good quality seedlings or planting materials is one of the important elements of successful horticulture production. It determines potential yield and performance of crop production.

| Office or Division:                                             | Provincial Agriculture's Office                                                                            |              |                  |                                                                    |  |
|-----------------------------------------------------------------|----------------------------------------------------------------------------------------------------|--------------|------------------|--------------------------------------------------------------------|--|
| Classification:                                                 | Simple                                                                                                    |              |                  |                                                                    |  |
| Type of                                                         | G2C – Government to C                                                                                      | itizen       |                  |                                                                    |  |
| Transaction:                                                    |                                                                                                    |              |                  |                                                                    |  |
| Who may avail:                                                  | Farmers                                                                                                    |              |                  |                                                                    |  |
| CHECKLIST O                                                     | F REQUIREMENTS                                                                                             |              | WHERE TO         | SECURE                                                             |  |
|                                                                 | dertaking between the                                                                                      | 1.Provincial | Agriculture's Of | fice                                                               |  |
|                                                                 | nd the Farmer (1                                                                                           |              |                  |                                                                    |  |
| original cop                                                    |                                                                                                    |              |                  |                                                                    |  |
|                                                                 | nership of area to be                                                                                      | 2.Farmer     |                  |                                                                    |  |
|                                                                 | photocopy-title)                                                                                           |              |                  |                                                                    |  |
| 3. Any valid IE                                                 |                                                                                                    | 3.Farmer     |                  |                                                                    |  |
| CLIENT STEPS                                                    | AGENCY ACTION                                                                                              | FEES TO      | PROCESSI         | PERSON                                                             |  |
|                                                                 |                                                                                                    | BE PAID      | NG TIME          | RESPONSIBLE                                                        |  |
| Submit     application letter     for the availment     of PNPL | 1.1.Receives application letter 1.2.Indorse application letter for the approval of the Provincial Governor | None         | 1 day            | Agriculturist<br>II;Agriculturist 1<br>Crop Development<br>Section |  |
| addressed to the<br>Governor for<br>approval                    | 1.3.Receives copy of<br>the application letter<br>approved by the<br>Provincial Governor                   | None         | 10 minutes       | Agriculturist<br>II;Agriculturist 1<br>Crop Development<br>Section |  |

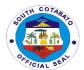

|                                                            | 1.4.Conducts site validation & report validation                                          | None | 1 day                 | Agriculturist<br>II;Agriculturist 1<br>Crop Development<br>Section |
|------------------------------------------------------------|-------------------------------------------------------------------------------------------|------|-----------------------|--------------------------------------------------------------------|
|                                                            | 1.5.Submit to the<br>Provincial Agriculturist<br>for approval of the<br>validation report | None | 45 minutes            | Agriculturist<br>II;Agriculturist 1<br>Crop Development<br>Section |
|                                                            | 1.6.Notify client of the approved application and submission of requirements              | None | 10 minutes            | Agriculturist<br>II;Agriculturist 1<br>Crop Development<br>Section |
| 2. Submit requirements                                     | 2.1. Receive requirements 2.2.Issue withdrawal slip                                       | None | 15 minutes            | Agriculturist<br>II;Agriculturist 1<br>Crop Development<br>Section |
| 3. Claim planting materials by showing the withdrawal slip | 3.1. Receive withdrawal slip 3.2.Release of Planting Materials                            | None | 1 hour                | Agriculturist 1<br>Demo Farm and<br>Nursery Section                |
|                                                            | TOTAL                                                                                     | None | 2days,<br>1hr,20mins. |                                                                    |

### 10. AVAILMENT OF SPECIALIZED TRAINING

Specialized training in agriculture is important to give both the field workers and farmers the opportunity to gain hands-on experience and inputs to further improve their technical expertise and knowledge in promoting agriculture in our place.

| Office or Division:                                                                                | Provincial Agriculture's Office                                                                                                    |                                                     |         |                                                                                                    |  |  |
|----------------------------------------------------------------------------------------------------|----------------------------------------------------------------------------------------------------|-----------------------------------------------------|---------|----------------------------------------------------------------------------------------------------|--|--|
| Classification:                                                                                    | Highly Technical                                                                                                    |                                                     |         |                                                                                                    |  |  |
| Type of                                                                                            | G2C - Government to Citiz                                                                                                    | zen                                                 |         |                                                                                                    |  |  |
| Transaction:                                                                                       |                                                                                                    |                                                     |         |                                                                                                    |  |  |
| Who may avail:                                                                                     | MLGUs, Farmers                                                                                                    |                                                     |         |                                                                                                    |  |  |
| CHECKLIST                                                                                          | OF REQUIREMENTS                                                                                                    |                                                     | WHERE   | TO SECURE                                                                                                    |  |  |
| Letter Request (1 original )                                                                       |                                                                                                    | MLGUs, Farmers                                      |         |                                                                                                    |  |  |
| CLIENT STEPS                                                                                       | AGENCY ACTION                                                                                                    | FEES TO PROCESS PERSON RESPONSIBLE BE PAID ING TIME |         |                                                                                                    |  |  |
| 1. Submit letter request addressed to the Provincial Agriculturist indicating the kind of training | 1.1. Receive letter request  1.2. Secure approval of the Provincial Agriculturist  1.3. Verify the status of the conduct of requested | None                                                | 10 days | Rice-Senior Agriculturist Corn-Agriculturist II HVCDP-Agriculturist II/Agriculturist I Crop Protection-Senior Agriculturist Food Processing- Agriculturist II |  |  |

| SOL | TH COTAB  | 0. |
|-----|-----------|----|
| 80  |           | 0  |
| •   | री के ती  | •  |
| 0   | FICIAL SE | Y. |

|                                               | training ( schedule and venue)  1.4.Prepare technical materials |      |         | Cooperative-Agriculturist I<br>Agribusiness-Agriculturist I<br>Organic Agriculture-<br>Agriculturist I                                                                                                    |
|-----------------------------------------------|-----------------------------------------------------------------|------|---------|----------------------------------------------------------------------------------------------------|
| 2. Prepares the venue and target participants | 2. Facilitate/conduct the requested technical training          | None | 2 days  | Rice-Senior Agriculturist Corn-Agriculturist II HVCDP-Agriculturist II/Agriculturist I Crop Protection-Senior Agriculturist Food Processing- Agriculturist II Cooperative-Agriculturist I Agribusiness-Agriculturist I Organic Agriculture- Agriculturist I |
|                                               | TOTAL                                                           | None | 12 days |                                                                                                    |

### 11. TECHNICAL ASSISTANCE ON FISHERY DEVELOPMENT

Technical assistance is mainly provided for fishery and aquaculture management and development to further improve technical skills on part of workers, production and income on the part of fish farmers.

| Office or Division:                   | Provincial Agriculture's Office- Fishery and Aquaculture Management Section       |                            |               |                                                                                    |  |
|---------------------------------------|-----------------------------------------------------------------------------------|----------------------------|---------------|------------------------------------------------------------------------------------|--|
| Classification:                       | Simple                                                                            |                            |               |                                                                                    |  |
| Type of                               | G2C – Government to Citi                                                          | zen                        |               |                                                                                    |  |
| Transaction:                          |                                                                                   |                            |               |                                                                                    |  |
| Who may avail:                        | MLGUs/Fish Farmers                                                                |                            |               |                                                                                    |  |
| CHECKLIST (                           | OF REQUIREMENTS                                                                   |                            | WHERE TO SEC  | URE                                                                                |  |
| 1. Let                                | tter Request ( 1 original)                                                        | juest ( 1 original) Farmer |               |                                                                                    |  |
| CLIENT STEPS                          | AGENCY ACTION                                                                     | FEES TO                    | PROCESSING    | PERSON                                                                             |  |
|                                       |                                                                                   | BE PAID                    | TIME          | RESPONSIBLE                                                                        |  |
| Submit letter request                 | 1.1. Receive letter request  1.2. Secure approval of the Provincial Agriculturist | None                       | 30 minutes    | Aquaculturist II; Agrciultural Technologist Fishery and Aquatic Management Section |  |
| 2.Wait for<br>technical<br>assistance | 2. Render/provide technical assistance                                            | None                       | 1 day         | Aquaculturist II; Agrciultural Technologist Fishery and Aquatic Management Section |  |
|                                       | TOTAL                                                                             |                            | 1day,30 mins. |                                                                                    |  |

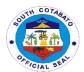

#### 12.TRAINING ASSISTANCE ON FISHERIES

Technical/training assistance on fisheries is important to give fish farmers hands-on experience and inputs to further improve their knowledge in promoting aquaculture in our province.

| Office or Division:                                             | Provincial Agriculture's Office                                                                                                    |                    |                    |                                                                                    |
|-----------------------------------------------------------------|----------------------------------------------------------------------------------------------------|--------------------|--------------------|------------------------------------------------------------------------------------|
| Classification:                                                 | Complex                                                                                                    |                    |                    |                                                                                    |
| Type of                                                         | G2C – Government to Citizen                                                                                                    |                    |                    |                                                                                    |
| Transaction:                                                    |                                                                                                    |                    |                    |                                                                                    |
| Who may avail:                                                  | FishFarmers                                                                                                    |                    |                    |                                                                                    |
| CHECKLIST (                                                     | OF REQUIREMENTS                                                                                                    | WHERE TO SECURE    |                    |                                                                                    |
| Letter Request ( 1 original)                                    |                                                                                                    | Fishfarmer/s       |                    |                                                                                    |
| CLIENT STEPS                                                    | AGENCY ACTION                                                                                                    | FEES TO<br>BE PAID | PROCESSING<br>TIME | PERSON<br>RESPONSIBLE                                                              |
| Submit letter request addressed to the Provincial Agriculturist | 1.1. Receive letter request  1.2. Secure approval of the Provincial Agriculturist  1.3. Verify the status of the conduct of requested training ( schedule and venue)  1.4. Prepare technical materials | None               | 4 days             | Aquaculturist II; Agricultural Technologist Fishery and Aquatic Management Section |
| 2. Prepares the venue and target participants                   | 2. Facilitate/conduct the requested technical training                                                                                                    | None               | 3 days             | Aquaculturist II; Agricultural Technologist Fishery and Aquatic Management Section |
|                                                                 | TOTAL                                                                                                    | None               | 7days              |                                                                                    |

### 13. AVAILMENT OF SMALL SCALE IRRIGATION PROJECTS (SSIP)

Small scale irrigation projects helps to minimize the dependence and erratic rainfall by providing suitable supply of water by the system to increase food security for the communities.

| Office or Division: | Provincial Agriculture's Office-Agricultural Engineering and Infrastructure Section |
|---------------------|-------------------------------------------------------------------------------------|
| Classification:     | Highly Technical                                                                    |
| Type of             | G2C – Government to Citizen                                                         |
| Transaction:        |                                                                                     |

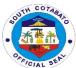

| Who may avail:                                        | Irrigator's Associations & F                                                                                    | People's Orga                                     | nizations           |                                                                                                    |
|-------------------------------------------------------|----------------------------------------------------------------------------------------------------|---------------------------------------------------|---------------------|----------------------------------------------------------------------------------------------------|
| CHECKLIST OF REQUIREMENTS                             |                                                                                                    | WHERE TO SECURE                                   |                     |                                                                                                    |
| Letter request for site visit ( 1 original)           |                                                                                                    | Irrigator's Associations & People's Organizations |                     |                                                                                                    |
| CLIENT STEPS                                          | AGENCY ACTION                                                                                                   | FEES TO<br>BE PAID                                | PROCESSI<br>NG TIME | PERSON RESPONSIBLE                                                                                                |
| 1. Submit letter/resolution requesting for site visit | Receive     letter/resolution     requesting for site visit     for SSIP feasible site for     possible funding | None                                              | 5 minutes           | Supervising Agriculturist; Agriculturist II; Agriculturist 1 Agricultural Engineering and Infrastructure Projects |
| 2.Wait for the request to be processed                | 2.1.Conduct site validation                                                                                     | None                                              | 1 day               | Supervising Agriculturist;                                                                                        |
|                                                       | 2.2. Notify the proponent if site is feasible or not                                                            |                                                   | 1 day               | Agriculturist II; Agriculturist 1 Agricultural Engineering and Infrastructure Projects                            |
|                                                       | 2.3. Prioritize validated sites/proponents                                                                      |                                                   | 1 day               |                                                                                                    |
|                                                       | 2.4. Submit endorsement letter to the Provincial Governor/funding agencies for project implementation approval  |                                                   | 1 day               |                                                                                                    |
| 3.Receive small scale irrigation project              | 3.Provide/implement<br>small scale irrigation<br>project                                                        | None                                              | 22 days             | Supervising Agriculturist; Agriculturist II; Agriculturist 1 Agricultural Engineering and Infrastructure Projects |
|                                                       | Total                                                                                                    | None                                              | 26 days;<br>5mins.  | -,                                                                                                    |

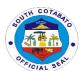

# Provincial Assessor's Office External Services

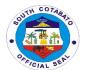

### 1. AVAILMENT OF APPRAISAL AND ASSESSMENT OF REAL PROPERTIES (SIMPLE)

The service is given to real property owners for real property taxation. It determines the market and assesses value of a certain property as of specific date.

| Office or Division:                                                 | PASSO – Administrative Support Services Real Property Appraisal and Assessment Audit Division |                          |                                     |                       |
|---------------------------------------------------------------------|-----------------------------------------------------------------------------------------------|--------------------------|-------------------------------------|-----------------------|
|                                                                     | Tax Mapping and Assessment Records Division                                                   |                          |                                     |                       |
| Classification:                                                     | Simple                                                                                        |                          |                                     |                       |
| Type of                                                             | G2G – Government to Government                                                                |                          |                                     |                       |
| Transaction:                                                        | G2C – Government to Citizen                                                                   |                          |                                     |                       |
| Who May Avail:                                                      | All                                                                                           |                          |                                     |                       |
|                                                                     | OF REQUIREMENTS                                                                               |                          | WHERE TO SEC                        | URE                   |
| _                                                                   |                                                                                               |                          |                                     |                       |
|                                                                     | ne following:<br>of Conveyance(1<br>ied Photocopy)                                            | Notary Public            |                                     |                       |
| 1.2 Tax C                                                           | Clearance (1 Certified ocopy)                                                                 | Prrovincial/0            | Prrovincial/City treasurer's Office |                       |
| 1.3 Trans                                                           | fer Tax Receipt (1<br>ied Photocopy)                                                          | Bureau of In             | ternal Revenue                      |                       |
| 1.4 Certif<br>(Regi                                                 | icate of Authorizing<br>stration (CAR) (1                                                     | Bureau of In             | ternal Revenue                      |                       |
| 1.5 Certif                                                          | ied Photocopy)<br>icate of Title (1 Certified<br>ocopy)                                       | Registry of [            | Deeds                               |                       |
| Additional Requirements:  (for Newly Declared Properties)           |                                                                                               |                          |                                     |                       |
| 1.6 Survey Plan Approved by (LMB) of DENR-( 1 original)             |                                                                                               | Local Field              | Office-DENR                         |                       |
| 1.7 Certification from CENRO (1 original)                           |                                                                                               | Local Field              | Office- CENTRO                      |                       |
|                                                                     | n Statement (1 original)                                                                      | Declarant                |                                     |                       |
| 1.9 Certification from the Brgy. Captain (1 original)               |                                                                                               | Office of the            | Barangay Captai                     | n                     |
| 1.10Ocular Inspection Report (issued by MASSO)( 1                   |                                                                                               | Municipal As             | ssessor's Office                    |                       |
| original) 1.11 Certification from NCIP(for public domain occupied & |                                                                                               | Local Field Office- NCIP |                                     |                       |
| possessed by NCC prior to<br>July 04, 1955)(1 original)             |                                                                                               |                          |                                     |                       |
| Additional Requirements:                                            |                                                                                               |                          |                                     |                       |
| (for Subdivision or Consolidation)                                  |                                                                                               | City/Municip             | ality Assessor's (                  | Jπice                 |
| 1.12 Approved Subdivision Plan of<br>Approved Consolidation Plan    |                                                                                               |                          |                                     |                       |
| (1 original)                                                        |                                                                                               |                          |                                     |                       |
| CLIENTS STEPS                                                       |                                                                                               | FEES TO<br>BE PAID       | PROCESSING<br>TIME                  | PERSON<br>RESPONSIBLE |
| 1. Register name t                                                  | o 1. Present the                                                                              |                          |                                     | Admin Aide            |
| the logbook and fil                                                 |                                                                                               | None                     | 5 minutes                           |                       |

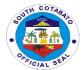

|                     | 1                      |      | T             |                 |
|---------------------|------------------------|------|---------------|-----------------|
| up the request form | to the client          |      |               | Admin Support   |
| (OD will guide you  |                        |      |               | Services        |
| to the person       | 1.1. Direct the client |      |               |                 |
| responsible)        | to person              |      |               |                 |
|                     | responsible            |      |               |                 |
|                     | 2.1 Receive the        |      |               | LAOO II,        |
|                     | required documents     | None | 5 minutes     | LAOO III        |
|                     | for assessment         |      |               | Appraisal and   |
|                     |                        |      |               | Assessment      |
|                     |                        |      |               | Section         |
|                     | 2.2Verifies/Evaluate   | None | 15            | LAOO II,        |
|                     | the submitted          |      | Minutes       | LAOO III        |
|                     | documents              |      |               | Appraisal and   |
|                     |                        |      |               | Assessment      |
|                     |                        |      |               | Section         |
| 2. Submit the       |                        |      |               |                 |
| complete required   | 2.3Appraise/Assess/    | None | 1 hour        | LAOO II,        |
| documents to        | Encode the data to     |      |               | LAOO III        |
| Appraisal and       | the System to          |      |               | Appraisal and   |
| Assessment          | generate FAAS          |      |               | Assessment      |
| Section             |                        |      |               | Section         |
|                     | 2.4 Evaluate the       | None | 30 minutes    | LAOO I,         |
|                     | generated FAAS         |      |               | LAOO II         |
|                     | and recommend its      |      |               | Assessment      |
|                     | approval               |      |               | Audit Section   |
|                     | 2.5 Approve the        | None | 10 minutes    | Provincial      |
|                     | encoded FAAS           |      |               | Assessor.       |
|                     | 2.6 Assign ARP         | None | 10 minutes    | Data Controller |
|                     | number to approved     |      |               | Assessment      |
|                     | FAAS                   |      |               | Records Section |
| 3.Claim the Real    | 2.7 Release copy of    | None | 5 minutes     | Admin Aide      |
| Property Tax        | Real Property Tax      |      |               | Admin Support   |
| Declaration         | Declaration            |      |               | Services        |
|                     | Total                  | None | 2 hrs,20mins. |                 |

### 2. AVAILMENT OF APPRAISAL AND ASSESSMENT OF REAL PROPERTIES (COMPLEX)

The service is given to real property owners for real property taxation. It determines the market and assesses value of a certain property as of specific date.

| Office or                         | PASSO – Administrative Support Services               |                 |  |
|-----------------------------------|-------------------------------------------------------|-----------------|--|
| Division:                         | Real Property Appraisal and Assessment Audit Division |                 |  |
|                                   | Taxmapping and Assessment Records Division            |                 |  |
| Classification:                   | Complex                                               |                 |  |
| Type of                           | G2G – Government to Government                        |                 |  |
| Transaction:                      | G2C – Government to Citizen                           |                 |  |
|                                   |                                                       |                 |  |
| Who May Avail:                    | All                                                   |                 |  |
| CHECKLIST OF REQUIREMENTS WHERE T |                                                       | WHERE TO SECURE |  |
|                                   | e following:<br>of Conveyance(1<br>ied Photocopy)     | Notary Public   |  |

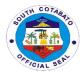

| 1.14Tax Clearance (1 Certified                        | Prrovincial/City treasurer's Office       |
|-------------------------------------------------------|-------------------------------------------|
| Photocopy)                                            |                                           |
| 1.15Transfer Tax Receipt (1                           | Bureau of Internal Revenue                |
| Certified Photocopy)                                  |                                           |
| 1.16 Certificate of Authorizing                       | Bureau of Internal Revenue                |
| (Registration (CAR) (1                                |                                           |
| Certified Photocopy)                                  | De sistem of De ada                       |
| 1.17Certificate of Title (1 Certified                 | Registry of Deeds                         |
| Photocopy)                                            |                                           |
| Additional Requirements:                              |                                           |
| (for Newly Declared Properties)                       |                                           |
| 1.18Survey Plan Approved by                           | Local Field Office-DENR                   |
| (LMB) of DENR-( 1 original)                           |                                           |
| 1.19 Certification from CENRO (1                      | Local Field Office- CENTRO                |
| original)                                             |                                           |
| 1.20Sworn Statement (1 original)                      | Declarant                                 |
| <ol> <li>1.21 Certification from the Brgy.</li> </ol> | Office of the Barangay Captain            |
| Captain (1 original)                                  |                                           |
| 1.22Ocular Inspection Report                          | Municipal Assessor's Office               |
| (issued by MASSO)( 1                                  |                                           |
| original)                                             | 1 15: 110% NOID                           |
| 1.23 Certification from NCIP(for                      | Local Field Office- NCIP                  |
| public domain occupied &                              |                                           |
| possessed by NCC prior to                             |                                           |
| July 04, 1955)(1 original)                            |                                           |
| Additional Requirements:                              |                                           |
| (for Subdivision or Consolidation)                    | City/Municipality Assessor's Office       |
| 1.24 Approved Subdivision Plan of                     | City/illumino.pullity / iccoccol c cilico |
| Approved Consolidation Plan                           |                                           |
| ( 1 original)                                         |                                           |
|                                                       |                                           |

| CLIENTS STEPS         | AGENCY ACTION          | FEES TO | PROCESSING | PERSON        |
|-----------------------|------------------------|---------|------------|---------------|
|                       |                        | BE PAID | TIME       | RESPONSIBLE   |
| Register name to      | Present the            |         |            | Admin Aide    |
| the logbook and fill- | visitor's logbook      | None    | 5 minutes  | Admin Support |
| up the request form   | to the client          |         |            | Services      |
| (OD will guide you    |                        |         |            |               |
| to the person         | 1.1. Direct the client |         |            |               |
| responsible)          | to person              |         |            |               |
|                       | responsible            |         |            |               |
|                       | 2.1 Receive the        |         |            | LAOO II,      |
|                       | required documents     | None    | 5 minutes  | LAOO III      |
|                       | for assessment         |         |            | Appraisal and |
|                       |                        |         |            | Assessment    |
|                       |                        |         |            | Section       |
|                       | 2.2Verifies/Evaluate   | None    | 5 days     | LAOO II,      |
|                       | the submitted          |         |            | LAOO III      |
|                       | documents              |         |            | Appraisal and |
|                       |                        |         |            | Assessment    |
|                       | (if requires           |         |            | Section       |
| 2. Submit the         | inspection to          |         |            |               |
| complete required     | determine the          |         |            |               |
| documents to          | classification,        |         |            |               |
| Appraisal and         | valuation, location    |         |            |               |

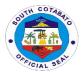

| Assessment<br>Section                           | and existing improvements of the real Property)                             |      |                          |                                                                |
|-------------------------------------------------|-----------------------------------------------------------------------------|------|--------------------------|----------------------------------------------------------------|
|                                                 | 2.3Appraise/Assess/<br>Encode the data to<br>the System to<br>generate FAAS | None | 1 hour                   | LAOO II,<br>LAOO III<br>Appraisal and<br>Assessment<br>Section |
|                                                 | 2.4 Evaluate the generated FAAS and recommend its approval                  | None | 30 minutes               | LAOO I,<br>LAOO II<br>Assessment<br>Audit Section              |
|                                                 | 2.5 Approve the encoded FAAS                                                | None | 10 minutes               | Provincial<br>Assessor.                                        |
|                                                 | 2.6 Assign ARP<br>number to approved<br>FAAS                                | None | 10 minutes               | Data Controller Assessment Records Section                     |
| 3.Claim the Real<br>Property Tax<br>Declaration | 2.7 Release copy of<br>Real Property Tax<br>Declaration                     | None | 5 minutes                | Admin Aide<br>Admin Support<br>Services                        |
|                                                 | Total                                                                       | None | 5days,4hours,<br>56mins. |                                                                |

## 3. AVAILMENT OF CERTIFICATIONS ON (SIMPLE):

- 1. LANDHOLDING/IMPROVEMENTS
  - A. WITH HISTORY/ESTATE TAX
  - **B. NO PROPERTY**
- 2. TRUE COPIES OF ASSESSMENT RECORS

This service is given to the Real Property Owners as part of the requirements by other agencies.

| 0111                                                                                      | D4000 41 : : / /:                   | 0 10 :                                                             |              |                                             |
|-------------------------------------------------------------------------------------------|-------------------------------------|--------------------------------------------------------------------|--------------|---------------------------------------------|
| Office or                                                                                 |                                     | PASSO- Administrative Support Services                             |              |                                             |
| Division:                                                                                 | Assessment Records Section          |                                                                    |              |                                             |
| Classification:                                                                           | Simple                              |                                                                    |              |                                             |
| Type of                                                                                   | G2G - Government to                 | Government                                                         |              |                                             |
| Transaction:                                                                              | G2C - Government to                 | Citizen                                                            |              |                                             |
| Who May Avail:                                                                            | ALL                                 |                                                                    |              |                                             |
| CHECKLIST O                                                                               | F REQUIREMENTS                      | WHER                                                               | RE TO SECURE |                                             |
| Tax Clearance ( 1Photocopy)     Official Receipt ( 1 original)                            |                                     | From requesting agency or individual Provincial treasurer's Office |              |                                             |
| CLIENTS STEPS                                                                             | AGENCY ACTION                       | FEES TO BE PAID PROCESSIN PERSON G TIME RESPONSI BLE               |              |                                             |
| 1. Present<br>documentary<br>requirements and<br>fill out the request<br>form (Officer of | 1. Issue request form to the client | None                                                               | 8 minutes    | Admin. Aide<br>Admin<br>Support<br>Services |

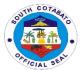

| the Day will guide               |                                    |                     |                                         |                     |
|----------------------------------|------------------------------------|---------------------|-----------------------------------------|---------------------|
| you to the person                |                                    |                     |                                         |                     |
| responsible)                     |                                    |                     |                                         |                     |
| 2. Forward the                   | 2.1 Receive and                    |                     |                                         | Admin. Aide         |
| request form to                  | forward the request                |                     |                                         | Admin               |
| Officer of the Day               | form to the                        | None                | 15 minutes                              | Support             |
| and wait for the                 | Assessment                         |                     |                                         | Services            |
| Issuance of the                  | Records Section for                |                     |                                         | Assessment          |
| charge slip                      | verification                       |                     |                                         | Clerk               |
|                                  |                                    |                     |                                         | Assessment          |
|                                  | 2.2 Assessment Records Section in- |                     |                                         | Records<br>Section  |
|                                  | charge prepares the                |                     |                                         | Section             |
|                                  | charge slip and                    |                     |                                         |                     |
|                                  | secure the                         |                     |                                         |                     |
|                                  | recommendation of                  |                     |                                         |                     |
|                                  | the Section/Division               |                     |                                         |                     |
|                                  | Head and approval                  |                     |                                         |                     |
|                                  | of the Provincial                  |                     |                                         |                     |
|                                  | Assessor                           |                     |                                         |                     |
|                                  | 2.3 Issue charge                   |                     |                                         |                     |
|                                  | slip to the client for             |                     |                                         |                     |
|                                  | payment of                         |                     |                                         |                     |
|                                  | necessary fees to                  |                     |                                         |                     |
|                                  | the PTO                            |                     |                                         |                     |
|                                  | 2.4 Prepare the                    |                     |                                         |                     |
|                                  | requested                          |                     |                                         |                     |
|                                  | Certification and                  |                     |                                         |                     |
|                                  | secure approval of                 |                     |                                         |                     |
|                                  | the Provincial Assessor            |                     |                                         |                     |
| 3. Pay the                       | 3.1.Receive                        | Certification Fee – | 8 minutes                               | Cashier             |
| corresponding                    | Payments                           | P 130               |                                         | Provincial          |
| fee to PTO                       |                                    | True Copy – P 130   |                                         | Treasurer's         |
|                                  | 3.2.Issue Official                 | History – P 130     |                                         | Office              |
|                                  | Receipt                            | Quarry Fee – P 130  |                                         |                     |
| 4. Wait for the                  | 4.1Receive and                     | None                | 15 minutes                              | Admin. Aide         |
| release of the                   | verify Official                    |                     |                                         | , III               |
| Certification                    | Receipt                            |                     |                                         | Admin               |
| requested and                    | 4.0 Dalas - 64                     |                     |                                         | Support<br>Services |
| register the name to the logbook | 4.2 Release of the                 |                     |                                         | Admin. Aide         |
| to the logbook                   | approved certification to the      |                     |                                         | Admin               |
|                                  | client                             |                     |                                         | Support             |
|                                  | J                                  |                     |                                         | Services            |
|                                  |                                    |                     |                                         | Provincial          |
|                                  | TOTAL                              | Certification Fee – | 46 minutes                              | Assessor            |
|                                  | IOIAL                              | P 130               | 40 111111111111111111111111111111111111 |                     |
|                                  |                                    | True Copy – P 130   |                                         |                     |
|                                  |                                    | History – P 130     |                                         |                     |
|                                  |                                    | Quarry Fee – P 130  |                                         |                     |

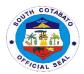

## 4. AVAILMENT OF CERTIFICATIONS ON (COMPLEX):

- 1. LANDHOLDING/IMPROVEMENTS
  - A. WITH HISTORY/ESTATE TAX
  - B. NO PROPERTY
- 2. TRUE COPIES OF ASSESSMENT RECORS

This service is given to the Real Property Owners as part of the requirements by other agencies.

| Office or                                                                                                   | PASSO- Administrative Support Services                                                                                                    |                                               |                    |                                                           |
|----------------------------------------------------------------------------------------------------|----------------------------------------------------------------------------------------------------|-----------------------------------------------|--------------------|-----------------------------------------------------------|
| Division:                                                                                                   |                                                                                                    | Records Section                               |                    |                                                           |
| Classification:                                                                                             | Complex                                                                                                    |                                               |                    |                                                           |
| Type of                                                                                                    | G2G – Government to                                                                                                    |                                               |                    |                                                           |
| Transaction:                                                                                                | G2C – Government to                                                                                                    | Citizen                                       |                    |                                                           |
| Who May Avail:                                                                                              | ALL                                                                                                    |                                               |                    |                                                           |
| CHECKLIST O                                                                                                 | F REQUIREMENTS                                                                                                    | WHER                                          | RE TO SECURE       |                                                           |
| 2. Official Re                                                                                              | ance ( 1Photocopy)<br>eceipt ( 1 original)                                                                                                    | From requesting age<br>Provincial treasurer's |                    |                                                           |
| CLIENTS STEPS                                                                                               | AGENCY ACTION                                                                                                    | FEES TO BE PAID                               | PROCESSING<br>TIME | PERSON<br>RESPONSI<br>BLE                                 |
| 1. Register name to the logbook and fill-out the request form (OD will guide you to the person responsible) | Present the     Logbook     to the client     1.2 Client will Fill     out the request form                                                                                                    | None                                          | 5 minutes          | Admin.<br>Aide<br>Admin<br>Support<br>Services            |
| 2. Forward the request form to OD                                                                           | 2.1 Received the request form and forwarded to Assessment Records Section                                                                                                    | None                                          | 2 minutes          | Admin. Aide Admin Support Services                        |
|                                                                                                    | 2.2Verifies/Encode/ print the requested documents  >forwarded to section/division chief for their recommendation >forwarded to OD for approval of PA  (if request involve history of assessment) | None                                          | 5 days             | Assessmen<br>t Clerk<br>Assessmen<br>t Records<br>Section |

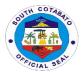

| 3. Pay the corresponding fee to PTO | 2.3 Received the documents for approval and determines the fees to be paid by client.  3.1.Receive Payments  3.2.Issue Official Receipt | None  Certification Fee – P 130 True Copy – P 130 History – P 130 Quarry Fee – P 130       | 5 minutes 30 minutes | Admin. Aide Admin Support Services Cashier Provincial Treasurer's Office |
|-------------------------------------|----------------------------------------------------------------------------------------------------|--------------------------------------------------------------------------------------------|----------------------|--------------------------------------------------------------------------|
| 4. Present the<br>Official Receipt  | 4.1Verify the payment                                                                                                    | None                                                                                       | 2 minutes            | Admin. Aide III Admin Support Services                                   |
|                                     | 4.2 Forward the documents to PA for approval                                                                                            | None                                                                                       | 2 minutes            | Admin. Aide Admin Support Services                                       |
|                                     | 4.3 Sign the documents                                                                                                    | None                                                                                       | 5 minutes            | Provincial<br>Assessor                                                   |
|                                     | 4.4 Release the documents                                                                                                    | None                                                                                       | 5 minutes            | Admin. Aide Admin Support Services                                       |
|                                     | TOTAL                                                                                                    | Certification Fee –<br>P 130<br>True Copy – P 130<br>History – P 130<br>Quarry Fee – P 130 | 5 days,56<br>mins.   |                                                                          |

## 5. AVAILMENT OF ANNOTATION OF BAILBONDS AND MORTGAGES OF REAL PROPERTY TAX DECLARATIONS

This service is extended to real property owners whose real property/ies is/are used for bail bonds/mortgages. Such annotations will prevent the subject property for any further conveyance or transfer.

| Office or                                                            | PASSO- Administrative Su  | PASSO- Administrative Support Services           |  |  |
|----------------------------------------------------------------------|---------------------------|--------------------------------------------------|--|--|
| Division:                                                            | -Assessment Rec           | ords Section                                     |  |  |
| Classification:                                                      | Simple                    |                                                  |  |  |
| Type of                                                              | G2C – Government to Citiz | zens                                             |  |  |
| Transaction:                                                         |                           |                                                  |  |  |
| Who May Avail:                                                       | May Avail: ALL            |                                                  |  |  |
| CHECKLIST (                                                          | OF REQUIREMENTS           | WHERE TO SECURE                                  |  |  |
| 1.Mortgage Contract ( 1Original)<br>2.Official Receipt ( 1 original) |                           | 1.Client     2.From Provincial Treasurers Office |  |  |

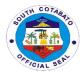

| CLIENTS STEPS                               | AGENCY ACTION                                                          | FEES TO BE<br>PAID | PROCESSIN<br>G TIME   | PERSON<br>RESPONSIBL<br>E                                   |
|---------------------------------------------|------------------------------------------------------------------------|--------------------|-----------------------|-------------------------------------------------------------|
| Submit     Mortgage Contract                | 1.1 Received the documents and forwarded to Assessment Records Section | None               | 5 minutes             | Admin Support<br>Services(Susa<br>n David/Bryan<br>Leagogo) |
|                                             | 1.2 Determine the corresponding bill/fees                              | (Amount x<br>.01%) | 5 minutes             | Assessment<br>Records<br>Section                            |
| 2. Pay the corresponding fees to Provincial | 2.1.Receive payment<br>2.2. Issue the payment<br>form for bill/fees    | (Amount<br>x.01%)  | 30 minutes            | PTO (Cash<br>Section)                                       |
| Treasurers Office                           | 2.3.Process the request documents                                      | None               | 45 minutes            | Assessment<br>Records<br>Section                            |
| 3.Present the<br>Official Receipt           | 3.1 Verify the payment and 3.2.Forward the documents to OD             | None               | 5 minutes             | Assessment<br>Records<br>Section                            |
| 4.Receive the requested documents           | 4.Release the requested documents                                      | None               | 5 minutes             | Admin. Aide<br>Admin Support<br>Services                    |
|                                             | TOTAL                                                                  | ( Amount<br>x.01%) | 1 hour,<br>35 minutes |                                                             |

## 6. AVAILMENT OF TECHNICAL ASSISTANCE ON ASSESSMENT OF REAL PROPERTIES

This service is being extended to real property owners in order for them to be aware of the required documents and the process involved in appraisal and assessment of real properties.

| Office or Division:            | Provincial Assessors Offic               | е                  |                     |                                          |  |
|--------------------------------|------------------------------------------|--------------------|---------------------|------------------------------------------|--|
| Classification:                | Simple                                   | Simple             |                     |                                          |  |
| Type of                        | G2G - Government to Gov                  | vernment           |                     |                                          |  |
| Transaction:                   | G2C - Government to Citiz                | zens               |                     |                                          |  |
| Who May Avail:                 | ALL                                      |                    |                     |                                          |  |
| CHECKLIST O                    | F REQUIREMENTS                           | 1                  | WHERE TO SI         | CURE                                     |  |
|                                | perty documents (as d) (1 original copy) |                    | Client              |                                          |  |
| CLIENTS STEPS                  | AGENCY ACTION                            | FEES TO BE<br>PAID | PROCESS<br>ING TIME | PERSON<br>RESPONSIBLE                    |  |
| 1.Register Name to the logbook | 1.1Present the Logbook to the client     | None               | 5 minutes           | Admin. Aide<br>Admin Support<br>Services |  |

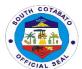

|                            | 2.1 Received the documents                             | None | 5 minutes  | Admin. Aide<br>Admin Support<br>Services                 |
|----------------------------|--------------------------------------------------------|------|------------|----------------------------------------------------------|
| 2. Present the             | 2.2Forwarded to<br>Appraisal and<br>Assessment Section | None | 5 minutes  | Admin. Aide<br>Admin Support<br>Services                 |
| documents for verification | 2.3.Determine the completeness of the documents        | None | 20 minutes | LAOOII,LAOO III<br>Appraisal and<br>Assessment Section   |
|                            | 2.4Return the documents to property owner              | None | 3 minutes  | LAOO II, LAOO III<br>Appraisal and<br>Assessment Section |
|                            | TOTAL                                                  | None | 38 minutes |                                                          |

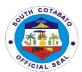

# Provincial Budget Office External Services

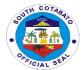

### 1. CERTIFIES TO THE EXISTENCE OF AVAILABLE APPROPRIATION

Certifies to the Existence of Available Appropriation according to budget appropriated to ensure that the financial transaction is in order.

| Office or                               | Provincial Budget Office                                             | Provincial Budget Office                                          |                     |                                                                   |  |  |
|-----------------------------------------|----------------------------------------------------------------------|-------------------------------------------------------------------|---------------------|-------------------------------------------------------------------|--|--|
| Division:                               |                                                                      | •                                                                 |                     |                                                                   |  |  |
| Classification:                         | Simple                                                               | Simple                                                            |                     |                                                                   |  |  |
| Type of                                 | G2G- government services                                             | G2G- government services whose client is a government employee or |                     |                                                                   |  |  |
| Transaction:                            | another government agenc                                             |                                                                   |                     |                                                                   |  |  |
| Who may avail:                          | Offices within Provincial Go                                         | vernment of S                                                     | outh Cotabato       |                                                                   |  |  |
| CHECKLIST                               | OF REQUIREMENTS                                                      |                                                                   | WHERE TO S          | SECURE                                                            |  |  |
| 1. Obligation                           | Request (1 original)                                                 | PGSC-Financial Management System (Data Center)                    |                     |                                                                   |  |  |
|                                         | Documents( depending on transaction) ( 1 original)                   | Office concerned                                                  |                     |                                                                   |  |  |
| CLIENTS STEPS                           | AGENCY ACTION                                                        | FEES TO<br>BE PAID                                                | PROCESS<br>ING TIME | PERSON<br>RESPONSIBLE                                             |  |  |
|                                         | 1.1.Receives Obligation<br>Request (OBR) and<br>supporting documents | None                                                              | 15 mins             | Admin Assistant II;<br>Admin Aide II<br>Admin. Support<br>Section |  |  |
| 1.Submit<br>Obligation<br>Request (OBR) | 1.2.Controls OBR with corresponding appropriation                    | None                                                              | 30 mins             | Administrative<br>Officer<br>Budget Execution<br>Staff            |  |  |
| and supporting documents                | 1.3.Signs OBR                                                        | None                                                              | 1 day               | Provincial Budget Officer Provincial Budget Office                |  |  |
|                                         | 1.4.Releases OBR                                                     | None                                                              | 15 mins             | Administrative Aide<br>II<br>Admin. Support<br>Section            |  |  |
|                                         | TOTAL                                                                | None                                                              | 1day,1hr.           |                                                                   |  |  |

## 2.RELEASE OF ALLOTMENT

Release of Allotment according to office request.

| Office or Division:                                  | Provincial Budget Office                                   |                                                  |  |  |  |
|------------------------------------------------------|------------------------------------------------------------|--------------------------------------------------|--|--|--|
| Classification:                                      | Simple                                                     |                                                  |  |  |  |
| Type of Transaction:                                 | G2G- government se                                         | ervices whose client is a government employee or |  |  |  |
|                                                      | another government                                         | agency.                                          |  |  |  |
| Who may avail:                                       | Offices within the Provincial Government of South Cotabato |                                                  |  |  |  |
| CHECKLIST OF RI                                      | REQUIREMENTS WHERE TO SECURE                               |                                                  |  |  |  |
| Letter Request for release of allotment (1 original) |                                                            | Requesting Office                                |  |  |  |

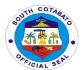

| CLIENTS STEPS                                     | AGENCY ACTION                                                                                           | FEES TO BE<br>PAID | PROCESS<br>ING TIME         | PERSON<br>RESPONSIBLE                                 |
|---------------------------------------------------|----------------------------------------------------------------------------------------------------|--------------------|-----------------------------|-------------------------------------------------------|
| 1.Submit written request for release of allotment | 1.1. Receives<br>written request for<br>release of<br>allotment                                         | None               | 10 mins.                    | Admin Aide<br>Admin. Support Unit                     |
|                                                   | 1.2.Evaluates request for allotment                                                                     | None               | 1 hr.                       | Administrative Officer V Budget Execution Section     |
|                                                   | 1.3.Prepares Local<br>Budget Matrix<br>(LBM/Allotment<br>Release Order<br>(ARO)                         | None               | 30 mins.                    | Admin Aide IV Budget Execution Section                |
|                                                   | 1.4.signs<br>LBM/ARO                                                                                    | None               | 1 day                       | Provincial Budget Officer Provincial Budget Office    |
|                                                   | 1.5.Release<br>LBM/ARO to<br>Provincial<br>Governor's<br>Office/Provincial<br>Administrator's<br>Office | None               | 10 mins.                    | Administrative Officer<br>Budget Execution<br>Section |
|                                                   | 1.6.Approve<br>LBM/ARO and<br>return to Provincial<br>Budget Office                                     | None               | 1 day                       | Provincial<br>Governor/Provincial<br>Administrator    |
|                                                   | 1.7.Receive and<br>Record approved<br>LBM/AROs                                                          | None               | 15 mins.                    | Administrative Officer Budget Execution Section       |
|                                                   | Total                                                                                                   | None               | 2 days,<br>1hour,<br>5mins. |                                                       |

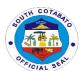

# Provincial Engineer's Office External Services

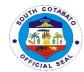

#### 1. APPROVAL OF BARANGAY REQUEST FOR EQUIPMENT

Assistance to barangays of their needs of equipment for barangay roads repair.

| Office or Division:                                          | Provincial Engineer's Office (PEO)-Maintenance Division                                                                                                    |                       |                     |                                                                                                |  |
|--------------------------------------------------------------|----------------------------------------------------------------------------------------------------|-----------------------|---------------------|------------------------------------------------------------------------------------------------|--|
| Classification:                                              | Complex                                                                                                    |                       |                     |                                                                                                |  |
| Type of                                                      | G2G- for government service                                                                                                    | es whose cl           | ient is a goverr    | nment employee or                                                                              |  |
| Transaction:                                                 | another government agency                                                                                                    |                       |                     |                                                                                                |  |
| Who may avail:                                               | Barangay LGUs in South Co                                                                                                    |                       |                     |                                                                                                |  |
| CHECKLIST OF REC                                             | QUIREMENTS                                                                                                    | WHERE                 | TO SECURE           |                                                                                                |  |
| 1. Lette                                                     | r request ( 1 original)                                                                                                    | Fr                    | om the reques       | ting barangay                                                                                  |  |
| CLIENTS STEPS                                                | AGENCY ACTION                                                                                                    | FEES<br>TO BE<br>PAID | PROCESS<br>ING TIME | PERSON<br>RESPONSIBLE                                                                          |  |
| Submit letter request                                        | 1.1.Receives letter request 1.2.Indorse to the Provincial Engineer for appropriate action                                                                                                    | None                  | 1 day               | Receiving Clerk;Administrativ e Officer Admin Support Section                                  |  |
| 2.Wait for the request to be processed                       | 2.1 Conduct of validation of the area or site in order to determine the appropriate equipment to be used and informs the Requesting Barangay on the status of their request   2.2.Inform the availability of equipment for use | None                  | 5 days              | Project Engineer / Foreman Maintenance Division  Administrative Officer Admin. Support Section |  |
| 3.Avail of the use of equipment of the provincial government | 3.Lend equipment of the provincial government                                                                                                    | None                  | 1 day               | Project Engineer /<br>Foreman<br>Maintenance<br>Division                                       |  |
|                                                              | Total                                                                                                    | None                  | 7 Days              |                                                                                                |  |

## 2.APPROVAL OF CONTRACTOR/PRIVATE INDIVIDUAL REQUEST FOR EQUIPMENT RENTAL

Provision of equipment to contractor / private individual for a fee with on-going infrastructure projects with the Provincial Government of South Cotabato.

| Office or       | Provincial Engineer's Office -Equipment Pool and Maintenance Division |
|-----------------|-----------------------------------------------------------------------|
| Division:       | (EPMD)                                                                |
| Classification: | G2B-for government services whose client is a business entity         |
| Type of         | Complex                                                               |
| Transaction:    |                                                                       |
| Who may avail:  | Private individual or company / Contractor                            |
| -               |                                                                       |
|                 |                                                                       |
|                 |                                                                       |

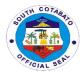

| CHECKLIST OF RE                                                                        | QUIREMENTS                                                                                                    | WHERE TO                                                                                        | SECURE              |                                                                                  |
|----------------------------------------------------------------------------------------|----------------------------------------------------------------------------------------------------|-------------------------------------------------------------------------------------------------|---------------------|----------------------------------------------------------------------------------|
| Letter request. (1 original)     Official Receipt for the rent (1 original)            |                                                                                                    | From the concerned contractor /     private individual.     Provincial Treasurer's Office (PTO) |                     |                                                                                  |
| CLIENTS STEPS                                                                          | AGENCY ACTION                                                                                                    | FEES TO<br>BE PAID                                                                              | PROCESS<br>ING TIME | PERSON<br>RESPONSIBLE                                                            |
| Submit letter request for equipment rental duly approved by the Provincial Governor.   | 1.1.Receive the approved letter request for equipment rental  1.2.Indorse to the Provincial Engineer for appropriate action  1.3. Indorse to the Equipment Operation and Maintenance Division for appropriate action | None                                                                                            | 1 day               | Receiving<br>Clerk;Administrati<br>ve Officer<br>Admin Support<br>Section        |
| 2.Secure the<br>Billing Statement                                                      | 2.1.Check the availability of the equipment requested 2.2.Prepare Billing Statement 2.3.Provide Billing Statement with computation of required fees                                                                  | Article<br>6.D.02 of<br>the 2017<br>Revenue<br>Ordinance<br>of the<br>PGSC                      | 2 days              | Receiving Clerk,<br>Engineer IV<br>Equipment Pool<br>and Maintenance<br>Division |
| 3.Pay required<br>fees indicated in<br>the billing<br>statement                        | 3.1.Receive Billing<br>statement and payment<br>132.Issue Official<br>Receipt on the amount<br>received                                                                                                    | Article 6.D.02 of the 2017 Revenue Ordinance of the PGSC                                        | 1 day               | Cashier<br>Provincial<br>Treasurer's Office                                      |
| 4.Return to the<br>EOMD and submit<br>the Official Receipt<br>and billing<br>statement | 4.1.Receive the Official Receipt and billing statement 4.2.Schedule deployment of equipment 4.3.Prepare Trip Ticket                                                                                                  | None                                                                                            | 1 day               | Receiving Clerk,<br>Engineer IV<br>Equipment Pool<br>and Maintenance<br>Division |
| 5.Wait for the request to be processed                                                 | 5.1.Process approval of the Tip ticket/travel documents  5.2.Inform the contractor of the availability of equipment                                                                                                  | None                                                                                            | 1 day               | Receiving Clerk,<br>Administrative<br>Officer<br>Admin Support<br>Section        |
| 6.Return to receive the equipment                                                      | 6 Release the equipment                                                                                                    | None                                                                                            | 1 day               | Engineer IV                                                                      |

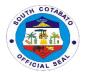

|       |      |        | Equipment Pool  |
|-------|------|--------|-----------------|
|       |      |        | and Maintenance |
|       |      |        | Division        |
| Total | None | 7 days |                 |

## Rental Rates of Equipment (per approved 2017 Revenue Ordinance of the Provincial Government of South Cotabato)

| EQUIPMENT TYPE                    | CAPACITY/AVAILABILITY         | RATE              |
|-----------------------------------|-------------------------------|-------------------|
|                                   |                               | Operated Per Hour |
| Dump Truck                        | Per cubic meter               | P260.00           |
| Wheel Loader                      | Per cubic meter               | P850.00           |
| Motor Grader                      | Per foot of blade length      | P170.00           |
| Backhoe Loader                    | Per cubic meter               | P750.00           |
| Excavator                         | Per cubic meter               | P300.00           |
| Steel Roller                      | Per ton compaction capacity   | P125.00           |
| Bulldozer                         | Per meter of blade length     | P106.00           |
| Prime Mover with Trailer          | 20-30 tons load capacity      | P3,500.00         |
| Stabilizer/Recycler               | Per meter                     | P1,875.00         |
| Water Tanker                      | Per cubic meter               | P200.00           |
| Boom Truck                        | Per kilogram lifting capacity | P4.0              |
| Welding Machine (electric-driven) | Per Ampere capacity           | P0.40             |
| Welding Machine (engine-driven)   | Per Ampere capacity           | P1.25             |
| Concrete Mixer ( one bagger)      |                               | P170.00           |
| Chainsaw                          |                               | P200.00           |
| Chainblock with stand             | Per ton capacity              | P50.00            |

#### 3.CONDUCT OF JOINT AS STAKE SURVEY

This survey is conducted before the actual implementation of the project. This aims to determine the actual condition of the project site since the planning stage. Should there be no difference on the site since the planning stage to its actual implementation, the project proceeds. However, should there be a significant difference, it may result to suspension on project implementation, revision of plan, variation order or any appropriate act may be.

| Office or Division:                                 | Provincial Engineer's Office –Construction Division |                                                     |                 |                                               |  |  |
|-----------------------------------------------------|-----------------------------------------------------|-----------------------------------------------------|-----------------|-----------------------------------------------|--|--|
| Classification:                                     | Simple                                              |                                                     |                 |                                               |  |  |
| Type of                                             | G2B- for government service                         | s whose cli                                         | ent is a busine | ss entity                                     |  |  |
| Transaction:                                        | de la government de vide                            |                                                     |                 | oo on any                                     |  |  |
| Who may avail:                                      | Contractor                                          |                                                     |                 |                                               |  |  |
| CHECKLIST                                           | OF REQUIREMENTS                                     |                                                     | WHERE TO        | SECURE                                        |  |  |
| Letter request for a                                | Letter request for as stake survey ( 1 original)    |                                                     | Contractor      |                                               |  |  |
| CLIENTS STEPS                                       | AGENCY ACTION                                       | FEES PROCESS PERSON TO BE ING TIME RESPONSIBLE PAID |                 |                                               |  |  |
| 1.Submits letter request for Joint As Stake Survey. | 1.1. Receive the letter request                     | None                                                | 1 day           | Receiving Clerk;<br>Administrative<br>Officer |  |  |

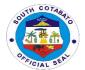

|                                                  | 1.2.Indorse to the Provincial Engineer for appropriate action                                      |      |        | Admin Support<br>Section                     |
|--------------------------------------------------|----------------------------------------------------------------------------------------------------|------|--------|----------------------------------------------|
|                                                  | 1.3.Forward the letter request with annotation to the Construction Division for appropriate action |      |        |                                              |
|                                                  | 1.4 Schedule the conduct of Joint as Stake Survey                                                  |      |        | Project Engineer<br>Construction<br>Division |
| 2.Attend in the conduct of joint As Stake Survey | 2.Conduct of Joint Survey                                                                          | None | 1 day  | Project Engineer<br>Construction<br>Division |
| •                                                | TOTAL                                                                                              | None | 2 days |                                              |

#### 4.CONDUCT OF MATERIALS AND FIELD TESTING AND ISSUANCE OF POURING PERMIT

In the course of project implementation, materials used and soil density are being tested prior to every concrete pouring activity. This is to ensure the strength and integrity of the infrastructure project as planned.

| Office or Division:                                                        | Provincial Engineer's Office (PEO)- Materials Testing and Quality Control                                                                                                    |                    |                     |                                                                |  |  |
|----------------------------------------------------------------------------|----------------------------------------------------------------------------------------------------|--------------------|---------------------|----------------------------------------------------------------|--|--|
|                                                                            | ,                                                                                                    | Division (MTQCD)   |                     |                                                                |  |  |
| Classification:                                                            | Highly Technical                                                                                                    |                    |                     |                                                                |  |  |
| Type of                                                                    | G2B-for government service                                                                                                    | es whose clie      | nt is a busines     | s entity                                                       |  |  |
| Transaction:                                                               |                                                                                                    |                    |                     |                                                                |  |  |
| Who may avail:                                                             | Private contractor / individu                                                                                                    |                    |                     |                                                                |  |  |
| CHECKLIST (                                                                | OF REQUIREMENTS                                                                                                    |                    | WHERE TO S          | ECURE                                                          |  |  |
| Letter Re                                                                  | quest (1 original)                                                                                                    | From the           | concerned co        | ntractor / private<br>al                                       |  |  |
| CLIENTS STEPS                                                              | AGENCY ACTION                                                                                                    | FEES TO<br>BE PAID | PROCESS<br>ING TIME | PERSON<br>RESPONSIBLE                                          |  |  |
| 1.Submit letter request for Materials and Field Testing and Pouring Permit | 1.1.Receive the letter request for Materials and Field Testing and Pouring Permit  1.2.Indorse the letter request to the Provincial Engineer for appropriate action.  1.3. Indorse the letter request with annotation to the Material Testing and Quality Control Division copy furnished the Construction Division for appropriate action | None               | 1 day               | Receiving Clerk, Administrative Officer Admin. Support Section |  |  |
| 2.Wait for the request to be processed                                     | 2.1. Schedule the conduct of inspection of the project                                                                                                    |                    |                     |                                                                |  |  |

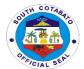

|                                      | 2.2.Conduct inspection of the project                                              | None | 2 days | Project Engineer<br>Construction<br>Division                            |
|--------------------------------------|------------------------------------------------------------------------------------|------|--------|-------------------------------------------------------------------------|
|                                      | <ul><li>a. Conduct of Materials and Field TFDT</li><li>b. Prepare Report</li></ul> | None | 1 day  | Concerned area-<br>assigned<br>engineer and<br>Laboratory<br>Technician |
|                                      | 4.Process approval of the Pouring Permit                                           | None | 3 days | Receiving<br>Clerk,Administrati<br>ve Officer,Project<br>Engineer       |
| 4.Secure copy of the Pouring Permit. | 4.Release copy of the approved Pouring Permit                                      | None | 1 day  | Receiving clerk<br>Admin.Support<br>Section                             |
|                                      | Total                                                                              | None | 8 days |                                                                         |

#### **5.CONDUCT OF PRE-CONSTRUCTION CONFERENCE**

This conference is conducted before the project implementation. This is attended by the contractor and the technical persons of PEO. It is in this conference that the contractor is being brief of the flow, office policies and other significant acts and processes relative the project implementation. Contractor side is also heard in this conference.

| Office or          | Provincial Engineer's Office (PEO)                                                                                   |                 |                 |                                                                           |  |  |
|--------------------|----------------------------------------------------------------------------------------------------|-----------------|-----------------|---------------------------------------------------------------------------|--|--|
| Division:          | •                                                                                                    |                 |                 |                                                                           |  |  |
| Classification:    | Simple                                                                                                    |                 |                 |                                                                           |  |  |
| Type of            | G2B- for government serv                                                                                             | rices whose cli | ent is a busine | ss entity                                                                 |  |  |
| Transaction:       |                                                                                                    |                 |                 |                                                                           |  |  |
| Who may avail:     | Contractors                                                                                                    |                 |                 |                                                                           |  |  |
| CHECKLIST OF RI    |                                                                                                    | WHERE TO        | SECURE          |                                                                           |  |  |
|                    | CPM (for review of the                                                                                               | 1. Cont         | ractor          |                                                                           |  |  |
|                    | neer) ( 1 original)                                                                                                  |                 |                 |                                                                           |  |  |
|                    | est for Joint as Stake                                                                                               | 2. Cont         | ractor          |                                                                           |  |  |
| Survey (1,         | originai)                                                                                                    |                 |                 |                                                                           |  |  |
| 3. Letter to Co    | ommence ( 1 original)                                                                                                | 3. Cont         | ractor          |                                                                           |  |  |
| CLIENTS STEPS      | AGENCY ACTION                                                                                                    | FEES TO         | PROCESS         | PERSON                                                                    |  |  |
|                    |                                                                                                    | BE PAID         | ING TIME        | RESPONSIBLE                                                               |  |  |
| 1.Submit letter to | 1.1.Receive Letter to                                                                                                |                 |                 |                                                                           |  |  |
| Commence           | Commence                                                                                                    |                 |                 |                                                                           |  |  |
|                    | 1.2.Coordinate with our technical division of PEO for the conduct of Pre-Construction Conference with the contractor | None            | 2 days          | Receiving<br>Clerk;Administrativ<br>e Officer<br>Admin Support<br>Section |  |  |
|                    | 1.3.Schedule the conduct of Pre-Construction Conference                                                              |                 |                 |                                                                           |  |  |

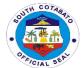

| 2.Attend Pre-<br>Construction<br>Conference | 2.Faciliatate the Conduct of Pre- Construction Conference | None | 1 day  | Provincial Engineer, Technical persons from Construction/MTQC D/PDPD divisions Provincial Engineer's Office |
|---------------------------------------------|-----------------------------------------------------------|------|--------|----------------------------------------------------------------------------------------------------|
|                                             | Total                                                     | None | 3 days |                                                                                                    |

## 6. PREPARATION OF FINANCIAL DOCUMENTS FOR CONTRACTORS CLAIM FOR MOBILIZATION FUND

This serves as a Cash Advance of the Contractor to start up the project implementation.

| Office or Division:                                         | Provincial Engineer's Office (                                    | PFO)                                                   |                                      |                       |
|-------------------------------------------------------------|-------------------------------------------------------------------|--------------------------------------------------------|--------------------------------------|-----------------------|
| Classification:                                             | Highly Technical                                                  | . = = /                                                |                                      |                       |
| Type of                                                     |                                                                   | es whose client is a business entity                   |                                      |                       |
| Transaction:                                                |                                                                   |                                                        |                                      | ,                     |
| Who may avail:                                              | Contractor                                                        |                                                        |                                      |                       |
| CHECKLIST OF REC                                            | •                                                                 |                                                        | TO SECURE                            |                       |
| 1. 3 copies OB                                              | R (Certified Photocopy)                                           |                                                        | nin (file of receiver<br>t from BAC) | ved project           |
|                                                             | oursement Voucher ( original)                                     | PEO-Adm                                                | nin (cash advan                      | ce / mobilization)    |
|                                                             | er request from contractor for<br>ment duly approved by the<br>I) | Contracto                                              | or                                   | ·                     |
| 4. 2 copies of in                                           | revocable standby letter of                                       |                                                        | nin (file of receiv                  | ed project            |
| credit / securi<br>Certified Pho                            | ity bond / bank guarantee (<br>tocopy)                            | document                                               | t from BAC)                          |                       |
|                                                             | Purchase Request (Certified                                       | PEO-Admin (file of received project                    |                                      |                       |
| Photocopy)  6. 2 copies of Notice to Proceed /              |                                                                   | document from BAC)                                     |                                      |                       |
|                                                             | Certified Photocopy)                                              | PEO-Admin (file of received project document from BAC) |                                      |                       |
|                                                             | otice of Award (Certified                                         | PEO-Admin (file of received project                    |                                      |                       |
| Photocopy)                                                  | olice of Award (Certified                                         | document from BAC)                                     |                                      |                       |
|                                                             | ures before construction                                          | Contractor                                             |                                      |                       |
|                                                             | fication of Commencement inal)                                    | Construction Division (project engineer)               |                                      |                       |
| (original)                                                  | ure of Informative Sign Board                                     | Contractor                                             |                                      |                       |
| 11. 2 copies of the Photocopy)                              | he contract (Certified                                            | PEO-Admin (file of received project document from BAC) |                                      |                       |
| For PEO use only                                            |                                                                   |                                                        |                                      |                       |
| signature)                                                  | Г/СРМ (final copy for                                             | Contracto                                              | r                                    |                       |
| 13. 1 Copy Quality Test Results with O.R                    |                                                                   | Contracto                                              | r                                    |                       |
| CLIENTS STEPS                                               | AGENCY ACTION                                                     | FEES<br>TO BE<br>PAID                                  | PROCESS<br>ING TIME                  | PERSON<br>RESPONSIBLE |
| 1.Contract submit<br>the Letter request<br>for mobilization | 1.1.Receive the Letter request and check                          |                                                        |                                      |                       |

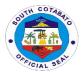

| along with the documentary requirements | completeness of the documentary requirements  1.2.Indorse the Letter request along with the documentary requirements to the Construction Division for appropriate action                               | None | 1 day  | Receiving Clerk<br>Admin. Support<br>Unit                               |
|-----------------------------------------|----------------------------------------------------------------------------------------------------|------|--------|-------------------------------------------------------------------------|
| 2.Wait for the request to be processed  | 2.2.Conduct inspection and evaluation of the project  2.2.Issue required certification  2.3.Facilitate approval of PERT/CPM  2.4.Return to the Admin. Section the pertinent documents received         | None | 5 days | Project Engineer<br>Construction<br>Division                            |
|                                         | 3.1.Receive and verify completeness of documentary requirements 3.2.Prepare voucher along with supporting documents 3.3.Secure the signature of the Provincial Engineer on the DV, OBR and Indorsement | None | 1 day  | Administrative Assistant, Administrative Officer Admin. Support Section |
|                                         | 4.Release of complete Financial Documents along with Supporting documents to the Provincial Governor's Office- Inspectorate Unit for appropriate action                                                | None | 1 day  | Receiving Clerk,<br>Liason<br>Admin. Support<br>Section                 |
|                                         | Total                                                                                                    | None | 8 days |                                                                         |

# 7.PREPARATION OF FINANCIAL DOCUMENTS FOR CONTRACTORS CLAIM FOR PROGRESS BILLING (30%-80%)

This claim of the contractor aims to pay the cost of the project in progress.

| Office or Division: Provincial Engineer's Office (PEO) |                             |                                     |  |  |  |
|--------------------------------------------------------|-----------------------------|-------------------------------------|--|--|--|
| Classification:                                        | Highly Technical            |                                     |  |  |  |
| Type of                                                | G2B-for government services | s whose client is a business entity |  |  |  |
| Transaction:                                           | •                           |                                     |  |  |  |
| Who may avail: Contractor                              |                             |                                     |  |  |  |
| CHECKLIST OF REC                                       | QUIREMENTS                  | WHERE TO SECURE                     |  |  |  |
| <ol> <li>3 copies Obli</li> </ol>                      | gation Request (original)   | PEO-Admin (file of received project |  |  |  |
|                                                        |                             | document from BAC)                  |  |  |  |
| 2. 2 Copies Disbursement Voucher (original)            |                             | PEO-Admin                           |  |  |  |
| 3. 2 copies Puro                                       | chase Request (original)    | PEO-Admin (file of received project |  |  |  |
|                                                        |                             | document from BAC)                  |  |  |  |

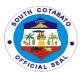

|       | 2 copies Letter to COA of Work Accomplished (original)                                                                           | Construction Division – PEO                            |
|-------|----------------------------------------------------------------------------------------------------|--------------------------------------------------------|
| 5. 2  | 2 copies Statement of Work<br>Accomplished (original)                                                                            | Construction Division – PEO                            |
| 6. 2  | 2 copies Project Inspection Report<br>(original)                                                                                 | PGO-Inspectorate Section                               |
| 7. 2  | 2 copies approved letter request from contractor for billing and inspection (original)                                           | Contractor                                             |
| 8. 2  | 2 copies certification issued by the head of PGO-Inspectorate section                                                            | PGO-Inspectorate section                               |
| 9. 2  | 2 copies pictures (approved by the PGO-inspectorate section)( original)                                                          | PGO-Inspectorate section                               |
|       | 2 copies Suspension Order and Resume Order with transmittal to COA (if applicable) (original)                                    | PEO-Admin                                              |
| I     | 2 copies approved request for Time<br>Extension (if applicable) (original)                                                       | PEO-Admin                                              |
| 12. 2 | 2 copies COA compliance (original)                                                                                               |                                                        |
|       | 2 copies of Disbursement Voucher –<br>15% Mobilization Fee (if any) (Certified<br>Photocopy)                                     | PEO-Admin                                              |
|       | 2 copies Invitation to Bid (Certified Photocopy)                                                                                 | PEO-Admin (file of received project document from BAC) |
| 15. 2 | 2 copies Bid forms (Certified Photocopy)                                                                                         | PEO-Admin (file of received project document from BAC) |
|       | 2 copies Bid Security (Certified Photocopy)                                                                                      | PEO-Admin (file of received project document from BAC) |
| 6     | 2 copies Abstract of Bids as Calculated and Abstract of Bids as read (Certified Photocopy)                                       | PEO-Admin (file of received project document from BAC) |
| 18. 2 | 2 copies BAC resolution declaring winning bidder and recommending award and approval (Certified Photocopy)                       | PEO-Admin (file of received project document from BAC) |
| 19. 2 | 2 copies Contract of Agreement, General<br>Conditions of Contract and Special<br>Conditions of Contract (Certified<br>Photocopy) | PEO-Admin (file of received project document from BAC) |
| 20. 2 | 2 copies Notice of Award (Certified Photocopy)                                                                                   | PEO-Admin (file of received project document from BAC) |
| (     | 2 copies Notice to Proceed indicating the date of receipt by the contractor (Certified Photocopy)                                | PEO-Admin (file of received project document from BAC) |
| 22. 2 | 2 copies Performance Bond (Certified Photocopy)                                                                                  | PEO-Admin (file of received project document from BAC) |
| I     | 2 copies Bill of Quantities(Certified Photocopy)                                                                                 | PEO-Admin (file of received project document from BAC) |
|       | 2 copies Individual Program of Work and Detailed Estimates (Certified Photocopy)                                                 | Contractor                                             |
| 25. 2 | 2 copies Newspaper clippings for contracts of 5 million and above (Certified Photocopy)                                          | PEO-Admin (file of received project document from BAC) |
|       | 2 copies publication – PHILGEPS (Certified Photocopy)                                                                            | PEO-Admin (file of received project document from BAC) |

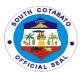

|                                         | tractor's Accreditation and    | PEO-Admin (file of received project |                |                               |  |
|-----------------------------------------|--------------------------------|-------------------------------------|----------------|-------------------------------|--|
|                                         | Registration (Certified        | document                            | from BAC)      |                               |  |
| Photocopy)                              |                                |                                     |                |                               |  |
|                                         | imum Equipment required        | Construction Division – PEO         |                |                               |  |
| (Certified Pho                          |                                |                                     |                |                               |  |
| 29. 2 copies Cop                        | y of approved PERT/CPM         | Construction Division – PEO         |                |                               |  |
| network diagram and detailed (Certified |                                |                                     |                |                               |  |
| Photocopy)                              |                                |                                     |                |                               |  |
| 30. 2 copies Res                        | sult of Test Analysis by       | MTQCD -                             | - PEO          |                               |  |
| proper gover                            | nment agency (for items        |                                     |                |                               |  |
| subject to tes                          | st) (Certified Photocopy)      |                                     |                |                               |  |
| 31. 2 copies Stat                       | tement of Time Elapsed (if     | Construct                           | ion Division – | PEO                           |  |
|                                         | Certified Photocopy)           |                                     |                |                               |  |
| •                                       | ures of Informative            | Contracto                           | r              |                               |  |
| Signboard (                             |                                |                                     |                |                               |  |
| 33. 2 copies Pro                        | perly labelled pictures before | Contracto                           | r              |                               |  |
| and during th                           | ne construction (original)     |                                     |                |                               |  |
| 34. 2 copies Plar                       | ns and Specifications          | Construct                           | ion Division – | PEO                           |  |
| (Certitied Pho                          |                                |                                     |                |                               |  |
| 35. 2 copies Cor                        | struction Safety and Health    | Contracto                           | r              |                               |  |
| Program duly                            | approved by the DOLE(          |                                     |                |                               |  |
| Certified Pho                           |                                |                                     |                |                               |  |
| <b>CLIENTS STEPS</b>                    | AGENCY ACTION                  | FEES                                | PROCESS        | PERSON                        |  |
|                                         |                                | TO BE                               | ING TIME       | RESPONSIBLE                   |  |
|                                         |                                | PAID                                |                |                               |  |
| 1.Submit Letter                         | 1.1.Receive the Letter         | None                                | 1 day          | PEO-Admin                     |  |
| Request fro                             | request and check              |                                     |                | receiving clerk,              |  |
| Progress Billing                        | completeness of the            |                                     |                | AO, PE                        |  |
| along with the documentary              | documentary requirements       |                                     |                |                               |  |
| requirements                            | 1.2.Indorse the Letter         |                                     |                |                               |  |
| roquiromonio                            | request along with the         |                                     |                |                               |  |
|                                         | documentary requirements       |                                     |                |                               |  |
|                                         | to the Construction Division   |                                     |                |                               |  |
|                                         | for appropriate action         |                                     |                |                               |  |
| 2.Wait for the                          | 2.1.Schedule conduct of        |                                     |                | Project Engineer              |  |
| request to be                           | joint Inspection on the        |                                     |                | Construction                  |  |
| processed                               | project                        |                                     |                | Division                      |  |
|                                         | 2.2.Conduct of Joint           | -                                   |                | DEO                           |  |
|                                         | Inspection on the project      |                                     |                | PEO                           |  |
|                                         | Inopedion on the project       |                                     |                | Inspectorate<br>Team          |  |
|                                         | 2.3.Prepares Statement of      |                                     |                |                               |  |
|                                         | Work Accomplished              | None                                | 7 days         | Project Engineer Construction |  |
|                                         |                                |                                     |                | Division                      |  |
|                                         | 2.4.Secure signatures on       | -                                   |                |                               |  |
|                                         | the Statement of Work          |                                     |                | Project Engineer Construction |  |
|                                         | Accomplished                   |                                     |                | Division                      |  |
|                                         | 2.5.Return to Admin. The       | -                                   |                |                               |  |
|                                         | pertinent documents            |                                     |                | Project Engineer Construction |  |
|                                         | received                       |                                     |                | Division                      |  |
|                                         | 3.1.Receive and verify         |                                     |                | ווטופואום                     |  |
|                                         | completeness of                |                                     |                |                               |  |
|                                         | documentary requirements       |                                     |                |                               |  |
|                                         |                                |                                     |                |                               |  |
|                                         | 3.2.Prepare voucher along      | None                                | 1 400          |                               |  |
|                                         | with supporting documents      | None                                | 1 day          |                               |  |

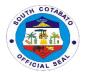

| 3.3.Secure the signature of the Provincial Engineer on the DV, OBR and Indorsement                                                                      |      |         | Receiving Clerk, Administrative Officer Admin.Support Section |
|----------------------------------------------------------------------------------------------------|------|---------|---------------------------------------------------------------|
| 4.Release of complete Financial Documents along with Supporting documents to the Provincial Governor's Office- Inspectorate Unit for appropriate action | None | 1 day   | Receiving Clerk,<br>Liason<br>Admin. Support<br>Section       |
| Total                                                                                                    | None | 10 days |                                                               |

## 8. PREPARATION OF FINANCIAL DOCUMENTS FOR THE PROCESSING OF PRE-FINAL INSPECTION

This process determines the level of project implementation and workmanship of the contractor. It is done in view of the desire of the contractor to claim for 100% or final billing. Should there appears discrepancy in project implementation and/or workmanship, a Punchlist is issued to correct such discrepancy/ies.

Office or Division: Provincial Engineer's Office (PEO)

| Classification:                        | Highly Technical                                                                                                    |                           |                     |                                                                                                    |  |  |
|----------------------------------------|----------------------------------------------------------------------------------------------------|---------------------------|---------------------|----------------------------------------------------------------------------------------------------|--|--|
| Type of                                | G2B                                                                                                    |                           |                     |                                                                                                    |  |  |
| Transaction:                           |                                                                                                    |                           |                     |                                                                                                    |  |  |
| Who may avail:                         | Contractor                                                                                                    |                           |                     |                                                                                                    |  |  |
| CHECKLIST OF REC                       | QUIREMENTS                                                                                                    | WHERE                     | TO SECURE           |                                                                                                    |  |  |
| Letter reques     Draft As-built       | st (1, original)<br>: Plan (1,original)                                                                                                    | Contractor     Contractor |                     |                                                                                                    |  |  |
| CLIENTS STEPS                          | AGENCY ACTION                                                                                                    | FEES<br>TO BE<br>PAID     | PROCESS<br>ING TIME | PERSON<br>RESPONSIBLE                                                                                                    |  |  |
| 1.Submit documentary requirements      | 1.Receive the documentary requirements and check completeness     1.2.Indorse to the Construction Division for appropriate action                                                                                                    | None                      | 1 day               | Receiving clerk, Administrative Officer Admin. Support Section                                                                               |  |  |
| 2.Wait for the request to be processed | 2.1.Schedule with the PEO Inspectorate Team conduct of inspection  2.2.Conduct Joint Inspection on the project  2.3. Prepare & furnish contractor copy of Punchlist (if any)  2.4.Submit punchlist to the PEO Admin. For the approval of the Provincial Engineer | None                      | 7 days              | Project Engineer, Head-Planning Division,Head- MTQC,Head- Construction Division, Provincial Engineer PEO Inspectorate Team  Project Engineer |  |  |

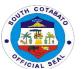

| 3.Return to the       | Release of approved | None | 1 day  | Receiving clerk, |
|-----------------------|---------------------|------|--------|------------------|
| PEO Admin and         | punchlist           |      |        | Administrative   |
| receive punchlist (if |                     |      |        | Officer          |
| any)                  |                     |      |        | Admin. Support   |
|                       |                     |      |        | Section          |
|                       | TOTAL               | None | 9 days |                  |

## 9.PREPARATION OF FINANCIAL DOCUMENTS FOR THE PROCESSING FOR FINAL BILLING

Claim of contractor for the 100% completion of the project.

| Office or Division:  | Provincial Engineer's Office | ce (PEO)                            |
|----------------------|------------------------------|-------------------------------------|
| Classification:      | Highly Technical             |                                     |
| Type of Transaction: | G2B                          |                                     |
| Who may avail:       | Contractor                   |                                     |
| CHECKLIST OF REQU    |                              | WHERE TO SECURE                     |
|                      | gation Request (Certified    | PEO-Admin (file of received project |
| Photocopy)           |                              | document from BAC)                  |
| Photocopy)           | sement Voucher (Certified    | PEO-Admin                           |
|                      | of Information to COA of     |                                     |
| Work Accomplis       | shed 9Certified              |                                     |
| Photocopy)           |                              |                                     |
| 4. 2 copies Statem   |                              | Construction Division               |
|                      | Certified Photocopy)         | 0 1 5 5 1 1                         |
|                      | Inspection Report            | Construction Division               |
|                      | oursement Voucher,           | Contractor                          |
|                      | ort, and Statement of        |                                     |
|                      | shed of all previous         |                                     |
| payments (Certi      | red letter request from      | Contractor                          |
|                      | lling and inspection         | Contractor                          |
| (Certified Photo     |                              |                                     |
|                      | ate of Acceptance            | Contractor                          |
|                      | A (COA memo no. 83-          | Contractor                          |
| 333)(Certified P     |                              |                                     |
|                      | wledgment of Turn-over       | Contractor                          |
|                      | completed project(           |                                     |
| Certified Photoc     |                              |                                     |
|                      | s (approved by the Head      | PGO-Inspectorate Section            |
| of PGO-Inspecto      | orate Section ) (Certified   |                                     |
| Photocopy)           |                              |                                     |
|                      | ation issued by the Head     | PGO-Inspectorate Section            |
|                      | orate Section (Certified     |                                     |
| Photocopy)           |                              |                                     |
|                      | ctor's affidavit on payment  | Contractor                          |
|                      | materials (Certified         |                                     |
| Photocopy)           |                              |                                     |
| 13. 2 copies Approv  |                              | PEO-Admin                           |
| `                    | olicable) (Certified         |                                     |
| Photocopy)           |                              |                                     |

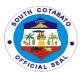

|                                        |                                           | · · · ·      |                  |                                       |
|----------------------------------------|-------------------------------------------|--------------|------------------|---------------------------------------|
| 14. 2 copies Susper                    |                                           | PEO-Admin    |                  |                                       |
|                                        | (if applicable) (Certified                |              |                  |                                       |
| Photocopy)                             | Construetion                              | - Division   |                  |                                       |
|                                        | ent of Time Elapsed (if tifled Photocopy) | Construction | UDIVISION        |                                       |
|                                        | ly labelled pictures before,              | Contractor   |                  |                                       |
|                                        | construction (original)                   | Contractor   |                  |                                       |
|                                        | chase Request (Certified                  | DEO Admin    | /file of receive | ad project                            |
| Photocopy)                             | mase Request (Certified                   | document fr  | (file of receive | eu project                            |
| 18. 2 copies As-buil                   | t Plans (Certified                        | Contractor   | on bac)          |                                       |
| Photocopy)                             | t i lans (Certined                        | Contractor   |                  |                                       |
|                                        | nce from PTO that the                     | Contractor   |                  |                                       |
|                                        | and and gravel fees has                   | Communica    |                  |                                       |
| been paid (Certi                       |                                           |              |                  |                                       |
|                                        | of Test Analysis by proper                | Contractor   |                  |                                       |
|                                        | ency (if items are subject                |              |                  |                                       |
| to test) (Certified                    |                                           |              |                  |                                       |
| 21. Field Logbook (I                   |                                           | Contractor   |                  |                                       |
| ,                                      |                                           |              |                  |                                       |
| CLIENTS STEPS                          | AGENCY ACTION                             | FEES TO      | PROCESS          | PERSON                                |
|                                        |                                           | BE PAID      | ING TIME         | RESPONSIBLE                           |
| 1.Submit to PEO-<br>Admin. documentary | 1.1.Receive the                           |              |                  |                                       |
| requirements                           | documentary                               |              |                  |                                       |
| (no.3,5,7,9,12,16,18,                  | requirements and check                    | Nices        | 4 1-             | Receiving clerk,                      |
| 20,21)                                 | completeness                              | None         | 1 day            | Administrative                        |
|                                        | 1.2 Indores                               |              |                  | Officer                               |
|                                        | 1.2.Indorse documentary                   |              |                  | Admin. Support Section                |
|                                        | requirements to the                       |              |                  | Section                               |
|                                        | Construction Division for                 |              |                  |                                       |
|                                        | appropriate action.                       |              |                  |                                       |
| 2.Wait for the request                 | 2.1. Schedule the                         |              |                  |                                       |
| to be processed                        | conduct of inspection of                  |              |                  | Project Engineer                      |
| is as process                          | the project                               |              |                  | · · · · · · · · · · · · · · · · · · · |
|                                        | 2.2.Conduct Joint                         |              |                  | Project                               |
|                                        | Inspection of the project                 |              |                  | Engineer, Head-                       |
|                                        |                                           |              |                  | Planning                              |
|                                        |                                           |              |                  | Division, Head-                       |
|                                        |                                           |              |                  | MTQC,Head-                            |
|                                        |                                           |              |                  | Construction                          |
|                                        |                                           |              |                  | Division,                             |
|                                        |                                           |              |                  | Provincial                            |
|                                        |                                           |              |                  | Engineer                              |
|                                        | 2.3.Prepare Statement                     |              |                  | PEO                                   |
|                                        | of Work Accomplished                      | None         | 7days            | Inspectorate                          |
|                                        | (SWA), if no deficiency                   |              |                  | Team                                  |
|                                        |                                           |              |                  | Duningt Finite                        |
|                                        | 2.4.Prepare certificate of Time Elapsed   |              |                  | Project Engineer                      |
|                                        | 2.5.Faciliate approval of                 |              |                  | Project Engineer                      |
|                                        | the SWA and Certificate                   |              |                  | Project Engineer                      |
|                                        | of Time Elapsed                           |              |                  |                                       |
|                                        | 2.6.Indorse the                           |              |                  | Project Engineer                      |
|                                        | ff.documents to the                       |              |                  | , 3 .,.                               |
|                                        | PEO-Admin.: approved                      |              |                  |                                       |

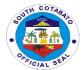

| Elaps<br>Comp<br>Inspe<br>Inspe<br>Acce | , Certificate of Time<br>sed, Certificate of<br>oletion,<br>ectorate-Final<br>ection Report for<br>otance                                                                 |      |        | Project Engineer                                                           |
|-----------------------------------------|----------------------------------------------------------------------------------------------------|------|--------|----------------------------------------------------------------------------|
| comp                                    | eceive and verify<br>leteness of the<br>ments submitted by<br>roject Engineer                                                                                             |      |        |                                                                            |
| follow a. b. c. d. e. f. g. 3.3.F.      | Voucher Indorsement to COA Indorsement to PACCO Certified Photocopy of OBR & PR Suspension Order (if any) Resume Order (if any) Time Extension (if any) oraward all above | None | 1 day  | Admin.<br>Assistant,Admini<br>strative Officer<br>Admin.Support<br>Section |
| Provi                                   | ments to the<br>ncial engineer for<br>ture/approval                                                                                                    |      |        |                                                                            |
| 4.Rel<br>of fina<br>Final<br>Inspe      | ease complete set<br>ancial dcuments for<br>Billing to the PGO-<br>ectorate for<br>opriate action                                                                         | None |        | Adim.<br>Staff/Liason<br>PEO Admin.<br>Section                             |
|                                         | TOTAL                                                                                                    | None | 9 days |                                                                            |

# 10. PREPARATION OF FINANCIAL DOCUMENTS FOR THE PROCESSING OF RELEASE OF CONTRACTOR'S RETENTION (30 DAYS AFTER PROCESSING OF FINAL BILL)

This is the claim of contractor for the remaining 10% of the 50% total cost of the project after its completion.

| Office or Division:                | Provincial Engineer's Office                              | Provincial Engineer's Office (PEO) |  |  |  |  |
|------------------------------------|-----------------------------------------------------------|------------------------------------|--|--|--|--|
| Classification:                    | Complex                                                   | Complex                            |  |  |  |  |
| Type of                            | G2B                                                       |                                    |  |  |  |  |
| Transaction:                       |                                                           |                                    |  |  |  |  |
| Who may avail:                     | Contractor                                                |                                    |  |  |  |  |
| CHECKLIST                          | OF REQUIREMENTS                                           | WHERE TO SECURE                    |  |  |  |  |
| 2 copies of to     (Certified Ph.) | he Obligation Request otocopy)                            | PEO-Admin file                     |  |  |  |  |
| 2. 2 copies of I     (Certified Ph | Disbursement Voucher otocopy)                             | PEO-Admin                          |  |  |  |  |
|                                    | etter request from contractor<br>n and release (Certified | Contractor                         |  |  |  |  |
|                                    | ture (Approved by the Head ectorate Section) (original)   | PGO-Inspectorate Section           |  |  |  |  |

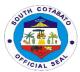

| 5. 2 copies Cer                         | rtification issued by the                                                                                 | PGO-Insp              | pectorate Sect      | tion)                            |
|-----------------------------------------|----------------------------------------------------------------------------------------------------|-----------------------|---------------------|----------------------------------|
| Head, PGO-<br>(Certified Ph             | Inspectorate Section                                                                                      |                       |                     |                                  |
|                                         | rety Bond / Bank guarantee                                                                                | PEO-Adn               | nin                 |                                  |
| (Certified Ph                           |                                                                                                    |                       |                     |                                  |
|                                         | rtification from the area ertified Photocopy)                                                             | Construct             | tion Division       |                                  |
| 8. 2 copies of                          | Disbursement Vouchers of                                                                                  | PEO-Adn               | nin                 |                                  |
| all previous ¡<br>Photocopy)            | payments ( Certified                                                                                      |                       |                     |                                  |
|                                         | rtification from End user that                                                                            | Contracto             | or                  |                                  |
|                                         | s complete and inspected                                                                                  |                       |                     |                                  |
| (Certified Ph                           | lotocopy)<br>Acknowledgement of Turn-                                                                     | Contracto             | or                  |                                  |
| over and cus                            | stody of completed project                                                                                |                       | •                   |                                  |
| (Certified Ph                           | otocopy) rtificate of completion and                                                                      | Contracto             | \r_                 |                                  |
|                                         | ince (Certified Photocopy)                                                                                | Contracto             | Л                   |                                  |
| CLIENTS STEPS                           | AGENCY ACTION                                                                                             | FEES<br>TO BE<br>PAID | PROCESS<br>ING TIME | PERSON<br>RESPONSIBLE            |
| 1.Submit                                | 1.1.Receive the                                                                                           | PAID                  |                     |                                  |
| documentary requirements                | documentary requirements and check completeness                                                           |                       |                     |                                  |
| ( nos.3-11)                             | ·                                                                                                    | None                  | 1 day               | PEO-Admin receiving clerk, AO,   |
|                                         | 1.2.Indorse the documents to the construction Division                                                    | 140110                | lady                | PE                               |
|                                         | for appropriate action                                                                                    |                       |                     |                                  |
| 2. Wait for the request to be processed | 2.1.Schedule the conduct of inspection of the project                                                     |                       |                     |                                  |
|                                         | 2.2. Conduct of Inspection\                                                                               | None                  | 5 days              | Project Engineer<br>Construction |
|                                         | If the project has no deficiency:                                                                         |                       |                     | Division                         |
|                                         | 2.3 Prepare Certification that the project is free from defect and recommend release of retention         |                       |                     |                                  |
|                                         | If the project has deficiency/ies:                                                                        |                       |                     |                                  |
|                                         | 2.4.Prepare report on project's deficiency and forward the same to PEO Admin for the approval of the P.E. |                       |                     |                                  |
|                                         | 2.5.Indorse complete set of documents to the PEO-Admin.                                                   |                       |                     |                                  |
|                                         | 3.1. Receive and check completeness of                                                                    |                       |                     |                                  |

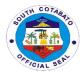

| documents and Certifications from the Project Engineer  3.2. Prepare the following:  a. Disbursement Voucher b. Certified photocopy of OBR c. Endorsement to the Provincial Accounting Office  3.3. Forward all documents for the signature of the Provincial Engineer | None | 1 day  | Receiving Clerk,<br>Administrative<br>Officer<br>Admin.Support<br>Section |
|----------------------------------------------------------------------------------------------------|------|--------|---------------------------------------------------------------------------|
| 4. Approve all documents prepared by the Project Engineer and Admin. Staff  5.Release of financial documents for processing of the contractor's claim for retention to the PGO-Inspectorate                                                                            | None |        | Administrative Officer/Liason Admin.Support Section                       |
| TOTAL                                                                                                    | None | 7 days |                                                                           |

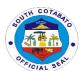

# Provincial Engineer's Office Internal Services

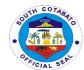

## 1.PREPARATION OF PLAN & PROGRAM OF WORK (POW) AIP 20% LDF (PDPD)

Approved funded projects for the year has to undergo a thorough and detailed planning, designing and programming which end products are the Project Plans and Program of Works (POWs). These documents will be the basis for fund obligation and project implementation.

| Office or Division:                              | Provincial Engineer's Office (PEO)- Planning, Designing and Programming Division (PDPD)                                                                                                    |               |                      |                                                                                                    |  |
|--------------------------------------------------|----------------------------------------------------------------------------------------------------|---------------|----------------------|----------------------------------------------------------------------------------------------------|--|
| Classification:                                  | Highly Technical                                                                                                    |               |                      |                                                                                                    |  |
| Type of                                          | G2G-for government services whose client is a government employee or                                                                                                    |               |                      |                                                                                                    |  |
| Transaction:                                     | another government agency                                                                                                    |               | o                    | ep.syss s.                                                                                                    |  |
| Who may avail:                                   | Concerned government offic                                                                                                    | e with appr   | oved and funde       | ed project/s in the AIP.                                                                                                |  |
| CHECKLIST OF REC                                 |                                                                                                    |               | TO SECURE            | , ,                                                                                                    |  |
| 1.Copy of the Annual                             | Investment Plan (AIP)                                                                                                    | Provincial    | <b>Budget Office</b> | (PBO)                                                                                                    |  |
| showing the list of a                            | approved and funded infra                                                                                                    |               | J                    | ` ,                                                                                                    |  |
| projects for the yea                             | r. (Certified Photocopy)                                                                                                    |               |                      |                                                                                                    |  |
| <b>CLIENTS STEPS</b>                             | AGENCY ACTION                                                                                                    | FEES          | PROCESS              | PERSON                                                                                                    |  |
|                                                  |                                                                                                    | TO BE<br>PAID | ING TIME             | RESPONSIBLE                                                                                                    |  |
| 1.PBO forward a copy of the approved AIP to PEO. | 1.1.Receives/log & forward Approved AIP to Planning Division for appropriate action                                                                                                    | None          | 1 day                | PEO-Admin receiving clerk, AO, Admin. Support Section                                                                   |  |
|                                                  | 2.1.Conduct preliminary investigation & survey.  Note: No RROW Issue/Deed of Donation  No problem on budgetary requirement  2.2.Prepare Plan and POW  2.3.Present Plan and Pow to the End User for conformity  2.4.Submit the signified Plan and POW to the Provincial Engineer | None          | 30 days              | Engineer II,Engineer II,<br>Engineer IV<br>Planning Division                                                            |  |
|                                                  | 3.1.Receive Plan and Program of Works on specific Infra Projects prepared & submitted by Planning, Programming & Designing Division for review and appropriate action of Provincial Engineer.  3.2.Review and submit the Plan and POW to the Prov'l Governor for approval.      | None          | 3 days               | Receiving Clerk, Administrative Officer Admin.Support Section  Provincial Engineer, Liason Provincial Engineer's Office |  |
|                                                  | TOTAL                                                                                                    | None          | 34 days              |                                                                                                    |  |

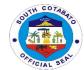

### 2. PREPARATION AND APPROVAL OF RESUME ORDER

This is an order issued to lift a suspension on project implementation.

| Office or Division:                              | Construction Division (CD) - I                                                                                                    | Provincial E          | ngineer's Office (P | PEO)                                                            |  |
|--------------------------------------------------|----------------------------------------------------------------------------------------------------|-----------------------|---------------------|-----------------------------------------------------------------|--|
| Classification:                                  | Simple                                                                                                    |                       |                     |                                                                 |  |
| Type of                                          | G2B                                                                                                    |                       |                     |                                                                 |  |
| Transaction:                                     |                                                                                                    |                       |                     |                                                                 |  |
| Who may avail:                                   | Contractor                                                                                                    |                       |                     |                                                                 |  |
| CHECKLIST                                        | OF REQUIREMENTS                                                                                                    |                       | WHERE TO SI         | ECURE                                                           |  |
|                                                  | None                                                                                                    |                       | None                |                                                                 |  |
| CLIENTS STEPS                                    | AGENCY ACTION                                                                                                    | FEES<br>TO BE<br>PAID | PROCESSING<br>TIME  | PERSON<br>RESPONSIBLE                                           |  |
| 1.Wait for the preparation of Resume Order       | 1.1.Prepare Resume Order after thorough evaluation of field condition  1.2.submit Resume Order to the PEO-Admin. For the signature/approval of the Provincial Engineer | None                  | 1 day               | Concerned Project Engineer of the Construction Division         |  |
|                                                  | 1.3.Receive copy of the<br>Resume Order  1.4.Resume Order for the<br>signature/approval of the<br>Provincial Engineer                                                  | None                  | 1 day               | Receiving clerk, AO, Admin.Support Section  Provincial Engineer |  |
| 2.Secure copy of<br>the approved<br>Resume Order | 2.Release copy of the<br>Approved Resume Order                                                                                                    | None                  | 1 day               | Receiving clerk,<br>AO,<br>Admin.Support<br>Section             |  |
|                                                  | TOTAL                                                                                                    | None                  | 3 days              |                                                                 |  |

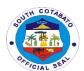

# Provincial General Services Office External Services

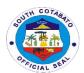

#### 1.INSPECTION & ACCEPTANCE OF SUPPLIERS' DELIVERIES

One of the mandates of the Provincial General Services Office is to perform all functions pertaining to supply and property management of offices and departments of the local government unit. The Purchase and Delivery Unit of the Supply Management Division under this office is tasked to inspect and accept deliveries of supplies and properties procured by the agency.

| Г <u>-</u>                            |                          |                                 |             |                 |  |
|---------------------------------------|--------------------------|---------------------------------|-------------|-----------------|--|
| Office or Division:                   |                          | PGSO-Supply Management Division |             |                 |  |
| Classification:                       | Simple                   |                                 |             |                 |  |
| Type of Transaction:                  | G2C                      |                                 |             |                 |  |
| Who may avail:                        | All Suppliers            |                                 |             |                 |  |
| CHECKLIST OF R                        |                          |                                 | WHERE TO SE | CURE            |  |
| <ol> <li>Approved PO (1, o</li> </ol> |                          | From Sup                        |             |                 |  |
| <ol><li>Charge Invoice/De</li></ol>   | livery Receipt 91,       | From Sup                        | •           |                 |  |
| original)                             |                          | From Sup                        | oplier      |                 |  |
| <ol><li>Items to be deliver</li></ol> | ed ( actual)             |                                 |             |                 |  |
| CLIENTS STEPS                         | AGENCY ACTION            | FEES                            | PROCESSING  | PERSON          |  |
|                                       |                          | TO BE                           | TIME        | RESPONSIBLE     |  |
|                                       |                          | PAID                            |             |                 |  |
| 1. Present copy of the                | 1.1. Receive and         |                                 |             | Personnel In-   |  |
| approved PO, Charge                   | check copy of the        |                                 |             | Charge (per     |  |
| Invoice/Delivery Receipt              | approved PO,charge       |                                 |             | office)         |  |
| and the items to be                   | Invoice/Delivery         |                                 |             | Supply Division |  |
| delivered                             | Receipt                  |                                 |             |                 |  |
|                                       | 1.2. Inform PGO-         |                                 |             |                 |  |
|                                       | Inspectorate of the      |                                 |             |                 |  |
|                                       | delivery                 |                                 |             |                 |  |
|                                       | 1.3.Conduct inspection   | None                            | 30 minutes  | Inspector       |  |
|                                       | of delivered supplies    |                                 |             | PGO-            |  |
|                                       | and materials, check     |                                 |             | Inspectorate    |  |
|                                       | compliance to            |                                 |             | Staff and       |  |
|                                       | specifications, term and |                                 |             | PGSO Supply     |  |
|                                       | conditions set in the    |                                 |             | Division        |  |
|                                       | approved PO              |                                 |             |                 |  |
| 2. Secure copies of                   | 2.Accept inspected       | None                            | 30 minutes  | Stockroom-in-   |  |
| delivery receipt and                  | deliveries and forward   |                                 |             | Charge          |  |
| charged invoice signed                | items to stockroom       |                                 |             | PGSO Supply     |  |
| by PGSO personnel                     |                          |                                 |             | Division        |  |
|                                       | TOTAL                    | None                            | 1 hour      |                 |  |

## 2.SERVICE NAME: RECEIVING OF RECORDS FOR ARCHIVAL, STORAGE AND OR DISPOSAL

Archival and Records Disposal Unit of the Provincial General Services Office was created under Ordinance No. 35, Series of 2015 of the Province of South Cotabato. One of the functions of the Unit is to receive records for archival, storage and or disposal from various offices of the Provincial Government of South Cotabato.

| Office or Division:  | Property Management Div      | rision/Archival and Records Disposal Unit |
|----------------------|------------------------------|-------------------------------------------|
| Classification:      | Simple                       |                                           |
| Type of Transaction: | G2G                          |                                           |
| Who may avail:       | All Offices of the Provincia | al Government of South Cotabato           |
| CHECKLIST OF         | REQUIREMENTS                 | WHERE TO SECURE                           |

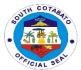

| <ol> <li>Endorsement Let</li> <li>Records to be en</li> </ol>                                     | ter (2, original)<br>dorsed (1., original)                                                                                                    | From offices with records to be endorsed From offices with records to be endorsed |                    |                                                                       |
|---------------------------------------------------------------------------------------------------|----------------------------------------------------------------------------------------------------|-----------------------------------------------------------------------------------|--------------------|-----------------------------------------------------------------------|
| CLIENTS STEPS                                                                                     | AGENCY ACTION                                                                                                    | FEES<br>TO BE<br>PAID                                                             | PROCESSING<br>TIME | PERSON<br>RESPONSIBLE                                                 |
| Proceed to the receiving personnel and present the endorsement letter and records to be submitted | 1.1.Receiving personnel will cross check the completeness of the documents based on the list stated in the endorsement letter  1.2.Receiving personnel will stamp received with date and signature in the endorsement letter if the documents submitted are complete | None                                                                              | 15 minutes         | Administrative Aide IV Archival and Records Disposal Unit             |
| 2. Get one (1) copy of the endorsement from the receiving personnel for office file               | 2.File one (1) copy of<br>the endorsement letter<br>for future reference                                                                                                    | None                                                                              | 1 minute           | Administrative<br>Aide IV<br>Archival and<br>Records<br>Disposal Unit |
|                                                                                                   | TOTAL                                                                                                    | None                                                                              | 16 minutes         |                                                                       |

#### 3. RECEIVING REQUESTS FOR REPAIRS OF BUILDINGS AND OTHER STRUCTURES

The Provincial General Services Office as mandated under RA 7160 should maintain and supervise related services in all local government public buildings and other real property owned by the local government unit.

| Office or Division:  | PGSO-Maintenance Support Services |                             |                                  |               |  |
|----------------------|-----------------------------------|-----------------------------|----------------------------------|---------------|--|
| Classification:      | Simple                            |                             |                                  |               |  |
| Type of              | G2G                               |                             |                                  |               |  |
| Transaction:         |                                   |                             |                                  |               |  |
| Who may avail:       | All departments of the Provi      | ncial Gover                 | nment of South Co                | tabato        |  |
| CHECKLIST C          | F REQUIREMENTS                    |                             | WHERE TO SEC                     | CURE          |  |
| Job Order Request (2 | Job Order Request (2 copies)      |                             | PGSO-Maintenance Support Section |               |  |
| CLIENTS STEPS        | AGENCY ACTION                     | FEES                        | PROCESSING                       | PERSON        |  |
|                      |                                   | TO BE TIME RESPONSIBLE PAID |                                  |               |  |
| Secure job           | Provide job order request         | None                        | 1 minute                         | Personnel In- |  |
| order                | form                              | Charge                      |                                  |               |  |
| request form         |                                   | Maintenance                 |                                  |               |  |
|                      |                                   |                             |                                  | Support       |  |
|                      |                                   | 1                           |                                  | Services      |  |

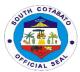

| 2. Fill-out order request and spoworks to done | job order request form log form the same and forward to ecify Labor General Foreman | None | 3 minutes              | Personnel In-<br>Charge<br>Maintenance<br>Support<br>Services |
|------------------------------------------------|-------------------------------------------------------------------------------------|------|------------------------|---------------------------------------------------------------|
| 3. Rate th work/re done in office              | pair order request                                                                  | None | 3 minutes              | Personnel In-<br>Charge<br>Maintenance<br>Support<br>Services |
|                                                | TOTAL                                                                               | None | 3 days & 10<br>minutes |                                                               |

#### **4.REFILLING OF WATER CONTAINERS**

The Provincial General Services Office provides drinking water to all departments of the Provincial Government of South Cotabato through the water refilling station manned by a Job Order Water Refilling Station Operator.

| Office or Division:                               | PGSO-Maintenance Support Services Section                                                                                        |                                                    |                  |         |  |  |
|---------------------------------------------------|----------------------------------------------------------------------------------------------------|----------------------------------------------------|------------------|---------|--|--|
| Classification:                                   | Simple                                                                                                    |                                                    |                  |         |  |  |
| Type of                                           | G2G                                                                                                    |                                                    |                  |         |  |  |
| Transaction:                                      |                                                                                                    |                                                    |                  |         |  |  |
| Who may avail:                                    | All Departments of the Provi                                                                                                    | ncial Gover                                        | nment of South C | otabato |  |  |
| CHECKLIST                                         | OF REQUIREMENTS                                                                                                    |                                                    | WHERE TO         | SECURE  |  |  |
| Request form (1 cop                               | у)                                                                                                    | PGSO-Water Refilling Operator                      |                  |         |  |  |
| CLIENTS STEPS                                     | AGENCY ACTION                                                                                                    | FEES PROCESSING PERSON TO BE TIME RESPONSIBLE PAID |                  |         |  |  |
| Secure request form and fill-out required details | 1.1.Record details (date, office and no. of containers) in the Logbook     1.2.Refill water containers based on the request form | 7                                                  |                  |         |  |  |
| Claim refilled water containers                   | 2.Release refilled water containers to the clients  None 1 minute Water Refilling Operator Water Refilling Station               |                                                    |                  |         |  |  |
|                                                   | TOTAL                                                                                                    | None                                               | 6 minutes        | -       |  |  |

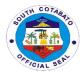

#### 5. RELEASE OF SUPPLIES TO REQUISITIONERS/END-USERS

Supplies purchased through bulk procurement are released to end users upon receipt of approved Requisition Issue Slips (RIS), Inventory Custodian Slip (ICS) or Memorandum Receipt of Equipment (ARE)

| Office or Division:                                                    | PGSO-Supply Management                                                                                      | Division                                                       |              |                                                                 |
|------------------------------------------------------------------------|----------------------------------------------------------------------------------------------------|----------------------------------------------------------------|--------------|-----------------------------------------------------------------|
| Classification:                                                        | Simple                                                                                                    |                                                                |              |                                                                 |
| Type of                                                                | G2G                                                                                                    |                                                                |              |                                                                 |
| Transaction:                                                           |                                                                                                    |                                                                |              |                                                                 |
| Who may avail:                                                         | All Offices/Departments                                                                                     |                                                                |              |                                                                 |
| CHECKLIST                                                              | OF REQUIREMENTS                                                                                             |                                                                | WHERE TO SEC | CURE                                                            |
| 2. Inventory Cu                                                        | ssue Slip (RIS) (1,original)<br>stodian Slip (ICS) (1,original)<br>ement Receipt of Equipment<br>ginal)     | PGSO-Supply Division PGSO-Supply Division PGSO-Supply Division |              |                                                                 |
| CLIENTS STEPS                                                          | AGENCY ACTION                                                                                               | FEES                                                           | PROCESSING   | PERSON                                                          |
|                                                                        |                                                                                                    | TO BE<br>PAID                                                  | TIME         | RESPONSIBLE                                                     |
| 1.Present approved<br>RIS, ICS or ARE to<br>PGSO staff                 | 1.1.Check documents  1.2. release supplies from the stockroom to end-user based on approved RIS, ICS or ARE | None                                                           | 30 minutes   | Personnel In-<br>Charge<br>PGSO-Storage<br>and Issuance<br>Unit |
| 2.Check and receive supplies from PGSO staff based on the approved RIS | 2.1Release of Supplies 2.2.Get copies of approved RIS, ICS or ARE for office file                           | None                                                           | 30 minutes   | Personnel In-<br>Charge<br>PGSO-Storage<br>and Issuance<br>Unit |
|                                                                        | TOTAL                                                                                                    | None                                                           | 1 hour       |                                                                 |

#### 6. RENTAL OF TENTS, TABLES, BARRICADES AND PORTALETS

Tents, tables, barricades and portalets are properties of the Provincial Government of South Cotabato which may be rented by all the constituents. Fees to be paid for the rental are provided under the Revenue Code of the Provincial Government of South Cotabato..

| Office or Division:                                 | PGSO-Maintenance Support Services                                                      |                                           |                    |                                                                  |
|-----------------------------------------------------|----------------------------------------------------------------------------------------|-------------------------------------------|--------------------|------------------------------------------------------------------|
| Classification:                                     | Simple                                                                                 |                                           |                    |                                                                  |
| Type of Transaction:                                | G2C                                                                                    |                                           |                    |                                                                  |
| Who may avail:                                      | All                                                                                    |                                           |                    |                                                                  |
|                                                     |                                                                                        |                                           |                    |                                                                  |
| CHECKLIST OF REC                                    | QUIREMENTS                                                                             | MENTS WHERE TO SECURE                     |                    |                                                                  |
| Rental Form (1 copy, original)                      |                                                                                        | PGSO-Maintenance Support Services Section |                    |                                                                  |
| CLIENTS STEPS                                       | AGENCY<br>ACTION                                                                       | FEES TO BE<br>PAID                        | PROCESSING<br>TIME | PERSON<br>RESPONSIBLE                                            |
| Fill-out rental form providing all required details | 1.1.Check all details in the rental form, compute rental fee to be paid and forward to | None                                      | 3 minutes          | Staff In-Charge<br>Maintenance<br>Support<br>Services<br>Section |

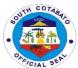

|                            | the                            |                  |            |                    |
|----------------------------|--------------------------------|------------------|------------|--------------------|
|                            | Department                     |                  |            |                    |
|                            | Head for                       |                  |            |                    |
|                            | approval                       |                  |            |                    |
|                            | 1.2.Return                     |                  |            |                    |
|                            | approved                       |                  |            |                    |
|                            | rental form to                 |                  |            |                    |
|                            | the client for                 |                  |            |                    |
|                            | payment                        |                  |            |                    |
| 2. Proceed to the          | 2.1Receive                     | Steel Tent (3m x | 5 minutes  | Cashier            |
| Provincial                 | payment                        | 3m)              |            | PTO                |
| Treasurer's                | 2.2. Issue                     | P150/unit/day    |            |                    |
| Office for                 | Official                       | Steel Tent (3m x |            |                    |
| payment                    | Receipt                        | 4m)              |            |                    |
|                            |                                | P200/unit/day    |            |                    |
|                            |                                | Parachute Tent   |            |                    |
|                            |                                | P300/unit/day    |            |                    |
|                            |                                | Steel Barricade  |            |                    |
|                            |                                | P100/unit/day    |            |                    |
|                            |                                | Long Tables      |            |                    |
|                            |                                | P25/unit/day     |            | 0: "1 01           |
| 3. Return rental           | Prepare gate                   | None             | 3 minutes  | Staff In-Charge    |
| form to PGSO               | pass to be                     |                  |            | and                |
| together with the official | approved by                    |                  |            | Department<br>Head |
|                            | the Dept. Head for the release |                  |            | пеац               |
| receipt                    |                                |                  |            |                    |
|                            | of equipment to be rented      |                  |            |                    |
| 4. Secure gate             | Guard on duty                  | None             | 3 minutes  | Guard on duty      |
| Pass for the               | check gate                     | 140110           | O minutes  | Judia on daty      |
| release of                 | pass and                       |                  |            |                    |
| equipment                  | equipment                      |                  |            |                    |
| and present                | rented and                     |                  |            |                    |
| the same to                | release the                    |                  |            |                    |
| guard on duty              | same                           |                  |            |                    |
| ,                          | TOTAL                          | As indicated     | 14 minutes |                    |

### 7.RISOGRAPHING OF FORM

The Provincial General Services offers services to all offices for the reproduction of forms provided they bring their own papers and ink.

| Office or Division:                  | PGSO-Maintenance Support Services                              |                                      |            |             |
|--------------------------------------|----------------------------------------------------------------|--------------------------------------|------------|-------------|
| Classification:                      | Simple                                                         |                                      |            |             |
| Type of Transaction:                 | G2G                                                            |                                      |            |             |
| Who may avail:                       | All Departments of the Provincial Government of South Cotabato |                                      |            |             |
| CHECKLIST OF                         | REQUIREMENTS                                                   | WHERE TO SECURE                      |            |             |
| Forms to be reproduced (1, original) |                                                                | Requesting Office                    |            |             |
| 2. Job Order Slip (1, original)      |                                                                | PGSO Administrative Support Services |            |             |
|                                      |                                                                |                                      |            |             |
| CLIENTS STEPS                        | AGENCY ACTION                                                  | FEES                                 | PROCESSING | PERSON      |
| 32.2.1.13 6121 6                     | ASENS! ASTION                                                  | TO BE                                | TIME       | RESPONSIBLE |
|                                      |                                                                | PAID                                 |            |             |

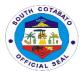

| Secure Job     Order Slip from     PGSO     Administrative     Section                                              | 1.Issue Job Order Slip to<br>be given to the machine<br>operator                              | None | 1 minute                     | Personnel In-<br>Charge<br>Administrative<br>Support Section |
|----------------------------------------------------------------------------------------------------|-----------------------------------------------------------------------------------------------|------|------------------------------|--------------------------------------------------------------|
| 2. Proceed to the machine operator and leave the job order form together with the papers and forms to be reproduced | 2.1.Receive the job<br>order form and the forms<br>to be reproduce<br>2.2.Reproduce the forms | None | 10 minutes per ream of paper | Machine<br>operator<br>Risographing<br>Station               |
| 3. Secure the forms reproduced from the machine operator                                                            | 3. Give the forms reproduced to clients                                                       | None | 1 minute                     | Machine<br>Operator<br>Risographing<br>station               |
|                                                                                                    | TOTAL                                                                                         | None | 12 minutes                   |                                                              |

## 8.SALE OF UNSERVICEABLE PROPERTIES THRU AUCTION SALE

Auction sale is conducted upon receipt of approved Inventory and Inspection Report of Unserviceable Properties (IIRUP) and appraisal of value from the Provincial Auditor.

| Office or Division:                                                                       | PGSO-Property Disposal Unit                                                                                                    |                                                            |                    |                                                                                           |
|-------------------------------------------------------------------------------------------|----------------------------------------------------------------------------------------------------|------------------------------------------------------------|--------------------|-------------------------------------------------------------------------------------------|
| Classification:                                                                           | Simple                                                                                                    |                                                            |                    |                                                                                           |
| Type of                                                                                   | G2B/G2C                                                                                                    |                                                            |                    |                                                                                           |
| Transaction:                                                                              |                                                                                                    |                                                            |                    |                                                                                           |
| Who may avail:                                                                            | All                                                                                                    |                                                            |                    |                                                                                           |
| CHECKLIST                                                                                 | WHERE TO SECURE                                                                                                    |                                                            |                    |                                                                                           |
| Notice of Auction Sale (NOAS)(1, original)     Notice of Award (NA) (1, original)         |                                                                                                    | PGSO-Property Disposal Unit<br>PGSO-Property Disposal Unit |                    |                                                                                           |
| CLIENTS STEPS                                                                             | AGENCY ACTION                                                                                                    | FEES<br>TO BE<br>PAID                                      | PROCESSING<br>TIME | PERSON<br>RESPONSIBLE                                                                     |
|                                                                                           | Prepare Notice of Auction<br>Sale and post the same in<br>conspicuous places                                                          |                                                            |                    |                                                                                           |
| 1.Secure bid forms<br>from the PGSO-<br>Property Disposal<br>Unit and fill-up the<br>same | 1.Provide bid forms to clients                                                                                                    | None                                                       | 1 minute           | Personnel In-Charge<br>Property Disposal Unit                                             |
| 2.Drop bid forms to<br>the drop box<br>located at the<br>PGSO-Property<br>Disposal Unit   | 2.1.See to it that bid forms are secured and schedule opening of bids 2.2.Opening and evaluation of bids by the Committee on Disposal | None                                                       | 1 minute           | Personnel In-Charge Property Disposal Unit  Committee on Disposal Members and Secretariat |

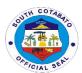

|                                                | 2.3.Preparation of Abstract of Bids, Resolution, Notice of Award and Sales Invoice |                                    |                        | Personnel In-Charge<br>Property Disposal Unit |
|------------------------------------------------|------------------------------------------------------------------------------------|------------------------------------|------------------------|-----------------------------------------------|
| 3. Receive Notice of Award and payment of dues | 3.Require Official Receipt for release of items sold                               | Amount stated in the Sales Invoice | 30 minutes             | Cashier<br>PTO                                |
| 4. Secure gate pass for items to be released   | 4.Provide approved gate pass to clients for items sold                             | None                               | 1 hour                 | Personnel In-Charge<br>Property Disposal Unit |
|                                                | TOTAL                                                                              | As indicated                       | 1 hours, 32<br>minutes |                                               |

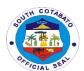

## ACTS, CULTURE, TOURISM AND MUSEUM DEVELOPMENT

**External Services** 

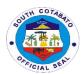

#### 1. REQUEST FOR MUSEUM VISIT (GROUP AND WALK-IN)

Museums provide safe storage for both natural and manmade artifacts plus the exhibition of these artifacts to the public. They are the ultimate learning environment

| Office or Division:                                     | PGO-ACTM                      |                                |                     |                               |
|---------------------------------------------------------|-------------------------------|--------------------------------|---------------------|-------------------------------|
| Classification:                                         | Simple                        |                                |                     |                               |
| Type of                                                 | G2C                           |                                |                     |                               |
| Transaction:                                            |                               |                                |                     |                               |
| Who may                                                 | All                           |                                |                     |                               |
| avail:                                                  |                               |                                |                     |                               |
| CHECKLIST                                               | OF REQUIREMENTS               | 1                              | WHERE TO SE         | CURE                          |
| 1.Letter request (                                      | 1, original)                  | Client availing of the service |                     |                               |
| CLIENTS<br>STEPS                                        | AGENCY ACTION                 | FEES TO<br>BE PAID             | PROCESS<br>ING TIME | PERSON<br>RESPONSIBLE         |
| 1.Submit letter request to avail of museum visit        | 1.Receive the letter request  | None                           | 10 minutes          | Receiving Staff<br>ACTM       |
| 2.Proceed to<br>the Museum<br>and avail for the<br>tour | 2.Provide museum tour service | None                           | 45 minutes          | Tourism<br>Officer/AO<br>ACTM |
|                                                         | TOTAL                         | None                           | 55 minutes          |                               |

#### 2. REQUEST FOR SOUTH COTABATO PERFORMING ARTS ENSEMBLE (SCPAE)

South Cotabato Performing Arts Ensemble is an organization of local artists in the province under the Arts, Culture, Toruism Office.

| Office or          | PGO-ACTM           |                                |                     |                       |
|--------------------|--------------------|--------------------------------|---------------------|-----------------------|
| Division:          |                    |                                |                     |                       |
| Classification:    | Simple             |                                |                     |                       |
| Type of            | G2C                |                                |                     |                       |
| Transaction:       |                    |                                |                     |                       |
| Who may            | All                |                                |                     |                       |
| avail:             |                    |                                |                     |                       |
| CHECKLIST          | OF REQUIREMENTS    | 1                              | WHERE TO SE         | CURE                  |
| 1.Letter request ( | 1, original)       | Client availing of the service |                     |                       |
| CLIENTS<br>STEPS   | AGENCY ACTION      | FEES TO<br>BE PAID             | PROCESS<br>ING TIME | PERSON<br>RESPONSIBLE |
| 1.Submit letter    | 1.1.Receive letter | None                           | 30 mins.            | Receiving Staff       |
| request to         | request            |                                |                     | ACTM                  |
| avail of the       |                    |                                |                     |                       |
| performance        |                    |                                |                     |                       |

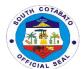

| of South<br>Cotabato Arts<br>Ensemble                             | 1.2.Conduct preliminary interview                                 |      |                         |                               |
|-------------------------------------------------------------------|-------------------------------------------------------------------|------|-------------------------|-------------------------------|
| 2.Wait for the request to be processed                            | 2.Coordinate availability of performers                           | None | 1 day                   | Tourism Officer<br>ACTM       |
| 3.Avail of the performance service of the South Cotabato Ensemble | 3.Faciliatate<br>performance of the<br>South Cotabato<br>Ensemble | None | 1 hour                  | Tourism<br>Officer/AO<br>ACTM |
|                                                                   | TOTAL                                                             | None | 1 day,1hr.,<br>30 mins. |                               |

#### **3.REQUEST FOR TOUR GUIDE**

A tour guide is a person who provide assistance,information o cultural,historical and contemporary heritage to people on historical sites,museums and venues of significant interest

| Office or Division:                            | PGO-ACTM                             |                             |                       |                               |
|------------------------------------------------|--------------------------------------|-----------------------------|-----------------------|-------------------------------|
| Classification:                                | Simple                               |                             |                       |                               |
| Type of                                        | G2C                                  |                             |                       |                               |
| Transaction:                                   |                                      |                             |                       |                               |
| Who may                                        | All                                  |                             |                       |                               |
| avail:                                         |                                      |                             |                       |                               |
| CHECKLIST                                      | OF REQUIREMENTS                      | \                           | WHERE TO SE           | CURE                          |
| Letter request (1,                             | original)                            | ARTA Task Force of PGO-APPC |                       | PPC                           |
| CLIENTS<br>STEPS                               | AGENCY ACTION                        | FEES TO<br>BE PAID          | PROCESS<br>ING TIME   | PERSON<br>RESPONSIBLE         |
| 1.Submit letter request to avail of Tour Guide | 1.Receive the letter request         | None                        | 10 minutes            | Receiving Staff<br>ACTM       |
| 2.Wait for the request to be processed         | 2.Coordinate with assigned personnel | None                        | 1 day                 | Tourism<br>Officer/AO<br>ACTM |
| 3.Avail the services of the tour guide         | 2.Provide tour guide services        | None                        | 1 day                 | Tourism<br>Officer/AO<br>ACTM |
|                                                | TOTAL                                | None                        | 2 days, 10<br>minutes |                               |

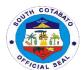

## ANIMAL PRODUCTION AND PROCESSING CENTER

**External Services** 

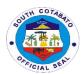

#### **1.ANIMAL DISPERSAL**

It is a livelihood program of the Provincial Government of South Cotabato to distribute animals among the deserving individuals and/or farmers to be used as part of their income generating activity and to help them become a self-reliant South Cotabatenos.

|                                                                                                    | 500 1550                                                                                                    |                    |                     |                                                                 |  |
|----------------------------------------------------------------------------------------------------|----------------------------------------------------------------------------------------------------|--------------------|---------------------|-----------------------------------------------------------------|--|
| Office or                                                                                                    | PGO-APPC                                                                                                    |                    |                     |                                                                 |  |
| Division:                                                                                                    |                                                                                                    |                    |                     |                                                                 |  |
| Classification:                                                                                                    | Simple                                                                                                    |                    |                     |                                                                 |  |
| Type of                                                                                                    | G2C                                                                                                    | G2C                |                     |                                                                 |  |
| Transaction:                                                                                                    |                                                                                                    |                    |                     |                                                                 |  |
| Who may avail:                                                                                                    | All individuals and farmers in South Cotabato                                                                                                    |                    |                     |                                                                 |  |
| CHECKLIST C                                                                                                    | F REQUIREMENTS                                                                                                    | \                  | WHERE TO SE         | CURE                                                            |  |
| 1.Letter request (1, original)                                                                                                |                                                                                                    | ARTA Task Fo       | orce of PGO-AF      | PPC                                                             |  |
| CLIENTS STEPS                                                                                                    | AGENCY ACTION                                                                                                    | FEES TO<br>BE PAID | PROCESS<br>ING TIME | PERSON<br>RESPONSIBLE                                           |  |
| 1.Call, visit or send letter request to Provincial Governors Office for request of animal dispersal                           | 1. Forward letter request to PGO and PGO-BAU for appropriate action 2. Forward copy of letter request to PGO-APPC for their information                                     | None               | 1 day               | Administrative<br>Officer/<br>Officer of the Day<br>APPC Center |  |
| 2.If approved, present note of approval from PGO-BAU and sign visitor's logbook and Memorandum Receipt of Animals at PGO-APPC | 2.1. Acknowledge the note of approval from PGO-BAU 2.2. Administer the client to sign the visitor's logbook and Memorandum Receipt of Animals 2.3. Conduct animal dispersal | None               | 30 mins             | Chief/<br>Officer of the Day<br>APPC Center                     |  |
|                                                                                                    | TOTAL                                                                                                    | None               | 1 day, 30<br>mins   |                                                                 |  |

#### **2.ARTIFICIAL INSEMINATION**

It is a process of collecting sperm cells from male animals and manually depositing them into the reproductive tract of a female animal to increase production efficiency and better genetics.

| Office or            | PGO-APPC                            |                             |                 |        |
|----------------------|-------------------------------------|-----------------------------|-----------------|--------|
| Division:            |                                     |                             |                 |        |
| Classification:      | Simple                              |                             |                 |        |
| Type of              | G2C                                 |                             |                 |        |
| Transaction:         |                                     |                             |                 |        |
| Who may avail:       | All animal owners in South Cotabato |                             |                 |        |
| CHECKLIST C          | F REQUIREMENTS                      |                             | WHERE TO S      | SECURE |
| 1.Letter request (1, | original)                           | ARTA Task Force of PGO-APPC |                 | DDC    |
|                      | - 3 - ,                             |                             | 7100 011 00 711 |        |

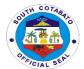

| 1.Call, visit or send | 1.1. Secure detailed       | None | 1 day | Administrative Officer/ |
|-----------------------|----------------------------|------|-------|-------------------------|
| letter request to     | information for the        |      | ,     | Officer of the Day      |
| Provincial            | request through the letter |      |       | APPC Center             |
| Veterinary Office     | request to be forwarded    |      |       | APPC in charge          |
| for Artificial        | to APPC in-charge          |      |       | APPC Center             |
| Insemination (AI)     | 1.2.Inform the Head of     |      |       |                         |
| ,                     | APPC for the request to    |      |       |                         |
|                       | be forwarded to Provicial  |      |       |                         |
|                       | AI                         |      |       |                         |
|                       | 1.3.Provincial AI will     |      |       | Provincial AI           |
|                       | forward the request to     |      |       | APPC Center             |
|                       | Municipal AI or refer to   |      |       |                         |
|                       | Village Based AI,          |      |       |                         |
|                       | otherwise, an on-site      |      |       |                         |
|                       | visit will be scheduled    |      |       |                         |
|                       | TOTAL                      | None | 1 day |                         |

## **3.ON CALL SERVICES AT APPC**(CASTRATION/VITAMIN SUPPLEMENTATION/DEWORMING/VACCINATION/ARTIFICIAL INSEMINATION)

Immediate veterinary services response conducted by APPC personnel among areas near APPC in Tinongcop, Tantangan, South Cotabato.

| Office or Division:                                                                              | PVET                                                                                                    |                                                                                                    |                     |                                                          |  |  |
|--------------------------------------------------------------------------------------------------|----------------------------------------------------------------------------------------------------|----------------------------------------------------------------------------------------------------|---------------------|----------------------------------------------------------|--|--|
| Classification:                                                                                  | Simple                                                                                                   | Simple                                                                                                |                     |                                                          |  |  |
| Type of                                                                                          | G2C                                                                                                    |                                                                                                    |                     |                                                          |  |  |
| Transaction:                                                                                     |                                                                                                    |                                                                                                    |                     |                                                          |  |  |
| Who may avail:                                                                                   | All animal owners and farmers in Tantangan, South Cotabato                                               |                                                                                                    |                     |                                                          |  |  |
| CHECKLIST OF R                                                                                   | EQUIREMENTS                                                                                              | V                                                                                                    | HERE TO SE          | CURE                                                     |  |  |
| Letter request (1, origin                                                                        | nal)                                                                                                    | ARTA Task Force                                                                                       | of PGO-APPO         | >                                                        |  |  |
| CLIENTS STEPS                                                                                    | AGENCY<br>ACTION                                                                                         | FEES TO BE<br>PAID                                                                                    | PROCESS<br>ING TIME | PERSON<br>RESPONSIBLE                                    |  |  |
| 1.Call PGO-APPC<br>for Veterinary<br>Services                                                    | Answer the call for veterinary services request                                                          | None                                                                                                  | 30 mins             | Center Chief<br>APPC Center                              |  |  |
| 2.Visit PGO-APPC at<br>Tinongcop,<br>Tantangan for filling-<br>up of visitors/callers<br>logbook | 2.1. Administer the filling-up of visitors/callers logbook 2.2.Conduct preliminary inquiries for request | - Services are free of charge - 35% of medicines/drug s cost administered if supplies comes from PVET | 2 hrs               | Officer of the Day<br>and/or Center Chief<br>APPC Center |  |  |
| 3.Avail of the service                                                                           | 3. Provide any of the following:  1. Castration; 2. Vitamin Supplementati on;                            | -                                                                                                    |                     |                                                          |  |  |

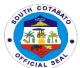

| 4. \<br>5. A | Deworming;<br>Vaccination;<br>Artificial<br>nsemination |                                                                                                    |                   |  |
|--------------|---------------------------------------------------------|----------------------------------------------------------------------------------------------------|-------------------|--|
|              | TOTAL                                                   | <ul> <li>Services are free of charge</li> <li>35% of medicines/drug s cost administered if supplies comes from PVET</li> </ul> | 2 hrs,30<br>mins. |  |

#### 4.TECHNOLOGY TRANSFER AND ORIENTATION/SEMINAR

It is an activity being conducted to provide latest information on animal welfare, production and technologies to help the farmers improve their knowledge, interest, networking and other renewing motivation to their livestock and poultry development.

| Office or Division:                                                                                                    | PVET                                                                                                    | PVET                        |                     |                                                                                   |  |
|----------------------------------------------------------------------------------------------------|----------------------------------------------------------------------------------------------------|-----------------------------|---------------------|-----------------------------------------------------------------------------------|--|
| Classification:                                                                                                    | Simple                                                                                                    |                             |                     |                                                                                   |  |
| Type of                                                                                                    | G2C                                                                                                    |                             |                     |                                                                                   |  |
| Transaction:                                                                                                    |                                                                                                    |                             |                     |                                                                                   |  |
| Who may avail:                                                                                                    | All animal owners and farr                                                                                                    | ners in South C             | otabato             |                                                                                   |  |
| CHECKLIST O                                                                                                    | F REQUIREMENTS                                                                                                    |                             | WHERE TO            | SECURE                                                                            |  |
| Letter request (1, orig                                                                                                    | ginal)                                                                                                    | ARTA Task Force of PGO-APPC |                     | APPC                                                                              |  |
| CLIENTS STEPS                                                                                                    | AGENCY ACTION                                                                                                    | FEES TO<br>BE PAID          | PROCESS<br>ING TIME | PERSON<br>RESPONSIBLE                                                             |  |
| 1.Call, visit or send letter request to Provincial Governors Office for request technology transfer, orientation and seminar | 1.1. Forward letter request to PGO for appropriate action 1.2. Forward copy of letter request to PGO-APPC for their information 1.3. If approved, inform the client for the schedule of technology transfer, orientation and seminar | None                        | 30 mins             | Step 1 and 2. Administrative Officer/Officer of the Day Step 3. APPC Center Chief |  |
|                                                                                                    | TOTAL                                                                                                    | None                        | 30 mins.            |                                                                                   |  |

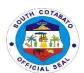

# BARANGAY AFFAIRS UNIT External Services

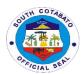

#### 1.BARANGAY ASSISTANCE (MATERIALS/FUEL)

The Provincial Government of South Cotabato thru the Barangay Affairs Unit extend assistance in the form of materials and fuel to facilitate implementation of programs and delivery of basic services to its constituents.

| Office or Division:                                             | DCO Derenger Affeire Unit                                                                             |                       |                              |                                                      |  |  |
|-----------------------------------------------------------------|----------------------------------------------------------------------------------------------------|-----------------------|------------------------------|------------------------------------------------------|--|--|
| Classification:                                                 | PGO- Barangay Affairs Unit                                                                            |                       |                              |                                                      |  |  |
| 0.00000                                                         |                                                                                                    |                       |                              |                                                      |  |  |
| Type of                                                         | Complex                                                                                               |                       |                              |                                                      |  |  |
| Transaction:                                                    | Residents/Officials of the Barangay Local Government Unit                                             |                       |                              |                                                      |  |  |
| Who may avail:                                                  |                                                                                                    | angay Loca            |                              |                                                      |  |  |
| CHECKLIST                                                       | OF REQUIREMENTS                                                                                       |                       | WHERE TO S                   | SECURE                                               |  |  |
| 1. Letter Reque original)                                       | Letter Request for Materials/Fuel (1, original)                                                       |                       | Barangay Hall-BLGU concerned |                                                      |  |  |
| CLIENTS STEPS                                                   | AGENCY ACTION                                                                                         | FEES<br>TO BE<br>PAID | PROCESS<br>ING TIME          | PERSON<br>RESPONSIBLE                                |  |  |
| 1.Submit Letter<br>Request for<br>Materials/Fuel<br>Assistance  | 1.1. Receive Letter Request for Materials/Fuel Assistance 1.2.Indorse to assigned Community Organizer | None                  | 5 minutes                    | Receiving Staff<br>Admin.Support<br>Service          |  |  |
| 2.Wait for the request to be processed                          | 2.1.Schedule Validation 2.2.Conduct of Validation                                                     | None                  | 3 days                       | Community<br>Organizer<br>Barangay Affairs<br>Unit   |  |  |
|                                                                 | 2.3.Secure approval of the Provincial Governor                                                        | None                  | 3 days                       | Chief of Staff<br>Barangay Affairs<br>Unit           |  |  |
| 3.Return to PGO-<br>BAU to claim the<br>assistance<br>requestes | 3.1.Prepare the materials/fuel assistance 3.2.Release of Materials/Fuel Assistance                    | None                  | 1 day                        | Program<br>Assistant/Staff<br>Admin. Support<br>Unit |  |  |
|                                                                 | TOTAL                                                                                                 | None                  | 7 days & 5<br>mins.          |                                                      |  |  |

#### 2. COMMUNITY ORGANIZING -REINFORCED SERVICES TASK FORCE (RSTF)

This is one of the community services provided by the Provincial Government of South Cotabato to capacitate the leaders and constituents in the barangay local government units. All project,programs and activities and services are channelled through the RSTF.

| Office or Division:                       | Barangay Affairs Unit                                     |                                                   |  |  |
|-------------------------------------------|-----------------------------------------------------------|---------------------------------------------------|--|--|
| Classification:                           | Highly Technical                                          |                                                   |  |  |
| Type of Transaction:                      | G2C                                                       |                                                   |  |  |
| Who may avail:                            | Residents/Officials of the Barangay Local Government Unit |                                                   |  |  |
| CHECKLIST OF REQUIREMENTS WHERE TO SECURE |                                                           |                                                   |  |  |
| Project Proposal (1, original)            |                                                           | Barangay Hall-Barangay Secretary (BLGU concerned) |  |  |

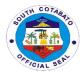

| CLIENTS STEPS                                                             | AGENCY ACTION                                                                                                    | FEES<br>TO BE<br>PAID | PROCESS<br>ING TIME | PERSON<br>RESPONSIBLE                              |
|---------------------------------------------------------------------------|----------------------------------------------------------------------------------------------------|-----------------------|---------------------|----------------------------------------------------|
| 1.Submit proposal<br>(Livelihood,Construction<br>Materials,Food for Work) | 1.1.receive proposal<br>(Livelihood,Constructi<br>on Materials,Food for<br>Work)  1.2.Indorse to<br>assigned Community             | None                  | 5 minutes           | Receiving Staff<br>Admin.Support<br>Service        |
| 2.Wait for the proposal to be processed                                   | Organizer  2.2. Schedule conduct of Assessment/Evaluati on of the proposal  2.3. Conduct of Assessment/Evaluati on of the proposal | None                  | 3 days              | Community<br>Organizer<br>Barangay Affairs<br>Unit |
|                                                                           | 2.4.Prepare Memorandum of Agreement (MOA) for the implementation of the proposed project                                           | None                  | 3 days              | Program<br>Assistant<br>Admin.Suppport<br>Services |
|                                                                           | 2.5.Secure approval of the proposal                                                                                                | None                  | 3 days              | Chief of Staff<br>Barangay Affairs<br>Unit         |
|                                                                           | 2.6.Process Voucher                                                                                                    | None                  | 3 days              | Program Assistant Admin.Support Services           |
|                                                                           | TOTAL                                                                                                    | None                  | 12 days & 5 mins.   |                                                    |

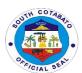

# BIDS AND AWARDS COMMITTEE External Services

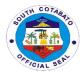

#### 1. ISSUANCE OF BIDDING DOCUMENTS

Issuance of bidding documents to interested supplier/bidder of goods and services, infrastructure projects of the Provincial Government of South Cotabato.

| Office or                                                     | Provincial governor's Offic                                                                                   | e-Bids and Aw                                                                         | ards                 |                                                                                                    |  |  |
|---------------------------------------------------------------|----------------------------------------------------------------------------------------------------|---------------------------------------------------------------------------------------|----------------------|----------------------------------------------------------------------------------------------------|--|--|
| Division:                                                     |                                                                                                    |                                                                                       |                      |                                                                                                    |  |  |
| Classification:                                               | Simple                                                                                                    | DI IOINICO EN                                                                         | ITITY/               |                                                                                                    |  |  |
| Type of Transaction:                                          | G2B- GOVERNMENT TO                                                                                            | G2B- GOVERNMENT TO BUSINESS ENTITY                                                    |                      |                                                                                                    |  |  |
| Who may avail:                                                | Business entities, suppliers                                                                                  | e contractore h                                                                       | iddore               |                                                                                                    |  |  |
|                                                               | F REQUIREMENTS                                                                                                | 5,commacioi5,b                                                                        | WHERE TO             | SECURE                                                                                                    |  |  |
| OTILORLIOT C                                                  | NEQUINEMENTO                                                                                                  |                                                                                       | WIILKE 10            | OLOGICE                                                                                                    |  |  |
|                                                               | n Letter/Special Power of<br>Driginal or photocopy)                                                           | Business enti                                                                         | ity,supplier,cor     | ntractor,bidder                                                                                                    |  |  |
| 2. Secretary's (photocopy)                                    | Certificate ( 1 Original or                                                                                   | Business enti                                                                         | ity,supplier,cor     | ntractor,bidder                                                                                                    |  |  |
| <ol><li>Valid ID</li></ol>                                    |                                                                                                    |                                                                                       |                      | ntractor,bidder                                                                                                    |  |  |
| <ol><li>Payment Fo</li></ol>                                  |                                                                                                    | Bids and Awa                                                                          |                      |                                                                                                    |  |  |
| 5. Official Rece                                              |                                                                                                    |                                                                                       | asurer's Office      | •                                                                                                    |  |  |
| 6. Dealer's List                                              |                                                                                                    | Bids and Awa                                                                          |                      |                                                                                                    |  |  |
| CLIENTS STEPS                                                 | AGENCY ACTION                                                                                                 | FEES TO<br>BE PAID                                                                    | PROCESS<br>ING TIME  | PERSON<br>RESPONSIBLE                                                                                                    |  |  |
| Inquire about Bidding Opportunities  2. Fill-out Payment Form | Provide client with appropriate information about Bidding Opportunities  Provide client with the Payment Form | None                                                                                  | 5 minutes  2 minutes | Goods & Services Section  1. Head of the Goods & Services Section 2. SAO  Civil Works Section 1. Administrative Aide VI 2. Head of the Civil Works Section 3. SAO  Goods & Services Section 1. Head of the Goods & Services Section 2. SAO  Civil Works Section 1. Administrative Aide VI 2. SAO |  |  |
| 3. Pay to PTO -<br>Cashier & Claim<br>Official Receipt        | Instruct client to proceed<br>to PTO to pay the<br>appropriate fee and<br>secure Official Receipt             | Per<br>guidelines<br>issued by<br>the GPPB<br>for the sale<br>of Bidding<br>Documents | 10 minutes           | Cashier<br>Provincial Treasurer's<br>Office                                                                                                    |  |  |
| 4. Present O.R.<br>and Fill-out the<br>Dealer's List          | Photocopy Official<br>Receipt and Provide                                                                     | None                                                                                  | 2 minutes            | Goods & Services<br>Section                                                                                                    |  |  |

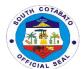

|                                              | client with Dealer's List<br>to fill-out                                         |                                                                                       |            | 1. Head of the Goods & Services Section 2. SAO  Civil Works Section 1. Administrative Aide VI 2. Head of the Civil Works Section 3. SAO                          |
|----------------------------------------------|----------------------------------------------------------------------------------|---------------------------------------------------------------------------------------|------------|----------------------------------------------------------------------------------------------------|
| 5. Receive complete set of bidding documents | 5.1.Print-out complete bidding documents  5.2. Provide copy of bidding documents | None                                                                                  | 10 minutes | Goods & Services Section 1. Head of the Goods & Services Section 2. SAO  Civil Works Section 1. Administrative Aide VI 2. Head of the Civil Works Section 3. SAO |
|                                              | TOTAL                                                                            | Per<br>guidelines<br>issued by<br>the GPPB<br>for the sale<br>of Bidding<br>Documents | 29 minutes |                                                                                                    |

#### 2.PARTICIPATION IN ALTERNATIVE MODE OF PROCUREMENT (SVP and SM)

Issuance of canvass forms to a minimum of three (3) supplier/contractor or its representative for the alternative mode of procurement for goods and services, and infrastructure projects of the Provincial Government of South Cotabato

| Office or Division:               | Provincial Governor's Office-Bids and Awards |                                  |                  |                    |  |  |
|-----------------------------------|----------------------------------------------|----------------------------------|------------------|--------------------|--|--|
| Classification:                   | Simple                                       |                                  |                  |                    |  |  |
| Type of                           | G2B- GOVERNMENT                              | TO BUSINES                       | S ENTITY         |                    |  |  |
| Transaction:                      |                                              |                                  |                  |                    |  |  |
| Who may avail:                    | Business entities, contra                    | actors                           |                  |                    |  |  |
| CHECKLIST OF                      | REQUIREMENTS                                 |                                  | WHERE T          | O SECURE           |  |  |
| <ol> <li>Price Quotat</li> </ol>  | tion (1, original)                           | Bids and A                       | wards -Secret    | ariat              |  |  |
| <ol><li>Business Pe</li></ol>     | rmit (1 photocopy)                           | Business e                       | ntities,contract | ors                |  |  |
| <ol><li>Certificate of</li></ol>  | f PhilGEPS                                   | Business entities, contractors   |                  |                    |  |  |
| Registration                      | (1, Certified                                | Business entities, contractors   |                  |                    |  |  |
| Photocopy)                        |                                              | Business e                       | ntities,contract | ors                |  |  |
| 4. Income Tax                     | Return (1, Certified                         |                                  |                  |                    |  |  |
| photocopy)                        |                                              |                                  |                  |                    |  |  |
| CLIENTS STEPS                     | AGENCY ACTION                                | FEES TO                          | <b>PROCESS</b>   | PERSON RESPONSIBLE |  |  |
|                                   |                                              | BE PAID                          | ING TIME         |                    |  |  |
| <ol> <li>Inquire about</li> </ol> | Provide client with                          | None 10 minutes Goods & Services |                  |                    |  |  |
| Opportunities for                 | canvass forms                                |                                  |                  | Section            |  |  |
|                                   |                                              |                                  |                  | Official Canvasser |  |  |

| SOUTH COTABANO |  |
|----------------|--|
| 80             |  |
| • 香薷.          |  |
| OFFICIAL SEAL  |  |

| Alternative Method of Procurement |                                                                                  |      |            | Administrative Aide VI     Head of the Goods &     Services Section  Civil Works Section     Administrative Aide VI                                            |
|-----------------------------------|----------------------------------------------------------------------------------|------|------------|----------------------------------------------------------------------------------------------------|
| 2. Submit Price<br>Quotation      | 2.1.Receive Price<br>Quotation Form<br>2.2. Check Accuracy<br>of Price Quotation | None | 5 minutes  | Goods & Services Section 1. Official Canvasser 2. Administrative Aide VI 3. Head of the Goods & Services Section Civil Works Section 1. Administrative Aide VI |
|                                   | TOTAL                                                                            | None | 15 minutes |                                                                                                    |

#### 3. PROCUREMENT COMPLAINT HANDLING

Provincial Government of South Cotabato has a fully functional and effective redress mechanism relative to the implementation of procurement services.

| Office or Division:                                                                                                    | Provincial Governor's O                                                                                                    | Provincial Governor's Office-Bids and Awards  |                     |                                                                                                    |  |
|----------------------------------------------------------------------------------------------------|----------------------------------------------------------------------------------------------------|-----------------------------------------------|---------------------|----------------------------------------------------------------------------------------------------|--|
| Classification:                                                                                                    | Highly Technical                                                                                                    |                                               |                     |                                                                                                    |  |
| Type of                                                                                                    | G2B- GOVERNMENT T                                                                                                    | O BUSINES:                                    | S ENTITY            |                                                                                                    |  |
| Transaction:                                                                                                    |                                                                                                    |                                               |                     |                                                                                                    |  |
| Who may avail:                                                                                                    | Business entities,contra                                                                                                    | ctors with cor                                | mplaint             |                                                                                                    |  |
| CHECKLIST O                                                                                                    | F REQUIREMENTS                                                                                                    |                                               | WHERE T             | O SECURE                                                                                                    |  |
|                                                                                                    | otion for<br>ation (1, original)                                                                                                    | Business entities, contractors with complaint |                     |                                                                                                    |  |
| CLIENTS STEPS                                                                                                    | AGENCY ACTION                                                                                                    | FEES TO<br>BE PAID                            | PROCESS<br>ING TIME | PERSON<br>RESPONSIBLE                                                                                                    |  |
| Submit Request for Reconsideration                                                                                      | 1.1.Receive request letter from client and forward to SAO for appropriate action 1.2.BAC will deliberate on either to approve or to deny the request for reconsideration 1.3. BAC will issue a Resolution | None                                          | 3 days              | Goods & Services Section 1. Head of the Goods & Services Section 2. SAO  Civil Works Section 1. Administrative Aide VI 2. Head of the Civil Works Section 3. SAO |  |
| 2.Filing of Protest<br>in the Form of<br>Verified Position<br>Paper if BAC<br>denied the request<br>for reconsideration | 2.1. Receive the Verified Position Paper  2.2. The HOPE shall resolve the protest                                                                                                    | Per<br>guidelines<br>issued by<br>the GPPB    | 7 days              | Head of the Procuring<br>Entity                                                                                                    |  |

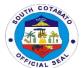

| 3. Decision of the | 3.The decision of the | None       | 7 days  | c/o PGO |
|--------------------|-----------------------|------------|---------|---------|
| Local Chief        | LCE is final          |            | -       |         |
| Executive          |                       |            |         |         |
|                    | TOTAL                 | Per        | 17 days |         |
|                    |                       | guidelines |         |         |
|                    |                       | issued by  |         |         |
|                    |                       | the GPPB   |         |         |

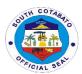

### **EXECUTIVE STAFF**

**External Services** 

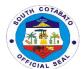

### 1.ASSESSMENT AND PROVISION OF APPROPRIATE ASSISTANCE TO INDIVIDUALS AND FAMILY IN CRISIS SITUATION.

- a) Burial/ Mortuary
- b) Medical
- c) Hospital
- d) Transportation
- e) Laboratory Tests
- f) Food Packs

Assessment and provision of appropriate assistance to individuals and family in crisis situation.

| Office | or Division:                                 | Crisis Intervention Managem                                            | ent                                               |  |  |  |  |  |
|--------|----------------------------------------------|------------------------------------------------------------------------|---------------------------------------------------|--|--|--|--|--|
|        | fication:                                    | Simple                                                                 |                                                   |  |  |  |  |  |
| Type o |                                              | G2C – Government to Citizen                                            |                                                   |  |  |  |  |  |
| Transa |                                              | G20 Government to Gitizen                                              |                                                   |  |  |  |  |  |
|        | nay avail:                                   | Indigents residents of South                                           | Cotabato                                          |  |  |  |  |  |
|        |                                              | QUIREMENTS                                                             | WHERE TO SECURE                                   |  |  |  |  |  |
| Burial |                                              |                                                                        |                                                   |  |  |  |  |  |
| 1.     | Registered D<br>Photocopy)                   | eath Certificate (2,                                                   | City/Municipality Registrar's Office              |  |  |  |  |  |
| 2.     | Valid ID/cedu<br>(1,Original)                | ula or Barangay Certification                                          | Barangay Hall                                     |  |  |  |  |  |
|        |                                              |                                                                        | Provincial Governors Office-Assistance Center     |  |  |  |  |  |
|        |                                              | ract (2,Photocopies)                                                   | Funeral Home                                      |  |  |  |  |  |
| 4.     | Senior Citize                                | n/ PWD ID (1, photocopy)                                               | C/MSWDO                                           |  |  |  |  |  |
|        | al Assistance                                |                                                                        |                                                   |  |  |  |  |  |
| For ou | tpatient:                                    |                                                                        |                                                   |  |  |  |  |  |
|        | signature (2,                                | s prescription (recita) with Photocopies)                              | Attending Physician                               |  |  |  |  |  |
| 2.     | Valid ID/cedu<br>(1,Original)                | ıla/Barangay Certification                                             | Any government issued ID/Barangay Hall            |  |  |  |  |  |
| 3.     |                                              | ificate/if necessary                                                   | Hospital                                          |  |  |  |  |  |
| For ad | mitted patien                                | t:                                                                     |                                                   |  |  |  |  |  |
|        |                                              | scription (recita) with                                                | Attending Physician                               |  |  |  |  |  |
|        | , ,                                          | .,,                                                                    | Any government issued ID/Barangay Hall            |  |  |  |  |  |
| 2.     | Referral from PGO (1,Origi                   | Medical Social Worker/<br>inal)                                        | Medical Social Worker- Hospital                   |  |  |  |  |  |
| Hospit | al Bill Assista                              |                                                                        |                                                   |  |  |  |  |  |
| 1.     | Hospital bill - (2,Photocopy                 | final bill with signature                                              | Hospital                                          |  |  |  |  |  |
| 2.     |                                              | ula or Barangay Certification                                          | Any government issued ID/Barangay Hall            |  |  |  |  |  |
| 3.     | Certificate of                               | confinement or medical<br>medical abstract<br>/)                       | Hospital/ Attending Physician                     |  |  |  |  |  |
| Labora | atory Request                                |                                                                        |                                                   |  |  |  |  |  |
| 1.     | CT SCAN - C<br>doctor /charg<br>ID or cedula | CT scan request from the ge slip from the hospital/valid (2,Photocopy) | Attending Physician/charge slip from the hospital |  |  |  |  |  |
| 2.     | ULTRASOUN signature (2,                      | ND - same with CT scan with Photocopy)                                 | Attending Physician/charge slip from the hospital |  |  |  |  |  |

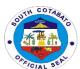

| 3. Barangay Ce<br>(1,Original)                                                                                  | ertification/ ID Card                                                                                                    | Any governm        | nent issued ID/Ba   | arangay Hall                 |
|----------------------------------------------------------------------------------------------------|----------------------------------------------------------------------------------------------------|--------------------|---------------------|------------------------------|
| Transportation Ass                                                                                              | istance                                                                                                    |                    |                     |                              |
| Referral from                                                                                                   | the requesting physician or ficate (2,Photocopy)                                                                             | Requesting F       | Physician           |                              |
| 2. Registered D                                                                                                 | Death Certificate in case of<br>ance (2,Photocopy)                                                                           | City/Municipa      | ality Hall,         |                              |
| Durial accion                                                                                                   | (2,1.10.000)                                                                                                    | ID/PRC ID/B        | arangay Hall        |                              |
| Food Assistance fo                                                                                              | r drop in clients                                                                                                    |                    | <u> </u>            |                              |
| Referral from (1,Original)                                                                                      | n Medical Social Worker                                                                                                    | Medical Soci       | al Worker           |                              |
| 2. Valid ID or B (1,Original)                                                                                   | arangay Certification                                                                                                    | Any governm        | nent issued ID/Ba   | arangay Hall                 |
|                                                                                                    | T                                                                                                    |                    | 1                   |                              |
| CLIENTS STEPS                                                                                                   | AGENCY ACTION                                                                                                    | FEES TO<br>BE PAID | PROCESSIN<br>G TIME | PERSON<br>RESPONSIBLE        |
| Encoder verify names                                                                                            | 1.Refer client to next step                                                                                                  | None               | 5 Minutes           | Clerk/Encoder                |
| 2. Require submission of complete documents & Secure priority Number                                            | 2.Give the log book to the client ad issue priority number                                                                   | None               | 15 Minutes          | Officer of the day           |
| 3. Social Worker<br>conduct intake<br>interview and issue<br>guarantee letter,<br>credit slip ,referral<br>slip | 3. Verify and Photo copy documents  3.1 Conduct assessment/evaluative S 3.2 Issue credit slip/guarantee letter/referral slip | None               | 30 Minutes          | Social Worker                |
| 4. Posting of accounts and reflect control number of guarantee letter and credit slip                           | 4. Encode vital data/reference/control no.                                                                                   | None               | 10 minutes          | Clerk encoder/<br>controller |
| 5. End of<br>Transaction                                                                                        | 5. Release of credit slip guarantee letter/referral slip                                                                     | None               |                     | Social Worker                |
|                                                                                                    | TOTAL                                                                                                    | None               | 60 minutes          |                              |

#### 2.SOLICITATONS AND REQUESTS

Provide assistance depending on the nature of the request or solicitation.

| Office or Division:  | Provincial Governor's Office-Executive Staff              |
|----------------------|-----------------------------------------------------------|
| Classification:      | Simple                                                    |
| Type of Transaction: | G2G- Government to Government G2C- Government to citizens |
| Who may avail:       | All                                                       |

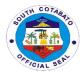

| CHECKLIST OF                                                                                                    | REQUIREMENTS                                                                                |                    | WHERE TO             | SECURE                |
|----------------------------------------------------------------------------------------------------|---------------------------------------------------------------------------------------------|--------------------|----------------------|-----------------------|
| 1.Request Letter address to the     Provincial governor (1, original)                                                     |                                                                                             | Client/Requ        | uestioner            |                       |
| CLIENTS STEPS                                                                                                    | AGENCY ACTION                                                                               | FEES TO<br>BE PAID | PROCESS<br>ING TIME  | PERSON<br>RESPONSIBLE |
| 1.Present the solicitation letter and supporting documents with original signature of requesting person                   | 1.Receive solicitation<br>letter and certified<br>photocopy of<br>supporting documents      | None               | 3 minutes            | PGO Staff             |
| 2.Wait for the solicitation /letter request to be processed                                                               | 2.Forward approved letter request to the Chief Executive/Administrat or/Provincial Governor | None               | 3 days               | PGO Staff             |
| 3.Receive assistance from the Provincial Government of South Cotabato by affixing signature on the acknowledgment receipt | 3.Release cash and file attachment including acknowledgment receipt                         | None               | 10 minutes           | PGO Staff             |
| Тобогрі                                                                                                    | TOTAL                                                                                       | None               | 3 days,<br>13minutes |                       |

#### 3.ADMINISTRATIVE AND EXECUTIVE FUNCTIONS AND COMMUNICATIONS

- 3.1.Letters and invitation Request
- 3.2.Administrative Documents
- 3.3.Exeuctive Function

| Office or       | Provincial Governor's Office-Executive Staff |           |              |                  |
|-----------------|----------------------------------------------|-----------|--------------|------------------|
| Division:       |                                              |           |              |                  |
| Classification: | Simple                                       |           |              |                  |
| Type of         | G2G- Government to G                         | overnment | G2C- Governn | nent to citizens |
| Transaction:    |                                              |           |              |                  |
| Who may avail:  | All                                          |           |              |                  |
| CHECKLIST OF    | REQUIREMENTS WHERE TO SECURE                 |           |              |                  |
| 1.Communio      | cation address to the Client/Requestioner    |           |              |                  |
| Provincial go   | overnor (1, original)                        |           |              |                  |
|                 |                                              |           |              |                  |
| CLIENTS STEPS   | AGENCY ACTION                                | FEES TO   | PROCESS      | PERSON           |
|                 |                                              | BE PAID   | ING TIME     | RESPONSIBLE      |

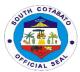

| 1.Present the      | 1.Refer client to            | None   | 5 minutes | PAdmin Staff  |
|--------------------|------------------------------|--------|-----------|---------------|
| Administrative and | proceed in the               | 140110 | o minates | Traniin Stail |
| Executive function | Provincial                   |        |           |               |
| and                | Administrators Office        |        |           |               |
| communications to  | , tarrii ilori atoro o ilioo |        |           |               |
| the Provincial     |                              |        |           |               |
| Administrator      |                              |        |           |               |
| 2.Wait for the     | 2.Refer                      | None   | 3 days    | PAdmin Staff  |
| Administrative and | invitation/other             |        |           |               |
| Executive function | communication to the         |        |           |               |
| and                | Provincial                   |        |           |               |
| communications to  | Governor/Administrat         |        |           |               |
| be processed       | or/ Chief of Staff           |        |           |               |
| 3.Receive          | 3.1.Forward the              | None   | 5 minutes | PGO Staff     |
| response to the    | communications back          |        |           |               |
| Administrative and | to the Padmin office         |        |           |               |
| Executive Function | with the affix               |        |           |               |
| and                | signature and further        |        |           |               |
| Communications     | instructions of the          |        |           |               |
|                    | Provincial                   |        |           |               |
|                    | Governor/Administrat         |        |           |               |
|                    | or/Chief of Staff            |        |           |               |
|                    |                              |        |           |               |
|                    | 3.2.Padmin Staff             |        |           |               |
|                    | forwarded the                |        |           |               |
|                    | documents to the             |        |           |               |
|                    | PGO Records                  |        |           |               |
|                    |                              |        |           |               |
|                    | 3.3.Release                  |        |           |               |
|                    | documents to                 |        |           |               |
|                    | concerned                    |        |           |               |
|                    | client/office                |        |           |               |
|                    |                              |        |           |               |
|                    | TOTAL                        | None   | 3 days,   |               |
|                    |                              |        | 10minutes |               |

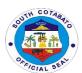

## INFORMATION OFFICE

**External Services** 

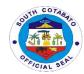

#### 1. CONDUCT OF PRESS CONFERENCE

Provide media services for the information of the constituents of the province.

| Office or Division: | Provincial Governor's Office-Information Division |                                                           |                     |                        |
|---------------------|---------------------------------------------------|-----------------------------------------------------------|---------------------|------------------------|
| Classification:     | Simple                                            | Simple                                                    |                     |                        |
| Type of             | G2G- Government to G                              | G2G- Government to Government G2C- Government to citizens |                     |                        |
| Transaction:        |                                                   |                                                           |                     |                        |
| Who may avail:      | All                                               |                                                           |                     |                        |
| CHECKLIST OF        | REQUIREMENTS                                      |                                                           | WHERE TO            | SECURE                 |
| 1.Request L         | etter (1, original)                               | Client/Requ                                               | uestioner           |                        |
| 2. Phone Ca         | ıll                                               | Dial 228-30                                               |                     |                        |
| 3.Walk-in (F        | Personal Appearance)                              | Provincial I                                              | nformation Offi     | ice                    |
|                     |                                                   |                                                           |                     |                        |
| CLIENTS STEPS       | AGENCY ACTION                                     | FEES TO<br>BE PAID                                        | PROCESS<br>ING TIME | PERSON<br>RESPONSIBLE  |
| 1.1Submit Request   | 1.1.Receive the Letter                            | None                                                      | 5 minutes           | Information Officer II |
| Letter/Call/        | Request/Phone Call                                |                                                           |                     | Information Division   |
|                     |                                                   |                                                           |                     |                        |
| 1.2.Make personal   |                                                   |                                                           |                     |                        |
| appointment         | 1.2.Attend to                                     |                                                           |                     |                        |
|                     | scheduled personal                                |                                                           |                     |                        |
|                     | appointment                                       |                                                           |                     |                        |
| 2.Secure Request    | 2.Provide Client with                             | None                                                      | 5 minutes           | Information Officer II |
| Form                | Request Form                                      |                                                           |                     | Information Division   |
| 3.Submit filled up  | 3.1.Receive filled up                             | None                                                      | 15 minutes          | Clerk I/Clerk II       |
| Request Form        | Request Form                                      |                                                           |                     | Information Division   |
|                     |                                                   |                                                           |                     |                        |
|                     | 3.2. Schedule conduct                             |                                                           |                     |                        |
|                     | of Press Conference                               |                                                           |                     |                        |
|                     | 2.2 Janua                                         |                                                           |                     |                        |
|                     | 3.3.Issue                                         |                                                           |                     |                        |
|                     | Acknowledgement                                   |                                                           |                     |                        |
|                     | Receipt                                           |                                                           |                     |                        |
| 4.Attend Press      | 4.Facilitate conduct of                           | None                                                      | 3 hours             | Information Officer II |
| Conference          | Press Conference                                  | INOTIC                                                    | 3 110013            | Information Division   |
| 231113131133        | TOTAL                                             | None                                                      | 3 hrs,25            | oauom Divioiom         |
|                     |                                                   |                                                           | mins.               |                        |
|                     |                                                   | l                                                         |                     |                        |

#### 2. RELEASE OF INFORMANT MAGAZINE, PRESS RELEASES AND OTHER DOCUMENTS

Provide relevant timely information and research data through our news publications so that the public may aware of all the programs, projects and activities of the Provincial Government.

| Office or Division: | Provincial Governor's Office-Information Division         |  |
|---------------------|-----------------------------------------------------------|--|
| Classification:     | Simple                                                    |  |
| Type of             | G2G- Government to Government G2C- Government to citizens |  |
| Transaction:        |                                                           |  |
| Who may avail:      | All                                                       |  |

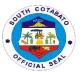

| CHECKLIST OF                                                                             | REQUIREMENTS                                                                |                                                                  | WHERE TO            | SECURE                                      |
|------------------------------------------------------------------------------------------|-----------------------------------------------------------------------------|------------------------------------------------------------------|---------------------|---------------------------------------------|
| 1.Request Letter (1, original) 2. Phone Call 3.Walk-in ( personal appearance)            |                                                                             | Client/Requisitioner Dial 228-3025 Provincial Information Office |                     |                                             |
| CLIENTS STEPS                                                                            | AGENCY ACTION                                                               | FEES TO<br>BE PAID                                               | PROCESS<br>ING TIME | PERSON<br>RESPONSIBLE                       |
| 1.1Submit Request<br>Letter/Call/                                                        | 1.1.Receive the Letter<br>Request/Phone Call                                | None                                                             | 3 minutes           | Information Officer II Information Division |
| 1.2.Make personal appointment                                                            | 1.2.Attend to scheduled personal appointment                                |                                                                  |                     |                                             |
| 2.Secure Request Form                                                                    | 2.Provide Client with Request Form                                          | None                                                             | 2 minutes           | Information Officer II Information Division |
| 3.Submit filled up<br>Request Form                                                       | 3.1.Receive filled up<br>Request Form                                       |                                                                  |                     |                                             |
|                                                                                          | 3.2.Issue<br>Acknowledgement<br>Receipt                                     | None                                                             | 5 minutes           | Clerk I/Clerk II<br>Information Division    |
| 4.Secure copy of<br>the Informant<br>Magazine, Press<br>Releases, and<br>other documents | 4.Release copy of the Informant Magazine,Press Releases and other documents | None                                                             | 5 minutes           | Clerk I/Clerk II<br>Information Division    |
|                                                                                          | TOTAL                                                                       | None                                                             | 15 minutes          |                                             |

### **3.PRODUCTION OF RECORDED MATERIALS (Infomercials, AVP, News Plug and other Promotional Materials)**

Provide media services for promotional materials such as Infomercals, News Plug, Audio Visual Presentation and other recorded materials through our recording facilities.

| Office or Division: | Provincial Governor's Office-Information Division |               |                   |             |
|---------------------|---------------------------------------------------|---------------|-------------------|-------------|
| 2111010111          | Circula                                           | 0: 1          |                   |             |
| Classification:     | Simple                                            |               |                   |             |
| Type of             | G2G- Government to G                              | overnment     | G2C- Government   | to citizens |
| Transaction:        |                                                   |               |                   |             |
| Who may avail:      | All                                               |               |                   |             |
| CHECKLIST OF        | REQUIREMENTS                                      |               | WHERE TO SEC      | URE         |
| 1.Request L         | etter (1,original)                                | Client/Requ   | estioner          |             |
| 2. Phone Ca         | ill , , , , , , , , , , , , , , , , , ,           | Dial 228-3025 |                   |             |
| 3.Walk-in (p        | ersonal appearance)                               | Provincial I  | nformation Office |             |
| CLIENTS STEPS       | AGENCY ACTION                                     | FEES TO       | PROCESS           | PERSON      |
|                     |                                                   | BE PAID       | ING TIME          | RESPONSIBLE |
| 1.1Submit Request   | 1.1.Receive the Letter                            | None          | 3 minutes         | Information |
| Letter/Call/        | Request/Phone Call                                |               |                   | Officer II  |
|                     |                                                   |               |                   | Information |
|                     |                                                   |               |                   | Division    |

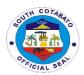

| 1.2.Make personal appointment                                                                                    | 1.2.Attend to scheduled personal appointment                                                                  |      |                |                                                      |
|----------------------------------------------------------------------------------------------------|----------------------------------------------------------------------------------------------------|------|----------------|------------------------------------------------------|
| 2.Secure Request Form                                                                                            | 2.Provide Client with<br>Request Form                                                                         | None | 2 minutes      | Information<br>Officer II<br>Information<br>Division |
| 3.Submit filled up<br>Request Form                                                                               | 3.1.Receive filled up<br>Request Form                                                                         |      |                |                                                      |
|                                                                                                    | 3.2.Issue<br>Acknowledgement<br>Receipt                                                                       | None | 5 minutes      | Clerk I/Clerk II<br>Information<br>Division          |
| 4.Proceed to the production of requested materials (Infomercials,AVP, News Plug and other Promotional Materials) | 4.Assist in the production of requested materials(Infomercials ,AVP,News plug and other Promotional Materials | None | 3 hrs.         | Technical Staff<br>Information<br>Division           |
| ,                                                                                                    | TOTAL                                                                                                    | None | 3hrs., 10mins. |                                                      |

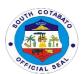

### **INSPECTORATE OFFICE**

**External Services** 

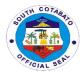

#### 1. Inspection of Goods Supplies, Materials and Equipment

#### **DESCRIPTION OF THE SERVICE:**

Inspection of delivered supplies, materials, goods, services and equipment.

| Office or Division:                                                                                  | Provincial Governor's Office- Inspectorate Unit |                       |                                                                                                    |                               |
|----------------------------------------------------------------------------------------------------|-------------------------------------------------|-----------------------|----------------------------------------------------------------------------------------------------|-------------------------------|
| Classification:                                                                                      | Simple                                          | •                     |                                                                                                    |                               |
| Type of                                                                                              | G2G                                             |                       |                                                                                                    |                               |
| Transaction:                                                                                         |                                                 |                       |                                                                                                    |                               |
| Who may avail:                                                                                       |                                                 |                       | tner National Agencies re                                                                                                    | eceiving subsidy              |
|                                                                                                    | from The Provincial Gov                         | vernment              |                                                                                                    |                               |
|                                                                                                    | REQUIREMENTS                                    |                       | WHERE TO SEC                                                                                                    | URE                           |
|                                                                                                    | s Invoice, or Delivery                          | Supplier/             | PGSO                                                                                                    |                               |
| Receipt and or Purch                                                                                 | ase Order (PO)                                  |                       |                                                                                                    |                               |
| OLIENTO OTERO                                                                                        | 4.051101/ 4.071011                              |                       |                                                                                                    | DEDOON                        |
| CLIENTS STEPS                                                                                        | AGENCY ACTION                                   | FEES<br>TO BE<br>PAID | PROCESSING TIME                                                                                                    | PERSON<br>RESPONSIBLE         |
| Request for the inspection of goods, supplies, materials or equipment vis a vis supporting documents | Conduct ocular inspection (actual)              | None                  | 5 minutes  4 hours for inspection outside the Provincial Capitol Compound                                                                                                    | Receiving Clerk/<br>Inspector |
| Wait for the request to be acted/ processed                                                          | Inspection of OR/DR                             | None                  | 10 minutes per inspection conducted  4 hours for inspection outside the Provincial Capitol Compound  3 hours for bulk purchases/ deliveries received by the PLGU thru the PGSO | Inspector                     |
| Receive a copy of the duly noted documents                                                           | For release                                     | None                  | 10 minutes                                                                                                    | Inspector                     |
|                                                                                                    |                                                 |                       | 7hours & 25minutes                                                                                                    |                               |

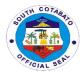

#### 2. Pre and Post Repair Inspection of Equipment

#### **DESCRIPTION OF THE SERVICE:**

Preparation of pre-repair and post-repair inspection reports.

| Office or Division:                                        | Provincial Governor's Office      | e- Inspector          | rate Unit                                                                                                    |                                          |
|------------------------------------------------------------|-----------------------------------|-----------------------|----------------------------------------------------------------------------------------------------|------------------------------------------|
| Classification:                                            | Simple                            | •                     |                                                                                                    |                                          |
| Type of                                                    | G2G                               |                       |                                                                                                    |                                          |
| Transaction:                                               |                                   |                       |                                                                                                    |                                          |
| Who may avail:                                             | Provincial Government Office      |                       | r National Agencies r                                                                                                    | eceiving subsidy                         |
|                                                            | from The Provincial Govern        | ment                  |                                                                                                    |                                          |
|                                                            | OF REQUIREMENTS                   |                       | WHERE TO SE                                                                                                    | CURE                                     |
| ·                                                          | form/ OR,Sales Invoice            | Inspector             | ate Office                                                                                                    |                                          |
| (Post-request)                                             |                                   |                       |                                                                                                    |                                          |
| OLIENTO OTERO                                              | A OFNOV A OTION                   | FFFO                  | PROOFCOING                                                                                                    | DEDOON                                   |
| CLIENTS STEPS                                              | AGENCY ACTION                     | FEES<br>TO BE<br>PAID | PROCESSING<br>TIME                                                                                                    | PERSON<br>RESPONSIBLE                    |
| Request for Pre-<br>Repair or<br>Post-Repair<br>Inspection | Receive Request                   | None                  | 5 minutes                                                                                                    | Receiving Clerk/<br>Inspector- In charge |
| Wait for the request to be acted/ processed                | Prepare Pre and Post              | None                  | 10 minutes for simples/minor inspection inside the Provincial Capitol Compound  3 Hours for major inspection inside & outside the Provincial Capitol Compound  10 minutes | Inspector                                |
| W-77                                                       | report upon acceptance of request | NI:                   | 0                                                                                                    | Clerk                                    |
| Wait for the<br>approved Pre &<br>post repair report       | For release                       | None                  | 3 minutes                                                                                                    | Clerk                                    |
|                                                            |                                   |                       | 3hours<br>&13minutes                                                                                                    |                                          |

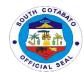

#### 3. Request for Notation in the Inspection and Acceptance Report (IAR)

#### **DESCRIPTION OF THE SERVICE:**

Review of all IAR's with official receipt, Sales Invoice and purchased order.

| Office or Division:                 | Provincial Governor's Offic | e- Inspector | ate Unit            |                             |
|-------------------------------------|-----------------------------|--------------|---------------------|-----------------------------|
| Classification:                     | Simple                      |              |                     |                             |
| Type of                             | G2G                         |              |                     |                             |
| Transaction:                        |                             |              |                     |                             |
| Who may avail:                      | Provincial Government Offi  | cer/ Partner | National Agencies r | eceiving subsidy            |
|                                     | from The Provincial Govern  | nment        |                     |                             |
| CHECKLIST                           | OF REQUIREMENTS             |              | WHERE TO SE         | CURE                        |
| Inspection and Accep                | tance Report with           |              |                     | availing the service        |
| attached:                           |                             | (Concerne    | ed Offices)         |                             |
| For meals: OR, Char                 |                             |              |                     |                             |
| Invoice(inspected) an               |                             |              |                     |                             |
|                                     | -OR, Charge Invoice,        |              |                     |                             |
| Sales Invoice(inspect               | ed)                         |              |                     |                             |
|                                     |                             |              |                     |                             |
| CLIENTS STEPS                       | AGENCY ACTION               | FEES         | PROCESSING          | PERSON                      |
|                                     |                             | TO BE        | TIME                | RESPONSIBLE                 |
| Out with the second in a            | Ob a als/novilass IAD       | PAID         | 45                  | Danairina Olada/            |
| Submit Inspection                   | Check/review IAR            | None         | 15 minutes          | Receiving Clerk/<br>Encoder |
| and Acceptance                      |                             |              |                     | Encoder                     |
| Report (IAR) for supplies purchased |                             |              |                     |                             |
| Wait for the                        | Logbook                     | None         | 10 minutes          | Inspector in-charge         |
| Inspection and                      | (for records purposes)      | INOTIE       | 10 11111111162      | mopecioi m-charge           |
| Acceptance Report                   | (ioi records purposes)      |              |                     |                             |
| (IAR) to be                         |                             |              |                     |                             |
| processed                           |                             |              |                     |                             |
| Received/ claim the                 | For release                 | None         | 10 minutes          | Inspector- in               |
| duly signed and                     | 1 01 1010000                | 1,401.0      | 10 1111110100       | charge/                     |
| noted IAR                           |                             |              |                     | Chief Inspectorate          |
|                                     |                             |              | 25minutes           |                             |
| L                                   |                             | 1            |                     | 1                           |

#### 4. Waste Material Report (WMR)

#### **DESCRIPTION OF THE SERVICE:**

Inspection of government vehicles and electrical/electronic equipment assigned at different Provincial Government Offices.

| Office or Division: | Provincial Governor's Office                                               | e- Inspectorate Unit |
|---------------------|----------------------------------------------------------------------------|----------------------|
| Classification:     | Simple                                                                     |                      |
| Type of             | G2G                                                                        |                      |
| Transaction:        |                                                                            |                      |
| Who may avail:      | Provincial Government Officer/ Partner National Agencies receiving subsidy |                      |
|                     | from The Provincial Govern                                                 | ment                 |
| CHECKLIST (         | OF REQUIREMENTS WHERE TO SECURE                                            |                      |
| Waste Material Repo | ort PGSO                                                                   |                      |
|                     |                                                                            |                      |

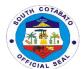

| CLIENTS STEPS                                        | AGENCY ACTION                              | FEES<br>TO BE<br>PAID | PROCESSING<br>TIME | PERSON<br>RESPONSIBLE                    |
|------------------------------------------------------|--------------------------------------------|-----------------------|--------------------|------------------------------------------|
| Submit Waste<br>Material Report<br>(WMR)             | Receive and forward to inspector in charge | None                  | 5 minutes          | Receiving Clerk/<br>Encoder              |
| Wait for Waste<br>Material Report to<br>be processed | For inspection                             | None                  | 10 minutes         | Inspector in-charge                      |
| Received/ claim the duly signed and noted WMR        | Log book<br>(records purposes)             | None                  | 10 minutes         | Inspector- in charge/ Chief Inspectorate |
|                                                      |                                            |                       | 25minutes          |                                          |

#### 5. Inspection and Monitoring

#### **DESCRIPTION OF THE SERVICE:**

Conduct inspection and monitoring of implemented infrastructure projects funded by the Provincial Government.

| Office or Division:                                                     | Provincial Governor's Office- Inspectorate Unit   |                       |                                                                                                    |                       |
|-------------------------------------------------------------------------|---------------------------------------------------|-----------------------|----------------------------------------------------------------------------------------------------|-----------------------|
| Classification:                                                         | Complex                                           |                       |                                                                                                    |                       |
| Type of Transaction:                                                    | G2G                                               |                       |                                                                                                    |                       |
| Who may avail:                                                          | Contractor/s                                      |                       |                                                                                                    |                       |
| CHECKLIST OF REQUIREMENTS                                               |                                                   | WHERE TO SECURE       |                                                                                                    |                       |
| Folder with complete project contract documents                         |                                                   | PEO                   |                                                                                                    |                       |
| & letter request                                                        |                                                   |                       |                                                                                                    |                       |
|                                                                         |                                                   |                       |                                                                                                    |                       |
| CLIENTS STEPS                                                           | AGENCY ACTION                                     | FEES<br>TO BE<br>PAID | PROCESSING<br>TIME                                                                                               | PERSON<br>RESPONSIBLE |
| Request for the inspection of infrastructure project subject of billing | Receive request and forward to Engineer in charge | None                  | 5 minutes                                                                                                    | Receiving Clerk       |
| Wait for the request to be acted/ processed                             | Conduct ocular inspection                         | None                  | 10 minutes to received, review the claim folder 5 days to conduct inspection and monitoring on the project site. | Engineer              |

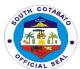

| Receive a copy of the    | Prepare pictures,        | None | 3 days of             | Chief-        |
|--------------------------|--------------------------|------|-----------------------|---------------|
| Certification or Report  | documents, field         |      | preparation of        | Inspectorate/ |
| of Findings relative to  | monitoring reports,      |      | pictures              | Engineer      |
| the result of monitoring | project inspection       |      | documents, field      |               |
| conducted on the         | report and certification |      | monitoring reports,   |               |
| infrastructure project   | subject for billing.     |      | and certification for |               |
| subject of billing       |                          |      | billing               |               |
|                          |                          |      |                       |               |
|                          |                          |      |                       |               |
|                          |                          |      |                       |               |
|                          |                          |      |                       |               |
|                          |                          |      | 8 days and 15         |               |
|                          |                          |      | minutes               |               |

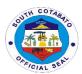

# INTERNAL AUDIT SERVICE Internal Services

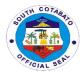

#### 1.CONDUCT OF COMPLIANCE, MANAGEMENT OR OPERATIONS AUDIT

Internal Audit is one of the vital aspects of transparent, accountable and honest public governance. Conduct of either compliance, management or operations audit is critical in order to determine to determine if indeed the assets of government are duly safe guarded, there is strict compliance with the existing laws,rules and regulations, there is an ethical ,economical and orderly operation, complete and accurate financial data.

| Office or Division:                                                                                                    | Provincial Governor's Office- Internal Audit Service                                                                                                    |                                                           |                     |                                                                                                    |  |
|----------------------------------------------------------------------------------------------------|----------------------------------------------------------------------------------------------------|-----------------------------------------------------------|---------------------|----------------------------------------------------------------------------------------------------|--|
| Classification:                                                                                                    | Highly Technical                                                                                                    |                                                           |                     |                                                                                                    |  |
| Type of                                                                                                    | G2G                                                                                                    |                                                           |                     |                                                                                                    |  |
| Transaction:                                                                                                    |                                                                                                    |                                                           |                     |                                                                                                    |  |
| Who may avail:                                                                                                    | Provincial Government Offices/Departments/Program Implementers                                                                                                    |                                                           |                     |                                                                                                    |  |
| CHECKLIST                                                                                                    | OF REQUIREMENTS                                                                                                    |                                                           | WHERE TO            | SECURE                                                                                                    |  |
| <ol> <li>Approved Internal Audit Service Plan<br/>(1,original)</li> <li>Memo to undertake Audit Activities<br/>(1,original)</li> </ol> |                                                                                                    | Provincial Governor's Office Provincial Governor's Office |                     |                                                                                                    |  |
| CLIENTS STEPS                                                                                                    | AGENCY ACTION                                                                                                    | FEES<br>TO BE<br>PAID                                     | PROCESS<br>ING TIME | PERSON<br>RESPONSIBLE                                                                                                    |  |
| 1.Furnish copy of<br>the approved<br>Internal Audit<br>service Plan and<br>Audit Memo signed                                           | 1.1.Receive copy of the approved Internal Audit Service Plan and Memo                                                                                                    | None                                                      | 5 minutes           | Receiving Clerk/<br>Encoder<br>Admin.Support Services                                                                            |  |
| by the Provincial<br>Governor                                                                                                    | 1.2.Conduct Technical Team Meeting to discuss the execution of the approved Internal Audit Service Plan and Audit Memo                                                             | None                                                      | 1 day               | Internal Auditor IV<br>Internal Audit Service                                                                                    |  |
|                                                                                                    | 1.3.Conduct of Audit Milestones-( Entry Conference, Gathering of Data, Walk through, Interview, Validation, Processing of data information, assessment/evaluation, Exit Conference | None                                                      | 66 days             | Internal Auditor IV, Internal Auditor II, Internal Auditor I, Auditing Assistant, Audit Clerk Internal Audit Team                |  |
|                                                                                                    | 1.3. Preparation of Report                                                                                                    | None                                                      | 20 days             | Internal Auditor IV,<br>Internal Auditor II,<br>Internal Auditor I,<br>Auditing Assistant,<br>Audit Clerk<br>Internal Audit Team |  |
|                                                                                                    | 1.4. Submission of Audit Report to the Provincial Governor for appropriate action                                                                                                  | None                                                      | 1 day               | Clerk/Encoder<br>Admin.Suppport<br>Services                                                                                      |  |
|                                                                                                    | Total                                                                                                    | None                                                      | 88 days,<br>5 mins. |                                                                                                    |  |

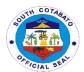

#### 2.FACILITATE CONDUCT OF CPES OF INFRASTRUCTURE PROJECTS

The provincial government's development mission to promote participatory, transparent and accountable governance is ensured and the culture of integrity in the province is strengthened through the implementation of the constructors Performance Evaluation System.

| Office or Division:                                                                                                    | Provincial Governor's Office- Internal Audit Service                                                                      |                              |                     |                                                          |  |
|----------------------------------------------------------------------------------------------------|----------------------------------------------------------------------------------------------------|------------------------------|---------------------|----------------------------------------------------------|--|
| Classification:                                                                                                    | Highly Technical                                                                                                    |                              |                     |                                                          |  |
| Type of<br>Transaction:                                                                                                    | G2G                                                                                                    |                              |                     |                                                          |  |
| Who may avail:                                                                                                    | Provincial Government Offices/Departments/Program Implementers                                                            |                              |                     |                                                          |  |
|                                                                                                    | 1 Tovinoidi Government Gineses, Baparaniento, i Togram impiementere                                                       |                              |                     |                                                          |  |
| CHECKLIST OF REQUIREMENTS WHERE TO SECURE                                                                                                    |                                                                                                    |                              | SECURE              |                                                          |  |
| 1.List of awarded infrastructure projects for implementation in the Province of South Cotabato. (1,original)                                                                                                    |                                                                                                    | Provincial Engineer's Office |                     |                                                          |  |
| 2.Contract Documents (1,Certified Photocopy),viz:                                                                                                    |                                                                                                    | Provincial Engineer's Office |                     |                                                          |  |
| 2.1.Approved Contract Agreement 2.2.Contract Drawings 2.3.General and special Provisions 2.4.Methods of Construction 2.5.Safety and Health Issues 2.6CPM Work Schedule or Bar chart 2.7.Materials/Manpower Schedule 2.8.Equipment Schedule 2.9. Organizational Chart 2.10.Financial chart/S-Curve 2.11.Physical Progress/Status/SWA 2.12.Records of Tests and Results 2.13.Materials Quality Control Program 2.14Punchlist(For final visit upon completion) |                                                                                                    |                              |                     |                                                          |  |
| CLIENTS STEPS                                                                                                    | AGENCY ACTION                                                                                                    | FEES<br>TO BE<br>PAID        | PROCESS<br>ING TIME | PERSON<br>RESPONSIBLE                                    |  |
| 1.Furnish copy of<br>the list of awarded<br>infrastructure<br>projects in the<br>province of South<br>Cotabato                                                                                                    | 1.1.Receive copy of the list of awarded infrastructure projects from PEO  1.2.Indorse the copy of the Head of the CPES-IU | None                         | 5 minutes           | Receiving Clerk/<br>Encoder<br>Admin.Support<br>Services |  |
|                                                                                                    | 2.1. Schedule conduct of CPES Technical Team Meeting 2.2Conduct of CPES Technical Team 2.3. Prioritize projects for CPES  | None                         | 1 day               | Internal Auditor IV<br>Internal Audit<br>Service/CPES-IU |  |

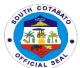

|                                        | hedule conduct of valuation/CPES                                                  |        |                |                                                                                               |
|----------------------------------------|-----------------------------------------------------------------------------------|--------|----------------|-----------------------------------------------------------------------------------------------|
| commu<br>concerr<br>3.2.Pre<br>reprodu | pare and send<br>nications to<br>ned personnel<br>spare and<br>ce technical forms | None   | 5 days         | Internal Auditor II/Audit<br>Clerk<br>Internal Audit<br>Service/CPES-IU                       |
| 3.3.Pre<br>4.1.Cor                     | pare logistics                                                                    | None   | 1 day          | CPEs Technical                                                                                |
| CPES/F                                 | Field Evaluation                                                                  | 110110 | . ady          | Team/Internal Auditor II/Audit Clerk PEO/Internal Audit                                       |
|                                        | ations and                                                                        |        |                | Service                                                                                       |
| Exit Me                                | edule conduct of<br>eting with<br>ned contractor and<br>sonnel                    | None   | 7 days         | Internal Auditor IV, Internal Auditor II, Internal Auditor I, Auditing Assistant, Audit Clerk |
| 5.1.Con<br>Confere                     | duct CPES Exit<br>ence                                                            |        |                | Internal Audit Team                                                                           |
| to the P for his i                     | it CPES Report<br>rovincial Governor<br>nformation and<br>iate action             | None   | 1 day          | Clerk/Encoder<br>Admin.Suppport<br>Services                                                   |
|                                        | Total                                                                             | None   | 15 days,5mins. |                                                                                               |

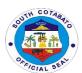

# KABUGWASON OFFICE External Services

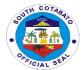

### 1. AVAILMENT OF GRANT-IN-AID (EDUCATIONAL FINANCIAL ASSISTANCE) FOR TERTIARY EDUCATION

The grant-in-Aid Program mandated by the above citations having a mandatory regular budget allocation of not less than Php3, 000,000.00 every year and with additional of 15,220,400.00 that aims to extend 1 time financial assistance to those students who are bonafide resident of South Cotabato both female and male unable to pay their tuition fee due to financial insufficiency of their family to sustain the cost of education.

| Office or Division:                                                                                                    | PGO-KPSP                                                                                                    |                       |                               |                                        |
|----------------------------------------------------------------------------------------------------|----------------------------------------------------------------------------------------------------|-----------------------|-------------------------------|----------------------------------------|
| Classification:                                                                                                    | Highly Technical                                                                                                    |                       |                               |                                        |
| Type of Transaction:                                                                                                    | G2C                                                                                                    |                       |                               |                                        |
| Who may avail:                                                                                                    | Students, OSY, HS Grad                                                                                                    |                       | s, Differently A              | bled, Parents and                      |
|                                                                                                    | Residents of South Cota                                                                                                    | abato                 |                               |                                        |
| CHECKLIST OF R                                                                                                    | EQUIREMENTS                                                                                                    | WHERE TO SECURE       |                               |                                        |
| 1.Accomplished Application 2.Senior High School Repo Grades in previous Semest (1,original) 3.Certificate of Good Moral 4.Barangay Certificate (1,original) 5.Birth Certificate (1,Original 6.Passport Size Picture (1,original) 7. Sketch Map (1,original) 8.Certificate of Indigency, 9 9.Application Letter (1,original) | PGO-KPSP OFFICE School Graduated/school they are enrolled  Barangay/School Graduated Barangay PSA office Any Digital Studio Client Barangay Client |                       |                               |                                        |
| CLIENTS STEPS                                                                                                    | AGENCY ACTION                                                                                                    | FEES<br>TO BE<br>PAID | PROCESS<br>ING TIME           | PERSON<br>RESPONSIBLE                  |
| 1.Secure and fill-in<br>Application Form 1-B                                                                                                    | 1.Provide Application<br>Form 1-A                                                                                                    | None                  | 10 minute                     | Technical Staff<br>KPSP GIAP           |
| 2.Submit accomplished application form for review, instruction and endorsement for prescreening                                                                                                    | 2.Evaluate Documentary Requirements                                                                                                    | None                  | 15 minutes                    | Technical Staff<br>KPSP GIAP           |
| 3.Wait for the pre-<br>screening result and seek<br>schedule for oral<br>Interview if qualified                                                                                                    | 3.Facilitate applicant<br>for their screening<br>result and seek<br>schedule for oral<br>Interview if qualified                                    | None                  | 22 days                       | Provincial<br>Scholarship<br>Committee |
| 4.Attend interview                                                                                                    | 4.Facilitate qualified applicant for their Interview                                                                                               | None                  | 20 minutes                    | Technical Staff<br>PSC/ KPSP GIAP      |
| 5.Attend Briefing/Orientation Secure Certification/Certificate of Attendance and Secure Instruction                                                                                                    | 5.Conduct Orientation<br>and distributions of<br>KPSP GIA Certificates                                                                             | None                  | 4 hours                       | Technical Staff<br>PSC/ KPSP GIAP      |
|                                                                                                    | TOTAL                                                                                                    | None                  | 22 days,<br>4hrs,<br>45 mins. |                                        |

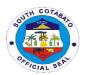

### 2. AVAILMENT OF SCHOLARSHIP AND GRANT-IN-AID FOR POST GRADUATE DEGREE (LAW & MEDICINE)

Post Graduate-degree Scholarship Program is a regular program mandated by the above cited ordinances having a mandatory regular budget allocation of not less than 5,000,000.00 every fiscal year to sustain 60 scholar grantees in each year level.

| Office or Division:                                                                                                    | PGO-KPSP                                                                                                    |                        |                                             |                                                                                                    |  |
|----------------------------------------------------------------------------------------------------|----------------------------------------------------------------------------------------------------|------------------------|---------------------------------------------|----------------------------------------------------------------------------------------------------|--|
| Classification:                                                                                                    | Highly Technical                                                                                                    |                        |                                             |                                                                                                    |  |
| Type of                                                                                                    | G2C                                                                                                    |                        |                                             |                                                                                                    |  |
| Transaction:                                                                                                    |                                                                                                    |                        |                                             |                                                                                                    |  |
| Who may avail:                                                                                                    | Professional, College Gradua                                                                                                    | ates. Stude            | nts. IPs. Differently                       | -Abled. General                                                                                                    |  |
|                                                                                                    | Public residing in South Cota                                                                                                    |                        | ·-, -, · ,                                  | ,                                                                                                    |  |
| CHECKLIST                                                                                                    | OF REQUIREMENTS                                                                                                    |                        | WHERE TO S                                  | ECURE                                                                                                    |  |
| 1.Accomplished Appl                                                                                                    | ication Form 1-C (1,original)                                                                                                    | KPSP OF                | FICE                                        |                                                                                                    |  |
|                                                                                                    | rds and Diploma (1,original)                                                                                                    |                        | GRADUATED                                   |                                                                                                    |  |
| 3. NMAT Result(for a                                                                                                    | pplicant in Medicine)                                                                                                    | Client                 |                                             |                                                                                                    |  |
| (1,original)                                                                                                    |                                                                                                    |                        |                                             |                                                                                                    |  |
|                                                                                                    | d Moral and Court Clearance BARANGAY & Regional Trial Court                                                                                                    |                        |                                             |                                                                                                    |  |
| from the Clerk of Cou                                                                                                    |                                                                                                    | PSA office             |                                             |                                                                                                    |  |
| <ul><li>5. Birth Certificate (1, 6.Passport Size Picture)</li></ul>                                                                                                    |                                                                                                    | Any Digita             |                                             |                                                                                                    |  |
| 7. Sketch Map (1,orig                                                                                                    |                                                                                                    | Client                 | ii Studio                                   |                                                                                                    |  |
| 8.Certificate of Indige                                                                                                    |                                                                                                    | BARANG                 | AY                                          |                                                                                                    |  |
| 9. BIR ITR (1,original                                                                                                    | , , , , ,                                                                                                    | BIR Office             |                                             |                                                                                                    |  |
| 10. Application Letter                                                                                                    |                                                                                                    |                        |                                             |                                                                                                    |  |
| 11. Financial Stateme                                                                                                    |                                                                                                    | BIR Office             | )                                           |                                                                                                    |  |
| Expenses(1,original).                                                                                                    | es(1,original).                                                                                                    |                        |                                             |                                                                                                    |  |
|                                                                                                    |                                                                                                    |                        |                                             |                                                                                                    |  |
| CLIENTS STEPS                                                                                                    | AGENCY ACTION                                                                                                    | FEES                   | DDOCESSING                                  | PERSON                                                                                                    |  |
| CLILINIO STELIO                                                                                                    | AGENCT ACTION                                                                                                    | _                      | PROCESSING                                  |                                                                                                    |  |
| CEIENTO STET S                                                                                                    | AGENCY ACTION                                                                                                    | TO BE                  | TIME                                        | RESPONSIBLE                                                                                                    |  |
|                                                                                                    |                                                                                                    | TO BE<br>PAID          | TIME                                        | RESPONSIBLE                                                                                                    |  |
| 1.Secure and fill-in                                                                                                    | 1.Provide Application Form                                                                                                    | TO BE                  |                                             | RESPONSIBLE  Technical Staff                                                                                                    |  |
| 1.Secure and fill-in<br>Application Form 1-                                                                                                    |                                                                                                    | TO BE<br>PAID          | TIME                                        | RESPONSIBLE                                                                                                    |  |
| 1.Secure and fill-in                                                                                                    | 1.Provide Application Form 1-A                                                                                                    | TO BE<br>PAID<br>None  | TIME 10 minutes                             | Technical Staff KPSP GIAP                                                                                                    |  |
| 1.Secure and fill-in<br>Application Form 1-<br>C<br>2.Submit                                                                                                    | 1.Provide Application Form     1-A     2.Evaluate Documentary                                                                                                    | TO BE<br>PAID          | TIME                                        | RESPONSIBLE  Technical Staff                                                                                                    |  |
| 1.Secure and fill-in<br>Application Form 1-<br>C                                                                                                    | 1.Provide Application Form 1-A                                                                                                    | TO BE<br>PAID<br>None  | TIME 10 minutes                             | Technical Staff KPSP GIAP Technical Staff                                                                                                    |  |
| 1.Secure and fill-in Application Form 1- C 2.Submit accomplished application form for review, instruction                                                                                                    | 1.Provide Application Form     1-A     2.Evaluate Documentary                                                                                                    | TO BE<br>PAID<br>None  | TIME 10 minutes                             | Technical Staff KPSP GIAP Technical Staff                                                                                                    |  |
| 1.Secure and fill-in Application Form 1- C 2.Submit accomplished application form for review, instruction and endorsement                                                                                                    | 1.Provide Application Form     1-A     2.Evaluate Documentary                                                                                                    | TO BE<br>PAID<br>None  | TIME 10 minutes                             | Technical Staff KPSP GIAP Technical Staff                                                                                                    |  |
| 1.Secure and fill-in Application Form 1- C 2.Submit accomplished application form for review, instruction and endorsement for pre-screening                                                                                                    | 1.Provide Application Form 1-A  2.Evaluate Documentary Requirements                                                                                                    | TO BE PAID  None  None | TIME  10 minutes  15 minutes                | Technical Staff KPSP GIAP  Technical Staff KPSP GIAP                                                                                              |  |
| 1.Secure and fill-in Application Form 1- C 2.Submit accomplished application form for review, instruction and endorsement for pre-screening 3.Wait for the pre-                                                                                                    | 1.Provide Application Form 1-A  2.Evaluate Documentary Requirements  3.Facilitate applicant for                                                                                                    | TO BE<br>PAID<br>None  | TIME 10 minutes                             | Technical Staff KPSP GIAP  Technical Staff KPSP GIAP  Technical Staff KPSP GIAP                                                                   |  |
| 1.Secure and fill-in Application Form 1- C 2.Submit accomplished application form for review, instruction and endorsement for pre-screening 3.Wait for the pre- screening result                                                                                     | 1.Provide Application Form 1-A  2.Evaluate Documentary Requirements  3.Facilitate applicant for their screening result and                                                                                                    | TO BE PAID  None  None | TIME  10 minutes  15 minutes                | Technical Staff KPSP GIAP  Technical Staff KPSP GIAP  Provincial Scholarship                                                                      |  |
| 1.Secure and fill-in Application Form 1- C 2.Submit accomplished application form for review, instruction and endorsement for pre-screening 3.Wait for the pre- screening result and seek schedule                                                                   | 1.Provide Application Form 1-A  2.Evaluate Documentary Requirements  3.Facilitate applicant for their screening result and seek schedule for oral                                                                                                    | TO BE PAID  None  None | TIME  10 minutes  15 minutes                | Technical Staff KPSP GIAP  Technical Staff KPSP GIAP  Technical Staff KPSP GIAP                                                                   |  |
| 1.Secure and fill-in Application Form 1-C 2.Submit accomplished application form for review, instruction and endorsement for pre-screening 3.Wait for the pre-screening result and seek schedule for oral Interview if                                               | 1.Provide Application Form 1-A  2.Evaluate Documentary Requirements  3.Facilitate applicant for their screening result and                                                                                                    | TO BE PAID  None  None | TIME  10 minutes  15 minutes                | Technical Staff KPSP GIAP  Technical Staff KPSP GIAP  Provincial Scholarship                                                                      |  |
| 1.Secure and fill-in Application Form 1- C 2.Submit accomplished application form for review, instruction and endorsement for pre-screening 3.Wait for the pre- screening result and seek schedule for oral Interview if qualified                                   | 1.Provide Application Form 1-A  2.Evaluate Documentary Requirements  3.Facilitate applicant for their screening result and seek schedule for oral Interview if qualified                                                                              | None  None             | 10 minutes 15 minutes 22 days               | Technical Staff KPSP GIAP  Technical Staff KPSP GIAP  Provincial Scholarship Committee                                                            |  |
| 1.Secure and fill-in Application Form 1-C 2.Submit accomplished application form for review, instruction and endorsement for pre-screening 3.Wait for the pre-screening result and seek schedule for oral Interview if                                               | 1.Provide Application Form 1-A  2.Evaluate Documentary Requirements  3.Facilitate applicant for their screening result and seek schedule for oral Interview if qualified  4.Facilitate qualified                                                      | TO BE PAID  None  None | TIME  10 minutes  15 minutes                | Technical Staff KPSP GIAP  Technical Staff KPSP GIAP  Technical Staff KPSP GIAP  Provincial Scholarship Committee  Technical Staff                |  |
| 1.Secure and fill-in Application Form 1-C 2.Submit accomplished application form for review, instruction and endorsement for pre-screening 3.Wait for the pre-screening result and seek schedule for oral Interview if qualified 4.Attend interview                  | 1.Provide Application Form 1-A  2.Evaluate Documentary Requirements  3.Facilitate applicant for their screening result and seek schedule for oral Interview if qualified  4.Facilitate qualified applicant for their Interview                        | None  None  None       | 10 minutes  15 minutes  22 days  20 minutes | Technical Staff KPSP GIAP  Technical Staff KPSP GIAP  Technical Staff KPSP GIAP  Provincial Scholarship Committee  Technical Staff PSC/ KPSP GIAP |  |
| 1.Secure and fill-in Application Form 1-C 2.Submit accomplished application form for review, instruction and endorsement for pre-screening 3.Wait for the pre-screening result and seek schedule for oral Interview if qualified 4.Attend interview 5. If qualified, | 1.Provide Application Form 1-A  2.Evaluate Documentary Requirements  3.Facilitate applicant for their screening result and seek schedule for oral Interview if qualified  4.Facilitate qualified applicant for their Interview 5.Facilitate qualified | None  None             | 10 minutes 15 minutes 22 days               | Technical Staff KPSP GIAP  Technical Staff KPSP GIAP  Technical Staff KPSP GIAP  Provincial Scholarship Committee  Technical Staff                |  |
| 1.Secure and fill-in Application Form 1-C 2.Submit accomplished application form for review, instruction and endorsement for pre-screening 3.Wait for the pre-screening result and seek schedule for oral Interview if qualified 4.Attend interview                  | 1.Provide Application Form 1-A  2.Evaluate Documentary Requirements  3.Facilitate applicant for their screening result and seek schedule for oral Interview if qualified  4.Facilitate qualified applicant for their Interview                        | None  None  None       | 10 minutes  15 minutes  22 days  20 minutes | RESPONSIBLE  Technical Staff KPSP GIAP  Technical Staff KPSP GIAP  Provincial Scholarship Committee  Technical Staff PSC/ KPSP GIAP IPHO/MHO/     |  |

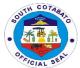

| 6. Sign MOA,       | 6. Facilitate qualified     | None | 4 hrs.           | Technical Staff |
|--------------------|-----------------------------|------|------------------|-----------------|
| Attend Orientation | applicant for their Signing |      |                  | PSC/ KPSP GIAP  |
| and Secure         | of Memorandum of            |      |                  |                 |
| Certification      | Agreement and distribution  |      |                  |                 |
|                    | of Certificates             |      |                  |                 |
|                    | TOTAL                       | None | 23 days,4 hours, |                 |
|                    |                             |      | 45 mins.         |                 |

### 3.FINANCIAL ASSISTANCE TO PUBLIC SCHOOLS

The financial assistance to public schools will be distributed based on the categorization devised by the DepEd of the 499 schools in the ten (10) municipalities and one (1) city of South Cotabato. The criteria used in differentiating these schools into Small, Medium, and Large, is the number of students enrolled for the school year 2019-2020.

| Office or Division:                                                                                                    | PGO-KPSP                                                                                                    |                            |                          |                                            |
|----------------------------------------------------------------------------------------------------|----------------------------------------------------------------------------------------------------|----------------------------|--------------------------|--------------------------------------------|
| Classification:                                                                                                    | Simple                                                                                                    |                            |                          |                                            |
| Type of                                                                                                    | G2G                                                                                                    |                            |                          |                                            |
| Transaction:                                                                                                    |                                                                                                    |                            |                          |                                            |
| Who may avail:                                                                                                    | Primary and Secondary Pub                                                                                                    | lic Schools                |                          |                                            |
| CHECKLIST                                                                                                    | OF REQUIREMENTS                                                                                                    |                            | WHERE TO                 | ) SECURE                                   |
| <ol> <li>Memorandum of Understanding (MOU)         (1,original)</li> <li>Payroll (1,original)</li> <li>Project Design (1,original)</li> </ol> |                                                                                                    | PGO-KPSP PGO-KPSP PGO-KPSP |                          |                                            |
| CLIENTS STEPS                                                                                                    | AGENCY ACTION                                                                                                    | FEES<br>TO BE<br>PAID      | PROCESS<br>ING TIME      | PERSON<br>RESPONSIBLE                      |
| 1.Submit MOU duly<br>signed by the<br>School Principal                                                                                        | 1.1.Receive the MOU  1.2.Review correctness of MOU                                                                                                    | None                       | 10 minutes               | Technical Staff<br>KPSP GIAP               |
| 2.Wait for the<br>Financial<br>Assistance to be<br>processed                                                                                  | 2.1.Prepare the corresponding payroll in support of the Financial Assistance to be provided  2.2.Prepare copy of the Project Design  2.3.Prepare financial documents in support of the claim  2.4.Submit the Financial documents for processing  2.5.Processing of Claim | None                       | 1 day                    | Technical Staff<br>KPSP GIAP               |
| 3. Claim of Financial Assistance                                                                                                    | 3.Release of Financial<br>Assistance                                                                                                    | None                       | 4 hours                  | Cashier<br>Provincial Treasurers<br>Office |
|                                                                                                    | TOTAL                                                                                                    | None                       | 1 day,4hours,<br>10mins. | 1 100                                      |

111

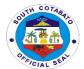

### 4. AVAILMENT OF SCHOLARSHIP FOR MODULAR/TESDA SHORT COURSES

The Grant-in-Aid Modular or Short Term Program aims to reduce the unemployment rate of the Province of South Cotabato. Thus, the Program grants short term courses to both men and women deprived of opportunity to continue their studies by any reason resulting to dropping out from school or were not able to continue and graduate their courses.

| Office or Division:                                                                                 | PGO-KPSP OFFICE                                                                                                    |                                                |                             |                              |  |  |
|----------------------------------------------------------------------------------------------------|----------------------------------------------------------------------------------------------------|------------------------------------------------|-----------------------------|------------------------------|--|--|
| Classification:                                                                                     | Highly Technical                                                                                                    |                                                |                             |                              |  |  |
| Type of Transaction:                                                                                | G2C                                                                                                    |                                                |                             |                              |  |  |
|                                                                                                    |                                                                                                    |                                                |                             |                              |  |  |
| Who may avail:                                                                                      | General public residing in S                                                                                          | South Cotal                                    |                             |                              |  |  |
|                                                                                                    | REQUIREMENTS                                                                                                    |                                                | WHERE TO                    | SECURE                       |  |  |
| 2.High School Report C                                                                              |                                                                                                    | KPSP OF<br>School G                            | FICE<br>raduated/school the | ey are enrolled              |  |  |
| Semester for College St<br>3.Certificate of Good Mo                                                 |                                                                                                    |                                                |                             |                              |  |  |
| 4.Barangay Certificate ( 5.Birth Certificate (1,orig                                                | 1,original)                                                                                                    | Barangay<br>PSA office                         | •                           | •                            |  |  |
| 6.Passport Size Picture                                                                             |                                                                                                    | Any Digita                                     |                             |                              |  |  |
| 7. Sketch Map (1,origina                                                                            |                                                                                                    | Client                                         |                             |                              |  |  |
| 8. Certificate of Indigence                                                                         |                                                                                                    | Barangay                                       | ,                           |                              |  |  |
| 9.Application Letter (1,o                                                                           | <i>o</i> ,                                                                                                    | Client                                         |                             | ,                            |  |  |
| CLIENTS STEPS                                                                                       | AGENCY ACTION                                                                                                    | FEES<br>TO BE<br>PAID                          | PROCESS<br>ING TIME         | PERSON<br>RESPONSIBLE        |  |  |
| 1.Secure and fill-in Application Form 1-C                                                           | 1.Provide Application<br>Form 1-A                                                                                     | None                                           | 10 minutes                  | Technical Staff<br>KPSP GIAP |  |  |
| 2.Submit accomplished application form for review, instruction and endorsement for pre- screening   | 2.Evaluate Documentary<br>Requirements                                                                                | None                                           | 15 minutes                  | Technical Staff<br>KPSP GIAP |  |  |
| 3.Wait for the pre-<br>screening result and<br>seek schedule for oral<br>Interview if qualified     | 3.Facilitate applicant for<br>their screening result and<br>seek schedule for oral<br>Interview if qualified          | None 22 days Provincial Scholarship Committee  |                             |                              |  |  |
| 4.Attend interview                                                                                  | 4.Facilitate qualified applicant for their Interview                                                                  | None 20 minutes Technical Staff PSC/ KPSP GIAP |                             |                              |  |  |
| 5.Attend Briefing/Orientation Secure Certification/Certificate of Attendance and Secure Instruction | 5.Facilitate qualified<br>applicant for their<br>Orientation and<br>distributions of KPSP GIA<br>MODULAR Certificates |                                                |                             |                              |  |  |
|                                                                                                    | TOTAL                                                                                                    | None                                           | 22 days,4hours,<br>45mins.  |                              |  |  |

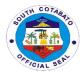

### 5. AVAILMENT OF SCHOLARSHIP FOR COLLEGE DEGREE

Degree Scholarship Program is a regular program mandated by the above citations having a mandatory regular budget allocation of not less than Php15,000,000.00 every year to sustain 230 scholar grantees in each year level both Ladderized and Degree every academic year.

| Office or Division:       | PGO-KPSP                                          |                    |                    |                          |
|---------------------------|---------------------------------------------------|--------------------|--------------------|--------------------------|
| Classification:           | Highly Technical                                  |                    |                    |                          |
| Type of                   | GŽĆ                                               |                    |                    |                          |
| Transaction:              |                                                   |                    |                    |                          |
| Who may avail:            | Students, OSY, HS Grad                            | duates. IPs        | Differently Abled. | Parents and Residents of |
| Trice may aram            | South Cotabato                                    | addico, ii c       | , 2, 7.0.00,       | r aromo ana reordonio or |
| CHECKLIST OF              | REQUIREMENTS                                      |                    | WHERE T            | O SECURE                 |
| 1.Accomplished Applic     |                                                   | PGO-KP             | SP OFFICE          | <del> </del>             |
| (1,original)              |                                                   | School G           |                    |                          |
|                           | eport Card (1,original) Barangay/School Graduated |                    |                    |                          |
| 3.Certificate of Good M   |                                                   | Baranga            |                    | <b>u</b>                 |
| 4.Barangay Certificate    |                                                   | PSA office         |                    |                          |
| 5.Birth Certificate (1,or |                                                   | Any Digit          | -                  |                          |
| 6.Passport Size Picture   |                                                   | Client             | ai Studio          |                          |
| 7. Sketch Map (1,origin   |                                                   |                    | ,                  |                          |
| 8.Certificate of Indigen  |                                                   | Barangay<br>Client | 1                  |                          |
|                           |                                                   | Cilefit            |                    |                          |
| 9.Application Letter (1,  | AGENCY ACTION                                     | FEES               | PROCESSING         | PERSON RESPONSIBLE       |
| CLIENTS STEPS             | AGENCI ACTION                                     | TO BE              | TIME               | PERSON RESPONSIBLE       |
|                           |                                                   | PAID               | IIIVIL             |                          |
| 1.Secure and fill-in      | 1.Provide Application                             | None               | 10 minutes         | Technical Staff          |
| Application Form 1-A      | Form 1-A                                          | None               | 10 minutes         | KPSP GIAP                |
| 2.Submit                  | 2.Evaluate                                        | None               | 15 minutes         | Technical Staff          |
| accomplished              |                                                   | None               | 15 minutes         | KPSP GIAP                |
|                           | Documentary                                       |                    |                    | KPSP GIAP                |
| application form for      | Requirements                                      |                    |                    |                          |
| review, instruction       |                                                   |                    |                    |                          |
| and endorsement for       |                                                   |                    |                    |                          |
| pre-screening             | 0.5 "" (                                          |                    | 00.1               |                          |
| 3.Wait for the pre-       | 3.Facilitate applicant                            | None               | 22 days            | Provincial Scholarship   |
| screening result and      | for their screening                               |                    |                    | Committee                |
| seek schedule for         | result and seek                                   |                    |                    |                          |
| oral Interview if         | schedule for oral                                 |                    |                    |                          |
| qualified                 | Interview if qualified                            |                    |                    |                          |
| 4.Take Qualifying         | 4.Facilitate applicant                            | None               | 4 hrs.             | Technical Staff KPSP     |
| Exam at Testing           | for their Qualifying                              |                    |                    | GIAP                     |
| Center                    | Exam at Testing                                   |                    |                    |                          |
|                           | Center                                            |                    |                    |                          |
| 5.Wait for notification   | 5.Follow-up Test                                  | None               | 15 days            | Technical Staff          |
| on Qualifying Test        | Result at Exam Center                             |                    |                    | PSC/ KPSP GIAP           |
| Result and If             | and schedule an Oral                              |                    |                    |                          |
| passed,seek               | Interview for those                               |                    |                    |                          |
| schedule of Oral          | qualified applicant                               |                    |                    |                          |
| Interview                 |                                                   |                    |                    |                          |
| 6.Attend and subject      | 6.Facilitate qualified                            |                    | 20 minutes         | Technical Staff PSC/     |
| self to interview         | applicant for their                               |                    |                    | KPSP GIAP                |
|                           | Interview                                         |                    |                    |                          |
|                           | TOTAL                                             | None               | 37days,4hours,     |                          |
|                           | <del></del>                                       |                    | 45mins.            |                          |
|                           |                                                   |                    |                    |                          |

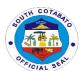

# PROVINCIAL DISASTER RISK REDUCTION MANAGEMENT OFFICE

**External Services** 

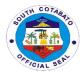

### 1.PROVISION OF RELIEF ASSISSTANCE

Relief Assistance is a cash provided to families whose houses are either totally or partially damaged due to fire, flashflood, earthquake, tornado or any other analogous occurrences.

| Office on Divinion                                                                 | DDDDMO                                                                                                    |                       |                      |                                                |
|------------------------------------------------------------------------------------|----------------------------------------------------------------------------------------------------|-----------------------|----------------------|------------------------------------------------|
| Office or Division:                                                                | PDRRMO                                                                                                    |                       |                      |                                                |
| Classification:                                                                    | Complex                                                                                                    |                       |                      |                                                |
| Type of                                                                            | G2C –Government to Citizen                                                                                                    |                       |                      |                                                |
| Transaction:                                                                       |                                                                                                    |                       |                      |                                                |
| Who may avail:                                                                     | Affected Individuals/ Municipa                                                                                                    | ality/ City/          |                      |                                                |
|                                                                                    | OF REQUIREMENTS                                                                                                    |                       | WHERE TO S           |                                                |
| 1.C/MDRRMO Repor                                                                   | t (1,original)                                                                                                    | Concern               | ied government aલ્   | gency                                          |
| CLIENTS STEPS                                                                      | AGENCY ACTION                                                                                                    | FEES<br>TO BE<br>PAID | PROCESS<br>ING TIME  | PERSON<br>RESPONSIBLE                          |
| 1.Submit Report relative to the incident to PDRRMO, Operations and Warning Section | 1.1 Receive the incident report documents submitted      1.2 Inform the client as when to receive the relief assistance                                                                          | None                  | 15 minutes           | In-Charge<br>Operations and<br>Warning Section |
| 2.Receive the relief<br>assistance from the<br>Operations and<br>Warning Section   | 2.1 Assessment of the incident happened  2.2 Secure a copy of withdrawal slip, gate pass, and attendance sheet indicating the name and signature of the client  2.3 Release of Relief Assistance | None                  | 5 days               | In-Charge<br>Operations and<br>Warning Section |
|                                                                                    | TOTAL                                                                                                    |                       | 5 days,15<br>minutes |                                                |

### 2.PROVISION OF FOOD FOR WORK (FFW) AND CASH FOR WORK (CFW) PROGRAM (For Disaster Prevention and Mitigation)

Food for Work/Cash for Work Program is one of the services provided under the PDRRMO aimed to raise income and employment for the poor through the creation of incremental Assets and by means of work generation. This program wanted to lessen the impact of disaster in communities.

| Office or Division: | PDRRMO                        |                                                                 |
|---------------------|-------------------------------|-----------------------------------------------------------------|
| Classification:     | Complex                       |                                                                 |
| Type of             | G2C – Government to Citizer   | 1                                                               |
| Transaction:        |                               |                                                                 |
| Who may avail:      | All residents of South Cotaba | to                                                              |
| CHECKLIST           | OF REQUIREMENTS               | WHERE TO SECURE                                                 |
| 1.Letter Request (1 | original)                     | Concerned individual who wanted to avail of the FFW/CFW Program |
| 2. FFW/CFW Proje    | ct Proposal Form              | In-Charge Operations and Warning Section                        |

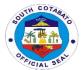

| CLIENTS STEPS                                                                                                    | AGENCY ACTION                                                                                                    | FEES          | PROCESS             | PERSON                                         |
|----------------------------------------------------------------------------------------------------|----------------------------------------------------------------------------------------------------|---------------|---------------------|------------------------------------------------|
|                                                                                                    |                                                                                                    | TO BE<br>PAID | ING TIME            | RESPONSIBLE                                    |
| 1.1 Make a letter request addressed to PDRRMO Head of Office and have its hard copy received  1.2 Submit request to PDRRMO in | 1.Receive the request and validate information and services requested                                                                             | None          | 10 minutes          | In-Charge<br>Operations and<br>Warning Section |
| order to avail Food<br>for Work/ Cash for<br>Work Program.                                                                    |                                                                                                    |               |                     |                                                |
| 2.Wait for the request to be processed                                                                                        | 2.1. Conduct assessment and ocular inspection of the area                                                                                         | None          | 3 days              | In-Charge Operations and Warning Section       |
|                                                                                                    | 2.2. Submit report along with recommendations to the PDRRMO Head of Office                                                                        |               |                     |                                                |
| 3.Secure<br>FFW/CFW Project<br>Proposal Form<br>from Operations<br>and Warning<br>Section                                     | 3.1 Received the Project Proposal Form  3.2 Recommend for approval of the Department Head and Provincial Governor                                 | None          | 2 days              | In-Charge<br>Operations and<br>Warning Section |
|                                                                                                    | 3.3 Discuss with client the confirmation of the program to be conducted with notification to Barangay Officials concerned                         |               |                     |                                                |
| 4.Avail the Food for<br>Work /Cash for<br>Work Program                                                                        | 4.1 Secure a copy of withdrawal slip (receipt if CFW), gate pass (FFW only), and attendance sheet indicating the name and signature of the client | None          | 1 day               | In-Charge<br>Operations and<br>Warning Section |
|                                                                                                    | 4.2 Provide Food/Cash after the completion of the project                                                                                         |               |                     |                                                |
|                                                                                                    | TOTAL                                                                                                    |               | 6 days, 10<br>mins. |                                                |

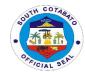

### **3.PATIENT TRANSPORT SERVICES**

Request of Patient Transport Services is given to those citizens with a need of immediate health care services.

| Office or Division:                                                                                                    | PDRRMO                                                                                                    |                       |                                                                         |                                                           |  |
|----------------------------------------------------------------------------------------------------|----------------------------------------------------------------------------------------------------|-----------------------|-------------------------------------------------------------------------|-----------------------------------------------------------|--|
| Classification:                                                                                                    | . =                                                                                                    |                       |                                                                         |                                                           |  |
|                                                                                                    | Simple                                                                                                    |                       |                                                                         |                                                           |  |
| Type of                                                                                                    | G2C – Government to Citizen                                                                                                    |                       |                                                                         |                                                           |  |
| Transaction:                                                                                                    |                                                                                                    |                       |                                                                         |                                                           |  |
| Who may avail:                                                                                                    | All constituents of South Cota                                                                                                    | abato                 |                                                                         |                                                           |  |
|                                                                                                    | OF REQUIREMENTS                                                                                                    |                       | WHERE TO S                                                              | ECURE                                                     |  |
| 1.Make a call by way                                                                                                    | ·                                                                                                    |                       |                                                                         |                                                           |  |
| CLIENTS STEPS                                                                                                    | AGENCY ACTION                                                                                                    | FEES<br>TO BE<br>PAID | PROCESS<br>ING TIME                                                     | PERSON<br>RESPONSIBLE                                     |  |
| 1.Call Emergency Hotline of the PDRRMO at the following contact number: Using mobile phone with sufficient load, dial Globe +639275426430/ Smart +639691915810 | 1.1 Accept the call and gather necessary information such as patient name, diagnosis, location, and destination.  1.2 Fill-out Ambulance Services Form  1.3 Assign a team to handle the request | None                  | 10 minutes                                                              | Hotline In-Charge<br>Operations and<br>Warning Section    |  |
| 2.Wait for the team to arrive in the agreed location                                                                                                    | 2.1 Dispatch Ambulance<br>and Transport the patient<br>safe and sound                                                                                                    | None                  | 20 minutes average response time depending on availability and location | Personnel<br>assigned to<br>Patient Transport<br>Services |  |
| _                                                                                                    | TOTAL                                                                                                    |                       | 30 mins.                                                                |                                                           |  |

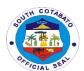

# SEVEN FALLS PROJECT MANAGEMENT UNIT External Service

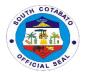

### **1.PROVISION OF ZIPLINE RIDE**

Seven Falls is one of the tallest in Asia that runs at 180 meters above the ground. It is divided into two (20 lines,the first extends 740 meters and the other 420.

| Office or Division:                                                     | PGO-SFPMU                                                     |                                                                                                    |                           |                                                  |  |  |  |
|-------------------------------------------------------------------------|---------------------------------------------------------------|----------------------------------------------------------------------------------------------------|---------------------------|--------------------------------------------------|--|--|--|
| Classification:                                                         | Simple                                                        | Simple                                                                                                    |                           |                                                  |  |  |  |
| Type of                                                                 | G2C – Governme                                                | nt to Citizen                                                                                                    |                           |                                                  |  |  |  |
| Transaction:                                                            |                                                               |                                                                                                    |                           |                                                  |  |  |  |
| Who may avail:                                                          | All                                                           |                                                                                                    |                           |                                                  |  |  |  |
| CHECKLIST OF R                                                          | •                                                             |                                                                                                    | E TO SECURE               |                                                  |  |  |  |
| 1.Entrance Ticket ( 2.Official Receipt ( 3.Waiver (1,Origina            | 1,Original)                                                   | Concerned individual who wanted to avail of the Zipline ride Collector, Provincial Treasurer's Office Concerned individual who wanted to avail of the Zipline Ride        |                           |                                                  |  |  |  |
| CLIENTS STEPS                                                           | AGENCY<br>ACTION                                              | FEES TO BE PAID                                                                                                    | PROCESS<br>ING TIME       | PERSON<br>RESPONSIBLE                            |  |  |  |
| 1.Pay Corresponding Entrance Fee at the main gate                       | 1.1.Receive Entrance Payment  1.2.Issue Entrance Ticket       | Adult-Php20.00<br>Senior- Php15.00<br>Student- Php 5.00<br>Children-Php5.00                                                                                               | 10 minutes                | Ticket Checker<br>PGO-SFPMU                      |  |  |  |
| 2.Fill out and submit Waiver Form at the Counter                        | 2.Receive duly<br>filled out Waiver<br>Form                   | None                                                                                                    | 10 minutes                | Collector<br>Provincial<br>Treasurer's<br>Office |  |  |  |
| 3.Pay Corresponding Fee                                                 | 3.1.Receive payment 3.2.Issue Official Receipt                | Weekdays-<br>Php 300.00<br>Weekends,<br>Holidays,<br>Fiesta,<br>Anniversay-<br>Php 350.00                                                                                 | 15 minutes                | Collector<br>Provincial<br>Treasurer's<br>Office |  |  |  |
| 4.Proceed to Rigging Area ad present the Official Receipt and Gate pass | 4.1.receive and<br>Check Official<br>Receipt and<br>Gate Pass | None                                                                                                    | 15 minutes                | Park Rangers<br>PGO-SFPMU                        |  |  |  |
| 5.Experience the thrill of Zipline Ride                                 | 5.Provide<br>Zipline Ride                                     | None                                                                                                    | 45 seconds                | Park Rangers<br>PGO-SFPMU                        |  |  |  |
|                                                                         | TOTAL                                                         | Entrance Fee: Adult-Php20.00 Senior- Php15.00 Student- Php 5.00 Children-Php5.00  Zipline Ride Fee: Weekdays-Php 300.00  Weekends,Holidays, Fiesta,Anniversay- Php 350.00 | 50 minutes,<br>45 seconds |                                                  |  |  |  |

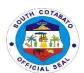

# SCEEMO-SOUTH COTABATO GYMNASIUM AND CULTURAL CENTER

**External Service** 

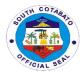

### **1.LEASE OF SPACES/VENUES**

"The Billing Statement is prepared by SCEE- SOUTH COTABATO GYMNASIUM AND CULTURAL CENTER to bind the lessor (Provincial Government of South Cotabato thru the Governor) and the lessee of venue for event offered for rent by the provincial government, in obligations and undertakings governing the use of venue for event at the South Cotabato Gymnasium and Cultural Center.

| Office or Division:                                                                                       | (SCEEMO)-SGCC                                                                                                    |                                                          |                      |                                              |
|----------------------------------------------------------------------------------------------------|----------------------------------------------------------------------------------------------------|----------------------------------------------------------|----------------------|----------------------------------------------|
| Classification:                                                                                           | Simple                                                                                                    |                                                          |                      |                                              |
| Type of Transaction:                                                                                      | G2C – Government to                                                                                                    |                                                          |                      |                                              |
| Who may avail:                                                                                            | Legitimate Organizatio                                                                                                    |                                                          |                      |                                              |
| CHECKLIST OF RE                                                                                           |                                                                                                    |                                                          | HERE TO SECU         |                                              |
| 1.Letter of Intent to Rent (1,                                                                            |                                                                                                    | Legitimate Organiz                                       |                      |                                              |
| 2.Government issued ID(1,                                                                                 |                                                                                                    | Legitimate Organiz                                       |                      | Holders                                      |
| 3.Business Permit (1, Photo                                                                               |                                                                                                    | Provincial Treasur                                       |                      |                                              |
| CLIENTS STEPS                                                                                             | AGENCY ACTION                                                                                                    | FEES TO BE                                               | PROCESS              | PERSON                                       |
|                                                                                                    |                                                                                                    | PAID                                                     | ING TIME             | RESPONSIBLE                                  |
| 1.Inquire for available stall rent.  If available, submit Letter                                          | 1.1.Receive Letter of Intent from client 1.2.Indorse Letter of                                                             | None                                                     | 2 days               | Office Clerk/Staff<br>Manager<br>SCEEMO      |
| of intent addressed to the<br>Provincial Governor with<br>necessary documents<br>listed on " Documents to | Intent to the PGO for approval  1.3.Prepare Contract                                                                       |                                                          |                      |                                              |
| be Presented" and wait for approval.                                                                      | of Lease                                                                                                    | Naga                                                     | 40 minutes           | Office Clerk/Oteff                           |
| 2.If approved, sign the Contract of Lease                                                                 | 2.Provide copy of the contract of Lease                                                                                    | None                                                     | 10 minutes           | Office Clerk/Staff<br>Manager<br>SCEEMO      |
| 3.Wait for notice from the SCEEMO if the Contract of Lease has been approved by the Provincial governor   | 3.Indorse copy of the<br>Contract of Lease to<br>the Office of the<br>Provincial Governor<br>for his appropriate<br>action | None                                                     | 1 day                | Office Clerk/Staff<br>Manager<br>SCEEMO-SGCC |
| 4.Get the Contract of<br>Lease for Notarization                                                           | 4.Release the<br>Contract of Lease for<br>Notarization                                                                     | None                                                     | 30 minutes           | Office Clerk/Staff Manager SCEEMO-SGCC       |
| 5.Request of billing<br>statement for paying two<br>(2) months advance and<br>two (2) months deposit      | 5.Provide Billing<br>Statement                                                                                             | Based on the<br>2017 Revenue<br>Ordinance of the<br>PGSC | 5 minutes            | Cashier<br>Provincial<br>Treasurer's Office  |
| 6.Pat two (2) months<br>advance and two (2)<br>months deposit to the<br>Provincial Treasurer's            | 6.1. Receive payment from the client                                                                                       | Based on the<br>2017 Revenue<br>Ordinance of the<br>PGSC | 5 minutes            | Cashier<br>Provincial<br>Treasurer's Office  |
| Office                                                                                                    | 6.2.Issued Official Receipt for the payment received from the client                                                       |                                                          |                      |                                              |
|                                                                                                    | TOTAL                                                                                                    | None                                                     | 3 days,40<br>minutes |                                              |

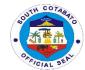

### Fees and Rentals of Commercial Spaces and Sports Facilities at the South Cotabato Gymnasium and Cultural Center

| Comings and Facilities                                              | F                                                                   |
|---------------------------------------------------------------------|---------------------------------------------------------------------|
| Services and Facilities                                             | Fees                                                                |
| A. Rental of Commercial Spaces/Stall                                | DOCA OO manananananah                                               |
| First Floor (Stall nos. A8 to A17) First Floor A18                  | P264.00 per sq.m. per month                                         |
| First Floor (All Other Stalls)                                      | P100.00 per.sq.m.per month                                          |
| Second Floor (All Stalls)                                           | P231.00 per sq.m. per month                                         |
|                                                                     | P158.40 per sq.m. per month                                         |
| Third Floor (All Stalls) Rehearsal Room                             | P118.80 per sq.m. per month P100.00 per sq.m. per month             |
| Use of vacant spaces                                                | P 100.00 per sq.m. per monur                                        |
| Temporary (Product Display,Exhibit, and                             | P500.00 per day                                                     |
| the Likes)                                                          | P500.00 per day                                                     |
| Semi-permanent occupant                                             |                                                                     |
| Gym Lobby                                                           |                                                                     |
| 1st Floor Behind Gym Stairway (not to exceed 25 sq.m.)              | P4,000.00/mo.                                                       |
| 2 <sup>nd</sup> Floor Behind Gym Stairway ( not to exceed 25 sq.m.) | P1,200.00/mo.                                                       |
| Spaces outside the gym                                              | P1,200.00 /mo.                                                      |
| B.Rental for holding Event                                          |                                                                     |
| Package Rate                                                        | Day (8AM-5PM) P50,000.00 Night (5PM-12AM) P55,000.00                |
| Venue Only                                                          | Day (8AM-5PM)                                                       |
|                                                                     | P15,000.00<br>Night (5PM-12AM)<br>P20,000.00                        |
| Practice Game (per hour)                                            |                                                                     |
| Elementary and Highschool Students with I.D.                        | Day (8AM-5PM) P300.00 Night (5PM-12AM) P400.00                      |
| Others without shot clock                                           | Day (8AM-5PM) P400.00 Night (5PM-12AM) P500.00                      |
| Others with shot clock                                              | Day (8AM-5PM)<br>P800.00<br>Night (5PM-12AM)<br>P900.00             |
| Tournament                                                          |                                                                     |
| National/Regional                                                   | Day (8AM-5PM)<br>P1,000.00/hr.<br>Night (5PM-12AM)<br>P1,500.00/hr. |

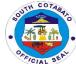

|                                                                                                    | No. of the contract of the contract of the con |
|----------------------------------------------------------------------------------------------------|----------------------------------------------------------------------------------------------------|
| Provincial                                                                                                | Day (8AM-5PM) P800.00/hr. Night (5PM-12AM) P1,000.00/hr.                                                                                                    |
| Local                                                                                                    | Day (8AM-5PM) P600.00/hr. Night (5PM-12AM) P800.00/hr.                                                                                                    |
| Use of Centralized Air-conditioning System                                                                | P700 per compressor per hour                                                                                                    |
| Equipment Rental(whole duration of event)                                                                 |                                                                                                    |
| Smoke Machine                                                                                             | P1,000.00 per unit                                                                                                    |
| Haze machine                                                                                              | P1,000.00 per unit                                                                                                    |
| PAR LED Lights                                                                                            | P 500.00 per unit                                                                                                    |
| PAR 64 Lights (12pcs. per set)                                                                            | P3,000 per unit                                                                                                    |
| Laser Lights                                                                                              | P500 per unit                                                                                                    |
| Moving Head                                                                                               | P1,000 per unit                                                                                                    |
| Wireless Microphone                                                                                       | P1,000 per unit per day                                                                                                    |
| Rubber matting                                                                                            | P5.00 per piece per day                                                                                                    |
| Table (long)                                                                                              | P25.00 per piece per day                                                                                                    |
| Monoblock chairs                                                                                          | P5.00 per piece per day                                                                                                    |
| Other charges                                                                                             |                                                                                                    |
| Electricity                                                                                               | P10.00 per KWH                                                                                                    |
| Water                                                                                                    | P20.00 per cubic meter                                                                                                    |
| Tarpaulin ads single face (perimeter fence) Fronting Alunan Avenue Fronting South Cotabato Sports Complex | P15.00 per sq. ft. per month P10.00 per sq.ft. per month                                                                                                    |
| Tarpaulin ads inside the gym                                                                              | P15.00 per sq.ft. per month                                                                                                    |
| Advertisement (Subject to annual increase of P5.00)                                                       |                                                                                                    |

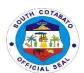

# SOUTH COTABATO ECONOMIC INVESTMENT AND PROMOTION CENTER

**External Service** 

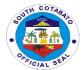

### 1.FACILITATION of TAX EXEMPTION AVAILMENT & MSME's

The Provincial Government of South Cotabato grant fiscal incentive to business enterprises provided the following conditions are met: a)The project must be in the Investment Priority List; b)The project must entail a minimum investment of Three Million Pesos;c)(P 3,000,000.00);d)The project must have a minimum number of six (6) employees;e)The project must be located in the Province of South Cotabato; and f)The project must comply with the requirements under the Constitution, national laws, local ordinances and pertinent rules and regulations

|                                          |                                                                                                    | or Division:                      | South Cotabato Econo                                                                | n Cotabato Economic Investment and Promotion Center |                        |                    |  |  |
|------------------------------------------|----------------------------------------------------------------------------------------------------|-----------------------------------|-------------------------------------------------------------------------------------|-----------------------------------------------------|------------------------|--------------------|--|--|
| Cla                                      | ıssi                                                                                                    | fication:                         | Highly technical                                                                    |                                                     |                        |                    |  |  |
|                                          | ое о                                                                                                    |                                   |                                                                                     |                                                     |                        |                    |  |  |
|                                          |                                                                                                    | ction:                            | G2C - Government to                                                                 |                                                     |                        |                    |  |  |
| Wh                                       |                                                                                                    | nay avail:                        | Micro, Small and Medi                                                               | um Enterprises (                                    | ,                      |                    |  |  |
|                                          | Cł                                                                                                    | HECKLIST OF F                     | REQUIREMENTS                                                                        |                                                     | Where t                | o Secure           |  |  |
|                                          | Proof of proposed place of business which shall show that the main operating facility of the applicant, and not just the warehouse or the administrative office, is located within the territorial jurisdiction of the |                                   |                                                                                     | Applicant                                           |                        |                    |  |  |
|                                          | 2.                                                                                                    | investment inc<br>officers and/or | Project Study or dy of the proposed luding the list of personnel or involved in the | Applicant                                           |                        |                    |  |  |
|                                          | <ol> <li>locational clearance from the<br/>component city/municipality<br/>concerned (1,original)</li> </ol>                                                                                                    |                                   | City/Municipalit                                                                    | y Zoning Offi                                       | ce                     |                    |  |  |
|                                          | <ol> <li>Other specific permits applicable to<br/>the business of the applicant by<br/>virtue of its location or the nature of<br/>its activity, e.g., environmental<br/>clearance certificate</li> </ol>              |                                   | Offices/Agencie                                                                     | es concerned                                        |                        |                    |  |  |
|                                          | <ul> <li>(ECC).(1,original)</li> <li>5. Proof of payment of a non-refundable filing fee of One Thousand Five Hundred Pesos (P 1,500.00) only. (1,original)</li> </ul>                                                  |                                   | /e                                                                                  |                                                     |                        |                    |  |  |
| CL                                       | IEN                                                                                                    | TS STEPS                          | AGENCY ACTION                                                                       | FEES TO BE                                          | PROCES                 | PERSON RESPONSIBLE |  |  |
|                                          |                                                                                                    |                                   |                                                                                     | PAID S                                              |                        |                    |  |  |
|                                          |                                                                                                    |                                   |                                                                                     | ING TIME                                            |                        |                    |  |  |
| 1. Get requirement 1.1.Provide checklist |                                                                                                    |                                   | None                                                                                | 3 mins                                              | Development Management |                    |  |  |
| _                                        |                                                                                                    | sts and                           | and endorsement                                                                     |                                                     |                        | Officer<br>SCEIPC  |  |  |
| end                                      | dors                                                                                                    | ement slip                        | slip 1.2.inform client to pay registration fee                                      |                                                     |                        | SCEIRC             |  |  |

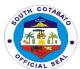

| 2 Pay application/                             | 2.1.Receive           | P 1,500.00-  | 20 mins    | Cashier                   |
|------------------------------------------------|-----------------------|--------------|------------|---------------------------|
| <b>2.</b> Pay application/ registration fee to | Payment               | Registration | 20 1111115 | Provincial Treasurer's    |
| PTO                                            | 1 dymont              | Fee          |            | Office                    |
| FIO                                            | 2.2 Issue Official    |              |            |                           |
|                                                | Receipt               |              |            |                           |
|                                                |                       |              |            |                           |
| 3. Submit the                                  | 3.1.Receive and       | P1,500.00-   | 25 mins    |                           |
| complete                                       | check completeness    | Registration |            |                           |
| documentary                                    | of documentary        | Fee          |            |                           |
| requirements with                              | requirements          |              |            |                           |
| proof of payment of                            |                       |              |            |                           |
| filing fee                                     |                       |              |            |                           |
| 4. Wait for the                                | 4.1.Re-evaluate the   |              |            | Development Management    |
| application to be                              | physical compliance   | None         | 5 days     | Officer                   |
| processed                                      | of the documentary    |              |            | SCEIPC                    |
|                                                | requirements          |              |            |                           |
|                                                |                       |              |            |                           |
|                                                | 4.2.Prepare and       |              |            |                           |
|                                                | submit evaluation     |              |            |                           |
|                                                | result and            |              |            |                           |
|                                                | recommendation to     |              |            |                           |
|                                                | the members of the    |              |            |                           |
|                                                | South Cotabato        |              |            |                           |
|                                                | Investment Board      |              |            |                           |
|                                                | 4.3.Schedule for the  | None         | 5 days     | Development Management    |
|                                                | conduct of South      |              |            | Officer                   |
|                                                | Cotabato Investment   |              |            | SCEIPC                    |
|                                                | Board Meeting         |              |            |                           |
|                                                | 4.4.Conduct of        | None         | 4 hours    | South Cotabato Investment |
|                                                | Investment Board      |              |            | Board                     |
|                                                | Meeting               |              |            |                           |
|                                                | 4.5.Pass a            | None         | 60 days    | South Cotabato Investment |
|                                                | Resolution and        |              |            | Board                     |
|                                                | Certification and     |              |            |                           |
|                                                | have it signed by the |              |            |                           |
|                                                | Chair-Provincial      |              |            |                           |
|                                                | Governor              |              |            |                           |
| 5. Return to SCEIPC                            | 5.Release of          | None         | 5 days     | SCEIPC (SCIB Secretariat) |
| and Claim                                      | Certificate of        |              | _          |                           |
| Certification of                               | Registration for the  |              |            |                           |
| Registration for the                           | availment of fiscal   |              |            |                           |
| availment of fiscal                            | incentive             |              |            |                           |
| incentive                                      |                       |              |            |                           |
|                                                | Total                 | Php3,000.00  | 75 days,   |                           |
|                                                |                       |              | 5 hrs.     |                           |

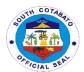

# SOUTH COTABATO REHABILITATION AND DETENTION CENTER (SCRDC) EXTERNAL SERVICES

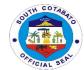

### 1. FACILITATES INMATES RELATIVES/FRIENDS VISITATION

Facilitate inmates relatives/visitors during "Dalaw" Day

| Office or Division:                                             | South Cotabato Rehabilita                                                                                                    | tion and De           | etention Center     |                                                                      |  |
|-----------------------------------------------------------------|----------------------------------------------------------------------------------------------------|-----------------------|---------------------|----------------------------------------------------------------------|--|
| Classification:                                                 | Simple                                                                                                    | Simple                |                     |                                                                      |  |
| Type of                                                         |                                                                                                    |                       |                     |                                                                      |  |
| Transaction:                                                    | G2C- government to citizer                                                                                                    |                       |                     |                                                                      |  |
| Who may avail:                                                  | Immediate Family, Relatives and Friends of Inmates                                                                                                    |                       |                     |                                                                      |  |
|                                                                 | OF REQUIREMENTS WHERE TO SECURE                                                                                                    |                       |                     |                                                                      |  |
|                                                                 | –(1,Original)                                                                                                    | Issuing A             |                     |                                                                      |  |
|                                                                 | tificate (1,Original,                                                                                                    | Local Civi            | l Registrar/ Philip | pine Statistics Office                                               |  |
| 1Photocop                                                       |                                                                                                    | l <u></u>             |                     |                                                                      |  |
|                                                                 | Certificate (1,Original, 1                                                                                                    | Local Civi            | l Registrar/ Philip | pine Statistics Office                                               |  |
| Photocopy                                                       | )                                                                                                    |                       | DD 00500            | DEDOON                                                               |  |
| CLIENTS STEPS                                                   | AGENCY ACTION                                                                                                    | FEES<br>TO BE<br>PAID | PROCESS<br>ING TIME | PERSON<br>RESPONSIBLE                                                |  |
| 1. Present self for listing in the logbook;                     | 1.1 Check the authenticity of the documents presented. 1.2 List the name of Visitor in the Logbook and the inmate to be visited 1.3 Issue Visitors ID                                | None                  | 3 minutes           | Main Gate Guard<br>PGO-SCRDC/JAIL                                    |  |
| 2. Present self and things brought for searching and inspection | 2.1 Call the Visitor to enter Searching Room 2.2 Body Frisk the visitor 2.3 Search/ inspect the things brought 2.4 Return the items to the visitor to be brought to the Dalawan Area | None                  | 7 minutes           | Searcher/Frisking<br>Lady/Male Guard<br>PGO- SCRDC/ Jail             |  |
| 3. Wait for the inmate/s to be visited at the Dalawan Area      | 3.Announce and call the attention of the inmate with Dalaw                                                                                                    | None<br>None          | 5 minutes           | Inmates Welfare and<br>Development Desk<br>Staff<br>PGO- SCRDC/ Jail |  |
|                                                                 | IOIAL                                                                                                    | INOTIC                | 10 minutes          | i                                                                    |  |

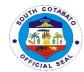

### 2. FACILITATE INMATES CONJUGAL VISITATION

The Provincial Government through the management of the facility allows conjugal visit to inmates in honor of their existing marriage.

| 51.1.                                                                                       |                                                                                                    |                        |                                                                             |                                                                        |  |
|---------------------------------------------------------------------------------------------|----------------------------------------------------------------------------------------------------|------------------------|-----------------------------------------------------------------------------|------------------------------------------------------------------------|--|
| Office or Division:                                                                         | South Cotabato Rehabilit                                                                                                    | ation and              | Detention Center                                                            |                                                                        |  |
| Classification:                                                                             | Simple                                                                                                    |                        |                                                                             |                                                                        |  |
| Type of Transaction:                                                                        | G2C- Government to Citiz                                                                                                    | en                     |                                                                             |                                                                        |  |
| Who may avail:                                                                              | Inmates wife/husband                                                                                                    |                        |                                                                             |                                                                        |  |
| CHECKLIST OF                                                                                | REQUIREMENTS                                                                                                    |                        | WHERE TO SEC                                                                | CURE                                                                   |  |
| Marriage Contract –(1 Original Copy & 1     Photocopy)     Certificate of Husband/ Wife and |                                                                                                    |                        | Local Civil Registrar (LCR) or Philippine Statistics Authority Office (PSA) |                                                                        |  |
| Children/s if there<br>1 Photocopy)<br>3. Medical Certificat                                | es any, (1 Original Copy & e- (1 Original Copy & 1                                                                                | Local Ci<br>Statistics | vil Registrar (LCR) os<br>S Authority Office (PS<br>Doctor/ Provincial/Mu   | or Philippine<br>SA)                                                   |  |
| Photocopy) 4. Barangay Certific Photocopy)                                                  | ate-(1 Original Copy & 1                                                                                                    | Baranga                | ay Hall                                                                     |                                                                        |  |
|                                                                                             | - (1 piece,original)                                                                                                    | Inmates                | wife/husband                                                                |                                                                        |  |
| CLIENTS STEPS                                                                               | AGENCY ACTION                                                                                                    | FEES<br>TO BE<br>PAID  | PROCESSING<br>TIME                                                          | PERSON<br>RESPONSIBLE                                                  |  |
| 1.Communicate     Request for Conjugal     Visit                                            | Issue Checklist of Requirements                                                                                                   | None                   | 5 minutes                                                                   | Inmates Welfare Development Desk Staff PGO- SCRDC/Jail                 |  |
| 2.Submit needed documentary requirements                                                    | 2.1 Received the documentary requirements 2.2 Evaluate the authenticity of the documents 2.3 Prepare the conjugal visitation slip | None                   | 5 minutes                                                                   | Inmates Welfare Development Desk Staff PGO- SCRDC/Jail                 |  |
| 3.Wait for the request to be processed                                                      | 3.1 Prepare the conjugal visitation slip 3.2 Have it approved by the Provincial Warden/OIC                                        | None                   | 10 minutes                                                                  | Inmates<br>Welfare<br>Development<br>Desk Staff<br>PGO-SCRDC/<br>Jail  |  |
| 4. Avail of Conjugal<br>Visit(Check-In)                                                     | 4.1.Schedule the date and time of Couples Conjugal Visit 4.2.Receive inmates wife/husband for conjugal visit  TOTAL               | None                   | 2 hours 2hrs.,20 mins                                                       | Inmates<br>Welfare<br>Development<br>Desk Staff<br>PGO- SCRDC/<br>Jail |  |
|                                                                                             | TOTAL                                                                                                    | INUITE                 | Z1115.,ZU 1111115                                                           |                                                                        |  |

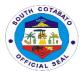

### 3. FACILITATE INMATE'S JUDGE, LAWYERS, PERSONNEL OF OTHER GOVERNMENT AGENCIES, PRIVATE ORGANIZATION OR INDIVIDUAL

The provincial Government through the management of the correctional facility allows judges, lawyers, personnel of other government agencies, private organizations to visit and communicate/coordinate on the legal, social and spiritual needs of the inmates.

| Office or Division:                                                                | South Cotabato Rehabilitation and Detention Center                                        |                                                              |                     |                                                        |  |
|------------------------------------------------------------------------------------|-------------------------------------------------------------------------------------------|--------------------------------------------------------------|---------------------|--------------------------------------------------------|--|
| Classification:                                                                    | Simple                                                                                    |                                                              |                     |                                                        |  |
| Type of                                                                            |                                                                                           |                                                              |                     |                                                        |  |
| Transaction:                                                                       | G2C- Government to Citizen                                                                |                                                              |                     |                                                        |  |
| Who may avail:                                                                     | Judge, Lawyer, Personnel of                                                               | of Gov't Age                                                 |                     |                                                        |  |
| CHECKLIST O                                                                        | F REQUIREMENTS                                                                            |                                                              | WHERE TO            | SECURE                                                 |  |
| Valid ID (1, original)                                                             |                                                                                           | Judge, Lawyer, Personnel of Gov't Agencies Private Org., etc |                     | el of Gov't Agencies,                                  |  |
| CLIENTS STEPS                                                                      | AGENCY ACTION                                                                             | FEES<br>TO BE<br>PAID                                        | PROCESS<br>ING TIME | PERSON<br>RESPONSIBLE                                  |  |
| 1.Communicate Request and Purpose                                                  | visitors purpose-Verbal or Written Notice                                                 | None                                                         | 3 minutes           | Main Gate Guard<br>PGO-SCRDC/ Jail                     |  |
| 2.Present Valid ID,<br>write your name and<br>signature in the<br>Visitors Logbook | 2.Check Visitors ID and have them write their name and signature in the visitor's logbook | None                                                         | 5 minutes           | Main Gate Guard<br>PGO-SCRDC/ Jail                     |  |
| 3.Wait for the inmate to be pulled out from his cell                               | 3.Call and pull out inmate to be visited from his/her cell                                | None                                                         | 10 minutes          | Inmates Welfare Development Desk Staff PGO-SCRDC/ Jail |  |
| 4. Communicate with the inmate                                                     | 4.Guard the inmate and visitor                                                            | None                                                         | 15 minutes          | Custodial Guard<br>PGO-SCRDC/JAIL                      |  |
|                                                                                    | TOTAL                                                                                     | None                                                         | 33 minutes          |                                                        |  |

### 4. ISSUANCE OF INMATES CERTIFICATE OF DETENTION AND OR CERTIFICATE OF MORAL CHARACTER

The correctional facility is authorized under the law to issue Certificate of Detention or Certificate of Good Moral Character to support any legal proceeding to the advance of the inmate.

| Office or Division:  | SOUTH COTABATO REHABILITATION AND DETENTION CENTER |          |                     |                  |
|----------------------|----------------------------------------------------|----------|---------------------|------------------|
| Classification:      | SIMPLE                                             |          |                     |                  |
| Type of Transaction: |                                                    |          |                     |                  |
|                      | G TO C- Government to C                            | Citizen  |                     |                  |
| Who may avail:       | SCRDC Detainee/ Person                             | Deprived | d of Liberty and/or | Immediate family |
|                      | member                                             |          |                     |                  |
| CHECKLIST OF         | REQUIREMENTS                                       |          | WHERE TO S          | ECURE            |
| None                 |                                                    |          | None                |                  |
| CLIENTS STEPS        | AGENCY ACTION                                      | FEES     | PROCESSING          | PERSON           |
|                      |                                                    | TO BE    | TIME                | RESPONSIBLE      |
|                      |                                                    | PAID     |                     |                  |

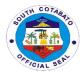

| Communicate     Request for the     issuance of Certificate     of Detention and/or     Certificate of Moral     Character | 1.1. Receive Request for the issuance of Certificate of Detention and/or Certificate of Good Moral Character                                                                                            | None | 3 minutes  | Records Officer<br>PGO-SCRDC/ Jail<br>Administrative<br>Section |
|----------------------------------------------------------------------------------------------------|----------------------------------------------------------------------------------------------------|------|------------|-----------------------------------------------------------------|
|                                                                                                    | 1.2. Evaluate the purpose and where the Certificate of Detention to be used                                                                                                    |      |            |                                                                 |
| 2. Write name and signature in the logbook/ control book                                                                   | 2.Give the logbook to the client                                                                                                    | None | 3 minutes  | Records Officer PGO-SCRDC/Jail Administrative Section           |
| Wait for the request to be processed                                                                                       | 3.1 Pull out inmates Carpeta 3.2 Print Inmates Profile from data base 3.3 Prepare the Certificate of Detention/ Good Moral Character of Inmate 3.4 Have it Approved and signed by the Provincial Warden | None | 7 minutes  | Records Officer<br>PGO-SCRDC/Jail<br>Administrative<br>Section  |
| 4.Received the Copy of<br>Certificate of Detention/<br>Good Moral Character                                                | 4.Have the client received and signed the office File                                                                                                    | None | 2 minutes  | Records Officer<br>PGO-SCRDC/Jail<br>Administrative<br>Section  |
|                                                                                                    | TOTAL                                                                                                    | None | 15 minutes |                                                                 |

### 5.ISSUANCE OF INMATES CERTIFICATE OF DISCHARGE AND RELEASE

The management of the correctional facility is required by law to issue a Certificate of Discharge and Release in time of inmates release thereof by virtue of a valid Court Order.

| Office or Division:       | South Cotabato Rehabilitation and Detention Center |           |           |                 |  |
|---------------------------|----------------------------------------------------|-----------|-----------|-----------------|--|
| Classification:           | Simple                                             |           |           |                 |  |
| Type of Transaction:      | G2C- Government to Citizen                         |           |           |                 |  |
| Who may avail:            | SCRDC Detainee/ Person De                          | prived of | Liberty   |                 |  |
| CHECKLIST O               | F REQUIREMENTS                                     |           | WHERE TO  | SECURE          |  |
| Court Order of Releas     | se (1,original)                                    | Courts    |           |                 |  |
|                           |                                                    |           |           |                 |  |
| CLIENTS STEPS             | AGENCY ACTION                                      | FEES      | PROCESSIN | PERSON          |  |
|                           |                                                    | TO BE     | G TIME    | RESPONSIBLE     |  |
|                           |                                                    | PAID      |           |                 |  |
| 1.Communicate and         | 1.1.Receive Copy of the                            |           |           | Records Officer |  |
| Present Court Order of    | Court Order                                        | None      | 5 minutes | PGO-SCRDC/Jail  |  |
| Release to the Records    | 1.2. Check and Evaluate the                        |           |           | Administrative  |  |
| officer                   | authenticity of the Court Section                  |           |           |                 |  |
|                           | Order of Release                                   |           |           |                 |  |
| 2.Wait for the request to | 2.1 Pull out inmates                               |           |           |                 |  |
| be processed              | Carpeta                                            |           |           |                 |  |
| ·                         |                                                    |           |           |                 |  |

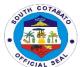

|                                                  | <ul> <li>2.2 Print Inmates Profile from data base</li> <li>2.3 Verify the Court Order of Release as to inmates profile, case no. and violations</li> <li>2.4 Prepare the Certificate of Discharge from Jail in 3 copies</li> <li>2.5 Have it checked and verified by the Administrative Officer</li> <li>2.6 Pull out the inmate to be discharge, Make him affixed his signature and thumbmark in the certificate of Discharge</li> <li>2.7 Have it Approved and signed by the Provincial Warden</li> <li>2.8 Have it Recorded and Blotter in the logbook by the Custodial Team Leader</li> </ul> | None | 20 minutes | Records Officer<br>PGO-SCRDC/Jail<br>Administrative<br>Section |
|--------------------------------------------------|----------------------------------------------------------------------------------------------------|------|------------|----------------------------------------------------------------|
| 3.Received the Copy of Certificate of Discharged | 3.Release one copy of<br>Certificate of Discharge                                                                                                    | None | 2 minutes  | Records Officer PGO-SCRDC/Jail Administrative                  |
|                                                  | TOTAL                                                                                                    | None | 27 minutes | Section                                                        |
|                                                  | TOTAL                                                                                                    | None | Z7 minutes |                                                                |

### **6.RECEIPT OF COMMITTED INMATES**

| Office or Division:                                         | South Cotabato Rehabilitation and Detention Center          |                                                                                                    |  |                                       |
|-------------------------------------------------------------|-------------------------------------------------------------|----------------------------------------------------------------------------------------------------|--|---------------------------------------|
| Classification:                                             | Simple                                                      |                                                                                                    |  |                                       |
| Type of Transaction:                                        | G2G- Government to Government                               |                                                                                                    |  |                                       |
| Who may avail:                                              | PNP/ PDEA/CIDG/BJMP                                         |                                                                                                    |  |                                       |
| CHECKLIST OF                                                | REQUIREMENTS WHERE TO SECURE                                |                                                                                                    |  |                                       |
| to SCRDC or Pro 2. Medical Certificat 3. Xray Result- (1,or |                                                             | Court where the case of inmate was filed  Provincial/Municipal Hospital Provincial/Municipal Hospital Court where the case of inmate was filed  FES PROCESSING PERSON TO BE TIME RESPONSIBLE PAID |  |                                       |
| 1.Communicate<br>Request                                    | 1.1.Receive Request for inmate to be committed              | d None 2 minutes Guard                                                                                                    |  | Custodial Jail<br>Guard<br>SCRDC/Jail |
|                                                             | 1.2.Facilitate request and forward to the Receiving officer |                                                                                                    |  |                                       |

132

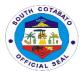

| 2.Present the Inmate to be committed and needed documentary requirements | 2.1 Receive, Evaluate and check the authenticity of the documents presented 2.2 Body Search the inmate to be committed 2.3 Check the things brought by the inmate | None | 10 minutes | Receiving Officer<br>SCRDC/Jail |
|--------------------------------------------------------------------------|----------------------------------------------------------------------------------------------------|------|------------|---------------------------------|
| 3.Received the Copy of<br>the Received<br>Commitment Order               | 3.1.Receive and sign the Copy of Commitment Order  3.2.Provide a copy of the received Commitment Order                                                            | None | 3 minutes  | Receiving Officer<br>SCRDC/Jail |
|                                                                          | TOTAL                                                                                                    | None | 15 minutes |                                 |

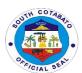

# SOUTH COTABATO SPORT AND YOUTH DEVELOPMENT OFFICE

**External Services** 

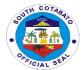

#### 1.REQUEST FOR SPORTS AND YOUTH DEVELOPMENT SEMINARS/TRAININGS

The South Cotabato Sports and Youth Development Office was established to promote sports and raise a healthy well competitive athletes and significantly reduce alcohol, drug abuse, crime and social deviances and teenage pregnancy. Likewise, to create an enabling environment and act as a catalyst and facilitator for the promotion and development of youth and sports at provincial, regional, national and international levels.

| Office or Division:                                                                   | South Cotabato Youth and                                                                            | d Develon             | ment Office        |                             |
|---------------------------------------------------------------------------------------|----------------------------------------------------------------------------------------------------|-----------------------|--------------------|-----------------------------|
| Classification:                                                                       | Simple                                                                                              | a Develop             | THORIC OHIOC       |                             |
| Type of Transaction:                                                                  | G2C- Government to Citiz                                                                            | en                    |                    |                             |
| Who may avail:                                                                        | Youth ,Youth Organization                                                                           |                       |                    |                             |
|                                                                                       | REQUIREMENTS                                                                                        | 15                    | WHERE TO S         | SECTION                     |
| CHECKLIST OF                                                                          | REQUIREMENTS                                                                                        |                       | WHERE IO           | BECORE                      |
| 1.Letter Request(1,original)                                                          |                                                                                                    | Concern               | ed Youth/Youth C   | Organization                |
| CLIENTS STEPS                                                                         | AGENCY ACTION                                                                                       | FEES<br>TO BE<br>PAID | PROCESSING<br>TIME | PERSON<br>RESPONSIBLE       |
| 1.Submit written request<br>for sports and youth<br>Development<br>Seminars/Trainings | 1.1.Receive Request 1.2.Facilitate request and forward to the Provincial Governor for approval      | None                  | 2 days             | Program Assistant<br>SCSYDO |
| 2.Wait for the request to be processed                                                | 2.1.Forward request to<br>the PGO for approval<br>2.2.Secure approval of<br>the Provincial Governor |                       |                    | Program Assistant<br>SCSYDO |
| 3.Receive feedback on the request                                                     | 3.Provide feedback to the client on the status of the request                                       | None                  | 10 mins            | Program Assistant<br>SCSYDO |
|                                                                                       | TOTAL                                                                                               | None                  | 2days, 10mins.     |                             |

#### 2.REQUEST FOR SPORTS EQUIPMENT

The South Cotabato Sports and Youth Development Office was established to promote sports and raise a healthy well competitive athletes and significantly reduce alcohol, drug abuse, crime and social deviances and teenage pregnancy. Likewise, to create an enabling environment and act as a catalyst and facilitator for the promotion and development of youth and sports at provincial, regional, national and international levels.

| Office or Division:        | South Cotabato Youth and Development Office |                                    |  |  |  |
|----------------------------|---------------------------------------------|------------------------------------|--|--|--|
| Classification:            | Simple                                      |                                    |  |  |  |
| Type of Transaction:       | G2C- Government to Citizen                  |                                    |  |  |  |
| Who may avail:             | Youth ,Youth Organizations                  |                                    |  |  |  |
| CHECKLIST OF               | F REQUIREMENTS WHERE TO SECURE              |                                    |  |  |  |
| 1.Letter Request(1,origina | al)                                         | Concerned Youth/Youth Organization |  |  |  |

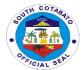

| CLIENTS STEPS                                 | AGENCY ACTION                                                                                  | FEES<br>TO BE<br>PAID | PROCESSING<br>TIME | PERSON<br>RESPONSIBLE       |
|-----------------------------------------------|------------------------------------------------------------------------------------------------|-----------------------|--------------------|-----------------------------|
| 1.Submit written request for sports equipment | 1.1.Receive Request 1.2.Facilitate request and forward to the Provincial Governor for approval | None                  | 2 days             | Program Assistant<br>SCSYDO |
| 2.Wait for the request to be processed        | 2.1.Forward request to the PGO for approval  2.2.Secure approval of the Provincial Governor    |                       |                    | Program Assistant<br>SCSYDO |
| 3.Receive feedback on the request             | 3.Provide feedback to<br>the client on the status<br>of the request                            | None                  | 10 mins            | Program Assistant<br>SCSYDO |
|                                               | TOTAL                                                                                          | None                  | 2days, 10mins.     |                             |

#### 3.REQUEST FOR FINANCIAL ASSISTANCE

The South Cotabato Sports and Youth Development Office was established to promote sports and raise a healthy well competitive athletes and significantly reduce alcohol, drug abuse, crime and social deviances and teenage pregnancy. Likewise, to create an enabling environment and act as a catalyst and facilitator for the promotion and development of youth and sports at provincial, regional, national and international levels. Equally, the Provincial Government of South cotabato extends financial assistance to competing individuals and teams that will represent the province.

| Office or Division:                                    | South Cotabato Youth and Development Office                                                                  |                                                               |                    |                             |
|--------------------------------------------------------|----------------------------------------------------------------------------------------------------|---------------------------------------------------------------|--------------------|-----------------------------|
| Classification:                                        | Highly Technical                                                                                             |                                                               |                    |                             |
| Type of Transaction:                                   | G2C- Government to Citiz                                                                                     | en                                                            |                    |                             |
| Who may avail:                                         | Youth, Youth Organization                                                                                    | าร                                                            |                    |                             |
| CHECKLIST OF                                           | REQUIREMENTS                                                                                                 |                                                               | WHERE TO S         | SECURE                      |
| 1.Letter Request(1,origina<br>2.Valid ID (2,Photocopy) | al)                                                                                                    | Concerned Youth/Youth Organization Concerned individual youth |                    |                             |
| CLIENTS STEPS                                          | AGENCY ACTION                                                                                                | FEES<br>TO BE<br>PAID                                         | PROCESSING<br>TIME | PERSON<br>RESPONSIBLE       |
| 1.Submit written request for financial assistance      | 1.1.Receive Request 1.2.Facilitate request and forward to the Provincial Governor for approval               | None                                                          | 2 days             | Program Assistant<br>SCSYDO |
| 2.Wait for the request to be processed                 | 2.1.Prepare and submit Project Design and Memorandum of Understanding to the Governor's Office for approval. | None                                                          | 2 days             | Program Assistant<br>SCSYDO |

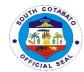

|                                                         | 2.2.Submit Obligation Request and Disbursement Voucher for approval                                                                    | None | 1 hour                     | Program Assistant<br>SCSYDO                                                                      |
|---------------------------------------------------------|----------------------------------------------------------------------------------------------------|------|----------------------------|--------------------------------------------------------------------------------------------------|
|                                                         | 2.3. Process the financial assistance to the Provincial budget Office, Provincial Accounting Office and Provincial Treasurer's Office. | None | 25 days                    | In- Charge Provincial Budget Office, Provincial Accounting Office, Provincial Treasurer's Office |
| 3. Claim the Check at the Provincial Treasurer's Office | 3.Release the Check to the grantee                                                                                                    | None | 3 mins                     | Cashier<br>Provincial<br>Treasurer's Office                                                      |
|                                                         | TOTAL                                                                                                    | None | 29 days, 1<br>hour, 3mins. |                                                                                                  |

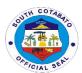

# SOUTH COTABATO SPORTS COMPLEX External Services

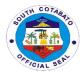

### **1.REQUEST FOR BOOKING**

The South Cotabato Sports Complex was established to promote health and wellness of the local constituents. Also, to provide a venue for provincial, regional and national sports events.

| Office or Division:                                                     | South Catabata Valith and                                                                      | d Dayalan             | mont Office                               | 1                                           |  |  |
|-------------------------------------------------------------------------|------------------------------------------------------------------------------------------------|-----------------------|-------------------------------------------|---------------------------------------------|--|--|
| Classification:                                                         | South Cotabato Youth and Development Office                                                    |                       |                                           |                                             |  |  |
|                                                                         | Simple                                                                                         |                       |                                           |                                             |  |  |
| Type of Transaction:                                                    | G2C- Government to Citiz                                                                       |                       |                                           |                                             |  |  |
| Who may avail:                                                          | Youth ,Youth Organizations  F REQUIREMENTS  WHERE TO SECURE                                    |                       |                                           |                                             |  |  |
| CHECKLIST OF                                                            | REQUIREMENTS                                                                                   |                       | WHERE TO                                  | SECURE                                      |  |  |
| 1.Letter Request(1,original)     2.Memorandum of Agreement (1,original) |                                                                                                |                       | ned private individo<br>otabato Sports Co | ual/organization<br>omplex Management       |  |  |
| CLIENTS STEPS                                                           | AGENCY ACTION                                                                                  | FEES<br>TO BE<br>PAID | PROCESSING<br>TIME                        | PERSON<br>RESPONSIBLE                       |  |  |
| 1.Secure pre-booking reservation/submit written request                 | 1.1.Receive Request 1.2.Facilitate request and forward to the Provincial Governor for approval | None                  | 30 minutes                                | Receiving Clerk<br>SCSC                     |  |  |
| 2.Wait for the request to be processed                                  | 2.1.Forward request to the PGO for approval  2.2Secure approval of the Provincial Governor     | None                  | 3 days                                    | Receiving Clerk<br>SCSC                     |  |  |
|                                                                         | 2.3 Prepare Lease contract 2.4.Secure the signatories of the parties                           | None                  | 30 minutes                                | Receiving Clerk<br>SCSC                     |  |  |
| 3. Pay corresponding fee/s at the Provincial Treasurer's Office         | 3.1.Receive Payment<br>3.2.Issue Official<br>Receipt                                           | Table<br>Below        | 20 minutes                                | Cashier<br>Provincial<br>Treasurer's Office |  |  |
| 4.Avail of the facility SCSC                                            | 4.Provide services at the facility requested                                                   | None                  | 5 minutes                                 | Facility In-charge SCSC                     |  |  |
|                                                                         | TOTAL                                                                                          | None                  | 3 days,<br>1hr, 25mins.                   |                                             |  |  |

### Fees and Rentals of Facilities at the South Cotabato Sports Complex

| Particulars               | Rate of Fees and Rentals |           |  |
|---------------------------|--------------------------|-----------|--|
|                           | AM                       | Night     |  |
| Swimming Pool             | P30.00                   | P20.00    |  |
| Swimming Pool (Exclusive) | P500.00                  | P1,500.00 |  |
| Oval                      | P250.00                  | P250.00   |  |
| Tennis Court (3)          | P350.00                  | P350.00   |  |
| Volleyball Court (2)      | P250.00                  | P250.00   |  |
| Basketball court (2)      | P250.00                  | P250.00   |  |
| Sepak Takraw              | P250.00                  | P250.00   |  |
| Soccer field              | P250.00                  | P250.00   |  |
| Frisbee Field             | P250.00                  | P250.00   |  |

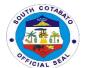

| Grandstand   |           |           |
|--------------|-----------|-----------|
| Concrete     | P1,200.00 | P2,200.00 |
| Wooden (2)   | P500.00   | P1,000.00 |
| Sound System | P1,200.00 | P2,200.00 |
| Electricity  | P1,200.00 | P2,000.00 |

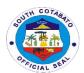

# PROVINCIAL SECURITY UNIT External Services

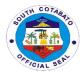

### **1.RADIO MESSAGE TRANSMISSION**

Transmits important messages/information intended to and from a certain location to another

| Office or Division:                                                    | Radio Room                                                                               |               |                   |                                                          |  |
|------------------------------------------------------------------------|------------------------------------------------------------------------------------------|---------------|-------------------|----------------------------------------------------------|--|
| Classification:                                                        | Simple                                                                                   |               |                   |                                                          |  |
| Type of                                                                | G2G                                                                                      |               |                   |                                                          |  |
| Transaction:                                                           |                                                                                          |               |                   |                                                          |  |
| Who may avail:                                                         | All authorized Radio Operate                                                             | ors/handler   | s employed at the | Provincial                                               |  |
| -                                                                      | Government of South Cotab                                                                | ato           |                   |                                                          |  |
| CHECKLIST                                                              | OF REQUIREMENTS                                                                          |               | WHERE TO S        | SECURE                                                   |  |
| Message for transmis                                                   | age for transmission (hardcopy) (1,original)  Originating office of the requesting party |               |                   | uesting party                                            |  |
| CLIENTS STEPS                                                          | AGENCY ACTION                                                                            | FEES          | PROCESSING        | PERSON                                                   |  |
|                                                                        |                                                                                          | TO BE<br>PAID | TIME              | RESPONSIBLE                                              |  |
| 1.Request for radio message transmission for concerned recipient       | 1.Asks what message to transmit and who is the target recipient                          | None          | 2 minutes         | Radio Operator on<br>Duty<br>Provincial Security<br>Unit |  |
| 2.Submit message for transmission                                      | 2.Receive radio message                                                                  | None          | 1 minute          | Radio Operator on<br>duty<br>Provincial Security<br>Unit |  |
| 3.Avail of the<br>desired service for<br>radio message<br>transmission | 3.Transmit radio message                                                                 | None          | 5 minutes         | Radio Operator on<br>duty<br>Provincial Security<br>Unit |  |
|                                                                        | TOTAL                                                                                    | None          | 8 minutes         |                                                          |  |

### 2.REPAIR OF RADIO COMMUNICATION EQUIPMENT (GROUND-ATTACHED)

Repair of non-functional Ground-attached Radio Equipment

| Office or Division:                                                                   | Radio Room                                 |                       |                    |                                            |  |
|---------------------------------------------------------------------------------------|--------------------------------------------|-----------------------|--------------------|--------------------------------------------|--|
| Classification:                                                                       | Simple                                     |                       |                    |                                            |  |
| Type of                                                                               | G2G                                        |                       |                    |                                            |  |
| Transaction:                                                                          |                                            |                       |                    |                                            |  |
| Who may avail:                                                                        | All authorized Radio                       | Operators/h           | nandlers employed  | at the Provincial                          |  |
|                                                                                       | Government of South                        | Cotabato              |                    |                                            |  |
| CHECKLIST OF                                                                          | REQUIREMENTS                               |                       | WHERE TO           | SECURE                                     |  |
| Letter Request for Re                                                                 |                                            | Radio Room            |                    |                                            |  |
| CLIENTS STEPS                                                                         | AGENCY ACTION                              | FEES<br>TO BE<br>PAID | PROCESSING<br>TIME | PERSON<br>RESPONSIBLE                      |  |
| 1.Request for the repair of the damaged/ non-functional Radio Communication Equipment | 1.Give letter request for repair to client | None                  | 2 minutes          | ECE Technician<br>Provincial Security Unit |  |

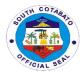

| 2.Submit the letter request for repair to client                                | 2.Receive the letter request for repair                           | None | 1 minute             | Radio Operator on duty<br>Provincial Security Unit |
|---------------------------------------------------------------------------------|-------------------------------------------------------------------|------|----------------------|----------------------------------------------------|
| 3.Assist in the conduct of site visit & preliminary assessment of damage        | 3.Conduct of site visit & preliminary assessment of damage        | None | 2 days               | ECE Technician<br>Provincial Security Unit         |
| 4.Conduct follow up on the progress of the repair                               | 4.Give feedback<br>whether the repair<br>was successful of<br>not | None | 3minutes             | ECE Technician<br>Provincial Security Unit         |
| 5. Avail of the desired service for the repair of Radio Communication Equipment | 5.Give courtesy to the client                                     | None | 1 minute             | ECE Technician<br>Provincial Security Unit         |
|                                                                                 | TOTAL                                                             | None | 2 days and 7 minutes |                                                    |

### 3.REPAIR OF RADIO COMMUNICATION EQUIPMENT (HANDHELD RADIO)

Repair of non-functional Handheld Radio Equipment

| Office or Division:                                                                   | Radio Room                                                                                      |                       |                    |                                                          |  |
|---------------------------------------------------------------------------------------|-------------------------------------------------------------------------------------------------|-----------------------|--------------------|----------------------------------------------------------|--|
| Classification:                                                                       | Simple                                                                                          |                       |                    |                                                          |  |
| Type of                                                                               | G2G                                                                                             |                       |                    |                                                          |  |
| Transaction:                                                                          |                                                                                                 |                       |                    |                                                          |  |
| Who may avail:                                                                        | All authorized Radio Operators/handlers employed at the Provincial                              |                       |                    |                                                          |  |
|                                                                                       | Government of South Cotabato                                                                    |                       |                    |                                                          |  |
| CHECKLIST OF REQUIREMENTS                                                             |                                                                                                 | WHERE TO SECURE       |                    |                                                          |  |
| Letter Request for Repair (1, original)                                               |                                                                                                 | Radio Room            |                    |                                                          |  |
| CLIENTS STEPS                                                                         | AGENCY ACTION                                                                                   | FEES<br>TO BE<br>PAID | PROCESSING<br>TIME | PERSON<br>RESPONSIBLE                                    |  |
| 1.Request for the repair of the damaged/ non-functional Radio Communication Equipment | 1.Give letter request for repair to client                                                      | None                  | 2 minutes          | ECE Technician<br>Provincial<br>Security Unit            |  |
| 2.Submit the letter request for repair to client                                      | 2.Receive the letter request for repair                                                         | None                  | 1 minute           | Radio Operator<br>on duty<br>Provincial<br>Security Unit |  |
| 3.Submit the radio equipment for repair                                               | 3.Check the radio     equipment's damage and     performs necessary repair     on the equipment | None                  | 2 days             | ECE Technician<br>Provincial<br>Security Unit            |  |
| 4.Conduct follow up for the progress of the repair                                    | 4.Give feedback whether the repair was successful of not                                        | None                  | 3 minutes          | ECE Technician Provincial Security Unit                  |  |

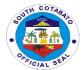

| 5.Avail of the desired service for the repair of Radio Communication Equipment | 4.Give courtesy to the client | None | 1 minute                | ECE Technician<br>Provincial<br>Security Unit |
|--------------------------------------------------------------------------------|-------------------------------|------|-------------------------|-----------------------------------------------|
|                                                                                | TOTAL                         | None | 2 days and 7<br>minutes |                                               |

## 4.PROVISION OF DIRECTION/INFORMATION ON THE LOCATION AND NAME OF PROVINCIAL GOVERNMENT OFFICE/UNIT THAT CAN PROVIDE REQUESTED/DESIRED SERVICE/S

Provide clients of the exact location or names of Provincial Government Offices/Units that can provide their desired services.

| Office or Division:                                                                                            | Provincial Security Unit                                                                 |                                                                 |                    |                                              |  |
|----------------------------------------------------------------------------------------------------|------------------------------------------------------------------------------------------|-----------------------------------------------------------------|--------------------|----------------------------------------------|--|
| Classification:                                                                                                | Simple                                                                                   |                                                                 |                    |                                              |  |
| Type of                                                                                                    | G2C                                                                                      |                                                                 |                    |                                              |  |
| Transaction:                                                                                                   |                                                                                          |                                                                 |                    |                                              |  |
| Who may avail:                                                                                                 | All                                                                                      |                                                                 |                    |                                              |  |
| CHECKLIST OF REQUIREMENTS                                                                                      |                                                                                          | WHERE TO SECURE                                                 |                    |                                              |  |
| Any Valid Identification Card (1, original)                                                                    |                                                                                          | Any government agency that can issue valid identification cards |                    |                                              |  |
| CLIENTS STEPS                                                                                                  | AGENCY ACTION                                                                            | FEES<br>TO BE<br>PAID                                           | PROCESSING<br>TIME | PERSON<br>RESPONSIBLE                        |  |
| 1.Sign in Client Log<br>Book at the Guard<br>House                                                             | 1. Give the log book to the client                                                       | None                                                            | 2 minutes          | Guard on Duty<br>Provincial<br>Security Unit |  |
| 2.Inquire/ ask for<br>the Office's<br>name/location<br>he/she intends to<br>visit or transact<br>business with | 2.Ask purpose of visit/<br>transaction                                                   | None                                                            | 2 minutes          | Guard on Duty<br>Provincial<br>Security Unit |  |
| 3.Get the desired direction/information                                                                        | 3. Give complete name or the right direction to locate the specific office to the client | None                                                            | 2 minutes          | Guard on Duty<br>Provincial<br>Security Unit |  |
|                                                                                                    | TOTAL                                                                                    |                                                                 |                    |                                              |  |

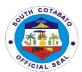

## PUBLIC EMPLOYMENT SERVICE UNIT External Services

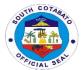

#### 1.AVAILMENT OF SPECIAL PROGRAM FOR EMPLOYMENT OF STUDENTS (SPES)

Special Program for Employment of Students (SPES) provides temporary employment to poor but deserving students, out-of-school youth, and beneficiaries of displaced and would-be displaced workers to continue their education.

| Office or Division:                    | Office or Division: Provincial Governor's Office- Public Employment Service Unit (PESU) |                                        |                       |                         |  |  |
|----------------------------------------|-----------------------------------------------------------------------------------------|----------------------------------------|-----------------------|-------------------------|--|--|
| Classification:                        | Highly Technical                                                                        |                                        |                       |                         |  |  |
| Type of                                | G2C                                                                                     |                                        |                       |                         |  |  |
| Transaction:                           |                                                                                         |                                        |                       |                         |  |  |
| Who may avail:                         | Poor but deserving students,                                                            | out-of-scho                            | ool vouth aged 15-3   | 30 vears old            |  |  |
|                                        | OF REQUIREMENTS                                                                         |                                        | WHERE TO SI           |                         |  |  |
| 1.Birth Certificate (1 p               |                                                                                         | Local Civi                             |                       | ne Statistics Authority |  |  |
| 2. Income Tax Return                   |                                                                                         |                                        | nts of the client     |                         |  |  |
| Certification from th                  | e BIR that the parents/                                                                 |                                        | ication- Nearest BIF  | R Office where the      |  |  |
|                                        | npted from tax OR Certificate                                                           | client resid                           |                       |                         |  |  |
|                                        | tificate of Indigence                                                                   | Certificate                            | e of Low Income/ Inc  | digence- Barangay       |  |  |
|                                        | 3                                                                                       |                                        | e the client resides  | 3 3 7                   |  |  |
| ITR (1 photocopy) OF                   | ₹                                                                                       |                                        |                       |                         |  |  |
| BIR Certification (1 pl                |                                                                                         |                                        |                       |                         |  |  |
| Certificate of Indigeno                | ce/ Low Income (1 original)                                                             |                                        |                       |                         |  |  |
| 3. Picture (2x2, colore                | ed, 1 original)                                                                         | Client                                 |                       |                         |  |  |
|                                        | of the two, in addition to                                                              |                                        |                       |                         |  |  |
| requirement nos. 1, 2                  | , 3                                                                                     |                                        |                       |                         |  |  |
| a. Proof of avera                      | age passing grade such as                                                               | School wh                              | nere the client is en | rolled                  |  |  |
|                                        | for (2) Form 138 of previous                                                            |                                        |                       |                         |  |  |
| semester or y                          | ear immediately preceding                                                               |                                        |                       |                         |  |  |
| the application (1 photocopy)          |                                                                                         |                                        |                       |                         |  |  |
| <ul><li>b. Certification f</li></ul>   | rom the School Registrar as                                                             | School where the client is enrolled    |                       |                         |  |  |
|                                        | ade (1 original)                                                                        |                                        |                       |                         |  |  |
|                                        | youth: Certification as OSY                                                             | Barangay Hall where the client resides |                       |                         |  |  |
| issued by the baranga                  | ay where OSY resides, in                                                                |                                        |                       |                         |  |  |
| addition to nos. 1,2,3                 | (1 original)                                                                            |                                        |                       |                         |  |  |
|                                        | und Implementation: Class                                                               | School wh                              | nere the client is en | rolled                  |  |  |
| Schedule, in addition                  | to nos. 1,2,3,4 (1                                                                      |                                        |                       |                         |  |  |
| photocopy)                             | A OFNOV A OTION                                                                         |                                        | DD 0 0 5 0 0 1 1 0    | DEDOON                  |  |  |
| CLIENTS STEPS                          | AGENCY ACTION                                                                           | FEES                                   | PROCESSING            | PERSON                  |  |  |
|                                        |                                                                                         | TO BE                                  | TIME                  | RESPONSIBLE             |  |  |
| 1 Coouro on                            | 4 Dravida Application Form                                                              | PAID                                   | 45 minutes            | DECIT Ctoff             |  |  |
| 1.Secure an                            | 1.Provide Application Form                                                              | None                                   | 15 minutes            | PESU Staff              |  |  |
| Application Form  2.Register online at | 2.Receive Application Form                                                              | None                                   | 45 minutes            | PESU Staff              |  |  |
| www.dole12-                            | and proceed the interview                                                               | None                                   | 45 minutes            | PESU Stati              |  |  |
| spes.ph, submit                        | and proceed the interview                                                               |                                        |                       |                         |  |  |
| application form                       |                                                                                         |                                        |                       |                         |  |  |
| and proceed for an                     |                                                                                         |                                        |                       |                         |  |  |
| interview                              |                                                                                         |                                        |                       |                         |  |  |
| 3.Wait for an                          | 3.Evaluate documentary                                                                  | None                                   | 40 days               | PESU Staff              |  |  |
| application to be                      | requirements                                                                            | Trong 40 days F LSO Stall              |                       |                         |  |  |
| processed                              |                                                                                         |                                        |                       |                         |  |  |
| 4.Attend SPES                          | 4.Facilitate the conduct of                                                             | None                                   | 4 hours               | PESU Staff              |  |  |
| Orientation, Signing                   | SPES Orientation, Signing                                                               | 1,5110                                 | 1113413               | . 200 0.0               |  |  |
| of Contract and                        | of Contract and Oath of                                                                 |                                        |                       |                         |  |  |
| Oath of                                | Undertaking                                                                             |                                        |                       |                         |  |  |
| Undertaking                            | <u> </u>                                                                                |                                        |                       |                         |  |  |

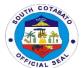

| 5.Claim the required Identification Card before reporting to duty | 5.Facilitate the distribution of Identification Card | None | 15 minutes                         | PESU Staff |
|-------------------------------------------------------------------|------------------------------------------------------|------|------------------------------------|------------|
|                                                                   | TOTAL                                                | None | 40 days, 5<br>hours, 15<br>minutes |            |

### 2.APPLICATION OF DOLE INTEGRATED LIVELIHOOD EMERGENCY EMPLOYMENT PROGRAM (DILEEP)

The DOLE Integrated Livelihood Emergency Employment Program is given to applicants who belong to marginalized workers who have no fixed income. It seeks to contribute to poverty reduction and reduce vulnerability to risks of the poor, vulnerable and marginalized workers.

| Office or Division:                | Provincial Governor's Office- Public Employment Service Unit (PESU) |                         |                       |                        |  |  |
|------------------------------------|---------------------------------------------------------------------|-------------------------|-----------------------|------------------------|--|--|
| Classification:                    | Highly Technical                                                    |                         |                       |                        |  |  |
| Type of                            | G2C                                                                 |                         |                       |                        |  |  |
| Transaction:                       |                                                                     |                         |                       |                        |  |  |
| Who may avail:                     | Marginalized workers who ha                                         | ive no fixed            | income                |                        |  |  |
| CHECKLIST                          | OF REQUIREMENTS                                                     |                         | WHERE TO SI           | ECURE                  |  |  |
| <ol> <li>Certificate of</li> </ol> | Residency (1 original)                                              | Barangay                | Hall where the clie   | nt resides             |  |  |
| <ol><li>Certificate of</li></ol>   | Indigence (1 original)                                              | Barangay                | Hall where the clie   | nt resides             |  |  |
| <ol><li>Latest picture</li></ol>   | e (2x2, 2 original, colored)                                        | Client                  |                       |                        |  |  |
| <ol><li>Certificate of</li></ol>   | Non-Coverage of Pantawid                                            | DSWD Mu                 | unicipal Link assign  | ed to the municipality |  |  |
| Pamilyang Pi                       | lipino Program (4Ps) (1                                             | OR Munic                | ipal Social Welfare   | and Development        |  |  |
| original)                          |                                                                     | Office whe              | ere the client reside | s                      |  |  |
|                                    |                                                                     |                         |                       |                        |  |  |
| CLIENTS STEPS                      | AGENCY ACTION                                                       | FEES                    | PROCESSING            | PERSON                 |  |  |
|                                    |                                                                     | TO BE                   | TIME                  | RESPONSIBLE            |  |  |
|                                    |                                                                     | PAID                    |                       |                        |  |  |
| 1.Secure Individual                | 1.Provide Individual                                                | None                    | 15 minutes            | PESU Staff             |  |  |
| Business Plan                      | Business Plan Form                                                  |                         |                       |                        |  |  |
| Form                               |                                                                     |                         |                       |                        |  |  |
| 2.Submit Individual                | 2.Evaluate Individual                                               | None                    | 40 days               | PESU Staff/ DOLE       |  |  |
| Business Plan and                  | Business Plan                                                       |                         |                       | Staff                  |  |  |
| wait to be                         |                                                                     |                         |                       |                        |  |  |
| processed                          |                                                                     |                         |                       |                        |  |  |
| 3.Release of tools                 | 3.Facilitate the release of                                         | None 4 hours PESU Staff |                       |                        |  |  |
| and materials under                | tools and materials                                                 |                         |                       |                        |  |  |
| the DILEEP                         |                                                                     |                         |                       |                        |  |  |
|                                    | TOTAL                                                               | None                    | 40 days,4hrs,         |                        |  |  |
|                                    |                                                                     |                         | 15 minutes            |                        |  |  |

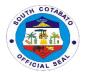

#### **3.PESO REFERRAL**

PESO Referral is issued to jobseekers who are looking or applying for a job to a certain business establishment. It contains the name of an establishment and the position he/she is applying for.

| Office or Division:                                                   | Provincial Governor's Office- Public Employment Service Unit (PESU) |                                                  |                       |                                                   |  |  |
|-----------------------------------------------------------------------|---------------------------------------------------------------------|--------------------------------------------------|-----------------------|---------------------------------------------------|--|--|
| Classification:                                                       | Simple                                                              | Simple                                           |                       |                                                   |  |  |
| Type of                                                               | G2C                                                                 |                                                  |                       |                                                   |  |  |
| Transaction:                                                          |                                                                     |                                                  |                       |                                                   |  |  |
| Who may avail:                                                        | Jobseekers                                                          |                                                  |                       |                                                   |  |  |
| CHECKLIST                                                             | OF REQUIREMENTS                                                     |                                                  | WHERE TO SI           | ECURE                                             |  |  |
|                                                                       | s Registry Form ( 1 original)                                       | Public Em                                        | ployment Service L    | Jnit                                              |  |  |
| 2. Official Recei                                                     | ipt ( 1 original)                                                   | Provincial                                       | Treasurer's Office-   | Cash Division                                     |  |  |
| CLIENTS STEPS                                                         | AGENCY ACTION                                                       | FEES PROCESSING PERSON TO BE TIME RESPONSIB PAID |                       |                                                   |  |  |
| 1.Register and<br>Secure National<br>Skills Registry Form             | 1.Provide the National<br>Skills Registry Form                      | None                                             | 30 minutes            | PESU Staff                                        |  |  |
| 2.Submit duly filled-<br>out National Skills<br>Registry Form         | 2.Receive the National Skills Registry Form                         | None                                             | 10 minutes            | PESU Staff                                        |  |  |
| 3. Pay Service Charge to Provincial Treasurer's Office- Cash Division | 3.1.Receive Payment 3.2.Issue Official Receipt                      | Php<br>130.00                                    | 20 minutes            | Cash Division Staff Provincial Treasurer's Office |  |  |
| 4.Present Official<br>Receipt and wait<br>request to be<br>processed  | 4.Prepare PESO Referral                                             | None                                             | 20 minutes            | PESU Staff                                        |  |  |
| 5.Claim PESO<br>Referral                                              | 5.Issue PESO Referral                                               | None                                             | 5 minutes             | PESU Staff                                        |  |  |
|                                                                       | TOTAL                                                               | Php<br>130.00                                    | 1 hour, 20<br>minutes |                                                   |  |  |

#### 4.TRABAHO, NEGOSYO, KABUHAYAN (Job and Business Fairs)

Trabaho, Negosyo, Kabuhayan (Job and Business Fairs) is an avenue where organizations meet potential employees and gives jobseekers the opportunity to learn more about potential employers and job opportunities.

| Office or Division:              | Provincial Governor's Office- Public Employment Service Unit (PESU) |                                   |  |  |  |
|----------------------------------|---------------------------------------------------------------------|-----------------------------------|--|--|--|
| Classification:                  | Simple                                                              |                                   |  |  |  |
| Type of                          | G2C                                                                 |                                   |  |  |  |
| Transaction:                     |                                                                     |                                   |  |  |  |
| Who may avail:                   | All                                                                 |                                   |  |  |  |
| CHECKLIST                        | OF REQUIREMENTS                                                     | WHERE TO SECURE                   |  |  |  |
| 1. Resume                        |                                                                     | Client                            |  |  |  |
| <ol><li>Transcript of</li></ol>  | Records (if required,1                                              | School where the client graduated |  |  |  |
| photocopy)                       |                                                                     |                                   |  |  |  |
| <ol><li>Diploma (if re</li></ol> | equired, 1 photocopy)                                               | School where the client graduated |  |  |  |

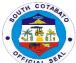

|                                                                                              |                                                                                                    |                       |                      | ~                                     |
|----------------------------------------------------------------------------------------------|----------------------------------------------------------------------------------------------------|-----------------------|----------------------|---------------------------------------|
| <ol> <li>Certificate of<br/>photocopy)</li> </ol>                                            | Competencies (if required, 1 TESDA Office where the clie                                                                                                    |                       |                      | nt assessed                           |
| <ol><li>Driver's Licer</li></ol>                                                             | nse (if required, 1 photocopy)                                                                                                    | LTO wher              | e the client applied |                                       |
| 6. PRC IDs (if r                                                                             | equired, 1 photocopy)                                                                                                    | PRC Offic             | e where the client a | applied                               |
| •                                                                                            | , , , , , , , , , , , , , , , , , , , ,                                                                                                    |                       |                      |                                       |
| CLIENTS STEPS                                                                                | AGENCY ACTION                                                                                                    | FEES<br>TO BE<br>PAID | PROCESSING<br>TIME   | PERSON<br>RESPONSIBLE                 |
| 1.Register and<br>secure National<br>Skills Registry Form                                    | 1.Provide National Skills<br>Registry Form                                                                                                    | None                  | 20 minutes           | PESU Staff                            |
| 2.Submit duly filled-<br>out National Skills<br>Registry Form and<br>wait to be<br>processed | 2.1.Evaluate National Skills Registry Form if filled-out properly  2.2. Instruct applicant to proceed to different participating employers for Job Interview | None                  | 10 minutes           | PESU Staff                            |
| 3.Present self for<br>Job Interview to<br>different<br>participating<br>employers            | 3.Facilitate conduct of interview by the participating employer                                                                                              | None                  | 30 minutes           | HR- participating agencies/ companies |
|                                                                                              | TOTAL                                                                                                    | None                  | 1 hour               |                                       |

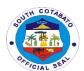

### PROVINCIAL ENVIRONMENT MANAGEMENT OFFICE

**External Services** 

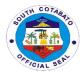

#### 1.AVAILMENT OF ENVIRONMENTAL MANAGEMENT TRAININGS/ CAPACITY BUILDING

The Provincial Environment Management Office offers environmental management trainings and capacity buildings to schools, private agencies, NGOs, other LGUs and its stakeholders to strengthen their environmental management awareness and also to promote the environmental programs of the Provincial Government.

| Office or Division:                         | Provincial Environment Mana                                                                                    | agement Of                                         | fico                 |                                                                                |  |  |
|---------------------------------------------|----------------------------------------------------------------------------------------------------|----------------------------------------------------|----------------------|--------------------------------------------------------------------------------|--|--|
|                                             |                                                                                                    | genieni Oi                                         | IICC                 |                                                                                |  |  |
| Classification:                             |                                                                                                    | Simple                                             |                      |                                                                                |  |  |
| Type of                                     | G2G-Government to Govern                                                                                       |                                                    |                      |                                                                                |  |  |
| Transaction:                                | G2B-Government to Busines                                                                                      | S                                                  |                      |                                                                                |  |  |
| Who may avail:                              | MLGUs,Business Entities                                                                                        |                                                    |                      |                                                                                |  |  |
| CHECKLIST OF REC                            | QUIREMENTS                                                                                                    | WHERE 1                                            | TO SECURE            |                                                                                |  |  |
| Letter Requst (1, orig                      | inal)                                                                                                    | Not applic                                         | able                 |                                                                                |  |  |
| CLIENTS STEPS                               | AGENCY ACTION                                                                                                  | FEES PROCESSING PERSON TO BE TIME RESPONSIBLE PAID |                      |                                                                                |  |  |
| 1.Submit letter of Request                  | 1.Receive the letter and endorse the same to the Provincial Environment Management Officer                     | None                                               | 10 mins              | Admin Clerk<br>PEMO                                                            |  |  |
| 2.Wait for the request to be processed      | 2.1.Approve and endorse the request to the concerned Division  2.2.Receive the request and coordinate with the | None                                               | 1 day                | Provincial Environment Management Officer Division Chief or its representative |  |  |
|                                             | requesting party for further details                                                                           |                                                    |                      | PEMO                                                                           |  |  |
| 3.Avail of the training/capability building | 3.Provide Environment Management Training/Capability Building                                                  | None                                               | 1 day                | Division Chief or its representative PEMO                                      |  |  |
|                                             | TOTAL                                                                                                    | None                                               | 2 days,<br>10minutes |                                                                                |  |  |

#### 2.AVAILMENT OF ORE TRANSPORT PERMIT (OTP)

The Ore Transport Permit is issued to individuals who are given permission to travel ores extracted from legally operating Small Scale Mining tunnels. This document is being issued to Individuals with legal mining contracts and certifying that they have fulfilled payment of corresponding taxes and fees necessary to transport ores.

| Office or Division:                       | Provincial Environment Management Office-Mines and Geo-Sciences       |                                    |  |
|-------------------------------------------|-----------------------------------------------------------------------|------------------------------------|--|
|                                           | Management Division                                                   |                                    |  |
| Classification:                           | Simple                                                                |                                    |  |
| Type of                                   | G2G- Government to Government                                         |                                    |  |
| Transaction:                              | G2B- Government to Business Entity                                    |                                    |  |
| Who may avail:                            | Permittees of Quarry Operation and Small Scale Mining License Holders |                                    |  |
| CHECKLIST OF REQUIREMENTS WHERE TO SECURE |                                                                       | WHERE TO SECURE                    |  |
|                                           |                                                                       |                                    |  |
| Small Scale Mining L                      | icense (1, original)                                                  | Provincial Mining Regulatory Board |  |

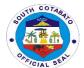

| CLIENTS STEPS                                                      | AGENCY ACTION                                                                     | FEES TO<br>BE PAID                                     | PROCESSIN<br>G TIME     | PERSON RESPONSIBLE                                            |
|--------------------------------------------------------------------|-----------------------------------------------------------------------------------|--------------------------------------------------------|-------------------------|---------------------------------------------------------------|
| 1.Request for billing                                              | 1.Prepare billing for payment                                                     | None                                                   | 30 min                  | Billing In-Charge                                             |
| 2.Pay the bill at the<br>Provincial<br>Treasurer's Office<br>(PTO) | 2.1.Process payment  2.2.Issue Official Receipt                                   | P 5,000 –<br>registration<br>fee<br>P 500 -<br>renewal | 30 min                  | PTO Cashier                                                   |
| 3.Submit Official<br>Receipt                                       | 3.1.Prepare the permit 3.2.Review the                                             | None                                                   | 2 days,                 | Billing In-Charge Chief of Mines and Geo-                     |
|                                                                    | permit                                                                            |                                                        |                         | Sciences Management Division                                  |
|                                                                    | 3.3.Sign/ Affix initial on the permit                                             |                                                        |                         | Provincial Environment<br>Management Officer                  |
|                                                                    | 3.4.Submit the permit to the Provincial Governor's Office                         |                                                        |                         | Liaison of the Provincial<br>Environment Management<br>Office |
|                                                                    | 3.5.Sign the permit 3.6.Deliver the                                               |                                                        |                         | Provincial Governor                                           |
|                                                                    | permit                                                                            |                                                        |                         | Liaison of the Provincial<br>Administrator's Office           |
|                                                                    | 3.7.Receive and Deliver the permit to Mines and Geo- Sciences Management Division |                                                        |                         | Admin Clerk<br>Admin.Support Section                          |
|                                                                    | 3.8.Receive the permit and file a copy                                            |                                                        |                         | Billing In-Charge<br>Admin.Support Section                    |
| 4.Claim the permit                                                 | 4.Release the permit                                                              | None                                                   | 10 min                  | Billing In-Charge<br>Admin.Support Section                    |
|                                                                    | Total                                                                             | P 5,000 –<br>registration<br>fee<br>P 500 -<br>renewal | 2days,5hrs.,<br>10mins. |                                                               |

#### 3.AVAILMENT OF QUARRY PERMIT (SPECIAL, GRATUITOUS, COMMERCIAL

The quarry permit is issued to individuals needing this document that states that they have satisfactorily complied with all the requirements needed to obtain a quarry permit. Permits are issued to affirm validity of the applicant to legally operate within the applied quarry area. It also contains stipulations, conditions and guidelines needed to be observed in the operation

| Office or Division: Provincial Environment Management Office- Mines and Geo-Sciences |                     |  |  |  |  |  |
|--------------------------------------------------------------------------------------|---------------------|--|--|--|--|--|
|                                                                                      | Management Division |  |  |  |  |  |

152

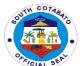

| 01 ''' ''                         | l o:                            |                                                 |                  | ~*                   |
|-----------------------------------|---------------------------------|-------------------------------------------------|------------------|----------------------|
| Classification:                   | Simple                          |                                                 |                  |                      |
| Type of Transaction:              | G2G – Governme                  |                                                 |                  |                      |
| Who may avail:                    |                                 | nt to Business Entity<br>ual, Landowner, Landow | nor adiacont/pa  | arallal to the Diver |
| Willo Illay avail.                | interested marviot              | iai, Landowner, Landow                          | ner aujacent/pa  | dialiei to the Rivei |
| CHECKLIST OF RE                   | QUIREMENTS                      |                                                 | ERE TO SECU      |                      |
| Vicinity map or                   | sketch plan                     | City/Municipal Plannin                          | g Office or Priv | ate Engineer         |
| (1,original)                      |                                 |                                                 |                  |                      |
| 2. Area Verification              | n Report                        | PEMO                                            |                  |                      |
| (1,original) 3. Certification wh  | ether the area is               | Provincial Assessor's                           | Office           |                      |
| public or private                 |                                 | Provincial Assessor s                           | Jilice           |                      |
| (1,original)                      | property                        |                                                 |                  |                      |
|                                   | lution interposing              | Affected Barangay                               |                  |                      |
| no objection (1,                  |                                 | J. J. J. J. J. J. J. J. J. J. J. J. J. J        |                  |                      |
| <ol><li>Clearances from</li></ol> |                                 | City/MENRO Clearance                            |                  |                      |
|                                   | encies concerned                | Dept. of Public Works                           | and Highways,    | Provincial           |
| (1,original)                      |                                 | Engineer's Office                               |                  |                      |
| Additional:  Private Gratuito     | ulo:                            |                                                 |                  |                      |
| 1. Land Ti                        |                                 |                                                 |                  |                      |
|                                   | hip (1, original)               |                                                 |                  |                      |
| Commercial:                       | inp (1, original)               |                                                 |                  |                      |
|                                   | an (1, original)                | Licensed Geodetic En                            | gineer           |                      |
|                                   | Study/Work Plan/                |                                                 |                  |                      |
|                                   | itation Plan                    | Licensed Mining Engir                           | eer              |                      |
| (1,origin                         |                                 |                                                 |                  |                      |
| 3. Environ                        |                                 | DEND EMD                                        |                  |                      |
|                                   | ance Certificate<br>1,original) | DENR – EMB                                      |                  |                      |
| (200) (                           | r,ongman)                       |                                                 |                  |                      |
| CLIENTS STEPS                     | AGENCY                          | FEES TO BE PAID                                 | PROCESSI         | PERSON               |
|                                   | ACTION                          |                                                 | NG TIME          | RESPONSIBLE          |
| 4.0 1 10.0                        | 4.4.01                          | Maria                                           | 00               | Billing In-Charge    |
| 1.Submit the                      | 1.1.Check the submitted         | None                                            | 30 mins.         | PEMO                 |
| Complete<br>Requirements          | documents                       |                                                 |                  |                      |
| requirements                      | 1.2.Prepare                     | -                                               |                  |                      |
|                                   | billing for                     |                                                 |                  | Billing In-charge    |
|                                   | payment                         |                                                 |                  | PEMO                 |
| 2.Pay the bill at the             | 2.1.Process                     | Gratuitous:                                     |                  | Cashier              |
| Provincial Treasurer's            | payment                         | P500-filing fee                                 | 45 mins.         | PTO                  |
| Office (PTO)                      | 0.0 !!                          | Private Gratuitous:                             |                  |                      |
|                                   | 2.2.lissue<br>Official Receipt  | P250 – filing fee                               |                  |                      |
|                                   | Omciai Neceipt                  | Special:                                        |                  |                      |
|                                   |                                 | P100 – filing fee                               |                  |                      |
|                                   |                                 | Commercial:                                     |                  |                      |
|                                   |                                 | P1,000 – filing fee                             |                  |                      |
|                                   |                                 | A 1 Per                                         |                  |                      |
|                                   |                                 | Additional payment                              |                  |                      |
|                                   |                                 | for Special and Commercial:                     |                  |                      |
|                                   |                                 | Commercial.                                     |                  |                      |
|                                   |                                 | P500-permit fee                                 |                  |                      |

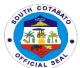

|                                      |                                                                                                    | D200 processing fee                         |                             |                                                                      |
|--------------------------------------|----------------------------------------------------------------------------------------------------|---------------------------------------------|-----------------------------|----------------------------------------------------------------------|
|                                      |                                                                                                    | P300-processing fee P 50- environmental fee |                             |                                                                      |
|                                      |                                                                                                    | lee                                         |                             |                                                                      |
| 3.Submit Official<br>Receipt to PEMO | 3.1.Photocopy the Official Receipt, Prepare the Permit and endorse to the Chief of Mines and Geo- Sciences Management Division | None                                        | 2 days,<br>6hrs,<br>10mins. | Billing In-Charge<br>PEMO                                            |
|                                      | 3.2.Review the permit and affix initial                                                                                        |                                             |                             | Chief of Mines and<br>Geo-Sciences<br>Management<br>Division<br>PEMO |
|                                      | 3.3.Sign the permit                                                                                                    |                                             |                             | Provincial<br>Environment<br>Management<br>Officer                   |
|                                      | 3.4.Submit the permit to the Provincial Governor's Office                                                                      |                                             |                             | Liaison<br>PEMO                                                      |
|                                      | 3.5.Sign the permit                                                                                                    |                                             |                             | Provincial Governor                                                  |
|                                      | 3.6.Deliver the permit to the Provincial Environment Management Office                                                         |                                             |                             | Liaison<br>PADMIN                                                    |
|                                      | 3.7.Receive and Deliver the permit to Mines and Geo- Sciences Management Division                                              |                                             |                             | Admin Clerk<br>PEMO                                                  |
|                                      | 3.8.Receive the permit and file a copy                                                                                         |                                             |                             | Billing In-Charge<br>PEMO                                            |
| 4.Claim the permit                   | 4.Release the permit                                                                                                    | None                                        | 10 min                      | Billing In-Charge<br>PEMO                                            |
|                                      | Total                                                                                                    | None                                        | 2days,7hrs.<br>,35mins.     |                                                                      |

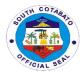

#### 4.AVAILMENT OF SOUTH COTABATO HEALTHCARE WASTE TREATMENT FACILITY

The MOA is issued to individuals needing this document affirming that they have entered into an agreement with the Provincial Government for the availment of the healthcare waste treatment services. It contains stipulations, conditions and guidelines needed to be observed by both parties in accordance with RA 6969 or the Toxic and Hazardous Waste Management Act of the Philippines.

| Office or Division:                                              | Provincial Environment Mana                                          | agement Of            | fice- Environment N          | Management Division                                       |  |
|------------------------------------------------------------------|----------------------------------------------------------------------|-----------------------|------------------------------|-----------------------------------------------------------|--|
| Classification:                                                  | Simple                                                               |                       |                              |                                                           |  |
| Type of                                                          | G2B-government to business                                           |                       |                              |                                                           |  |
| Transaction:                                                     | G2G-government to government                                         |                       |                              |                                                           |  |
| Who may avail:                                                   | Healthcare Providers operating within South Cotabato                 |                       |                              |                                                           |  |
|                                                                  | OF REQUIREMENTS                                                      |                       | WHERE TO S                   | ECURE                                                     |  |
|                                                                  | rators ID (1,original)                                               | DENR EN               |                              |                                                           |  |
|                                                                  | nsport (1,original)                                                  | DENR EM               |                              |                                                           |  |
| 3. Waste Manife                                                  | est Form (1,Original)                                                | DENR EM               | 1B XII                       |                                                           |  |
|                                                                  |                                                                      |                       | 1                            |                                                           |  |
| CLIENTS STEPS                                                    | AGENCY ACTION                                                        | FEES<br>TO BE<br>PAID | PROCESSING<br>TIME           | PERSON<br>RESPONSIBLE                                     |  |
| 1.Submit signed Memorandum of Agreement together with supporting | 1.1.Receive documents and endorse to Environment Management Division | None                  | 1 day,<br>3hours,<br>10mins. | Admin Clerk                                               |  |
| documents cited in the checklist                                 | 1.2.Review documents;<br>affix signature as witness<br>of the MOA    |                       |                              | Chief of the<br>Environment<br>Management<br>Division     |  |
|                                                                  | 1.3.Check and affix signature as witness of the MOA                  |                       |                              | Provincial Environment Management Officer                 |  |
|                                                                  | 1.4.Submit the MOA to the Provincial Governor for signature          |                       |                              | Liaison of the Provincial Environment Management Office   |  |
|                                                                  | 1.5.Sign the MOA                                                     |                       |                              | Provincial Governor                                       |  |
|                                                                  | 1.6.Deliver the MOA                                                  |                       |                              | Liaison of the<br>Provincial<br>Administrator's<br>Office |  |
|                                                                  | 1.7.Receive and endorse the MOA to Environment Management Division   |                       |                              | Admin Clerk                                               |  |
| 2.Claim the MOA                                                  | 2.Release the MOA                                                    | None                  | 10mins                       | Environmental<br>Management<br>Specialist II              |  |
|                                                                  | TOTAL                                                                | None                  | 1 day,<br>3 hrs.,20mins.     |                                                           |  |

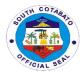

### 5.AVAILMENT OF THE SOUTH COTABATO HEALTHCARE WASTE TREATMENT FACILITY (SCHWTF) SERVICES

The MOA is issued to individuals needing this document affirming that they have entered into an agreement with the Provincial Government for the availment of the healthcare waste treatment services. It contains stipulations, conditions and guidelines needed to be observed by both parties in accordance with RA 6969 or the Toxic and Hazardous Waste Management Act of the Philippines.

| Office or Division:                                         | Provincial Environment Management Office – Environment Management Division                        |                                |                           |                                                      |  |  |
|-------------------------------------------------------------|---------------------------------------------------------------------------------------------------|--------------------------------|---------------------------|------------------------------------------------------|--|--|
| Classification:                                             | G2B-Government to Business Entity                                                                 |                                |                           |                                                      |  |  |
|                                                             |                                                                                                   | G2G – Government to Government |                           |                                                      |  |  |
| Type of                                                     | Simple                                                                                            |                                |                           |                                                      |  |  |
| Transaction:                                                |                                                                                                   |                                |                           |                                                      |  |  |
| Who may avail:                                              | Healthcare Providers operati                                                                      | ng within So                   |                           |                                                      |  |  |
| CHECKLIST                                                   | OF REQUIREMENTS                                                                                   |                                | WHERE TO S                | ECURE                                                |  |  |
| Letter of Intent (1,Ori                                     | ginal)                                                                                            | Healthcare<br>Cotabato         | e Providers operati       | ng within South                                      |  |  |
| CLIENTS STEPS                                               | AGENCY ACTION                                                                                     | FEES<br>TO BE<br>PAID          | PROCESSING<br>TIME        | PERSON<br>RESPONSIBLE                                |  |  |
| 1.Submit letter of intent                                   | 1.1.Receive letter of request and forward letter to the Provincial Environment Management Officer | None                           | 10minutes                 | Admin Clerk<br>PEMO                                  |  |  |
| 2.Wait for the letter of intent to be processed             | 2.1.Review request and delegate to the Environment Management Division                            | None                           | 1hour                     | Provincial<br>Environment<br>Management<br>Officer   |  |  |
|                                                             | 2.2.Deliver letter to the Environment Management Division                                         |                                | 15minutes                 | Admin Clerk<br>PEMO                                  |  |  |
| 3.Secure copy of<br>the Memorandum                          | 3.1.Prepare copy of Memorandum  3.2.Release of Memorandum to the client for signature             | None                           | 15minutes                 | Environmental<br>Management<br>Specialist II<br>PEMO |  |  |
| 4.Avail of the healthcare waste treatment facility services | 4.Provide healthcare waste treatment facility services                                            | None                           | 1 day                     | Technical Staff<br>SCHWTF                            |  |  |
|                                                             | TOTAL                                                                                             | None                           | 1day, 1hr.,<br>40 minutes |                                                      |  |  |

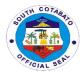

#### 6. CONDUCT OF AREA VERIFICATION

The area verification report is issued to individuals needing this document that states that the area being applied for quarrying is feasible or not. This document is being attached to the application for a Sand and Gravel permit and contains the specific geophysical and hydrological details of the area needed in the review of the approving authority.

| _                                                               | _                                                                                                    |                                                                              |                                 | ,                                                                                                    |  |
|-----------------------------------------------------------------|----------------------------------------------------------------------------------------------------|------------------------------------------------------------------------------|---------------------------------|----------------------------------------------------------------------------------------------------|--|
| Office or Division:                                             |                                                                                                    | ent Management Office                                                        | <ul> <li>Mines and G</li> </ul> | Seo-Science                                                                                              |  |
|                                                                 | Management Division                                                                                                    |                                                                              |                                 |                                                                                                    |  |
| Classification:                                                 | Simple                                                                                                    |                                                                              |                                 |                                                                                                    |  |
| Type of Transaction:                                            | G2G – Government                                                                                                    |                                                                              |                                 |                                                                                                    |  |
|                                                                 |                                                                                                    | G2B – Government to Business Entity                                          |                                 |                                                                                                    |  |
| Who may avail:                                                  |                                                                                                    | I, Landowner, Landowne                                                       |                                 |                                                                                                    |  |
| CHECKLIST OF RE                                                 | EQUIREMENTS                                                                                                    | WHER                                                                         | E TO SECUR                      | E                                                                                                    |  |
| 1.Request Form<br>2.Official Receip                             |                                                                                                    | PEMO-Admin.Support<br>Provincial treasurer's 0                               |                                 |                                                                                                    |  |
| CLIENTS STEPS                                                   | AGENCY                                                                                                    | FEES TO BE PAID                                                              | PROCESSI                        | PERSON                                                                                                   |  |
|                                                                 | ACTION                                                                                                    |                                                                              | NG TIME                         | RESPONSIBL                                                                                               |  |
|                                                                 |                                                                                                    |                                                                              |                                 | E                                                                                                    |  |
| 1.Fill up verification request form at the billing section      | 1.Prepare billing for payment                                                                                                    | None                                                                         | 15 minutes                      | Billing In-<br>charge<br>PEMO                                                                            |  |
| 2.Pay the bill at the<br>Provincial Treasurer's<br>Office (PTO) | 2.Process<br>payment and<br>issue Official<br>Receipt                                                                                                    | P300.00 - special, gratuitous (government and private)  P500.00 - commercial | 45 minutes                      | Cashier<br>PTO                                                                                           |  |
| 3.Submit Official<br>Receipt (OR) of<br>Payment at PEMO         | 3.1.Write OR<br>number in the<br>signed verification<br>request form<br>3.2.Forward the<br>signed verification<br>request from to<br>the Chief of Mines                           | None<br>None                                                                 | 1 day, 4<br>hours,<br>30mins.   | Billing In-<br>Charge<br>PEMO<br>Billing In-<br>Charge<br>PEMO                                           |  |
|                                                                 | and Geo-Sciences Management Division for approval 3.3.Approve verification requests and delegate the request  3.4.Receive verification request form and conduct area verification | None<br>None                                                                 |                                 | Chief of Mines<br>and Geo-<br>Sciences<br>Management<br>Division<br>PEMO<br>Quarry<br>inspectors<br>PEMO |  |

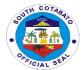

|                                                          | 3.5.Prepare verification report                                | None         |                         | Program<br>Assistant<br>PEMO                                             |
|----------------------------------------------------------|----------------------------------------------------------------|--------------|-------------------------|--------------------------------------------------------------------------|
|                                                          | 3.6.Review verification report                                 | None         |                         | License<br>Inspector<br>PEMO                                             |
|                                                          | 3.7.Recommend<br>approval/<br>disapproval to<br>process permit | None         |                         | Chief of Mines<br>and Geo-<br>Sciences<br>Management<br>Division<br>PEMO |
|                                                          | 3.8.Approve/<br>Disapprove the<br>request                      | None         |                         | Provincial Environment Management Officer                                |
| 4.Follow-up request for the conduct of area verification | 4.Inform client the status of the request                      | None         | 10 min                  | Billing In-<br>Charge/Quarry<br>Inspector<br>PEMO                        |
|                                                          | Total                                                          | As Indicated | 1day,5hrs.,<br>48 mins. |                                                                          |

#### 7.ISSUANCE OF DELIVERY RECEIPTS

The Delivery Receipt is issued to individuals who are given permission to travel minerals extracted from legally operating quarry areas. This document is being issued to Individuals with legal quarry contracts and certifying that they have fulfilled payment of corresponding taxes and fees necessary to minerals

| Office or Division:     | PEMO – MGMD           |                             |            |                   |  |
|-------------------------|-----------------------|-----------------------------|------------|-------------------|--|
| Classification:         | Simple                | Simple                      |            |                   |  |
| Type of                 |                       |                             |            |                   |  |
| Transaction:            | G2B-government to b   | ousiness entities           |            |                   |  |
| Who may avail:          | Quarry Operators an   | d Small Scale Mining Licens | se Holders |                   |  |
| CHECKLIST OF I          | REQUIREMENTS          | WHERE                       | TO SECURE  |                   |  |
| 1. Quarry Operation P   | ermit (1,Original)    | Provincial Government       |            |                   |  |
| 2. Small Scale Mining   | License               | DENR – MGB (Regional C      | Office)    |                   |  |
| (1,Original)            |                       |                             |            |                   |  |
| 3.Official Receipt (1,0 | Original)             | Provincial Treasurer's Offi |            |                   |  |
| CLIENTS STEPS           | AGENCY ACTION         | FEES TO BE PAID             | PROCESS    | PERSON            |  |
|                         |                       |                             | ING TIME   | RESPONSIBLE       |  |
| 1.Request for           | 1.Prepare billing for | None                        | 30 min     | Billing In-Charge |  |
| Billing                 | payment               |                             |            | Admin.Support     |  |
|                         |                       |                             |            | Section           |  |
| 2.Payment of bill to    | 2.1.Process           | P 75.00/stub - Delivery     |            |                   |  |
| Provincial              | payment               | Receipt                     |            |                   |  |
| Treasurer's Office      |                       |                             |            |                   |  |
|                         | a. Issue Official     | Mineral Deposit:            |            |                   |  |
|                         | Receipt               |                             |            |                   |  |
|                         |                       | Sand/Limestone              |            |                   |  |
|                         |                       | /Mixed/Earth fill           |            | Cashier of        |  |
|                         |                       | P 40.00 - /m3               | 30 min     | Provincial        |  |
|                         |                       |                             |            |                   |  |

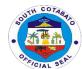

|                                      |                                                                                                    | 2. Boulders &<br>Gravel<br>P 50.00 - /m3 |          | Treasurer's<br>Office                          |
|--------------------------------------|----------------------------------------------------------------------------------------------------|------------------------------------------|----------|------------------------------------------------|
|                                      |                                                                                                    | 3. Metallic:<br>P1,100.00 – /ton         |          |                                                |
| 3.Submit Official<br>Receipt         | 3.1.Receive Official<br>Receipt<br>3.2.Prepare and<br>post control<br>numbers of delivery<br>receipt stubs | None                                     | 15 mins  | Billing in-charge<br>Admin.Support<br>Section  |
| 4.Receive Delivery<br>Receipt Stub/s | 4.Issue Delivery<br>Receipt Stubs                                                                          | None                                     | 5 mins.  | Billing in-charge<br>Admin. Support<br>Section |
|                                      | Total                                                                                                    | None                                     | 50 mins. |                                                |

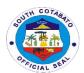

## PROVINCIAL HEALTH OFFICE External Services

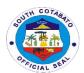

#### 1.HIV CONSULTATION/TREATMENT

The Provincial Government of South Cotabato has a fully functional HACT Facility that caters to the needs of Persons Living with HIV. The government facility has technically equipped Medical Personnel and Volunteers.

| Office on Divisions                                                      | DUO LIACT                                                                                                    |                       |                       |                                                        |
|--------------------------------------------------------------------------|----------------------------------------------------------------------------------------------------|-----------------------|-----------------------|--------------------------------------------------------|
| Office or Division:                                                      | PHO-HACT                                                                                                    |                       |                       |                                                        |
| Classification:                                                          | Simple                                                                                                    |                       |                       |                                                        |
| Type of                                                                  | G2C-Government to Citizen                                                                                                    |                       |                       |                                                        |
| Transaction:                                                             |                                                                                                    |                       |                       |                                                        |
| Who may avail:                                                           | Person Living with H                                                                                                    | IV                    |                       |                                                        |
| CHECKLIST OF                                                             | REQUIREMENTS                                                                                                    |                       | WHERE TO              | SECURE                                                 |
| 1.Personal Appearan                                                      | ce                                                                                                    | Person Liv            | ving with HIV         |                                                        |
| CLIENTS STEPS                                                            | AGENCY ACTION                                                                                                    | FEES<br>TO BE<br>PAID | PROCESS<br>ING TIME   | PERSON<br>RESPONSIBLE                                  |
| 1.Register and fill out transaction slip                                 | 1.1.Provide Registration Logbook  1.2.Provide                                                                                      | None                  | 5 minutes             | Encoder<br>HACT                                        |
| 2.Fill out and<br>Submit General<br>Information Sheet                    | Transaction Slip 2.1.Receive General Information Sheet 2.2.check for the completeness and correctness of information/data provided | None                  | 5 minutes             | Nurse<br>HACT                                          |
| 3.Submit self to vital signs taking/history taking                       | 3.Facilatate vital signs taking/history taking                                                                                     | None                  | 15 minutes            | Nurse<br>HACT                                          |
| 4.Submit self to consultation                                            | 4.Conduct patient consultation                                                                                                    | None                  | 30 minutes            | Medical Officer<br>HACT                                |
| 5.Submit self to<br>ARV Adherence<br>Counseling/Medicin<br>es Dispensing | 5.Provide ARV Adherence Counseling/Medicin es Despensing Total                                                                     | None<br>None          | 20 minutes 45 minutes | Pharmacy Aide/Social<br>Worker<br>Psychologist<br>HACT |
|                                                                          | · Otai                                                                                                    |                       | 10 1111114100         | l                                                      |

#### 2.HIV COUNSELING AND TESTING

HIV Testing and Counselig refers to a public health intervention whereby an individual, couple or family receives HIV testing and counselling on HIV prevention, treatment, care and support.

| Office or       | PHO-HACT                  |
|-----------------|---------------------------|
| Division:       |                           |
| Classification: | Simple                    |
| Type of         | G2C-Government to Citizen |
| Transaction:    |                           |

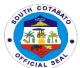

| Who may avail:                                          | All                                                                                                 |                    |                      |                                                                                                    |
|---------------------------------------------------------|----------------------------------------------------------------------------------------------------|--------------------|----------------------|----------------------------------------------------------------------------------------------------|
| CHECKLIST OF                                            | REQUIREMENTS                                                                                        |                    | WHERE TO             | SECURE                                                                                                  |
| 1.Personal Appea                                        | rance                                                                                               | Client             |                      |                                                                                                    |
| CLIENTS<br>STEPS                                        | AGENCY ACTION                                                                                       | FEES TO<br>BE PAID | PROCESS<br>ING TIME  | PERSON<br>RESPONSIBLE                                                                                   |
| 1.Register and fill out transaction slip                | 1.1.Provide Registration Logbook 1.2.Provide                                                        | None               | 5 minutes            | Encoder<br>HACT                                                                                         |
| 2.Fill out and<br>submit DOH<br>Form A                  | 2.1.Receive DOH Form A  2.2.check for the completeness and correctness of information/data provided | None               | 5 minutes            | HIV Counselor<br>HACT                                                                                   |
| 3.Submit self to<br>Pre-Test<br>Counselling<br>Session  | 3.1.Conduct Pre-<br>Test Counselling<br>Session                                                     | None               | 1 hour               | HIV Counselor<br>HACT                                                                                   |
| 4.Submit self to<br>Blood<br>Extraction/Pricki          | 4.Conduct Blood<br>Extraction/Pricking                                                              | None               | 5 minutes            | Phlebotomist/Medical<br>Technologist/Nurse/CBs<br>Trained Staff<br>HACT                                 |
| 5.Wait for the result to be processed                   | 5.1.Conduct HIV<br>Anti-Body<br>Screening<br>5.2.Validate the<br>Screening Result                   | None               | 20 minutes           | Phlebotomist/Medical Technologist/Nurse/CBs Trained Staff HACT HIV Proficient Medical Technologist HACT |
| 6.Submit self to<br>Post-Test<br>Counselling<br>Session | 6.Conduct Post-<br>Test Counselling<br>Session                                                      | None               | 1 hour               | HIV Advisor<br>HACT                                                                                     |
|                                                         | Total                                                                                               | None               | 2 hours, 35<br>mins. |                                                                                                    |

#### 3.REQUEST FOR PROVINCAL HEALTH STATUS, DATA AND RESOURCE MATERIALS

The Provincial Health office has a fully functional and effective Health Data management that may be availed of by concerned personnel or agency especially in facilitating effective planning and timely implementation of health programs and interventions.

| Office or Division: | PHO-Technical Division       |
|---------------------|------------------------------|
| Classification:     | Complex                      |
| Type of             | G2G-Government to Government |
| Transaction:        | G2C-Government to Citizen    |
| Who may avail:      | All                          |

162

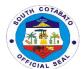

| CHECKLIST OF REQUIREMENTS                                                             |                                                                                                    | WHERE TO SECURE      |                     |                                             |  |
|---------------------------------------------------------------------------------------|----------------------------------------------------------------------------------------------------|----------------------|---------------------|---------------------------------------------|--|
| 1.Letter Request (1,C                                                                 | Original)                                                                                                    | Client,Requisitioner |                     |                                             |  |
| CLIENTS STEPS                                                                         | AGENCY ACTION                                                                                                    | FEES TO<br>BE PAID   | PROCESS<br>ING TIME | PERSON RESPONSIBLE                          |  |
| 1.Submit Letter request for provincial health status,data and resource materials      | 1.1.Receive the letter request for provincial health status,data and resource materials 1.2.Conduct preliminary interview 1.3.Issue Acknowledgment Receipt | None                 | 20 minutes          | Admin. Aide IV Admin. Support Section       |  |
| 2.Wait for the request to be processed                                                | 2.1.Indorsed to the PHO/Technical Division for appropriate action                                                                                          | None                 | 1 day               | Admin Aide IV<br>Admin.Support Section      |  |
|                                                                                       | 2.2.Preapre the necessary provincial health data,resource materials                                                                                        |                      | 1 day               | Program<br>Coordinators/Statistician<br>PHO |  |
| 3.Return to PHO and claim the requested provincial health data and resource materials | 3.Release of requested provincial health data,resource materials                                                                                           |                      | 3 days              | Program<br>Coordinators/Statistician<br>PHO |  |
|                                                                                       | Total                                                                                                    | None                 | 5 days,20<br>mins.  |                                             |  |

#### **4.REQUEST FOR RESOURCE PERSON**

The Provincial Health Office is composed of technically equipped public health personnel who are willing to extend inputs and technical support on the following:

- 1.Health Promotion and Advocacy
- 2.Capacity/Capability Building
- 3. Preventive Health Care
- 4.Reproductive Health
- 5.Disaster Emergency Preparedness and Response
- 6. Surveillance Response and Management of Disease Outbreak

| Office or Division: | PHO-Technical Division       |  |
|---------------------|------------------------------|--|
| Classification:     | Complex                      |  |
| Type of             | G2G-Government to Government |  |
| Transaction:        | G2C-Government to Citizen    |  |
| Who may avail:      | All                          |  |
| CHECKLIST OF        | REQUIREMENTS WHERE TO SECURE |  |

163

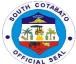

| Letter Reque                                             | st (1,Original)                                                                                                    | Client, Concerned government agency |                     |                                                         |
|----------------------------------------------------------|----------------------------------------------------------------------------------------------------|-------------------------------------|---------------------|---------------------------------------------------------|
| CLIENTS STEPS                                            | AGENCY ACTION                                                                                                    | FEES TO<br>BE PAID                  | PROCESS<br>ING TIME | PERSON<br>RESPONSIBLE                                   |
| 1.Submit letter request for Technical Resource Person    | 1.1.Receive letter request for Technical Resource Person 1.2.Conduct preliminary interview 1.3.Issue acknowledgement receipt | None                                | 20 minutes          | Data Encoder/Admin.<br>Aide IV<br>Admin Support Section |
| 2.Wait for the request to be processed                   | 2.1.Indorse to PHO/Technical Division                                                                                        | None                                | 10 minutes          | Data Encoder/Admin.<br>Aide IV<br>Admin Support Section |
|                                                          | 2.2.Coordinate<br>availability of<br>Resource Person                                                                         | None                                | 2 days              | Data Encoder/Admin. Aide IV Admin Support Section       |
| 3.Avail of the technical services of the Resource Person | 3. Attend as<br>Resource Person                                                                                              | None                                | 2 days              | Program Coordinator<br>PHO                              |
|                                                          | Total                                                                                                    | None                                | 4 days,30 mins.     |                                                         |

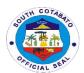

# NORALA DISTRICT HOSPITAL External Services

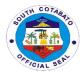

Nursing

Department

#### 1. AVAILING OF BILLING SERVICES

form to the ward

NOD

**Billing Section System** implements the most efficient and quickest way using the Integrated Hospital Operations Management Information System (iHOMIS) to track down the number of patients being attended to on a daily basis and ensure the accurate accounting for bills of the patient. It manages the smooth healthcare performance along with administrative, medical and financial department for a convenient, clear and fast delivering healthcare services.

| Office/Department:                      |                                             | Billing Department          |                |                 |  |  |
|-----------------------------------------|---------------------------------------------|-----------------------------|----------------|-----------------|--|--|
| Classification:                         |                                             | Simple                      |                |                 |  |  |
| Type of Transaction                     | :                                           | G2C – Government to Citizen |                |                 |  |  |
| Who may avail:                          |                                             | All                         |                |                 |  |  |
| CHECKLIST OF REC                        | QUIREMENTS                                  | WHERE TO S                  | ECURE          |                 |  |  |
| <ol> <li>Patient Chart</li> </ol>       | Patient Chart (1,Original)     Ward station |                             |                |                 |  |  |
| <ol><li>PBEF (1,Orig</li></ol>          |                                             | Philhealth                  |                |                 |  |  |
| <ol><li>Birth Certifica</li></ol>       | te(1,Certified Photocopy)                   | Patient                     |                |                 |  |  |
| <ol><li>Marriage Cer</li></ol>          | tificate(1,Certified                        | Patient                     |                |                 |  |  |
| Photocopy)                              |                                             |                             |                |                 |  |  |
| CLIENT STEPS                            | AGENCY ACTION                               | FEES TO                     | PROCESSING     | PERSON          |  |  |
|                                         |                                             | BE PAID                     | TIME           | RESPONSIBLE     |  |  |
| <ol> <li>Submit pertinent</li> </ol>    | 1.Check the Patient's                       | None                        | 30 minutes     | Admitting Staff |  |  |
| document to the                         | PHIC membership                             |                             |                | Social Worker   |  |  |
| PhilHealth staff for                    | status.                                     |                             |                | PHIC Cares      |  |  |
| approval of PHIC                        | If active: process the b                    |                             |                |                 |  |  |
| availment                               | If not: Proceed to Soci                     | al                          |                |                 |  |  |
|                                         | worker; remind the                          |                             |                |                 |  |  |
|                                         | watcher to comply for                       |                             |                |                 |  |  |
|                                         | the PHIC requirements                       |                             |                |                 |  |  |
| <ol><li>Get the Hospital Bill</li></ol> |                                             | None                        | 20 minutes     | Billing staff   |  |  |
| and the Discharge                       | the patient with the ICI                    | )                           |                | Billing         |  |  |
| Clearance slip                          | code;                                       |                             |                | Department      |  |  |
|                                         |                                             |                             |                |                 |  |  |
|                                         | 2. 2.Release the                            |                             |                |                 |  |  |
|                                         | clearance slip for                          |                             |                |                 |  |  |
|                                         | signing of each                             |                             |                |                 |  |  |
|                                         | department                                  |                             |                | 14/ 11/05       |  |  |
| 3. Proceed to the lister                | , , , , , , , , , , , , , , , , , , ,       | None                        | 1 hour         | Ward NOD        |  |  |
| department for                          | accountability of the                       |                             |                | Dietary         |  |  |
| signing of clearance                    |                                             |                             |                | Pharmacy        |  |  |
|                                         | If none: sign the                           |                             |                | Laboratory      |  |  |
|                                         | clearance                                   |                             | 10 1 1         | laundry         |  |  |
| 4. Return the signed                    | 4.Check for the                             | None                        | 10 minutes     | Billing staff   |  |  |
| clearance slip to the                   |                                             |                             |                | Billing         |  |  |
| billing for the releas                  |                                             | •                           |                | Department      |  |  |
| of the patient                          | the release slip to be                      |                             |                |                 |  |  |
|                                         | given to the ward NOD                       |                             |                |                 |  |  |
|                                         | for final discharge of the                  | ie                          |                |                 |  |  |
| Chath = ==!===:                         | client                                      | NI                          | 20 mains stars | Mond Nove       |  |  |
| 5. Show the release                     | 5.Prepare for the final                     | None                        | 30 minutes     | Ward Nurse      |  |  |

discharged of the

Removal of IVF

patient:

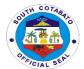

|                                                   | Return of unused medicine to the patient |      |                    |                        |
|---------------------------------------------------|------------------------------------------|------|--------------------|------------------------|
| Submit the release form to the Security     Guard | 6.Allow the patient/watcher to go home   | None | 1 minute           | Security Guard on duty |
|                                                   | Total                                    | None | 2hrs,31<br>minutes |                        |

#### 2.AVAILING DENTAL SERVICES (TOOTH EXTRACTION, ETC.)

The Hospital has dental clinic offering services such as assessment and diagnosis of dental conditions, tooth extractions, oral surgery and inpatient dental services whose conditions require dental management e.g. accident victims who needs minor surgery performed under local anesthesia.

| Office/Department :                                                       | Dental Services Department                                                                                    |                       |                    |                                             |
|---------------------------------------------------------------------------|----------------------------------------------------------------------------------------------------|-----------------------|--------------------|---------------------------------------------|
| Classification                                                            | Simple                                                                                                    |                       |                    |                                             |
| Type of Transaction                                                       | G2C-Government to C                                                                                           | itizen                |                    |                                             |
| Who may avail:                                                            | All                                                                                                    |                       |                    |                                             |
| CHECKLIST OF F                                                            |                                                                                                    | WHERE TO SE           | CURE               |                                             |
|                                                                           | rmation sheet with the er (1,Original)                                                                        | OPD                   |                    |                                             |
| CLIENT STEPS                                                              | AGENCY<br>ACTION                                                                                              | FEES<br>TO BE<br>PAID | PROCESSING<br>TIME | PERSON<br>RESPONSIBLE                       |
| Register at the OPD for initial assessment                                | 1.1 Enter data of patient in the OPD Card and iHOMIS/System 1.2 Take vital signs                              | None                  | 10 minutes         | Registered<br>Nurse<br>Nursing<br>Attendant |
| 2. Proceed to the Denta Clinic                                            | 2.1 Prepare Dental<br>Chart<br>2.2 Verify data of<br>patient                                                  | None                  | 10 minutes         | Dental Aide<br>Dental<br>Department         |
| Sign in the Dental logbook                                                | 3.1 Check completeness of data                                                                                | None                  | 5 minutes          | Dental Aide<br>Dental<br>Department         |
| Submit self for the dental procedure.                                     | 4.1 Assessment of the Teeth Status 4.2 Perform necessary dental procedure 4.3 Conduct dental health education | None                  | 30 minutes         | Dentist<br>Dental<br>Department             |
| Receive the Dentist's Order & comply to Home Medications and instructions | 5.1 Give the ordered prescription of medicines and instructions                                               | None                  | 5 minutes          | Dentist Dental Aide Dental Department       |
|                                                                           | Total                                                                                                    | None                  | 1 hour             |                                             |

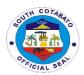

#### 3.DIETARY SERVICES (FOR IN-PATIENTS ONLY)

Food service management provided by the Dietitian or Nutritionist play a crucial role in the recovery of the In-patients. They maintain the good nutritional status of all patients as well as educate clients about how diet plays a major role in the treatment of various diseases and correct deficiencies especially in patients with prolonged hospital stay.

| Off | ice/Department :                                                                    | Dietary Services Department                                                                                                    |                    |                 |                                                                  |
|-----|-------------------------------------------------------------------------------------|----------------------------------------------------------------------------------------------------|--------------------|-----------------|------------------------------------------------------------------|
| Cla | assification                                                                        | Simple                                                                                                    |                    |                 |                                                                  |
| Ту  | oe of Transaction                                                                   | G2C-Government to C                                                                                                    | itizen             |                 |                                                                  |
| Wh  | no may avail:                                                                       | All Admitted Patients                                                                                                    |                    |                 |                                                                  |
|     | CHECKLIST OF R                                                                      | REQUIREMENTS WHERE TO SECURE                                                                                                    |                    |                 | URE                                                              |
|     | 1. Diet List of A<br>(1,Original)                                                   | Il Admitted Patients                                                                                                    | Nurse-on-Du        | ıty             |                                                                  |
|     | CLIENT STEPS                                                                        | AGENCY<br>ACTION                                                                                                    | FEES TO<br>BE PAID | PROCESSING TIME | PERSON<br>RESPONSIBLE                                            |
| 1.  | Provide information<br>about health history<br>for appropriate diet<br>prescription | <ul><li>1.1 Diet prescription ordered by the physician</li><li>1.2 Prepare and Collect the diet checklist of Patients</li></ul> | None               | 30 minutes      | Physician  Nurses  Registered  Nutritionist  Dietitian           |
| 2.  | Consume the food<br>being served every<br>meal time                                 | 2.1 Prepare/Cook<br>and Serve patients<br>meal with diet tags                                                                   | None               | 1 hour          | Cook<br>Food Service<br>Worker<br>Dietary<br>Department          |
| 3.  | Submit self for diet counselling.                                                   | 3.1 Conduct diet counselling/ educate patient and watcher                                                                       | None               | 30 minutes      | Registered<br>Nutritionist<br>Dietitian<br>Dietary<br>Department |
|     |                                                                                     | Total                                                                                                    | None               | 1 hour          |                                                                  |

#### 4.EMERGENCY CONSULTATION / EMERGENCY ROOM CARE

The Emergency Department at Norala District Hospital provides urgent care to patients who have traumatic injury, major illnesses or other issues that require immediate treatment. The staff includes physicians, nurses and other healthcare professionals who follow specific procedures so that patients can get the care they need as quickly as possible.

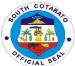

| Off | ice/Department :                                                                          | Emergency Room Department                                                                                                    |                       |                                                    |                                                        |
|-----|-------------------------------------------------------------------------------------------|----------------------------------------------------------------------------------------------------|-----------------------|----------------------------------------------------|--------------------------------------------------------|
| Cla | ssification                                                                               | Simple                                                                                                    |                       |                                                    |                                                        |
| Тур | oe of Transaction                                                                         | G2C-Government to Citiz                                                                                                    | zen                   |                                                    |                                                        |
| Wr  | no may avail:                                                                             | All                                                                                                    |                       |                                                    |                                                        |
|     | CHECKLIST OF                                                                              | REQUIREMENTS                                                                                                    |                       | WHERE TO SE                                        | CURE                                                   |
|     |                                                                                           |                                                                                                    |                       |                                                    |                                                        |
|     | 2. OPD-ID Nu<br>(1,Original)                                                              | ip (1,Original)<br>umber for "old" Patient<br>)                                                                                                    | Patient/W<br>Patient  | /atcher                                            |                                                        |
|     | CLIENT STEPS                                                                              | AGENCY ACTION                                                                                                    | FEES<br>TO BE<br>PAID | PROCESSING<br>TIME                                 | PERSON<br>RESPONSIBLE                                  |
| 1.  | Submit self for initial assessment; Inform all the sign/symptoms felt and medical history | <ul><li>1.1 Submit patient for triage assessment;</li><li>1.2 Rapid evaluation process;</li><li>1.3 Initial registration; Patient's data taking</li></ul> | None                  | 10 minutes                                         | ER Nurse /<br>Nursing<br>Attendant<br>ER Department    |
| 2.  | Subject self for<br>Initial treatment:<br>IVF & medicine<br>as ordered by<br>ROD          | 2.1 Evaluate patient's condition and corresponding medical treatment/management                                                                           | None                  | 10minutes<br>(depends on<br>client's<br>condition) | Physician on<br>Duty<br>ER Department                  |
| 3.  | Submit self for blood extraction for laboratory exams                                     | 3.1 Urgent laboratory exams if needed; Specimen collection                                                                                                | None                  | 10 minutes                                         | Medical<br>Technologist on<br>Duty<br>ER Department    |
| 4.  | Sign consent<br>form for<br>admission;                                                    | 4.1 Complete set of the Patient's chart filled with necessary information: e.gsigned consent form, medication sheet, etc.                                 | None                  | 5 minutes                                          | ER Nurse<br>Nursing<br>Attendant<br>ER Department      |
| 5.  | Submit all<br>necessary<br>documents for<br>PHIC availment                                | 5.1 PhilHealth (PHIC) verification/enrollment                                                                                                    | None                  | 5 minutes                                          | Social worker<br>Admitting CI<br>ER Department         |
| 6.  | Prepare for transfer to the ward                                                          | 6.1 Coordinate with the ward for room accommodation and endorsement                                                                                       | None                  | 5 minutes                                          | ER Nurse<br>Ward NOD<br>Utility/Sec.<br>Guard          |
| 7.  | Secure watcher's ID                                                                       | to ward nurse-on-<br>duty (NOD)<br>7.1 Transfer client to<br>the ward                                                                                     |                       |                                                    | ER Department                                          |
| 8.  | Inform the ER<br>Staff for any<br>hospital<br>preference                                  | 8.1 If advised for referral to other hospital, proceed to Admin. Office for ambulance arrangement; Call in                                                | None                  | 5 minutes                                          | Ambulance<br>Driver<br>AO<br>ER Nurse<br>ER Department |

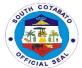

| advance to the referral hospital |      |            |  |
|----------------------------------|------|------------|--|
| Total                            | None | 45 minutes |  |

#### **5.AVAILING LABORATORY SERVICES**

Clinical Laboratory Services has been accredited as Secondary by the DOH and perform tests to aide diagnosis and treatment of patients. As level 1 Hospital, the types of services include Hematology, Clinical Chemistry, Blood Banking and Serology, Clinical Microscopy and Bacteriology.

| Office/Department :                                               | Clinical Laboratory                                                                    |                       |                                                                                                  |                                                                 |
|-------------------------------------------------------------------|----------------------------------------------------------------------------------------|-----------------------|--------------------------------------------------------------------------------------------------|-----------------------------------------------------------------|
| Classification                                                    | Simple                                                                                 |                       |                                                                                                  |                                                                 |
| Type of Transaction                                               | G2C-Government to Ci                                                                   | tizen                 |                                                                                                  |                                                                 |
| Who may avail:                                                    | All                                                                                    |                       |                                                                                                  |                                                                 |
| CHECKLIST OF                                                      | REQUIREMENTS                                                                           |                       | WHERE TO SEC                                                                                     | URE                                                             |
| (1,Original) a. Hemat b. Clinica c. AFB(S) d. Clinica             | Microscopy<br>outum)<br>Chemistry                                                      | OPD/Ward              |                                                                                                  |                                                                 |
| CLIENT STEPS                                                      | AGENCY<br>ACTION                                                                       | FEES<br>TO BE<br>PAID | PROCESSING<br>TIME                                                                               | PERSON<br>RESPONSIBLE                                           |
| Proceed to the Laboratory, present request slip to the Med. Tech. | 1.1 Verify the laboratory procedure requested                                          | None                  | 5 minutes                                                                                        | Medical Technologist / Laboratory Assistant Clinical Laboratory |
| Submit self for laboratory examination                            | 2.1 Explain procedure<br>and secure specimen<br>2.2 Perform and<br>process examination | Non e                 | Hematology-<br>30mins<br>Clinical<br>Microscopy-<br>30mins.<br>Clinical<br>Chemistry- 2<br>hours | Medical<br>Technologist<br>Clinical<br>Laboratory               |
| Wait and claim the result;     Sign in the release logbook        | 3.1 Release results<br>signed by the<br>Medical<br>Technologist                        | None                  | 5 minutes                                                                                        | Medical Technologist / Laboratory Assistant Clinical Laboratory |
|                                                                   | Total                                                                                  | None                  | 1 hour,<br>10 minutes                                                                            |                                                                 |

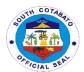

#### 6. **SECURING MEDICAL RECORDS**

Medical Records Section contains the medical, treatment histories and personal data of patients bound in every Patient's Record.

| Office/Department :                                                          | Medical Records Section                                                                                                    |                    |                    |                                    |
|------------------------------------------------------------------------------|----------------------------------------------------------------------------------------------------|--------------------|--------------------|------------------------------------|
| Classification                                                               | Simple                                                                                                    |                    |                    |                                    |
| Type of Transaction                                                          | G2C-Government to Citiz                                                                                                    | zen                |                    |                                    |
| Who may avail:                                                               | All                                                                                                    |                    |                    |                                    |
| CHECKLIST OF                                                                 | REQUIREMENTS                                                                                                    |                    | WHERE TO SEC       | URE                                |
| Request Slip Logbook (0                                                      | Original)                                                                                                    | Medical Re         | cords Staff        |                                    |
| CLIENT STEPS                                                                 | AGENCY ACTION                                                                                                    | FEES TO<br>BE PAID | PROCESSING<br>TIME | PERSON<br>RESPONSIBLE              |
| 1.1.Fill-up request form for issuance of Certificates 1.2.Log-in the request | 1.1.Retrieval of Patient's Record from the Medical Record  1.2.Determine the purpose of the requested Certificates  Admitted Patients: Certificate of Confinement  Discharged Patient: Medical Certificate  3.Print the Certificate and Endorse to the ROD for Signature | None               | 30 minutes         | Clerk<br>Medical Record<br>Section |
| 2.Claim the Medical<br>Certificate & sign the                                | 2.Release document duly signed                                                                                                    | None               | 5 minutes          | Clerk<br>Medical                   |
| release logbook                                                              | , , , ,                                                                                                    |                    |                    | Records<br>Section                 |
|                                                                              | Total                                                                                                    | None               | 35 minutes         |                                    |

#### 7. AVAILING OPERATING ROOM SERVICES

An Operating Room is a facility within a hospital where surgical operations are performed in an aseptic environment to provide specialized care to clients with a range of conditions which needed a surgical procedures.

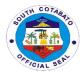

#### 7.1.ELECTIVE SURGERY

| Office/Department :                                                                 | Operating Room                                                                                                    |                    |                                                                     |                          |
|-------------------------------------------------------------------------------------|----------------------------------------------------------------------------------------------------|--------------------|---------------------------------------------------------------------|--------------------------|
| Classification                                                                      | Simple                                                                                                    |                    |                                                                     |                          |
| Type of Transaction                                                                 | G2C-Government to Citizer                                                                                                    | า                  |                                                                     |                          |
| Who may avail:                                                                      | All                                                                                                    |                    |                                                                     |                          |
| CHECKLIST OF                                                                        | REQUIREMENTS                                                                                                    |                    | WHERE TO S                                                          | ECURE                    |
|                                                                                     | or Surgery (1,Original)<br>for Surgery (1,Original)<br>bership (1,Original)                                                                                                    | OPD/ Ward          |                                                                     |                          |
| CLIENT STEPS                                                                        | AGENCY ACTION                                                                                                    | FEES TO<br>BE PAID | PROCESSI<br>NG TIME                                                 | PERSON<br>RESPONSIBLE    |
| 1.Submit self/family for the briefing of the procedure                              | 1.Explain the procedure to<br>the patient and his family<br>(how the operation will be<br>performed & the reason<br>for performing the<br>operation)                                                                                                    | None               | 30 minutes                                                          | SURGEON<br>Surgical Team |
| 2.Sign the consent form for the surgery                                             | 2.Obtain the informed consent form for of the patient/ significant other                                                                                                    | None               | 5 minutes                                                           | SURGEON                  |
| 3.1.Submit self for assessment; 3.2. Be informed of the type & effect of Anesthesia | 3.1.Evaluates patient's condition, reviews, records, and checks prerequisites  3.2. Reassures the client & explains the type of anesthesia that would be used, its effect and the post-anesthetic period  3.3. Prepares prescription for preoperative medication & anesthetic drugs needed  3.4. Discuss with the OR nurse the need for a successful & safe induction of anesthesia | None               | 30 minutes                                                          | Anesthesiologist         |
| 4.Comply to the NPO(no food intake) order starting midnight before operation        | <ul> <li>4.1.Instruct patient on NPO starting midnight before operation</li> <li>4.2. Instruct the watcher to strictly comply with NPO order for the patient</li> <li>4.3. Notifies Dietary Service of the operation to be performed on the patient</li> </ul>                                                                                                    | None               | 15 minutes<br>( 8 hrs.<br>fasting on<br>the part of<br>the patient) | Admitting nurse          |

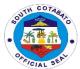

| 5.Submit Self for pre-<br>operative procedures                                                                                     | 5.1.Performs pre-<br>operative<br>procedures(e.g.enema)<br>as needed                                                                                                    | None | 30 minutes | Admitting nurse<br>Nurse attendant |
|----------------------------------------------------------------------------------------------------|----------------------------------------------------------------------------------------------------|------|------------|------------------------------------|
| comply to NPO order     Attend to personal/ oral hygiene                                                                           | 5.2.Conducts preliminary preparation of the operative site                                                                                                    |      |            |                                    |
| Remove all personal jewelry, dentures                                                                                              | 5.3.Reminds patient to maintain the pre-operative orders (e.g. NPO)                                                                                                    |      |            |                                    |
|                                                                                                    | 5.4. Removes all nail polish and advises patient on personal and oral hygiene.                                                                                                    |      |            |                                    |
|                                                                                                    | 5.5. Advises patient to remove all jewelry, contact lenses, prosthetic teeth, etc. and turn over these items to the watcher for safekeeping, the admitting nurse receives the items for safekeeping supported by an acknowledgement receipt.                                                                                                    |      |            |                                    |
|                                                                                                    | 5.6.Fills and signs checklist of pre-operative preparations(form#28)                                                                                                    |      |            | Admitting nurse                    |
|                                                                                                    | 5.7.Review and countersign checklists and endorses the same to the admitting nurse                                                                                                    |      |            | Senior nurse                       |
|                                                                                                    | 5.8.Attach checklist in the patient's record                                                                                                    |      |            | Admitting nurse                    |
| 6.1.Surrender all remaining jewelries; dentures etc. 6.2submit self for enema; 6.3. submit self vital signs of BP, RR,Temperature, | 6.1.Ensures that jewelry, contact lenses, dentures, etc. have been removed 6.2.Gives cleansing enema, if ordered 6.3.Inspects operative site and checks completeness of pre-operative medications. 6.4.Re-checks the checklist of pre-operative medications 6.5. Takes and records vital signs: blood pressure(BP),Temparatur e, pulse rate(PR) or heart | None | 30 minutes | Admitting nurse                    |
|                                                                                                    | rate(HR), Respiratory<br>Rate(RR) and the level of                                                                                                    |      |            |                                    |

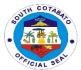

|                               | consciousness, and records findings(form#29) 15 mins. Before and after pre-operative medications have been given. |      |            |                    |
|-------------------------------|----------------------------------------------------------------------------------------------------|------|------------|--------------------|
| 7.Change clothes into OR gown | 7.1.Change patient's clothes into OR gown                                                                         | None | 30 minutes | Nursing attendant  |
| OK gowii                      | 7.2.Give pre-operative medications as scheduled                                                                   |      |            | Admitting nurse    |
|                               | 7.3.Wheel patient from the ward to the OR with                                                                    |      |            | Nursing attendant/ |
|                               | the medical record and other needed medications                                                                   |      |            | Utility worker     |
|                               | and supplies on hand                                                                                              |      |            |                    |
|                               | 7.4.Endorse patient to the OR nurse                                                                               |      |            | Admitting nurse    |
| 8.Present and submit          | 8. Execute Elective                                                                                               | None | 1hour      | Surgeon, Anesthe   |
| self for elective             | surgery to patient                                                                                                |      |            | siologist,OR       |
| surgery                       |                                                                                                    |      |            | Team               |
|                               |                                                                                                    | None | 3hrs,      |                    |
|                               |                                                                                                    | ]    | 50 minutes |                    |

#### 7.2.EMERGENCY SURGERY

| Office/Department :                                              | Operating Room                                                                                                    |                       |                    |                       |  |
|------------------------------------------------------------------|----------------------------------------------------------------------------------------------------|-----------------------|--------------------|-----------------------|--|
| Classification                                                   | Simple                                                                                                    |                       |                    |                       |  |
| Type of Transaction                                              | G2C-Government to Citizen                                                                                                    |                       |                    |                       |  |
| Who may avail:                                                   | All                                                                                                    |                       |                    |                       |  |
| CHECKLIST OF                                                     | REQUIREMENTS                                                                                                    |                       | WHERE TO SEC       | CURE                  |  |
| (1,Original)                                                     | ler for Surgery<br>sent for Surgery<br>nembership                                                                                     | Surgery               |                    |                       |  |
| CLIENT<br>STEPS                                                  | AGENCY<br>ACTION                                                                                                    | FEES<br>TO BE<br>PAID | PROCESSING<br>TIME | PERSON<br>RESPONSIBLE |  |
| 1.Submit self/<br>family for the<br>briefing of the<br>procedure | 1.Explains the procedure to the patient and his family (how the operation will be performed & the reason for performing the operation | None                  | 30 minutes         | SURGEON               |  |
| 2.Sign the consent form for the surgery                          | 2.Obtain the informed consent form of the patient/                                                                                    | None                  | 5 minutes          | SURGEON               |  |

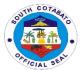

|                      | relative with              | I        |            |                    |
|----------------------|----------------------------|----------|------------|--------------------|
|                      |                            |          |            |                    |
| 3.1Submit self for   | signature<br>3.1.Evaluates | None     | 30 minutes | Anesthesiologist   |
|                      |                            | None     | 30 minutes | Ariestriesiologist |
| assessment;          | patient's condition,       |          |            |                    |
| 0.0 D. 1.6.          | reviews, records,          |          |            |                    |
| 3.2. Be informed of  | and checks pre-            |          |            |                    |
| the type & effect of | requisites                 |          |            |                    |
| Anesthesia           | 3.2. Reassures the         |          |            |                    |
|                      | client & explains          |          |            |                    |
|                      | the type of                |          |            |                    |
|                      | anesthesia that            |          |            |                    |
|                      | would be used, its         |          |            |                    |
|                      | effect and the post-       |          |            |                    |
|                      | anesthetic period          |          |            |                    |
|                      | 3.3. Prepares              |          |            |                    |
|                      | prescription for pre-      |          |            |                    |
|                      | operative                  |          |            |                    |
|                      | medication &               |          |            |                    |
|                      | anesthetic drugs           |          |            |                    |
|                      | needed                     |          |            |                    |
|                      | 3.4. Discuss with          |          |            |                    |
|                      | the OR nurse the           |          |            |                    |
|                      | need for a                 |          |            |                    |
|                      | successful & safe          |          |            |                    |
|                      | induction of               |          |            |                    |
|                      | anesthesia                 |          |            |                    |
| 4.Comply to the      | 4.1Instruct patient        | None     | 15 minutes | Admitting Nurse    |
| NPO(no food          | on NPO starting            |          |            |                    |
| intake) order        | midnight before            |          |            |                    |
| starting midnight    | operation                  |          |            |                    |
| before operation     | 4.2. Instruct the          |          |            |                    |
|                      | watcher to strictly        |          |            |                    |
|                      | comply with NPO            |          |            |                    |
|                      | order for the patient      |          |            |                    |
|                      | 4.3. Notifies Dietary      |          |            |                    |
|                      | Service of the             |          |            |                    |
|                      | operation to be            |          |            |                    |
|                      | performed on the           |          |            |                    |
|                      | patient                    |          |            |                    |
| 5.Submit Self for    | 5.1.Performs pre-          | None     | 30 minutes | Admitting Nurse    |
| pre-operative        | operative                  |          |            | Nurse attendant    |
| procedures           | procedures(e.g.ene         |          |            |                    |
|                      | ma) as needed              |          |            |                    |
|                      | 5.2.Conducts               |          |            |                    |
| 1. comply to         | preliminary                |          |            |                    |
| NPO order            | preparation of the         |          |            |                    |
| 2. Attend to         | operative site             |          |            |                    |
| personal/            | 5.3.Reminds                |          |            |                    |
| oral                 | patient to maintain        |          |            |                    |
| hygiene              | the pre-operative          |          |            |                    |
|                      | orders (e.g.NPO)           |          |            |                    |
| 3. Remove all        | 5.4. Removes all           |          |            |                    |
| personal             | nail polish                |          |            |                    |
| jewelry,             | and advises patient        |          |            |                    |
| dentures             | on personal and            |          |            |                    |
|                      | oral hygiene.              |          |            |                    |
| <u> </u>             | , J. w, g. o o.            | <u> </u> | l          | 1                  |

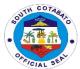

|                                            |                                                                                                    |       | T          | 1                  |
|--------------------------------------------|----------------------------------------------------------------------------------------------------|-------|------------|--------------------|
|                                            | 5.5.Advises patient                                                                                                    |       |            |                    |
|                                            | to remove all                                                                                                    |       |            |                    |
|                                            | jewelry, contact                                                                                                    |       |            |                    |
|                                            | lenses, prosthetic                                                                                                    |       |            |                    |
|                                            | teeth,etc.and turn                                                                                                    |       |            |                    |
|                                            | over these items to                                                                                                    |       |            |                    |
|                                            | the watcher for                                                                                                    |       |            |                    |
|                                            |                                                                                                    |       |            |                    |
|                                            | safekeeping, the                                                                                                    |       |            |                    |
|                                            | admitting nurse                                                                                                    |       |            |                    |
|                                            | receives the items                                                                                                    |       |            |                    |
|                                            | for safekeeping                                                                                                    |       |            |                    |
|                                            | supported by an                                                                                                    |       |            |                    |
|                                            | acknowledgement                                                                                                    |       |            |                    |
|                                            | receipt.                                                                                                    |       |            |                    |
|                                            | 5.6Fills and signs                                                                                                    |       |            | Admitting nurse    |
|                                            | checklist of pre-                                                                                                    |       |            | 7 10               |
|                                            | operative                                                                                                    |       |            |                    |
|                                            |                                                                                                    |       |            |                    |
|                                            | preparations(form#                                                                                                    |       |            |                    |
|                                            | 28)                                                                                                    |       |            | 0 .                |
|                                            | 5.7.Reviews and                                                                                                    |       |            | Senior nurse       |
|                                            | countersigns                                                                                                    |       |            |                    |
|                                            | checklists and                                                                                                    |       |            |                    |
|                                            | endorses the same                                                                                                    |       |            |                    |
|                                            | to the admitting                                                                                                    |       |            |                    |
|                                            | nurse                                                                                                    |       |            |                    |
|                                            | 5.8.Attaches                                                                                                    |       |            | Admitting nurse    |
|                                            | checklist in the                                                                                                    |       |            | / tarritting naise |
|                                            | patient's record                                                                                                    |       |            |                    |
| C. A. Currana ada a all                    | •                                                                                                    | Nissa | 00         | A -l '44'          |
| 6.1.Surrender all                          | 6.1.Ensures that                                                                                                    | None  | 30 minutes | Admitting nurse    |
| remaining jewelries;                       | jewelry, contact                                                                                                    |       |            |                    |
| dentures etc.                              | lenses, dentures,                                                                                                    |       |            |                    |
|                                            | etc. have been                                                                                                    |       |            |                    |
| 6.2.submit self for                        | removed                                                                                                    |       |            |                    |
|                                            | removed                                                                                                    |       |            |                    |
| enema;                                     | 6.2.Gives cleansing                                                                                                    |       |            |                    |
|                                            |                                                                                                    |       |            |                    |
| enema;                                     | 6.2.Gives cleansing enema, if ordered                                                                                                    |       |            |                    |
| enema; 6.3. submit self vital              | 6.2.Gives cleansing enema, if ordered 6.3.Inspects                                                                                                    |       |            |                    |
| enema; 6.3. submit self vital signs of BP, | 6.2. Gives cleansing enema, if ordered 6.3. Inspects operative site and                                                                                                    |       |            |                    |
| enema; 6.3. submit self vital              | 6.2. Gives cleansing enema, if ordered 6.3. Inspects operative site and checks                                                                                                    |       |            |                    |
| enema; 6.3. submit self vital signs of BP, | 6.2. Gives cleansing enema, if ordered 6.3. Inspects operative site and checks completeness of                                                                                                    |       |            |                    |
| enema; 6.3. submit self vital signs of BP, | 6.2. Gives cleansing enema, if ordered 6.3. Inspects operative site and checks completeness of pre-operative                                                                                                    |       |            |                    |
| enema; 6.3. submit self vital signs of BP, | 6.2. Gives cleansing enema, if ordered 6.3. Inspects operative site and checks completeness of pre-operative medications.                                                                                                    |       |            |                    |
| enema; 6.3. submit self vital signs of BP, | 6.2. Gives cleansing enema, if ordered 6.3. Inspects operative site and checks completeness of pre-operative medications. 6.4. Re-checks the                                                                                                    |       |            |                    |
| enema; 6.3. submit self vital signs of BP, | 6.2. Gives cleansing enema, if ordered 6.3. Inspects operative site and checks completeness of pre-operative medications. 6.4. Re-checks the checklist of pre-                                                                                                    |       |            |                    |
| enema; 6.3. submit self vital signs of BP, | 6.2. Gives cleansing enema, if ordered 6.3. Inspects operative site and checks completeness of pre-operative medications. 6.4. Re-checks the checklist of pre-operative                                                                                                    |       |            |                    |
| enema; 6.3. submit self vital signs of BP, | 6.2. Gives cleansing enema, if ordered 6.3. Inspects operative site and checks completeness of pre-operative medications. 6.4. Re-checks the checklist of pre-operative medications                                                                                                    |       |            |                    |
| enema; 6.3. submit self vital signs of BP, | 6.2. Gives cleansing enema, if ordered 6.3. Inspects operative site and checks completeness of pre-operative medications. 6.4. Re-checks the checklist of pre-operative                                                                                                    |       |            |                    |
| enema; 6.3. submit self vital signs of BP, | 6.2. Gives cleansing enema, if ordered 6.3. Inspects operative site and checks completeness of pre-operative medications. 6.4. Re-checks the checklist of pre-operative medications 6.5. Takes and                                                                                                    |       |            |                    |
| enema; 6.3. submit self vital signs of BP, | 6.2. Gives cleansing enema, if ordered 6.3. Inspects operative site and checks completeness of pre-operative medications. 6.4. Re-checks the checklist of pre-operative medications 6.5. Takes and records vital signs:                                                                                                    |       |            |                    |
| enema; 6.3. submit self vital signs of BP, | 6.2. Gives cleansing enema, if ordered 6.3. Inspects operative site and checks completeness of pre-operative medications. 6.4. Re-checks the checklist of pre-operative medications 6.5. Takes and records vital signs: blood                                                                                                |       |            |                    |
| enema; 6.3. submit self vital signs of BP, | 6.2.Gives cleansing enema, if ordered 6.3.Inspects operative site and checks completeness of pre-operative medications. 6.4.Re-checks the checklist of pre-operative medications 6.5. Takes and records vital signs: blood pressure(BP),Temp                                                                                 |       |            |                    |
| enema; 6.3. submit self vital signs of BP, | 6.2. Gives cleansing enema, if ordered 6.3. Inspects operative site and checks completeness of pre-operative medications. 6.4. Re-checks the checklist of pre-operative medications 6.5. Takes and records vital signs: blood pressure (BP), Temp arature, pulse                                                             |       |            |                    |
| enema; 6.3. submit self vital signs of BP, | 6.2.Gives cleansing enema, if ordered 6.3.Inspects operative site and checks completeness of pre-operative medications. 6.4.Re-checks the checklist of pre-operative medications 6.5. Takes and records vital signs: blood pressure(BP),Temp arature, pulse rate(PR) or heart                                                |       |            |                    |
| enema; 6.3. submit self vital signs of BP, | 6.2. Gives cleansing enema, if ordered 6.3. Inspects operative site and checks completeness of pre-operative medications. 6.4. Re-checks the checklist of pre-operative medications 6.5. Takes and records vital signs: blood pressure (BP), Temp arature, pulse rate (PR) or heart rate (HR),                               |       |            |                    |
| enema; 6.3. submit self vital signs of BP, | 6.2.Gives cleansing enema, if ordered 6.3.Inspects operative site and checks completeness of pre-operative medications. 6.4.Re-checks the checklist of pre-operative medications 6.5. Takes and records vital signs: blood pressure(BP),Temp arature, pulse rate(PR) or heart rate(HR), Respiratory                          |       |            |                    |
| enema; 6.3. submit self vital signs of BP, | 6.2. Gives cleansing enema, if ordered 6.3. Inspects operative site and checks completeness of pre-operative medications. 6.4. Re-checks the checklist of pre-operative medications 6.5. Takes and records vital signs: blood pressure (BP), Temp arature, pulse rate (PR) or heart rate (HR), Respiratory Rate (RR) and the |       |            |                    |
| enema; 6.3. submit self vital signs of BP, | 6.2.Gives cleansing enema, if ordered 6.3.Inspects operative site and checks completeness of pre-operative medications. 6.4.Re-checks the checklist of pre-operative medications 6.5. Takes and records vital signs: blood pressure(BP),Temp arature, pulse rate(PR) or heart rate(HR), Respiratory                          |       |            |                    |
| enema; 6.3. submit self vital signs of BP, | 6.2. Gives cleansing enema, if ordered 6.3. Inspects operative site and checks completeness of pre-operative medications. 6.4. Re-checks the checklist of pre-operative medications 6.5. Takes and records vital signs: blood pressure (BP), Temp arature, pulse rate (PR) or heart rate (HR), Respiratory Rate (RR) and the |       |            |                    |

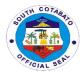

|                                                | records findings(form#29) 15 mins. Before and after pre- operative medications have been given.                                                  |      |                 |                                                                       |
|------------------------------------------------|----------------------------------------------------------------------------------------------------|------|-----------------|-----------------------------------------------------------------------|
| 7.Change clothes into OR gown                  | 7.1.Changes patient's clothes into OR gown 7.2.Gives pre- operative medications as scheduled 7.3.Wheels patient from the ward to the OR with the | None | 30 minutes      | Nursing attendant  Admitting nurse  Nursing attendant/ Utility worker |
|                                                | medical record and other needed medications and supplies on hand Endorses patient to the OR nurse                                                |      |                 | Admitting Nurse                                                       |
| 8.Present and submit self for elective surgery | 8. Execute Elective surgery to patient                                                                                                    | None | 1hour           | Surgeon,<br>Anesthesiologist<br>,OR Team                              |
|                                                |                                                                                                    | None | 3 hrs, 50 mins. |                                                                       |

#### **8.DISPENSING OF DRUGS AND MEDICINES**

The Pharmacy provides inpatient and outpatient services. The scope of Pharmacy practice includes screening and dispensing of medications, its safety, efficacy, and providing drug information.

| Off | ice/Department :                      | Hospital Pharmacy                                                                   |                                                |                    |                       |
|-----|---------------------------------------|-------------------------------------------------------------------------------------|------------------------------------------------|--------------------|-----------------------|
| Cla | ssification                           | Simple                                                                              |                                                |                    |                       |
| Ту  | oe of Transaction                     | G2C-Government to                                                                   | Citizen                                        |                    |                       |
| Wh  | no may avail:                         | All                                                                                 |                                                |                    |                       |
|     | CHECKLIST OF F                        | REQUIREMENTS                                                                        |                                                | WHERE TO SE        | CURE                  |
|     | Prescription (0     Prescription) (1) |                                                                                     | Physician/Patient/Watcher                      |                    |                       |
|     | CLIENT STEPS                          | AGENCY<br>ACTION                                                                    | FEES<br>TO BE<br>PAID                          | PROCESSING<br>TIME | PERSON<br>RESPONSIBLE |
| 1.  | Present prescription.                 | 1.1 Screen, verify prescription                                                     | None                                           | 5 minutes          | Pharmacist            |
| 2.  | Pay necessary amount                  | 2.1 If Available: Prepare and encode Medicine  2.2 If Not Available: Refer to HPSiS | Amount<br>of<br>prescrib<br>ed<br>drugs<br>and | 5 minutes          | Pharmacist            |

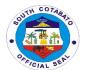

|    |                     |                                                                     | medicin<br>es. |            |            |
|----|---------------------|---------------------------------------------------------------------|----------------|------------|------------|
| 3. | Receive<br>medicine | 3.1 Dispense of medicine. 3.2 Issue Official Receipt (as necessary) | None           | 5 minutes  | Pharmacist |
|    |                     | Total                                                               | None           | 15 minutes |            |

**Note**: In-patient prescribed drugs and medicines shall be facilitated by the Medicating Nurse in ER, OR, DR and Wards.

| Office/Department :                                                                     | Hospital Pharmacy                                                                                                    |                    |                    |                       |
|-----------------------------------------------------------------------------------------|----------------------------------------------------------------------------------------------------|--------------------|--------------------|-----------------------|
| Classification                                                                          | Simple                                                                                                    |                    |                    |                       |
| Type of Transaction                                                                     | G2C-Government to Citizen                                                                                                    |                    |                    |                       |
| Who may avail:                                                                          | All                                                                                                    |                    |                    |                       |
| CHECKLIST OF                                                                            | REQUIREMENTS                                                                                                    |                    | WHERE TO SEC       | URE                   |
| Prescription (1,Original)                                                               | (In-Patient)                                                                                                    | Physician/N        | lurse              |                       |
| CLIENT STEPS                                                                            | AGENCY<br>ACTION                                                                                                    | FEES TO<br>BE PAID | PROCESSING<br>TIME | PERSON<br>RESPONSIBLE |
| Enter prescribed medicines to iHOMIS/ System and print prescription in the ward station | 1.1. View prescription in the iHOMIS/System and Screen, verify prescription                                                                                 | None               | 5 minutes          | Pharmacist            |
| 2. Bring in printed prescription to the Pharmacy                                        | 2.1. Reconcile availability of medicines with the printed prescription 2.2. If Available: Prepare and encode Medicine 2.3. If Not Available: Refer to HPSiS | None               | 5 minutes          | Pharmacist            |
| 3. Check dispensed Medicines                                                            | 3.1. Validate prepared medicines in the iHOMIS/System and dispense medicines                                                                                | None               | 5 minutes          | Pharmacist            |
|                                                                                         | Total                                                                                                    | None               | 15 minutes         |                       |

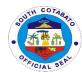

#### 9.AVAILING OF RADIOLOGY SERVICE (X-RAY, ETC.)

Radiology is a medical specialty that uses imaging as a tool to diagnose and treat diseases seen within the body by using X-ray and ultrasound. A Radiologist, a specially trained doctor, interprets diagnostic imaging to guide the management of disease.

| Off | ice/Department :                              | Radiology Department                                                                                                    |                                                |                        |                            |  |
|-----|-----------------------------------------------|----------------------------------------------------------------------------------------------------|------------------------------------------------|------------------------|----------------------------|--|
|     | ssification                                   | Simple                                                                                                    |                                                |                        |                            |  |
|     |                                               |                                                                                                    |                                                |                        |                            |  |
|     | Type of Transaction G2C-Government to Citizen |                                                                                                    |                                                |                        |                            |  |
| Wh  | o may avail:                                  | All                                                                                                    |                                                |                        |                            |  |
|     | CHECKLIST OF                                  | REQUIREMENTS                                                                                                    |                                                | WHERE TO SEC           | CURE                       |  |
|     | 1. Doctors Orde                               | r (1,Original)                                                                                                    | Patient                                        |                        |                            |  |
|     | CLIENT STEPS                                  | AGENCY<br>ACTION                                                                                                    | FEES TO<br>BE PAID                             | PROCESSING TIME        | PERSON<br>RESPONSIBLE      |  |
| 1.  | Present X-ray or ultrasound request           | 1.1 Verify request. 1.2 Issue charge slip. 1.3 Explain procedure and ensure patient's comfort.                                      | None                                           | 10 minutes             | Radiologic<br>Technologist |  |
| 2.  | Submit self for imaging as ordered            | 2.1 Obtain<br>Radiologic Image                                                                                                    | None                                           | 10 minutes             | Radiologic<br>Technologist |  |
| 3.  | Claim the result of the procedure done        | 3.1 Official reading of image be submitted to the ROD for evaluation (admitted) 3.2 CD image shall be given to patient OPD patients | Php<br>150.00/<br>image for<br>OPD<br>Patients | 16 hours               | Radiologic<br>Technologist |  |
|     |                                               | Total                                                                                                    | As indicated                                   | 16 hrs.,<br>20 minutes |                            |  |

Note: 1. In case there is no Radiologist on Duty; reading shall be done outside the hospital.

2. OPD patients shall ask for CD copy of image.

#### 10.SOCIAL WELFARE ASSISTANCE (PHIC Point of Service, Other Medical Assistance)

The Medical Social Worker (MSW) is responsible for helping clients and family to cope with problems they're facing to improve their patients' lives. She is to assess their economic status and navigate in processing needed financial/medical assistance from other social agencies e.g. DSWD, PCSO. Further, MSW shall

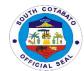

facilitate enrollment of patients to PHIC Point-Of-Service (POS). Furthermore, the MSW shall teach clients skills and developing mechanisms to be resilient for better living and life experiences.

| Office/Department :                                                                                                    | Office/Department : Social Welfare Department                                    |                       |                    |                          |  |
|----------------------------------------------------------------------------------------------------|----------------------------------------------------------------------------------|-----------------------|--------------------|--------------------------|--|
| Classification                                                                                                    | Simple                                                                           |                       |                    |                          |  |
| Type of Transaction                                                                                                    | ype of Transaction G2C-Government to Citizen                                     |                       |                    |                          |  |
| Who may avail:                                                                                                    | All                                                                              |                       |                    |                          |  |
| CHECKLIST OF                                                                                                    | REQUIREMENTS                                                                     |                       | WHERE TO SEC       | URE                      |  |
| ER) (1,Original) Any of the followin 1. Philhealth II 2. Any valid IE If "NO" upor Portal: 1. PMRF 2. Official Receipts for Informal Econ (1,Original) 3. Birth Certificate at 4. Marriage Certificate | of PHIC Remittance comy Members and/or (1,Photocopy)                             | Patient/Watcher       |                    |                          |  |
| CLIENT STEPS                                                                                                    | AGENCY<br>ACTION                                                                 | FEES<br>TO BE<br>PAID | PROCESSING<br>TIME | PERSON<br>RESPONSIBLE    |  |
| Register     personal data     in the Logbook.                                                                                                    | 1.1 Check Philhealth<br>Membership Status<br>in the PHIC Portal                  | None                  | 10 minutes         | Medical Social<br>Worker |  |
| 2. If YES, proceed to Step 4.                                                                                                    | 2.1 If YES: Print PBEF 2.2 If NO: Interview with DOH Assessment Tool             | None                  | 10 minutes         | Medical Social<br>Worker |  |
| 3. Submit required documents.                                                                                                    | 3.1 Check and verify completeness of requirements.  3.2 Enroll to Philhealth POS | None                  | 15 minutes         | Medical Social<br>Worker |  |
| 4. Submit documents to Billing Section                                                                                                    | 4.1 Check and verify completeness of submitted documents.                        | None                  | 5 minutes          | Billing Staff            |  |
|                                                                                                    | Total                                                                            | None                  | 40 minutes         |                          |  |

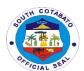

# NORALA DISTRICT HOSPITAL Internal Services

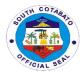

#### **1.REQUEST FOR VARIOUS DOCUMENTS**

The administrative and support services cover office administration, maintaining filing system and records, preparation of payroll, produce and distribute correspondence and memorandum, coordinating office activities and operations to secure efficiency and compliance to hospital policies. The Administrative office handles the issuance of various documents such as Certificate of Net Take Home Pay, Certificate of Employment, Certified Photo Copy of Approved Payroll to all employees.

| Office/Department :                               | Administrative Department                                                                                                    |                    |                    |                                                                           |  |
|---------------------------------------------------|----------------------------------------------------------------------------------------------------|--------------------|--------------------|---------------------------------------------------------------------------|--|
| Classification                                    | Simple                                                                                                    |                    |                    |                                                                           |  |
| Type of Transaction                               | G2C-Government to Citizen                                                                                                    |                    |                    |                                                                           |  |
| Who may avail:                                    | All NDH Employees (Permanent, Job Order, Resigned)                                                                                       |                    |                    |                                                                           |  |
| CHECKLIST OF                                      | REQUIREMENTS                                                                                                    |                    | WHERE TO SEC       | CURE                                                                      |  |
| Request Form (1,                                  | Original)                                                                                                    | NDH Emplo          | oyees              |                                                                           |  |
| CLIENT STEPS                                      | AGENCY<br>ACTION                                                                                                    | FEES TO<br>BE PAID | PROCESSING<br>TIME | PERSON<br>RESPONSIBLE                                                     |  |
| Fill up request form and submit for approval      | 1.1 Check completeness of request form. 1.2 Advise staff to come back or wait for the requested document                                 | None               | 30 minutes         | Administrative<br>Staff                                                   |  |
| Wait or come back for the requested document.     | 2.1 . Prepare requested document 2.2 Endorse the document to the Chief of Hospital and/or Administrative Officer for approval &signature | None               | 5 minutes          | Administrative<br>Staff<br>Chief of Hospital<br>Administrative<br>officer |  |
| Claim requested document and sign on the logbook. | 3.1 Release<br>document duly<br>signed.                                                                                                  | None               | 5 minutes          | Administrative<br>Staff                                                   |  |
|                                                   | Total                                                                                                    | None               | 40 minutes         |                                                                           |  |

### **2.BILLING SERVICES**

Billing Section System implements the most efficient and quickest way using the Integrated Hospital Operations Management Information System (iHOMIS) to track down the number of patients being attended to on a daily basis and ensure the accurate accounting for bills of the patient. It manages the smooth healthcare performance along with administrative, medical and financial department for a convenient, clear and fast delivering healthcare services.

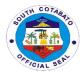

| Office/Department :              | Administrative Departm                                                               | nent                                    |                    |                       |  |
|----------------------------------|--------------------------------------------------------------------------------------|-----------------------------------------|--------------------|-----------------------|--|
| Classification                   | Simple                                                                               |                                         |                    |                       |  |
| Type of Transaction              | G2C-Government to Citizen                                                            |                                         |                    |                       |  |
| Who may avail:                   | Admitted Patients                                                                    |                                         |                    |                       |  |
| CHECKLIST OF                     | REQUIREMENTS                                                                         |                                         | WHERE TO SE        | CURE                  |  |
| <ol><li>Marriage Certi</li></ol> | nal)<br>e (1,Photocopy)<br>ficate (1,Photocopy)                                      | Ward Station Philhealth Patient/Watcher |                    |                       |  |
| CLIENT STEPS                     | AGENCY<br>ACTION                                                                     | FEES TO<br>BE PAID                      | PROCESSING<br>TIME | PERSON<br>RESPONSIBLE |  |
|                                  | 1.Receipt of Patient chart from the ward with discharge order from ROD               | None                                    | 5 minutes          | Ward nurse            |  |
|                                  | 2.Discharge patient with ICD Coding in the iHOMIS                                    | None                                    | 25 minutes         | Billing staff         |  |
|                                  | 3.Retrieve Philhealth Documents 1. PBEF 2. Birth Certificate 3. Marriage Certificate | None                                    | 20 minutes         | Philhealth cares      |  |
|                                  | 4.Generate Billing<br>Statement and Call-out<br>patients attention                   | None                                    | 10 minutes         | Billing staff         |  |
|                                  | 5.Receive billing statement and accomplish clearance from other department           | None                                    |                    | Patient watcher       |  |
|                                  | Total                                                                                | None                                    | 1 hour             |                       |  |

### **3.AVAILING OF AMBULANCE SERVICES**

Hospital Ambulance Service Vehicle is a medically equipped vehicle which is vital in the delivery of pre and post hospital care to patients, from the site of incident to the emergency room of the appropriate receiving hospital for definitive care. It is important for the transfer of the patient to another hospital for further treatment & management.

| Office/Department :         | Transport Service         |                 |  |
|-----------------------------|---------------------------|-----------------|--|
| Classification              | Simple                    |                 |  |
| Type of Transaction         | G2C-Government to Citizen |                 |  |
| Who may avail:              | All                       |                 |  |
| CHECKLIST OF                | REQUIREMENTS              | WHERE TO SECURE |  |
| Referral Order (1,Original) |                           | Emergency Room  |  |

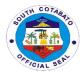

| CLIENT STEPS | AGENCY ACTION                                                                                                    | FEES<br>TO BE                   | PROCESSING<br>TIME | PERSON<br>RESPONSIBLE            |
|--------------|----------------------------------------------------------------------------------------------------|---------------------------------|--------------------|----------------------------------|
|              | 1.Upon order by ROD to transfer the patient to other facility,inform the driver to prepare the ambulance unit(e.g: oxygen, fuel, trip ticket)                                       | None                            | 10 minutes         | ER Nurse<br>Nursing<br>attendant |
|              | 2.Coordinate with<br>thepatient/family of their<br>hospital of choice                                                                                                    | None                            | 5 minutes          | Ambulance<br>driver              |
|              | 3.Outside South Cotabato: inform the family about the Travelling Allowance (base on the distance & approved Revenue Code) for the Ambulance Nurse & Driver.                         | Refer<br>to<br>revenu<br>e code | 5 minutes          | Ambulance<br>driver              |
|              | 4.In case the patient decided to go home instead, inform the family of "no ambulance service policy" from hospital to the residence                                                 | None                            | 10 minutes         | Ambulance<br>driver              |
|              | 5.Request of ambulance from other Hospital facility: 5.1 verify for the arrangement of transport e.g. accompanying nurse, fuel etc. 5.2secure the approval of the Chief of Hospital | None                            | 30 minutes         | ER<br>Nurse/Nursing<br>Attendant |
|              | Total                                                                                                    | None                            | 1 hour             |                                  |

# **4.WARD SERVICES (IN-PATIENT CARE)**

Inpatient care begins with an individual's admission to Norala District Hospital for further management and treatment of active illness. In the ward, the patient receives care from doctors, nurses, and support units, such as: Pharmacy, Dietary, Central Supply Room, Laboratory, Radiology, Medical Social Service, and Medical Records.

| Office/Department :       | Ward Department           |                 |  |
|---------------------------|---------------------------|-----------------|--|
| Classification            | Simple                    |                 |  |
| Type of Transaction       | G2C-Government to Citizen |                 |  |
| Who may avail:            | Admitted Patient          |                 |  |
| CHECKLIST OF REQUIREMENTS |                           | WHERE TO SECURE |  |

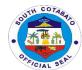

| 1.  | Patient's Chart fron                                                         | n Emergency Room                                                                                | ER Nurse           |                                                     |                                 |
|-----|------------------------------------------------------------------------------|-------------------------------------------------------------------------------------------------|--------------------|-----------------------------------------------------|---------------------------------|
| 2.F | Prescription of Medic                                                        | cines                                                                                           | Patient/Watcher    |                                                     |                                 |
|     | CLIENT STEPS                                                                 | AGENCY ACTION                                                                                   | FEES TO<br>BE PAID | PROCESSING<br>TIME                                  | PERSON<br>RESPONSIBLE           |
| 1.  | Submit self for<br>further evaluation<br>upon settlement<br>in the ward room | 1.1 Patient's Data Taking 1.2 Evaluate patient's condition and corresponding medical treatment; | None               | 10 minutes<br>(depends on<br>client's<br>condition) | Ward Nurse<br>Nursing Attendant |
| 2.  | Be compliant to medicines intake as prescribed                               | 2.1 Provide medical treatment necessary with documentation                                      | None               | 10 minutes                                          | Medicine Nurse                  |
| 3.  | Comply for documents needed for PHIC availment                               | 3.1 Follow up for the compliance of necessary documents needed for PHIC                         | None               | 15 minutes                                          | Ward Nurse<br>Nursing Attendant |
|     |                                                                              | Total                                                                                           | None               | 35 minutes                                          |                                 |

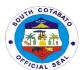

# POLOMOLOK MUNICIPAL HOSPITAL External Services

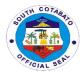

# 1. ANIMAL BITE TREATMENT CENTER (ABTC) CONSULTATION

This service is in support with the Rabies Prevention & Control Program. ABTC provides access and help bite victims receive timely rabies post-exposure prophylaxis. Schedule for vaccination of Anti-Rabies is every TUESDAY AND FRIDAY from 8:00 am – 11:00 am and 1:00pm – 3:00 pm.

| Office or Division:                                                          | ABTC Consultation S                                                                                                    | Section               |                    |                                               |
|------------------------------------------------------------------------------|----------------------------------------------------------------------------------------------------|-----------------------|--------------------|-----------------------------------------------|
| Classification:                                                              | Simple                                                                                                    |                       |                    |                                               |
| Type of Transaction:                                                         | G2C - Government to Citizen                                                                                                    |                       |                    |                                               |
| Who may avail:                                                               | ALL                                                                                                    |                       |                    |                                               |
| CHECKLIST OF REQ                                                             | UIREMENTS                                                                                                    |                       | WHERE TO SE        | CURE                                          |
| 1. Referral Slip (1,Original)                                                |                                                                                                    | Municipal             | Health Office      |                                               |
| 2. OPD ID Number for "old " pa                                               |                                                                                                    | Issued by             | PMH upon FIRST     | consultation                                  |
| CLIENTS STEPS                                                                | AGENCY ACTION                                                                                                    | FEES<br>TO BE<br>PAID | PROCESSING<br>TIME | PERSON<br>RESPONSIBLE                         |
| Get a priority number and provide pertinent information in a sheet provided. | 1.Issue priority<br>number and<br>information sheet to<br>patient /watcher                                                                               |                       | 6 minutes          | Security Guard<br>on Duty                     |
| Register your name and submit for vital signs taking                         | 2.1.Register pertinent information of patient to OPD Form  2.2.Take vital signs and;  2.3.Assist patient for consultation to Attending Physician on Duty | None                  | 10<br>minutes      | Nurse/Nursing<br>Attendant on<br>Duty<br>ABTC |
| Submit for consultation,<br>diagnosis & treatment by<br>the physician        | Consult and treat patient accordingly                                                                                                    |                       | 20 minutes         | Physician on<br>Duty<br>ABTC                  |
|                                                                              | TOTAL                                                                                                    | None                  | 36 minutes         |                                               |

#### 2.1. ADMIN. SERVICES- BILLING/CASHIERING SERVICES

This service includes the processes of Discharge patients in the hospital. Billing services is available from Mondays to Sundays and Holidays from 11:00 am to 4:00 pm.

| Office or Division:  | Billing Section |                 |
|----------------------|-----------------|-----------------|
| Classification:      | Simple          |                 |
| Type of Transaction: | G2C             |                 |
| Who may avail:       | ALL             |                 |
| CHECKLIST OI         | REQUIREMENTS    | WHERE TO SECURE |
| N                    | ONE             | NOT APPLICABLE  |

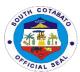

| CLIENTS STEPS                                                                                                    | AGENCY ACTION                                                                                                    | FEES<br>TO BE<br>PAID | PROCESSING<br>TIME | PERSON<br>RESPONSIBLE                  |
|----------------------------------------------------------------------------------------------------|----------------------------------------------------------------------------------------------------|-----------------------|--------------------|----------------------------------------|
| Get priority     number and     present to the     Billing Section                                                                                                    | 1.Facilitate billing statement of patient according to their priority number.                                                                                                    | None                  | 5 minutes          | Billing Officer-<br>Designate          |
| IF PHILHEALTH:  2. Listen to instructions and sign necessary documents such as the following and submit the same to Philhealth Clerk: -Statement of Account (SOA) - Patient | 2.1.Receive and verify the completeness of signatories in Statement of Account (SOA), Patient Benefits Eligibility Form (PBEF), Claim Form 2  2.2.Advise patient to seek assistance to PCSO, |                       | 10 minutes         | Philhealth Clerk  Cashier –  Designate |
| Benefits Eligibility Form (PBEF) - Claim Form 2  NON- PHILHEALTH Process assistance to other government agencies and present Guarantee Letter to the Cashier                | Regional, Provincial and<br>Local Social Welfare<br>Office                                                                                                    |                       |                    | J                                      |
| 3. Receive the Discharge                                                                                                    | 3.Issue Clearance Slip<br>and advise to present it to<br>Ward Nurse on Duty                                                                                                    |                       |                    |                                        |
| NON- PHILHEALTH Receive the Official Receipt and Discharge Clearance and present to the Ward Nurse on-Duty                                                                  |                                                                                                    | None                  | 5 minutes          | Admin Office                           |
| 4. Present Clearance Slip to Ward Nurse on Duty (Ipakita ang Clearance Slip sa Ward Nurse on Duty)                                                                          | 4.Receive the Clearance<br>Slip and facilitate SOPs<br>on discharging patients                                                                                                    | None                  | 5 minutes          | Ward Nurse on<br>Duty                  |
|                                                                                                    | TOTAL                                                                                                    | None                  | 35 minutes         |                                        |

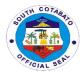

# 2.2. ADMIN. SERVICES- PHILHEALTH SERVICES

This service includes processing Philhealth Benefit availment for admitted patients. This services is available from Mondays to Fridays from 8:00 am to 5:00pm and during Saturdays, Sundays and Holidays from 9:00 am to 5:00 pm.

| Office or Division:       | Philhealth Section        |               |                    |               |
|---------------------------|---------------------------|---------------|--------------------|---------------|
| Classification:           | Simple                    |               |                    |               |
| Type of Transaction:      | G2C                       |               |                    |               |
| Who may avail:            | ALL                       |               |                    |               |
| CHECKLIST OF I            |                           |               | WHERE TO S         | ECURE         |
|                           | ber /Member Data          | Philhealth    |                    | LOUNE         |
| Record (1,Origina         |                           | Timicala      | Cilioc             |               |
| 2. Birth Certificate (1   |                           | Local Civ     | il Registrar       |               |
| 3. Marriage Contrac       |                           |               | il Registrar       |               |
| 4. Senior Citizen ID      |                           |               | the Senior Citizen | Δffaire       |
| CLIENTS STEPS             | AGENCY ACTION             | FEES          | PROCESSING         | PERSON        |
| CELENTO OTEL S            | AGENCT ACTION             | TO BE<br>PAID | TIME               | RESPONSIBLE   |
| Present the basic         | 1.1.Verify eligibility of |               |                    |               |
| information of            | availing Philhealth       |               |                    | Social Worker |
| Philhealth Member         | benefits to Philhealth    | None          | 10 minutes         | Social Worker |
| and/or patient            | Portal                    |               |                    |               |
| 2.FOR ACTIVE              | 2.1.Indicate a note to    |               |                    |               |
| PHILHEALTH (PORTAL        | patient's chart that      |               |                    |               |
| STATES "YES")             | patient is eligible to    | None          | 10 minutes         | Social Worker |
| Receive the Philhealth    | avail Philhealth benefits |               |                    |               |
| Notice to be presented at |                           |               |                    |               |
| the Ward Nurse on Duty    |                           |               |                    |               |
|                           |                           |               |                    |               |
| FOR ACTIVE                | 2.2Require                |               |                    |               |
| PHILHEALTH BUT            | patient/watcher to        |               |                    |               |
| PORTAL STATES "NO"        | comply accordingly:       |               |                    |               |
| DUE TO:                   |                           |               |                    |               |
|                           |                           |               |                    |               |
| REQUIRED PROOF OF         | EMPLOYED:                 |               |                    |               |
| CONTRIBUTION              | completely filled-out     |               |                    |               |
|                           | CF1 -Part IV              |               |                    |               |
|                           | (Employer's               |               |                    |               |
|                           | Certification)            |               |                    |               |
|                           | ,                         |               |                    |               |
|                           | SELF-EMPLOYED:            |               |                    |               |
|                           | Photocopy of an Official  |               |                    |               |
|                           | Receipts from             |               |                    |               |
|                           | Philhealth                |               |                    |               |
|                           |                           |               |                    |               |
| UNDECLARED                | UNDECLARED                |               |                    |               |
| DEPENDENTS                | DEPENDENTS:               |               |                    |               |
|                           | Child: Birth Certificate  |               |                    |               |
| Comply required           | (Photocopy)               |               |                    |               |
| documents, right after    | Husband/Wife: Marriage    |               |                    |               |
| verification              | Contract                  |               |                    |               |
|                           | (Photocopy)               |               |                    |               |
|                           | Patient with 60 years old |               |                    |               |
|                           | above: Senior Citizen ID  |               |                    |               |
|                           | (Photocopy)               |               |                    |               |

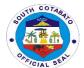

| FOR NO PHILHEALTH (Point of Service availment) Present any valid documents right after verification | Voter's ID<br>Birth Certificate<br>Marriage Contract<br>Certificate of Indigency |      |            |                       |
|----------------------------------------------------------------------------------------------------|----------------------------------------------------------------------------------|------|------------|-----------------------|
| 3.Receive the Philhealth<br>Notice to be presented at<br>the Ward Nurse on Duty                     | 3.Print the Philhealth<br>Notice and attach to<br>Patient's Chart                | None | 5 minutes  | Ward Nurse on<br>Duty |
|                                                                                                    | TOTAL                                                                            | None | 25 minutes |                       |

# 2.3. AVAILING TRANSPORT SERVICES

This service includes the processes in requesting hospital ambulance provided that it's available to be borrowed and subject to the consent of the Chief of Hospital or Resident on Duty in his behalf.

| Office or Division:                                                                              | Transport Section                                                                                                    |                       |                    |                               |  |
|--------------------------------------------------------------------------------------------------|----------------------------------------------------------------------------------------------------|-----------------------|--------------------|-------------------------------|--|
| Classification:                                                                                  | Simple                                                                                                    |                       |                    |                               |  |
| Type of Transaction:                                                                             | G2C                                                                                                    |                       |                    |                               |  |
| Who may avail:                                                                                   | ALL                                                                                                    |                       |                    |                               |  |
| CHECKLIST O                                                                                      | F REQUIREMENTS                                                                                                    |                       | WHERE TO SI        | ECURE                         |  |
| NONE                                                                                             |                                                                                                    | NOT APPLICABLE        |                    |                               |  |
| CLIENTS STEPS                                                                                    | AGENCY ACTION                                                                                                    | FEES<br>TO BE<br>PAID | PROCESSING<br>TIME | PERSON<br>RESPONSIBLE         |  |
| Inquire for the availability of ambulance                                                        | 1.1.Verify the availability of ambulance at ER and Ward 1.2.eek approval to the Chief of Hospital or Resident on Duty | None                  | 10 minutes         | Billing Officer-<br>Designate |  |
| Upon approval,     present to the     driver the name of     patient and place     of conduction | 2.Prepare Trip Ticket                                                                                                 | None                  | 10 minutes         | Driver on Duty                |  |
| 3. Sign at Trip Ticket                                                                           | 3.Dispatch ambulance accordingly                                                                                      | None                  | 5 minutes          | Driver on Duty                |  |
|                                                                                                  | TOTAL                                                                                                    | None                  | 25 minutes         |                               |  |

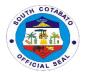

### **3.LABORATORY SERVICES**

This facilitates Hematology, Parasitology, Clinical Microscopy, Chemistry, Serology and Bacteriology examinations. This service plays a vital role in the early detection, diagnosis and treatment of the disease of patient.

| 5                                                                  |                                                                                                    |                       |                     |                                  |  |
|--------------------------------------------------------------------|----------------------------------------------------------------------------------------------------|-----------------------|---------------------|----------------------------------|--|
| Office or Division:                                                | Laboratory Section                                                                                                    |                       |                     |                                  |  |
| Classification:                                                    | Simple                                                                                                    |                       |                     |                                  |  |
| Type of Transaction:                                               | G2C - Government to Ci                                                                                                | tizen                 |                     |                                  |  |
| Who may avail:                                                     | ALL                                                                                                    |                       |                     |                                  |  |
| CHECKLIST OF F                                                     | REQUIREMENTS                                                                                                    |                       | WHERE TO SI         | ECURE                            |  |
|                                                                    |                                                                                                    | • (                   | OPD Room for OPD    | patient                          |  |
| 1 Loborotom, Dogue                                                 | at (1 ariginal)                                                                                                    | • E                   | Emergency Room f    | or ER patient                    |  |
| Laboratory Reque                                                   | st (1,011ginai)                                                                                                    | • V                   | Vard Section for Ac | lmitted patient                  |  |
| CLIENTS STEPS                                                      | AGENCY ACTION                                                                                                    | FEES<br>TO BE<br>PAID | PROCESSING<br>TIME  | PERSON<br>RESPONSIBLE            |  |
| Secure signed     laboratory request     from the physician        | 1.Fill-out laboratory request and give to patient /watcher instructing them to proceed to laboratory section          |                       | 5 minutes           | Nurse on Duty                    |  |
| Proceed to the laboratory and present the request for verification | 2.Receive the laboratory request and instruct patient in the process of collecting of required specimen               | None                  | 5 minutes           | Med. Tech.<br>Laboratory Section |  |
| Submit for extraction/collection of specimen                       | 3.Receive and examine the specimen                                                                                    |                       | 15 minutes          | Med. Tech.<br>Laboratory Section |  |
| Wait the result at the ER/OPD/Ward Section                         | 4.Record the result at<br>the releasing logbook<br>and forward the<br>laboratory result to the<br>ER/OPD/Ward Section |                       | 5 minutes           | Med. Tech.<br>Laboratory Section |  |
|                                                                    | TOTAL                                                                                                    | <b>N</b> one          | 30 minutes          |                                  |  |

# **4.EMERGENCY ROOM CARE**

Provides consultation to the patients coming beyond the regular consultation time. It provides initial care for emergency cases that needs to be transferred to a higher facility. It also serves as another entry point for patients to be hospitalized.

| Office or       | Emergency Room Section      |
|-----------------|-----------------------------|
| Division:       |                             |
| Classification: | Simple                      |
| Type of         | G2C - Government to Citizen |
| Transaction:    |                             |
| Who may avail:  | ALL                         |
|                 |                             |
|                 |                             |

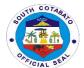

| CHECKLIST                                                                               | OF REQUIREMENTS                                                                                                    |                                       | WHERE TO SI        | ECURE                         |
|-----------------------------------------------------------------------------------------|----------------------------------------------------------------------------------------------------|---------------------------------------|--------------------|-------------------------------|
| For Old pa<br>sought co                                                                 | ement for NEW patients. Atient (who previously nsultation in this facility) PD Card Number                                   | Issued by PMH upon FIRST consultation |                    | consultation                  |
| CLIENTS<br>STEPS                                                                        | AGENCY ACTION                                                                                                    | FEES<br>TO BE<br>PAID                 | PROCESSING<br>TIME | PERSON<br>RESPONSIBLE         |
| Submit for individual treatment record, registration & undergo vital signs taking       | 1.1.Register vital information and treatment record of patient at Emergency Room Record and 1.2.Take vital signs to patient. |                                       | 10 minutes         | ER Nurse/Nursing<br>Attendant |
| 2. Wait for the doctor's instructions on prescribed medicines and schedule of follow-up | 2.Consult patient and treat accordingly                                                                                      | None                                  | 15<br>minutes      | Physician on Duty             |
| ·                                                                                       |                                                                                                    | TOTAL                                 | 25 minutes         |                               |

# 5. IN-PATIENT CARE (ADMISSION)

This facilitates admission and care of admitted patients

| Office or                        | Ward Section                 |            |                 |                    |  |
|----------------------------------|------------------------------|------------|-----------------|--------------------|--|
| Division:                        |                              |            |                 |                    |  |
| Classification:                  | Simple                       |            |                 |                    |  |
| Type of                          | G2C - Government to Citize   | en         |                 |                    |  |
| Transaction:                     |                              |            |                 |                    |  |
| Who may avail:                   | ALL                          |            |                 |                    |  |
| CHECKLIST                        | OF REQUIREMENTS              |            | WHERE TO SI     | ECURE              |  |
| 1. NO requiremen                 | t for NEW patients.          |            |                 |                    |  |
| 2. For Old patient (             | previously sought            | - Issued b | y PMH upon FIRS | T consultation     |  |
| consultation in this             | s facility) present OPD Card |            |                 |                    |  |
| Number (1,Origina                | l)                           |            |                 |                    |  |
| CLIENTS                          | AGENCY ACTION                | FEES       | PROCESSING      | PERSON             |  |
| STEPS                            |                              | TO BE      | TIME            | RESPONSIBLE        |  |
|                                  |                              | PAID       |                 |                    |  |
| <ol> <li>Register and</li> </ol> | 1.Take vital signs and       |            |                 |                    |  |
| submit history                   | history of patient at the    |            |                 | Nurse on Duty      |  |
| and vital signs                  |                              |            | 10 minutes      | Nuise on Duty      |  |
| taking                           |                              |            |                 |                    |  |
| 2.Submit for                     | 2.Assist patient to          |            |                 | Physician on Duty/ |  |
| evaluation and                   | Physician on Duty for        |            | 15 minutes      | ER Nurse           |  |
| initial treatment                | assessment                   |            |                 | LIVINGISE          |  |
| 3.Sign consent                   | 3.1.Facilitate preparation   |            |                 |                    |  |
| form for                         | of admission form and        |            | 3 minutes       | ER Nurse           |  |
|                                  | or adminosion form and       |            |                 |                    |  |

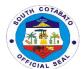

|                                                     | 3.2.Secure signature of patient /guardian at the consent form                                            | None |            |                           |
|-----------------------------------------------------|----------------------------------------------------------------------------------------------------|------|------------|---------------------------|
| 4.Secure watcher's ID from the guard on duty        | 4.1.Record issued ID Number at the registry logbook and 4.2.Issue watcher's ID to the watcher of patient |      | 5 minutes  | Security Guard on<br>Duty |
| 5.Present<br>watcher's ID to<br>ER Nurse on<br>Duty | 5.Forward and endorse patient to ward nurse on duty                                                      |      | 8 minutes  | Social Worker             |
| _                                                   | TOTAL                                                                                                    | None | 41 minutes |                           |

# 6.1. MEDICAL RECORDS SERVICE -ISSUANCE OF BIRTH CERTIFICATE

This services provides Birth Certificate to all Newborn babies who delivered in this facility hence, this services bestows a legal identity on children for life.

| Office or Division:                                                                                                  | Medical Records Section                                                                                                    |                       |                    |                          |  |  |
|----------------------------------------------------------------------------------------------------|----------------------------------------------------------------------------------------------------|-----------------------|--------------------|--------------------------|--|--|
| Classification:                                                                                                    | Simple                                                                                                    | Simple                |                    |                          |  |  |
| Type of                                                                                                    | G2C                                                                                                    |                       |                    |                          |  |  |
| Transaction:                                                                                                    |                                                                                                    |                       |                    |                          |  |  |
| Who may avail:                                                                                                    | ALL                                                                                                    |                       |                    |                          |  |  |
| CHECKLIST OF                                                                                                    | REQUIREMENTS                                                                                                    |                       | WHERE TO S         | ECURE                    |  |  |
| None                                                                                                    |                                                                                                    | N                     | ot Applicable      |                          |  |  |
| CLIENTS STEPS                                                                                                    | AGENCY ACTION                                                                                                    | FEES<br>TO BE<br>PAID | PROCESSING<br>TIME | PERSON<br>RESPONSIBLE    |  |  |
| Request and fill –     out form for     Issuance of Birth     Certificate to the     Medical Records     Clerk (MRC) | 1.Receive the<br>Request Form and<br>retrieve the Newborn<br>Information Sheet<br>(NIS).                                             | None                  | 4 minutes          | Medical Records<br>Clerk |  |  |
| 2. Review & check<br>the Newborn<br>Information Sheet<br>(NIS)                                                       | 2.1.Verify the correctness of data indicated in the NIS and  2.2. Facilitate transcription to Birth Certificate Form (LCR Form #102) | None                  | 5 minutes          | Medical Records<br>Clerk |  |  |
| 3. Review the prepared BC Form and sign the Informant's portion if all entries are correct                           | 3.1.Receive the Birth Certificate form, reproduce necessary number of copies and 3.2. Facilitate required signatories                | None                  | 20 minutes         | Medical Records<br>Clerk |  |  |

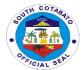

|                                                                                           | TOTAL                                                                 |      | 38 minutes |                          |
|-------------------------------------------------------------------------------------------|-----------------------------------------------------------------------|------|------------|--------------------------|
| 5. Proceed to Local<br>Civil Registrar for the<br>Official Registration<br>of Birth Cert. | 5.Instruct parent/watcher to proceed to Local Civil Registrar         | None | 4 minutes  | Medical Records<br>Clerk |
| 4. Sign the release logbook and receive Birth Certificate                                 | 4.1.Prepare the Release Logbook and 4.2.Release the Birth Certificate | None | 5 minutes  | Medical Records<br>Clerk |

# 6.2. MEDICAL RECORDS SERVICE-ISSUANCE OF DEATH CERTIFICATE

This services provides Death Certificate to all resuscitated patients and eventually died in this facility. Immediate family up to patient's nearest kin is strictly required to transact the issuance of Death Certificate.

| Office or Division:                                                                                           | Medical Records Section                                                                       |                       |                      |                          |  |
|----------------------------------------------------------------------------------------------------|-----------------------------------------------------------------------------------------------|-----------------------|----------------------|--------------------------|--|
| Classification:                                                                                               | Simple                                                                                        |                       |                      |                          |  |
| Type of Transaction:                                                                                          | G2C                                                                                           |                       |                      |                          |  |
| Who may avail:                                                                                                | ALL                                                                                           |                       |                      |                          |  |
| CHECKLIST OF F                                                                                                | REQUIREMENTS                                                                                  |                       | WHERE TO S           | ECURE                    |  |
| 1. OPD ID Card (1                                                                                             |                                                                                               |                       | onsultation / treatm |                          |  |
| CLIENTS STEPS                                                                                                 | AGENCY ACTION                                                                                 | FEES<br>TO BE<br>PAID | PROCESSING<br>TIME   | PERSON<br>RESPONSIBLE    |  |
| 1.Fill-out form Request<br>form for Issuance of<br>Death Certificate to<br>the Medical Records<br>Clerk (MRC) | 1.1.Receive the Request Form and 1.2.Retrieve patient's record                                |                       | 5 minutes            | Medical Records<br>Clerk |  |
| 2.Review & check all<br>entries in Death<br>Certificate                                                       | 2.1 Verify the correctness of data and 2.2 Facilitate transcription to Death Certificate Form |                       | 10 minutes           | Medical Records<br>Clerk |  |
| 3.Review the prepared<br>Death Cert Form and<br>sign the Informant's<br>portion if all entries<br>are correct | 3.1.Reproduce necessary number of copies and 3.2.Facilitate required signatories              | None                  | 5 minutes            | Medical Records<br>Clerk |  |
| 4.Sign the release logbook                                                                                    | 4.1.Prepare the Release Logbook and 4.2.Release the Death Certificate                         |                       | 5 minutes            | Medical Records<br>Clerk |  |
| Proceed to Mun.     Health Officer for signing Death Cert.                                                    | 5.Instruct parent/watcher to proceed to Municipal                                             |                       | 4 minutes            | Local Civil<br>Registrar |  |

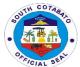

| & forward to Local      | Health Office for     |            |  |
|-------------------------|-----------------------|------------|--|
| Civil Registrar for the | signatory of the MHO  |            |  |
| Official Registration.  | and submit Death      |            |  |
|                         | Cert. to Local Civil  |            |  |
|                         | Registrar for the     |            |  |
|                         | official registration |            |  |
|                         | TOTAL                 | 29 minutes |  |

### 6.3.MEDICAL RECORDS SERVICE-ISSUANCE OF MEDICAL CERTIFICATE

This services facilitate issuance of Medical Certificate to all patients who requested. This Medical Certificate obtain certain health benefits to attest leave of absence from work or from school, to make an insurance claim or for certain legal procedures/ purposes.

| Office or Division:                                                                                 | Medical Records Section                                                                                                    |                                                                                                    |                    |                          |
|----------------------------------------------------------------------------------------------------|----------------------------------------------------------------------------------------------------|----------------------------------------------------------------------------------------------------|--------------------|--------------------------|
| Classification:                                                                                     | Simple                                                                                                    |                                                                                                    |                    |                          |
| Type of                                                                                             | G2C                                                                                                    |                                                                                                    |                    |                          |
| Transaction:                                                                                        |                                                                                                    |                                                                                                    |                    |                          |
| Who may avail:                                                                                      | ALL                                                                                                    |                                                                                                    |                    |                          |
| CHECKLIST                                                                                           | OF REQUIREMENTS                                                                                                    |                                                                                                    | WHERE TO S         | ECURE                    |
| 1. OPD ID Ca                                                                                        | , ,                                                                                                    | <ul> <li>OPD Room for OPD patient</li> <li>Emergency Room for ER patient</li> <li>Ward Section for Admitted patient</li> </ul> |                    |                          |
| CLIENTS STEPS                                                                                       | AGENCY ACTION                                                                                                    | FEES<br>TO BE<br>PAID                                                                                                    | PROCESSING<br>TIME | PERSON<br>RESPONSIBLE    |
| 1. Fill –out Request form in the Issuance of Medical Certificate to the Medical Records Clerk (MRC) | 1.1.Receive and verify the correctness of data at the Request Form,  1.2.Retrieve the patient's record and  1.3.Prepare Medical Certificate | NONE                                                                                                    | 10 minutes         | Medical Records<br>Clerk |
| 2. Claim the<br>Med. Cert. and<br>sign the release<br>logbook                                       | 2.Release the Medical<br>Certificate                                                                                                    | NONE                                                                                                    | 5 minutes          | Medical Records<br>Clerk |
|                                                                                                    | TOTAL                                                                                                    |                                                                                                    | 15 minutes         |                          |

### 7.OUT-PATIENT CONSULTATION

This section caters to the patients referred from the Rural Health Unit and Barangay Health Stations. It serves as one of the entry points for patients to be hospitalized.

| Office or Division:  | Out-Patient Consultation Section |
|----------------------|----------------------------------|
| Classification:      | Simple                           |
| Type of Transaction: | G2C - Government to Citizen      |
| Who may avail:       | ALL                              |
| _                    |                                  |
|                      |                                  |

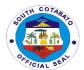

| CHECKLIST OF RE                                                                       | CHECKLIST OF REQUIREMENTS                                                                                                    |               | WHERE TO SECURE    |                                           |  |
|---------------------------------------------------------------------------------------|----------------------------------------------------------------------------------------------------|---------------|--------------------|-------------------------------------------|--|
| 1. Referral Slip (1,Original                                                          |                                                                                                    |               | al Health Office   |                                           |  |
| 2.OPD ID Number for "old CLIENTS STEPS                                                | AGENCY ACTION                                                                                                    | FEES          | y PMH upon FIRS    |                                           |  |
| CLIENTS STEPS                                                                         | AGENCY ACTION                                                                                                    | TO BE<br>PAID | PROCESSING<br>TIME | PERSON<br>RESPONSIBLE                     |  |
| Get a priority number<br>and provide pertinent<br>information in a<br>sheet provided. | 1.Issue priority number and information sheet to patient /watcher                                                                                          | None          | 6 minutes          | Security Guard on<br>Duty                 |  |
| Register your name and submit for vital signs taking                                  | 2.1.Register pertinent information of patient to OPD Form,  2.2. Take vital signs and  2.3. assist patient for consultation to Attending Physician on Duty | None          | 10<br>minutes      | OPD<br>Nurse/Nursing<br>Attendant on Duty |  |
| Submit for consultation, diagnosis & treatment by the physician                       | Consult and treat patient accordingly                                                                                                    | None          | 20 minutes         | Physician on Duty                         |  |
|                                                                                       | TOTAL                                                                                                    | None          | 36 minutes         |                                           |  |

# **8.PHARMACY SERVICES for ER /OPD PATIENT**

This service includes dispensing of prescribed medicines and supplies to our patients. Pharmacy service is open from Mondays to Fridays from 8:00 am to 5:00pm and Saturdays, Sundays and Holidays from 9:00 am to 5:00 pm.

| Office or Division:                 | Radiology Section                                                     |               |                  |                         |  |
|-------------------------------------|-----------------------------------------------------------------------|---------------|------------------|-------------------------|--|
| Classification:                     | Simple                                                                | Simple        |                  |                         |  |
| Type of Transaction:                | G2C - Government to 0                                                 | Citizen       |                  |                         |  |
| Who may avail:                      | ALL                                                                   |               |                  |                         |  |
| CHECKLIST OF R                      | EQUIREMENTS                                                           |               | WHERE TO SE      | ECURE                   |  |
|                                     |                                                                       | • (           | OPD Room for OPI | D patient               |  |
| 1. Prescription (1,Orig             | jinal)                                                                | • E           | mergency Room    | for ER patient          |  |
|                                     |                                                                       |               |                  |                         |  |
| CLIENTS STEPS                       | AGENCY ACTION FEES PROCESSING PERSON                                  |               |                  | PERSON                  |  |
|                                     | TO BE TIME RESPONSIB                                                  |               |                  |                         |  |
|                                     |                                                                       | TO BE         | TIME             | RESPONSIBLE             |  |
|                                     |                                                                       | TO BE<br>PAID | TIME             | RESPONSIBLE             |  |
| 1. Present                          | 1.Receive                                                             |               | TIME             | RESPONSIBLE             |  |
| Present     prescription            | prescription and                                                      |               |                  |                         |  |
|                                     | prescription and verify accordingly                                   |               | TIME 5 minutes   | RESPONSIBLE  Pharmacist |  |
|                                     | prescription and                                                      | PAID          |                  |                         |  |
| prescription  2. Receive prescribed | prescription and verify accordingly and check availability 2.Dispense |               |                  |                         |  |
| prescription                        | prescription and verify accordingly and check availability            | PAID          |                  |                         |  |

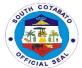

| medicines/medical supplies | medicines/medical supplies to patient |      |            |  |
|----------------------------|---------------------------------------|------|------------|--|
| • •                        | TOTAL                                 | None | 10 minutes |  |

# **9.RADIOLOGY SERVICES**

This service includes radiologic examination. This is useful in diagnosing conditions and disease that affect the bones and chest.

|                                    | T =                        |       |                    |                 |
|------------------------------------|----------------------------|-------|--------------------|-----------------|
| Office or Division:                | Radiology Section          |       |                    |                 |
| Classification:                    | Simple                     |       |                    |                 |
| Type of                            | G2C - Government to Citize | en    |                    |                 |
| Transaction:                       |                            |       |                    |                 |
| Who may avail:                     | ALL                        |       |                    |                 |
| CHECKLIST C                        | F REQUIREMENTS             |       | WHERE TO S         | ECURE           |
|                                    |                            | •     | OPD Room for OP    | D patient       |
| <ol> <li>X-ray Reques</li> </ol>   | t (1, original)            | •     | Emergency Room     | for ER patient  |
|                                    | ,                          | • '   | Ward Section for A | dmitted patient |
| CLIENTS STEPS                      | AGENCY ACTION              | FEES  | PROCESSING         | PERSON          |
|                                    |                            | TO BE | TIME               | RESPONSIBLE     |
|                                    |                            | PAID  |                    |                 |
| Secure signed                      | 1.2.Fill-out x-ray request |       |                    |                 |
| x-ray request                      | and                        |       |                    |                 |
| from the                           |                            |       | 5 minutes          | Nurse on duty   |
| physician                          | 1.2.Give to patient        |       |                    |                 |
|                                    | /watcher instructing them  |       |                    |                 |
|                                    | to proceed to x-ray        |       |                    |                 |
|                                    | section                    |       |                    |                 |
| 2. Proceed to the                  | 2.1.Receive the x-ray      |       |                    |                 |
| x-ray room and                     | request and                |       |                    | Dadiologia      |
| present the                        |                            |       | 10 minutes         | Radiologic      |
| request for                        | 2.2. Process               | None  | 10 minutes         | Technologist    |
| verification                       | the required               |       |                    | (Rad. Tech.)    |
|                                    | examination                |       |                    |                 |
| <ol><li>Claim the result</li></ol> | 3.1.Record the result at   |       |                    |                 |
|                                    | the releasing logbook and  |       |                    |                 |
|                                    |                            |       | 24 hours           | Rad. Tech.      |
|                                    | 3.2.Forward the x-ray      |       | 24 110013          | itau. 1601.     |
|                                    | result to the              |       |                    |                 |
|                                    | ER/OPD/Ward Section        |       |                    |                 |
|                                    | TOTAL                      | None  | 39 minutes         |                 |

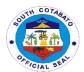

# POLOMOLOK MUNICIPAL HOSPITAL Internal Services

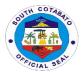

### 1.PHARMACY SERVICES FOR ADMITTED PATIENTS

This service includes dispensing prescribed medicines and supplies to all admitted patients as per compliance to Philhealth Circular # 2017\_006 – Strengthening the Implementation of No Balance Billing Policy (Revision 1).

| Office or Division:                                                   | Radiology Section                                                     | Radiology Section |              |                       |  |
|-----------------------------------------------------------------------|-----------------------------------------------------------------------|-------------------|--------------|-----------------------|--|
| Classification:                                                       | Simple                                                                | Simple            |              |                       |  |
| Type of Transaction:                                                  | G2G - Government to Gov                                               | vernment          |              |                       |  |
| Who may avail:                                                        | Ward Nurse on Duty                                                    |                   |              |                       |  |
| CHECKLIST OF                                                          | REQUIREMENTS                                                          |                   | WHERE TO SE  | ECURE                 |  |
| 1. Prescription (1,                                                   | Original)                                                             | V                 | Vard Section |                       |  |
| CLIENTS STEPS                                                         |                                                                       |                   |              | PERSON<br>RESPONSIBLE |  |
| 1 Present prescription                                                | 1.1Receive prescription and verify accordingly and check availability |                   | 5 minutes    | Pharmacist            |  |
| Wait for the delivery of the prescribed prescriptions at Ward Section | 2.Deliver all prescribed drugs and medicines/supplies to the ward     | None              | 20 minutes   | Pharmacist            |  |
|                                                                       | TOTAL                                                                 | None              | 25 minutes   |                       |  |

# 2.PROCESSING OF LEAVE APPLICATION

This services facilitates leave availment of Regular employees.

| Office or Division:                         | Administrative Office                                                                                                    | Administrative Office |                       |                       |  |
|---------------------------------------------|----------------------------------------------------------------------------------------------------|-----------------------|-----------------------|-----------------------|--|
| Classification:                             | Simple                                                                                                    |                       |                       |                       |  |
| Type of Transaction:                        | G2G - Government to G                                                                                                    | overnment             |                       |                       |  |
| Who may avail:                              | All qualified Regular Em                                                                                                    | ployees               |                       |                       |  |
| CHECKLIST OF                                | REQUIREMENTS                                                                                                    |                       | WHERE TO SE           | ECURE                 |  |
| 1. Request Form (                           | 1,Original)                                                                                                    |                       | HR In-Charge          |                       |  |
| CLIENTS STEPS                               | AGENCY ACTION                                                                                                    | FEES<br>TO BE<br>PAID | PROCESSING<br>TIME    | PERSON<br>RESPONSIBLE |  |
| Fill-out request form for leave application | 1.1.Receive and review the request form and 1.2.Verify leave balances and 1.3.Process to Leave Management System               |                       | 10 minutes            | HR In-Charge          |  |
| Sign leave     application                  | 2.1.Receive signed application 2.2.facilitate approval to Chief Hospital and 2.3. Submit to Human Resource Management Division | None                  | 2 days                | HR In-Charge          |  |
|                                             | TOTAL                                                                                                    | None                  | 2 days and 10 minutes |                       |  |

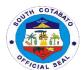

# SOUTH COTABATO PROVINCIAL HOSPITAL External Services

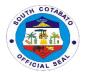

Admin Clerk

Administrative

Office or

Chief Nurse

Chief Nurse Office

30 minutes

#### **1.AVAILING AFFILIATION TRAINING/SERVICES**

As a level II hospital, SCPH maintains its Training Accreditation for Nursing Affiliation from the Department of Health. It caters to one Affiliate institution per approved 100 beds. Among the affiliation services provided include training and orientation on hospital policies and procedures, actual practicum and exposure in service areas and wards, provision of lectures and many others.

| Office or Division:                                                         | NURSING SERVIC                                                                                              | E – CHIEF NURS                     | E OFFICE                                                  |                                                                   |  |
|-----------------------------------------------------------------------------|----------------------------------------------------------------------------------------------------|------------------------------------|-----------------------------------------------------------|-------------------------------------------------------------------|--|
| Classification:                                                             | SIMPLE                                                                                                    |                                    |                                                           |                                                                   |  |
| Type of Transaction:                                                        |                                                                                                    |                                    | OVERNMENT & GO                                            | OVERNMENT TO                                                      |  |
| 100                                                                         | BUSINESS (ACADE                                                                                             |                                    |                                                           |                                                                   |  |
| Who May Avail:                                                              | TRAINING AFFILIA<br>  PERSONNEL                                                                             | TES, AFFLIATE S                    | SCHOOL COORDINA                                           | ATOR/                                                             |  |
|                                                                             | T EROOMITEE                                                                                                 |                                    |                                                           |                                                                   |  |
| CHECKLIST OF RE                                                             |                                                                                                    |                                    | WHERE TO SECU                                             | RE                                                                |  |
| 1. Filled-in Request Forn                                                   |                                                                                                    | <ol> <li>Interested sch</li> </ol> | nool                                                      |                                                                   |  |
| Administrator's Endorser 2. MOA (1,Original)                                | nent (1,Onginal)                                                                                            | 2.Chief Nurse Of                   | ffice                                                     |                                                                   |  |
| 3. Pertinent School Reco                                                    | ords Proof of                                                                                               | 3.Applicant Scho                   |                                                           |                                                                   |  |
| Identification (1,Original)                                                 |                                                                                                    |                                    |                                                           |                                                                   |  |
|                                                                             | 4. List of proposed trainees for affiliation                                                                |                                    | 1 4.Applicant School Affiliate                            |                                                                   |  |
| <ul><li>(1Original)</li><li>5. Approved Contract of</li></ul>               | Affiliation                                                                                                 | 5 Administrative                   | Office and Chief Nur                                      | se Office                                                         |  |
| (1,Original)                                                                |                                                                                                    |                                    | out tarifficiative emission and emission realise emission |                                                                   |  |
| 0                                                                           |                                                                                                    |                                    |                                                           |                                                                   |  |
| CLIENTS STEPS                                                               | AGENCY<br>ACTION                                                                                            | FEES TO BE<br>PAID                 | PROCESSING<br>TIME                                        | PERSON<br>RESPONSIBLE                                             |  |
| Secure list of requirements from the Chief Nurse Office                     | Issue list of requirements to the interested affiliate school                                               | None                               | 30 minutes                                                | Training Coordinator / Chief Nurse Nursing Service                |  |
| 2. Submit the requirements to the CNO for evaluation and instructions       | 2. Receive and evaluate the requirements and give instructions                                              | 15 minutes Coordina                |                                                           | Training<br>Coordinator / Chief<br>Nurse<br>Nursing Service       |  |
| 3. Wait for the processing and approval of MOA and Contract of Affilitation | 3. If eligible, secure proper entries in the MOA and COA including completeness of attachments, and forward | None                               | 2 days                                                    | Administrative Officer Administrative Office Chief of Hospital II |  |

None

COH for endorsement to

4. Issue a copy of

request and duly

signed MOA and

the approved

**PGSC** 

COA

4. Secure a copy of the

approved request and

duly signed MOA and

COA

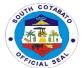

| 5. Confirm schedule, secure further instructions from the Training Coordinator and Avail Affiliation Training services | 5. Evaluate schedule, provide/ issue instructions and provide Training affiliation services | Please refer to<br>the table below | 1 day             | Training<br>Coordinator/ Chief<br>Nurse<br>Nursing Service |
|----------------------------------------------------------------------------------------------------|---------------------------------------------------------------------------------------------|------------------------------------|-------------------|------------------------------------------------------------|
| TOTAL                                                                                                    |                                                                                             | Please refer to the table below    | 3 days & 55 mins. |                                                            |

Affiliation Fees per Approved 2017 Revenue Ordinance of the PGSC

| 1.Hospital Dietetics (per day per student)      | Php 30.00 |
|-------------------------------------------------|-----------|
| 2.Midwifery (per day per student)               | Php 30.00 |
| 3.Nursing (per day per student)                 | Php 30.00 |
| 4.Pharnacy (per day per student)                | Php 30.00 |
| 5.Public Health Nutrition (per day per student) | Php 30.00 |
| 6.Radiologic Technology (per day per student)   | Php 30.00 |
| 7.Medical Technology Students (per day per      | Php 30.00 |
| student)                                        |           |

### 2. AVAILING ANIMAL BITE SERVICES

Animal Bite Treatment Center (ABTC) is one of the services provided at the Out Patient Department of the South Cotabato Provincial Hospital relating to the Prevention and Control Program accredited under the Department of Health. Rabies is considered as one of the tropical neglected diseases. Although it is 100% preventable, it is 100% fatal. Effective and safe vaccines are available as prevention of the diseases.

### 2.1. For 1st dose category II and category III

| Office or Division:                                                                                                    | OUT-PATIENT DEPA                                                                                                    | ARTMENT              |                       |                                      |
|----------------------------------------------------------------------------------------------------|----------------------------------------------------------------------------------------------------|----------------------|-----------------------|--------------------------------------|
| Classification:                                                                                                    | SIMPLE                                                                                                    |                      |                       |                                      |
| Type of                                                                                                    | G2C- GOVERNMEN                                                                                                    | IT TO CITIZEN        |                       |                                      |
| Transaction:                                                                                                    |                                                                                                    |                      |                       |                                      |
| Who May Avail:                                                                                                    | GENERAL PUBLIC WITH REFERRAL FROM HEALTH FACILITY                                                                     |                      |                       |                                      |
| CHECKLIST OF R                                                                                                    | EQUIREMENTS                                                                                                    | WI                   | HERE TO SECURE        |                                      |
| 1.Referral form (1, orig                                                                                                    |                                                                                                    | Rural Health Units a | nd other health facil | ities                                |
| 2.Hospital Number (if v                                                                                                    | with previous record)                                                                                                 | OPD Clerk            |                       |                                      |
| (1, original)                                                                                                    |                                                                                                    |                      |                       |                                      |
| 3.Priority Number (1,or                                                                                                    |                                                                                                    | Security Guard on D  | outy, OPD Admitting   | Clerk                                |
| 4.Patient OPD Card/R                                                                                                    | ecord                                                                                                    | OPD Clerk            |                       |                                      |
| 5.Philhealth ID                                                                                                    |                                                                                                    | Philhealth           |                       |                                      |
| CLIENTS STEPS                                                                                                    | AGENCY ACTION                                                                                                    | FEES TO BE<br>PAID   | PROCESSING<br>TIME    | PERSON<br>RESPONSIBLE                |
| 1. Present the referral form and hospital number. set a priority number and provide pertinent information in the Health Declaration Form | 1. Get and evaluate referral form and pertinent information, issue/provide hospital number and assign priority number | None                 | 15 minutes            | Security Guard<br>and on duty<br>PSU |

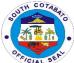

|                                                                                                    |                                                                                                    |      |                                                                              | FF                                                                     |
|----------------------------------------------------------------------------------------------------|----------------------------------------------------------------------------------------------------|------|------------------------------------------------------------------------------|------------------------------------------------------------------------|
| 2. Wait and get the priority number and hospital OPD Card/Record                                                                                                    | 2. Call in service<br>priority number<br>served and release<br>patient OPD<br>Card/Record              | None | 55 minutes                                                                   | Security Guard<br>and on duty<br>PSU<br>OPD Clerk                      |
| 3. Submit self for vital signs taking, wait for the Physician-on-Duty and when called by the physician, submit OPD Record, and provide pertinent information and submit self for examination                                                                                                    | 3. Get OPD<br>Records, get vital<br>signs, and call in<br>patient for<br>examination                   | None | 55 minutes                                                                   | Nurse, Nursing<br>Attendant,<br>Midwife, and<br>attending<br>Physician |
| 4. Present Philhealth ID of member to Counter 3                                                                                                    | 4. Interview Patient/Watcher                                                                           | None | 15 minutes                                                                   | OPD Clerk                                                              |
| 5. Wait for your number/name to be called and register the name to the log book and submit self for rabies vaccine injection and receive health advice/education  Category II For intradermal injection of 0.1 cc active vaccine at right and left deltoid at Day 0, Day 3, Day 7 and Day 28 if the animal died during the 14 days exposure | a. Call the priority number or the patient's name to log in to the log book b. Perform the vaccination | None | a) For category II – 45 minutes b) For category III – 2 hours and 15 minutes | Nurse/Midwife                                                          |
| Category III a) For intradermal injection of 0.1 cc active vaccine at right and left deltoid at Day 0, Day 3, Day 7 and Day 28 if the animal died during the 14 days exposure b) Do skin testing for passive vaccine and observe for 30 minutes if there is                                                                                 |                                                                                                    |      |                                                                              |                                                                        |

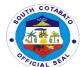

| allergy, if negative, infiltrate to wound and observe again for 1 hour if there is untoward reaction |       |      |                                                                                             |  |
|----------------------------------------------------------------------------------------------------|-------|------|---------------------------------------------------------------------------------------------|--|
|                                                                                                    | TOTAL | None | a) Category II –<br>3 hours and 5<br>mins<br>b) Category III –<br>4 hours and 58<br>minutes |  |

# 2.2. For $2^{nd}$ dose and $3^{rd}$ dose

| Office or Division:                                                                                                    | OUT-PATIENT DEP                                                                                                    | ARTMENT             |                                                                              |                                                                            |
|----------------------------------------------------------------------------------------------------|----------------------------------------------------------------------------------------------------|---------------------|------------------------------------------------------------------------------|----------------------------------------------------------------------------|
| Classification:                                                                                                    | SIMPLE                                                                                                    |                     |                                                                              |                                                                            |
| Type of                                                                                                    | G2C- GOVERNMEN                                                                                                    | T TO CITIZEN        |                                                                              |                                                                            |
| Transaction:                                                                                                    |                                                                                                    |                     |                                                                              |                                                                            |
| Who May Avail:                                                                                                    |                                                                                                    | NITH REFERRAL FR    |                                                                              | LITY                                                                       |
| CHECKLIST OF F                                                                                                    | REQUIREMENTS                                                                                                    | W                   | HERE TO SECURE                                                               |                                                                            |
| 1.Rabies Vaccination (                                                                                                    |                                                                                                    |                     |                                                                              |                                                                            |
| 2.Hospital Number (if v                                                                                                    | with previous record)                                                                                                    | OPD Clerk           |                                                                              |                                                                            |
| (1, original)                                                                                                    |                                                                                                    |                     |                                                                              |                                                                            |
| 3.Priority Number (1,o                                                                                                    |                                                                                                    | Security Guard on D | Outy, OPD Admitting                                                          | Clerk                                                                      |
| 4.Patient OPD Card/R                                                                                                    | ecord                                                                                                    | OPD Clerk           |                                                                              |                                                                            |
| 5.Philhealth ID                                                                                                    |                                                                                                    | Philhealth          |                                                                              |                                                                            |
| CLIENTS STEPS                                                                                                    | AGENCY ACTION                                                                                                    | FEES TO BE          | PROCESSING                                                                   | PERSON                                                                     |
| OLILIVIO OTLI O                                                                                                    | AGENCI ACTION                                                                                                    | PAID                | TIME                                                                         | RESPONSIBLE                                                                |
| Present the referral form and hospital number. set a priority number and provide pertinent information in the Health Declaration Form      Wait and get the priority number and hospital OPD | 1. Get and evaluate referral form and pertinent information, issue/provide hospital number and assign priority number  2. Call in service priority number served and release | None<br>None        | 25 minutes  15 minutes                                                       | Security Guard<br>and on duty<br>PSU  Security Guard<br>and on duty<br>PSU |
| Card/Record  3. Present Philhealth ID of member to                                                                                                    | patient OPD Card/Record  3. Interview Patient/Watcher                                                                                                    | None                | 15 minutes                                                                   | OPD Clerk<br>OPD Clerk                                                     |
| Counter 3  4. Wait for your number/name to be called and register the name to the log book and submit self for rabies vaccine injection and receive                                          | a. Call the priority number or the patient's name to log in to the log book b. Perform the vaccination                                                                       | None                | a) For category II – 40 minutes b) For category III – 2 hours and 10 minutes | Nurse/Midwife                                                              |

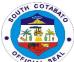

|                                                                                                    |      |                                                                              | ~F |
|----------------------------------------------------------------------------------------------------|------|------------------------------------------------------------------------------|----|
| health advice/education                                                                                                    |      |                                                                              |    |
| Category II For intradermal injection of 0.1 cc active vaccine at right and left deltoid at Day 0, Day 3, Day 7 and Day 28 if the animal died during the 14 days exposure                                                                                                    |      |                                                                              |    |
| Category III a) For intradermal injection of 0.1 cc active vaccine at right and left deltoid at Day 0, Day 3, Day 7 and Day 28 if the animal died during the 14 days exposure b) Do skin testing for passive vaccine and observe for 30 minutes if there is allergy, if negative, infiltrate to wound and observe again for 1 hour if there is untoward reaction |      |                                                                              |    |
| TOTAL                                                                                                    | None | a) Category II – 1 hours and 35 mins b) Category III – 3 hours and 5 minutes |    |

# 2.3. For Special Lane

| Office or Division:                         | OUT-PATIENT DEP                                   | OUT-PATIENT DEPARTMENT                      |  |  |  |
|---------------------------------------------|---------------------------------------------------|---------------------------------------------|--|--|--|
| Classification:                             | SIMPLE                                            |                                             |  |  |  |
| Type of                                     | G2C- GOVERNMEN                                    | IT TO CITIZEN                               |  |  |  |
| Transaction:                                |                                                   |                                             |  |  |  |
| Who May Avail:                              | GENERAL PUBLIC WITH REFERRAL FROM HEALTH FACILITY |                                             |  |  |  |
| CHECKLIST OF F                              | REQUIREMENTS WHERE TO SECURE                      |                                             |  |  |  |
| 1.Referral Form/Rabie                       | s Vaccination Card                                |                                             |  |  |  |
| (1, original)                               |                                                   |                                             |  |  |  |
| 2.Hospital Number (if with previous record) |                                                   | OPD Clerk                                   |  |  |  |
| (1, original)                               |                                                   |                                             |  |  |  |
| 3.Priority Number (1,o                      | riginal)                                          | Security Guard on Duty, OPD Admitting Clerk |  |  |  |
| 4.Patient OPD Card/R                        | ecord                                             | OPD Clerk                                   |  |  |  |

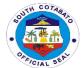

| 5. Senior Citizen's ID, (1,original)                                                                                                    | if applicable                                                                                                    |                    |                                                                  |                                                   |
|----------------------------------------------------------------------------------------------------|----------------------------------------------------------------------------------------------------|--------------------|------------------------------------------------------------------|---------------------------------------------------|
| 6.Philhealth ID                                                                                                    |                                                                                                    | Philhealth         |                                                                  |                                                   |
| CLIENTS STEPS                                                                                                    | AGENCY ACTION                                                                                                    | FEES TO BE<br>PAID | PROCESSING<br>TIME                                               | PERSON<br>RESPONSIBLE                             |
| 1. Present the referral form, hospital number and Senior Citizen's ID (if applicable). set a priority number and provide pertinent information in the Health Declaration Form | 1. Get and evaluate referral form and pertinent information, issue/provide hospital number and assign priority number | None               | 15 minutes                                                       | Security Guard<br>and on duty<br>PSU              |
| 2. Endorse Health<br>Decleration Form to<br>PSU Guard on duty                                                                                                    | 2. Assist and endorse the client to the Counter 3 for Philhealth ID verification                                      | None               | 10 minutes                                                       | Security Guard<br>and on duty<br>PSU<br>OPD Clerk |
| 3. Present Philhealth ID of member to Counter 3                                                                                                    | 3. Interview Patient/Watcher                                                                                          | None               | 15 minutes                                                       | OPD Clerk                                         |
| 4. Wait for your number/name to be called and register the name to the log book and submit self for rabies vaccine injection and receive health advice/education              | a. Call the priority number or the patient's name to log in to the log book b. Perform the vaccination                | None               | a) For category II  – 30 minutes  b) For category  III – 2 hours | Nurse/Midwife                                     |
| Category II For intradermal injection of 0.1 cc active vaccine at right and left deltoid at Day 0, Day 3, Day 7 and Day 28 if the animal died during the 14 days exposure     |                                                                                                    |                    |                                                                  |                                                   |
| Category III a) For intradermal injection of 0.1 cc active vaccine at right and left deltoid at Day 0, Day 3, Day 7 and Day 28 if the animal died during the 14 days exposure |                                                                                                    |                    |                                                                  |                                                   |

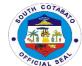

| b) Do skin testing for passive vaccine and observe for 30 minutes if there is allergy, if negative, infiltrate to wound and observe again for 1 hour if there is untoward reaction |       |      |                                    |  |
|----------------------------------------------------------------------------------------------------|-------|------|------------------------------------|--|
|                                                                                                    | TOTAL | None | a) Category II –<br>1 hours and 35 |  |
|                                                                                                    |       |      | mins                               |  |
|                                                                                                    |       |      | b) Category III –                  |  |
|                                                                                                    |       |      | 3 hours and 5                      |  |
|                                                                                                    |       |      | minutes                            |  |

# **3.AVAILING OF BILLING SERVICES**

All hospital bills and expenses incurred by the hospitalization of patients are processed including charges of all the services provided to patients in the hospital are encoded and printed by the Billing Section. Both hospital bills of PHIC and Non-PHIC patients are catered and processed for reimbursement claims of the hospital.

Office or Division: ADMINISTRATIVE SUPPORT SERVICES – BILLING SECTION

| Office of Divicion.    | 7101111101110111111        | OTT ON OLIVIOLE    | DILLING OLONG                            |                       |  |
|------------------------|----------------------------|--------------------|------------------------------------------|-----------------------|--|
| Classification:        | SIMPLE                     | SIMPLE             |                                          |                       |  |
| Type of                | G2C- GOVERNMENT TO CITIZEN |                    |                                          |                       |  |
| Transaction:           |                            |                    |                                          |                       |  |
| Who May Avail:         | SCPH ADMITTED P            |                    |                                          |                       |  |
| CHECKLIST OF R         |                            |                    | HERE TO SECURE                           |                       |  |
| 1.a For Non-PHIC, No   | te for billing – (1,       | Nurse Station      |                                          |                       |  |
| Original)              |                            |                    |                                          |                       |  |
| b. For PHIC Membe      |                            | MSSO/ PHIC Sectio  | n                                        |                       |  |
| note for PHIC" – (1,   |                            |                    |                                          |                       |  |
|                        | with "May Go Home"         | Nurse Station      |                                          |                       |  |
| order – (NOD to prese  | nt directly to PHIC)       |                    |                                          |                       |  |
| (1, Original)          | (1, Original)              |                    |                                          |                       |  |
| OLIENTO OTERO          | ACENOV ACTION              | FFFO TO DE         | BB 0 C C C C C C C C C C C C C C C C C C | DEDOON                |  |
| CLIENTS STEPS          | AGENCY ACTION              | FEES TO BE<br>PAID | PROCESSING<br>TIME                       | PERSON<br>RESPONSIBLE |  |
| Present clearance      | 1. Receive                 | None               | 10 minutes                               | Nurse on-duty         |  |
| and "OK for PHIC"      | clearance and "OK          | None               | TO ITIIITATES                            | Nursing Service       |  |
| note (if with PHIC) to | for PHIC" note (if         |                    |                                          | Training Corvice      |  |
| Nurse's Station.       | with PHIC)                 |                    |                                          |                       |  |
|                        | ,,                         |                    |                                          |                       |  |
| For deceased           |                            |                    | 10 minutes                               | Billing Clerk         |  |
| patients, present      | For deceased               | None               |                                          | Admin-Billing         |  |
| "For Billing" note,    | patients, receive          |                    |                                          | Section               |  |
| clearance and "OK      | "For Billing" note,        |                    |                                          |                       |  |
| for PHIC" (if with     | clearance and "OK          |                    |                                          |                       |  |
| PHIC)                  | for PHIC" (if with         |                    |                                          |                       |  |
|                        | PHIC)                      |                    |                                          |                       |  |
| 2. Claim the           | 2. Issue the               | Refer to approved  | 1 hour                                   | PHIC Clerk            |  |
| Statement of           | Statement of               | revenue code/      |                                          | PHIC Section,         |  |
| Account / Bill at the  | Account / Bill.            | PHIC case rates    |                                          | Billing Clerk         |  |

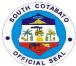

| Nurse's Station once the name of patient is called.                                                                                                    |                                                                                                    | Free for FHP/ NBB qualified beneficiaries                                                                           |                         | Billing Section<br>Nurse on-duty<br>Nursing Service                                  |
|----------------------------------------------------------------------------------------------------|----------------------------------------------------------------------------------------------------|----------------------------------------------------------------------------------------------------|-------------------------|--------------------------------------------------------------------------------------|
| For deceased patients, claim the Statement of Account/Bill at Billing Section once the name of the patient is called.                                                                                                    | For deceased patients, issue the Statement of Account/Bill at Billing Section                                                                                             |                                                                                                    | 1 hour                  | PHIC Clerk<br>PHIC Section,<br>Billing Clerk<br>Billing Section                      |
| A. If with PHIC, fillout and sign necessary information in the Statement of Account/Bill and proceed to other service areas for the completion of clearance.                                                                                                    | A. If with PHIC, review necessary information in the Statement of Account/Bill                                                                                            | Refer to approved<br>revenue code/<br>PHIC case rates<br>Free for FHP/ NBB<br>qualified<br>beneficiaries            | 1 hour                  | PHIC Clerk<br>PHIC Section,<br>Billing Clerk<br>Billing Section                      |
| B. If Non-PHIC/FHP qualified beneficiary, secure notation from the Medical Social Worker and submit the noted hospital bill to the Cashier's Office for receipt of the Statement of Account/Bill and proceed to other service areas for the completion of clearance. | B. If Non-<br>PHIC/FHP<br>qualified<br>beneficiary, issue<br>notation, receive<br>the noted hospital<br>bill and provide<br>instruction for<br>completion of<br>clearance |                                                                                                    |                         | Billing Clerk Billing Section, Medical Social Worker MSSO, Cashier Cashier's Section |
|                                                                                                    | TOTAL                                                                                                    | Free for FHP/ NBB<br>BENEFICIARIES<br>and for NON-FHP<br>BENEFICIARIES,<br>Refer to the<br>Approved<br>Revenue Code | 3 hours & 20<br>minutes |                                                                                      |

# **4.AVAILING CASHIERING SERVICES**

Cashiering services involve handling/ collecting of customers' payments for the services and goods provided or to be provided to them. Careful calculation of all the bills and charges for payments, review of the charges per applied standard revenue fees and evaluation of discounts (if there are any) and provision of exact change/ notation, recording of payments and issuance of Official Receipts are among the activities performed.

| Office or Division: | ADMINISTRATIVE SUPPORT SERVICES – CASHIERING SECTION |
|---------------------|------------------------------------------------------|
| Classification:     | SIMPLE                                               |

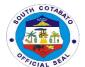

| Type of Transaction:                    | G2C- GOVERNMENT TO CITIZEN |                                                     |  |  |
|-----------------------------------------|----------------------------|-----------------------------------------------------|--|--|
|                                         |                            |                                                     |  |  |
| Who May Avail:                          | OPD AND SCI                | PH ADMITTED PATIENTS                                |  |  |
| CHECKLIST OF REQUI                      | REMENTS                    | WHERE TO SECURE                                     |  |  |
| 1a.Charge Slip, - (1,Original           | )                          | Service Areas (eg. OPD, Laboratory, Medical Imaging |  |  |
|                                         |                            | Unit, ER, etc.)                                     |  |  |
| 1.b. Note from Medical Soci             | al Worker, -               | Medical Social Service Section                      |  |  |
| (1,Original) or                         |                            | Billing/ PHIC Section                               |  |  |
| 1.c. Hospital Bill – 1 copy             |                            |                                                     |  |  |
| 2. a Prescription with price notation – |                            | Pharmacy                                            |  |  |
| (1,Original) or                         |                            | Medical Social Service Section                      |  |  |
| 2.b. Note from Social Worke             | er –                       |                                                     |  |  |
| (1,Original)                            |                            |                                                     |  |  |

| CLIENTS STEPS                                                                                                    | AGENCY ACTION                                                                                                    | FEES TO BE<br>PAID                                                                                       | PROCESSING<br>TIME | PERSON<br>RESPONSIBLE                          |
|----------------------------------------------------------------------------------------------------|----------------------------------------------------------------------------------------------------|----------------------------------------------------------------------------------------------------|--------------------|------------------------------------------------|
| 1.a. For payment of Drug Testing, Blood Products, medical supplies and for other fees and those excluded in the FHP: Present the Charge Slip and/or Note from Medical Social Worker | 1.a. For payment of Drug Testing, Blood Products, medical supplies and for other fees and those excluded in the FHP: Receive and evaluate the Charge Slip and/or Note from MSSO | Refer to approved<br>revenue code/<br>PHIC case rates<br>Free for FHP/ NBB<br>qualified<br>beneficiaries | 10 minutes         | Cash Clerk/<br>Cashier<br>Cashier's<br>Section |
| b. For payment of drugs and medicines: Present prescription with charge amount and/or note from Medical Social Worker                                                               | b. For payment of<br>drugs and medicines:<br>Receive and<br>evaluate prescription<br>with charge amount<br>and/or note from<br>medical Social<br>Worker                         |                                                                                                    | 10 minutes         | Cash Clerk/<br>Cashier<br>Cashier's<br>Section |
| 2. Pay hospital fees                                                                                                    | Receive payment                                                                                                    | Refer to approved<br>revenue code/<br>PHIC case rates<br>Free for FHP/ NBB<br>qualified<br>beneficiaries | 15 minutes         | Cash Clerk/<br>Cashier<br>Cashier's<br>Section |
| 3.Secure Official<br>Receipts                                                                                                    | 3. Issue Official<br>Receipts                                                                                                    | Refer to approved<br>revenue code/<br>PHIC case rates<br>Free for FHP/ NBB<br>qualified<br>beneficiaries | 9 minutes          | Cash Clerk/<br>Cashier<br>Cashier's<br>Section |
|                                                                                                    | TOTAL                                                                                                    | Free for FHP/ NBB<br>BENEFICIARIES                                                                       | 45 minutes         |                                                |

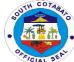

| and for NON-FHP |  |
|-----------------|--|
| BENEFICIARIES,  |  |
| Refer to the    |  |
| Approved        |  |
| Revenue Code    |  |

### **5.AVAILING DENTAL SERVICES**

Dental services such as oral check-up/consultation, simple tooth extraction, drainage of dental abscess, alveolectomy and management of dental infections and trauma to periodontal mucosa are provided at the Out-patient Department of the SCPH.

| Office or Division:                     | OUT-PATIENT DI                   | EPARTMENT : DEN            | TAL SECTION             |                 |  |
|-----------------------------------------|----------------------------------|----------------------------|-------------------------|-----------------|--|
| Classification:                         |                                  | SIMPLE TECHNICAL           |                         |                 |  |
| Type of                                 | G2C – GOVERNMENT TO CITIZEN      |                            |                         |                 |  |
| Transaction:                            |                                  |                            |                         |                 |  |
| Who May Avail:                          |                                  | C WITH REFERRAL            | FROM HEALTH FAC         | ILITY           |  |
| CHECKLIST OF RE                         |                                  |                            | VHERE TO SECURE         |                 |  |
| 1. Referral Form – (1,c                 |                                  |                            | alth/ Hospital or other | Clinic Dentist  |  |
| 2. Hospital number (if                  | with previous                    | SCPH OPD Clerk             |                         |                 |  |
| record) – (1,Original)                  |                                  |                            |                         |                 |  |
| 3. Priority Number - (1                 |                                  | SCPH OPD Clerk             |                         |                 |  |
| 4.Patient Dental Card                   |                                  | SCPH OPD Clerk             |                         |                 |  |
| 5.Prescription (if there                | is any) –                        | Dentist                    |                         |                 |  |
| (1,Original)                            |                                  |                            |                         |                 |  |
|                                         | AGENCY                           |                            |                         | PERSON          |  |
| CLIENTS STEPS                           | ACTION                           | FEES TO BE                 | PROCESSING              | RESPONSIBLE     |  |
|                                         |                                  | PAID                       | TIME                    |                 |  |
| 1. Present the                          | 1. Get and                       | Refer to                   | 5 minutes               | BHW in-charge   |  |
| referral form, proof of                 | evaluate the                     | Approved                   |                         | / OPD Clerk     |  |
| identification (if                      | referral form                    | Revenue Code               |                         | Medical         |  |
| necessary) and                          | and pertinent                    | Frankov FUD                |                         | Records         |  |
| hospital number, get                    | information,                     | Free for FHP               |                         | Section         |  |
| a priority number and provide pertinent | issue/provide<br>hospital number | qualified<br>beneficiaries |                         |                 |  |
| information                             | and assign                       | benencianes                |                         |                 |  |
| IIIIOIIIIalioii                         | priority number                  |                            |                         |                 |  |
| 2. Wait for your                        | 2. Call the                      | Refer to                   | 30 minutes              | OPD Clerk       |  |
| number to be called                     | service priority                 | Approved                   | JO Militates            | Medical         |  |
| and receive the                         | number, release                  | Revenue Code               |                         | Records         |  |
| Patient Card and                        | the Patient Card                 |                            |                         | Section         |  |
| submit the same to                      | and instruct to                  | Free for FHP               |                         | and Dental Aide |  |
| the Dental service                      | proceed to the                   | qualified                  |                         | Ancillary Dept. |  |
| area                                    | Dental room/                     | beneficiaries              |                         |                 |  |
|                                         | area                             |                            |                         |                 |  |

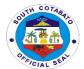

| 3. Wait for your number/ name to be called, submit self to Dental Information Intake, and when called by the Dentist on Duty, provide other pertinent information and submit self for Dental examination / Treatment and | 3. Call the priority number, get dental info, conduct dental check-up/ examination / Treatment and Management. | Refer to Approved Revenue Code Free for FHP qualified beneficiaries                              | 2 hours                 | Dental Aide and<br>Dentist<br>Ancillary Dept. |
|----------------------------------------------------------------------------------------------------|----------------------------------------------------------------------------------------------------|--------------------------------------------------------------------------------------------------|-------------------------|-----------------------------------------------|
| Management.                                                                                                    |                                                                                                    |                                                                                                  |                         |                                               |
| 4. Receive oral health advice/ education/ instruction and or prescription if there is any                                                                                                    | 4.Provide oral<br>health advice/<br>education/<br>instruction and<br>or prescription if<br>there is any        | Refer to Approved Revenue Code  Free for FHP qualified beneficiaries                             | 10 minutes              | Dentist<br>Ancillary Dept                     |
|                                                                                                    | TOTAL                                                                                                    | Free consultation<br>and for other<br>services lease<br>refer to the<br>approved<br>Revenue Code | 2 hours & 45<br>minutes |                                               |

### **6.AVAILING DISCHARGE SERVICES**

All admitted patients with "May Go Home" order from their attending physicians at South Cotabato Provincial Hospital are required to submit their clearances prior to their discharge from the hospital. With the premise that patients' conditions have already improved, they have to process their documents and requirements (eg. Pay hospital bills, provide PHIC documents like Marriage certificate, return borrowed equipment/ facility, etc.) prior to their discharge.

| Office or Division:                                   | NURSING SERVICE AND ADMINISTRATIVE SUPPORT SERVICES |                 |  |
|-------------------------------------------------------|-----------------------------------------------------|-----------------|--|
| Classification:                                       | SIMPLE                                              |                 |  |
| Type of                                               | G2C - GOVERNMENT 1                                  | TO CITIZEN      |  |
| Transaction:                                          |                                                     |                 |  |
| Who May Avail:                                        | SCPH ADMITTED PATI                                  | IENTS           |  |
| CHECKLIST OF                                          | FREQUIREMENTS                                       | WHERE TO SECURE |  |
| 1. Clearance for dis                                  | charge – (1,Original)                               | Nurse's Station |  |
| 2. "OK fo PHIC" not                                   | e – (1,Original)                                    | MSSO            |  |
| Proof of Verification, other PHIC                     |                                                     | PHIC Section    |  |
| documents/ Note for Discharge -                       |                                                     |                 |  |
| (!,Original)                                          |                                                     |                 |  |
| 4. Hospital Bill and/or with note from the            |                                                     | MSSO, Cashier   |  |
| Medical Social Worker – (1,Original)                  |                                                     |                 |  |
| <ol><li>PHIC documents and clearance and/or</li></ol> |                                                     | PHIC Section    |  |
| received hospital bill – (1,Original)                 |                                                     |                 |  |
| 6. Accomplished Clearance, Discharge                  |                                                     | PHIC Section    |  |
| Note – (1.Original)                                   |                                                     |                 |  |

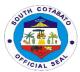

| CLIENTS STEPS                                                                                                    | AGENCY ACTION                                                                                                    | FEES TO BE PAID                                                                                                    | PROCESS<br>ING TIME                           | PERSON<br>RESPONSIBLE                           |
|----------------------------------------------------------------------------------------------------|----------------------------------------------------------------------------------------------------|----------------------------------------------------------------------------------------------------|-----------------------------------------------|-------------------------------------------------|
| 1. Secure clearance form to other service areas, present signed clearance for discharge to Nurse's Station and present "OK for PHIC" note (if with PHIC) | I. Issue clearance for signature to Central Supply                                                                                                    | FREE                                                                                                    | 20 minutes                                    | CSR in-Charge,<br>Nursing Service<br>Department |
| 2. Secure hospital bill to be issued by the Nurse-on-duty and provide information (if required) for verification.                                        | 2. Issue hospital bill to patients respectively and instruct patients to provide information for verification  A. If with PHIC, fillout and sign necessary information in the Statement of Account/Bill and proceed to other service areas for the completion of clearance  B. If Non-PHIC/FHP qualified beneficiary, wait for the bill and proceed to the Medical Social Worker | Refer to PHIC Case Rates and/or Free for FHP qualified beneficiaries  If NonPHIC, Refer to service fee per approved Revenue Code Free for FHP qualified beneficiaries | 20 minutes                                    | Nurse-on-duty<br>Nuring Service<br>Department   |
| A. If with PHIC, proceed to Philhealth Section for Philhealth clearance, receive and accomplish documentary forms.                                       | A. Receive and check accomplished froms for its completeness. Attached discharged PHIC clearance and instructs client/s to present accomplishment forms to Nurse Station.                                                                                                    | Free for NBB and PHIC beneficiary                                                                                                    | 15 minutes<br>(without<br>system<br>downtime) | PHIC Clerk                                      |
| B. In Non-<br>PHIC/FHP<br>qualified<br>beneficiary,<br>secure notation                                                                                   | B. Receive noted hospital bill and instruct client to go back to his/her respective ward                                                                                                    | If NonPHIC, Refer to<br>service fee per<br>approved Revenue<br>Code                                                                                                   | 10 minutes                                    | Medical<br>Social Worker<br>(MSSO) Cashier      |

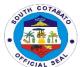

|    |                    |                         |                         |            | CIA            |
|----|--------------------|-------------------------|-------------------------|------------|----------------|
|    | from the Medical   |                         | Free for FHP qualified  |            |                |
|    | Social Worker      |                         | beneficiaries           |            |                |
|    | and submit the     |                         |                         |            |                |
| 1  | noted hospital     |                         |                         |            |                |
| l  | bill to the        |                         |                         |            |                |
| (  | Cashier's Office   |                         |                         |            |                |
| 1  | for receipt of the |                         |                         |            |                |
| ;  | Statement of       |                         |                         |            |                |
|    | Account/Bill and   |                         |                         |            |                |
|    | proceed to other   |                         |                         |            |                |
|    | service areas for  |                         |                         |            |                |
| 1  | the completion of  |                         |                         |            |                |
| (  | clearance          |                         |                         |            |                |
| 3. | Present the        | 3. Receive              | None                    | 20 minutes | Nurse          |
|    | fully              | accomplished PHIC       |                         |            |                |
|    | accomplished       | clearance and issues    |                         |            |                |
|    | clearance,         | Discarge Note along     |                         |            |                |
|    | secure the         | with the Dicharge       |                         |            |                |
|    | Discharge Note     | Instructions            |                         |            |                |
|    | and Take note      |                         |                         |            |                |
|    | of the             |                         |                         |            |                |
|    | discharge          |                         |                         |            |                |
|    | instructions       |                         |                         |            |                |
| 4. | Present the        | 4. Receive Discharge    | None                    | 10 minutes | Security Guard |
|    | Discharge          | Note and watcher's ID,  |                         |            | on-Duty        |
|    | Note, submit       | inspect belongings and  |                         |            | •              |
|    | for inspection     | patient and once clear, |                         |            |                |
|    | and go home        | allow patient to go     |                         |            |                |
|    | Ü                  | home                    |                         |            |                |
|    |                    | TOTAL                   | Refer to PHIC Case      | 1 hour and |                |
|    |                    |                         | Rates and/or Free for   | 35 minutes |                |
|    |                    |                         | FHP, NBB and PHIC       |            |                |
|    |                    |                         | qualified beneficiaries |            |                |
|    |                    |                         |                         |            |                |

#### **7.AVAILING DISCOUNTS**

The hospital through its Medical Social Services Section provides discounts on the goods and services provided to its clients/ patients who are not NBB, PHIC or FHP beneficiaries. Usual rates per approved revenue code are applied to services availed by walk-in patients from the OPD aside from consultation, eg. diagnostic services requested/ required by private hospitals/ physicians/other health facilities including the drugs and medicines, and the like which are prescribed upon consultation. All take home medicines are not considered free, thus, regular/ discounted rates apply.

| Office or Division:        | ADMINISTRATIVE SUPPORT SERVICES – MEDICAL SOCIAL WELFARE |                 |  |
|----------------------------|----------------------------------------------------------|-----------------|--|
|                            | SECTION                                                  |                 |  |
| Classification:            | SIMPLE                                                   |                 |  |
| Type of Transaction:       | G2C - GOVERNMENT TO CITIZEN                              |                 |  |
| Who May Avail:             | ALL (OPD AND SCPH ADMITTED PATIENTS)                     |                 |  |
| CHECKLIST OF REQUIREMENTS  |                                                          | WHERE TO SECURE |  |
| OTTECKETOT OF REGUINETITIE |                                                          | WHERE TO GEOORE |  |

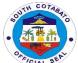

|                                                                                                    |                                                                                                    |                    |                     | r/c                              |
|----------------------------------------------------------------------------------------------------|----------------------------------------------------------------------------------------------------|--------------------|---------------------|----------------------------------|
| 1. Charge Slip/ Prescription Hospital Bill – (1, Original)                                                                   | Service areas where services are sought or goods are to be provided                                            |                    |                     |                                  |
| 2. Proof of Identification (i etc.) – (1,Original)                                                                           | Concerned gov                                                                                                  | vernment institut  | ions/ client        |                                  |
| 3. Contact details/ Informa with notation – (1,Original                                                                      |                                                                                                    | Client             |                     |                                  |
| CLIENTS STEPS                                                                                                    | AGENCY ACTION                                                                                                  | FEES TO BE<br>PAID | PROCESSIN<br>G TIME | PERSON<br>RESPONSIBLE            |
| Present pertinent documents for processing                                                                                   | Review and evaluate pertinent documents                                                                        | None               | 15 minutes          | Medical Social<br>Worker<br>MSSO |
| Subject self for interview/ information taking and provide information                                                       | 2. Conduct validation/<br>interview/ or seek<br>pertinent information                                          | None               | 15 minutes          | Medical Social<br>Worker<br>MSSO |
| 3. Secure notation and/<br>or referral, wait for<br>encoding / logging of<br>assistance extended<br>and further instructions | 3. Secure notation and/ or referral, call in for encoding/logging of assistance extended and give instructions | None               | 10 minutes          | Medical Social<br>Worker<br>MSSO |
|                                                                                                    | TOTAL                                                                                                    | None               | 40 minutes          |                                  |

### **8.AVAILING EMERGENCY ROOM SERVICES**

Emergency services are services provided by hospital workers at the Emergency Room to the patients referred by other health facilities. Depending on the Chief complaint and treatment management of the case per diagnosis of the physicians, varying emergency services needed by the patient and by the care management orders are provided. Some patients may be referred for observation and discharged while others are admitted for further management and treatment

| Office or Division:                        | ADMINISTRATIVE SUPPORT SERVICES – MEDICAL SOCIAL WELFARE |                                                     |  |
|--------------------------------------------|----------------------------------------------------------|-----------------------------------------------------|--|
|                                            | SECTION                                                  |                                                     |  |
| Classification:                            | SIMPLE                                                   |                                                     |  |
| Type of Transaction:                       | G2C - GOVERNM                                            | IENT TO CITIZEN                                     |  |
| Who May Avail:                             | ALL                                                      |                                                     |  |
|                                            |                                                          |                                                     |  |
| CHECKLIST OF RE                            | QUIREMENTS                                               | WHERE TO SECURE                                     |  |
| 1. Referral Form (if refer                 | red) – (1,Original)                                      | Municipal Health Offices, other hospitals and other |  |
|                                            | health stations                                          |                                                     |  |
| 2. Hospital number, diagnostic results (if |                                                          |                                                     |  |
| with previous record) – (1,Original)       |                                                          |                                                     |  |
| 3. Diagnostic request (if there is any) or |                                                          | Municipal Health Offices, other hospitals and other |  |
| recent Medical Certificate (if previously  |                                                          | health stations/ private physician                  |  |
| admitted) – (1,original)                   |                                                          |                                                     |  |
| 4. Consent for Admission (if applicable) – |                                                          | Admitting Section                                   |  |
| (1,original)                               |                                                          |                                                     |  |

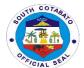

| 5. Prescription/s (if applicable) – (1.Original)                                     | Admitting/ Attending Physician |
|--------------------------------------------------------------------------------------|--------------------------------|
| 6. Referral/ Transfer Note (if for transfer/<br>referral to other health facility) – | Nurse Station                  |
| (1,Original)                                                                         |                                |

| (1,Original)                                                                                                    |                                                                                                    |                                                                                                    |                    |                                                                                                    |
|----------------------------------------------------------------------------------------------------|----------------------------------------------------------------------------------------------------|----------------------------------------------------------------------------------------------------|--------------------|----------------------------------------------------------------------------------------------------|
| CLIENTS<br>STEPS                                                                                                    | AGENCY ACTION                                                                                                    | FEES TO BE<br>PAID                                                                                            | PROCESSING<br>TIME | PERSON<br>RESPONSIBLE                                                                                                    |
| 1. Present the referral form and hospital number, submit self for Information taking and classification, provide pertinent information and wait for instruction (especially regarding admission accommodation / availability)  If patient is critical, watcher should provide the data and receive | 1. Issue the referral form and give hospital number (if without previous record), get information, and give instructions  If patient is critical, assess the data given by the watcher and give instructions | None                                                                                                    | 15 minutes         | ER Admitting Clerk<br>Medical Records<br>Section<br>Medical Social<br>Worker<br>MSSO,<br>Nurse and/or Nursing<br>Attendant on Duty<br>Nursing Service                                                                     |
| instruction  2. Submit self/ patient to Vital signs taking, wait for the Physician on duty, and submit self for Medical and diagnostic examination/ Treatment and/or Management                                                                                                    | 2. Evaluate vital signs and for medical and diagnostic examination/treatment and/or management                                                                                                    | Refer to<br>approved<br>revenue<br>code/PHIC<br>case rates<br>Free for FHP/<br>NBB qualified<br>beneficiaries | 2 hours            | Physician on Duty Medical Professional Nurse/ Nursing Attendant on Duty Nursing Service Utility Worker Housekeeping Section, Service Areas In- Charge (Medical Technologist, Radiologic Technician, Ancillary Dept. etc.) |
| 3. Receive medical advice/ education/ instruction, prescription if there is any and procure/get from Pharmacy (if required), wait                                                                                                    | 3. Provide medical advice/education/instru ction, prescription if necessary. Give instructions for admission/transfer to ward or for further observation at the ER,                                          | Refer to<br>approved<br>revenue<br>code/PHIC<br>case rates/<br>SRP<br>Free for<br>FHP/NBB                     | 30 minutes         | Physician on Duty Medical Professional, NA or NOD Nursing Service, Pharmacist Pharmacy Section, receiving NOD if transfer to ward, Nursing Service                                                                        |

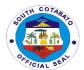

| for further instruction if for admission/ transfer to Ward or for further Observation at the ER, Treatment and Management  4. Submit self and receive medical management, care and treatment procedures, Take Note of | or treatment and management.  4. Assess client and issue medical management, care and treatment procedures. | Refer to approved revenue code/PHIC case rates Free for FHP qualified beneficiaries                            | 4 hours                | Medical Social Worker MSSO  Physician on Duty, Nurse/ NA on Duty, Utility Worker, Service Areas In- Charge (Medical technologist, Radiologic Technician, |
|----------------------------------------------------------------------------------------------------|----------------------------------------------------------------------------------------------------|----------------------------------------------------------------------------------------------------|------------------------|----------------------------------------------------------------------------------------------------|
| medical advice<br>and instruction<br>ad comply with<br>the advice/<br>procedure<br>depending on<br>the case (if for<br>Normal Deliver,<br>Surgery,                                                                    |                                                                                                    |                                                                                                    |                        | Pharmacist, Medical<br>Social Worker,<br>Ambulance Driver,<br>Nutritionist Dietician<br>etc.)                                                            |
| Referral, etc.)                                                                                                    |                                                                                                    |                                                                                                    |                        |                                                                                                    |
|                                                                                                    | TOTAL                                                                                                    | Refer to<br>approved<br>revenue<br>code/PHIC<br>case rates<br>Free for FHP /<br>NBB qualified<br>beneficiaries | 6 hours, 45<br>Minutes |                                                                                                    |

# 9. AVAILING GENE EXPERT SERVICES

Gene expert services are services intended/ availed by potential/ suspected PTB patients whether admitted, OPD (walk-in) or referred by other health facilities.

| Office or Division:                            | ANCILLARY SERVICE- MEDICAL IMAGING UNIT |                                                                                                    |  |
|------------------------------------------------|-----------------------------------------|----------------------------------------------------------------------------------------------------|--|
| Classification:                                | SIMPLE                                  |                                                                                                    |  |
| Type of                                        | G2C - GOVERNMENT TO CITIZEN             |                                                                                                    |  |
| Transaction:                                   |                                         |                                                                                                    |  |
| Who May Avail:                                 | ALL SCPH OPD, ER AND ADMITTED PATIENTS  |                                                                                                    |  |
| CHECKLIST OF                                   | OF REQUIREMENTS WHERE TO SECURE         |                                                                                                    |  |
| 1. Chest X-Ray Request – (1,Original)          |                                         | Municipal Health Offices, other hospitals and other health stations or private physicians/ SCPH Attending Physician (if admitted) |  |
| 2. Chest X-Ray result – (1,Original)           |                                         | Medical Imaging Unit                                                                                                    |  |
| 3. Sputum request with specimen – (1,Original) |                                         | Attending Physician                                                                                                    |  |

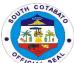

| 4. Listed name in the Logbook/ request form – (1,Original)                                                                                                    |                                                                                                    | Medical Imaging Unit                                                                                          |                        |                                                                                                    |  |
|----------------------------------------------------------------------------------------------------|----------------------------------------------------------------------------------------------------|----------------------------------------------------------------------------------------------------|------------------------|----------------------------------------------------------------------------------------------------|--|
| 5. Charge Slip – (1,Original)                                                                                                    |                                                                                                    | Medical Imaging Unit                                                                                          |                        |                                                                                                    |  |
| 6. Official Receipt (if (1,Original)                                                                                                    | applicable) –                                                                                                    | Cashier's Sectio                                                                                              | n                      |                                                                                                    |  |
| CLIENTS STEPS                                                                                                    | AGENCY ACTION                                                                                                    | FEES TO BE<br>PAID                                                                                            | PROCESS<br>ING TIME    | PERSON<br>RESPONSIBLE                                                                                     |  |
| 1. Secure request for Chest X-Ray and submit self for examination                                                                                                    | Issue request for<br>Chest X-Ray and<br>receive patient for<br>examination                                                                                                    | Refer to<br>approved<br>revenue<br>code/PHIC<br>case rates<br>Free for FHP/<br>NBB qualified<br>beneficiaries | 30 minutes             | PTB NOD in-charge,<br>Radiologic Technologist<br><i>Medical Imaging Unit</i>                              |  |
| 2. Pay at the Cashier (if non FHP Beneficiary) Wait for results and if result positive for PTB, subject self for Pre-counselling/ instruction and submit Sputum specimen | 2. Receive payment<br>(if non FHP<br>Beneficiary) give<br>results and if result<br>positive for PTB,<br>assess Pre-<br>counselling/<br>instruction and give<br>Sputum specimen | Refer to<br>approved<br>revenue<br>code/PHIC<br>case rates<br>Free for FHP<br>qualified<br>beneficiaries      | 3 hours                | Cahier Cashier's Section PTB NOD in-charge, Radiologic Technologist, Medical Technologist Ancillary Dept. |  |
| 3. Submit OR (if applicable) and sputum specimen to HACT Laboratory for processing                                                                                       | 3. Receive OR (if applicable) and sputum specimen to HACT Laboratory for processing                                                                                            | None                                                                                                    | 5 minutes              | HACT MedTech                                                                                              |  |
| 4. Wait and secure<br>Gene XPert result<br>and wait for further<br>instruction, advice<br>and follow-up visit                                                            | 4. Issue Gene XPert result and give instruction, advice and follow-up visit                                                                                                    | None                                                                                                    | 3 hours                | NOD in-charge<br>Nursing Service<br>MedTech<br>Laboratory Section                                         |  |
|                                                                                                    | TOTAL                                                                                                    | Refer to<br>approved<br>revenue<br>code/PHIC<br>case rates<br>Free for FHP/<br>NBB qualified<br>beneficiaries | 6 hours,<br>35 minutes |                                                                                                    |  |

### **10.AVAILING OF HOSPITALIZATION ASSISTANCE**

Hospital Assistance is the financial assistance provided by the hospital to the patients served and/or admitted in the SCPH by way of discounting or providing guarantee referrals to defray their hospitalization expenses. Some are provided as discounts to the total hospital bill and charge slips, others are in the form of guarantee letters for the institutions where the hospital has existing MOA for out-sourced services while

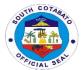

others are notes for non-payment/ free hospitalization (for No Balance Billing patients and Free Hospitalization Program Beneficiaries.

| Office or                                     | ADMINISTRATIVE SU                                       | ADMINISTRATIVE SUPPORT: MEDICAL SOCIAL WELFARE SECTION |  |  |
|-----------------------------------------------|---------------------------------------------------------|--------------------------------------------------------|--|--|
| Division:                                     |                                                         |                                                        |  |  |
| Classification:                               | SIMPLE                                                  |                                                        |  |  |
| Type of                                       | G2C – GOVERNMEN                                         | T TO CITIZEN                                           |  |  |
| Transaction:                                  |                                                         |                                                        |  |  |
| Who May Avail:                                | ALL ADMITTED PATI                                       | ENTS AT SCPH                                           |  |  |
| CHECKLIST OF                                  | REQUIREMENTS                                            | WHERE TO SECURE                                        |  |  |
|                                               |                                                         |                                                        |  |  |
|                                               | tion (ID, Certification,                                | Government institutions                                |  |  |
| Birth Certificate, CTC                        | C, etc), - (1,Original)                                 |                                                        |  |  |
| 2. PHIC ID (if PHIC                           | Member or                                               | PHIC Regional Office XII                               |  |  |
| Beneficiary) - (1,Ori                         | iciary) – (1,Original)                                  |                                                        |  |  |
| 3. Hospital bill/ Prescription or charge slip |                                                         | Billing/ PHIC Section                                  |  |  |
| – (1,Original)                                |                                                         |                                                        |  |  |
| 4. Eligibility for Assistance/ Guarantee/     |                                                         | Medical Social Service Section/ other Financial        |  |  |
| Referral letter – (1,Original)                |                                                         | Assistance Organizations/ Office                       |  |  |
| 5. Hospital Clearar                           | Hospital Clearance – (1,Original) Billing/ PHIC Section |                                                        |  |  |
|                                               | , ,                                                     |                                                        |  |  |
|                                               |                                                         |                                                        |  |  |

| CLIENTS STEPS                                                                                                    | AGENCY ACTION                                                                                                    | FEES TO BE PAID                                                                  | PROCESS<br>ING TIME | PERSON<br>RESPONSIBLE                    |
|----------------------------------------------------------------------------------------------------|----------------------------------------------------------------------------------------------------|----------------------------------------------------------------------------------|---------------------|------------------------------------------|
| 1. Present the requirements (certification, proof of identification and hospital bill/ charge slip)                                                                                                    | 1. Get and evaluate<br>the requirements<br>(certification, proof<br>of identification and<br>hospital bill/ charge<br>slip)                                                                                                    | None                                                                             | 30 minutes          | Medical Social<br>Worker<br><i>M</i> SSO |
| 2. Provide the necessary information/ date and answer questions from the interview, affix signature on the patient information sheet and secure eligibility for assistance/ referral/ guarantee letter/ clearance | 2. Solicit the necessary information/ date and validate answers to questions from the interview, ensure signature of patient on the information sheet and secure eligibility for assistance/ referral/ guarantee letter/ clearance | Per approved PHIC case rates/ revenue code  Free for FHP qualified beneficiaries | 30 minutes          | Medical Social<br>Worker<br><i>M</i> SSO |
| a. If NBB and                                                                                                    | a.lf NBB and FHP                                                                                                    | Per approved PHIC                                                                | 30 minutes          | Medical Social                           |
| FHP Beneficiary, proceed to the                                                                                                    | Beneficiary, get and                                                                                                    | case rates/ revenue code                                                         |                     | Worker                                   |
| proceed to the                                                                                                    | validate eligibility for                                                                                                    | code                                                                             |                     | Service In-Charge                        |

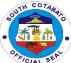

|                                                                                                    |                                                                                                    |                                                                                               |            | F).                                                                          |
|----------------------------------------------------------------------------------------------------|----------------------------------------------------------------------------------------------------|-----------------------------------------------------------------------------------------------|------------|------------------------------------------------------------------------------|
| service areas/ health facility where service is sought, present the eligibility for assistance/ referral/ guarantee letter/ clearance and wait to receive service/ instruction                                            | assistance/ referral/<br>guarantee letter/<br>clearance presented<br>and provide<br>instruction                                                                                                    | Free for FHP<br>qualified<br>beneficiaries                                                    |            | MSSO In-charge of other financial assistance providers PGO, PSWDO, DSWD,etc. |
| b. If Non-PHIC, you may seek additional assistance from other financial assistance provider (eg. DSWD, P/C/MSWDO, PCSO, etc.), or directly proceed to cashier for payment of fees and charges and secure official receipt | b.If Non-PHIC, instruct watcher of patient to seek additional assistance from other financial assistance providers (eg. DSWD, P/C/MSWDO, PCSO, etc.), or instruct to proceed to cashier for payment of fees and charges and issue official receipt |                                                                                               | 30 minutes | Medical Social Worker MSSO  Cashier Cashier's Section                        |
| Note: for those with additional assistance, submit the referral/ guarantee letter/s to the Medical Social Worker for recording                                                                                            | Note: for those with<br>additional<br>assistance, secure<br>the referral/<br>guarantee letter/s<br>and record                                                                                                    |                                                                                               |            |                                                                              |
|                                                                                                    | TOTAL                                                                                                    | FREE FOR FHP/NBB BENEFICIARIES AND FOR NON- FHP BENEFICIARIES, REFER TO APPROVED REVENUE CODE | 2 hours    |                                                                              |

### 11.AVAILING OF HOSPITALIZATION SERVICES

All patients seeking emergency medical attention and intervention at the SCPH are provided with hospitalization services such as Admission, Medical diagnosis and treatment, Ancillary services (Laboratory, Radiologic and Pharmacy services), Support Services (Medical Social Welfare, Linen and Laundry, Utility, Dietary, Billing and Cashiering, Transport, HOMIS, Medical Records, PHIC) and Patient Management and Care (Medical Professional and Nursing Services).

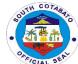

| AL PROFESSIONAL, NURSING SERVICE DEPARTMENT AND STRATIVE SUPPORT SERVICES  GOVERNMENT TO CITIZEN  EAL PUBLIC REFERRED FOR ADMISSION |
|----------------------------------------------------------------------------------------------------|
| GOVERNMENT TO CITIZEN                                                                                                    |
| GOVERNMENT TO CITIZEN                                                                                                    |
|                                                                                                    |
| AL FUDLIG REFERRED FOR ADMISSION                                                                                                    |
| NTS WHERE TO SECURE                                                                                                    |
| Municipal Health Offices, other hospitals and other health stations                                                                 |
| record) OPD Retrieval                                                                                                    |
| Birth Government institutions –                                                                                                    |
| r PHIC member/ PHIC officer                                                                                                    |
| s Patients' copy/medical records section                                                                                            |
| or Attending physician/patient copy usly                                                                                            |
| Nurse Stations                                                                                                    |
| Attending physician                                                                                                    |
| as Nurse's station/attending physician                                                                                              |
| mber or Philhealth office                                                                                                    |
| ansfer) Attending physician                                                                                                    |
| s E)                                                                                                    |

| CLIENTS STEPS                                                                                                    | AGENCY<br>ACTION                                                                                                    | FEES TO BE<br>PAID                                                    | PROCESSING<br>TIME | PERSON<br>RESPONSIBLE                                                                |
|----------------------------------------------------------------------------------------------------|----------------------------------------------------------------------------------------------------|-----------------------------------------------------------------------|--------------------|--------------------------------------------------------------------------------------|
| 1. Present the referral form and hospital number, submit self for Information taking and classification, provide pertinent information and wait for instruction (especially regarding admission accommodation/ availability) | 1. Get the referral form and hospital number, conduct Information taking and classification, solicit pertinent information and provide instruction (especially regarding admission accommodation/ | None                                                                  | 5 minutes          | ER Admitting Clerk, Medical Records Section Medical Social Worker MSSO               |
| 2. Proceed to the Nurse<br>Table where Case<br>classification belongs,<br>wait for your number/<br>name to be called, submit<br>self to Vital signs taking                                                                   | availability)  2. Call-in priority number/ name, get Vital signs (initial VS) and pertinent information and provide                                                                               | Per approved PHIC case rates Free for FHP/NBB qualified beneficiaries | 30 minutes         | Nurse/ Nursing<br>Attendant on<br>Duty,<br>Nursing Service<br>, Physician on<br>duty |

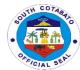

| and wait for the Physician on duty                                                                                                    | instruction to<br>wait for the<br>Physician on<br>duty                                                                                                    |                                                                                                 |            | Medical<br>Professional                                                                                                    |
|----------------------------------------------------------------------------------------------------|----------------------------------------------------------------------------------------------------|-------------------------------------------------------------------------------------------------|------------|----------------------------------------------------------------------------------------------------|
| 3. Wait for your number/ name to be called, submit self to Medical History Taking and Chief Complaint interview, provide other pertinent information and submit self for Medical examination/ Treatment and/or Management                                            | 3. Call patient number/ name, conduct Medical History Taking and Chief Complaint interview, solicit other pertinent information and provide Medical examination/ Treatment and/or Management (physical examination, history taking assessment) | Per approved PHIC case rates  Free for FHP/NBB qualified beneficiaries                          | 2 hours    | Physician on duty Medical Professional, Nurse/ Nursing Attendant on Duty, Nursing Service, Utility Worker, Housekeeping Section Service Areas In-Charge (Medical Technologist- Laboratory Section, Radiologic Technician- Medical Imaging Unit, etc.) |
| 4. Receive medical advice/ education/ instruction, prescription if there is any and procure/get from Pharmacy (if required), wait for further instruction and submit self for official admission/ transfer to Ward for further Observation, Treatment and Management | 4. Provide medical advice/ education/ instruction, prescription if needed and, give further instruction and perform official admission/ transfer to Ward for further Observation, Treatment and Management (IV insertion and other procedures) | Per approved PHIC case rates/ SRP for drugs and meds  Free for FHP/ NBB qualified beneficiaries | 10 minutes | Physician on Duty Medical Professional, NA or NOD Nursing Service, Pharmacist Pharmacy Section, receiving NOD if transfer to ward, Medical Social Worker MSSO                                                                                         |
| 5. Submit self and receive medical management, care and treatment procedures, Take Note of medical advice and instruction and comply with the advice/ procedure depending on the case (if for Normal Deliver, Surgery, Referral, etc.)                               | 5. Perform medical management, care and treatment procedures, provide medical advice and instruction (charting done- inform                                                                                                    | Per approved<br>PHIC case rates<br>Free for FHP<br>qualified<br>beneficiaries                   | 3 hours    | Physician on Duty Medical Professional, NA or NOD Nursing Service, Utility Worker Housekeeping Section, Service Areas                                                                                                    |

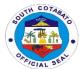

| ward/endorse to ward) |                                                                                                    |                       | In-Charge (Medical Technologist- Laboratory Section, Radiologic Technician- Medical Imaging Unit, Pharmacist Pharmacy Section, Medical Social Worker MSSO Ambulance Driver Transport Section, |
|-----------------------|----------------------------------------------------------------------------------------------------|-----------------------|----------------------------------------------------------------------------------------------------|
|                       |                                                                                                    |                       | Nutritionist Dietician Dietary Section, etc.)                                                                                                    |
| TOTAL                 | FREE FOR<br>FHP/NNBB<br>BENEFICIARIES<br>AND FOR NON-<br>FHP<br>BENEFICIARIES,<br>REFER TO<br>APPROVED<br>REVENUE CODE | 5 hours,45<br>minutes |                                                                                                    |

# **12.AVAILING OF LABORATORY SERVICES**

Laboratory services which can be availed by patients in the hospital include diagnostic examinations such as Blood Chemistry, urinalysis, fecalysis, lipid profile, calcium testing, thyphidot, CBC, Platelet count, conduct of Blood Cross matching, blood, bacteriology, histopathy and many others.

| Office or Division:                 | ANCILLARY SERVICE- LABORATORY SECTION |                                                       |  |
|-------------------------------------|---------------------------------------|-------------------------------------------------------|--|
| Classification:                     | SIMPLE                                |                                                       |  |
| Type of Transaction:                | G2C - GOVERNM                         | ENT TO CITIZEN                                        |  |
| Who May Avail:                      | ALL SCPH OPD, I                       | ER AND ADMITTED PATIENTS                              |  |
|                                     |                                       |                                                       |  |
| CHECKLIST OF REC                    | UIREMENTS                             | WHERE TO SECURE                                       |  |
| 1. Filled in Laboratory Red         | quest / Referral                      | Municipal Health Offices, other hospitals and other   |  |
| Form- (1,Original)                  |                                       | health stations or private physicians/ SCPH Attending |  |
|                                     | Physician (if admitted)/ Client       |                                                       |  |
| 2. Laboratory result – (1,Original) |                                       | Laboratory Section                                    |  |
| 3. Listed name in the Logi          | ook/ request form                     | Laboratory Section                                    |  |
| - (1,Original)                      |                                       |                                                       |  |
| 4. Charge Slip – (1,Original)       |                                       | Laboratory Section                                    |  |
| 5. Official Receipt (if applied     | cable) –                              | Cashier's Section                                     |  |
| (1,Original)                        |                                       |                                                       |  |

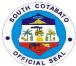

|                                                                                                    |                                                                                                    |                                                                                                    |                       | · · ·                                                                 |
|----------------------------------------------------------------------------------------------------|----------------------------------------------------------------------------------------------------|----------------------------------------------------------------------------------------------------|-----------------------|-----------------------------------------------------------------------|
| CLIENTS STEPS                                                                                                    | AGENCY ACTION                                                                                                    | FEES TO BE<br>PAID                                                                                     | PROCESSING<br>TIME    | PERSON<br>RESPONSIBLE                                                 |
| 1. Secure laboratory request from the Physician and present to the Laboratory  a.) If admitted patient: Patient provides proper identification, first name, middle name, and last name, date of birth, age, gender, etc. | 1. Get laboratory request and validate information and request  a.)if admitted patient: NOD-carries out Doctors' order -logs in the requested test at the laboratory receiving logbook with the patient proper identification, complete name, ward, date of birth, age, gender etc. | Refer to<br>approved<br>revenue code<br>Free for OPD<br>PHIC/ FHP and<br>NBB<br>beneficiaries          | 15 minutes 15 minutes | Physician/Docto r Medical Professional  Nurse on duty Nursing Service |
| b.) if OPD Patient:<br>The Med Tech on<br>duty assess the<br>availability of the<br>test requested                                                                                                    | b.) if OPD Patient:<br>The Med Tech on<br>duty assess the<br>availability of the test<br>requested                                                                                                    |                                                                                                    | 10 minutes            | Med Tech on<br>duty<br>Laboratory<br>Section                          |
| 3.) Issue charge<br>slip                                                                                                    | 3. If admitted: MedTech collect sample, process, record results to its specific logbook, release results to wards, charge the patient in accordance to test performed record in Philhealth logbook                                                                                  | Refer to<br>approved<br>revenue code/<br>PHIC case rates<br>Free for FHP<br>qualified<br>beneficiaries | 30 minutes            | Med Tech on<br>duty<br>Laboratory<br>Section                          |
|                                                                                                    | If OPD Patient:<br>Cashier collects<br>payment and issue<br>official receipt                                                                                                    |                                                                                                    |                       | Cashier<br>Cashier's<br>Section                                       |
| Present the receipt<br>to Med Tech on<br>duty for collection<br>of sample                                                                                                    | Get the receipt and conduct collection of sample                                                                                                    |                                                                                                    |                       | Med Tech on<br>duty<br>Laboratory<br>Section                          |
| For Senior Citizen<br>and Person with<br>Disability Patient,<br>Patient may go to<br>Social Worker for<br>discount                                                                                                    | Assess classification of patient and provide corresponding discount                                                                                                    |                                                                                                    |                       | Medical Social<br>Worker<br>MSSO                                      |

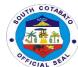

| 4.) Get laboratory result          | 4. Med Tech collect sample, process, record and release result  For admitted patients: MedTech endorse results to wards.  For OPD Patients: MedTech instruct patient the time to claim their result | None | 6 hours    | Med Tech on duty Laboratory Section  Med Tech on duty Laboratory Section  Med Tech on duty Laboratory Section |
|------------------------------------|----------------------------------------------------------------------------------------------------|------|------------|----------------------------------------------------------------------------------------------------|
| 5.) Present result<br>to Physician | 5. If admitted patient:  Nurse on duty attach the result to patient chart.  Physician/Doctor on duty  For OPD Patient:                                                                              | None | 10 minutes | Section<br>Nurse on duty                                                                                      |

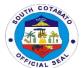

|                                                       | Physician/Doctor on duty get and evaluate results                                                                                                    |                                                                                                    |                           |                      |
|-------------------------------------------------------|----------------------------------------------------------------------------------------------------|----------------------------------------------------------------------------------------------------|---------------------------|----------------------|
| 6.) Wait and take note of the Physician's instruction | 6. If admitted patient:  Physician interpret the result for treatment and further management of patient  For OPD Patient: Physician interpret the result for treatment and management | None                                                                                                    | 10 minutes                | Physician/<br>Doctor |
|                                                       | TOTAL                                                                                                    | Refer to<br>approved<br>revenue<br>code/PHIC case<br>rates<br>Free for FHP/<br>NBB qualified<br>beneficiaries | 7 hours and 30<br>minutes |                      |

# 13.AVAILING OF MEDICAL SUPPLIES

Medical supplies needed by the patients not available at the pharmacy are provided by the Central Supply Room. Some of these supplies include surgical masks, oxygen cannula, alcohol, and many others.

| Office or Division:                  | NURSING SERVICE                             | :- CENTRAL SUPPI                                 | LY ROOM        |                         |  |
|--------------------------------------|---------------------------------------------|--------------------------------------------------|----------------|-------------------------|--|
| Classification:                      | SIMPLE                                      |                                                  |                |                         |  |
| Type of                              | G2C - GOVERNMEN                             | T TO CITIZEN                                     |                |                         |  |
| Transaction:                         |                                             |                                                  |                |                         |  |
| Who May Avail:                       | ALL SCPH ADMITTE                            | D PATIENTS                                       |                |                         |  |
| CHECKLIST OF I                       | REQUIREMENTS WHERE TO SECURE                |                                                  |                |                         |  |
| 1. Request slip – (1,O               |                                             | Nurse Station                                    |                |                         |  |
| 1. "OK" note for PHI                 | C – (1,Original)                            | Medical Social We                                | elfare Section |                         |  |
| CLIENTS STEPS                        | AGENCY ACTION                               | FEES TO BE PROCESSING PERSON PAID TIME RESPONSIE |                |                         |  |
| Get request for medical supplies and | Issue request for medical supplies and give | None                                             | 30 minutes     | Nurse and/or<br>Nursing |  |

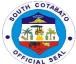

| 2. If indigent, NBB, or FHP Beneficiary, present the request slip (with notation from the Medical Social Worker) and "OK" note for PHIC to CSR | 2. If indigent, NBB, or FHP Beneficiary, assess the request slip (with notation from the Medical Social Worker) and "OK" note for PHIC to CSR | Refer to<br>approved<br>revenue<br>code/PHIC case<br>rates<br>Free for FHP/<br>NBB qualified<br>beneficiaries | 10 minutes                                                                                        | Nursing<br>Attendant<br>Central Supply<br>Room |
|----------------------------------------------------------------------------------------------------|----------------------------------------------------------------------------------------------------|----------------------------------------------------------------------------------------------------|---------------------------------------------------------------------------------------------------|------------------------------------------------|
| If not indigent, get<br>Charge Slip from<br>the Attendant,                                                                                     | If not indigent, issue<br>Charge Slip                                                                                                    |                                                                                                    | 5 minutes                                                                                         | Nursing<br>Attendant                           |
| Pay to the Cashier<br>and present the<br>Official Receipt to<br>CSR                                                                            | Accept payment and issue OR                                                                                                    |                                                                                                    | 10 minutes                                                                                        | Central Supply Room Cashier Cashier's Section  |
| 3.Get the medical<br>supplies, Check the<br>items and endorse to<br>the nurse for<br>endorsement and<br>administration                         | 3. Assess the medical supplies, endorse and administer the items.                                                                             | Refer to approved revenue code/PHIC case rates Free for FHP qualified beneficiaries                           | 15 minutes                                                                                        | Nursing<br>Attendant<br>Central Supply<br>Room |
|                                                                                                    | TOTAL                                                                                                    | Refer to<br>approved<br>revenue<br>code/PHIC case<br>rates<br>Free for FHP/<br>NBB qualified<br>beneficiaries | 55 minutes for indigent; 1 hour and 10 minutes for Non indigent/ Non PHIC and Non FHP Beneficiary |                                                |

# 14.AVAILING OF NUTRITION AND DIETETIC SERVICES

Nutrition and Dietetic services are hospital dietary services provided by the hospital which include provision of food to patients/ or watchers for NPO patients, diet counseling to those with health and nutritional issues, tube feeding and supplemental nourishment for those with special health needs and conditions.

| Office or Division:  | ADMINISTRATIVE SUPPORT SERVICES – DIETARY SECTION |                                                  |  |  |
|----------------------|---------------------------------------------------|--------------------------------------------------|--|--|
| Classification:      | SIMPLE                                            |                                                  |  |  |
| Type of              | G2C- GOVERNMENT                                   | TO CITIZEN                                       |  |  |
| Transaction:         |                                                   |                                                  |  |  |
| Who May Avail:       | SCPH ADMITTED PATIENTS                            |                                                  |  |  |
|                      | REQUIREMENTS WHERE TO SECURE                      |                                                  |  |  |
| CHECKLIST OF         | REQUIREMENTS                                      | WHERE TO SECURE                                  |  |  |
| 1. Name inclusion in |                                                   | WHERE TO SECURE Dietary Section or Nurse Station |  |  |
|                      | the Patient List – (1                             |                                                  |  |  |
| 1. Name inclusion in | the Patient List – (1<br>inal)                    |                                                  |  |  |

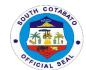

| eg. Tube Feeding an                                                                                                    | Doctor's Order (For Special Diet Care, eg. Tube Feeding and Supplemental Nourishment& Counselling) -(1,Original) |                                                                                                    | Nurse Station/ Physician on Duty |                                                                                                    |
|----------------------------------------------------------------------------------------------------|----------------------------------------------------------------------------------------------------|----------------------------------------------------------------------------------------------------|----------------------------------|----------------------------------------------------------------------------------------------------|
| CLIENTS STEPS                                                                                                    | AGENCY ACTION                                                                                                    | FEES TO BE<br>PAID                                                                                          | PROCESSING<br>TIME               | PERSON<br>RESPONSIBLE                                                                                      |
| 1.1. For normal care: Present self and proof of identification and wait for name to be called for confirmation from the Diet list    | 1.1. Evaluate proof of identification and call the name of patient/watcher. Confirm from the Diet list           | Refer to<br>approved<br>revenue code/<br>PHIC case rates<br>Free for FHP/<br>NBB qualified<br>beneficiaries | 30 minutes<br>3 times a day      | Food Service<br>Worker<br>Dietary Section                                                                  |
| If not called and<br>when name is not<br>in the diet list,<br>coordinate with the<br>Nurse Station and<br>get instruction            | If not called and when name is not in the diet list, coordinate with the Nurse Station and get instruction       |                                                                                                    | 10 minutes                       | Nurse on Duty<br>Nursing Service                                                                           |
| 1.2.For special care: Present doctor's order and wait for instructions/ counseling                                                   | 1.2.For special care: Present doctor's order and call for instructions/ counseling                               |                                                                                                    | 1 hour                           | Nutritionist<br>Dietician<br>Dietary Section                                                               |
| 2.Receive food                                                                                                    | 2.Receive food                                                                                                   | Refer to<br>approved<br>revenue code/<br>PHIC case rates<br>Free for FHP<br>qualified<br>beneficiaries      | 10 minutes                       | Food Service Worker/ Nutritionist Dietician Dietary Section with the assistance of the NOD Nursing Service |
| 3.Once finished,<br>tidy plate, collect all<br>utensils and return<br>to the service<br>worker during the<br>scheduled<br>collection | 3.Collect all utensils<br>and return to the<br>service worker during<br>the scheduled<br>collection              | None                                                                                                    | 5 minutes                        | Food Service<br>Worker<br>Dietary Section                                                                  |
|                                                                                                    | TOTAL                                                                                                    | Refer to approved revenue code/ PHIC case rates Free for FHP/ NBB qualified beneficiaries                   | 1 hour, 55<br>minutes            |                                                                                                    |

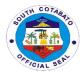

### 15.OUTPATIENT CONSULTATION SERVICES

All non-emergency patients who need not be admitted but seek medical attention referred by Rural Health Units and other health facilities are catered at the Out-Patient Department of the Hospital. Services such as medical consultation, dental interventions, Ophthalmology consultations, animal bite treatments, and the like are provided to patients.

| Office or Division:                                                                                      | OUTPATIENT DEPARTMENT                                                                                                    |                                                                                  |                                    |                                                                                                 |  |
|----------------------------------------------------------------------------------------------------|----------------------------------------------------------------------------------------------------|----------------------------------------------------------------------------------|------------------------------------|-------------------------------------------------------------------------------------------------|--|
| Classification:                                                                                          | SIMPLE                                                                                                    |                                                                                  |                                    |                                                                                                 |  |
| Type of Transaction:                                                                                     | G2C – GOVERNM                                                                                                    |                                                                                  |                                    |                                                                                                 |  |
| Who May Avail:                                                                                           | GENERAL PUBLIC                                                                                                    |                                                                                  |                                    |                                                                                                 |  |
| CHECKLIST OF RE                                                                                          |                                                                                                    |                                                                                  | WHERE TO SEC                       |                                                                                                 |  |
| Referral Form –                                                                                          |                                                                                                    | Municipal Health Offices, other hospitals and other health stations              |                                    |                                                                                                 |  |
| 2. Hospital numbe record) – (1,Ori                                                                       | r (if with previous<br>ginal)                                                                                                    | OPD Clerk                                                                        |                                    |                                                                                                 |  |
| 3. Priority Number                                                                                       | - (1,Original)                                                                                                    | Admitting Clerk                                                                  | on Duty/ BHW In-C                  | Charge, OPD                                                                                     |  |
| 1 Patient Card - (                                                                                       | (1,Original)                                                                                                    | OPD Clerk                                                                        |                                    |                                                                                                 |  |
| 1.1. For pregnant m<br>Based Maternal<br>(1, Original)<br>1.2. For child: Growl<br>Card-(1, Origina      | Record Card –<br>th Monitoring<br>I)                                                                                                    |                                                                                  |                                    |                                                                                                 |  |
| examinations: I<br>Ray Requests,<br>applicable)- (1,0                                                    | 2 Referral/ Request for Diagnostic<br>examinations: Laboratory and X-<br>Ray Requests, (if there is any or if<br>applicable)- (1,original) |                                                                                  | Private Physician or OPD physician |                                                                                                 |  |
|                                                                                                    | <ol> <li>Prescription (if there is any or if applicable) (1,Original)</li> </ol>                                                           |                                                                                  |                                    |                                                                                                 |  |
| 4 Charge Slip(if th                                                                                      | 4 Charge Slip(if there is any or if applicable) – (1,Original)                                                                             |                                                                                  | sing Attendant                     |                                                                                                 |  |
| 5 Diagnostic test results<br>(Laboratory, X-ray, Ultrasound,<br>etc.) – (1,Original)                     |                                                                                                    | Hospital Laborat<br>Diagnostic Cente                                             | ory and/or Medica<br>ers           | l Imaging Unit or                                                                               |  |
| CLIENTS STEPS                                                                                            | AGENCY<br>ACTION                                                                                                    | FEES TO BE<br>PAID                                                               | PROCESSING<br>TIME                 | PERSON<br>RESPONSIBLE                                                                           |  |
| 1.Present the referral form and hospital number, get a priority number and provide pertinent information | 1.Get and evaluate the referral form and pertinent information, issue/provide hospital number and assign priority number                   | None  20 minutes  Security Gua duty- PS / BHW in-cha OPD Cle Medical Red Section |                                    | Security Guard on-<br>duty- PSU<br>/ BHW in-charge /<br>OPD Clerk<br>Medical Records<br>Section |  |
| 2.Wait for your number to be called and receive the Patient Card and submit the same to the service area | 2 Call in service priority number served, release Patient card and receive patient card                                                    | None                                                                             | 30 minutes                         | OPD Clerk Medical Records Section  Nursing Attendant In-Charge                                  |  |

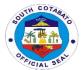

| where service is being                                                                                                    |                                                                                                    |                                                                                                    |                | Nursing Service                                                                                                    |
|----------------------------------------------------------------------------------------------------|----------------------------------------------------------------------------------------------------|----------------------------------------------------------------------------------------------------|----------------|----------------------------------------------------------------------------------------------------|
| sought 3.Submit self to Vital Signs Taking, wait for the Physician on duty and when called by the Physician, provide pertinent information and submit self for examination -if FaMed physician has a meeting (T,Th (AM)) 8:00-9:30AM                                  | 3.Get vital signs Call in patient and get necessary information, provide medical consultation services and issue diagnostic requirements if applicable                      | Refer to<br>approved<br>revenue code/<br>PCB #1<br>package<br>free for FHP<br>qualified<br>beneficiaries | 1 hour 2 hours | Nursing Attendant<br>In-Charge<br>Nursing Service<br>Physician on duty<br>Medical<br>Professional                                            |
| 5.1.If with laboratory request, secure referral or request form, subject self for examination and requirements, pay the appropriate fees, wait and get the results;                                                                                                   | 5.1.Issue request form and provide instruction, get specimen Issue OR  Perform examination and Release the results                                                          | Refer to<br>approved<br>revenue code/<br>PCB #1<br>package<br>free for FHP<br>qualified<br>beneficiaries | 3 hours        | NA/ NOD In-charge  - Nursing Service Lab In-Charge- Ancillary Dept., Cashier Cashier's Section Lab In-Charge- Ancillary Dept., OPD Physician |
| 5.2 If with prescription, secure prescription and note the medical advice and instruction from the OPD physician, 6.Present prescription to the Pharmacist, Pay fee to the Cashier, present the OR and prescription and get the drugs and medicines/ supplies needed. | 5.2. Issue prescription and provide medical advice Get prescription, issue charge slip 6.Issue OR Get the presecription and see OR and release procured drugs and medicines | Refer to<br>approved<br>revenue code/<br>PCB #1<br>package<br>free for FHP<br>qualified<br>beneficiaries | 45 minutes     | Medical Professional  Pharmacist Pharmacy Section Cashier Cashier's Section Pharmacist Ancillary Dept                                        |
| 7.1.Submit the laboratory or diagnostic results to the physician, wait for medical advice and instruction, buy Drugs and Medicines if with prescription and proceed to the OPD Clerk for Medical Certificate issuance if needed.                                      | 7.1. Get lab/diagnostic results, provide medical advice/ instruction Get prescription, issue charge slip, issue OR, Release drugs and meds Issue medical certificate        | Refer to<br>approved<br>revenue code/<br>PCB #1<br>package<br>free for FHP<br>qualified<br>beneficiaries | 1 day          | OPD Physician Medical Professional  Pharmacist Pharmacy Section Cashier Cashier's Section OPD Clerk Medical Records Section                  |
| 7.2.Proceed to the OPD Clerk for Medical Certificate issuance if needed.                                                                                                    | 7.2.Issue<br>medical<br>certificate                                                                                                    | None                                                                                                    |                | OPD Clerk<br>Medical Records<br>Section                                                                                                    |

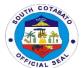

| TOTAL | FREE CONSULTATI ON AND FOR OTHER SERVICES, REFER TO APPROVED REVENUE | 7 hours,35<br>minutes |  |
|-------|----------------------------------------------------------------------|-----------------------|--|
|       | REVENUE<br>CODE/ PCB<br>#1 PACKAGE                                   |                       |  |

### **16.AVAILING OF PHARMACY SERVICES**

All drugs and medicine needs for Patient Care and Management are properly dispensed to the patients/watchers by the hospital pharmacy. If the drugs and medicines are not available in the main pharmacy, patients/ watchers are referred to the adjoining Health Plus Shop-in a-Shop Pharmacy of the Hospital supervised by the Chief Pharmacist of the Hospital.

| Office or Division:                                                                              | ANCILLARY DEPAR                                                                                                 | TMENT – PHARMAC                                                                                                    | CY SECTION                                       |  |  |
|--------------------------------------------------------------------------------------------------|----------------------------------------------------------------------------------------------------|----------------------------------------------------------------------------------------------------|--------------------------------------------------|--|--|
| Classification:                                                                                  | SIMPLE                                                                                                    |                                                                                                    |                                                  |  |  |
| Type of                                                                                          | G2C- GOVERNMEN                                                                                                  | T TO CITIZEN                                                                                                    |                                                  |  |  |
| Transaction:                                                                                     |                                                                                                    |                                                                                                    |                                                  |  |  |
| Who May Avail:                                                                                   | OPD AND SCPH AD                                                                                                 | MITTED PATIENTS                                                                                                    |                                                  |  |  |
| CHECKLIST OF F                                                                                   | · · · · · · · · · · · · · · · · · · ·                                                                           |                                                                                                    | WHERE TO SECURE                                  |  |  |
| 1.A For OPD and Non                                                                              | •                                                                                                    | From OPD Physicia                                                                                                    |                                                  |  |  |
| Prescription/s (1,Origi                                                                          | nal)                                                                                                    | From Ward Attendir admitted                                                                                                    | physicians if ER patier<br>ng physician or NOD a |  |  |
| 1.B For PHIC patients – 1.1. Prescription (1,Original), and                                      |                                                                                                    | From OPD Physician if OPD patient From ER attending physicians if ER patient From Ward Attending physician or NOD at station if admitted |                                                  |  |  |
| 1.2. "OK for PHIC" no                                                                            | te – (1.Original)                                                                                               | Medical Social Worl                                                                                                    | ker/ PHIC Section                                |  |  |
| 2.Prescription/s with p                                                                          |                                                                                                    | Pharmacy Section                                                                                                    |                                                  |  |  |
| slip –(1,Original)                                                                               |                                                                                                    | ,                                                                                                    |                                                  |  |  |
| 3.Official Receipt (if al<br>(1,Original)                                                        | oplicable) –                                                                                                    | Cashier                                                                                                    |                                                  |  |  |
| CLIENTS STEPS                                                                                    | AGENCY ACTION                                                                                                   | FEES TO BE PROCESS PERSON RESPONSIBLE                                                                                                    |                                                  |  |  |
| 1. Read and check the name indicated in the prescription properly and present it to the Pharmacy | 1. Read and check<br>the name indicated<br>in the prescription<br>properly and<br>present it to the<br>Pharmacy | None 10 Minutes Pharmacist/ Pharmacy Aide Pharmacy                                                                                       |                                                  |  |  |

| 80 | TH COTABAL  |   |
|----|-------------|---|
| 8  |             | 1 |
|    | KIS WELL    | • |
| 0  | FICIAL SEAL |   |

| 2.If the Drugs and Medicines are available at the Main Pharmacy:                                                                                                    | 2.If the Drugs and<br>Medicines are<br>available at the<br>Main Pharmacy:                                                                                                    | Per approved PHIC case rates/ SRP Free for FHP/NBB                          | 15 minutes/ item | Pharmacist/<br>Pharmacy<br>Aide<br>Pharmacy                          |
|----------------------------------------------------------------------------------------------------|----------------------------------------------------------------------------------------------------|-----------------------------------------------------------------------------|------------------|----------------------------------------------------------------------|
| 2.a1. For FHP Qualified Beneficiary: check and secure the items                                                                                                    | 2.a1. For FHP Qualified Beneficiary: check and secure the items                                                                                                    | qualified<br>beneficiaries                                                  |                  | Section                                                              |
| 2.a2. For Non-PHIC and Non-FHP Beneficiary, secure the prescription with price notation, pay to the cashier and secure the Official Receipt then go back to the pharmacy to get the items purchased | 2.a2. For Non-PHIC and Non-FHP Beneficiary, secure the prescription with price notation, pay to the cashier and secure the Official Receipt then go back to the pharmacy to get the items purchased |                                                                             | 20 minutes/item  | Pharmacist/ Pharmacy Aide Pharmacy Section Cashier Cashier Section   |
| 3.If the drugs and medicines are not available at the Main Pharmacy: 1. Proceed to the Health Plus Shop-In-a-Shop (HPSIS) Pharmacy,                                                                 | 3. If the drugs and medicines are not available at the Main Pharmacy: 1. Proceed to the Health Plus Shop-In-a-Shop (HPSIS) Pharmacy,                                                                | Per approved PHIC case rates/ SRP Free for FHP /NBB qualified beneficiaries | 20 minutes       | HPSIS Pharmacist Mahintana Foundation Pharmacy Aide Pharmacy Section |
| 4.Present the prescription, Pay the corresponding amount (if Non-PHIC or Non-FHP Beneficiary),                                                                                                    | 4. Present the prescription, Pay the corresponding amount (if Non-PHIC or Non-FHP Beneficiary)                                                                                                    |                                                                             |                  |                                                                      |
| 5.Secure ad check the items provided                                                                                                    | 5.Secure and check the items provided                                                                                                    |                                                                             |                  |                                                                      |

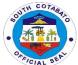

|       | E ( EUD         |                  |  |
|-------|-----------------|------------------|--|
|       | Free for FHP    | 1 hour,5 minutes |  |
| TOTAL | BENEFICIARIES   |                  |  |
|       | and for NON-FHP |                  |  |
|       | BENEFICIARIES,  |                  |  |
|       | REFER TO        |                  |  |
|       | APPROVED        |                  |  |
|       | REVENUE CODE    |                  |  |

### 17.AVAILING PHILHEALTH SERVICES

PhilHealth Services provide assistance to patients on how to avail membership and benefits of PhilHealth as a member or as a beneficiary. Benefits of PhilhHealth services vary based on the membership classification. However, if the patient belongs to the No Balance Billing Category or qualifies as a Free Hospitalization Program beneficiary, all fees are waived and hospitalization services shall be availed free of charge.

| Office or Division:            |                                | ADMINISTRATIV   | VE SUPPOI                     | RT SERVICES – S    | SOCIAL WORKER         |  |  |
|--------------------------------|--------------------------------|-----------------|-------------------------------|--------------------|-----------------------|--|--|
| Classification:                |                                | SIMPLE          | <u>VE 001 1 01</u>            | VI OLIVIOLO V      | SOUNE WORKER          |  |  |
| Type of Transaction            | on:                            | G2C- GOVERNI    | MENT TO C                     | ITIZEN             |                       |  |  |
| Who May Avail:                 |                                | SCPH ADMITTE    |                               |                    |                       |  |  |
| CHECKLIST C                    | OF REQUI                       |                 |                               |                    |                       |  |  |
| For patients with Ph           | nilhealth:                     |                 |                               |                    |                       |  |  |
| 1. Discharge Cleara            |                                | Original);      | Nurse Stat                    | tion (Nursing Serv | ice)                  |  |  |
| 2. Complete docum              |                                |                 |                               | , ,                | ,                     |  |  |
| Philhealth Verification        | on (1, Orig                    | ginal) such as: |                               |                    |                       |  |  |
| a. Claim Signature             |                                |                 |                               | ocial Worker (MSS  |                       |  |  |
| b. Philhealth Mem              |                                |                 |                               | ocial Worker (MSS  | SO)                   |  |  |
| c. Member Data R               |                                |                 | Philhealth                    |                    |                       |  |  |
| d. Certificate of Co           |                                |                 | Member's                      |                    |                       |  |  |
| e. PHIC Official Re            |                                |                 |                               | Office/Member      |                       |  |  |
| f. Certification of E          |                                |                 | Philhealth                    |                    |                       |  |  |
| g. Birth Certificate           |                                | 4               | Concerned Government Agencies |                    | encies                |  |  |
| h. Marriage Contra<br>Contract | act/ i ridai i                 | viarriage       |                               |                    |                       |  |  |
| 3. Documents need              | lad for out                    | harization on   |                               |                    |                       |  |  |
| behalf of the memb             |                                |                 |                               |                    |                       |  |  |
| a. Birth Certificate           |                                | ilai).          | Concerned Government Agencies |                    |                       |  |  |
| b. Marriage Contra             |                                | Marriage        | Concerned Government Agencies |                    |                       |  |  |
| Contract                       | aou mbai                       | Marriago        | <u> </u>                      |                    |                       |  |  |
| c. Valid ID                    |                                |                 |                               |                    |                       |  |  |
| 4. Valid Ids – (1,Ori          | ginal)                         |                 |                               |                    |                       |  |  |
| a. UMID                        | <b>5</b> /                     |                 |                               |                    |                       |  |  |
| b. PRC                         |                                |                 |                               |                    |                       |  |  |
| c. Postal                      |                                |                 |                               |                    |                       |  |  |
| d. Voter's ID / Cer            | tification                     |                 | )                             |                    |                       |  |  |
| e. Senior Citizen              |                                |                 |                               |                    |                       |  |  |
|                                | f. Peron with Disability (PWD) |                 | Soncerne                      | d Government Ag    | encies                |  |  |
| g. Passport                    |                                |                 | IJ                            |                    |                       |  |  |
| h. Driver's License            | <del>-</del>                   |                 | )                             |                    |                       |  |  |
| CLIENTS<br>STEPS               | AGEN                           | CY ACTION       | FEES<br>TO BE<br>PAID         | PROCESSING<br>TIME | PERSON<br>RESPONSIBLE |  |  |

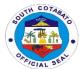

| requirements for initial verification thru Philhealth Portal and/or ECWS for eligibility status  step 4 b. If No – it to submit do requirement het PHIC/er For POS, stocumentation accomplish documentary  3.Secure and accomplish documentary  verification completene with PHIC at a. If YES - Step 4 b. If No – it to submit dorrequirement and accomplish documentary | documents for of validity and ess vis-a-vis and iHOMIS - proceed to instructs client ocumentary ts as stated in Claims Portal. ubmit | None | 15minutes<br>(without<br>system<br>downtime)  | Medical Social Worker  MSSO                           |
|----------------------------------------------------------------------------------------------------|----------------------------------------------------------------------------------------------------|------|-----------------------------------------------|-------------------------------------------------------|
| accomplish documentary requirements  accomplish documenta requiremen Of-Service encode acc forms for er                                                                                                    |                                                                                                    | 1    |                                               |                                                       |
|                                                                                                    | ed<br>ry<br>ts. For Point-<br>(POS),<br>complished<br>nrolment to                                                                    | None | 20 minutes<br>(without<br>system<br>downtime) | Medical Social Worker  MSSO                           |
| 4.Secure note indicating "OK philhealth" patients eliquents to benefit available.                                                                                                    | note to<br>gible for PHIC                                                                                                    | None | 10 minutes                                    | Medical Social Worker<br>MSSO                         |
| 5.Present note and get medications and other s request to p                                                                                                    | s, supplies<br>upplementary                                                                                                    | None | 15 minutes                                    | Pharmacist Pharmacy Central Supply Room In-charge CSR |
|                                                                                                    | TOTAL                                                                                                    | None | 1 hour and 15                                 |                                                       |

# 18. AVAILING TRANSPORT (AMBULANCE) SERVICES

Ambulance services are services provided to transport and conduct patients to and from the hospital where they will be or had been admitted or will be getting outsourced services such as 2D echo, diagnostic procedures, CT scan, MRI, higher facility services referral and the like transported using the ambulance vehicle of the hospital. Patients who are discharged/ or with Home without Medical Advice (HAMA) cannot avail the service per standard regulation for hospitals.

| Office or Division: | ADMINISTRATIVE SUPPORT SERVICES – TRANSPORT SECTION |  |
|---------------------|-----------------------------------------------------|--|
|---------------------|-----------------------------------------------------|--|

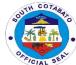

|                                         |                                     |                                         |                       | \oldots               |  |
|-----------------------------------------|-------------------------------------|-----------------------------------------|-----------------------|-----------------------|--|
| Classification:                         | SIMPLE                              |                                         |                       |                       |  |
| Type of Transaction:                    | G2G, G2B & G2C- G                   |                                         |                       |                       |  |
|                                         | TO BUSINESS (PRI                    | VATE HEALTH INS                         | STITUTIONS) AND       | GOVERNMENT            |  |
| Who May Avail:                          | ADMITTED, WALK-I                    | N & REFERRED P                          | ATIENTS               |                       |  |
| Title may revails                       | TOWN TES, WILLIAM                   | T G T E T T T T T T T T T T T T T T T T | / TILITIO             |                       |  |
| CHECKLIST OF F                          | REQUIREMENTS                        | V                                       | <b>VHERE TO SECUR</b> | RE                    |  |
|                                         | (details of patient's               |                                         | SCPH admitted), Ot    | ther health facility/ |  |
|                                         | estination, schedule                | physician (if refer                     | red), Client          |                       |  |
| and purpose),                           | - (1,Original)                      |                                         |                       |                       |  |
| 2. Note from the                        | PGO (for Special                    | Provincial Govern                       | or's Office, Provinc  | ial Administrator's   |  |
|                                         | al form – (1,Original)              | Office                                  |                       |                       |  |
|                                         |                                     |                                         |                       |                       |  |
|                                         | lischarge (if admitted)             |                                         |                       |                       |  |
| – (1,Origi                              | naı)<br>ıss )if referred for        |                                         |                       |                       |  |
|                                         | ed service) –                       |                                         |                       |                       |  |
| (1,Origina                              | ,                                   |                                         |                       |                       |  |
| , ,                                     | •                                   |                                         |                       |                       |  |
|                                         | s/ Information –                    | Client                                  |                       |                       |  |
| (1,Original)                            |                                     |                                         |                       |                       |  |
| 4. Proof of Identif                     | ication - (1,original)              | Client                                  |                       |                       |  |
| TI TION OF TOOTH                        | (T)enginal)                         | Glieric                                 |                       |                       |  |
| OLIENTO OTERO                           | AOTHOV ACTION                       | FFFC TO DE                              | DDOOFCCING            | DEDCON                |  |
| CLIENTS STEPS                           | AGENCY ACTION                       | FEES TO BE<br>PAID                      | PROCESSING<br>TIME    | PERSON<br>RESPONSIBLE |  |
| 1. For travel to and                    | 1. For travel to and                | None                                    | 111112                | INEOI OITOIDEE        |  |
| from SCPH and                           | from SCPH and                       |                                         |                       | Driver on Duty        |  |
| Special Trip:                           | Special Trip:                       |                                         | 15 minutes            | Transport             |  |
| Present the request/                    | Present the request/                |                                         |                       | Section               |  |
| pertinent documents (approved discharge | pertinent documents to the Drivers' |                                         |                       |                       |  |
| note/ out of pass or                    | Quarter                             |                                         |                       |                       |  |
| referral note) to the                   | and give information                |                                         |                       |                       |  |
| Drivers' Quarter and                    |                                     |                                         |                       |                       |  |
| provide the required                    |                                     |                                         |                       |                       |  |
| information 2. Wait for                 | 2. Evaluate and give                | None                                    |                       |                       |  |
| confirmation/                           | instructions                        | None                                    | 15 minutes            | Driver on Duty        |  |
| instructions                            | moti dottorio                       |                                         |                       | Transport             |  |
|                                         |                                     |                                         |                       | Section               |  |
| 3. Agree on the                         | 3. Agree on the                     | Refer to                                |                       | Driver on Duty        |  |
| schedule and                            | schedule and                        | approved                                | 10 minutes            | Transport             |  |
| arrangement for                         | arrangement for                     | revenue<br>code/PHIC case               |                       | Section               |  |
| travel                                  | travel                              | rates                                   |                       |                       |  |
|                                         |                                     | Free for FHP                            |                       |                       |  |
|                                         |                                     | qualified                               |                       |                       |  |
|                                         |                                     | beneficiaries                           |                       |                       |  |
| 4. Confirm final                        |                                     | Refer to                                | 30 minutes            | Driver on Duty        |  |
| schedule and carry out instructions     |                                     | approved                                |                       | Transport<br>Section  |  |
| out monuclions                          |                                     | revenue                                 |                       | SECTION               |  |

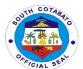

|                                                    | 4. Evaluate final schedule and give instructions | code/PHIC case<br>rates<br>Free for FHP/<br>NBB qualified<br>beneficiaries                                    |                                |                                                                          |
|----------------------------------------------------|--------------------------------------------------|----------------------------------------------------------------------------------------------------|--------------------------------|--------------------------------------------------------------------------|
| 5. Prepare and accompany the patient during travel | 5. Carry and<br>Transport Patient                | Refer to<br>approved<br>revenue<br>code/PHIC case<br>rates<br>Free for FHP/<br>NBB qualified<br>beneficiaries | Within the day<br>as scheduled | Nurse of Duty<br>Nurse Station<br>Driver on Duty<br>Transport<br>Section |
|                                                    | TOTAL                                            | Refer to<br>approved<br>revenue<br>code/PHIC case<br>rates<br>Free for FHP/<br>NBB qualified<br>beneficiaries | Within 1 day as<br>scheduled   |                                                                          |

# 19.SERVICE NAME: AVAILING TRANSPORT (OFFICE VEHICLE) SERVICES

Transport services refer to conduct of hospital personnel to and from the hospital and other institutions/ areas declared on official travel for purposes such as attendance to meetings, conferences, pick-up or conducting personnel to airports, coordination, processing and official business with government and private institutions and the like using the office vehicle.

| Office or Division:                                                                                      |                                                                                               | ADMINISTR <i>A</i>             | TIVE SUPPORT       | SERVICES - TRAI    | NSPORT SECTION                      |
|----------------------------------------------------------------------------------------------------|-----------------------------------------------------------------------------------------------|--------------------------------|--------------------|--------------------|-------------------------------------|
| Classification:                                                                                          |                                                                                               | SIMPLE                         |                    |                    |                                     |
| Type of Transaction                                                                                      | n:                                                                                            | G2G - GOVERNMENT TO GOVERNMENT |                    |                    |                                     |
| Who May Avail:                                                                                           |                                                                                               | SCPH PERSONNEL                 |                    |                    |                                     |
| CHECKLIST OF                                                                                             | REQUI                                                                                         | REMENTS                        |                    | WHERE TO SECU      | RE                                  |
| Travel Order/ Special order or Pass slip (official transaction) – (1,Original)                           |                                                                                               |                                |                    |                    |                                     |
| 2. Trip Ticket - (1,C                                                                                    | Trip Ticket - (1,Original) Driver's Quarters                                                  |                                |                    |                    |                                     |
| CLIENTS STEPS                                                                                            | CLIENTS STEPS AGENCY ACTION                                                                   |                                | FEES TO BE<br>PAID | PROCESSING<br>TIME | PERSON<br>RESPONSIBLE               |
| 1. Present the request/ pertinent documents to the Drivers' Quarter and provide the required information | 1. Evaluate the request/ pertinent documents and give instructions (eg. Assignment of driver) |                                | None               | 5 minutes          | Driver on Duty<br>Transport Section |

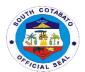

| 2. Wait for confirmation/ instructions                      | 2. Contact assigned driver, confirm vehicle avilability and give instructions | None | 15 minutes               | Driver on Duty<br>Transport Section |
|-------------------------------------------------------------|-------------------------------------------------------------------------------|------|--------------------------|-------------------------------------|
| 3.Agree and confirm arrangements on the schedule and travel | 3. Evaluate final schedule and provide final instructions/ arrangement        | None | 10 minutes               | Driver on Duty<br>Transport Section |
| 4. Coordinate and travel                                    | 4. conduct personnel to official destination                                  | None | 1 day                    | Driver on Duty<br>Transport Section |
|                                                             | TOTAL                                                                         | None | 1 day, 1 hr, 10<br>mins. |                                     |

### **20.AVAILING WARD SERVICES**

Ward services are services availed and provided at the wards to the patient who are admitted to the hospital per referral by the Emergency Room physician. These services vary depending on the cases and the wards where they belong, eg. dressing for surgery and CS OB patients or to patients suffering from abrasions and the like. Ancillary services are also provided like diagnostic tests required by the laboratory and the Medical Imaging unit as management and treatment per case of patients as ordered.

| Office or Division:                  | MEDICAL PROFESSIONAL AND NURSING SERVICES                                                                                                    |                                        |                       |              |  |  |
|--------------------------------------|----------------------------------------------------------------------------------------------------|----------------------------------------|-----------------------|--------------|--|--|
| Classification:                      | COMPLEX                                                                                                    |                                        |                       |              |  |  |
| Type of Transaction:                 | G2C - GOVERNMENT TO CITIZEN                                                                                                    |                                        |                       |              |  |  |
| Who May Avail:                       | ALL SCPH ADMITTED PATIENTS                                                                                                    |                                        |                       |              |  |  |
| OUEOKI IOT OF D                      | FOLUBENENTO                                                                                                    | 100                                    | IEDE TO OEG           | NIDE.        |  |  |
| CHECKLIST OF R                       |                                                                                                    |                                        | HERE TO SEC           | URE          |  |  |
| Referral from Emergen     A Original | cy Room –                                                                                                    | Emergency Roo                          | om                    |              |  |  |
| (1,Original)                         | rt (1 Original)                                                                                                    | Emorgonov Doo                          |                       |              |  |  |
| 2. Patient Admission Cha             |                                                                                                    | Emergency Roo                          |                       | - (*         |  |  |
| 3. Diagnostic requests/ ac           | dditional results –                                                                                                    | Attending Physic                       | cian/ Nurse Sta       | ation        |  |  |
| (1,Original each)                    | .:                                                                                                    | Number Otation / Attackling Disprision |                       |              |  |  |
| 4. Prescription/s - (1,Orig          |                                                                                                    | Nurse Station/ Attending Physician     |                       |              |  |  |
| 5. Discharge Instructions/           | Medical Notes/                                                                                                    | Nurse Station/ Attending Physician     |                       |              |  |  |
| advice – (1,Original)                |                                                                                                    | Nivers Otation / Attanding Disprision  |                       |              |  |  |
| 6.List of Take Home Med              | s, Referral Note (if                                                                                                    | Nurse Station/ Attending Physician     |                       |              |  |  |
| applicable) – (1,Original)           |                                                                                                    |                                        |                       |              |  |  |
|                                      |                                                                                                    |                                        |                       |              |  |  |
|                                      |                                                                                                    |                                        |                       |              |  |  |
| CLIENTS STERS                        | AGENCY ACTION                                                                                                    | TEFO TO DE DECOCO DESCON               |                       |              |  |  |
| CLIENTS STEPS                        | FEES TO BE<br>PAID                                                                                                    | PROCESS<br>ING TIME                    | PERSON<br>RESPONSIBLE |              |  |  |
| Present and submit                   | 1. Assess all                                                                                                    | Refer to                               | 30 minutes            | Nurse and/or |  |  |
| all the required drugs               | required drugs and                                                                                                    | approved                               |                       | Nursing      |  |  |
| and medicines, medical               | medicines, medical                                                                                                    | revenue                                |                       | Attendant on |  |  |
| supplies and items                   | supplies and items                                                                                                    | code/PHIC                              |                       | Duty         |  |  |
|                                      | Supplied and items   Supplied and items   Supplied |                                        |                       |              |  |  |

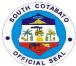

| needed for medical care and treatment and wait for instruction                                                                                                    | needed for medical care and treatment and give instructions.                                                                           | case rates/<br>SRP<br>Free for FHP/<br>NBB qualified<br>beneficiaries                                          |                     | Nursing Service                                                                                                    |
|----------------------------------------------------------------------------------------------------|----------------------------------------------------------------------------------------------------|----------------------------------------------------------------------------------------------------|---------------------|----------------------------------------------------------------------------------------------------|
| 2. Submit self/ patient to medical examinations, medications and comply with the instructions (ie. Procure drugs and medicines required, scheduled intake of drugs and medicines, scheduled ultrasound, submission of specimen to the lab, to dos and not to dos, etc.) and wait for the examination and advice of the Physician during the ward rounds. | 2. Conduct medical examinations, medication and give instructions. Call in for the examination and give advice during the ward rounds. | Refer to<br>approved<br>revenue<br>code/PHIC<br>case rates<br>Free for FHP/<br>NBB qualified<br>beneficiaries  | 4 days              | Physician on Duty Medical Professional Nurse/ Nursing Attendant on Duty Nursing Service, Utility Worker Housekeeping Section, Service Areas In-Charge (Medical Technologist, Radiologic Technician, Pharmacist, - Ancillary Dept., etc.) |
| 3. Receive medical advice/ education/ instruction, May Go Home/ Discharge Order (Improved or for referral), Procure Take Home Medicines, Take note of follow-up checkups (if applicable)                                                                                                    | 3. Issue medical<br>advice/education/in<br>struction, May Go<br>Home/Discharge<br>Order, Procure<br>Take Home<br>Medicines.            | Refer to<br>approved<br>revenue<br>code/PHIC<br>case rates<br>Free for FHP<br>qualified<br>beneficiaries       | 1 day               | Physician on Duty Medical Professional NOD Nursing Service Ambulance Driver Transport Section (if necessary)                                                                                                    |
|                                                                                                    | TOTAL                                                                                                    | Refer to<br>approved<br>revenue<br>code/PHIC<br>case rates<br>Free for FHP /<br>NBB qualified<br>beneficiaries | 5 days, 30<br>mins. |                                                                                                    |

# **21.AVAILING OF X-RAY SERVICES**

X Ray are the services provided by the Medical Imaging Unit belonging to the ancillary and diagnostic services of the hospital.

| Office or Division: | ANCILLARY SERVICE- MEDICAL IMAGING UNIT |
|---------------------|-----------------------------------------|
| Classification:     | SIMPLE                                  |

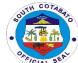

|                                                                                                    |                                              |                                                                       |                                                                                                    |                    | Org                                                                                                    |  |
|----------------------------------------------------------------------------------------------------|----------------------------------------------|-----------------------------------------------------------------------|----------------------------------------------------------------------------------------------------|--------------------|----------------------------------------------------------------------------------------------------|--|
| Type of Transaction:                                                                                                    |                                              |                                                                       | IMENT TO CITIZEN                                                                                         |                    |                                                                                                    |  |
| Who May Avail:                                                                                                    |                                              | ALL SCPH OPD                                                          | , ER AND ADMIT                                                                                           | TED PATIENTS       |                                                                                                    |  |
| CHECKLIST OF                                                                                                    | REQU                                         | IREMENTS                                                              |                                                                                                    | WHERE TO SEC       | URE                                                                                                    |  |
| Request slip, or Referral Form –     (1,Original)                                                                                                    |                                              | Municipal Health                                                      | Municipal Health Offices, other hospitals and other health stations or private physicians                |                    |                                                                                                    |  |
| 2. "OK" note for PHIC                                                                                                    |                                              | C member/                                                             | Medical Social S                                                                                         | Service Section    |                                                                                                    |  |
| beneficiary) – (1,Origir<br>3. Charge slip (if appli                                                                                                    |                                              | (1 Original)                                                          | Madical Imagina                                                                                          | . I loit           |                                                                                                    |  |
| 3. Charge slip (ii appli                                                                                                    | (cable)                                      | – (1,Onginai)                                                         | Medical Imaging                                                                                          | Onit               |                                                                                                    |  |
| CLIENTS STEPS                                                                                                    |                                              | ENCY ACTION                                                           | FEES TO BE<br>PAID                                                                                       | PROCESSING<br>TIME | PERSON<br>RESPONSIBLE                                                                                                    |  |
| Present request from the Physician/ NOD to the Radiologic Technologist                                                                                                    | 1. As:<br>given                              | ses request                                                           | Refer to<br>approved<br>revenue<br>code/PHIC<br>case rates<br>Free for FHP<br>qualified<br>beneficiaries | 10 minutes         | Radiologic<br>Technologist on<br>Duty<br>Medical Imaging<br>Unit                                                                                                    |  |
| 2. If admitted, submit self for Medical Imaging procedure  2.1.If OPD patient, receive charge slip and proceed to the Medical Social Worker for assessment, patient classification and assistance or  2.2.Proceed to the Cashier (if with charge for payment) and  2.3.Return to the | 2.1.If issue Media Work asses classis assist | ssment, patient fication and tance or ccept CS and ent and issue      | Refer to<br>approved<br>revenue<br>code/PHIC<br>case rates<br>Free for FHP<br>qualified<br>beneficiaries | 30 minutes         | Radiologic Technologist on Duty Medical Imaging Unit Medical Social Worker MSSO, Radiologic Technologist Medical Imaging Unit Cashier Cashier Cashier's Section Radiologic Technologist Medical Imaging Unit Cashier |  |
| MIU and submit self for procedure  3. Receive instruction and wait for the result if the film/ cassette image is clear, and recording of procedure conducted was completed                                                                                                    | and recassed                                 | ve instruction esult if the film/ ette image is and recording ocedure | None                                                                                                    | 40 minutes         | Radiologic Technologist on Duty and/ or MIU In-Charge, Radiologist Medical Imaging Unit                                                                                                    |  |

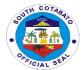

| 4. If not admitted, return to claim the result If admitted, wait for the results at the wards where admitted. | 4. If not admitted, issue result upon presentation of OR If admitted, issue results at the wards where admitted. | Refer to<br>approved<br>revenue<br>code/PHIC<br>case rates<br>Free for FHP<br>qualified<br>beneficiaries      | 1 day                      | Radiologic<br>Technologist on<br>Duty and/ or MIU<br>In-Charge,<br>Radiologist<br>Medical Imaging<br>Unit |
|----------------------------------------------------------------------------------------------------|----------------------------------------------------------------------------------------------------|----------------------------------------------------------------------------------------------------|----------------------------|----------------------------------------------------------------------------------------------------|
|                                                                                                    | TOTAL                                                                                                    | Refer to<br>approved<br>revenue<br>code/PHIC<br>case rates<br>Free for FHP/<br>NBB qualified<br>beneficiaries | 1 day, 1 hour,<br>20 mins. |                                                                                                    |

# 22.AVAILING OF ULTRASOUND SERVICES

Ultrasound Services are the services provided by the Medical Imaging Unit belonging to the ancillary and diagnostic services of the hospital.

| Office or Division:                                                                             |                        | ANCILLARY SERVICE- MEDICAL IMAGING UNIT                                     |                                                                                                    |                                             |                                                                                              |  |
|-------------------------------------------------------------------------------------------------|------------------------|-----------------------------------------------------------------------------|----------------------------------------------------------------------------------------------------|---------------------------------------------|----------------------------------------------------------------------------------------------|--|
| Classification:                                                                                 |                        | SIMPLE                                                                      |                                                                                                    |                                             |                                                                                              |  |
| Type of Transaction:                                                                            |                        | G2C - GOVERN                                                                | IMENT TO CITIZEN                                                                                         |                                             |                                                                                              |  |
| Who May Avail:                                                                                  |                        | ALL SCPH OPD                                                                | , ER AND ADMIT                                                                                           | TED PATIENTS                                |                                                                                              |  |
|                                                                                                 | 55011                  | DEMENTO                                                                     |                                                                                                    | WUIEDE TO 050                               |                                                                                              |  |
| CHECKLIST OF                                                                                    |                        |                                                                             |                                                                                                    |                                             |                                                                                              |  |
| 1. Request slip, (1,Original)                                                                   |                        |                                                                             |                                                                                                    | n Oπices, otner no:<br>er private physiciar |                                                                                              |  |
| 2. "OK" note for PHIC                                                                           | (if PHI                | C member/                                                                   | Medical Social S                                                                                         | Service Section                             |                                                                                              |  |
| beneficiary) - (1,Origir                                                                        | nal)                   |                                                                             |                                                                                                    |                                             |                                                                                              |  |
| 3. Charge slip (if appl                                                                         | icable)                | - (1,Original)                                                              | Medical Imaging                                                                                          | Unit                                        |                                                                                              |  |
| CLIENTS STEPS                                                                                   | AGI                    | ENCY ACTION                                                                 | FEES TO BE<br>PAID                                                                                       | PROCESSING<br>TIME                          | PERSON<br>RESPONSIBLE                                                                        |  |
| Present request from the Physician/NOD to the Radiologic Technologist                           | 1. As<br>given         | ses request                                                                 | Refer to<br>approved<br>revenue<br>code/PHIC<br>case rates<br>Free for FHP<br>qualified<br>beneficiaries | 10 minutes                                  | Radiologic<br>Technologist on<br>Duty<br>Medical Imaging<br>Unit                             |  |
| If admitted, submit self for Medical Imaging procedure  2.1.If OPD patient, receive charge slip | cond<br>Imag<br>2.1.lf | admitted,<br>luct Medical<br>jing procedure<br>OPD patient,<br>charge slip, | Refer to<br>approved<br>revenue<br>code/PHIC<br>case rates                                               | 30 minutes                                  | Radiologic<br>Technologist on<br>Duty<br>Medical Imaging<br>Unit<br>Medical Social<br>Worker |  |

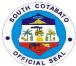

| and proceed to the Medical Social Worker for assessment, patient classification and assistance or  2.2.Proceed to the Cashier (if with charge for payment) and | Medical Social Worker for assessment, patient classification and assistance or  2.2.Accept CS and payment and issue OR | Free for FHP<br>qualified<br>beneficiaries                                                                    |                             | MSSO, Radiologic Technologist Medical Imaging Unit Cashier Cashier's Section Radiologic Technologist Medical Imaging Unit |
|----------------------------------------------------------------------------------------------------|----------------------------------------------------------------------------------------------------|----------------------------------------------------------------------------------------------------|-----------------------------|----------------------------------------------------------------------------------------------------|
| 2.3.Return to the MIU and submit self for procedure                                                                                                    | 2.3.Conduct procedure                                                                                                  |                                                                                                    |                             |                                                                                                    |
| 3. Receive instruction and wait for the result if the film/ cassette image is clear, and recording of procedure conducted was completed                        | 3. Give instruction<br>and result if the film/<br>cassette image is<br>clear, and recording<br>of procedure            | None                                                                                                    | 40 minutes                  | Radiologic<br>Technologist on<br>Duty and/ or MIU<br>In-Charge,<br>Radiologist<br>Medical Imaging<br>Unit                 |
| 4. If not admitted, return to claim the result If admitted, wait for the results at the wards where admitted.                                                  | 4. If not admitted, issue result upon presentation of OR If admitted, issue results at the wards where admitted.       | Refer to<br>approved<br>revenue<br>code/PHIC<br>case rates<br>Free for FHP<br>qualified<br>beneficiaries      | 2 days                      | Radiologic Technologist on Duty and/ or MIU In-Charge, Radiologist Medical Imaging Unit                                   |
|                                                                                                    | TOTAL                                                                                                    | Refer to<br>approved<br>revenue<br>code/PHIC<br>case rates<br>Free for FHP/<br>NBB qualified<br>beneficiaries | 2 days, 1 hour,<br>20 mins. |                                                                                                    |

# 23.CLAIMING OF CADAVER

The claiming of cadaver service applies to all folks or legitimate relatives/claimant whose patient/s die/s at the hospital. All cadavers are taken to the morgue immediately upon death of patient has been declared. The legitimate claimant should claim the cadaver within the day.

| Office or Division: | NURSING SERVICE AND ADMINISTRATIVE SUPPORT SERVICES – SECURITY SERVICES AND HOUSEKEEPING |
|---------------------|------------------------------------------------------------------------------------------|
| Classification:     | SIMPLE                                                                                   |

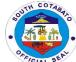

|                                                                                                    |                                                                                                    |                                                                                     |                    | <u> </u>                                                                                                    |
|----------------------------------------------------------------------------------------------------|----------------------------------------------------------------------------------------------------|-------------------------------------------------------------------------------------|--------------------|----------------------------------------------------------------------------------------------------|
| Type of Transaction                                                                                                    |                                                                                                    |                                                                                     |                    |                                                                                                    |
| Who May Avail:                                                                                                    | BEREAVED FAMILY                                                                                                    | OF DEAD PATIE                                                                       | NTS                |                                                                                                    |
|                                                                                                    | REQUIREMENTS                                                                                                    |                                                                                     | WHERE TO SEC       | URE                                                                                                    |
| Request for discha     Order by Physician –                                                                                                    |                                                                                                    | Nurse station                                                                       |                    |                                                                                                    |
| 2. Proof of Identification                                                                                                    | on of claimant declaring                                                                                                    | Client                                                                              |                    |                                                                                                    |
| legitimacy to claim ca<br>ID, CTC, marriage Ce<br>established relationsh                                                                                               |                                                                                                    |                                                                                     |                    |                                                                                                    |
| 3. Processed Hospita (1,Original)                                                                                                    |                                                                                                    | Biiling/ PHIC Se                                                                    | ction              |                                                                                                    |
| 4. Official Receipt (if a PHIC patient) –(1,Ori                                                                                                    |                                                                                                    | Cashier's Section                                                                   | n                  |                                                                                                    |
| 5. Filled-in Cadaver D<br>1,Original)                                                                                                    | Disposition Form (                                                                                                    | Nurse Station                                                                       |                    |                                                                                                    |
| CLIENTS STEPS                                                                                                    | AGENCY ACTION                                                                                                    | FEES TO BE<br>PAID                                                                  | PROCESSING<br>TIME | PERSON<br>RESPONSIBLE                                                                                                    |
| Secure     discharge note     from the nurse     station                                                                                                    | Issue discharge note                                                                                                    | None                                                                                | 15 minutes         | Nurse on Duty/<br>Nursing Attendant<br>on duty<br>Nursing Service                                                                                                    |
| 2. Secure hospital bill, Note, Assessment and Disposition of Cadaver Form and accomplish clearance                                                                     | 2. Issue hospital bill, Note, Assessment and Disposition of Cadaver Form and provide instruction on accomplishing clearance           | Refer to approved revenue code/PHIC case rates Free for FHP qualified beneficiaries | 2 hours            | Billing Clerk Billing Section PHIC Clerk PHIC Section, Medical Social Worker,MSSO Pharmacist/ Aide Pharmacy Section Laboratory Aide/ Medical Technologist Laboratory Section CSR attendant Nursing Service MIU Staff Medical Imaging Unit Cashier Cashier's Section |
| 3. Present accomplished clearance and/or official receipt to nurse station where patient was admitted, submit Cadaver Claim Form and wait for the Discharge Card/ note | 3. Receive and evaluate accomplished clearance and/or official receipt, evaluate filled-in cadaver form and give Discharge Card/ note | None                                                                                | 30 minutes         | Nurse on Duty<br>Nursing Service                                                                                                    |

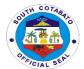

| 4. Proceed to the guard/Main Exit, present the discharge card / clearance from the nurse station, submit Filled in Cadaver Form, present belongings for inspection and Proceed to the Morgue | 4. Assess the discharge card/clearance/get Cadaver Form and inspect belongings | None                                                                                                    | 30 minutes             | Hospital Guard on<br>Duty<br>PSU,<br>Utility Worker<br>Housekeeping<br>Section |
|----------------------------------------------------------------------------------------------------|--------------------------------------------------------------------------------|----------------------------------------------------------------------------------------------------|------------------------|--------------------------------------------------------------------------------|
|                                                                                                    | TOTAL                                                                          | Refer to<br>approved<br>revenue<br>code/PHIC<br>case rates<br>Free for FHP /<br>NBB qualified<br>beneficiaries | 4 hours and 15 minutes |                                                                                |

### 24.SECURING MEDICAL-RELATED CERTIFICATIONS

Medical-related certifications are issued by the Medical Records section which are deemed needed for registration, insurance assistance, medico-legal cases, seeking financial assistance and for other legal purposes of patients and folks. Among these certifications are Birth Certificates, Newborn Admission, Death Certificates, Certificates of Confinement, Medical Certificates, Medico-Legal Certificates and Fetal Death Certificates.

# 24.1.FILING & ISSUANCE OF BIRTH CERTIFICATE (BC) AND NEWBORN ADMISSION

All newborn babies delivered at SCPH are issued with BC after father/guardian completely processed and complied requirements at Medical Records (MR) Section

| Office or Division:                  | ADMINISTRATIVE SU                                                          | JPPORT SERVICES      | - MEDICAL RECO     | RDS SECTION |
|--------------------------------------|----------------------------------------------------------------------------|----------------------|--------------------|-------------|
| Classification:                      | SIMPLE                                                                     |                      |                    |             |
| Type of                              | G2C- GOVERNMENT                                                            | TO CITIZEN           |                    |             |
| Transaction:                         |                                                                            |                      |                    |             |
| Who May Avail:                       | SCPH ADMITTED PA                                                           | TIENTS               |                    |             |
| CHECKLIST OF                         | REQUIREMENTS                                                               | WI                   | HERE TO SECURE     |             |
| 1. Birth Information S               | Sheet – (1, Original)                                                      | Delivery Room (D     | R) or Operating Ro | om (OR)     |
| 2. Duly filled-up Birth              | Information Sheet                                                          | Client               |                    |             |
| (BIS) – (1, Original)                |                                                                            |                      |                    |             |
| <ol><li>BIS with admission</li></ol> | n note from ER-                                                            | ER Admitting Section |                    |             |
| admitting unit – (1,0)               | riginal)                                                                   |                      |                    |             |
| 4. Claim stub – (1,Or                | iginal)                                                                    | MR section           |                    |             |
|                                      | s claimant (1 copy), or<br>ion letter & valid ID (w/<br>h representative – | } Client             |                    |             |
| CLIENTS STEPS                        | AGENCY ACTION                                                              | FEES TO BE PAID      |                    |             |

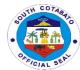

|                                                                                                    |                                                                                                    |                                                                                                    | PROCESSING | PERSON                                                                                |
|----------------------------------------------------------------------------------------------------|----------------------------------------------------------------------------------------------------|----------------------------------------------------------------------------------------------------|------------|---------------------------------------------------------------------------------------|
|                                                                                                    |                                                                                                    |                                                                                                    | TIME       | RESPONSIBLE                                                                           |
| 1. Father or watcher secures Birth Information Sheet (BIS) form from Delivery Room (DR) if normal delivery and from Operating Room (OR) if via caesarian section delivery.                                                                                                    | 1. OR or DR staff fill up date & time of delivery & name of Attending Physician -instruct father/watcher to fill up completely the remaining entries in the BIS | None                                                                                                   | 5 minutes  | Delivery Room<br>or Operating<br>Room staff<br>Nursing Service                        |
| 2. Father fill up/ complete the entries in the BIS form and proceed to Emergency Room (ER) Admitting Section for admission of Newborn (NB) baby with final name.                                                                                                    | 2. Fill up the BIS form and proceed to the Emergency Room (ER) Admitting Section for admission of Newborn (NB) baby with final name                             | Refer to<br>approved revenue<br>code/ PHIC case<br>rates<br>Free for FHP<br>qualified<br>beneficiaries | 5 minutes  | Father /<br>Guardian (filer)                                                          |
| 3. Father processes his newborn admission by providing complete and accurate data to encoder and signs consent for admission.                                                                                                    | 3. Process newborn and admission & give instructions                                                                                                    | Refer to<br>approved revenue<br>code/ PHIC case<br>rates<br>Free for FHP<br>qualified<br>beneficiaries | 15 minutes | ER Admitting<br>encoder / clerk<br><i>Medical</i><br><i>Records</i><br><i>Section</i> |
| <ul> <li>4. Father proceeds to Medical Records Section (MRS) to file Birth Certificate (BC):</li> <li>Signing of BC as informant, after BC transcription and review.</li> <li>Giving of instructions to filer</li> <li>Issuing of claim stub (schedule of release)</li> </ul> | 4. Transcribe BC *give instruction                                                                                                    | Refer to<br>approved revenue<br>code/ PHIC case<br>rates<br>Free for FHP<br>qualified<br>beneficiaries | 30 minutes | Father /<br>Guardian (filer)<br>MR encoder /<br>clerk                                 |
| 5. Father / guardian claims BC according to scheduled date with valid ID and requirements for                                                                                                    | 5. Issue transcribed BC to: >father – if not married                                                                                                    | Refer to<br>approved<br>revenue code/<br>PHIC case<br>rates                                            | 1 day      | MR encoder /<br>clerk<br>Medical<br>Records<br>Section                                |

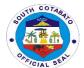

| registrations as instructed during signing, authorization letter (for married only) if through representative with photocopies of ID of parent and claimant. | >guardian – if baby's<br>mother is minor of<br>age<br>>parent or<br>representative if<br>married | Free for FHP<br>qualified<br>beneficiaries                                                                |                                    |  |
|----------------------------------------------------------------------------------------------------|--------------------------------------------------------------------------------------------------|----------------------------------------------------------------------------------------------------|------------------------------------|--|
|                                                                                                    | TOTAL                                                                                            | Refer to<br>approved revenue<br>code/ PHIC case<br>rates  Free for FHP/<br>NBB qualified<br>beneficiaries | 1 day, 1 hour<br>and 10<br>minutes |  |

# 24.B.FILING & ISSUANCE OF CERTIFICATE OF CONFINEMENT (CC)

A certificate of confinement is issued to client/nearest kin while patient is still admitted at SCPH for simple purpose/use only. E.g. justification of patient confinement for school or employer use.

| Office or Division:                                                                                                    | ADMINISTRATIVE SUPPORT SERVICES – MEDICAL RECORDS |                                                                                      |                    |                                                        |
|----------------------------------------------------------------------------------------------------|---------------------------------------------------|--------------------------------------------------------------------------------------|--------------------|--------------------------------------------------------|
| Oloopifications                                                                                                    | SECTION                                           |                                                                                      |                    |                                                        |
| Classification:                                                                                                    | SIMPLE                                            |                                                                                      |                    |                                                        |
| Type of                                                                                                    | G2C- GOVERNMENT TO CITIZEN                        |                                                                                      |                    |                                                        |
| Transaction:                                                                                                    | OOD!! ADMITTED D                                  | A T.I.E.N.T.O.                                                                       |                    |                                                        |
| Who May Avail:                                                                                                    | SCPH ADMITTED PA                                  |                                                                                      | DE TO SESURE       |                                                        |
| CHECKLIST OF F                                                                                                    |                                                   |                                                                                      | RE TO SECURE       |                                                        |
| Valid ID of clai                                                                                                    | imant – (1,Original)                              | Concerned governme                                                                   | ent agency         |                                                        |
| CLIENTS STEPS                                                                                                    | AGENCY ACTION                                     | FEES TO BE PAID                                                                      | PROCESSING<br>TIME | PERSON<br>RESPONSIBL<br>E                              |
| 1. Guardian / Watcher or nearest kin requests from the Medical Records Section by providing correct and complete name of patient currently admitted patient and its purpose. | Cater patient request                             | Refer to approved revenue code/ PHIC case rates Free for FHP qualified beneficiaries | 5 minutes          | MR encoder /<br>clerk<br>Medical<br>Records<br>Section |
| Guardian /     Watcher or     nearest kin waits     for the     preparation and                                                                                              | 2. Prepare CC                                     | Refer to approved<br>revenue code/<br>PHIC case rates                                | 5 minutes          | MR Encoder /<br>Clerk                                  |

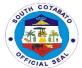

| processing of the<br>Certificate of<br>Confinement<br>(CC).                                                                  |                                            | Free for FHP<br>qualified<br>beneficiaries                                                          |            | Medical<br>Records<br>Section |
|----------------------------------------------------------------------------------------------------|--------------------------------------------|----------------------------------------------------------------------------------------------------|------------|-------------------------------|
| 3. Guardian or watcher/nearest kin claims CC by presenting valid ID & acknowledges receipt by signing at MRS release logbook | 3. Issue CC to claimant and record release | Refer to approved<br>revenue code/<br>PHIC case rates<br>Free for FHP<br>qualified<br>beneficiaries | 5 minutes  | MR<br>encoder/clerk           |
|                                                                                                    | TOTAL                                      | Refer to approved revenue code/ PHIC case rates Free for FHP qualified beneficiaries                | 15 minutes |                               |

# 24.C.FILING & ISSUANCE OF DEATH CERTIFICATE (DC)

Death Certificate (DC) is issued to nearest kin of died patient at SCPH either admitted or ER death. All patients declared dead on arrival (DOA) are issued with DOA record only. DC will be prepared/issued by concerned city/municipal/Barangay Health Center of patient's place of origin.

| Office or Division:         | ADMINISTRAT SECTION | ADMINISTRATIVE SUPPORT SERVICES – MEDICAL RECORDS SECTION |                |                       |
|-----------------------------|---------------------|-----------------------------------------------------------|----------------|-----------------------|
| Classification:             | SIMPLE              |                                                           |                |                       |
| Type of Transaction:        | G2C- GOVERN         | G2C- GOVERNMENT TO CITIZEN                                |                |                       |
| Who May Avail:              | SCPH ADMITT         |                                                           |                |                       |
| CHECKLIST OF RE             | QUIREMENTS          |                                                           | VHERE TO SECUR | E                     |
| 1. Request slip – (1, Ori   | ginal)              | MR Section                                                |                |                       |
| 2. Note for Billing – (1,O  | riginal)            | Concered ward or                                          | r MR section   |                       |
| 3. Hospital Bill with clear | ance note – (1,     | Billing Section                                           |                |                       |
| Original)                   |                     |                                                           |                |                       |
| 4. Patient's valid / authe  | ntic document       | Client                                                    |                |                       |
| showing complete vital of   | lata – (1,Original) |                                                           |                |                       |
| 5. Valid ID as claimant -   | · (1,Original)      | Client                                                    |                |                       |
| 6. Death Certificate duly   | transcribed and     | MR section                                                |                |                       |
| signed                      |                     |                                                           |                |                       |
| *other documents as red     | juired by           |                                                           |                |                       |
| concerned agencies (a,      | b, c): Koronadal    |                                                           |                |                       |
| City Health Office: Emba    | almer: Koronadal    |                                                           |                |                       |
| City Civil Registrar - 3 co | ppies               |                                                           |                |                       |
|                             |                     |                                                           |                |                       |
| CLIENTS STEPS               | AGENCY              | FEES TO BE PROCESSING PERSON                              |                |                       |
| I Filing of Doot!           | ACTION              | PAID                                                      | TIME           | RESPONSIBLE           |
| I – Filing of Death         |                     |                                                           | 5 Minutes      | MD anasalas /         |
| Certificate(DC):            |                     | None                                                      | 5 Millutes     | MR encoder /<br>clerk |

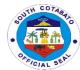

| Client requests     from Medical     Records Section by     filling up request     slip.                                                                                                    | 1. Provide request slip                                                                                   |                                                                                                    |            | Medical<br>Records<br>Section                          |
|----------------------------------------------------------------------------------------------------|----------------------------------------------------------------------------------------------------|----------------------------------------------------------------------------------------------------|------------|--------------------------------------------------------|
| 2. Client processes hospital bill at Billing Section, if not yet billed.                                                                                                    | 2. Give note for billing if not yet billed; give instructions                                             | Refer to<br>approved<br>revenue code/<br>PHIC case<br>rates<br>Free for FHP<br>qualified<br>beneficiaries                                                 | 15 minutes | MR encoder /<br>clerk<br>Medical<br>Records<br>Section |
| 3. Client presents Hospital Bill to Medical Records Section to attach to patient records. Waits for further instruction.                                                                                              | 3. Receive bill –<br>attach to patient<br>record<br>-give further<br>instruction to<br>client/nearest kin | Refer to<br>approved<br>revenue code/<br>PHIC case<br>rates<br>Free for FHP<br>qualified<br>beneficiaries                                                 | 10 minutes | MR encoder /<br>clerk<br>Medical<br>Records<br>Section |
| II – Issuance of Death Certificate:  1. Client provides complete and accurate data of patient to by providing valid document of patient to validate and transcribe correct data in the Death Certificate.             | 1.Transcribe DC<br>upon data<br>validation from<br>nearest kin as<br>client                               | Refer to<br>approved<br>revenue code/<br>Free for FHP/<br>NBB qualified<br>beneficiaries                                                                  | 30 minutes | MR encoder /<br>clerk<br>Medical<br>Records<br>Section |
| 2. Client (should be next of kin) reviews data and signs as informant at the transcribed Death Certificate, claims DC and waits further instruction.                                                                  | 2. Issue DC and provide instruction                                                                       | Refer to<br>approved<br>revenue code<br>Free for FHP/<br>NBB qualified<br>beneficiaries                                                                   | 20 minutes | MR encoder /<br>clerk<br>Medical<br>Records<br>Section |
| 3. Client processes Death Certificate according to final instruction given by MR staff: a. Process DC at Koronadal City Health Office b. Process FDC at Funeral Care / Embalmer (if any) c. Process DC to register at | 3. Give final instruction                                                                                 | Refer to<br>approved<br>revenue code<br>Free for FHP/<br>NBB qualified<br>beneficiaries<br>Fees vary<br>based on<br>concened<br>agencies<br>standard fees | 1 day      | MR encoder /<br>clerk<br>Medical<br>Records<br>Section |

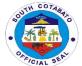

| Koronadal City<br>Civil Registrar's<br>Office |       |                                                        |                        |  |
|-----------------------------------------------|-------|--------------------------------------------------------|------------------------|--|
|                                               | TOTAL | Refer to<br>approved<br>revenue code/<br>standard fees | 1 day,1 hour, 20 mins. |  |
|                                               |       | Free for FHP qualified beneficiaries                   |                        |  |

# 24.D.FILING & ISSUANCE OF FETAL DEATH CERTIFICATE (FDC)

FDC is issued to a patient who delivered stillbirth and is usually used but not limited to burial purposes and insurance claims of parents

| O(() D'                                                                                                    | A DAMANIO                                    | TD 4 TI) /E 0 LIDDO                                                                                       | DT 050 //050 A     | 4EDIOAI               |
|----------------------------------------------------------------------------------------------------|----------------------------------------------|----------------------------------------------------------------------------------------------------|--------------------|-----------------------|
|                                                                                                    |                                              | TRATIVE SUPPORT SERVICES – MEDICAL DS SECTION                                                             |                    |                       |
| Classification: SIMPLE                                                                                                    |                                              |                                                                                                    |                    |                       |
| Type of Transaction:                                                                                                    | FILING &                                     | ISSUANCE OF N                                                                                             | MEDICAL CERTIFIC   | CATE                  |
| Who May Avail:                                                                                                    |                                              | /GUARDIAN/WA                                                                                              | TCHER OF PATIEN    | IT                    |
| CHECKLIST OF REQUI                                                                                                    | REMENTS                                      |                                                                                                    | WHERE TO SECU      | IRE                   |
| 1. Requested slip –( 1,Origin                                                                                                    | nal)                                         | MR section                                                                                                |                    |                       |
| 2. Birth Information Slip – (1                                                                                                    |                                              | MR section                                                                                                |                    |                       |
| 3. Certificate of Fetal Death (1,Original)                                                                                                    | form -                                       | Ward station                                                                                              |                    |                       |
| 4. Valid ID of mother or fath – (1,Original)                                                                                                    | er as claimant                               | Client                                                                                                    |                    |                       |
| CLIENTS STEPS                                                                                                    | AGENCY<br>ACTION                             | FEES TO BE<br>PAID                                                                                        | PROCESSING<br>TIME | PERSON<br>RESPONSIBLE |
| 1. Father/guardian requests from Medical Records Sections through Nurses' station concerned by securing the certificate of Fetal Death form (pink form) from Nurse on Duty (NOD) or Nursing Attendant on Duty (NAOD) | 1. Provide request slips & give instructions | Refer to<br>approved<br>revenue code/<br>PHIC case<br>rates<br>Free for FHP<br>qualified<br>beneficiaries | 10 minutes         | MR encoder/clerk      |
| 2. Father/guardian secures Birth Information Sheet (BIS) form, fills-in all entries completely and accurately.                                                                                                    | 2. Provide<br>BIS                            | Refer to approved revenue code/ PHIC case rates Free for FHP qualified beneficiaries                      | 5 minutes          | NOD/NAOD              |
| 3. Father submits duly filled-in BIS to MRS staff for basis of validating and                                                                                                    | 3. Transcribe<br>FDC                         | Refer to approved revenue code/                                                                           | 15 minutes         | MR encoder/clerk      |

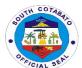

| transcribing Certificate of Fetal Death (CFD).  4. Father reviews data                                                                                                    | 4. Review                                                                | PHIC case<br>rates<br>Free for FHP<br>qualified<br>beneficiaries<br>Refer to                              |            | Client |
|----------------------------------------------------------------------------------------------------|--------------------------------------------------------------------------|----------------------------------------------------------------------------------------------------|------------|--------|
| and signs at the transcribed Certificate of Fetal Death                                                                                                    | data and<br>signs at the<br>transcribed<br>Certificate of<br>Fetal Death | approved revenue code/ PHIC case rates Free for FHP qualified beneficiaries                               |            |        |
| 5. Father claims the Fetal Death Certificate by presenting valid ID, and signs at MRS release logbook. Listens to final instructions for processing/registration: a. Process CFD at Koronadal City Health Office b. Process FDC at Funeral Care/Embalmer (if any) c. Process CFD to register at Koronadal City Civil Registrar's Office | 5. Issue<br>transcribed<br>FDC to client<br>& gives<br>instructions      | Refer to<br>approved<br>revenue code/<br>PHIC case<br>rates<br>Free for FHP<br>qualified<br>beneficiaries | 5 minutes  | MRS    |
|                                                                                                    | TOTAL                                                                    | Refer to<br>approved<br>revenue code/<br>PHIC case<br>rates<br>Free for FHP<br>qualified<br>beneficiaries | 35 minutes |        |

# 24.E.FILING & ISSUANCE OF MEDICAL CERTIFICATE (MC)

A medical certificate is issued to patient with final diagnosis & for remarks, signed by patient's attending physician. The MC is advised not to be used in litigation purpose instead MLC is necessary.

| Office or Division:              | ADMINISTRATIVE SUPPORT SERVICES – MEDICAL RECORDS SECTION |  |  |
|----------------------------------|-----------------------------------------------------------|--|--|
| Classification:                  | COMPLEX TECHNICAL                                         |  |  |
| Type of Transaction:             | FILING & ISSUANCE OF MEDICAL CERTIFICATE                  |  |  |
| Who May Avail:                   | PATIENT/GUARDIAN/WATCHER OF PATIENT                       |  |  |
| CHECKLIST OF REQUIRE             | MENTS WHERE TO SECURE                                     |  |  |
| 1. Required slip – (1, Original) | MR section                                                |  |  |

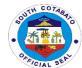

| 2. Valid ID as claimant kin) – (1,original)                                                                                                    | (client/nearest                               | Client                                                                                                    |                      |                                                                  |
|----------------------------------------------------------------------------------------------------|-----------------------------------------------|----------------------------------------------------------------------------------------------------|----------------------|------------------------------------------------------------------|
| CLIENTS STEPS                                                                                                    | AGENCY<br>ACTION                              | FEES TO BE<br>PAID                                                                                        | PROCESSING<br>TIME   | PERSON<br>RESPONSIBLE                                            |
| A. If patient is currently admitted: 1. Client (nearest kin of the patient) requests from the Nurses' station concerned                                  | 1.Provide request slip                        | Refer to approved revenue code/ PHIC case rates Free for FHP qualified beneficiaries                      | 5 minutes            | Nurse on duty<br>(NOD) or nursing<br>attendant on duty<br>(NAOD) |
| 2. Client waits for NOD/NAOD who facilitates MC preparation at Medical Records Section (MRS) and signature of the Attending Physician                    | 2. Prepare MC;<br>facilitates AP<br>signature | Refer to<br>approved<br>revenue code/<br>PHIC case<br>rates<br>Free for FHP<br>qualified<br>beneficiaries | 20 minutes           | MR encoder/NOD<br>or NAOD                                        |
| 3. Client takes the signed MC from NOD or NAOD and proceeds to MRS to acknowledge receipt by presenting MC and valid ID and signs at the release logbook | 3. Issue MC to clients                        | Refer to<br>approved<br>revenue code/<br>PHIC case<br>rates<br>Free for FHP<br>qualified<br>beneficiaries | 5 minutes 30 minutes | NOD/NAOD; MR<br>encoder/clerk                                    |
| B. If patient was already discharged: 1. Patient requests from Medical Records Section by filling up request form                                        | Provide request slip                          | Refer to<br>approved<br>revenue code/<br>PHIC case<br>rates<br>Free for FHP<br>qualified<br>beneficiaries | 5 minutes            | MR encoder/clerk                                                 |
| 2. Patient waits for instruction when to come back for MC release                                                                                        | 2. Give instructions                          | Refer to<br>approved<br>revenue code/<br>PHIC case<br>rates<br>Free for FHP<br>qualified<br>beneficiaries | 5 days               | MR encoder/clerk                                                 |
| 3. Patient or nearest<br>kin claims the MC to<br>acknowledge receipt<br>by presenting valid<br>ID and signs at the<br>release logbook                    | 3. Issue MIC                                  | Refer to<br>approved<br>revenue code/<br>PHIC case<br>rates<br>Free for FHP<br>qualified<br>beneficiaries | 5 minutes            | MR encoder/clerk                                                 |

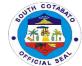

| TOTAL | Refer to<br>approved<br>revenue code/<br>PHIC case<br>rates<br>Free for FHP<br>qualified<br>beneficiaries | 5 days, 1 hour, 10 mins. |  |
|-------|----------------------------------------------------------------------------------------------------|--------------------------|--|
|-------|----------------------------------------------------------------------------------------------------|--------------------------|--|

# 24.F. FILING & ISSUANCE OF MEDICO-LEGAL CERTIFICATE (MLC)

A medico-legal certificate is patient basically to support his legal case in court. This certificate is issued only once & upon or after discharge only & is strictly released to patient only or if through representative (nearest kin), signed, named, relationship stated & authorization letter is required.

| (nearest kin), signed, named, relationship stated & authorization letter is required.                                                                                                    |                       |                                                           |                    |                                          |  |
|----------------------------------------------------------------------------------------------------|-----------------------|-----------------------------------------------------------|--------------------|------------------------------------------|--|
| Office or Division:                                                                                                    |                       | ADMINISTRATIVE SUPPORT SERVICES – MEDICAL RECORDS SECTION |                    |                                          |  |
| Classification:                                                                                                    | SIMPLE                |                                                           |                    |                                          |  |
| Type of Transaction:                                                                                                    | G2C- GO\              | VERNMENT TO C                                             | ITIZEN             |                                          |  |
| Who May Avail:                                                                                                    | SCPH AD               | MITTED PATIENT                                            | S                  |                                          |  |
| CHECKLIST OF REQ                                                                                                    | UIREMENTS             |                                                           | WHERE TO SECU      | RE                                       |  |
| 1. Request slip – (1,origir                                                                                                    | nal)                  | Medical Records                                           | section            |                                          |  |
| 2. Police Request; - (1,O                                                                                                    | riginal)              | Concerned police                                          | e station          |                                          |  |
| <ol> <li>Patient valid document</li> <li>(1,Original)</li> </ol>                                                                                                    | t / valid ID card     | client                                                    |                    |                                          |  |
| 4.a Valid ID of patient as claimant – (1,Original) 4.b If through representative, signed authorization letter from the patient, valid ID card of patient (w/photocopy) and valid ID (w/ photocopy) of claimant (nearest kin) – (1,original) |                       | Client                                                    |                    |                                          |  |
| CLIENTS STEPS                                                                                                    | AGENCY<br>ACTION      | FEES TO BE<br>PAID                                        | PROCESSING<br>TIME | PERSON<br>RESPONSIBLE                    |  |
| I – Filing of Medico-<br>legal Certificate<br>(MLC):  1. Patient or nearest                                                                                                    | 1provide request slip | Refer to<br>approved<br>revenue code/<br>PHIC case        | 5 minutes          | MR Encoder /<br>Clerk<br>Medical Records |  |

| I – Filing of Medico- legal Certificate (MLC):  1. Patient or nearest kin requests from Medical Records Section.                                   | 1provide<br>request slip<br>-give<br>instructions         | Refer to<br>approved<br>revenue code/<br>PHIC case<br>rates<br>Free for FHP<br>qualified<br>beneficiaries | 5 minutes  | MR Encoder /<br>Clerk<br>Medical Records<br>Section |
|----------------------------------------------------------------------------------------------------|-----------------------------------------------------------|----------------------------------------------------------------------------------------------------|------------|-----------------------------------------------------|
| 2. Patient provides police request and his valid document/ID card to validate and ensure correct data in preparing MLC. Waits further instruction. | 2validate police request, patient data -give instructions | Refer to<br>approved<br>revenue code/<br>PHIC case<br>rates<br>Free for FHP<br>qualified<br>beneficiaries | 10 minutes | MR Encoder /<br>Clerk<br>Medical Records<br>Section |

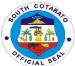

| II – Issuance of Medico-legal Certificate (MLC):  1. Patient presents valid ID card and claim MLC by signing at the release logbook. Note: a. Only the patient himself can claim the MLC by presenting his valid ID. If patient is still recuperating, next kin can claim by presenting signed authorization letter and valid ID (both patient and claimant)  b. Only the Attending Physician (AP can sign the MLC | 1. Issue MLC, record release | Refer to<br>approved<br>revenue code/<br>PHIC case<br>rates<br>Free for FHP<br>qualified<br>beneficiaries | 3 days          | MR Encoder /<br>Clerk<br>Medical Records<br>Section |
|----------------------------------------------------------------------------------------------------|------------------------------|----------------------------------------------------------------------------------------------------|-----------------|-----------------------------------------------------|
|                                                                                                    | TOTAL                        | Refer to<br>approved<br>revenue code/<br>PHIC case<br>rates<br>Free for FHP<br>qualified<br>beneficiaries | 3 days,15 mins. |                                                     |

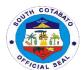

# SOUTH COTABATO PROVINCIAL HOSPITAL Internal Services

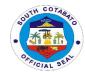

#### 1. PROCESSING OF LEAVE APPLICATION

Regular employees apply for their leave availments such as Forced Leave, Special Leave (MC#6), Solo Parent Leave (for entitled employees), Sick Leave, Monetization and the like at the Payroll Section of the Administrative Office.

| Office or Division:                                                                                                    | ADMINISTRATIVE                                                                                                    | ADMINISTRATIVE SUPPORT SERVICES – PAYROLL SECTION |                      |                                                       |  |  |  |
|----------------------------------------------------------------------------------------------------|----------------------------------------------------------------------------------------------------|---------------------------------------------------|----------------------|-------------------------------------------------------|--|--|--|
| Classification:                                                                                                    | SIMPLE                                                                                                    |                                                   |                      |                                                       |  |  |  |
| Type of Transaction:                                                                                                    |                                                                                                    | MENT TO GOVERNMENT                                |                      |                                                       |  |  |  |
| Who May Avail:                                                                                                    | SCPH CURRENT I                                                                                                    | EMPLOYEES                                         |                      |                                                       |  |  |  |
| CHECKLIST OF RE                                                                                                    | QUIREMENTS                                                                                                    |                                                   | WHERE TO SEC         | URE                                                   |  |  |  |
| 1. Request form – (1,Origir                                                                                                    |                                                                                                    | Payroll Sec                                       | tion                 |                                                       |  |  |  |
| 2. attachments eg. medical                                                                                                    |                                                                                                    | Client or Co                                      | oncerned institution |                                                       |  |  |  |
| justification letter (if applica                                                                                                   | able) – (1,Original)                                                                                                    |                                                   |                      |                                                       |  |  |  |
| CLIENTS STEPS                                                                                                    | AGENCY ACTION                                                                                                    | FEES TO<br>BE PAID                                | PROCESSING<br>TIME   | PERSON<br>RESPONSIBLE                                 |  |  |  |
| Fill-out request form for leave application                                                                                        | 1.Receive and review the request form and verify leave balances and process to Leave Management System                                             | None                                              | 10 minutes           | Clerk<br>Payroll Section                              |  |  |  |
| 2. Forward leave application form for initial of immediate supervisor                                                              | 2.Receive and review per area schedule and affix initial                                                                                           | None                                              | 10 minutes           | Immediate<br>Supervisor<br>Service Area<br>Department |  |  |  |
| 3. Submit leave application for verification and initial of Administrative Officer and signature/approval of the Chief of Hospital | 3.Receive and verify application per consistency and completeness, d affix initial and endorse to the Chief of Hospital for signature and approval | None                                              | 10 minutes           | Administrative<br>Officer<br>Administrative<br>Office |  |  |  |
| Follow-up and     ensure approved     leave                                                                                        | 4.Inform employee of status of leave, if approved, receive signed application and forward to PHRMO for processing                                  | None 1 day Adminis                                |                      |                                                       |  |  |  |
|                                                                                                    | TOTAL                                                                                                    | None                                              | 1 day, 30 mins.      |                                                       |  |  |  |

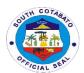

#### **2.REQUEST FOR VARIOUS DOCUMENTS**

The administrative and support services of the hospital covers all the financial and administrative concerns of the hospital. As the operational arm of the Management, it provides support and coordination to all departments and performs functions such as housekeeping, security services, preventive maintenance, transport, information technology, supplies and property management, records management, financial management and the like. Most of the communications and correspondences including policies and procedures, manuals, directives and personal documents are handled by the Administrative. As such, various documents are being requested in and released by the office.

| Office or Division: ADMINISTRATIVE SUPPORT SERVICES – ADMIN OFFICE |                                                                                          |           |              |                |                                           |  |  |
|--------------------------------------------------------------------|------------------------------------------------------------------------------------------|-----------|--------------|----------------|-------------------------------------------|--|--|
|                                                                    |                                                                                          |           |              |                |                                           |  |  |
| Classification:                                                    |                                                                                          | •····· == | SIMPLE       |                |                                           |  |  |
| Type of Transaction                                                | า:                                                                                       | G2G- GOVE | RNMENT TO GO | VERNMENT       |                                           |  |  |
| Who May Avail:                                                     |                                                                                          |           | ENT EMPLOYEE | :S             |                                           |  |  |
| CHECKLIST OF                                                       | REQUIR                                                                                   | EMENTS    | 1            | WHERE TO SECUR | E                                         |  |  |
| 1. Request form - (1                                               | Original)                                                                                |           | Admin Office |                |                                           |  |  |
| CLIENTS STEPS                                                      |                                                                                          | CY ACTION |              |                |                                           |  |  |
| Fill-out     request form                                          | 1.Receive and review the request form and verify whether document requested is available |           | None         | 10 minutes     | Clerk<br>Admin Office                     |  |  |
| Wait for approval of request                                       | 2.Receive, review/<br>evaluate request and<br>affix signature with<br>notation           |           | None         | 10 minutes     | Administrative<br>Officer<br>Admin Office |  |  |
| Receive     requested     document and     sign release     Form   | 3.Release requested document and facilitate signing of release form and file requests    |           | None         | 10 minutes     | Clerk<br>Administrative<br>Office         |  |  |
|                                                                    |                                                                                          | TOTAL     | None         | 30 minutes     |                                           |  |  |

#### **3.SECURING CERTIFICATIONS (EMPLOYMENT, SERVICE, ETC.)**

Certifications like employment certifications are also provided to employees (current and previously employed) at the hospital by the Payroll Section (all) and Nursing Service Office (for Nursing Staff only). Other certifications such as Net Take Home Pay and the like are also issued for purposes of loan attachments and many others by the Payroll Section.

| Office or Division:            | ADMINISTRATIVE SUPPORT SERVICES – PAYROLL SECTION                |                |  |  |  |
|--------------------------------|------------------------------------------------------------------|----------------|--|--|--|
|                                | AND NURSING SERVICE – CHIEF NURSE OFFICE                         |                |  |  |  |
| Classification:                | SIMPLE                                                           |                |  |  |  |
| Type of Transaction:           | G2G- GOVERNMENT TO GOVERNMENT                                    |                |  |  |  |
| Who May Avail:                 | SCPH CURRENT AND PREVIOUS EMPLOYEES, CONSULTANTS,                |                |  |  |  |
|                                | WORKERS                                                          |                |  |  |  |
| CHECKLIST OF REQUIR            | OF REQUIREMENTS WHERE TO SECURE                                  |                |  |  |  |
| 1. Pertinent Personal Records  | ds (ie. Contract/ Client                                         |                |  |  |  |
| Previous Employment/ Certifica | cation/ Service Administrative Office or Chief Nurse Office (for |                |  |  |  |
| Records) – (1, Original)       |                                                                  | Nursing Staff) |  |  |  |

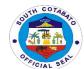

| 2. Proofs of Identification (Valid ID, PRC, etc.) – (1,Original)                                                                            |                                                                                                    | Client/ Government Institutions |                      |                                                                                                    |
|----------------------------------------------------------------------------------------------------|----------------------------------------------------------------------------------------------------|---------------------------------|----------------------|----------------------------------------------------------------------------------------------------|
| CLIENTS STEPS                                                                                                    | AGENCY<br>ACTION                                                                                                    | FEES TO BE<br>PAID              | PROCESS<br>ING TIME  | PERSON<br>RESPONSIBLE                                                                                                    |
| 1. Secure requirements, submit the same to the Chief Nurse Office/ Administrative Office/ Payroll Section and provide pertinent information | 1. Get and evaluate the submitted requirements and provided information for validation                              | None                            | 15 minutes           | Training Coordinator/<br>CN<br>Nursing Service<br>Admin Clerk/ Payroll<br>Master<br>Admin Office                           |
| 2.Wait for the duly<br>signed certification by<br>the Chief of Hospital with<br>seal Certification and<br>claim at the Admin Office         | 2. Get the duly signed certification by the Chief of Hospital with seal Certification and claim at the Admin Office | None                            | 1 day                | Training Coordinator/ CN Nursing Service Admin Clerk/ Payroll Master and SAO Admin Office and Chief of Hospital COH Office |
|                                                                                                    | TOTAL                                                                                                    | None                            | 1 day, 15<br>minutes |                                                                                                    |

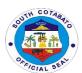

# PROVINCIAL HUMAN RESOURCE MANAGEMENT OFFICE External Services

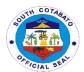

### 1. PROVISION OF TECHNICAL ASSISTANCE/CONSULTATION (L&D/PMS/RME/HRD COMMITTEES)

It provides technical assistance to other offices who seek consultation as aid in the respective office conduct of learning and development interventions such as but not limited to; training/seminar/fora etc. or for individual/ office seeking consultation and assistance concerning their Individual Performance Commitment Report or Performance Rating and other concerns.

| Office or Division:                                                                                              | Office or Division: Provincial Human Resource Management Office                                                                                                    |                    |                     |                                                                                           |  |
|----------------------------------------------------------------------------------------------------|----------------------------------------------------------------------------------------------------|--------------------|---------------------|-------------------------------------------------------------------------------------------|--|
| Classification:                                                                                                  | Simple                                                                                                    | Journal Mariag     | CITICITE CITICE     |                                                                                           |  |
| Type of Transaction:                                                                                             | G2G                                                                                                    |                    |                     |                                                                                           |  |
| Who may avail:                                                                                                   | PGSC Employees                                                                                                    |                    |                     |                                                                                           |  |
|                                                                                                    | REQUIREMENTS                                                                                                    |                    | WHERE TO            | SECURE                                                                                    |  |
| 1. Letter reque                                                                                                  |                                                                                                    | Administrativ      |                     | vices Section- HRDD                                                                       |  |
| T. Louis roqui                                                                                                   | (2,011gillal)                                                                                                    | rammonanv          | o oupport cor       | VIOGO COCILOTI TITADO                                                                     |  |
| CLIENT STEPS                                                                                                    | AGENCY ACTION                                                                                                    | FEES TO<br>BE PAID | PROCESS<br>ING TIME | PERSON<br>RESPONSIBLE                                                                     |  |
| Prepare letter request for schedule of consultation on technical assistance addressed to the Provincial Governor | 1.Discuss details of technical assistance needed, nature of the activity needing assistance and possible requirements  *If TA needed can be extended immediately, assistance is provided. If needed in a separate schedule, agree on the arrangement, schedule, and role | None               | 5 minutes           | Admin Aide IV Provincial Human Resource Management Office- Admin Support Services Section |  |
| 2.Avail of the technical assistance requested                                                                    | 2.Provide Technical<br>Assistance                                                                                                    | None               | 10 minutes          | Admin Aide IV Provincial Human Resource Management Office- Admin Support Services Section |  |
|                                                                                                    | TOTAL:                                                                                                    | None               | 15 minutes          |                                                                                           |  |

#### 2. EMPLOYEES AND WORKERS BIOMETRIC REGISTRATION

Employees and workers biometric registration is facilitated to register new PGSC employees and workers in the HRIS, capture unique physical features such as finger print and assignment of employee ID number.

| Office or Division:                       | Provincial Human Resource Management Office    |                                |  |  |  |
|-------------------------------------------|------------------------------------------------|--------------------------------|--|--|--|
| Classification:                           | Simple                                         | Simple                         |  |  |  |
| Type of Transaction:                      | G2G                                            |                                |  |  |  |
| Who may avail:                            | New hired PGSC Employees and Job Order Workers |                                |  |  |  |
|                                           |                                                |                                |  |  |  |
| CHECKLIST OF REQUIREMENTS WHERE TO SECURE |                                                |                                |  |  |  |
| Employee Info                             | rmation Form                                   | Information Management Section |  |  |  |

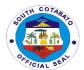

| (1,Original)                                                                                          |                                                                                                    |                    |                    | -                                                                                                    |
|----------------------------------------------------------------------------------------------------|----------------------------------------------------------------------------------------------------|--------------------|--------------------|----------------------------------------------------------------------------------------------------|
| CLIENT STEPS                                                                                          | AGENCY ACTION                                                                                                    | FEES TO<br>BE PAID | PROCESSING<br>TIME | PERSON<br>RESPONSIBLE                                                                                          |
| Client to fill-up Employee Information Form                                                           | 1. Give the request form to the client                                                                                                    | None               | 2 minutes          | Admin Aide VI Provincial Human Resource Management Office-Personnel Actions and Information Management Section |
| 2. Submit Employee Information Form                                                                   | <ul> <li>2. Check the request form if filled-up legibly</li> <li>2.1Encode data for registration and processing</li> <li>2.2 Capture and save finger print and assign ID Number</li> </ul> | None               | 10 minutes         | Admin Aide VI Provincial Human Resource Management Office-Personnel Actions and Information Management Section |
| 3. Receive employee ID number                                                                         | 3. Issue Employee ID number                                                                                                    | None               | 3 minutes          | Admin Aide VI Provincial Human Resource Management Office-Personnel Actions and Information Management Section |
| 4. Proceed to PGO-<br>ICTC and present<br>employee ID number<br>for picture taking and<br>ID Printing | 4. Take the picture of client and process ID                                                                                                    | None               | 10 minutes         | Admin Aide IV Provincial Governor's Office- Information and Communication Technology Center                    |
|                                                                                                    | TOTAL:                                                                                                    | None               | 25 minutes         |                                                                                                    |

#### 3. ISSUANCE OF CERTIFICATE OF RATING/CERTIFIED PHOTOCOPY OF IPCRS

Certified IPCRs are requested by PGSC employees for employment applications/ promotion reference and/or office or personal file

| Office or Division:              | Provincial Human Resource Management Office                  |  |  |  |  |
|----------------------------------|--------------------------------------------------------------|--|--|--|--|
| Classification:                  | Simple                                                       |  |  |  |  |
| Type of Transaction:             | G2G                                                          |  |  |  |  |
| Who may avail:                   | PGSC Employees                                               |  |  |  |  |
| CHECKLIST OF RE                  | QUIREMENTS WHERE TO SECURE                                   |  |  |  |  |
| <ol> <li>Request Form</li> </ol> |                                                              |  |  |  |  |
| (2 original copies)              | (2 original copies)  Administrative Support Services Section |  |  |  |  |

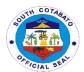

| CLIENT STEPS                                 | AGENCY ACTION                                                                                                  | FEES TO<br>BE PAID | PROCESS<br>ING TIME  | PERSON RESPONSIBLE                                                                                                    |
|----------------------------------------------|----------------------------------------------------------------------------------------------------|--------------------|----------------------|----------------------------------------------------------------------------------------------------|
| 1. Fill-out the request form                 | 1.1 Forward to Supervising Administrative Officer for approval  1.2 Forward to PMS incharge to prepare request | None               | 3 days               | Admin Aide IV Provincial Human Resource Management Office-Admin Support Services Section (HRDD)  Admin Aide IV Provincial Human Resource Management Office-PMS (HRDD) |
| Receive certified copy of requested document | 2.1 Release to Client                                                                                          | None               | 5 minutes            | Admin Aide IV Provincial Human Resource Management Office-PMS (HRDD)                                                                                                  |
|                                              | TOTAL:                                                                                                    | None               | 3 days &<br>5minutes |                                                                                                    |

#### 4. ISSUANCE OF REFERRAL FOR LABORATORY AND MEDICAL CHECK-UP

Request for referral for laboratory and medical check-up is issued upon request by PGSC employees who would like to avail of laboratory and medical check-up

| Office or Division:                 | Provincial Human Resource Management Office                                                                                             |                       |                      |                                                                                                    |  |  |
|-------------------------------------|----------------------------------------------------------------------------------------------------|-----------------------|----------------------|----------------------------------------------------------------------------------------------------|--|--|
| Classification:                     | Simple                                                                                                    | Simple                |                      |                                                                                                    |  |  |
| Type of Transaction:                | G2G                                                                                                    | G2G                   |                      |                                                                                                    |  |  |
| Who may avail:                      | Active PGSC Employ                                                                                                    | Active PGSC Employees |                      |                                                                                                    |  |  |
| CHECKLIST OF RE                     | EQUIREMENTS                                                                                                    |                       | WHERE TO SEC         | URE                                                                                                    |  |  |
| 1. Request Form (1                  | original copy)                                                                                                    | Administrativ         | e Support Services S | ection                                                                                                    |  |  |
| Referral Form duplicate copy)       | (1 original copy, 1                                                                                                    | Benefits and          | Welfare Section      |                                                                                                    |  |  |
| CLIENT STEPS                        | AGENCY ACTION                                                                                                    | FEES TO<br>BE PAID    | PROCESSING<br>TIME   | PERSON<br>RESPONSIBLE                                                                                         |  |  |
| · .                                 | I. Give the request orm to the client                                                                                                   | None                  | 2 minutes            | Admin Aide IV/JO Program Assistant Provincial Human Resource Management Office-Admin Support Services Section |  |  |
| form for the processing and release | 2. Check the request orm if filled-up legibly 2.1Prepare referral for check-up and aboratory 2.2 Forward referral to PHRMO for approval | None                  | 10 minutes           | Admin Aide IV/JO Program Assistant Provincial Human Resource Management Office-Admin Support Services Section |  |  |

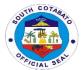

|                      | forward to concerned     |      |            | Administrative      |
|----------------------|--------------------------|------|------------|---------------------|
|                      | section for preparation  |      |            | Officer II          |
|                      |                          |      |            | Provincial          |
|                      | 2.3 Prepare document     |      |            | Human Resource      |
|                      | and facilitate signature |      |            | Management          |
|                      | of SAO/PHRMO             |      |            | Office-Benefits and |
|                      |                          |      |            | Welfare Section     |
| 3. Receive requested | 3. Issue document        | None | 3 minutes  | Administrative      |
| document             | *ensure client signed in |      |            | Officer II          |
|                      | the request form         |      |            | Provincial          |
|                      | -                        |      |            | Human Resource      |
|                      |                          |      |            | Management          |
|                      |                          |      |            | Office-Benefits and |
|                      |                          |      |            | Welfare Section     |
|                      | TOTAL:                   | None | 15 minutes |                     |

## 5. ISSUANCE OF SERVICE RECORD, CERTIFICATE OF EMPLOYMENT, CERTIFICATE OF NO PENDING ADMIN CASE, AND CERTIFICATE OF LEAVE CREDITS (PERSONAL/LEGAL PURPOSE, GSIS, PAGIBIG HDMF MATURITY AND SEPARATION PURPOSES) FOR PGSC ACTIVE EMPLOYEES

These said documents are requested by PGSC Employees for Personal and/or Legal Purpose and GSIS, PAGIBIG HDMF Maturity and Separation Purposes. Certifications are issued to validate employees' information and employment history.

| Office or Division:                                             | Provincial Human Re                                        | Provincial Human Resource Management Office                                                                 |                     |                                    |  |  |
|-----------------------------------------------------------------|------------------------------------------------------------|----------------------------------------------------------------------------------------------------|---------------------|------------------------------------|--|--|
| Classification:                                                 | Simple                                                     |                                                                                                    |                     |                                    |  |  |
| Type of Transaction:                                            | G2G                                                        |                                                                                                    |                     |                                    |  |  |
| Who may avail:                                                  | Active PGSC Employ                                         | byees and those that Separated/Retired within the year                                                      |                     |                                    |  |  |
| CHECKLIST OF R                                                  | EQUIREMENTS                                                |                                                                                                    | WHERE               | TO SECURE                          |  |  |
| duplicate copy)                                                 | nt (1 original copy, 1                                     |                                                                                                    |                     | Services Section                   |  |  |
| <ol><li>Official Receipt (</li></ol>                            |                                                            | Provincial                                                                                                  | Treasurer's O       | ffice- Cashier                     |  |  |
| Certificate of<br>Certificate of<br>(depending on<br>requested) | the number of copies                                       | Personnel Actions Section                                                                                   |                     |                                    |  |  |
|                                                                 | ument- Certificate of<br>(depending on the<br>s requested) | Leave Management Section                                                                                    |                     |                                    |  |  |
| CLIENT STEPS                                                    | AGENCY ACTION                                              | FEES<br>TO BE<br>PAID                                                                                       | PROCESS<br>ING TIME | PERSON RESPONSIBLE                 |  |  |
|                                                                 | Give the request form to the client                        | t None 5 minutes JO Program Assistan Provincial Human Resource Management Office-Adr Support Services Secti |                     |                                    |  |  |
| form                                                            | 2.1 Review the request form if filled-up legibly           | None                                                                                                    | 5 minutes           | JO Program Assistant<br>Provincial |  |  |

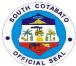

|                                                                                                    |                                                                                                    |         |                       | CICIA                                                                                                    |
|----------------------------------------------------------------------------------------------------|----------------------------------------------------------------------------------------------------|---------|-----------------------|----------------------------------------------------------------------------------------------------|
| *Make sure to secure<br>the billing statement<br>for personal or private<br>loans purposes                                          | 2.2 Issue billing statement (if applicable)                                                                                                    |         |                       | Human Resource Management Office-Admin Support Services Section                                                                                                    |
| 3. Pay the required fees at the PTO by showing the billing statement *Make sure to secure official receipt that will be issued upon | 3. Accept the payment based on the billing statement     3.1 Issue Official Receipt                                                                                                    | P130.00 | 15 minutes            | Cashier<br>Provincial Treasurer's Office<br>Finance Building Capitol<br>Compound                                                                                                    |
| payment  4. Return to PHRMO-Admin Support Services Section for the processing and release of requested document                     | 4. Check the official receipt  4.1 Attach Receipt to the Request Form and forward to Supervising Administrative Officer for approval and forward to concerned section  4.3 Preparation of document requested and forward to SAO/PHRMO for signature  *service records for separation purposes in the document will be forwarded to PGO through PADMIN for signature | None    | 3 days                | JO Program Assistant Provincial Human Resource Management Office-Admin Support Services Section  Supervising Administrative Officer Provincial Human Resource Management Office  Administrative Officer II Provincial Human Resource Management Office-Leave Management Section  Administrative Officer IV Provincial Human Resource Management Office- Personnel Actions Section |
| 5. Receive requested document                                                                                                    | 5.1 Issue requested document                                                                                                    | None    | 5 minutes             | Administrative Officer II Provincial Human Resource Management Office- Leave Management Section  Administrative Officer IV Provincial Human Resource Management Office- Personnel Actions Section                                                                                                    |
|                                                                                                    | TOTAL:                                                                                                    | P130.00 | 3 days, 30<br>minutes |                                                                                                    |

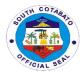

## 6. ISSUANCE OF SERVICE RECORD, CERTIFICATE OF EMPLOYMENT, CERTIFICATE OF NO PENDING ADMIN CASE, AND CERTIFICATE OF LEAVE CREDITS (FOR PERSONAL/LEGAL PURPOSE) FOR PGSC IN-ACTIVE EMPLOYEES

These said documents are requested by PGSC In-active Employees for Personal and/or Legal Purposes. Certifications are issued to validate employees' information and employment history.

| Office or Division:                                                                                                    |                                                                                                    | Provincial Human Resource Management Office |                          |                                                                                                    |  |  |
|----------------------------------------------------------------------------------------------------|----------------------------------------------------------------------------------------------------|---------------------------------------------|--------------------------|----------------------------------------------------------------------------------------------------|--|--|
| Classification:                                                                                                    | Simple                                                                                                    |                                             |                          |                                                                                                    |  |  |
| Type of Transaction:                                                                                                    | G2C<br>G2G                                                                                                    |                                             |                          |                                                                                                    |  |  |
| Who may avail:                                                                                                    | In-active PGSC Emp                                                                                                    | lovees                                      |                          |                                                                                                    |  |  |
|                                                                                                    | REQUIREMENTS                                                                                                    | loyees                                      | WHERE T                  | O SECURE                                                                                                    |  |  |
|                                                                                                    | (1 original copy)                                                                                                    | Administrativ                               | e Support Ser            |                                                                                                    |  |  |
| 2. Requested Doc<br>Certificate of<br>Certificate of<br>(depending on<br>requested)                                                         | Personnel Actions Section                                                                                                    |                                             |                          |                                                                                                    |  |  |
| Requested Do     Leave Credits     number of copi                                                                                           |                                                                                                    |                                             | Leave Management Section |                                                                                                    |  |  |
| CLIENT STEPS                                                                                                    | AGENCY ACTION                                                                                                    | FEES TO<br>BE PAID                          | PROCESS<br>ING TIME      | PERSON RESPONSIBLE                                                                                                    |  |  |
| Client to fill-up request form                                                                                                    | 1.1 Give the request form to the client                                                                                                    | None                                        | 5 minutes                | JO Program Assistant Provincial Human Resource Management Office-Admin Support Services Section                                                                                                    |  |  |
| 2. Submit request form                                                                                                    | 2. 1 Check the request form if filled-up legibly                                                                                                    | None                                        | 5 minutes                | JO Program Assistant Provincial Human Resource Management Office-Admin Support Services Section                                                                                                    |  |  |
| 3. Pay the required fees at the PTO by showing the billing statement *Make sure to secure official receipt that will be issued upon payment | 3. Accept the payment based on the billing statement     3.1 Issue Official Receipt                                                                                                    | P130.00                                     | 15 minutes               | Cashier<br>Provincial Treasurer's<br>Office Finance Building<br>Capitol Compound                                                                                                    |  |  |
| 4. Return to PHRMO-<br>Admin Support<br>Services Section for<br>the processing and<br>release of requested<br>document                      | 4. Check the official receipt  4.1 Attach Receipt to the Request Form and forward to Supervising Administrative Officer for approval and forward to concerned section  4.3 Preparation of document requested | None                                        | 3 days                   | JO Program Assistant Provincial Human Resource Management Office-Admin Support Services Section  Supervising Administrative Officer Provincial Human Resource Management Office  Administrative Officer II |  |  |

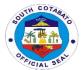

|                               | and forward to SAO/PHRMO for signature  *service records for separation purposes in the document will be forwarded to PGO through PADMIN for signature |         |                  | Provincial Human Resource Management Office- Leave Management Section  Administrative Officer IV Provincial Human Resource Management Office- Personnel Actions Section |
|-------------------------------|----------------------------------------------------------------------------------------------------|---------|------------------|----------------------------------------------------------------------------------------------------|
| 5. Receive requested document | 5.1 Issue requested document                                                                                                    | None    | 5 minutes        | Administrative Officer II Provincial Human Resource Management Office- Leave Management Section                                                                         |
|                               |                                                                                                    |         |                  | Administrative Officer IV Provincial Human Resource Management Office- Personnel Actions Section                                                                        |
|                               | TOTAL:                                                                                                    | P130.00 | 3 days, 30 mins. |                                                                                                    |

#### 7. PROCESSING OF LEAVE APPLICATION

Leave Application is filed by PGSC officials and employees as a right or privilege not to report for work with or without pay as may be provided by law and as prescribed under CSC Rules.

| Office or Division:                      | Provincial Human Re                                                                                                    | esource Manag                                               | ement Office       |                                                                                                    |  |
|------------------------------------------|----------------------------------------------------------------------------------------------------|-------------------------------------------------------------|--------------------|----------------------------------------------------------------------------------------------------|--|
| Classification:                          | Simple                                                                                                    | <u> </u>                                                    |                    |                                                                                                    |  |
| Type of Transaction:                     | G2Ġ                                                                                                    |                                                             |                    |                                                                                                    |  |
| Who may avail:                           | PGSC Employees                                                                                                    |                                                             |                    |                                                                                                    |  |
| CHECKLIST OF                             | REQUIREMENTS                                                                                                    |                                                             | WHERE TO SEC       | URE                                                                                                    |  |
| 6. CS Form No. 6<br>(2 original copie    | Leave Application Formes)                                                                                                    | Through Leave Management System in the Respecti Departments |                    |                                                                                                    |  |
| CLIENT STEPS                             | AGENCY ACTION                                                                                                    | FEES TO<br>BE PAID                                          | PROCESSING<br>TIME | PERSON<br>RESPONSIBLE                                                                                                    |  |
| Receive Application for Leave of Absence | record leave application      Submit leave application to Leave Section Incoming InCharge for tracking      Record leave details in the leave card | None                                                        | 3 days             | Administrative Officer II Provincial Human Resource Management Office-Admin Support Services  Administrative Officer II Provincial Human Resource Management Office- Leave |  |

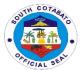

| *for Department H<br>and for approved I<br>to Travel Ab<br>forward to PGC<br>approval | O to leave                        |      |           | Management Office  Administrative Officer IV Provincial Human Resource                                       |
|---------------------------------------------------------------------------------------|-----------------------------------|------|-----------|----------------------------------------------------------------------------------------------------|
| application *retain one (1) or copy                                                   | oroad,<br>O for<br>/Scan<br>leave |      |           | Management Office- Leave Management Section  Provincial Administrator's Office  Provincial Governor's Office |
| Receive approved leave application  2. Release approved leave application  TO         | roved                             | None | 5 minutes | JO Program Assistant Provincial Human Resource Management Office- Leave Management Section                   |

#### **8.PROCESSING OF LEAVE MONETIZATION**

#### **8.1. FOR REGULAR MONETIZATION**

A privilege given to officials and employees in the career and non-career who have accumulated leave credits to monetize portion of such leave credits in accordance with rules prescribed by the CSC and DBM.

| Office or Division:  | Provincial Human Resource Management Office |                                 |  |  |  |
|----------------------|---------------------------------------------|---------------------------------|--|--|--|
| Classification:      | Simple                                      |                                 |  |  |  |
| Type of Transaction: | G2G                                         |                                 |  |  |  |
| Who may avail:       | PGSC Employees                              |                                 |  |  |  |
| CHECKLIST OF RE      | QUIREMENTS                                  | WHERE TO SECURE                 |  |  |  |
| 1. CS Form No. 6 Le  | ave Application Form                        | Through Leave Management System |  |  |  |

264

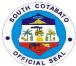

| (2 original copie                                                                                           |                                                                                                    |                    |                     |                                                                                                    |
|----------------------------------------------------------------------------------------------------|----------------------------------------------------------------------------------------------------|--------------------|---------------------|----------------------------------------------------------------------------------------------------|
| *Regular Mone<br>for 10 days mo                                                                             | tization – for application netization                                                                                                    |                    |                     |                                                                                                    |
| Application     Monetization     (2 original copi                                                           | Form for Leave es)                                                                                                    | Administrativ      | e Support Ser       | vices of the department                                                                                                    |
| CLIENT STEPS                                                                                                | AGENCY ACTION                                                                                                    | FEES TO<br>BE PAID | PROCESS<br>ING TIME | PERSON<br>RESPONSIBLE                                                                                                    |
| 1. For Regular Monetization for 10 days monetization, Submit application for Leave Monetization (CS Form 6) | 1.1 Receive and record leave application                                                                                                    | None               | 3 days              | JO Program Assistant Provincial Human Resource Management Office- Leave Management Section                                         |
|                                                                                                    | <ul> <li>1.2 Check for availability of fund</li> <li>1.3 Record leave monetization in the leave card, verify leave application &amp; forward for review and initial</li> </ul>                |                    |                     | Administrative Officer II Provincial Human Resource Management Office- Leave Management Section                                    |
|                                                                                                    | <ul> <li>1.4 Review and initial approved leave of application</li> <li>1.5 Scan approved leave application and forward to PGO for preparation of voucher</li> </ul>                           |                    |                     | Supervising Administrative Officer Provincial Human Resource Management Office                                                     |
| 2. Receive approved request form                                                                            | 2.1 Release to office<br>for preparation of CSC<br>Form 6                                                                                                    | None               | 5 minutes           | JO Program Assistant Provincial Human Resource Management Office- Leave Management Section                                         |
|                                                                                                    | <ul><li>2.2 Record leave monetization in the leave card, verify leave application &amp; forward for review and initial</li><li>2.3 Review and initial approved leave of application</li></ul> |                    |                     | Administrative Officer II Provincial Human Resource Management Office- Leave Management Section Supervising Administrative Officer |

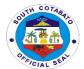

|    | 4 Scan approved ave application and     |      |                  | Provincial Human<br>Resource<br>Management Office                   |
|----|-----------------------------------------|------|------------------|---------------------------------------------------------------------|
| fo | prward to PGO for reparation of voucher |      |                  | Provincial<br>Administrator<br>Provincial<br>Administrator's Office |
|    |                                         |      |                  | Provincial Governor's<br>Office                                     |
|    | TOTAL:                                  | None | 3days,<br>5mins. |                                                                     |

#### **8.2. FOR SPECIAL MONETIZATION**

A privilege given to officials and employees in the career and non-career who have accumulated leave credits to monetize portion of such leave credits in accordance with rules prescribed by the CSC and DBM.

| Office or Division:                                                                                                    | Provincial Human Re                                                                                                    | source Manag                                                                   | ement Office        |                                                                                            |
|----------------------------------------------------------------------------------------------------|----------------------------------------------------------------------------------------------------|--------------------------------------------------------------------------------|---------------------|--------------------------------------------------------------------------------------------|
| Classification:                                                                                                    | Simple                                                                                                    |                                                                                |                     |                                                                                            |
| Type of Transaction:                                                                                                    | G2G                                                                                                    |                                                                                |                     |                                                                                            |
| Who may avail:                                                                                                    | PGSC Employees                                                                                                    |                                                                                |                     |                                                                                            |
| CHECKLIST OF F                                                                                                    | REQUIREMENTS                                                                                                    | WHERE TO SECURE                                                                |                     |                                                                                            |
| 1. CS Form No<br>Form (2 origin<br>*Special Mone<br>10 days/for m<br>Sick Leave                                              | Through Leave Management System                                                                                           |                                                                                |                     |                                                                                            |
| Application     Monetization (                                                                                               | Form for Leave 2 original copies)                                                                                         | Administrativ                                                                  | e Support Ser       | vices of the department                                                                    |
| such as<br>statement,<br>medical pres                                                                                        | supporting documents<br>demand letter/billing<br>medical certificate,<br>cription or request for<br>d other procedures (2 | Doctor/Hospital Schools or Lending Institution's issued billings demand letter |                     |                                                                                            |
| CLIENT STEPS                                                                                                    | AGENCY ACTION                                                                                                    | FEES TO<br>BE PAID                                                             | PROCESS<br>ING TIME | PERSON<br>RESPONSIBLE                                                                      |
| For Special Monetization, Submit duly accomplished application for leave monetization form and complete supporting documents | 1.1 Receive and review application and supporting documents                                                               | None                                                                           | 3 days              | JO Program Assistant Provincial Human Resource Management Office- Leave Management Section |
|                                                                                                    | 1.2 Check availability of Funds                                                                                           |                                                                                |                     | Administrative Officer II Provincial Human Resource Management Office-                     |

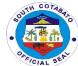

|                                  | 1.3 Record and process application and forward to SAO/PHRMO for recommendation of approval  1.4 Review and initial in the application  1.6 Approved request |      |                   | Supervising Administrative Officer Provincial Human Resource Management Office  Provincial Administrator Provincial |
|----------------------------------|----------------------------------------------------------------------------------------------------|------|-------------------|----------------------------------------------------------------------------------------------------|
|                                  |                                                                                                    |      |                   | Administrator's Office                                                                                              |
| 2. Receive approved request form | 2.1 Release to office<br>for preparation of CSC<br>Form 6                                                                                                   | None | 5 minutes         | JO Program Assistant Provincial Human Resource Management Office- Leave Management Section                          |
|                                  | 2.2 Record leave monetization in the leave card, verify leave application & forward for review and initial  2.3 Review and initial                          |      |                   | Administrative Officer II Provincial Human Resource Management Office- Leave Management Section                     |
|                                  | approved leave of application                                                                                                    |      |                   | Supervising Administrative Officer Provincial Human Resource Management Office                                      |
|                                  | 2.4 Scan approved leave application and forward to PGO for preparation of voucher                                                                           |      |                   | Provincial Administrator Provincial Administrator's Office Provincial Governor's                                    |
|                                  | TOTAL:                                                                                                    | None | Odeve             | Office                                                                                                    |
|                                  | TOTAL:                                                                                                    | None | 3days,<br>5 mins. |                                                                                                    |

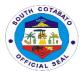

### 9.PROCESSING OF TERMINAL LEAVE AND RETIREMENT/SEPARATION BENEFITS AND CLAIMS

Processing of Terminal Leave and Retirement/Separation Benefits and Claims is compelled by retirees and those that have separated from service to comply the requirements needed for their terminal leave and other benefit claims

| Office or Division:                       | Provincial Human Re                        | Provincial Human Resource Management Office |                      |                        |  |
|-------------------------------------------|--------------------------------------------|---------------------------------------------|----------------------|------------------------|--|
| Classification:                           | Simple                                     |                                             |                      |                        |  |
| Type of Transaction:                      | G2G                                        |                                             |                      |                        |  |
| Who may avail:                            | PGSC Employees                             |                                             |                      |                        |  |
|                                           | REQUIREMENTS                               |                                             | WHERE TO SEC         | URE                    |  |
| 1. CS Form No. 6<br>(2 original copie     | Leave Application Form es)                 | Through Lea                                 | ve Management Syst   | em                     |  |
|                                           | es ( 2 original copies)                    |                                             |                      |                        |  |
| Service Record (2 original copies)        |                                            |                                             |                      |                        |  |
|                                           |                                            |                                             |                      |                        |  |
| 5. SALN (2, Certi                         |                                            | Administrativ                               | e Support Services S | ection                 |  |
|                                           | est Appointment ( 2,                       |                                             |                      |                        |  |
| Certified Photoc                          |                                            |                                             |                      |                        |  |
| 7. Leave Card (1,                         | Photocopy)                                 |                                             |                      |                        |  |
| CLIENT STEPS                              | AGENCY ACTION                              | FEES TO                                     | PROCESSING           | PERSON                 |  |
|                                           |                                            | BE PAID                                     | TIME                 | RESPONSIBLE            |  |
| 1. File Terminal Leave Application at LMS | 1.1 Coordinate with retiree/heir regarding | None                                        | 5minutes             | Administrative Aide IV |  |
| and print                                 | requirements needed                        |                                             |                      | Provincial Human       |  |
| and print                                 | for the processing of                      |                                             |                      | Resource               |  |
|                                           | terminal leave                             |                                             |                      | Management             |  |
|                                           | tommarioavo                                |                                             |                      | Office-                |  |
|                                           | 1.2 Provide checklist                      |                                             |                      | Administrative         |  |
|                                           |                                            |                                             |                      | Support Section        |  |
| 2. Process Clearance                      | 2.1 Advice retiree to                      |                                             |                      | Administrative         |  |
|                                           | see GSIS liaison                           | None                                        | 10 minutes           | Officer IV             |  |
|                                           | officer for retirement                     |                                             |                      | Provincial Human       |  |
|                                           | counseling                                 |                                             |                      | Resource               |  |
|                                           |                                            |                                             |                      | Management             |  |
|                                           |                                            |                                             |                      | Office- Personnel      |  |
|                                           |                                            |                                             |                      | Actions Section        |  |
| 2 Cultimate communicate                   | O.4. Dwoonoo towering                      |                                             |                      | A desirate titra At-1- |  |
| 3. Submit complete requirements for       | 3.1 Process terminal leave benefit         |                                             |                      | Administrative Aide IV |  |
| requirements for processing of request    | leave benefit                              |                                             |                      | Provincial Human       |  |
| processing or request                     | 3.2 Forward complete                       |                                             |                      | Resource               |  |
|                                           | requirements to PGO                        |                                             |                      | Management             |  |
|                                           | for preparation of                         |                                             |                      | Office-                |  |
|                                           | Terminal Leave                             |                                             |                      | Administrative         |  |
|                                           | Voucher                                    |                                             |                      | Support Section        |  |
|                                           |                                            |                                             |                      | ''                     |  |
|                                           |                                            |                                             |                      | Administrative Staff   |  |
|                                           |                                            |                                             |                      | Provincial             |  |
|                                           |                                            |                                             |                      | Governor's Office      |  |
|                                           | TOTAL:                                     | None                                        | 15 minutes           |                        |  |

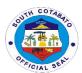

## PROVINCIAL LEGAL OFFICE External Services

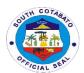

## 1.RENDERS LEGAL OPINION FOR THE GOVERNOR, VICE-GOVERNOR, MEMBERS OF THE SANGGUNIANG PANLALAWIGAN, DEPARTMENT HEADS, MAYORS, SANGGUNIAN BAYAN MEMBERS AND BARANGAY OFFICIALS WHEN DIRECTED OR REQUESTED.

Rendering legal opinion is given to the governor, vice-governor, members of the sangguniang panlalawigan, department heads, mayors, sanggunian bayan members and barangay officials for review of all legal matters of any contract, resolutions, ordinances, MOA, MOU and other documents.

| Office or Division:          | Provincial Legal Office                                     |                               |                        |                      |  |
|------------------------------|-------------------------------------------------------------|-------------------------------|------------------------|----------------------|--|
| Classification:              | Highly Technical                                            |                               |                        |                      |  |
| Type of                      | G2G- Government to Gover                                    | G2G- Government to Government |                        |                      |  |
| Transaction:                 |                                                             |                               |                        |                      |  |
| Who may avail:               | Governor, Vice-Governor, P                                  |                               |                        |                      |  |
|                              | Department Heads, Mayors, SB Members and Barangay Officials |                               |                        |                      |  |
|                              | OF REQUIREMENTS                                             |                               | WHERE TO SE            | CURE                 |  |
|                              | or Legal Opinion                                            | Client                        |                        |                      |  |
| (1,Original)                 |                                                             |                               |                        |                      |  |
| 2. Endorsemen                |                                                             |                               | Administrator's Office |                      |  |
| CLIENTS STEPS                | AGENCY ACTION                                               | FEES                          | PROCESSING             | PERSON               |  |
|                              |                                                             | TO BE                         | TIME                   | RESPONSIBLE          |  |
|                              | –                                                           | PAID                          |                        |                      |  |
| 1.The legal                  | 1.1.Receive                                                 | None                          | 19 days                | PLO or legal officer |  |
| question is referred         | request, directive to render                                |                               |                        |                      |  |
| to the PLO by the            | legal opinion                                               |                               |                        |                      |  |
| Governor, Vice-<br>Governor, | 1.2.Conduct of legal                                        |                               |                        |                      |  |
| Provincial                   | research                                                    |                               |                        |                      |  |
| Administrator,               | lesearch                                                    |                               |                        |                      |  |
| Members of the SP,           | 1.3.Prepare the legal                                       |                               |                        |                      |  |
| Department Heads,            | opinion                                                     |                               |                        |                      |  |
| Mayors, SB                   |                                                             |                               |                        |                      |  |
| Members or                   | 2.The legal opinion is                                      | None                          | 5 minutes              | Administrative       |  |
| Barangay Officials           | forwarded to the Governor                                   |                               |                        | Officer or the       |  |
|                              | or the Provincial                                           |                               |                        | Officer of the Day   |  |
|                              | Administrator or the Vice-                                  |                               |                        |                      |  |
|                              | Governor for transmittal to                                 |                               |                        |                      |  |
|                              | the requesting party.                                       |                               |                        |                      |  |
|                              | Total                                                       | None                          | 19 days, 5             |                      |  |
|                              |                                                             |                               | minutes                |                      |  |

### 2.RESOLVE LEGAL ISSUES, GIVES LEGAL ADVICE AND RENDERS OTHER LEGAL SERVICES TO CLIENTS ON MATTERS OF PUBLIC CONCERNS.

Resolving Legal issues, giving legal advice and rendering other legal services is given to all citizen who needs legal advice or any legal service so that they will be enlighten as to the legality of their problems and to know the legal steps that they may be taken.

| Office or Division:          | Provincial Legal Office                                 |                 |  |
|------------------------------|---------------------------------------------------------|-----------------|--|
| Classification:              | Simple                                                  |                 |  |
| Type of                      | G2G- Government to Government/G2C-Government to Citizen |                 |  |
| Transaction:                 |                                                         |                 |  |
| Who may avail:               | All                                                     |                 |  |
| CHECKLIST OF REQUIREMENTS WI |                                                         | WHERE TO SECURE |  |
|                              | N/A                                                     | N/A             |  |

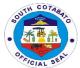

| CLIENTS STEPS                                                                                                    | AGENCY ACTION                                                                                                    | FEES<br>TO BE<br>PAID | PROCESSING<br>TIME    | PERSON<br>RESPONSIBLE                                  |
|----------------------------------------------------------------------------------------------------|----------------------------------------------------------------------------------------------------|-----------------------|-----------------------|--------------------------------------------------------|
| 1.Inquire from the administrative support staff, especially the                                                      | 1.1.The AO or concerned employee interviews the client and gets the necessary data                                                   | None                  | 5 minutes             | Administrative Officer or the Officer of the Day       |
| Administrative Officer, as to the availability of the PLO or any of the legal officers to perform the above services | 1.2.The AO or Officer of<br>the Day refers the client to<br>the PLO, or in the latter's<br>absence, to any of the<br>legal officers; | None                  | 5 minutes             | Administrative<br>Officer or the<br>Officer of the Day |
| 2.Avail of the legal service                                                                                         | 2. The PLO or legal officer then gives proper advice or renders other legal services.                                                | None                  | 2 hours               | PLO or legal officer                                   |
|                                                                                                    | TOTAL                                                                                                    | None                  | 2 hours,10<br>minutes |                                                        |

#### **3.REQUEST OF CASE TRANSCRIPTION**

Request of Case Transcription is given to respondent of an Administrative Case whether pending or decided for any legal purpose.

| Office or Division:             | Provincial Legal Office        |               |                                         |                   |
|---------------------------------|--------------------------------|---------------|-----------------------------------------|-------------------|
| Classification:                 | Highly Technical               |               |                                         |                   |
| Type of                         | G2C-Government to Cit          | tizen         |                                         |                   |
| Transaction:                    |                                |               |                                         |                   |
| Who may avail:                  | Respondent                     |               |                                         |                   |
| CHECKLIST OF                    | F REQUIREMENTS WHERE TO SECURE |               |                                         |                   |
| <ol> <li>Request For</li> </ol> | m (1, Original)                |               | Provincial Legal O                      | ffice             |
|                                 | eipt of Payment                | ſ             | Provincial Treasurers                   | s Office          |
| (1,original)                    |                                |               |                                         | _                 |
| CLIENTS STEPS                   | AGENCY ACTION                  | FEES TO BE    | PROCESSING                              | PERSON            |
|                                 |                                | PAID          | TIME                                    | RESPONSIBLE       |
| 1.1.Secure                      | 1.Receive the                  |               |                                         |                   |
| Request Form                    | Request form and               |               |                                         |                   |
| from the Person In-             | assessed the                   |               |                                         |                   |
| charge                          | completion of form             |               |                                         |                   |
| 4.0 571 11 -                    | and payment                    | Nices         | F                                       | A10 0             |
| 1.2.Fill-up the                 |                                | None          | 5 minutes                               | AIC Secretariat   |
| Form with                       |                                |               |                                         |                   |
| Required                        |                                |               |                                         |                   |
| Information                     |                                |               |                                         |                   |
| 1.3.Submit the                  |                                |               |                                         |                   |
| Form to the Person              |                                |               |                                         |                   |
| In-charge                       |                                |               |                                         |                   |
| 2.Pay the                       | 2.1.Receive Payment            | 100 pesos for | 10 minutes                              | Provincial        |
| assessed payment                | 2.1.1.1000ivo i ayillolit      | the first 3   | 10 111111111111111111111111111111111111 | Treasurers Office |
| to the Provincial               | 2.2.Issue Official             | pages         |                                         | 1.00001010 011100 |
| Treasurers Office               | Receipt                        | succeeding    |                                         |                   |

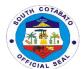

|                                                                        |                                                                          | pages 5<br>pesos per<br>page |                       |                 |
|------------------------------------------------------------------------|--------------------------------------------------------------------------|------------------------------|-----------------------|-----------------|
| 3.Present the<br>Official Receipt to<br>the Provincial<br>Legal Office | 3.Instruct the client when to get the case transcription                 | N/A                          | 5 minutes             | AIC Secretariat |
|                                                                        | 4.1.Prepare the Transcript Requested 4.2.Certify and Sign the Trasncript | None                         | 19 days               | AIC Secretariat |
| 5.Return to the PLO and claim the transcript requested                 | 5.Forward the transcript to the requestor                                | None                         | 5 minutes             | AIC Secretariat |
| •                                                                      | TOTAL                                                                    | As indicated                 | 19 days,25<br>minutes |                 |

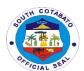

## PROVINCIAL PLANNING AND DEVELOPMENT OFFICE

**External Services** 

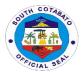

#### 1.SERVICE NAME: PLANNING AND PROGRAMMING SERVICES

#### 1.1 Evaluation of CSO/NGO Accreditation Application

| Office or Division                                               | Planning and Programming Divi                           | sion        |                        |                     |
|------------------------------------------------------------------|---------------------------------------------------------|-------------|------------------------|---------------------|
| Classification:                                                  | Simple                                                  |             |                        |                     |
| Type of Transaction:                                             | Private Sector/CSOs/NGOs to Government                  |             |                        |                     |
| Who may avail:                                                   | Privates Sector and CSOs/NGC                            | )s          |                        |                     |
| CHECKLIST                                                        | OF REQUIREMENT                                          |             | WHERE TO SEC           | URE                 |
| CSO/NGO Accreditati                                              | on                                                      | Planning an | d Programming Division | on                  |
| CLIENTS STEPS                                                    | AGENCY ACTION                                           | FEES TO     | PROCESSING             | PERSON              |
|                                                                  |                                                         | BE PAID     | TIME                   | RESPONSIBLE         |
| 1.)Secure forms and requirements for CSO/NGO Accreditation       | Provide list of requirements and form for accreditation | None        | 10 mins.               | Ariel R. Buenavides |
| 2.)Submission of CSO/NGO form and requirements for accreditation | Evaluate the accreditation documents                    | None        | 2 days                 |                     |
|                                                                  | TOTAL                                                   | None        | 2 days, 10 mins.       |                     |

### 1.2. DESCRIPION OF THE SERVICE: Request for Provincial Planning Documents (PDPFP, ELA, AIP, PDIP)

| Office or Division                                                               | Planning and Programming Divi                                                 | sion               |                     |                                    |
|----------------------------------------------------------------------------------|-------------------------------------------------------------------------------|--------------------|---------------------|------------------------------------|
| Classification:                                                                  | Simple                                                                        |                    |                     |                                    |
| Type of Transaction:                                                             | Private / Government to Government                                            |                    |                     |                                    |
| Who may avail:                                                                   | General Public                                                                |                    |                     |                                    |
| CHECKLIST                                                                        | OF REQUIREMENT                                                                |                    | WHERE TO SEC        | CURE                               |
| Various Planning Docu                                                            |                                                                               |                    | d Programming Divis | ion                                |
| CLIENTS STEPS                                                                    | AGENCY ACTION                                                                 | FEES TO<br>BE PAID | PROCESSING<br>TIME  | PERSON<br>RESPONSIBLE              |
| Submit letter to PPDO<br>Admin requesting for a<br>copy of planning<br>documents | ,                                                                             | None               | 10 minutes          | Kimberly Dasilao  Quennie Degracia |
|                                                                                  | b.) The PPDC routes the same request to the Planning and Programming Division | None               | 60 minutes          | PPDC Jennifer C.<br>Bretaña        |
|                                                                                  | c.) PPD provides copy<br>either printed or e-copy of<br>planning documents    | None               | 20 minutes          | Wennie Montino                     |

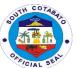

| TOTAL | None | 1 hour, 30 minutes |  |
|-------|------|--------------------|--|
|       |      |                    |  |

#### 1.3.DESCRIPION OF THE SERVICE: Request for various maps, data and shapefiles

| Office or Division        | Planning and Programming Div       | ision              |                        |                       |
|---------------------------|------------------------------------|--------------------|------------------------|-----------------------|
| Classification:           | Simple                             |                    |                        |                       |
| Type of Transaction:      | Private / Government to Government |                    |                        |                       |
| ,                         | General Public                     |                    |                        |                       |
|                           | OF REQUIREMENT                     |                    | WHERE TO SEC           |                       |
| Maps, Shapefiles, and I   |                                    |                    | d Programming Division |                       |
| CLIENTS STEPS             | AGENCY ACTION                      | FEES TO<br>BE PAID | PROCESSING<br>TIME     | PERSON<br>RESPONSIBLE |
| 1.)Submit letter of reque | est a.) The Administrative         | None               | 10 minutes             | Kimberly Dasilao      |
| for maps, data, and       | Officer forwards the               |                    |                        |                       |
| shapefiles to PPDO        | letter request to the              |                    |                        | Quennie Degracia      |
| Admin                     | Provincial Planning and            |                    |                        |                       |
|                           | Development.                       |                    |                        |                       |
|                           | Coordinator                        | <u> </u>           |                        |                       |
|                           | b.)The PPDC routes the             |                    | 60 minutes             | PPDC Jennifer C.      |
|                           | same request to the                |                    |                        | Bretaña               |
|                           | Planning and Programming Division  |                    |                        |                       |
|                           | 1 Togramming Division              |                    |                        |                       |
|                           | c.)If map, data or                 | None               | 20 minutes             | Wennie Montino        |
|                           | shapefiles is/are                  |                    |                        |                       |
|                           | available, it will be              |                    |                        |                       |
|                           | provided immediately               |                    |                        |                       |
|                           | (JPEG, Word, Excel,                |                    |                        |                       |
|                           | shapefiles)                        |                    |                        |                       |
|                           |                                    |                    | 3 days                 |                       |
|                           | If map is/are to be                |                    |                        |                       |
|                           | created and data is                |                    |                        |                       |
|                           | available.                         |                    |                        |                       |
|                           | TOTAL                              | None               | 3 days, 1 hour, 30     |                       |
|                           | IOTAL                              | 140110             | minutes                |                       |

#### 1.4 DESCRIPION OF THE SERVICE: Review of AIP Proposals and Project Profiles

| Office or Division     | Planning and Programming Division  |                                   |            |                  |
|------------------------|------------------------------------|-----------------------------------|------------|------------------|
| Classification:        | Complex                            |                                   |            |                  |
| Type of Transaction:   | Private / Government to Government |                                   |            |                  |
| Who may avail:         | General Public                     |                                   |            |                  |
| CHECKLIST              | T OF REQUIREMENT WHERE TO SECURE   |                                   |            |                  |
| Various Planning Doc   | uments                             | Planning and Programming Division |            |                  |
| CLIENTS STEPS          | AGENCY ACTION                      | FEES TO                           | PROCESSING | PERSON           |
|                        |                                    | BE PAID                           | TIME       | RESPONSIBLE      |
| 1.)Submit endorsemen   |                                    | None                              | 20 minutes | Kimberly Dasilao |
| letter with attached A | IP Officer forwards the            |                                   |            |                  |

275

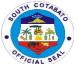

|                                              |                                                                                                    |      |                            | FICIAL SE.                              |
|----------------------------------------------|----------------------------------------------------------------------------------------------------|------|----------------------------|-----------------------------------------|
| proposals and project profiles to PPDO Admin | endorsement letter with<br>the attached AIP<br>proposals and project<br>profiles to the Planning<br>and Programming<br>Division                                                        |      |                            | Quennie Degracia                        |
|                                              | b.)The Planning and Programming Division receives and review the AIP proposals and project profiles                                                                                    | None | 5 days                     | PPDO-Plans and<br>Programs<br>Personnel |
|                                              | b.1)If correct, the PPD assigned personnel files and consolidates the proposals and submits the profiles to the Division Head for initials and forwards the same to PPDC for signature |      |                            |                                         |
|                                              | b.2)If there has revision,<br>the PPD forwards the<br>proposals and profiles to<br>PPDO Admin for return<br>to concerned office.                                                       |      |                            |                                         |
|                                              | The PPDC signs the proposals and forward the same to the Administrative Support Services for routing                                                                                   | None | 60 minutes                 | PPDC                                    |
|                                              | The Administrative Support Services forwards the same to the Provincial Treasurer's Office or concerned agency.                                                                        | None | 60 minutes                 | Kimberly Dasilao  Quennie Degracia      |
|                                              | TOTAL                                                                                                    | None | 5 days,2hr., 20<br>minutes |                                         |

#### 1.5. DESCRIPION OF THE SERVICE: Review of Annual GAD Plan of C/MLGU

| Office or Division   | Planning and Programming Divisi          | on    |              |                  |
|----------------------|------------------------------------------|-------|--------------|------------------|
| Classification:      | Complex                                  |       |              |                  |
| Type of Transaction: | Government to Government                 |       |              |                  |
| Who may avail:       | C/MLGUs                                  |       |              |                  |
| CHECKLIS             | T OF REQUIREMENT                         |       | WHERE TO SEC | CURE             |
| Annual GAD Plan of C | C/MLGU Planning and Programming Division |       |              | sion             |
| CLIENTS STEPS        | AGENCY ACTION                            | FEES  | PROCESSING   | PERSON           |
|                      |                                          | TO BE | TIME         | RESPONSIBLE      |
|                      |                                          | PAID  |              |                  |
| 1.)The C/MLGU        | 1.) The Administrative Officer           | None  | 10 minutes   | Kimberly Dasilao |
| submits              | forwards the endorsement                 |       |              |                  |
| endorsement letter   | letter with the attached plan to         |       |              | Quennie Degracia |

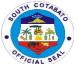

| the Provincial Planning and Development. Coordinator  2.) The PPDC routes the same request to the Planning and Programming Division  3.)The Planning and Programming Division None  3.)The Planning and Programming Division receives the GAD Plan and does the following: a.) Review the GAD Plan a.1.) If complete and complied, issue a certification for signature of the PPDC. Proceed to b. a.2.) It incomplete and non-compliant, endorse the GAD Plan back to the concerned C/MLGUs with summary of findings for revision/enhancement. Proceed to 2. b.)The PPDC signs certification/ letter and forward the same to the Administrative Support Services for routing  c.)The Administrative Support Services forwards the signed certification / letter and GAD Plans to DILG/concerned  Cuennie Degracia |                                         |                                                                                                    |      |                 | FICIAL SE        |
|----------------------------------------------------------------------------------------------------|-----------------------------------------|----------------------------------------------------------------------------------------------------|------|-----------------|------------------|
| request to the Planning and Programming Division  3.)The Planning and Programming Division receives the GAD Plan and does the following: a.) Review the GAD Plan a.1.} If complete and complied, issue a certification for signature of the PPDC. Proceed to b. a.2.) If incomplete and non-compliant, endorse the GAD Plan back to the concerned C/MLGUs with summary of findings for revision/enhancement. Proceed to 2. b.)The PPDC signs certification/ letter and forward the same to the Administrative Support Services for routing  C.)The Administrative Support Services for routing  None 20 minutes PPDC Jennifer C. Bretaña  Kimberly Dasilao Quennie Degracia Plans to DILG/concerned                                                                                                    |                                         |                                                                                                    |      |                 |                  |
| Programming Division receives the GAD Plan and does the following: a.) Review the GAD Plan a.1.) If complete and complied, issue a certification for signature of the PPDC. Proceed to b. a.2.) If incomplete and non-compliant, endorse the GAD Plan back to the concerned C/MLGUs with summary of findings for revision/enhancement. Proceed to 2. b.)The PPDC signs                                                                                                    |                                         | request to the Planning and                                                                                                    | None | 60 minutes      |                  |
| certification/ letter and forward the same to the Administrative Support Services for routing  c.)The Administrative Support Services forwards the signed certification / letter and GAD Plans to DILG/concerned  Bretaña  None 20 minutes  Kimberly Dasilao Quennie Degracia                                                                                                    |                                         | Programming Division receives the GAD Plan and does the following: a.) Review the GAD Plan a.1.} If complete and complied, issue a certification for signature of the PPDC. Proceed to b. a.2.) If incomplete and noncompliant, endorse the GAD Plan back to the concerned C/MLGUs with summary of findings for revision/enhancement. Proceed to 2. |      |                 |                  |
| Services forwards the signed certification / letter and GAD Plans to DILG/concerned Quennie Degracia                                                                                                    |                                         | certification/ letter and forward the same to the Administrative                                                                                                    | None | 20 minutes      |                  |
|                                                                                                    |                                         | Services forwards the signed certification / letter and GAD Plans to DILG/concerned C/MLGU                                                                                                    | None | 20 minutes      | ·                |
| 2.)C/MLGU resubmits GAD Plan based on the initial review  The Administrative Officer forwards the resubmitted GAD Plan to Planning and Programming Division Planning and Programming Division receives the Plan and repeats Step 3.a, a.1, 3.b, 3.c.  The Administrative Officer forwards the resubmitted GAD Plan to Planning and Programming Division Ariel Buenavides                                                                                                    | resubmits GAD Plan based on the initial | The Administrative Officer forwards the resubmitted GAD Plan to Planning and Programming Division Planning and Programming Division receives the Plan and                                                                                                    | None | 10 minutes      | Quennie Degracia |
| TOTAL None 5 days, 2 hours                                                                                                    |                                         |                                                                                                    | None | 5 days, 2 hours |                  |

#### 2. SERVICE NAME: RESEARCH, EVALUATION AND MONITORING SERVICES

#### 2.1.DESCRIPTION OF THE SERVICE: Provision of Statistical Data to Researchers

| Office or Division: | Research, Evaluation and Monitoring               |  |  |
|---------------------|---------------------------------------------------|--|--|
| Classification:     | Simple                                            |  |  |
| Type of             | Government to Government & Citizens (Researchers) |  |  |
| Transaction:        | , ,                                               |  |  |
| Who may avail:      | All Government Agencies, LGUs and Researchers     |  |  |
| CHECKLIST O         | OF REQUIREMENTS WHERE TO SECURE                   |  |  |
| Letter Request      | PPDO – REM Division                               |  |  |
|                     |                                                   |  |  |

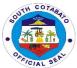

| CLIENTS STEPS                                                                | AGENCY ACTION                                                                                                    | FEES<br>TO BE<br>PAID | PROCESSING<br>TIME | PERSON<br>RESPONSIBLE                                                                                            |
|------------------------------------------------------------------------------|----------------------------------------------------------------------------------------------------|-----------------------|--------------------|----------------------------------------------------------------------------------------------------|
| Submit a Letter     Request     addressed to the     PPDC                    | Received the submitted letter request  Start processing the request (for available data only) and advise client to be back after 3 days | None                  | 5 minutes          | Eleazar Abellera Jose Daniel Salamat Edgardo Serilo Hazel Jace Rhudy Ruby Librado Analee Santos Delia Bastareche |
| 1. Proceed to the<br>PPDO – REM<br>Division for the<br>release of<br>request | Release documents to the clients/researchers                                                                                            | None                  | 5 minutes          | Delia Bastareche                                                                                                 |
|                                                                              | TOTAL                                                                                                    | None                  | 10 minutes         |                                                                                                    |

#### **3.SPECIAL PROJECTS SERVICES**

## 3.1. DESCRIPTION OF THE SERVICE: Formulation and Submission of Project Proposals/Feasibility Studies/Business Plans for Fund Sourcing from Local and Foreign Funding Institutions-

| Office or Division:                       | Special Projects Div              | /ision        |                   |                                                                                                    |  |
|-------------------------------------------|-----------------------------------|---------------|-------------------|----------------------------------------------------------------------------------------------------|--|
| Classification:                           | Highly Technical                  |               |                   |                                                                                                    |  |
| Type of Transaction:                      | G2G                               |               |                   |                                                                                                    |  |
|                                           | G2C                               |               |                   |                                                                                                    |  |
| Who may avail:                            | LGUs, Cooperatives                | s/People's (  | Organizations, NO | SAs, Government                                                                                                    |  |
|                                           | Agencies                          | 1             |                   |                                                                                                    |  |
| CHECKLIST OF REC                          |                                   |               | WHERE TO          | SECURE                                                                                                    |  |
| List of Projects/Programs Av PGs,LGU, POs | vailable for the                  | Special P     | rojects Division  |                                                                                                    |  |
| Letter of Intent for Availmen             | t of the Project                  |               | Requisitioner     |                                                                                                    |  |
| Documentary Requirements                  | for the                           | Special P     | rojects Division  |                                                                                                    |  |
| Project/Program                           |                                   |               |                   |                                                                                                    |  |
|                                           | T                                 |               | T                 |                                                                                                    |  |
| CLIENTS STEPS                             | AGENCY                            | FEES          | PROCESSING        | PERSON                                                                                                    |  |
|                                           | ACTION                            | TO BE<br>PAID | TIME              | RESPONSIBLE                                                                                                    |  |
| 1. Inquire about the nature               | Provide                           | None          | 1 hr.             | Program Coordinators                                                                                                    |  |
| of the available project                  | information as to                 |               |                   | (Maritess Tanseco,                                                                                                    |  |
|                                           |                                   |               |                   |                                                                                                    |  |
|                                           | the                               |               |                   | Kenelynn Ariño,                                                                                                    |  |
|                                           | the<br>project/program            |               |                   | Kenelynn Ariño,<br>Jennifer Ilao, Doreen                                                                                       |  |
|                                           |                                   |               |                   | Kenelynn Ariño,<br>Jennifer Ilao, Doreen<br>Mae Vallar, Brian De                                                               |  |
|                                           |                                   |               |                   | Kenelynn Ariño,<br>Jennifer Ilao, Doreen<br>Mae Vallar, Brian De<br>Eyoy and Cris Pingkunn                                     |  |
|                                           | project/program                   |               |                   | Kenelynn Ariño,<br>Jennifer Ilao, Doreen<br>Mae Vallar, Brian De<br>Eyoy and Cris Pingkunn<br>Fuentes)                         |  |
| 2. Submit letter of Intent to             | project/program  Assist the PG as | None          | 1 hr.             | Kenelynn Ariño,<br>Jennifer Ilao, Doreen<br>Mae Vallar, Brian De<br>Eyoy and Cris Pingkunn<br>Fuentes)<br>Program Coordinators |  |
| Submit letter of Intent to the Governor   | project/program                   | None          | 1 hr.             | Kenelynn Ariño,<br>Jennifer Ilao, Doreen<br>Mae Vallar, Brian De<br>Eyoy and Cris Pingkunn<br>Fuentes)                         |  |

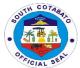

| 3. Discuss sched appointment w assigned program coordinator | ith the program and wor with the                              | h/project<br>k closely<br>PG for the<br>ion of the | None | 1 day                 | Jennifer Ilao, Doreen Mae Vallar, Brian De Eyoy and Cris Pingkunn Fuentes) Program Coordinators (Maritess Tanseco, Kenelynn Ariño, Jennifer Ilao, Doreen Mae Vallar, Brian De Eyoy and Cris Pingkunn Fuentes) |
|-------------------------------------------------------------|---------------------------------------------------------------|----------------------------------------------------|------|-----------------------|----------------------------------------------------------------------------------------------------|
| Work on the prand all the atta for submission funding donor | chments and comproposa submiss funding                        | nplete the<br>I for<br>iion to<br>donor            | None | 25 days               | Program Coordinators<br>(Maritess Tanseco,<br>Kenelynn Ariño,<br>Jennifer Ilao, Doreen<br>Mae Vallar, Brian De<br>Eyoy and Cris Pingkunn<br>Fuentes)                                                          |
| 5. Follow-up resu<br>status of the pr                       | roposal PG the s<br>consequence when pr<br>approve<br>funding | status and<br>uent action<br>oject is<br>d for     | None | 2 days                | Program Coordinator<br>(Maritess Tanseco,<br>Kenelynn Ariño,<br>Jennifer Ilao, Doreen<br>Mae Vallar, Brian De<br>Eyoy and Cris Pingkunn<br>Fuentes)                                                           |
| 6. Implement pro<br>close coordina<br>the PLGU              |                                                               | ect<br>entation<br>regular<br>on and               | None | 5 days                | Program Coordinator<br>(Maritess Tanseco,<br>Kenelynn Ariño,<br>Jennifer Ilao, Doreen<br>Mae Vallar, Brian De<br>Eyoy and Cris Pingkunn<br>Fuentes)                                                           |
|                                                             |                                                               | TOTAL                                              | None | <b>33</b> days, 2hrs. |                                                                                                    |

### 3.2.1. DESCRIPTION OF THE SERVICE: 1.) Provision of Technical Services for project proposals and program/project formulation

| Office or Division:      | Special Projects Divis | Special Projects Division                                                    |                     |                          |  |
|--------------------------|------------------------|------------------------------------------------------------------------------|---------------------|--------------------------|--|
| Classification:          | Complex                |                                                                              |                     |                          |  |
| Type of Transaction:     | G2G                    |                                                                              |                     |                          |  |
|                          | G2C                    |                                                                              |                     |                          |  |
| Who may avail:           | LGUs, Cooperatives/    | People's Orgar                                                               | nizations, NGAs, Go | vernment Agencies        |  |
| CHECKLIST OF R           | EQUIREMENTS            |                                                                              | WHERE TO S          | SECURE                   |  |
| Formal letter of request | addressed to the       | ressed to the From the requisitioner (Lgu, cooperative, association or NGAs) |                     |                          |  |
| Governor                 |                        |                                                                              |                     |                          |  |
| CLIENTS STEPS            | AGENCY ACTION          | FEES TO                                                                      | PROCESSING          | PERSON RESPONSIBLE       |  |
|                          |                        | BE PAID                                                                      | TIME                |                          |  |
| 1. Inquire about the     | Provide needed         |                                                                              |                     | Program Coordinator      |  |
| nature of the project    | information as to      | None                                                                         | 1 hour              | (Maritess Tanseco,       |  |
|                          | the request            |                                                                              |                     | Kenelynn Ariño, Jennifer |  |
|                          | ·                      |                                                                              |                     | Ilao, Doreen Mae Vallar, |  |
|                          |                        |                                                                              |                     | Brian De Eyoy and Cris   |  |
|                          |                        |                                                                              |                     | Pingkunn Fuentes)        |  |

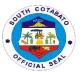

| 2. Submit letter to the Prov'l. Gov. Office                               | Wait for the routing slip so as to act on the matter                           | None | 1 hour                                 | (Maritess Tanseco,<br>Kenelynn Ariño, Jennifer<br>Ilao, Doreen Mae Vallar,<br>Brian De Eyoy and Cris<br>Pingkunn Fuentes)                        |
|---------------------------------------------------------------------------|--------------------------------------------------------------------------------|------|----------------------------------------|----------------------------------------------------------------------------------------------------|
| 3. Discuss schedule and appointment with the assigned program coordinator | Discuss extent of technical assistance needed for the program/project request  | None | 1 day                                  | Program Coordinator<br>(Maritess Tanseco,<br>Kenelynn Ariño, Jennifer<br>Ilao, Doreen Mae Vallar,<br>Brian De Eyoy and Cris<br>Pingkunn Fuentes) |
| 4.Work with the assigned program coordinator for the program/project      | Provide technical services as needed for the completion of the project/program | None | 5 days<br>Simple technical<br>services | Program Coordinator<br>(Maritess Tanseco,<br>Kenelynn Ariño, Jennifer<br>Ilao, Doreen Mae Vallar,<br>Brian De Eyoy and Cris<br>Pingkunn Fuentes) |
|                                                                           | TOTAL                                                                          | None | 6 days, 2 hours                        |                                                                                                    |

### 3.2.2. DESCRIPTION OF THE SERVICE: 1.) Provision of Technical Services for project proposals and program/project formulation

| Office or Division:                                                       | Special Projects Divi                                                         | sion               |                                             |                                                                                                    |
|---------------------------------------------------------------------------|-------------------------------------------------------------------------------|--------------------|---------------------------------------------|----------------------------------------------------------------------------------------------------|
| Classification:                                                           | Highly Technical                                                              |                    |                                             |                                                                                                    |
| Type of Transaction:                                                      | G2G                                                                           |                    |                                             |                                                                                                    |
|                                                                           | G2C                                                                           |                    |                                             |                                                                                                    |
| Who may avail:                                                            | LGUs, Cooperatives/People's Organizations, NGAs, Government Agencies          |                    |                                             |                                                                                                    |
| CHECKLIST OF R                                                            | EQUIREMENTS                                                                   |                    | WHERE TO S                                  | SECURE                                                                                                    |
| Formal letter of request                                                  | addressed to the                                                              | From the requ      | uisitioner (Lgu, coope                      | erative, association or NGAs)                                                                                                    |
| Governor                                                                  |                                                                               |                    |                                             |                                                                                                    |
| CLIENTS STEPS                                                             | AGENCY ACTION                                                                 | FEES TO<br>BE PAID | PROCESSING<br>TIME                          | PERSON RESPONSIBLE                                                                                                    |
| Inquire about the nature of the project                                   | Provide needed information as to the request                                  | None               | 1 hour                                      | Program Coordinator<br>(Maritess Tanseco,<br>Kenelynn Ariño, Jennifer<br>Ilao, Doreen Mae Vallar,<br>Brian De Eyoy and Cris<br>Pingkunn Fuentes) |
| 4. Submit letter to the Prov'l. Gov. Office                               | Wait for the routing slip so as to act on the matter                          | None               | 1 hour                                      | (Maritess Tanseco,<br>Kenelynn Ariño, Jennifer<br>Ilao, Doreen Mae Vallar,<br>Brian De Eyoy and Cris<br>Pingkunn Fuentes)                        |
| 5. Discuss schedule and appointment with the assigned program coordinator | Discuss extent of technical assistance needed for the program/project request | None               | 1 day                                       | Program Coordinator<br>(Maritess Tanseco,<br>Kenelynn Ariño, Jennifer<br>Ilao, Doreen Mae Vallar,<br>Brian De Eyoy and Cris<br>Pingkunn Fuentes) |
| Work with the assigned program coordinator for the program/project        | Provide technical services as needed for the completion                       | None               | 15 days<br>Complex which<br>requires inter- | Program Coordinator<br>(Maritess Tanseco,<br>Kenelynn Ariño, Jennifer<br>Ilao, Doreen Mae Vallar,                                                |

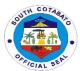

| of the project/program |      | agency<br>collaboration | Brian De Eyoy and Cris<br>Pingkunn Fuentes)                                                                                                    |
|------------------------|------|-------------------------|----------------------------------------------------------------------------------------------------|
| TOTAL                  | None | 16 days, 2 hours        | J. M. G. M. C. M. C. M. |

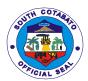

## PROVINCIAL POPULATION OFFICE External Services

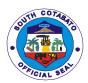

### 1. Conduct of Training/Seminars on various PPO Programs for BLGUs and MLGUs, Schools, National Agencies and Partner Institutions

#### I. Responsible Parenthood and Family Planning Program

- 1. Pre-marriage Counselling
- 2. Responsible Parenthood and Family Planning Session
- 3. Learning Package for Parent Education on Adolescent Health and Development (LPPED) Seminar
- 4. Magulang at Anak: Pagsasamang Ayos (MAPA) Sessions

#### **II. Adolescent Development Program**

- 1. Responsible Adolescent Campaign thru Responsible Adolescent Seminar (RAC-RAS)
- 2. U4U Training
- 3. Usapang Barkadahan Training

#### III. Gender and Development Program

- 1. Gender Sensitivity Training
- 2. GAD-VAW Paralegal Training
- 3. Kalalakihang Tumutugon sa Responsibilidad sa Pamilya (KATROPA) Training
- 4. GAD Orientation
- 5. Gender Analysis and Planning

#### IV. Mental Health Awareness Program

1. Mental Health Awareness Campaign

**DESCRIPTION OF THE SERVICE:** Provision of technical support for the conduct of Training/Seminars on PPO Programs by the LGUs and MLGUs, School and other partners institution must be coursed through the assigned Population Program Worker or Officers assigned each municipalities.

| Office or Division:                                                                       | PROVINCIAL POPULATION OFFICE  |                       |                                                 |                                              |  |
|-------------------------------------------------------------------------------------------|-------------------------------|-----------------------|-------------------------------------------------|----------------------------------------------|--|
| Classification:                                                                           | SIMPLE                        |                       |                                                 |                                              |  |
| Type of                                                                                   | G2G- Government to Government |                       |                                                 |                                              |  |
| Transaction:                                                                              |                               |                       |                                                 |                                              |  |
| Who may avail:                                                                            | Local Government Units, Sch   | nools and P           | artner Institutions                             |                                              |  |
| CHECKLIST                                                                                 | OF REQUIREMENTS               |                       | WHERE TO SE                                     | CURE                                         |  |
| Document 1: 1 copy of                                                                     | of Request Letter or          |                       | ng Agency for direct to<br>Ws assigned in munic |                                              |  |
| Document 2: Reques                                                                        | uest Authorization Form       |                       |                                                 |                                              |  |
| CLIENTS STEPS                                                                             | AGENCY ACTION                 | FEES<br>TO BE<br>PAID | PROCESSING<br>TIME                              | PERSON<br>RESPONSIBLE                        |  |
| 1.A.Submit a letter request addressed to the Provincial Governor and attention to PPO and |                               | None                  |                                                 | Requesting agency  Population Worker/Officer |  |

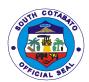

|                                                                 | TOTAL                                                                                          |      | 2 days and 50 mins |                                                             |
|-----------------------------------------------------------------|------------------------------------------------------------------------------------------------|------|--------------------|-------------------------------------------------------------|
|                                                                 | 4. Conduct of Actual session/activity                                                          | None |                    | Population<br>Worker/Officer                                |
|                                                                 | 3. Feedback and follow-up the requesting personnel and agency about the status of the activity | None | 1-2 days           | Population<br>Worker/Officer                                |
|                                                                 | 2. Contact program partners to serve as resource persons/speakers on the set date              | None | 25 minutes         | Population<br>Worker/Officer                                |
|                                                                 | Bring Request and     Agreement Form for     approval of supervisor and     noted by the PPO   | None | 25 minutes         | Population Worker/Officer  Population Program Officer II/IV |
| B. Fill-in the<br>Request and<br>Agreement Form<br>thru the PPW |                                                                                                |      |                    |                                                             |

### 2. Request for Resource Person (by National Agencies, Cooperatives and other Non Government Institution)

#### I. Gender and Development Program

- 1. Gender Sensitivity Training
- 2. GAD-VAW Paralegal Training
- 3. Kalalakihang Tumutugon sa Responsibilidad sa Pamilya (KATROPA) Training
- 4. GAD Orientation
- 5. Gender Analysis and Planning

#### II. Mental Health Awareness Program

1. Mental Health Awareness Campaign

**DESCRIPTION OF THE SERVICE:** Request for Resource Person from the Provincial Population Office for the conduct of various population related training/seminars shall be submitted to the Provincial Governors Office. The PPO will contact the client immediately after the receipt of request for feedback.

| Office or Division: | PROVINCIAL POPULATION OFFICE                                   |  |  |  |
|---------------------|----------------------------------------------------------------|--|--|--|
| Classification:     | SIMPLE                                                         |  |  |  |
| Type of             | G2G/G2C-Government to Government/Government to Citizen         |  |  |  |
| Transaction:        |                                                                |  |  |  |
| Who may avail:      | Local Government Units, NGAs, School, Cooperatives and Private |  |  |  |
|                     | Organizations                                                  |  |  |  |
| CHECKLIST           | OF REQUIREMENTS WHERE TO SECURE                                |  |  |  |
| Document 1: Reques  | st Letter Requesting Agency                                    |  |  |  |
|                     |                                                                |  |  |  |

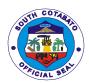

| CLIENTS STEPS                                                                         | AGENCY ACTION                                                                       | FEES<br>TO BE<br>PAID | PROCESSING<br>TIME    | PERSON<br>RESPONSIBLE               |
|---------------------------------------------------------------------------------------|-------------------------------------------------------------------------------------|-----------------------|-----------------------|-------------------------------------|
| 1.A.Submit a letter request addressed to the Provincial Governor and attention to PPO |                                                                                     | None                  |                       | Requesting agency                   |
|                                                                                       | Receive letter request and forward to PPO for action                                | None                  | 10 minutes            | PPO Administrative<br>Section Staff |
|                                                                                       | 2. Forward letter to program incharge                                               | None                  | 15 minutes            | PPO Administrative<br>Section Staff |
|                                                                                       | 3. Feedback and follow-up the requesting agency about the status of the invitation. | None                  | 1-2 days              | Population<br>Worker/Officer        |
|                                                                                       | 4. Conduct of Actual session/activity                                               | None                  |                       | Population<br>Worker/Officer        |
|                                                                                       | TOTAL                                                                               |                       | 2 days and 35<br>mins |                                     |

#### 3. Request for PPO related data

**DESCRIPTION OF THE SERVICE:** Availability of data for walk in clients.

| Office or Division:                     | PROVINCIAL POPULATION OFFICE                                  |                       |                                                  |                    |  |  |
|-----------------------------------------|---------------------------------------------------------------|-----------------------|--------------------------------------------------|--------------------|--|--|
| Classification:                         | SIMPLE                                                        |                       |                                                  |                    |  |  |
| Type of                                 | G2G/G2C- Government to Government/ Government to Citizen      |                       |                                                  |                    |  |  |
| Transaction:                            |                                                               |                       |                                                  |                    |  |  |
| Who may avail:                          | LGUs and Other Government Agencies, Students, Private Offices |                       |                                                  |                    |  |  |
| CHECKLIST OF REQUIREMENTS               |                                                               | WHERE TO SECURE       |                                                  |                    |  |  |
| Document 1: 1 copy of Letter Request or |                                                               | Requesting Agency     |                                                  |                    |  |  |
| Document 2: Identification Card (for    |                                                               | Requesting Individual |                                                  |                    |  |  |
| students/teachers)                      |                                                               |                       |                                                  |                    |  |  |
| Document 3: Reques                      | Document 3: Request Form                                      |                       | Available at PPO Administrative Services Section |                    |  |  |
| CLIENTS STEPS                           | AGENCY ACTION                                                 | FEES                  | PROCESSING                                       | PERSON             |  |  |
|                                         |                                                               | TO BE                 | TIME                                             | RESPONSIBLE        |  |  |
|                                         |                                                               | PAID                  |                                                  |                    |  |  |
| 1. Submit letter                        | 1. Receive letter request or                                  | None                  | 10 minutes                                       | Requesting         |  |  |
| request address to                      | request form and forward                                      | Individual/ Agency    |                                                  |                    |  |  |
| PPO/ Present                            | to Administrative                                             |                       |                                                  |                    |  |  |
| Identification Card                     | Officer/PPO for verification                                  |                       |                                                  |                    |  |  |
| and Fill-out request                    | and forward to concerned                                      |                       |                                                  | PPO Administrative |  |  |
| form for population                     | worker/officer                                                |                       |                                                  | Staff              |  |  |
| and other related                       |                                                               |                       |                                                  |                    |  |  |
| available data and                      |                                                               |                       |                                                  |                    |  |  |
| submit to PPO                           |                                                               |                       |                                                  |                    |  |  |
| Admin Section                           |                                                               |                       |                                                  |                    |  |  |

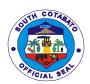

| 2. Receive request form and accomplish /respond to corresponding request for population and other available and relevant data | 20 minutes | PPDU Staff/ Sam<br>Cyrus Bayog |
|----------------------------------------------------------------------------------------------------|------------|--------------------------------|
|                                                                                                    |            |                                |
| TOTAL                                                                                                    | 30 minutes |                                |

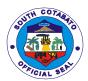

## PROVINCIAL SANGGUNIANG PANLALAWIGAN OFFICE

**External Services** 

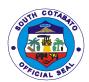

## 1.ISSUANCE OF CERTIFICATE OF POSTING FOR WATER PERMIT APPLICATION, ENERGY REGULATORY COMMISSION'S (ERC) AND NATIONAL TELECOMMUNICATIONS (NTC) NOTICES OF HEARING AND PUBLIC HEARING

Copy of Certificate of Posting for water permit application, ERC and NTC notice for posting is issued to the concerned agencies after compliance of the required posting.

| Office or Division:                                                                                                | SP Office – Legislative Records and Management Section – Ordinance and Resolution Section                                                                                                    |                         |                    |                                                |  |  |  |
|----------------------------------------------------------------------------------------------------|----------------------------------------------------------------------------------------------------|-------------------------|--------------------|------------------------------------------------|--|--|--|
| Classification:                                                                                                    | Simple                                                                                                    |                         |                    |                                                |  |  |  |
| Type of                                                                                                    | G2G – Government to Government                                                                                                    |                         |                    |                                                |  |  |  |
| Transaction:                                                                                                    | G2C – Government to Citizens                                                                                                    |                         |                    |                                                |  |  |  |
| Who May Avail:                                                                                                    |                                                                                                    |                         |                    |                                                |  |  |  |
|                                                                                                    | F REQUIREMENTS WHERE TO SECURE                                                                                                    |                         |                    |                                                |  |  |  |
| Copies of Water Permit, ERC & NTC     Application (1, original)                                                    |                                                                                                    | Concerned agencies      |                    |                                                |  |  |  |
| Copies of the notice of hearing on petitions and public hearing (18, Photocopy)                                    |                                                                                                    | From concerned agencies |                    |                                                |  |  |  |
| CLIENTS STEPS                                                                                                    | AGENCY ACTION                                                                                                    | FEES TO BE<br>PAID      | PROCESSING<br>TIME | PERSON<br>RESPONSIBLE                          |  |  |  |
| Sign in the     visitor's/client's     Logbook     at the Public     Assistance     Counter and     Complaint Desk | Present the     Visitor's Logbook     to the client      1.1. Direct the     client to the     Records Section                                                                                                    | None                    | 2 minutes          | Librarian III<br>LRMS                          |  |  |  |
| 2. Submit the required documents to the receiving clerk for evaluation                                             | 2. Receive submitted documents for evaluation as to completeness of the number of required copies and subject to assessment by the Records Officer III  2.1. Assess the completeness of the documents as to the necessary supporting papers and the number of copies submitted | None                    | 5 minutes          | Admin Aide VI<br>LRMS<br>Librarian III<br>LRMS |  |  |  |

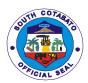

|                                                                   | 2.2. Acknowledge receipt of submitted documents and record the same in the logbook and forward the same to Records Officer III  2.3. Prepare the documents and post the same in |      |            | Admin Aide VI<br>LRMS<br>Librarian III<br>LRMS |
|-------------------------------------------------------------------|----------------------------------------------------------------------------------------------------|------|------------|------------------------------------------------|
|                                                                   | the Bulletin<br>Board                                                                                                    |      |            |                                                |
| 3.Fill-in request form for the issuance of Certificate of Psoting | 3.Issue Certificate of Posting                                                                                                    | None | 10 minutes | Librarian III<br>LRMS                          |
|                                                                   | TOTAL                                                                                                    | None | 17 minutes |                                                |

#### 2.ISSUANCE OF CERTIFIED COPIES OF RESOLUTIONS/ ORDINANCES

Copies of resolutions and ordinances are issued to government agencies and individuals needing the documents duly certified by the Records Officer III.

| Office or Division:                                                                           | SP Office - Legislative R                                                     | ecords and Man     | agement Section      |                       |
|-----------------------------------------------------------------------------------------------|-------------------------------------------------------------------------------|--------------------|----------------------|-----------------------|
| Classification:                                                                               | Simple                                                                        |                    |                      |                       |
| Type of                                                                                       | G2G – Government to Government                                                |                    |                      |                       |
| Transaction:                                                                                  | G2C - Government to Ci                                                        | tizen              |                      |                       |
| Who May Avail:                                                                                | All                                                                           |                    |                      |                       |
| CHECKLIST OF                                                                                  | REQUIREMENTS                                                                  |                    | WHERE TO SECU        | JRE                   |
| Request Letter (for and Individuals) (1,                                                      |                                                                               | From requestin     | g agency/individua   |                       |
| 2. Identification Card                                                                        | of client (1,Original)                                                        | From requestin     | g agency/individua   |                       |
| 3. Request Form duly                                                                          | accomplished                                                                  | From SP Office     | e, Legislative Recor | ds and                |
| (1,Original)                                                                                  |                                                                               | Management Section |                      |                       |
| CLIENTS STEPS                                                                                 | AGENCY ACTION                                                                 | FEES TO BE         | PROCESSING           | PERSON                |
|                                                                                               |                                                                               | PAID               | TIME                 | RESPONSIBLE           |
| 1. Sign in the Visitor's/Client's Logbook at the Public Assistance Counter and Complaint Desk | 1. Present the visitor's logbook to the client  1.1. Direct the client to the | None               | 2 minutes            | Librarian III<br>LRMS |

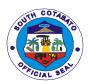

|                                                                                                    | Section                                                                                                    |                                                                                           |            |                                                |
|----------------------------------------------------------------------------------------------------|----------------------------------------------------------------------------------------------------|-------------------------------------------------------------------------------------------|------------|------------------------------------------------|
| 2. Fill in the request form properly                                                                                         | 2. Attend to the client  2.1. Give the required request form                                                                                     | None                                                                                      | 5 minutes  | Librarian III<br>LRMS                          |
| 3. Submit the required documents to the Records Officer III for assessment of request and verification of required documents | 3. Receive required documents for initial assessment of the request  3.1. Issue a charge slip, if applicable.  3.2. Start processing the request | Secretary's Fee: P100.00 for the first three (3) pages and P5.00 for each succeeding page | 3 minutes  | Librarian III<br>LRMS                          |
| 4. Pay the required fees at the Provincial Treasurer"s Office Cashier                                                        | 4. Check the correctness of the Order of Payment  4.1. Accept payment and Issue an official receipt based on the order of payment                |                                                                                           | 30 minutes | Cashier<br>Provincial<br>Treasurer's<br>Office |
| 5. Return to the Sangguniang Panlalawigan Office for the release of the requested document                                   | 5. Check the official receipt  5.1. Issue the certified copy of the requested document                                                           | None                                                                                      | 5 minutes  | Librarian III<br>LRMS                          |
| <u>[</u>                                                                                                    | IUIAL                                                                                                    | As indicated                                                                              | 45 minutes |                                                |

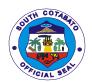

# 3. RECEIVING OF COMPLAINTS/ APPEALED CASES AGAINST OFFICIALS OF COMPONENT LGUS AND VARIOUS CONCERNS LODGED BY PRIVATE ENTITIES/INDIVIDUALS REQUIRING APPROPRIATE ACTION BY THE SANGGUNIAN

Cases filed with and acted by the local sanggunian concerned against any erring local officials are lodged before this office for appeal and re-investigation by the SP and other complaints by the concerned complainant for investigation in aid of legislation.

| Office or Division:                                                                                    | SP Office – Legislative Records and Management Section – Ordinance and Resolution Section                                                                                                    |                    |                        |                                           |
|----------------------------------------------------------------------------------------------------|----------------------------------------------------------------------------------------------------|--------------------|------------------------|-------------------------------------------|
| Classification:                                                                                        | Simple                                                                                                    | a resolution Secti | 1011                   |                                           |
| Type of                                                                                                | G2G – Government to Go                                                                                                    | vernment           |                        |                                           |
| Transaction:                                                                                           | G2C – Government to Citi                                                                                                    |                    |                        |                                           |
| Who May Avail:                                                                                         | ALL COMPONENT LGU                                                                                                    | 'S AND CONCER      | NED STAKEHOLD          | ERS                                       |
| CHECKLIST O                                                                                            | F REQUIREMENTS                                                                                                    |                    | WHERE TO SECU          | RE                                        |
|                                                                                                    |                                                                                                    | From LGU/agen      | ncy/individual of orig | in                                        |
| Formal complaint/     position paper with original     signature of concerned party     (18,Photocopy) |                                                                                                    | From private pe    | rsons and other sta    |                                           |
| CLIENTS STEPS                                                                                          | AGENCY ACTION                                                                                                    | FEES TO BE<br>PAID | PROCESSING<br>TIME     | PERSON<br>RESPONSIBLE                     |
| 1. Sign in the visitor's Logbook at the Public Assistance Counter and Complaint Desk                   | Present the     Visitor's Logbook     to the client      I.1. Direct the     client to the     Records Section                                                                                                 | None               | 2 minutes              | Librarian III<br>LRMS                     |
| 2. Submit the required documents to the receiving clerk for evaluation                                 | 2. Receive submitted documents for evaluation as to completeness of the number of required copies and subject to assessment by the Board Secretary IV  2.1. Assess the completeness of the documents as to the | None               | 30 minutes             | Admin. Aide VI<br>LRMS<br>Board Secretary |

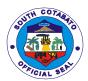

|                                     | supporting papers and the number of copies submitted  2.2. Acknowledge receipt of submitted documents and record the same in the logbook  2.3. Forward the subject documents to the Ordinance and Resolution Section  2.4. Receive |      |            | Admin. Aide VI<br>LRMS<br>Admin. Adie VI<br>LRMS                           |
|-------------------------------------|----------------------------------------------------------------------------------------------------|------|------------|----------------------------------------------------------------------------|
|                                     | documents for inclusion in the Order of Business on First Reading for the scheduled session                                                                                                    |      |            | Local Legislative<br>Staff Officer<br>Ordinance &<br>Resolution<br>Section |
| 3.Receive copy of the SP Resolution | 3.After referral, conduct committee meetings, render committee reports and pass resolution/s either approving or disapproving the resolutions, executive order, appropriation ordinance and other ordinances                       | None | 3 minutes  | In- Charge<br>Concerned<br>Committee                                       |
|                                     | TOTAL                                                                                                    | None | 45 minutes |                                                                            |

# 4.1 RECEIVING OF RESOLUTIONS/ORDINANCES/EXECUTIVE ORDERS OF COMPONENT LGUS FOR SP REVIEW

Copies of approved Annual Investment Plan (AIP), ordinances and executive orders by component LGUs are submitted to this august body for review. In simple transaction, the subject for review passes two (2) readings only from the time the same is calendared for first reading until disposed of by the concerned committee.

The foregoing procedure shall also apply as regards to the governor's request requiring passage of resolution by the sanggunian. In cases where a request necessitates enactment of an ordinance,

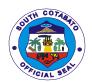

the three-reading rule shall apply. However, when the governor's request is certified urgent, so as to address public emergency and/or is necessary for the delivery of basic services, the sanggunian may pass the necessary legislation on second and third reading on the same session day or on the scheduled special session for such purpose.

| SP Office – Legislative Records and Management Section  – Ordinance and Resolution Section                                                            |                                                                                                    |                                                                                                    |                                                                                                    |
|----------------------------------------------------------------------------------------------------|----------------------------------------------------------------------------------------------------|----------------------------------------------------------------------------------------------------|----------------------------------------------------------------------------------------------------|
|                                                                                                    | <u> </u>                                                                                                    |                                                                                                    |                                                                                                    |
| G2G – Government to Go                                                                                                    | vernment                                                                                                    |                                                                                                    |                                                                                                    |
|                                                                                                    |                                                                                                    |                                                                                                    |                                                                                                    |
|                                                                                                    |                                                                                                    |                                                                                                    |                                                                                                    |
| F REQUIREMENTS                                                                                                    |                                                                                                    | WHERE TO SECU                                                                                                    | RE                                                                                                    |
| with copies of<br>/ordinances/<br>th attached<br>ng documents (1,Original)                                                                            | From agency/LG                                                                                                    | GU of origin                                                                                                    |                                                                                                    |
| ired conduct of<br>ublication (for<br>nal provisions)(1,Original)                                                                                     | From agency/LC                                                                                                    | GU of origin                                                                                                    |                                                                                                    |
| nd Project<br>ncial Annual<br>inance) (18,Photocopy)                                                                                                  | From agency/LC                                                                                                    | GU of origin                                                                                                    |                                                                                                    |
| r component<br>copy))                                                                                                    | From agency/LGU of origin                                                                                                    |                                                                                                    |                                                                                                    |
| AGENCY ACTION                                                                                                    | FEES TO BE<br>PAID                                                                                                    | PROCESSING<br>TIME                                                                                                    | PERSON<br>RESPONSIBLE                                                                                                    |
| 1. Present the Visitor's Logbook to the client  1.1. Direct the client to the                                                                         | None                                                                                                    | 2 minutes                                                                                                    | Librarian III<br>LRMS                                                                                                    |
| 2. Receive submitted documents for evaluation as to completeness of the number of required copies and subject to assessment by the Board Secretary IV | None                                                                                                    | 5 minutes                                                                                                    | Admin. Adie VI<br>LRMS                                                                                                    |
|                                                                                                    | Highly Technical G2G – Government to Go  ALL COMPONENT LGUS FREQUIREMENTS  with copies of fordinances/ th attached and documents (1,Original)  ired conduct of sublication (for nal provisions)(1,Original)  id Project and provisions (1,0)  id Project and provisions (1,0)  AGENCY ACTION  1. Present the Visitor's Logbook to the client  1.1. Direct the client  1.1. Direct the client to the Records Section  2. Receive submitted documents for evaluation as to completeness of the number of required copies and subject to assessment by the Board Secretary IV | Highly Technical G2G – Government to Government  ALL COMPONENT LGUS FREQUIREMENTS  with copies of fordinances/ th attached ing documents (1,Original) described in a provisions) (1,Original) and Project incial Annual inance) (18,Photocopy)  Treatment component copy)  AGENCY ACTION  1. Present the Visitor's Logbook to the client to the Records Section  2. Receive submitted documents for evaluation as to completeness of the number of required copies and subject to assessment by the Board Secretary IV  2.1. Assess the | Highly Technical G2G – Government to Government  ALL COMPONENT LGUS FREQUIREMENTS  with copies of fordinances/ th attached ing documents (1,0riginal) describing from all provisions)(1,0riginal) and provisions)(1,0riginal) from agency/LGU of origin  and Project incial Annual inance) (18,Photocopy)  From agency/LGU of origin  From agency/LGU of origin |

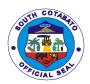

|                                  | I                                                                                       |                       |
|----------------------------------|-----------------------------------------------------------------------------------------|-----------------------|
| the documents                    |                                                                                         | Board Secretary<br>IV |
| as to the<br>necessary           |                                                                                         | IV                    |
| supporting                       |                                                                                         |                       |
| papers and the                   |                                                                                         |                       |
| number of                        |                                                                                         |                       |
| copies                           |                                                                                         |                       |
| submitted                        |                                                                                         |                       |
|                                  |                                                                                         |                       |
| 2.2. Acknowledge                 |                                                                                         |                       |
| receipt of                       | 10 minutes                                                                              | A 1 ' A' 1 \ //       |
| submitted                        |                                                                                         | Admin. Aide VI        |
| documents and<br>record the same |                                                                                         | LRMS                  |
| in the logbook                   |                                                                                         |                       |
| iii tiio logbook                 |                                                                                         |                       |
| 2.3. Forward the                 |                                                                                         |                       |
| subject                          | 10 minutes                                                                              |                       |
| documents to the                 |                                                                                         | Admin. Adie VI        |
| Ordinance and                    |                                                                                         | LRMS                  |
| Resolution                       |                                                                                         |                       |
| Section                          |                                                                                         |                       |
| 2.4. Receive                     |                                                                                         |                       |
| documents for                    | 5 minutes                                                                               |                       |
| inclusion in the                 |                                                                                         | Delia G. Reboles      |
| Order of Business                |                                                                                         |                       |
| on First Reading                 |                                                                                         |                       |
| for the scheduled                |                                                                                         |                       |
| session                          |                                                                                         |                       |
| 2.5. After referral,             |                                                                                         |                       |
| conduct committee                | Simple- 30                                                                              |                       |
| meetings, render                 | working days                                                                            | Concerned             |
| committee reports and            | from date of                                                                            | Committee             |
| pass resolution/s either         | referral                                                                                |                       |
| approving or                     |                                                                                         |                       |
| disapproving the                 | Supplemental                                                                            |                       |
| resolutions, executive           | Budget – 35                                                                             |                       |
| order, appropriation             | working days                                                                            |                       |
| ordinance and other ordinances   | from date of referral                                                                   |                       |
| Ordinances                       | Telellal                                                                                |                       |
|                                  | Complex/                                                                                |                       |
|                                  | Highly Technical                                                                        |                       |
|                                  | – 45 working                                                                            |                       |
|                                  | days plus the                                                                           |                       |
|                                  |                                                                                         |                       |
|                                  |                                                                                         |                       |
|                                  |                                                                                         |                       |
|                                  | uale of referral                                                                        |                       |
|                                  | Appropriation                                                                           |                       |
|                                  | Ordinance – 60                                                                          |                       |
|                                  | working days                                                                            |                       |
|                                  | allowed number of days of extension from date of referral  Appropriation Ordinance – 60 |                       |

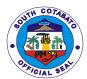

| <br>  |      |                                                                                                    |  |
|-------|------|----------------------------------------------------------------------------------------------------|--|
|       |      | from date of<br>referral                                                                                       |  |
|       |      |                                                                                                    |  |
|       |      |                                                                                                    |  |
|       |      |                                                                                                    |  |
| TOTAL | None | Simple- 30<br>working days<br>from date of<br>referral                                                         |  |
|       |      | Supplemental Budget – 35 working days from date of referral                                                    |  |
|       |      | Complex/ Highly Technical – 45 working days plus the allowed number of days of extension from date of referral |  |
|       |      | Appropriation<br>Ordinance – 60<br>working days<br>from date of<br>referral                                    |  |

# 4.2 RECEIVING OF RESOLUTIONS/ORDINANCES/EXECUTIVE ORDERS OF COMPONENT LGUS FOR SP REVIEW

Copies of approved Annual Investment Plan (AIP), ordinances and executive orders by component LGUs are submitted to this august body for review. In simple transaction, the subject for review passes two (2) readings only from the time the same is calendared for first reading until disposed of by the concerned committee.

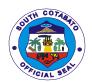

The foregoing procedure shall also apply as regards to the governor's request requiring passage of resolution by the sanggunian. In cases where a request necessitates enactment of an ordinance, the three-reading rule shall apply. However, when the governor's request is certified urgent, so as to address public emergency and/or is necessary for the delivery of basic services, the sanggunian may pass the necessary legislation on second and third reading on the same session day or on the scheduled special session for such purpose.

| Office or Division:                                                                  | SP Office – Legislative Records and Management Section  – Ordinance and Resolution Section                                                            |                           |                           |                        |  |
|--------------------------------------------------------------------------------------|----------------------------------------------------------------------------------------------------|---------------------------|---------------------------|------------------------|--|
| Classification:                                                                      | Simple                                                                                                    | <u> </u>                  | 0011011                   |                        |  |
| Type of Transaction:                                                                 | G2G – Government to Go                                                                                                    | overnment                 |                           |                        |  |
| Who May Avail:                                                                       | ALL COMPONENT LGU                                                                                                    | S                         |                           |                        |  |
|                                                                                      | CHECKLIST OF REQUIREMENTS WHERE TO SECURE                                                                                                    |                           |                           | URE                    |  |
| Endorsement letter<br>signed resolutions<br>executive orders w<br>necessary supporti | /ordinances/                                                                                                    | From agency               | //LGU of origin           |                        |  |
| 1.1. Proof of the requestion Public hearing or portion or dinances with pe           |                                                                                                    | From agency               | //LGU of origin           |                        |  |
| 1.2. Approved AIP ar<br>Profiles (for Provi<br>Appropriation Ord                     |                                                                                                    | From agency               | From agency/LGU of origin |                        |  |
| 1.3. Approved AIP (fo<br>LGUS) (18,Photo                                             | copy))                                                                                                    | From agency/LGU of origin |                           |                        |  |
| CLIENTS STEPS                                                                        | AGENCY ACTION                                                                                                    | FEES TO<br>BE PAID        | PROCESSING<br>TIME        | PERSON<br>RESPONSIBLE  |  |
| Sign in the     Visitor's     Logbook     at the Public                              | Present the     Visitor's Logbook     to the client                                                                                                   | None                      | 2 minutes                 | Librarian III<br>LRMS  |  |
| Assistance<br>Counter and<br>Complaint Desk                                          | 1.1. Direct the client to the Records Section                                                                                                    |                           |                           |                        |  |
| 2. Submit the required documents to the receiving clerk for evaluation               | 2. Receive submitted documents for evaluation as to completeness of the number of required copies and subject to assessment by the Board Secretary IV | None                      | 5 minutes                 | Admin. Adie VI<br>LRMS |  |

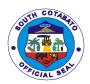

| <br>                                                                                                    |                                                                                                    |                        |
|----------------------------------------------------------------------------------------------------|----------------------------------------------------------------------------------------------------|------------------------|
| 2.1. Assess the completeness of the documents as to the necessary supporting papers and the number of copies submitted                                                                                          | 10 minutes                                                                                                    | Board Secretary IV     |
| 2.2. Acknowledge receipt of submitted documents and record the same in the logbook                                                                                                    | 10 minutes                                                                                                    | Admin. Aide VI<br>LRMS |
| 2.3. Forward the subject documents to the Ordinance and Resolution Section                                                                                                    | 10 minutes                                                                                                    | Admin. Adie VI<br>LRMS |
| 2.4. Receive documents for inclusion in the Order of Business on First Reading for the scheduled session                                                                                                    | 5 minutes                                                                                                    | Delia G. Reboles       |
| 2.5. After referral, conduct committee meetings, render committee reports and pass resolution/s either approving or disapproving the resolutions, executive order, appropriation ordinance and other ordinances | Simple- 30 working days from date of referral  Supplemental Budget – 35 working days from date of referral                                   | Concerned<br>Committee |
|                                                                                                    | Complex/ Highly Technical – 45 working days plus the allowed number of days of extension from date of referral  Appropriation Ordinance – 60 |                        |

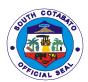

|       |      | working days<br>from date of<br>referral |  |
|-------|------|------------------------------------------|--|
| TOTAL | None | 42 minutes                               |  |

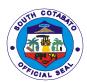

# PROVINCIAL SOCIAL WELFARE AND DEVELOPMENT OFFICE

**External Services** 

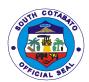

## 1.PROVISION OF FINANCIAL/FOOD PACKS ASSISTANCE

## 1.1. Provision of Assistance

- a) Burial/Mortuary
- b) Medical Assistance
- c) Hospital
- d) Laboratory Tests

## 1.1.1. General Public

| Office or Division:        | e or Division: Crisis Intervention Management     |                                                     |  |  |  |
|----------------------------|---------------------------------------------------|-----------------------------------------------------|--|--|--|
| Classification:            | Simple                                            |                                                     |  |  |  |
| Type of                    | G2C – Government to Citizer                       | n                                                   |  |  |  |
| Transaction:               |                                                   |                                                     |  |  |  |
| Who may avail:             | Indigents residents of South                      |                                                     |  |  |  |
| CHECKLIST OF RE            | QUIREMENTS                                        | WHERE TO SECURE                                     |  |  |  |
| Burial                     |                                                   |                                                     |  |  |  |
|                            | Death Certificate (2,                             | City/Municipality Registrar's Office                |  |  |  |
| Photocopy)                 |                                                   |                                                     |  |  |  |
|                            | ula (1, photocopy) or                             | Barangay Hall                                       |  |  |  |
| Barangay Ce                | ertification (1,Original)                         |                                                     |  |  |  |
|                            |                                                   | Provincial Governors Office-Assistance Center       |  |  |  |
|                            | tract (2,Photocopies)                             | Funeral Home                                        |  |  |  |
|                            | n/ PWD ID, if necessary (1,                       | C/MSWDO                                             |  |  |  |
| photocopy)                 |                                                   |                                                     |  |  |  |
| Medical Assistance         |                                                   |                                                     |  |  |  |
| For admitted patien        |                                                   |                                                     |  |  |  |
|                            | doctor's prescription (recita)                    | Attending Physician                                 |  |  |  |
|                            | price/quotation                                   |                                                     |  |  |  |
| (2,photocopy               | /)                                                |                                                     |  |  |  |
| For outpatient:            |                                                   |                                                     |  |  |  |
|                            | new Doctor's prescription                         | Attending Physician                                 |  |  |  |
|                            | canvas price/quotation                            |                                                     |  |  |  |
| (2,photocopy               |                                                   |                                                     |  |  |  |
|                            | /ID (1, photocopy) or                             | Any government issued ID/Barangay Hall              |  |  |  |
| Barangay Ce                | ertification (1. Original)                        |                                                     |  |  |  |
|                            | ificate, if necessary                             | Hospital                                            |  |  |  |
| (2,original)               |                                                   |                                                     |  |  |  |
| Hospital                   | e 11.20 24 2                                      |                                                     |  |  |  |
|                            | final bill with signature                         | Hospital                                            |  |  |  |
| (2,photocopy               |                                                   | Annual programme and increased ID/Decrease at 11-11 |  |  |  |
|                            | /ID (1, photocopy) or                             | Any government issued ID/Barangay Hall              |  |  |  |
|                            | ertification (1, original)                        | Hospital/Attanding Physician                        |  |  |  |
|                            | confinement or medical                            | Hospital/Attending Physician                        |  |  |  |
|                            | medical abstract (2, original)                    |                                                     |  |  |  |
|                            | al related documents, if                          |                                                     |  |  |  |
| necessary                  |                                                   |                                                     |  |  |  |
| Laboratory CT SCAN/ULTRASO | NIND                                              |                                                     |  |  |  |
|                            | asound request from the                           | Attending Physician/charge slip from the hospital   |  |  |  |
|                            | asound request from the arged slip with signature | Alterium Physician/charge slip from the hospital    |  |  |  |
| (2,photocopy               |                                                   |                                                     |  |  |  |
| (2,p11010000)              | ')                                                |                                                     |  |  |  |

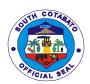

| Valid Cedula/ID (1, photocopy) or     Barangay Certification (1, original)                                                                 |                                                                                                    | Any governm        | nent issued ID/Ba      | arangay Hall                                 |
|----------------------------------------------------------------------------------------------------|----------------------------------------------------------------------------------------------------|--------------------|------------------------|----------------------------------------------|
| DIALYSIS                                                                                                    | ······································                                                                                                    |                    |                        |                                              |
| Medical Cert                                                                                                    | ificate/Abstract (2,photocopy)                                                                                                    |                    |                        |                                              |
|                                                                                                    | Quotation (2, photocopy)                                                                                                    |                    |                        |                                              |
|                                                                                                    | /ID (1, photocopy) or ertification (1, original)                                                                                                    | Any governm        | nent issued ID/Ba      | arangay Hall                                 |
| CLIENTS STEPS                                                                                                    | AGENCY ACTION                                                                                                    | FEES TO<br>BE PAID | PROCESSIN<br>G TIME    | PERSON<br>RESPONSIBLE                        |
| 1. Submit documentary requirements based on the type of assistance requested for verification and wait for the issuance of priority number | 1.1. Verify the client's eligibility in the Claims and Assistance Information Management System (CLAIMS)  1.2. Evaluate the submitted documents as to completeness  1.3. Stamped the submitted documents with certified photocopy  1.4. Instruct the client to log in the office daily logbook  1.5. Issue and attach the priority number to the submitted documents | None               | 13 minutes             | Admin. Aide I<br>Social Welfare<br>Assistant |
| 2. Endorse the evaluated documents and submit self to interview/ assessment                                                                | 2.1. Verify the presented documents and sign the certified photocopy  2.2. Conduct assessment/evaluative  2.3. Prepare credit slip/ guarantee letter/referral slip                                                                                                    | None               | 1 hour & 30<br>minutes | SOCIAL WORKER<br>PSU STAFF                   |
| 3.Wait for the assistance to be processed                                                                                                  | 3.1. Encode vital data/reference/control no. in the system  3.2. Release the credit slip/guarantee letter/ referral slip                                                                                                    | None               | 7 minutes              | CONTROLLER<br>PSU STAFF                      |
|                                                                                                    | TOTAL                                                                                                    | None               | 1 hour, 50 minutes     |                                              |

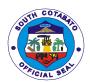

## 1.1.2. Special Lane for Pregnant Women/Senior Citizen/PWD

| Office or Division: Crisis Intervention Management  Classification: Simple  Type of G2C – Government to Citizen  Transaction: Indigents residents of South Cotabato  CHECKLIST OF REQUIREMENTS WHERE TO SECURE |                                         |  |  |  |  |
|----------------------------------------------------------------------------------------------------|-----------------------------------------|--|--|--|--|
| Type of G2C – Government to Citizen  Transaction:  Who may avail: Indigents residents of South Cotabato  CHECKLIST OF REQUIREMENTS WHERE TO SECURE                                                             |                                         |  |  |  |  |
| Transaction:  Who may avail: Indigents residents of South Cotabato CHECKLIST OF REQUIREMENTS WHERE TO SECURE                                                                                                   |                                         |  |  |  |  |
| Who may avail: Indigents residents of South Cotabato CHECKLIST OF REQUIREMENTS WHERE TO SECURE                                                                                                    | COVORTINION TO CHILDRIN                 |  |  |  |  |
| CHECKLIST OF REQUIREMENTS WHERE TO SECURE                                                                                                    |                                         |  |  |  |  |
|                                                                                                    |                                         |  |  |  |  |
| Burial                                                                                                    |                                         |  |  |  |  |
| Registered Death Certificate (2, City/Municipality Registrar's Office                                                                                                    |                                         |  |  |  |  |
| Photocopy)                                                                                                    |                                         |  |  |  |  |
| Valid ID/cedula (1, photocopy) or Barangay Hall                                                                                                    |                                         |  |  |  |  |
| Barangay Certification (1, Original)                                                                                                    |                                         |  |  |  |  |
| Provincial Governors Office-Assistance                                                                                                    | ce Center                               |  |  |  |  |
| Funeral Contract (2,Photocopies)     Funeral Home                                                                                                    |                                         |  |  |  |  |
| 4. Senior Citizen/ PWD ID, if necessary (1, C/MSWDO                                                                                                    |                                         |  |  |  |  |
| photocopy)                                                                                                    |                                         |  |  |  |  |
| Medical Assistance                                                                                                    |                                         |  |  |  |  |
| For admitted patient:                                                                                                    |                                         |  |  |  |  |
| Duly signed doctor's prescription (recita)     Attending Physician                                                                                                    |                                         |  |  |  |  |
| with canvass price/quotation                                                                                                    |                                         |  |  |  |  |
| (2,photocopy)                                                                                                    |                                         |  |  |  |  |
| For outpatient:                                                                                                    |                                         |  |  |  |  |
| Duly signed new Doctor's prescription     Attending Physician                                                                                                    |                                         |  |  |  |  |
| (recita) with canvas price/quotation                                                                                                    |                                         |  |  |  |  |
| (2,photocopy)                                                                                                    | 1.1-11                                  |  |  |  |  |
| Valid Cedula/ID (1, photocopy) or     Any government issued ID/Barangay I      Any government issued ID/Barangay I                                                                                             | Hall                                    |  |  |  |  |
| Barangay Certification (1. Original)  3. Medical Certificate, if necessary  Hospital                                                                                                    |                                         |  |  |  |  |
| (2,original)                                                                                                    |                                         |  |  |  |  |
| Hospital                                                                                                    |                                         |  |  |  |  |
| Hospital bill-final bill with signature     Hospital                                                                                                    |                                         |  |  |  |  |
| (2,photocopy)                                                                                                    |                                         |  |  |  |  |
| Valid Cedula/ID (1, photocopy) or     Any government issued ID/Barangay I                                                                                                    | Hall                                    |  |  |  |  |
| Barangay Certification (1, original)                                                                                                    |                                         |  |  |  |  |
| Certificate of confinement or medical Hospital/ Attending Physician                                                                                                    |                                         |  |  |  |  |
| certificate or medical abstract (2, original)                                                                                                    |                                         |  |  |  |  |
| Other hospital related documents, if                                                                                                    |                                         |  |  |  |  |
| necessary                                                                                                    |                                         |  |  |  |  |
| Laboratory                                                                                                    |                                         |  |  |  |  |
| CT SCAN/ULTRASOUND                                                                                                    |                                         |  |  |  |  |
| CT scan/Ultrasound request from the     Attending Physician/charge slip from the                                                                                                    | the hospital                            |  |  |  |  |
| doctor or charged slip with signature                                                                                                    |                                         |  |  |  |  |
| (2,photocopy)                                                                                                    | And the second second ID/December 11-11 |  |  |  |  |
| 1 1 1 1 1 1 1 1 1 1 1 1 1 1 1 1 1 1 1 1                                                                                                    | Any government issued ID/Barangay Hall  |  |  |  |  |
| Barangay Certification (1, original)  DIALYSIS                                                                                                    |                                         |  |  |  |  |
| Medical Certificate/Abstract (2,photocopy)                                                                                                    | 24)                                     |  |  |  |  |
| Medical Certificate/Abstract (2,photocopy)     Hemodialysis Quotation (2, photocopy)                                                                                                    |                                         |  |  |  |  |
| 3. Valid Cedula/ID (1, photocopy) or Any government issued ID/Barangay I                                                                                                    | Hall                                    |  |  |  |  |
| Barangay Certification (1, original)                                                                                                    | Any government issued ID/Datangay Hall  |  |  |  |  |
|                                                                                                    | FEES TO PROCESSIN PERSON                |  |  |  |  |
|                                                                                                    | PONSIBLE                                |  |  |  |  |

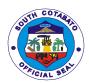

| 1. Submit documentary requirements based on the type of assistance requested for verification and wait for the issuance of priority number | 1.1. Verify the client's eligibility in the Claims and Assistance Information Management System (CLAIMS)  1.2. Evaluate the submitted documents as to completeness  1.3. Stamped the submitted documents with certified photocopy  1.4. Instruct the client to log in the office daily logbook  1.5. Issue and attach the priority number to the | None | 10 minutes           | Admin. Aide I<br>Social Welfare<br>Assistant |
|----------------------------------------------------------------------------------------------------|----------------------------------------------------------------------------------------------------|------|----------------------|----------------------------------------------|
| 2. Endorse the evaluated documents and submit self to interview/ assessment                                                                | 2.1. Verify the presented documents and sign the certified photocopy  2.2. Conduct assessment/evaluative  2.3. Prepare credit slip/ guarantee letter/referral slip  3.1. Encode vital                                                                                                    | None | 45 minutes 5 minutes | SOCIAL WORKER PSU STAFF  CONTROLLER          |
| assistance to be processed                                                                                                    | data/reference/control no. in the system  3.2. Release the credit slip/guarantee letter/ referral slip                                                                                                    |      |                      | PSU STAFF                                    |
|                                                                                                    | TOTAL                                                                                                    | None | 1 hour               |                                              |

## 1.2.Food Assistance for drop in clients

| Office or Division:               | Crisis Intervention Manageme | Crisis Intervention Management |  |  |  |
|-----------------------------------|------------------------------|--------------------------------|--|--|--|
| Classification:                   | Simple                       |                                |  |  |  |
| Type of                           | G2C – Government to Citizer  | 1                              |  |  |  |
| Transaction:                      |                              |                                |  |  |  |
| Who may avail:                    | Indigents residents of South | Cotabato                       |  |  |  |
| CHECKLIST OF RE                   | REQUIREMENTS WHERE TO SECURE |                                |  |  |  |
|                                   |                              |                                |  |  |  |
| <ol> <li>Referral from</li> </ol> | n Medical Social Worker      | Medical Social Worker          |  |  |  |
| (1,Original)                      |                              |                                |  |  |  |
| 2. Valid ID or B                  | or Barangay Certification    |                                |  |  |  |
| (1,Original)                      |                              |                                |  |  |  |

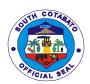

| CLIENTS STEPS                                         | AGENCY ACTION                                                                                                    | FEES TO<br>BE PAID | PROCESSIN<br>G TIME   | PERSON<br>RESPONSIBLE        |
|-------------------------------------------------------|----------------------------------------------------------------------------------------------------|--------------------|-----------------------|------------------------------|
| Inquire for checklist of requirements                 | 1.Refer client to next step                                                                                               | None               | 5 Minutes             | Clerk/Encoder                |
| 2. Submit complete documents & Secure priority Number | 2.Give the log book to the client ad issue priority number                                                                | None               | 15 Minutes            | Officer of the day           |
| 3.Submit self to interview/assess ment                | 3. Verify and Photo copy documents 3.1 Conduct assessment/evaluative 3.2 Issue credit slip/guarantee letter/referral slip | None               | 30 Minutes            | Social Worker                |
| 4.Wait for the assistance to be processed             | 4. Encode vital data/reference/control no.                                                                                | None               | 10 minutes            | Clerk encoder/<br>controller |
| 5. Avail of the requested assistance                  | 5. Release of credit slip guarantee letter/referral slip                                                                  | None               | 10 minutes            | Social Worker                |
|                                                       | TOTAL                                                                                                    | None               | 1 hour, 10<br>minutes |                              |

## 1.3. Transportation Assistance

| Office or Division:               | Crisis Intervention Manageme   | ent                                |                    |               |  |  |
|-----------------------------------|--------------------------------|------------------------------------|--------------------|---------------|--|--|
| Classification:                   | Simple                         |                                    |                    |               |  |  |
| Type of                           | G2C – Government to Citizer    | 1                                  |                    |               |  |  |
| Transaction:                      |                                |                                    |                    |               |  |  |
| Who may avail:                    | Indigents residents of South ( | Cotabato                           |                    |               |  |  |
| CHECKLIST OF REC                  | QUIREMENTS                     | WHERE TO                           | SECURE             |               |  |  |
| <ol> <li>Referral from</li> </ol> | n the requesting physician     | Attending Ph                       | ysician            |               |  |  |
| or medical of                     | ertificate (2,photocopy)       |                                    |                    |               |  |  |
| <ol><li>Registered I</li></ol>    | Death Certificate in case of   | City/Municipa                      | al Civil Registrar |               |  |  |
| burial assist                     | ance (2,Photocopy)             |                                    |                    |               |  |  |
| CLIENTS STEPS                     | AGENCY ACTION                  | FEES TO                            | PROCESSIN          | PERSON        |  |  |
|                                   |                                | BE PAID                            | G TIME             | RESPONSIBLE   |  |  |
| 1. Inquire for                    | 1.Refer client to next step    | None                               | 5 Minutes          | Clerk/Encoder |  |  |
| checklist of                      |                                |                                    |                    |               |  |  |
| requirements                      |                                |                                    |                    |               |  |  |
| 2. Submit complete                | 2.Give the log book to the     | None 15 Minutes Officer of the day |                    |               |  |  |
| documents &                       | client ad issue priority       |                                    |                    |               |  |  |
| Secure priority                   | number                         |                                    |                    |               |  |  |
| Number                            |                                |                                    |                    |               |  |  |
| 3.Submit self to                  | 3. Verify and Photo copy       | None 30 Minutes Social Worker      |                    |               |  |  |
| interview/assess                  | documents                      |                                    |                    |               |  |  |
| Ment                              |                                |                                    |                    |               |  |  |

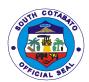

|                                           | 3.1 Conduct assessment/evaluative                        |      |                       |                              |
|-------------------------------------------|----------------------------------------------------------|------|-----------------------|------------------------------|
|                                           | 3.2 Issue credit slip/guarantee letter/referral slip     |      |                       |                              |
| 4.Wait for the assistance to be processed | 4. Encode vital data/reference/control no.               | None | 10 minutes            | Clerk encoder/<br>controller |
| 5. Avail of the requested assistance      | 5. Release of credit slip guarantee letter/referral slip | None | 10 minutes            | Social Worker                |
|                                           | TOTAL                                                    | None | 1 hour, 10<br>minutes |                              |

# 2.HOLDING OPPORTUNITY FOR PRODUCTIVE ENTREPRENUERSHIP (HOPE) thru credit assistance program

HOPE is a Community Based Credit Assistance Program designed to provide capital seed assistance to economically active poor individuals of South Cotabato in the form of associations composed of 15-30 members. The capital assistance will be returned to the Provincial Government within 2 years in a monthly amortization scheme.

| Office   | or Division:  | Community Welfare and Development Division |                                              |  |  |
|----------|---------------|--------------------------------------------|----------------------------------------------|--|--|
| Classifi | ication:      | Highly Technical                           |                                              |  |  |
| Type of  | İ             | G2C – Government to Citizen                |                                              |  |  |
| Transac  | ction:        |                                            |                                              |  |  |
| Who ma   | ay avail:     | Economically Active Poor Individ           | duals                                        |  |  |
|          |               | OF REQUIREMENTS                            | WHERE TO SECURE                              |  |  |
| 1.       |               | osal (2, Original)                         | To be prepared by the Requesting Association |  |  |
|          |               | )/PTO, LGU, PSWDO, SKA)                    |                                              |  |  |
|          |               | ifying Data                                |                                              |  |  |
|          |               | ct Description                             |                                              |  |  |
|          |               | s of Project Being Proposed                |                                              |  |  |
|          | _             | e of HOPE members                          |                                              |  |  |
|          |               | p Composition & Organization               |                                              |  |  |
|          |               | ng Mobilization                            |                                              |  |  |
|          |               | Procedures                                 |                                              |  |  |
|          |               | ncial Requirements                         |                                              |  |  |
|          |               | cted Cash Flow                             |                                              |  |  |
|          | •             | eement Rollback                            |                                              |  |  |
|          | XI. Rec       | ommendation                                |                                              |  |  |
| 2.       | Certificate o | f Eligibility (1,original)                 | PSWDO                                        |  |  |
| 3.       |               | zation Schedule (1,Original)               | PSWDO                                        |  |  |
| 4.       |               | ary (1,Original)                           | PSWDO                                        |  |  |
| 5.       |               | f Membership - SOCOFEDSKA                  | SOCOFEDSKA                                   |  |  |
|          | (1,Photocop   | •                                          |                                              |  |  |
| 6.       | Endorsemer    | nt From The Mayor (1,Original)             | Mayors Office of your Municipality           |  |  |
| 7.       | Certification | from Barangay and MSWDO                    | BLGU / MSWDO                                 |  |  |
|          | (1,Original)  |                                            |                                              |  |  |

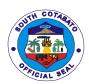

| 8. Memorandu                                                                                                    | m of Agreement (1,Original)                                                                                                    | PSWDO                 |                                              |                                                                                  |  |
|----------------------------------------------------------------------------------------------------|----------------------------------------------------------------------------------------------------|-----------------------|----------------------------------------------|----------------------------------------------------------------------------------|--|
| 9. Constitution                                                                                                   | 9. Constitution and By Laws (1,Original)                                                                                               |                       | To be prepared by the Requesting Association |                                                                                  |  |
| Name & Nu                                                                                                    | (1, Photocopy of Account mber)  aries must Undergo HOPE on and Mandatory Training on formation and Basic Business ment Training        | Bank of yo            | our choice                                   |                                                                                  |  |
| CLIENTS STEPS                                                                                                    | AGENCY ACTION                                                                                                    | FEES<br>TO BE<br>PAID | PROCESSIN<br>G TIME                          | PERSON<br>RESPONSIBLE                                                            |  |
| 1. Prepare and submit request Letter with attached list of Association members address to the Provincial Governor | 1.0 Forward request to the Provincial Governor for approval.      Cc: BAU                                                              | None                  | 5 days                                       | Admin Office,<br>PSWDO                                                           |  |
| 2. Coordinate with<br>PSWDO Staff<br>regarding the<br>request submitted                                           | 2. Forward to PSWDO,     Endorse to Earl Rey Madres     2.1 Assessment of requesting party     2.2 Schedule the conduct of orientation | None                  | 3 days                                       | Governors Office PSWDO CAO III/ Program Coordinator CAO III/ Program Coordinator |  |
| 3. Gather Members and Prepare venue                                                                               | Brief orientation on HOPE     Program and requirements     needed                                                                      | None                  | 4 Hour                                       | CAO III/ Program<br>Coordinator                                                  |  |
| 4. Attend<br>Scheduled<br>Mandatory Training                                                                      | 4.Conduct of the HOPE<br>Mandatory Training                                                                                            | None                  | 2 Days                                       | CAO III/ Program<br>Coordinator                                                  |  |
| 5. Comply needed documents                                                                                        | Provide checklist for the processing of documents                                                                                      | None                  | 5 days                                       | CAO III/ Program<br>Coordinator                                                  |  |
| 6. Gather Members and sign documents                                                                              | 6.Facilitate documents for signature of the members of the organized group                                                             | None                  | 3 Days                                       | CAO III/ Program<br>Coordinator                                                  |  |
| 7. Coordinate with PSWDO Staff                                                                                    | 7. Preparation of financial documents for processing                                                                                   | None                  | 4 Hours                                      | CAO III/ Program<br>Coordinator                                                  |  |
|                                                                                                    | 7.1 Processing of papers                                                                                                    | None                  | 5 days                                       | CAO III/ Program<br>Coordinator                                                  |  |
| 8. Receive Cheque at Treasurer's Office                                                                           | 8. Contact President/Treasurer to claim cheque at PTO                                                                                  | None                  | 1 Hour                                       | CAO III/ Program<br>Coordinator                                                  |  |
| 9. Deposit the<br>Cheque                                                                                          | 9. Deposit the Cheque to choosen bank                                                                                                  | None                  | 10 Days<br>Clearing<br>Period                | Association                                                                      |  |
| 10. Gather members and receive the assistance                                                                     | 10. Release to the individual members the Seed Capital Assistance                                                                      | None                  | 4 Hours                                      | CAO III/ Program<br>Coordinator                                                  |  |
|                                                                                                    | TOTAL                                                                                                    | None                  | 39 Days,9<br>Hours                           |                                                                                  |  |

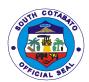

#### **3.PROVISION OF NUTRITION SERVICES**

To address the malnutrition problem of South Cotabato, the Provincial Social Welfare and Development Office implements the Nutrition Program, this involves supplementary feeding to undernourished preschool and school children in the province as identified by BNS assigned in the area.

| Office or                                                                                                    | Community Malfara and D                                                                                              | olones and F          | Obviologo             |                                                                                                    |  |  |
|----------------------------------------------------------------------------------------------------|----------------------------------------------------------------------------------------------------|-----------------------|-----------------------|----------------------------------------------------------------------------------------------------|--|--|
| Office or Division:                                                                                          | Community Welfare and Dev                                                                                            | reiopment L           | IVISION               |                                                                                                    |  |  |
| Classification:                                                                                              | Highly Technical                                                                                                    |                       |                       |                                                                                                    |  |  |
| Type of                                                                                                    | G2C – Government to Citize                                                                                           | n                     |                       |                                                                                                    |  |  |
| Transaction:                                                                                                 | GEO GOVERNMENT TO GIVE SITE                                                                                          |                       |                       |                                                                                                    |  |  |
| Who may avail:                                                                                               | Undernourished Pre-school and School children                                                                        |                       |                       |                                                                                                    |  |  |
|                                                                                                    | OF REQUIREMENTS                                                                                                    |                       | WHERE TO SE           | CURE                                                                                                    |  |  |
| Letter Request (                                                                                             |                                                                                                    | To be pre             | pared by Requesting   |                                                                                                    |  |  |
| 2. List of Beneficia                                                                                         |                                                                                                    |                       | Nutrition Scholar / B |                                                                                                    |  |  |
|                                                                                                    | <u> </u>                                                                                                    |                       |                       |                                                                                                    |  |  |
| CLIENTS STEPS                                                                                                | AGENCY ACTION                                                                                                    | FEES<br>TO BE<br>PAID | PROCESSING<br>TIME    | PERSON<br>RESPONSIBLE                                                                                                    |  |  |
| 1. Prepare and submit request Letter with attached list of beneficiairies address to the Provincial Governor | Forward request to the Provincial Governor for approval.      Cc: PSWDO & PNAO                                       | None                  | 5 days                | PGO, Nutrition<br>Staff,<br>PNAO                                                                                                    |  |  |
| 2. Coordinate with<br>Nutrition Staff<br>regarding the<br>request submitted                                  | 2.Forward approved letter of request to Nutrition Section/Provincial Nutrition Committee for an appropriate action   | None                  | 1 day                 | Nutrition Staff                                                                                                    |  |  |
| 3. Coordinate with<br>Nutrition Staff<br>regarding the<br>request submitted                                  | 3. Validation and Analysis                                                                                           | None                  | 1 day                 | Nutrition Staff                                                                                                    |  |  |
| 4. Coordinate with<br>Nutrition Staff<br>regarding the<br>request submitted                                  | 4. Conduct Social Preparation Conduct orientation to BNS and Nutrition Committee, Mothers of targeted beneficiaries. | None                  | 5 days                | MNAO, Provincial<br>Nutrition Staff,<br>Municipal Nutrition<br>Coordinators                                                                       |  |  |
|                                                                                                    | 5. Launching of<br>Supplemental Feeding<br>5.1 Provision of<br>supplementary feeding for<br>42 days                  | None                  | 2 hrs 42              | Weekly records of weights status of underweight and severely underweight preschoolers Provincial Nutrition Staff, Municipal Nutrition Coordinator |  |  |
|                                                                                                    | TOTAL                                                                                                    | None                  | 54 days & 2 hrs.      |                                                                                                    |  |  |

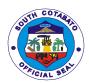

#### 4.PRODUCTIVITY SKILLS AND CAPABILITY BUILDING (PSCB)

PSCB is both a Center and Community Based Training Program of the Provincial Government which provide free Employable Livelihood Skills Training to Disadvantaged and Marginalized Sectors in the Province. Training Packages offered by the program are Curtain Making, Slipper, Rag and Bag Making, Flower Arrangement, Balloon Making, Beads Making, and Table Skirting.

| Office or Division:                                                                                                    | Community Welfare and Development Division                                                                  |                           |                     |                                     |  |  |
|----------------------------------------------------------------------------------------------------|----------------------------------------------------------------------------------------------------|---------------------------|---------------------|-------------------------------------|--|--|
| Classification:                                                                                                    | Highly Technical                                                                                            |                           |                     |                                     |  |  |
| Type of                                                                                                    | G2C – Government to Citizen                                                                                 |                           |                     |                                     |  |  |
| Transaction:                                                                                                    |                                                                                                    |                           |                     |                                     |  |  |
| Who may avail:                                                                                                    | Disadvantaged and Marginalized Sectors (Women, Senior Citizen, Solo Parent, PWD, IP's, Out of School Youth) |                           |                     |                                     |  |  |
| CHECKLIST                                                                                                    | OF REQUIREMENTS                                                                                             |                           | WHERE TO SE         | CURE                                |  |  |
|                                                                                                    | st (Address to the Governor, PSWDO) (1,Original)                                                            | •                         | pared by Requesting | •                                   |  |  |
| 2. List of Traine                                                                                                    | es (1,Original)                                                                                             | To be pre                 | pared by Requesting | g Person /Party                     |  |  |
| CLIENTS STEPS                                                                                                    | AGENCY ACTION                                                                                               | FEES<br>TO BE<br>PAID     | PROCESSING<br>TIME  | PERSON<br>RESPONSIBLE               |  |  |
| 1. Prepare and submit request Letter with attached list of beneficiairies / Trainess address to the Provincial Governor | Forward request to the Provincial Governor for approval.                                                    | None                      | 7 Days              | Admin Office,<br>PSWDO              |  |  |
| 2. Coordinate with PSWDO Staff regarding the request submitted                                                          | 2.Forward approved letter request to PSWDO, Endorse to Earl Rey Madres                                      | None                      | 1 Day               | Governors Office,<br>PSWDO          |  |  |
|                                                                                                    | 2.1 Act on the request 2.2 Assess the availability of training materials for training requested             | None                      | 2 Days              | PSWDO ,<br>CAO III/ PSCB<br>Trainer |  |  |
| 3. Coordinate with PSWDO Staff                                                                                          | Validate and Assess trainees / beneficiaries                                                                | None                      | 1 Day               | CAO III/ PSCB<br>Trainer            |  |  |
| 4. Coordinate with PSWDO Staff                                                                                          | 4. Schedule the training                                                                                    | None                      | 1 Day               | CAO III/ PSCB<br>Trainer            |  |  |
| 5. Attend the<br>Modular Training                                                                                       | 5. Conduct the Training (Modular Package)                                                                   | None 10 days PSCB Trainer |                     |                                     |  |  |
| 5. Present output                                                                                                    | 5. Check / assess individual output of the trainees                                                         | None                      | 1 Day               | PSCB Trainer                        |  |  |

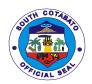

| 6. Present output | 6. Inspect/validate/ review the output | None | 1 Day   | CAO III/<br>Productivity and<br>Skills Coordinator<br>(Trainor) |
|-------------------|----------------------------------------|------|---------|-----------------------------------------------------------------|
| 7. Receive        | 7. Issuance / Distribution             | None | 1 Day   | PSWDO,                                                          |
| Certificate of    | of Certificate of                      |      | -       | CAO III/ PSCB                                                   |
| Completion        | Completion                             |      |         | Trainer                                                         |
| TOTAL             |                                        | None | 25 Days |                                                                 |

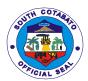

# PROVINCIAL TREASURER'S OFFICE External Services

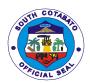

#### 1. BILLING AND COLLECTION FOR WALK-IN TAXPAYERS

It is the direct taxes imposed on the privilege to use real property such as land, building, machinery and other improvements, unless exempted. May also be taxes imposed on the sale, donation, barter, or any mode of transfer of ownership or title of real property within the territorial jurisdiction of South Cotabato.

#### 1.1. Simple Transaction

| Office or Division:                                                                                        | Office of the Provincial Treasurer- Field Supervision Division                                                                                                    |                                              |                      |                                                                          |  |  |
|----------------------------------------------------------------------------------------------------|----------------------------------------------------------------------------------------------------|----------------------------------------------|----------------------|--------------------------------------------------------------------------|--|--|
| Classification:                                                                                            | Simple                                                                                                    | ,                                            |                      |                                                                          |  |  |
| Type of                                                                                                    | G2C- Government to Citizen                                                                                                    |                                              |                      |                                                                          |  |  |
| Transaction:                                                                                               |                                                                                                    |                                              |                      |                                                                          |  |  |
| Who may avail:                                                                                             | Real Property Owners                                                                                                    |                                              |                      |                                                                          |  |  |
|                                                                                                    | OF REQUIREMENTS                                                                                                    | WHERE TO SECURE                              |                      |                                                                          |  |  |
|                                                                                                    | Any document/s indicating the tax declaration                                                                                                    |                                              |                      |                                                                          |  |  |
| number of the proper                                                                                       | ty/lot requested                                                                                                    |                                              |                      |                                                                          |  |  |
| (original/photocopy)                                                                                       |                                                                                                    |                                              | r                    |                                                                          |  |  |
| CLIENTS STEPS                                                                                              | AGENCY ACTION                                                                                                    | FEES TO<br>BE PAID                           | PROCESS<br>ING TIME  | PERSON<br>RESPONSIBLE                                                    |  |  |
| 1. Fill-out office request form, secure priority number and wait for the issuance of the billing statement | 1. Check and review if the details in the office request form are correct  1.2 Verify Tax Payments if updated  1.3 Compute Delinquent Real Property Tax, if any  1.4 Issue the billing statement to taxpayer thru the office file copy | None                                         | 9 minutes            | LTOO III LTOO I RCC II RCC I Admin. Aide V Admin. Aide IV Ticket Checker |  |  |
| 2. Pay the Bill at the<br>Cash Receipts<br>Division                                                        | 2.1 Accept the payment 2.2 Issue and release the Official Receipt to the taxpayer                                                                                                    | Amount<br>indicated in<br>the RPT<br>Billing | 8 minutes 17 minutes | LRCO III<br>LTOO I<br>LRCO I<br>RC II<br>Administrative Aide<br>VI       |  |  |
|                                                                                                    | TOTAL                                                                                                    |                                              |                      |                                                                          |  |  |

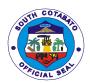

## 1.2. Complex Transaction

| Office or Division:                 | Office of the Provincial Treas             | urer- Field Sup | ervision Division | on                  |
|-------------------------------------|--------------------------------------------|-----------------|-------------------|---------------------|
| Classification:                     | Simple                                     |                 |                   |                     |
| Type of                             | G2C- Government to Citizen                 |                 |                   |                     |
| Transaction:                        |                                            |                 |                   |                     |
| Who may avail:                      | Real Property Owners                       | Г               |                   |                     |
|                                     | OF REQUIREMENTS                            |                 | WHERE TO S        | SECURE              |
|                                     | cating the tax declaration                 |                 |                   |                     |
| number of the proper                | ty/lot requested                           |                 |                   |                     |
| (original/photocopy)  CLIENTS STEPS | AGENCY ACTION                              | FEES TO         | PROCESS           | PERSON              |
|                                     |                                            | BE PAID         | ING TIME          | RESPONSIBLE         |
| 1. Fill-out office                  | 1.1 Check and review if the                | None            | 3 days            | LTOO II             |
| request form and                    | details in the office request              |                 |                   | LTOO I              |
| wait for the issuance of            | form are correct                           |                 |                   | RCC II<br>RCC I     |
| acknowledgement                     | 1.2 Prepare and issue                      |                 |                   | Admin. Aide V       |
| receipt                             | acknowledgement receipt                    |                 |                   | Admin. Aide IV      |
| Toodipt                             | indicating among others                    |                 |                   | Ticket Checker      |
|                                     | the date for the issuance of               |                 |                   |                     |
|                                     | the billing statement to the               |                 |                   |                     |
|                                     | taxpayer                                   |                 |                   |                     |
|                                     |                                            |                 |                   |                     |
|                                     | 1.3 Verify Tax Payments if                 |                 |                   |                     |
|                                     | updated. Call or visit the                 |                 |                   |                     |
|                                     | concerned Minicipal Treasurer's Office, if |                 |                   |                     |
|                                     | necessary                                  |                 |                   |                     |
|                                     | Tiecessary                                 |                 |                   |                     |
|                                     | 1.4 Compute Delinquent                     |                 |                   |                     |
|                                     | Real Property Tax, if any                  |                 |                   |                     |
|                                     | 1.5 Prepare billing                        |                 |                   |                     |
|                                     | statement                                  |                 |                   |                     |
| 2. Claim the billing                | 2.1 Issue the billing                      |                 | 2 minutes         |                     |
| statement                           | statement to the taxpayer                  |                 |                   |                     |
|                                     | thru the office file copy                  |                 |                   |                     |
|                                     |                                            |                 |                   |                     |
|                                     |                                            |                 |                   |                     |
|                                     |                                            |                 |                   |                     |
|                                     |                                            |                 |                   |                     |
|                                     |                                            |                 |                   |                     |
|                                     |                                            |                 |                   |                     |
|                                     |                                            |                 |                   |                     |
|                                     |                                            |                 |                   |                     |
|                                     |                                            |                 |                   |                     |
| 3. Pay the Bill at the              | 2.1 Accept the payment                     | Amount          | 8 minutes         | LRCO II             |
| Cash Receipts                       |                                            | indicated in    |                   | LTOO I              |
| Division                            | 2.2 Issue and release the                  | the RPT         |                   | LRCO I              |
|                                     | Official Receipt to the                    | Billing         |                   | RC II               |
|                                     | taxpayer                                   |                 |                   | Administrative Aide |
|                                     |                                            |                 |                   | VI                  |

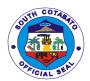

| TOTAL | As indicate | 3 days & 10 |  |
|-------|-------------|-------------|--|
|       | in the RPT  | minutes     |  |
|       | Billing     |             |  |

# 2.CLAIMING OF SALARIES, WAGES, HONORARIUM, AND INCENTIVES BY MEANS OF CASH

Cash payment of payroll for salaries, wages, bonus, clothing, incentives, allowances & honorarium which cannot be conveniently paid by check or through ATM accounts of payees.

| Office or Division:                    | Office of the Provincial Treasurer- Cash Disbursement Division          |                         |                |                                                                                         |  |  |
|----------------------------------------|-------------------------------------------------------------------------|-------------------------|----------------|-----------------------------------------------------------------------------------------|--|--|
| Classification:                        | Simple                                                                  |                         |                |                                                                                         |  |  |
| Type of                                | G2C- Government to Citizen                                              |                         |                |                                                                                         |  |  |
| Transaction:                           | G2G- Government to Government                                           |                         |                |                                                                                         |  |  |
| Who may avail:                         | LGU Officials and employees, BNS, DCW, SPES, Scholarship Grantees, non- |                         |                |                                                                                         |  |  |
|                                        | government organization or i                                            |                         |                | ,                                                                                       |  |  |
|                                        |                                                                         |                         |                |                                                                                         |  |  |
|                                        |                                                                         |                         |                |                                                                                         |  |  |
| CHECKLIST                              | OF REQUIREMENTS                                                         |                         | WHERE T        | O SECURE                                                                                |  |  |
| Any Two Valid IDs wi                   | th Signature of the Payee:                                              |                         |                |                                                                                         |  |  |
| a. Office ID/Compa                     | ny ID (1 Original)                                                      |                         |                |                                                                                         |  |  |
| b. Postal ID(1 Orig                    |                                                                         | LGU- Sou                | th Cotabato, P | ostal Office, GSIS, SSS,                                                                |  |  |
| c. GSIS/SSS ID (1                      |                                                                         | PSA, LTO                | )              |                                                                                         |  |  |
| d. Passport (1 Ori                     |                                                                         | ,                       |                |                                                                                         |  |  |
| e. Driver's License                    |                                                                         |                         |                |                                                                                         |  |  |
| If claimed through au                  | thorized representative:                                                |                         |                |                                                                                         |  |  |
| a. Valid ID of repre                   | sentative and Payee (1                                                  |                         |                |                                                                                         |  |  |
| Original)                              |                                                                         |                         |                |                                                                                         |  |  |
| ,                                      |                                                                         | PSA, LTO, BIR, DFA, PRC |                |                                                                                         |  |  |
| b. Claimant Authorization (1 Original) |                                                                         |                         |                |                                                                                         |  |  |
|                                        | Claimants Copy                                                          |                         |                |                                                                                         |  |  |
| CLIENTS STEPS                          | AGENCY ACTION                                                           | FEES                    | PROCESS        | PERSON                                                                                  |  |  |
|                                        |                                                                         | TO BE                   | ING TIME       | RESPONSIBLE                                                                             |  |  |
|                                        |                                                                         | PAID                    |                |                                                                                         |  |  |
| 1.Proceed to                           | Accommodate                                                             | None                    | 2 minutes      | Administrative Aide VI                                                                  |  |  |
| Payroll In-charge                      | necessary inquiries of the                                              |                         |                | RCC-I                                                                                   |  |  |
|                                        | client                                                                  |                         |                | Administrative Officer III                                                              |  |  |
|                                        |                                                                         |                         |                | Administrative Officer V                                                                |  |  |
|                                        |                                                                         |                         |                | Office of the Provincial                                                                |  |  |
|                                        |                                                                         |                         |                | Treasurer- Cash                                                                         |  |  |
|                                        |                                                                         |                         |                | Disbursement Division                                                                   |  |  |
| 2.Present any two (2) valid IDs with   | 2. Verify the IDs given and check the name of the                       | None                    | 2 minutes      | Administrative Aide VI<br>RCC-I                                                         |  |  |
| signature                              |                                                                         |                         |                |                                                                                         |  |  |
|                                        | payee                                                                   |                         |                | Administrative Officer III                                                              |  |  |
| - Superior o                           | payee                                                                   |                         |                | Administrative Officer III Administrative Officer V                                     |  |  |
|                                        | payee                                                                   |                         |                |                                                                                         |  |  |
|                                        | payee                                                                   |                         |                | Administrative Officer V                                                                |  |  |
|                                        |                                                                         |                         |                | Administrative Officer V Office of the Provincial                                       |  |  |
| 3.Affix Signature in                   | payee  3.1 Review if the received                                       | None                    | 2 minutes      | Administrative Officer V<br>Office of the Provincial<br>Treasurer- Cash                 |  |  |
| G                                      |                                                                         | None                    | 2 minutes      | Administrative Officer V Office of the Provincial Treasurer- Cash Disbursement Division |  |  |

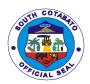

|                                                  | voucher were completely filled up  3.2 Release the amount of cash to the claimant |      |          | Administrative Officer V Office of the Provincial Treasurer- Cash Disbursement Division                                                                           |
|--------------------------------------------------|-----------------------------------------------------------------------------------|------|----------|----------------------------------------------------------------------------------------------------|
| 4.Count the cash given by the disbursing officer | 4. Indicate note as "paid"                                                        | None | 1 minute | Administrative Aide VI<br>RCC-I<br>Administrative Officer III<br>Administrative Officer V<br>Office of the Provincial<br>Treasurer- Cash<br>Disbursement Division |
|                                                  | TOTAL                                                                             | None | 7minutes |                                                                                                    |

#### 3.COMPUTATION & BILLING OF TAX ON TRANSFER OF REAL PROPERTY OWNERSHIP

These are the taxes for: Sand and gravel, Amusement, Printing and Publication, Franchise, Professional and Delivery Van/Truck, and fees and charges for use/rent from the Economic Enterprises (South Cotabato Gymnasium and Cultural Center, Zip line, Protech and South Cotabato Sports Complex), Certifications, health waste treatment and other fees.

| Office or Division:                                | Office of the Provincial Treas  | Office of the Provincial Treasurer- Revenue Operations Division |                 |                       |  |  |
|----------------------------------------------------|---------------------------------|-----------------------------------------------------------------|-----------------|-----------------------|--|--|
| Classification:                                    | Simple                          |                                                                 |                 |                       |  |  |
| Type of                                            | G2C- Government to Citizen      |                                                                 |                 |                       |  |  |
| Transaction:                                       |                                 |                                                                 |                 |                       |  |  |
| Who may avail:                                     | All Real Property Tax Owners    | S                                                               |                 |                       |  |  |
|                                                    | OF REQUIREMENTS WHERE TO SECURE |                                                                 |                 | ECURE                 |  |  |
| Any of the following:                              |                                 |                                                                 |                 |                       |  |  |
| (1 original and 1 phot                             |                                 | Attorney's Office                                               |                 |                       |  |  |
| a) Deed of Sale                                    |                                 |                                                                 |                 |                       |  |  |
| b) Deed of Dona                                    |                                 |                                                                 |                 |                       |  |  |
| <ul><li>c) Extra Judicia</li></ul>                 |                                 |                                                                 |                 |                       |  |  |
| d) Extra Judicia                                   |                                 |                                                                 |                 |                       |  |  |
| Photocopy or original                              |                                 | Municipal Trea                                                  |                 | / Provincial          |  |  |
| Tax Clearance                                      |                                 | Treasurer's Office                                              |                 |                       |  |  |
| Updated Tax Declaration                            |                                 |                                                                 |                 |                       |  |  |
| 3. Special Power Of Attorney, if applicable        |                                 | Attorney's Office                                               |                 |                       |  |  |
| <ol><li>Certification of No Improvements</li></ol> |                                 |                                                                 | essors Office / | Provincial Assessor's |  |  |
|                                                    |                                 | Office                                                          |                 |                       |  |  |
| CLIENTS STEPS AGENCY ACTION                        |                                 | FEES TO BE                                                      | PROCESS         | PERSON                |  |  |
|                                                    |                                 | PAID                                                            | ING TIME        | RESPONSIBLE           |  |  |
| Present pertinent                                  | 1.1 Receives, checks and        | None                                                            | 22 minutes      | Clerk                 |  |  |
| documents needed                                   | verify pertinent documents      |                                                                 |                 | Ticket Checker        |  |  |
| for Transfer of Real                               | from walk-in clients needed     |                                                                 |                 | Administrative Aide   |  |  |
| Property Ownership                                 | for transfer of Real            |                                                                 |                 | IV                    |  |  |
| to Office of the                                   | Property Ownership              |                                                                 |                 | LTOO-I                |  |  |
| Provincial                                         |                                 |                                                                 |                 | LTOO-II               |  |  |
| Treasurer-                                         | 1.2 Issue priority number       |                                                                 |                 | LTOO- IV              |  |  |
| Revenue                                            |                                 |                                                                 |                 |                       |  |  |
| Operations Division                                | 1.3 Computes and                |                                                                 |                 |                       |  |  |
| and secure priority                                | prepares bill on Property       |                                                                 |                 |                       |  |  |
| number                                             | Transfer Tax                    |                                                                 |                 |                       |  |  |
|                                                    |                                 |                                                                 |                 |                       |  |  |

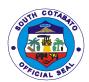

| PTO Cash Division and pay necessary amount reflected in the Billing Statement  3. Return to Revenue Operations Division and endorse the Official Receipt and pertinent documents, and wait for the validation and approval of Property Transfer Tax  3. Revenue Operations Division 3. Lot #; Area; Validation and approval of Property Transfer Tax  3. Return to Current Fair Market Value/ Zonal Valuation of BIR/ Amount of consideration (Whichever comes higher)  None 8 minutes Tic Adm  None Amount of consideration (Whichever comes higher)  None Amount of Current Fair Market Value/ Zonal Valuation of BIR/ Amount of consideration (Whichever comes higher)  None Amount of Current Fair Market Value/ Zonal Valuation of BIR/ Amount of consideration (Whichever comes higher)  None Amount of Current Fair Market Value/ Value/ Zonal Valuation of BIR/ Amount of Consideration (Whichever comes higher)  None Amount of Current Fair Market Value/ Value/ Zonal Valuation of BIR/ Amount of Consideration (Whichever comes higher)  None Amount of Consideration (Whichever comes higher)  Adm  Adm  Tic Adm  Adm  Adm  Adm  3. Lot #;  4. Area;  5. Tax due;  6. OR #; and  7. Date  Tax  3.2 Revenue Operations |                                                                                                    | 1.4 Reviews and Validates Tax Payments Due  1.5 Issues Billing statement and inform the client to return to PTO-Land Tax Division for validation of pertinent documents and approval of Property Transfer Tax                                                                                                    |                                                                                |           |                                                                    |
|----------------------------------------------------------------------------------------------------|----------------------------------------------------------------------------------------------------|----------------------------------------------------------------------------------------------------|--------------------------------------------------------------------------------|-----------|--------------------------------------------------------------------|
| Revenue Operations Division and endorse the Official Receipt and pertinent documents, and wait for the validation and approval of Property Transfer Tax  documents and stamp "Transfer Tax Paid" and provide the following data:  1. Name; 2. Location; 3. Lot #; 4. Area; 4. Area; 5. Tax due; 6. OR #; and 7. Date  3.2 Revenue Operations                                                                                                    | and pay necessary<br>amount reflected in<br>the Billing                                                                                             |                                                                                                    | Market Value/ Zonal Valuation of BIR/ Amount of consideration (Whichever comes | 8 minutes | PTO Cashier                                                        |
| pertinent documents stampe with "Transfer Tax Paid"  3.3 Release of receipt/s and approved documents through office logbook  TOTAL As indicated 38 minutes                                                                                                    | Revenue Operations Division and endorse the Official Receipt and pertinent documents, and wait for the validation and approval of Property Transfer | documents and stamp "Transfer Tax Paid" and provide the following data:  1. Name; 2. Location; 3. Lot #; 4. Area; 5. Tax due; 6. OR #; and 7. Date  3.2 Revenue Operations Division approve the pertinent documents stampe with "Transfer Tax Paid"  3.3 Release of receipt/s and approved documents through office logbook | None                                                                           |           | Clerk Ticket Checker Administrative Aide IV LTOO-I LTOO-II LTOO-IV |

#### **4.DISBURSEMENT OF CHECKS**

#### 4.1. For Individual claimants

A check is a document that orders a bank to pay a specific amount of money from the provincial government's bank account to the person in whose name the check has been issued.

| Office or Division: | Office of the Provincial Treasurer- Cash Disbursement Division |
|---------------------|----------------------------------------------------------------|
| Classification:     | Simple                                                         |

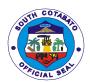

| Type of Transaction:  G2B- Government to Business Entity G2G- Government  Who may avail:  CHECKLIST OF REQUIREMENTS  1.1 Original Valid ID with signature: a. Office ID/Company ID b. Postal ID c. GSIS/SSS ID d. Passport e. Driver's License  If claimed through authorized representative: a. 1 Original Valid ID of representative with signature; b. 1 Original Valid ID of Payee with signature;  C. 1 Original/Photocopy Authorization Letter signed by the payee  CLIENTS STEPS  AGENCY ACTION  WHERE TO SECURE  WHERE TO SECURE  LGU- South Cotabato, Postal Office, GSIS, SSS, PSA, LTO  LGU- South Cotabato, Postal Office, GSIS, SSS, PSA, LTO, BIR, DFA, PRC  Claimants copy  Claimants copy |
|----------------------------------------------------------------------------------------------------|
| Who may avail:  CHECKLIST OF REQUIREMENTS  1.1 Original Valid ID with signature: a. Office ID/Company ID b. Postal ID c. GSIS/SSS ID d. Passport e. Driver's License  If claimed through authorized representative:  a. 1 Original Valid ID of representative with signature; b. 1 Original Valid ID of Payee with signature;  b. 1 Original Valid ID of Payee with signature;  c. 1 Original/Photocopy Authorization Letter signed by the payee  MHERE TO SECURE  WHERE TO SECURE  LGU- South Cotabato, Postal Office, GSIS, SSS, PSA, LTO  LGU- South Cotabato, Postal Office, GSIS, SSS, PSA, LTO, BIR, DFA, PRC  Claimants copy  C. 1 Original/Photocopy Authorization Letter signed by the payee     |
| Who may avail:  CHECKLIST OF REQUIREMENTS  1.1 Original Valid ID with signature:  a. Office ID/Company ID  b. Postal ID  c. GSIS/SSS ID  d. Passport e. Driver's License  If claimed through authorized representative:  a. 1 Original Valid ID of representative with signature;  b. 1 Original Valid ID of Payee with signature;  c. 1 Original/Photocopy Authorization Letter signed by the payee  WHERE TO SECURE  WHERE TO SECURE  LGU- South Cotabato, Postal Office, GSIS, SSS, PSA, LTO  LGU- South Cotabato, Postal Office, GSIS, SSS, PSA, LTO, BIR, DFA, PRC  Claimants copy  Claimants copy                                                                                                   |
| CHECKLIST OF REQUIREMENTS  1.1 Original Valid ID with signature: a. Office ID/Company ID b. Postal ID c. GSIS/SSS ID d. Passport e. Driver's License  If claimed through authorized representative: a. 1 Original Valid ID of representative with signature; b. 1 Original Valid ID of Payee with signature;  Claimants copy  C. 1 Original/Photocopy Authorization Letter signed by the payee  WHERE TO SECURE  WHERE TO SECURE  LGU- South Cotabato, Postal Office, GSIS, SSS, PSA, LTO  LGU- South Cotabato, Postal Office, GSIS, SSS, PSA, LTO, BIR, DFA, PRC  Claimants copy  Claimants copy                                                                                                    |
| 1.1 Original Valid ID with signature:  a. Office ID/Company ID  b. Postal ID  c. GSIS/SSS ID  d. Passport e. Driver's License  If claimed through authorized representative:  a. 1 Original Valid ID of representative with signature;  b. 1 Original Valid ID of Payee with signature;  c. 1 Original/Photocopy Authorization Letter signed by the payee  LGU- South Cotabato, Postal Office, GSIS, SSS, PSA, LTO, BIR, DFA, PRC  LGU- South Cotabato, Postal Office, GSIS, SSS, PSA, LTO, BIR, DFA, PRC  Claimants copy                                                                                                    |
| a. Office ID/Company ID b. Postal ID c. GSIS/SSS ID d. Passport e. Driver's License  If claimed through authorized representative:  a. 1 Original Valid ID of representative with signature;  b. 1 Original Valid ID of Payee with signature;  c. 1 Original/Photocopy Authorization Letter signed by the payee  LGU- South Cotabato, Postal Office, GSIS, SSS, PSA, LTO, BIR, DFA, PRC  Claimants copy  Claimants copy                                                                                                    |
| b. Postal ID c. GSIS/SSS ID d. Passport e. Driver's License  If claimed through authorized representative:  a. 1 Original Valid ID of representative with signature;  b. 1 Original Valid ID of Payee with signature;  c. 1 Original/Photocopy Authorization Letter signed by the payee  LGU- South Cotabato, Postal Office, GSIS, SSS, PSA, LTO, BIR, DFA, PRC  Claimants copy  Claimants copy                                                                                                    |
| c. GSIS/SSS ID d. Passport e. Driver's License  If claimed through authorized representative:  a. 1 Original Valid ID of representative with signature;  b. 1 Original Valid ID of Payee with signature;  c. 1 Original/Photocopy Authorization Letter signed by the payee  PSA, LTO  PSA, LTO  LGU- South Cotabato, Postal Office, GSIS, SSS, PSA, LTO, BIR, DFA, PRC  Claimants copy                                                                                                    |
| d. Passport e. Driver's License  If claimed through authorized representative:  a. 1 Original Valid ID of representative with signature;  b. 1 Original Valid ID of Payee with signature;  c. 1 Original/Photocopy Authorization Letter signed by the payee  LGU- South Cotabato, Postal Office, GSIS, SSS, PSA, LTO, BIR, DFA, PRC  Claimants copy                                                                                                    |
| e. Driver's License  If claimed through authorized representative:  a. 1 Original Valid ID of representative with signature;  b. 1 Original Valid ID of Payee with signature;  c. 1 Original/Photocopy Authorization Letter signed by the payee  LGU- South Cotabato, Postal Office, GSIS, SSS, PSA, LTO, BIR, DFA, PRC  Claimants copy                                                                                                    |
| If claimed through authorized representative:  a. 1 Original Valid ID of representative with signature;  b. 1 Original Valid ID of Payee with signature;  c. 1 Original/Photocopy Authorization Letter signed by the payee  LGU- South Cotabato, Postal Office, GSIS, SSS, PSA, LTO, BIR, DFA, PRC  Claimants copy                                                                                                    |
| a. 1 Original Valid ID of representative with signature;  b. 1 Original Valid ID of Payee with signature;  c. 1 Original/Photocopy Authorization Letter signed by the payee  LGU- South Cotabato, Postal Office, GSIS, SSS, PSA, LTO, BIR, DFA, PRC  Claimants copy                                                                                                    |
| signature; PSA, LTO, BIR, DFA, PRC b. 1 Original Valid ID of Payee with signature; Claimants copy c. 1 Original/Photocopy Authorization Letter signed by the payee                                                                                                    |
| b. 1 Original Valid ID of Payee with signature; c. 1 Original/Photocopy Authorization Letter signed by the payee                                                                                                    |
| c. 1 Original/Photocopy Authorization Letter signed by the payee                                                                                                    |
| c. 1 Original/Photocopy Authorization Letter signed by the payee                                                                                                    |
| signed by the payee                                                                                                    |
| signed by the payee                                                                                                    |
|                                                                                                    |
| CLIENTS STEPS AGENCY ACTION FEES PROCESS PERSON                                                                                                    |
|                                                                                                    |
| TO BE ING TIME RESPONSIBLE                                                                                                    |
| PAID                                                                                                    |
| 1.Proceed to Check availability of check None 1 minute Administrative Aide VI                                                                                                    |
| Releasing Officer or   in the FMS and PTO Ticket Checker                                                                                                    |
| call the PTO Cash cabinets and drawers, and Job Order                                                                                                    |
| Division to inquire prepare the same Office of the Provincial                                                                                                    |
| the availability of Treasurer- Cash                                                                                                    |
| check to be claimed Disbursement Division  2.Present Check the identification None 2 minutes                                                                                                    |
| applicable requirement/s given, verify                                                                                                    |
| documentary the name of the payee, and                                                                                                    |
| requirement/s instruct the client to                                                                                                    |
| (payee or accomplish the                                                                                                    |
| representative) to Disbursement Voucher and                                                                                                    |
| the PTO in charge Check Registrar Sheet                                                                                                    |
|                                                                                                    |
| 3.Affix signature, Review the details provided None 1 minute                                                                                                    |
| indicate name, and by client in the Check                                                                                                    |
| date in the Register Sheet and                                                                                                    |
| "Received Disbursement Voucher,                                                                                                    |
| Payment" portion of stamp the Disbursement the Disbursement Voucher "PAID", and                                                                                                    |
| Voucher and Check   release the check to the                                                                                                    |
| Register Sheet, and client                                                                                                    |
| claim the check                                                                                                    |
| TOTAL None 4 minutes                                                                                                    |

# 4.2. For Contractors/Dealers/Suppliers

A check is a document that orders a bank to pay a specific amount of money from the provincial government's bank account to the person in whose name the check has been issued.

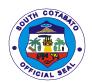

| Office or Division:                   | Office of the Provincial Treas                            | urer- Cash    | Disbursement   | Division                 |  |
|---------------------------------------|-----------------------------------------------------------|---------------|----------------|--------------------------|--|
| Classification:                       | Simple                                                    |               |                |                          |  |
| Type of                               | G2C- Government to Citizen                                |               |                |                          |  |
| Transaction:                          | G2B- Government to Business Entity                        |               |                |                          |  |
|                                       | G2G- Government to Govern                                 | ment          |                |                          |  |
| Who may avail:                        | All                                                       | T             |                |                          |  |
|                                       | OF REQUIREMENTS                                           |               | WHERE T        | O SECURE                 |  |
|                                       | of client with signature                                  |               |                |                          |  |
| f. Office ID/Compa                    | any ID                                                    |               |                |                          |  |
| g. Postal ID                          |                                                           |               |                | ostal Office, GSIS, SSS, |  |
| h. GSIS/SSS ID                        |                                                           | PSA, LTO      |                |                          |  |
| i. Passport                           |                                                           |               |                |                          |  |
| j. Driver's License                   |                                                           | Dagnastik     | a Duainaga Fat | tabliah manata           |  |
|                                       | r Collection Receipt (fif les invoice) for the check/s to | Respectiv     | e Business Est | labiistiments            |  |
| be claimed                            | les invoice) for the check's to                           |               |                |                          |  |
| CLIENTS STEPS                         | AGENCY ACTION                                             | FEES          | PROCESS        | PERSON                   |  |
| OLILINIO SILFO                        | AGENCT ACTION                                             | TO BE<br>PAID | ING TIME       | RESPONSIBLE              |  |
| 1.Proceed to                          | Check availability of                                     | None          | 1 minute       | Administrative Aide IV   |  |
| Releasing Officer or                  | check/s in the FMS and                                    |               |                | Ticket Checker           |  |
| call the PTO Cash                     | PTO cabinets and drawers,                                 |               |                | Job Order                |  |
| Division to inquire                   | and prepare the same                                      |               |                | Office of the Provincial |  |
| the availability of                   |                                                           |               |                | Treasurer- Cash          |  |
| check to be claimed                   |                                                           |               |                | Disbursement Division    |  |
| 2.Present 1 original                  | Check the ID given and                                    | None          | 2 minutes      |                          |  |
| valid ID with                         | verfy the name of the                                     |               |                |                          |  |
| signature and the Official Receipt or | payee in the Official<br>Receipt                          |               |                |                          |  |
| Collection Receipt(if                 | Receipt                                                   |               |                |                          |  |
| previously issued                     |                                                           |               |                |                          |  |
| Sales Invoice)                        |                                                           |               |                |                          |  |
| indicating the name                   |                                                           |               |                |                          |  |
| of the                                |                                                           |               |                |                          |  |
| company/payee.                        |                                                           |               |                |                          |  |
|                                       |                                                           |               |                |                          |  |
| 3. Issued Official                    | Verify the correvtness of                                 | None          | 3 minutes      |                          |  |
| Receipt/s or                          | the Official Receipt/s or                                 |               |                |                          |  |
| Collection Receipt/s                  | Collection Receipt and                                    |               |                |                          |  |
| (if previously issued                 | instruct the client to                                    |               |                |                          |  |
| Sales Invoice)                        | ccomplish the                                             |               |                |                          |  |
| indicating details on                 | Disbursement Voucher/s                                    |               |                |                          |  |
| the check/s and Disbursement          | and Check Register Sheet                                  |               |                |                          |  |
| Voucher/s                             |                                                           |               |                |                          |  |
| 4.Affix signature,                    | Review the details provided                               | None          | 1 minute       |                          |  |
| indicate name, and                    | by client in the Check                                    | 140116        | i iiiiiiute    |                          |  |
| date in the                           | Register Sheet and                                        |               |                |                          |  |
| "Received                             | Disbursement Voucher,                                     |               |                |                          |  |
| Payment" portion of                   | stamp the Disbursement                                    |               |                |                          |  |
| the Disbursement                      | Voucher "PAID", and                                       |               |                |                          |  |
| Voucher and Check                     | release the check to the                                  |               |                |                          |  |
| Register Sheet, and                   | client                                                    |               |                |                          |  |
| claim the check                       |                                                           |               |                |                          |  |

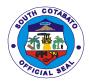

| IOIAL   None   7 minutes |
|--------------------------|
|--------------------------|

#### **5.ISSUANCE OF ACCOUNTABLE FORMS**

Accountable forms is a document that acknowledges the receipt of money or issued for value that uses a sequential number or is a pre- numbered form used by different agencies in their monetary transactions.

| Office or Division:      | Office of the Provincial Treasurer- Administrative Support Section |                                  |                   |                     |  |
|--------------------------|--------------------------------------------------------------------|----------------------------------|-------------------|---------------------|--|
| Classification:          | Simple                                                             |                                  |                   |                     |  |
| Type of                  | G2G- Government to Gov                                             | ernment                          |                   |                     |  |
| Transaction:             |                                                                    |                                  |                   |                     |  |
| Who may avail:           | All Municipal Treasurers a                                         | ind Accountable Offi             | cers, other LGUs, | Government          |  |
|                          | Leagues and Associations and other National Government Agencies.   |                                  |                   |                     |  |
|                          | OF REQUIREMENTS                                                    |                                  |                   |                     |  |
|                          | ddress to the Provincial                                           | Office of the Requ               | esting Party      |                     |  |
| Treasurer (1 original    |                                                                    |                                  |                   |                     |  |
| 2. Requisition Issue     | Slip (RIS) (3 original)                                            | Office of the Requi              |                   |                     |  |
|                          | Bond of the Disbursing                                             | Bureau of the Trea               | asury             |                     |  |
|                          | d of Office (1 certified                                           |                                  |                   |                     |  |
| Photocopy) CLIENTS STEPS | AGENCY ACTION                                                      | FEES TO BE                       | PROCESSING        | PERSON              |  |
| CLIENTS STEPS            | AGENC! ACTION                                                      | PAID                             | TIME              | RESPONSIBLE         |  |
| 1. Present all the       | 1.1 Receives all the                                               | None                             | 5 minutes         | Data Encoder I      |  |
| requirements to          | requirements presented                                             | 110110                           | o minatos         | Office of the       |  |
| the Accountable          |                                                                    |                                  |                   | Provincial          |  |
| Forms In-charge          | 1.2 Reviews the                                                    |                                  |                   | Treasurer           |  |
|                          | requirements as to                                                 |                                  |                   |                     |  |
|                          | authenticity and                                                   |                                  |                   |                     |  |
|                          | completeness and issue                                             |                                  |                   |                     |  |
|                          | order of payment                                                   |                                  |                   |                     |  |
| 2. Pay the amount        | 3. Receives payment                                                | AF# 51-                          | 5 minutes         | LRCO III            |  |
| to the Cashier           | and issue OR                                                       | P150.00/ stub<br>AF#52- P280.00/ |                   | LRCO II<br>LTOO I   |  |
|                          |                                                                    | stub                             |                   | Administrative      |  |
|                          |                                                                    | AF#53- P180.00/                  |                   | Assistant I         |  |
|                          |                                                                    | stub                             |                   | Administrative Aide |  |
|                          |                                                                    | AF#54- P190.00/                  |                   | VI                  |  |
|                          |                                                                    | stub                             |                   | RCC I               |  |
|                          |                                                                    | AF#55- C, D, E,                  |                   | Office of the       |  |
|                          |                                                                    | F- P130.00/ stub                 |                   | Provincial          |  |
|                          |                                                                    | AF#56- P225.00/                  |                   | Treasurer -Cash     |  |
|                          |                                                                    | stub                             |                   | Receipts Division   |  |
|                          |                                                                    | AF#57- P130.00/                  |                   |                     |  |
|                          |                                                                    | stub<br>AF#58- P90.00/           |                   |                     |  |
|                          |                                                                    | stub                             |                   |                     |  |
|                          |                                                                    | BIR 0016-                        |                   |                     |  |
|                          |                                                                    | Individual-                      |                   |                     |  |
|                          |                                                                    | P100.00/ stub                    |                   |                     |  |

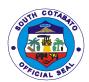

|                                                                                               |                                                                                                    | BIR 0017-<br>Corporation-<br>P130.00/ stub                |            |                                                                                       |
|-----------------------------------------------------------------------------------------------|----------------------------------------------------------------------------------------------------|-----------------------------------------------------------|------------|---------------------------------------------------------------------------------------|
| 3.Present the official Receipt as proof of payment to the Accountable Form In Charge          | 3. Receives and review the Official Receipt.  3.1 Prepares Invoice and Receipt of Accountable Form (duly signed) | None                                                      | 5 minutes  | Data Encoder I<br>Provincial<br>Treasurer<br>Office of the<br>Provincial<br>Treasurer |
| 4. Check and receive the Accountable Forms requested and sign the logbook of the AF In charge | 4.Releases the<br>Accountable Forms<br>requested                                                                 | None                                                      | 5 minutes  | Data Encoder I<br>Office of the<br>Provincial<br>Treasurer                            |
|                                                                                               | TOTAL                                                                                                    | Total Fee is<br>based on the<br>amount indicated<br>above | 20 minutes |                                                                                       |

# 6.ISSUANCE OF OFFICIAL RECEIPTS FOR SECRETARY'S FEE, ASSESSOR'S FEE, PHRMO (LEAVE CREDITS AND SERVICE RECORDS)

Official receipt is issued by the cashier upon collection of payment to customer as evidence and proof for every sale of properties and services, payment of different taxes, fees and charges.

| Office or Division:   | Office of the Provincial Treasurer- Cash Disbursement Division |                |                |                     |  |
|-----------------------|----------------------------------------------------------------|----------------|----------------|---------------------|--|
| Classification:       | Simple                                                         | Simple         |                |                     |  |
| Type of               | G2C- Government to Citiz                                       | en             |                |                     |  |
| Transaction:          | G2G- Government to Gov                                         | ernment        |                |                     |  |
| Who may avail:        | Real Property Owners, Employees                                |                |                |                     |  |
| CHECKLIST C           | F REQUIREMENTS                                                 |                | WHERE TO SEC   | URE                 |  |
| Payment Slip (1 Orig  | jinal)                                                         | Assessor's Off | ice, PHRMO, SP |                     |  |
| CLIENTS STEPS         | AGENCY ACTION                                                  | FEES TO BE     | PROCESSING     | PERSON              |  |
|                       |                                                                | PAID           | TIME           | RESPONSIBLE         |  |
| 1.Presentation of     | 1. Review and verify the                                       | None           | 2 minutes      | LRCO III            |  |
| Payment Slip from     | payment slip given                                             |                |                | LRCO II             |  |
| the requesting        |                                                                |                |                | LTOO I              |  |
| office (Assessor's    |                                                                |                |                | Administrative      |  |
| Office                |                                                                |                |                | Assistant II        |  |
| /PHRMO/SP)            |                                                                |                |                | Administrative Aide |  |
|                       |                                                                |                |                | VI                  |  |
|                       |                                                                |                |                | RCC II              |  |
|                       |                                                                |                |                | Office of the       |  |
|                       |                                                                |                |                | Provincial          |  |
|                       |                                                                |                |                | Treasurer -Cash     |  |
|                       |                                                                |                |                | Receipts Division   |  |
| 2.Pay the             | 2.1 Accept the payment                                         | Php 130.00     | 3 minutes      | LRCO III            |  |
| necessary amount      |                                                                | Secretary's    |                | LRCO II             |  |
| indicated in the slip |                                                                | Fee and        |                | LTOO I              |  |
| to the cashier        |                                                                |                |                |                     |  |

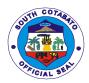

| 2.2 Issue and release   | Documentary |           | Administrative      |
|-------------------------|-------------|-----------|---------------------|
| the Official Receipt to | Stamp       |           | Assistant II        |
| the client              |             |           | Administrative Aide |
|                         |             |           | VI                  |
|                         |             |           | RCC I               |
|                         |             |           | Office of the       |
|                         |             |           | Provincial          |
|                         |             |           | Treasurer -Cash     |
|                         |             |           | Receipts Division   |
| TOTAL                   | Php 130.00  | 5 minutes |                     |

# 7.ISSUANCE OF OFFICIAL RECEIPTS FOR THE BILLS FROM REVENUE OPERATIONS DIVISION (ROD) AND FIELD SUPERVISION DIVISION (FSD)

Official receipt is issued by the cashier upon collection of payment to customer as evidence and proof for every sale of properties and services, payment of different taxes, fees and charges.

| Office or                      | Office of the Provincia                                              | al Treasurer- Cash R | Receipts Divisi | on                       |  |
|--------------------------------|----------------------------------------------------------------------|----------------------|-----------------|--------------------------|--|
| Division:                      |                                                                      |                      |                 |                          |  |
| Classification:                | Simple                                                               |                      |                 |                          |  |
| Type of                        | G2G- Government to                                                   | Government           |                 |                          |  |
| Transaction:                   | G2C- Government to                                                   | Citizen              |                 |                          |  |
|                                | G2B- Government to                                                   | Business Entity      |                 |                          |  |
| Who may avail:                 | All                                                                  |                      |                 |                          |  |
| CHECKLIST OF                   | REQUIREMENTS WHERE TO SECURE                                         |                      |                 |                          |  |
| <ol> <li>Tax due Wo</li> </ol> | rksheet (1 Original)                                                 | Office of the Provir | ncial Treasure  | r -Revenue Operations    |  |
| from ROD                       |                                                                      | Division             |                 |                          |  |
| 2. Bill (1 Origin              | inal) from FSD Office of the Provincial Treasurer -Field Supervision |                      |                 |                          |  |
|                                |                                                                      | Division             |                 |                          |  |
| CLIENTS STEPS                  | AGENCY ACTION                                                        | FEES TO BE           | PROCESS         | PERSON                   |  |
|                                |                                                                      | PAID                 | ING TIME        | RESPONSIBLE              |  |
| 1.Presentation of              | <ol> <li>Verify the given</li> </ol>                                 | None                 | 3 minutes       | LRCO III                 |  |
| Tax due                        | billing statement if                                                 |                      |                 | LRCO II                  |  |
| Worksheet from                 | correctly encoded                                                    |                      |                 | LTOO I                   |  |
| either Revenue                 | through the system                                                   |                      |                 | Administrative Assistant |  |
| Operations                     | or through manual                                                    |                      |                 | ll II                    |  |
| Division or Billing            | computation.                                                         |                      |                 | Administrative Aide VI   |  |
| from Field                     |                                                                      |                      |                 | RCC II                   |  |
| Supervision                    |                                                                      |                      |                 | Office of the Provincial |  |
| Division to the                |                                                                      |                      |                 | Treasurer -Cash          |  |
| cashier                        |                                                                      |                      |                 | Receipts Division        |  |
| 2.Pay the                      | 2.1 Accept the                                                       | Amount Due           | 2 minutes       | LRCO III                 |  |
| necessary amount               | payment                                                              | found in the         |                 | LRCO II                  |  |
| indicated in the               |                                                                      | Billing Statement    |                 | LTOO I                   |  |
| worksheet or bill to           | 2.2 Issue and                                                        | from Revenue         |                 | Administrative Assistant |  |
| the cashier                    | release the Official                                                 | Operations           |                 |                          |  |
|                                | Receipt to the client                                                | Division or Field    |                 | Administrative Aide VI   |  |
|                                |                                                                      | Supervision          |                 | RCC II                   |  |
|                                |                                                                      | Division             |                 | Office of the Provincial |  |
|                                |                                                                      |                      |                 | Treasurer -Cash          |  |
|                                |                                                                      |                      |                 | Receipts Division        |  |
|                                | TOTAL                                                                | Amount Due           | 5 minutes       |                          |  |
|                                |                                                                      | found in the         |                 |                          |  |

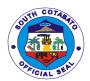

| Billing Statement |  |
|-------------------|--|
| from Revenue      |  |
| Operations        |  |
| Division or Field |  |
| Supervision       |  |
| Division          |  |

## **8.ISSUANCE OF PTO TAX CLEARANCE**

A tax clearance is issue to real property units with full payment on current accounts and no delinquency on prior- years accounts.

| Office or Division:                                                                           | Office of the Provincial T                                                                                                    | reasurer- F                         | ield Supervision Di | vision                                                                                                    |
|-----------------------------------------------------------------------------------------------|----------------------------------------------------------------------------------------------------|-------------------------------------|---------------------|----------------------------------------------------------------------------------------------------|
| Classification:                                                                               | Simple                                                                                                    |                                     |                     |                                                                                                    |
| Type of Transaction:                                                                          | G2C- Government to Cit                                                                                                    | izen                                |                     |                                                                                                    |
| Who may avail:                                                                                | All Real Property Tax O                                                                                                    | vners                               |                     |                                                                                                    |
| CHECKLIST OF F                                                                                |                                                                                                    | WHERE TO S                          |                     |                                                                                                    |
| Tax Declaration (1 Photoc                                                                     | copy)                                                                                                    | Office .                            |                     | Provincial Assessor's                                                                                                    |
| Official Receipts (1 Origin                                                                   | nal)                                                                                                    | Provincial                          | Treasurer's Office  |                                                                                                    |
| *for tax clearance                                                                            |                                                                                                    |                                     |                     |                                                                                                    |
| CLIENTS STEPS                                                                                 | AGENCY ACTION                                                                                                    | FEES<br>TO BE<br>PAID               | PROCESSING<br>TIME  | PERSON<br>RESPONSIBLE                                                                                                    |
| 1.Presentation of Documents to Office of the Provincial Treasurer- Field Supervision Division | 2. Check and review if the details in the documents are correct.  1.2 Verification of Tax Payments  1.3 Preparation of PTO Tax Clearance  1.4 Signature of Division Chief | None                                | 10 minutes          | Ticket Checker Administrative Aide IV RCC-I LTOO- I LTOO-III LTOO-IV Office of the Provincial Treasurer                                      |
| 2.Pay the Clearance<br>Fee at the Cash<br>Receipts Division                                   | 2.1 Accept the payment 2.2 Issue and release the Official Receipt                                                                                                    | Clearan<br>ce Fee-<br>Php<br>130.00 | 10 minutes          | LRCO III LRCO II LTOO I Administrative Assistant II Administrative Aide VI RCC II Office of the Provincial Treasurer -Cash Receipts Division |
| 3. Return to the Field Supervision Division for the release of Tax Clearance.                 | 3.1 Check the Official Receipt                                                                                                    | None                                | 5 minutes           | Ticket Checker<br>Administrative Aide<br>IV<br>RCC-I                                                                                         |

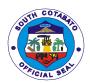

|       | 3.2 Release the Tax     |        |    |         | LTOO- I              |
|-------|-------------------------|--------|----|---------|----------------------|
|       | Clearance to the Client |        |    |         | LTOO-III             |
|       |                         |        |    |         | LTOO-IV              |
|       |                         |        |    |         | Office of the        |
|       |                         |        |    |         | Provincial Treasurer |
| TOTAL |                         | Php    | 25 | minutes |                      |
|       |                         | 130.00 |    |         |                      |

## 9. VERIFICATION OF RPT CLEARANCE ISSUED BY MTO

Verifies that tax clearance is updated and certifies that taxpayer has either paid all taxes due and he is not liable to any taxes.

| Office or Division:                   | Office of the Provincial Treasurer- Field Supervision Division |           |                   |                      |  |
|---------------------------------------|----------------------------------------------------------------|-----------|-------------------|----------------------|--|
| Classification:                       | Simple                                                         |           |                   |                      |  |
| Type of                               | G2C- Government to Citizen                                     |           |                   |                      |  |
| Transaction:                          |                                                                |           |                   |                      |  |
| Who may avail:                        | Real Property Owners                                           |           |                   |                      |  |
|                                       |                                                                |           |                   |                      |  |
| CHECKLIST                             | OF REQUIREMENTS                                                |           | WHERE TO SI       | FCURE                |  |
| Tax Clearance from I                  | *                                                              | Municipal | Treasurers Office | LOGIKE               |  |
| Photocopy)                            | o (i oliginal ol                                               | Mannoipai | 1100001010 011100 |                      |  |
|                                       | iginal or photocopy) if                                        | Municipal | Treasurers Office |                      |  |
| necessary                             |                                                                |           |                   |                      |  |
| CLIENTS STEPS                         | AGENCY ACTION                                                  | FEES      | PROCESSING        | PERSON               |  |
|                                       |                                                                | TO BE     | TIME              | RESPONSIBLE          |  |
|                                       |                                                                | PAID      |                   |                      |  |
| 1.Presentation of                     | 1.1.Check and review if all                                    | None      | 10 minutes        | Ticket Checker       |  |
| Original Copy of                      | the details in the Tax                                         |           |                   | Administrative Aide  |  |
| Municipal Tax                         | Clearance is correct.                                          |           |                   | IV<br>RCC-I          |  |
| Clearance to Office of the Provincial | 1.2.Varify if OD No                                            |           |                   | LTOO- I              |  |
| Treasurer- Field                      | 1.2 Verify if OR No. corresponds with MTO                      |           |                   | LTOO-III             |  |
| Supervision                           | Clearance.                                                     |           |                   | LTOO-III             |  |
| Division                              | Oldaranec.                                                     |           |                   | Office of the        |  |
| * Present OR if                       | a. Verify if MTO clearance                                     |           |                   | Provincial Treasurer |  |
| necessary                             | corresponds with PTO                                           |           |                   | Trovincial frodouter |  |
|                                       | Records.                                                       |           |                   |                      |  |
|                                       |                                                                |           |                   |                      |  |
|                                       | b. Signature of Division                                       |           |                   |                      |  |
|                                       | Chief is required for                                          |           |                   |                      |  |
|                                       | confirmation.                                                  |           |                   |                      |  |
|                                       |                                                                |           |                   |                      |  |
|                                       | 1.4 Ready to Release the                                       |           |                   |                      |  |
|                                       | RPT Clearance.                                                 | <b>.</b>  | 10 : 1            |                      |  |
|                                       | TOTAL                                                          | None      | 10 minutes        |                      |  |

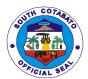

# PROVINCIAL VETERINARY OFFICE External Services

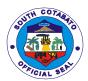

#### 1.ALAY SA BARANGAY PROGRAM

It is a conduct of animal deworming, vitamins supplementation and vaccination against hog cholera, hemosept, and avian flu in the barangays of South Cotabato

| Office or                                                                                                    | DVET                                                                                                    |             |              |                                                                                                    |  |
|----------------------------------------------------------------------------------------------------|----------------------------------------------------------------------------------------------------|-------------|--------------|----------------------------------------------------------------------------------------------------|--|
| Office or                                                                                                    | PVET                                                                                                    |             |              |                                                                                                    |  |
| Division:                                                                                                    |                                                                                                    |             |              |                                                                                                    |  |
| Classification:                                                                                                    | Simple                                                                                                    | Simple      |              |                                                                                                    |  |
| Type of                                                                                                    | G2C                                                                                                    |             |              |                                                                                                    |  |
| Transaction:                                                                                                    |                                                                                                    |             |              |                                                                                                    |  |
| Who may avail:                                                                                                    | All animal owners in South                                                                                                    | n Cotabato  |              |                                                                                                    |  |
| CHECKLIST C                                                                                                    | F REQUIREMENTS                                                                                                    |             | WHERE TO SEC | URE                                                                                                    |  |
| <ol> <li>Letter reque</li> </ol>                                                                                      | st (1,Original)                                                                                                    | ARTA Task F | orce of PVET |                                                                                                    |  |
| CLIENTS STEPS                                                                                                    | AGENCY ACTION                                                                                                    | FEES TO     | PROCESSING   | PERSON                                                                                                   |  |
|                                                                                                    |                                                                                                    | BE PAID     | TIME         | RESPONSIBLE                                                                                              |  |
| 1. Call, visit or<br>send letter request<br>to the Provincial<br>Veterinary Office<br>for Alay sa<br>Barangay Program | 1. Secure detailed information for the request through the letter request 2. Inform the Department Head for the request to be forwarded to Division Head in-charge 3. Schedule the Alay sa Barangay | None        | 30 mins      | Step 1. Administrative Officer/Officer of the Day Step 2 and 3. Division Head or Provincial Veterinarian |  |
|                                                                                                    | TOTAL                                                                                                    | None        | 30 mins      |                                                                                                    |  |

#### 2.ANIMAL TREATMENT (WALK- IN)

A treatment that an animal receives such as animal care, animal husbandry and humane treatment by providing them its medical needs. Includes Avitaminosis and Deworming

| Office or                          | PVET                            |                |                    |                 |  |
|------------------------------------|---------------------------------|----------------|--------------------|-----------------|--|
| Division:                          |                                 |                |                    |                 |  |
| Classification:                    | Simple                          |                |                    |                 |  |
| Type of                            | G2C                             |                |                    |                 |  |
| Transaction:                       |                                 |                |                    |                 |  |
| Who may avail:                     | All animal/pet owners in S      | South Cotabato |                    |                 |  |
| CHECKLIST C                        | OF REQUIREMENTS WHERE TO SECURE |                |                    |                 |  |
| Fecal and blood san                | nples if necessary (actual      | ARTA Task Fo   | orce of PVET (Vete | rinarians)      |  |
| blood specimen)                    |                                 | ,              |                    |                 |  |
| CLIENTS STEPS                      | AGENCY ACTION                   | FEES TO        | PROCESSING         | PERSON          |  |
|                                    |                                 | BE PAID        | TIME               | RESPONSIBLE     |  |
| 1.Presentation of                  | 1.Perform examination/          | None           | 1 hour             | Available       |  |
| animals for                        | Diagnosis                       |                |                    | veterinarian at |  |
| <ul> <li>History taking</li> </ul> | -Laboratory Exam (if            |                |                    | PVET            |  |
| - Physical                         | necessary)                      |                |                    |                 |  |
|                                    | -Prescription                   |                |                    |                 |  |
|                                    | -Treatment                      |                |                    |                 |  |
|                                    | -Issuance of Payment            |                |                    |                 |  |
|                                    | Slip                            |                |                    |                 |  |

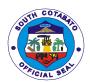

| 2.Payment of fees                  | 2.1.Receive Payment 2.2.Issue Official Receipt | 35% of<br>drugs cost<br>administered | 10 mins      | PTO Cashier                        |
|------------------------------------|------------------------------------------------|--------------------------------------|--------------|------------------------------------|
| 3.Presentation of Official Receipt | 3.Recording OR and issuance of documents       | None                                 | 10 mins      | Clerk in-charge<br>(Animal Clinic) |
|                                    | TOTAL                                          | 35% of<br>drugs cost<br>administered | 1 hr,20 mins |                                    |

## 3.CASTRATION/SPAYING/MINOR SURGERIES FOR DOGS/CATS

It is minor surgical operations made to prevent pets from reproducing as animal prevention control program and for welfare of these animals.

| Office or Division:          | PVET                              |                    |                    |                             |
|------------------------------|-----------------------------------|--------------------|--------------------|-----------------------------|
| Classification:              | Simple                            |                    |                    |                             |
| Type of                      | G2C                               |                    |                    |                             |
| Transaction:                 | 323                               |                    |                    |                             |
| Who may                      | All pets owners in South Cotabato |                    |                    |                             |
| avail:                       | •                                 |                    |                    |                             |
| CHECKLIST                    | OF REQUIREMENTS                   | WH                 | ERE TO SECURE      |                             |
| <ol> <li>Animal n</li> </ol> | nust be at least six (6)          | ARTA Task Force of | PVET (Veterinari   | ans)                        |
| months of                    | old (actual)                      |                    |                    |                             |
| <ol><li>Updated</li></ol>    | rabies vaccination                |                    |                    |                             |
| (1,origina                   |                                   |                    |                    |                             |
|                              | e dog/cat before the              |                    |                    |                             |
| schedule                     |                                   |                    |                    |                             |
|                              | intake for 12 hours before        |                    |                    |                             |
| surgery                      |                                   |                    |                    |                             |
|                              | your schedule at 228-2413         |                    | DD 0 0 5 0 0 11 0  | DEDOON                      |
| CLIENTS<br>STEPS             | AGENCY ACTION                     | FEES TO BE<br>PAID | PROCESSING<br>TIME | PERSON                      |
| 1. Visit or Call             | 1.Accept clients for              | None               | 10 mins            | RESPONSIBLE Clerk in-charge |
| PVET for                     | scheduling and conduct            | None               | 10 1111115         | (Animal Clinic)             |
| schedule and                 | pre-surgical orientations         |                    |                    | and                         |
| pre-surgical                 | pre surgical enemations           |                    |                    | Veterinarian                |
| orientation                  |                                   |                    |                    | Votorinariari               |
| 2.Presentation               | 2.Physical assessment of          | None               | 2 hrs              | Veterinarian                |
| of dogs/cats                 | dogs/cats                         |                    | •                  |                             |
|                              | 3                                 |                    |                    |                             |
|                              | May perform the                   |                    |                    |                             |
|                              | following:                        |                    |                    |                             |
|                              | 1. Pre-                           |                    |                    |                             |
|                              | operation/surgical                |                    |                    |                             |
|                              | procedure                         |                    |                    |                             |
|                              | 2. Surgical                       |                    |                    |                             |
|                              | Procedure                         |                    |                    |                             |
|                              | 3. Post-                          |                    |                    |                             |
|                              | operation/surgical                |                    |                    |                             |
|                              | procedure                         |                    |                    |                             |

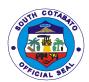

| 3.Payment of Fees                  | 3.1.Receive Payment 3.2.Issue Official Receipt | 1. Castration (cats/dogs) - P 300.00 2. Spaying - P 500.00                                                                                | 10 mins        | Clerk in-charge<br>(Animal Clinic)                        |
|------------------------------------|------------------------------------------------|----------------------------------------------------------------------------------------------------|----------------|-----------------------------------------------------------|
| 4.Presentation of Official Receipt | 4.Recording OR and prescription of drugs       | None                                                                                                    | 10 mins        | Clerk in-charge<br>(Animal Clinic)<br>and<br>Veterinarian |
|                                    | TOTAL                                          | <ol> <li>Castration (cats/dogs)         <ul> <li>P 300.00</li> </ul> </li> <li>Spaying –         <ul> <li>P 500.00</li> </ul> </li> </ol> | 2 hrs ,30 mins |                                                           |

# 4. ISSUANCE OF TRANSPORT PERMIT/VETERINARY HEALTH CERTIFICATE FOR LIVESTOCK, POULTRY AND ITS BY -PRODUCT

It is a requirement needed to be presented in the Veterinary Quarantine Checkpoint/s and Veterinary Quarantine in General Santos City for legal transport of animals and its by-product.

| 0.00                                                      | D) /ET            |                                                                 |
|-----------------------------------------------------------|-------------------|-----------------------------------------------------------------|
| Office or                                                 | PVET              |                                                                 |
| Division:                                                 |                   |                                                                 |
| Classification:                                           | Simple            |                                                                 |
| Type of                                                   | G2B or G2C        |                                                                 |
| Transaction:                                              |                   |                                                                 |
| Who may avail:                                            | All livestock and | d poultry owners                                                |
| CHECKLI                                                   | ST OF             | WHERE TO SECURE                                                 |
| REQUIRE                                                   | MENTS             |                                                                 |
| For Large Animals                                         | with Certificate  | ARTA Task Force of identified agencies availing the services    |
| of Ownership (1, or                                       | iginal), viz:     |                                                                 |
|                                                           | earance from      |                                                                 |
| Municipal F                                               | Police Station    |                                                                 |
|                                                           | ed Barangay       |                                                                 |
|                                                           | from Origin and   |                                                                 |
|                                                           | of Ownership      |                                                                 |
|                                                           | d carabao for     |                                                                 |
|                                                           | urposes should    |                                                                 |
| be tested r                                               |                   |                                                                 |
| Surra                                                     | iogalivo oi       |                                                                 |
| For dogs, cats, pou                                       | ltry swine        | ARTA Task Force of identified agencies availing the services    |
| animal products and                                       |                   | 7 TATTY TASK TOTOG OF INCHIMICA AGONOLOGI AVAILING THE SOLVIOCO |
| (1, original)                                             | a by products,    |                                                                 |
|                                                           | - must ha         |                                                                 |
| a. For Goat - must be<br>tested and certified negative of |                   |                                                                 |
| Surra CAE                                                 |                   |                                                                 |
|                                                           | ep – must be      |                                                                 |
| tested and certified                                      |                   |                                                                 |
|                                                           | negative with     |                                                                 |
| Surra                                                     |                   |                                                                 |

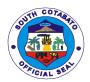

c. For Dogs - Certificate of Rabies Vaccination d. For Avian and Poultry -1.Certificate of ND vaccination and no ND incidence within 21 days prior to transport 2. Vehicle Disinfection Certificate e. For backyard avian and poultry -1. Vaccination Certificate and Livestock Cert from OMAG 2. Vehicle Disinfection Certificate f. For Swine (Commercial) 1.Certificate of Hog Cholera Vaccination and ASF Negative Test 2. Farm inspection Certificate from **PVET** 3. Livestock Handler's Permit issued by BAI 4. Livestock Vehicle permit issued by BAI 5. Farm Registration issued by BAI 6. Vehicle Disinfection Certificate g. For Backyard Swine 1. Certificate of Ownership 2. Brgy. Clustering ASF Free Certification issued by the PVET 3. Monthly ASF Negative Monitoring issued by PVET h. For Duck 1. Must be tested and certified

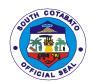

| negative of Avian             |  |
|-------------------------------|--|
| influenza                     |  |
| <ol><li>Vaccination</li></ol> |  |
| Certificate                   |  |
| 3. Vehicle                    |  |
| Disinfection                  |  |
| 4. Farm                       |  |
| Registration from             |  |
| BAĬ                           |  |
| i. For Meat                   |  |
| 1. Certificate of             |  |
| inspection from MIC of        |  |
| 30kgs and above               |  |
| 2. Official Receipt           |  |
| from registered meat          |  |
| establishment for less than   |  |
| 10 kg                         |  |
| j. For Eggs                   |  |
| 1. Farm                       |  |
| Registration                  |  |
| 2. Certificate of ND          |  |
| vaccination and no ND         |  |
| incidence within 21 days      |  |
| prior to transport            |  |
| 3. Veterinary                 |  |
| Health Certificate            |  |
| 4.Al Free                     |  |
| Certification                 |  |

| Octilication                                                                                                  |                                                                                                    |                 |                    |                                                |
|----------------------------------------------------------------------------------------------------|----------------------------------------------------------------------------------------------------|-----------------|--------------------|------------------------------------------------|
| CLIENTS STEPS                                                                                                 | AGENCY<br>ACTION                                                                                                    | FEES TO BE PAID | PROCESSING<br>TIME | PERSON<br>RESPONSIB<br>LE                      |
| 1.Submit complete documentary requirements and apply for a Veterinary Health Certificate and Transport Permit | 1.1.Check the completeness of documents/ requirements being presented 1.2.Issue priority number 1.3.Issue Payment Slip | None            | 6 min.             | Administrative<br>Aide I<br>Veterinary<br>Aide |
| 2.For pet animals<br>only: Presentation<br>of animals to be<br>transported for<br>inspection                  | 2.Conduct actual inspection of the condition of the presented animals                                                  | None            | 10 min.            | Veterinarian<br>IV                             |
| 3.Proceed to PTO-Revenue Operations                                                                           | 3.1.Issue priority number                                                                                              | None            | 9 min.             | LTOO IV<br>LTOO II<br>LTOO I                   |

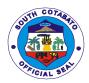

| Division and<br>endorse the<br>Payment Slip for<br>issuance of billing<br>statement | 3.2.Issue<br>Billing<br>Statement                        |                                                                                                    |        | Admin. Aide VI Admin. Aide IV Revenue Collection Clerk I Ticket Checker Clerk |
|-------------------------------------------------------------------------------------|----------------------------------------------------------|----------------------------------------------------------------------------------------------------|--------|-------------------------------------------------------------------------------|
| 4.Payment of fees                                                                   | 4.1 Receive<br>Payment  4.2 Issue<br>Official<br>Receipt | As indicated in the Billing Statement based on the rate indicated:  • Large animals (cattle/carabao/horse) | 3 min. | PTO Cashier                                                                   |

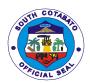

| 5.Present Official<br>Receipt OR and<br>wait for the<br>approval of the<br>Veterinary Health<br>Certificate and<br>Transport Permit | 5.1.Verify payment and Record OR  5.2.Prepare Veterinary Health Certificate and Local Transport Permit  5.3.Instruct the client to signin the office file copy  5.4.Issuance of Veterinary Health Certificate and Local Transport Permit | None         | 6 mins.                   | Administrative Aide I Veterinary Aide Veterinarian IV Provincial Veterinary |
|----------------------------------------------------------------------------------------------------|----------------------------------------------------------------------------------------------------|--------------|---------------------------|-----------------------------------------------------------------------------|
|                                                                                                    | TOTAL                                                                                                    | As indicated | 40 mins. Or 1<br>day & 30 |                                                                             |
|                                                                                                    |                                                                                                    |              | mins.                     |                                                                             |

# **5.RABIES VACCINATION (WALK-IN)**

Injection of rabies vaccines to dogs/cats to prevent or control rabies in animals which is valid for 1 year.

| Office or                                   | PVET                                                                 |                 |                       |                                                 |
|---------------------------------------------|----------------------------------------------------------------------|-----------------|-----------------------|-------------------------------------------------|
| Division:                                   |                                                                      |                 |                       |                                                 |
| Classification:                             | Simple                                                               |                 |                       |                                                 |
| Type of                                     | G2C                                                                  |                 |                       |                                                 |
| Transaction:                                |                                                                      |                 |                       |                                                 |
| Who may avail:                              | All dogs/cats owners in Se                                           | outh Cotabato   |                       |                                                 |
| CHECKLIST C                                 | F REQUIREMENTS                                                       |                 | WHERE TO SEC          | URE                                             |
| Dogs/cats must be 3                         | 3 months old and above ARTA Task Force of PVET (Veterinarians and/or |                 |                       | rinarians and/or                                |
|                                             |                                                                      |                 | Livestock Inspectors) |                                                 |
| CLIENTS STEPS                               | AGENCY ACTION                                                        | FEES TO         | PROCESSING            | PERSON                                          |
|                                             |                                                                      |                 |                       |                                                 |
|                                             |                                                                      | BE PAID         | TIME                  | RESPONSIBLE                                     |
| 1.Presentation of                           | 1.1.Perform                                                          | BE PAID<br>None | TIME<br>10 mins       | RESPONSIBLE<br>Veterinarians                    |
| dog/cat for                                 | 1.1.Perform examination                                              |                 |                       |                                                 |
|                                             |                                                                      |                 |                       | Veterinarians                                   |
| dog/cat for                                 |                                                                      |                 |                       | Veterinarians<br>and/or Livestock               |
| dog/cat for<br>-History Taking              | examination 1.2.Vaccination                                          |                 |                       | Veterinarians<br>and/or Livestock<br>Inspectors |
| dog/cat for<br>-History Taking              | examination 1.2.Vaccination 1.3.Issuance of                          |                 |                       | Veterinarians<br>and/or Livestock<br>Inspectors |
| dog/cat for<br>-History Taking<br>-Physical | examination  1.2.Vaccination  1.3.Issuance of Payment Slip           |                 |                       | Veterinarians<br>and/or Livestock<br>Inspectors |
| dog/cat for<br>-History Taking              | examination 1.2.Vaccination 1.3.Issuance of                          |                 |                       | Veterinarians<br>and/or Livestock<br>Inspectors |

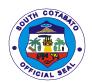

|                                          | 2.2.Issue Official<br>Receipt                          |             |         |                                    |
|------------------------------------------|--------------------------------------------------------|-------------|---------|------------------------------------|
| 3.Presentation of<br>Official<br>Receipt | 3.Recording OR and issuance of vaccination certificate | None        | 10 mins | Clerk in-charge<br>(Animal Clinic) |
|                                          | TOTAL                                                  | P50.00/head | 30 mins |                                    |

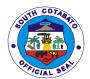

# FEEDBACK AND COMPLAINTS MECHANISM

| FEE                          | DBACK AND COMPLAINTS MECHANISM                                                                                                    |
|------------------------------|----------------------------------------------------------------------------------------------------|
| How to send a feedback?      | Every provincial government department/office/division has an existing and fully functional feedback mechanism.                                                                                            |
|                              | The client secure a feedback form from the Public Assistance and Complaints Desk In-charge/Officer of the Day of every office and drop it at the designated drop box located within the office premises.   |
|                              | Contact info: Complains.arta@pgsc.gov.ph; Contact No. of every department/office/division                                                                                                    |
| How feedback is processed?   | Every Friday, the ARTA Focal Point Person of the agency opens the drop box and compiles and records all feedback submitted.                                                                                |
|                              | Feedback that requires answers will be forwarded to the concerned office and the latter will be required to take appropriate action/answer within three (3) working days from the receipt of the feedback. |
|                              | The written answer/reply of the office concerned will then be relayed to the citizen by the ARTA Focal Point Person.                                                                                       |
|                              | For inquiries and follow-ups, clients may contact 083-228-7708                                                                                                    |
| How to file a complaints:    | Every provincial government department/office/division has an existing and fully functional complaint mechanism.                                                                                           |
|                              | The client secure a complaint form from the Public Assistance and Complaints Desk In-charge/Officer of the Day of every office and drop it at the designated drop box located within the office premises.  |
|                              | Complaints can also be filed via telephone provided the following information are available:                                                                                                    |
|                              | 1.Name of the person being complained of;     2.Detailed Narration of Incident complaint of;     3.Evidence                                                                                                |
|                              | For inquiries and follow-ups, clients may contact 083-228-7708;                                                                                                    |
| How complaints are processed | The ARTA Focal Point Person opens the complaints drop box every Friday and evaluates each complaint.                                                                                                    |
|                              | Upon evaluation, the ARTA Focal Point Person shall start the investigation and forward the complaint to the concerned office for their explanation.                                                        |
|                              | The ARTA Focal Point Person shall prepare and submit report to the Provincial Governor for appropriate action.                                                                                             |

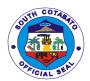

|                        | The ARTA Focal Point Person shall officially give the feedback to the client.  For inquiries and follow-ups, clients may contact 083-228-7708 |
|------------------------|----------------------------------------------------------------------------------------------------|
| Contact Information of | ARTA:complaints@arta.gov.ph                                                                                                    |
| CCB,PCC,ARTA           | 8478 5093                                                                                                    |
|                        | PCC:8888                                                                                                    |
|                        | CCB:0908-881-6565(SMS)                                                                                                    |

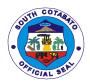

# **LIST OF OFFICES**

| OFFICE                                                                                                    | ADDRESS                                                      | CONTACT               |
|----------------------------------------------------------------------------------------------------|--------------------------------------------------------------|-----------------------|
|                                                                                                    |                                                              | INFORMATION           |
| Provincial Accountant's Office                                                                                     | Provincial Capitol Compound,Koronadal<br>City,South Cotabato | 228-3035              |
| Provincial Administrator's Office                                                                                  | Provincial Capitol Compound,Koronadal City,South Cotabato    | 228-2007              |
| Provincial Agriculture Office                                                                                      | Poblacion, Koronadal City, South Cotabato                    | 228-3433              |
| Provincial Assessor's Office                                                                                       | Provincial Capitol Compound,Koronadal City,South Cotabato    | 228-9543/2441         |
| Provincial Budget Office                                                                                           | Provincial Capitol Compound,Koronadal City,South Cotabato    | 228-3143              |
| Provincial Engineer's Office                                                                                       | Poblacion, Koronadal City, South Cotabato                    | 228-3839              |
| Provincial General Services Offices                                                                                | Provincial Capitol Compound,Koronadal City,South Cotabato    | 228-4251              |
| Provincial Governor's Office-<br>Executive Staff                                                                   | Provincial Capitol Compound,Koronadal City,South Cotabato    | 228-3754              |
| Provincial Governor's Office-APPC                                                                                  | Brgy. Tinongcop, Tantangan,South<br>Cotabato                 | 228-2413              |
| Provincial Governor's office-ACTM                                                                                  | Poblacion, Koronadal City, South Cotabato                    | 228-3447/878-<br>2140 |
| Provincial Governor's Office<br>Barangay Affairs Unit                                                              | Provincial Capitol Compound,Koronadal<br>City,South Cotabato | 228-2432              |
| Provincial Governor's Office -Bids and Awards Division                                                             | Provincial Capitol Compound,Koronadal<br>City,South Cotabato | 228-9951/8570         |
| Provincial Governor's Office -<br>Information Office                                                               | Provincial Capitol Compound,Koronadal<br>City,South Cotabato | 228-3025              |
| Provincial Governor's Office-<br>Inspectorate Unit                                                                 | Provincial Capitol Compound,Koronadal<br>City,South Cotabato | 228-9502              |
| Provincial Governor's Office -Internal<br>Audit Unit                                                               | Provincial Capitol Compound,Koronadal<br>City,South Cotabato | 228-7708              |
| Provincial Governor's Office<br>Kabugwason Office (KPSP)                                                           | Provincial Capitol Compound,Koronadal City,South Cotabato    | 228-2631              |
| Provincial Governor's Office-<br>PDRRMO                                                                            | Poblacion, Koronadal City, South<br>Cotabato                 | 228-8361/2076         |
| Provincial Governor's Office-SFPMU                                                                                 | Lake Sebu, South Cotabato                                    | 09560914156           |
| South Cotabato Economic Enterprise<br>Management Office- South Cotabato<br>Gymnasium and Cultural Center<br>(SGCC) | Alunan Avenue,Koronadal City,South<br>Cotabato               | 228-9314              |
| South Cotabato Economic Investment and Promotion Center(SCEIPC)                                                    | Protech Center, Koronadal City, South Cotabato               | 228-2072              |
| South Cotabato Rehabilitation and Detention Center (SCRDC)                                                         | Bo.1,Koronadal City,South Cotabato                           | 228-2445              |
| South Cotabato Sports and Youth Development Office                                                                 | Poblacion, Koronadal City, South<br>Cotabato                 | 228-2943              |
| South Cotabato Sports Complex                                                                                      | Poblacion, Koronadal City, South Cotabato                    | 228-2943              |

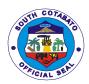

| Provincial Security Unit-Radio Room | Provincial Capitol Compound, Koronadal    | 228-3504         |
|-------------------------------------|-------------------------------------------|------------------|
|                                     | City,South Cotabato                       |                  |
| Public Employment Service Unit      | Provincial Capitol Compound, Koronadal    | 228-5439         |
|                                     | City,South Cotabato                       |                  |
| Provincial Environment Management   | Provincial Capitol Compound, Koronadal    | 228-6700         |
| Office                              | City,South Cotabato                       |                  |
| Provincial Health Office            | Poblacion, Koronadal City, South Cotabato | 228-2919/2289422 |
| Provincial Hospitals                | Provincial Capitol Compound, Koronadal    |                  |
|                                     | City,South Cotabato                       |                  |
| Norala District Hospital            | Poblacion, Municipality of Norala, South  | 234-1009         |
| ·                                   | Cotabato                                  |                  |
| Polomolok Municipal Hospital        | Brgy. Pagalungan, Municipality of         | 225-2902         |
| , ,                                 | Polomolok,South Cotabato                  |                  |
| South Cotabato Provincial Hospital  | Poblacion, Koronadal City, South Cotabato | 228-8787         |
| Provincial Human Resource           | Provincial Capitol Compound, Koronadal    | 228-9654         |
| Management Office                   | City,South Cotabato                       |                  |
| Provincial Legal Office             | Provincial Capitol Compound, Koronadal    | 228-2917         |
| -                                   | City,South Cotabato                       |                  |
| Provincial Planning and             | Provincial Capitol Compound, Koronadal    | 228-3661         |
| Development Office                  | City,South Cotabato                       |                  |
| Provincial Population Office        | Provincial Capitol Compound, Koronadal    | 228-2768/8087    |
| -                                   | City,South Cotabato                       |                  |
| Provincial Sangguniang              | Provincial Capitol Compound, Koronadal    | 228-2338/877-    |
| Panlalawigan Office                 | City,South Cotabato                       | 5581             |
| Provincial Social Welfare and       | Poblacion, Koronadal City, South Cotabato | 228-3660         |
| Development Office                  |                                           |                  |
| Provincial Treasurer's Office       | Provincial Capitol Compound, Koronadal    | 228-2249         |
|                                     | City,South Cotabato                       |                  |
| Provincial Veterinary Office        | Provincial Capitol Compound, Koronadal    | 228-2413         |
| ·                                   | City,South Cotabato                       |                  |
|                                     |                                           |                  |